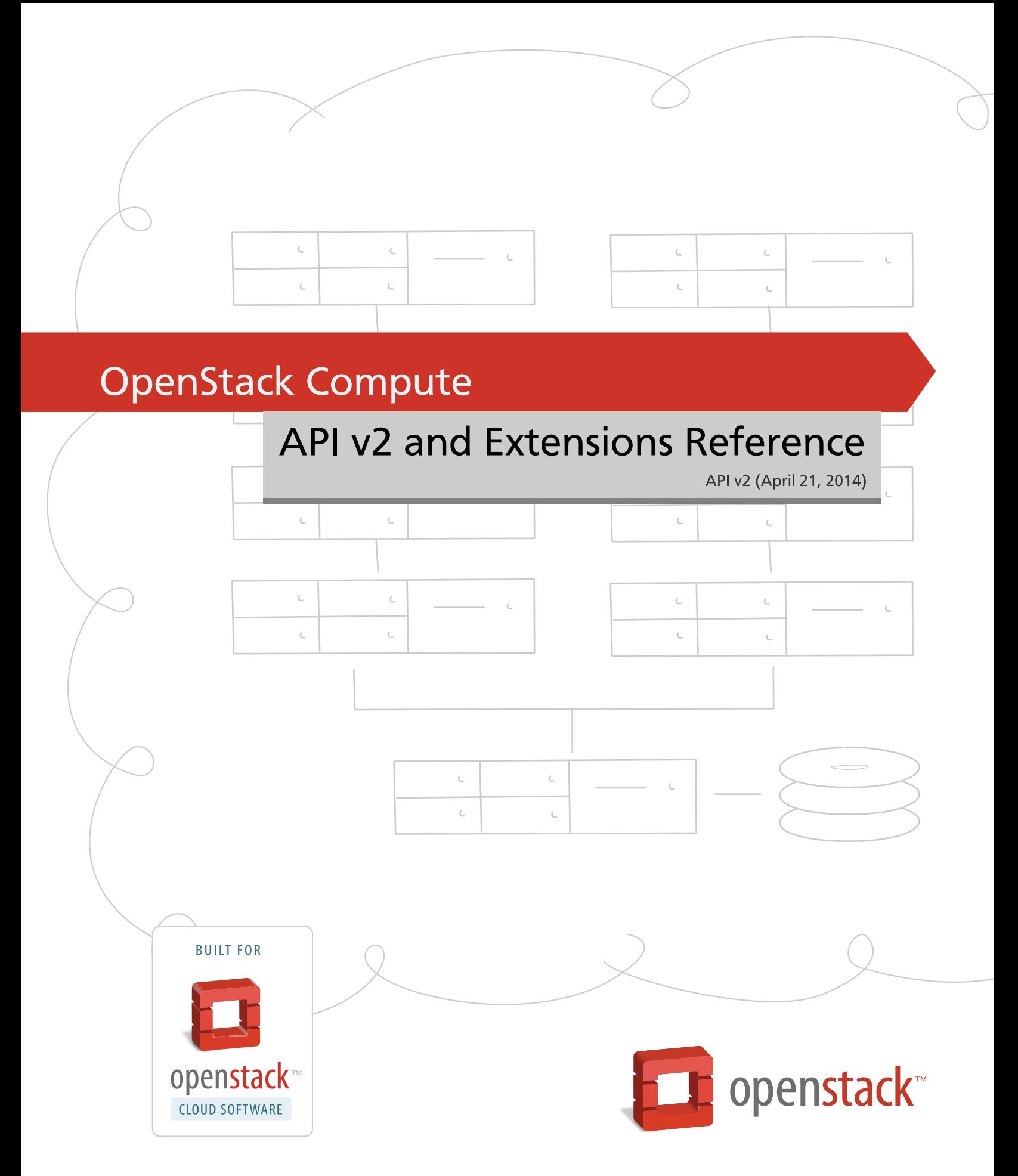

[docs.openstack.org](http://docs.openstack.org)

### **OpenStack Compute API v2 and Extensions Reference**

API v2 (2014-04-21) Copyright © 2009-2014 OpenStack Foundation All rights reserved.

This document is intended for software developers interested in developing applications using the OpenStack Compute Application Programming Interface (API).

Licensed under the Apache License, Version 2.0 (the "License"); you may not use this file except in compliance with the License. You may obtain a copy of the License at

<http://www.apache.org/licenses/LICENSE-2.0>

Unless required by applicable law or agreed to in writing, software distributed under the License is distributed on an "AS IS" BASIS, WITHOUT WARRANTIES OR CONDITIONS OF ANY KIND, either express or implied. See the License for the specific language governing permissions and limitations under the License.

## **Table of Contents**

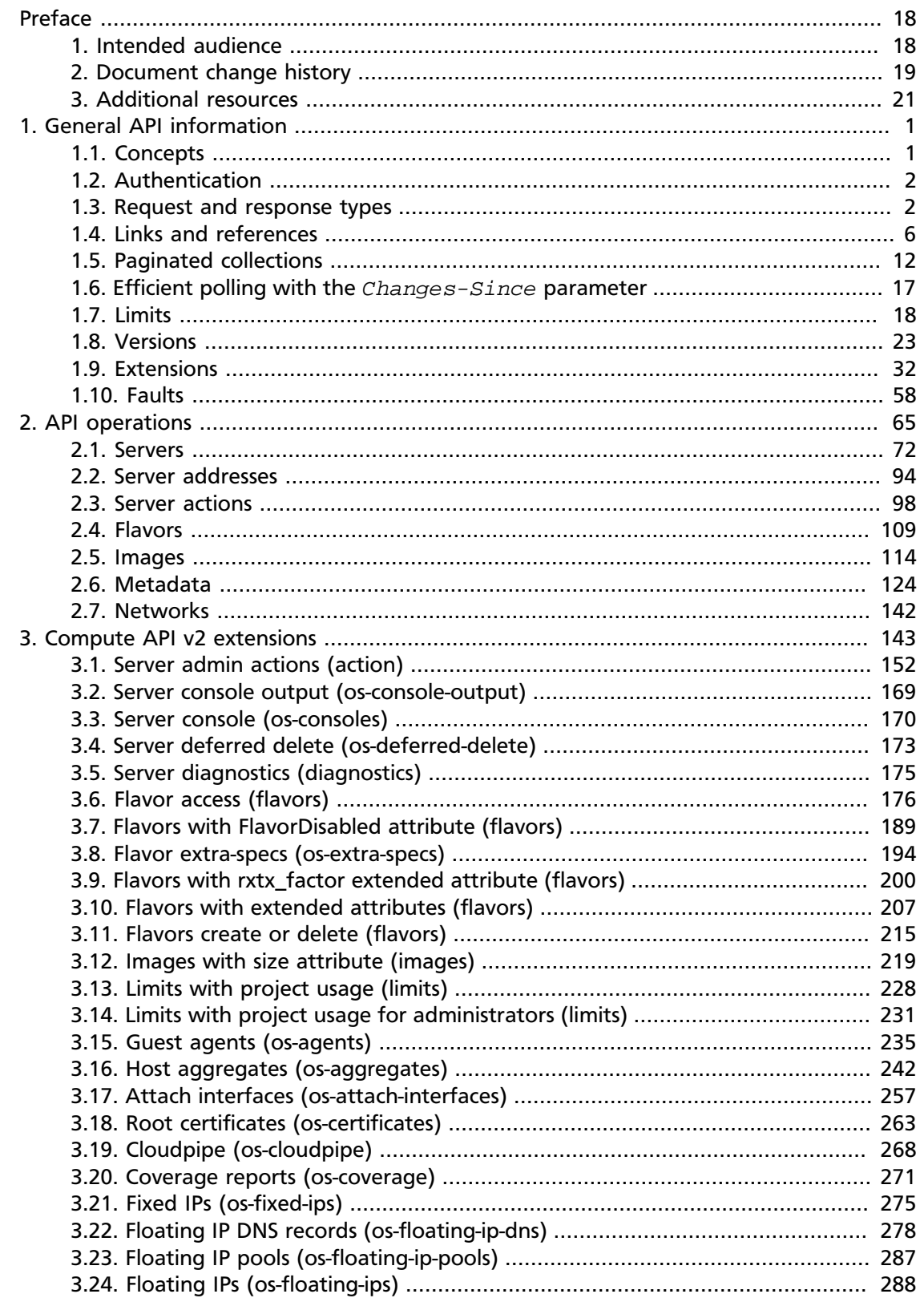

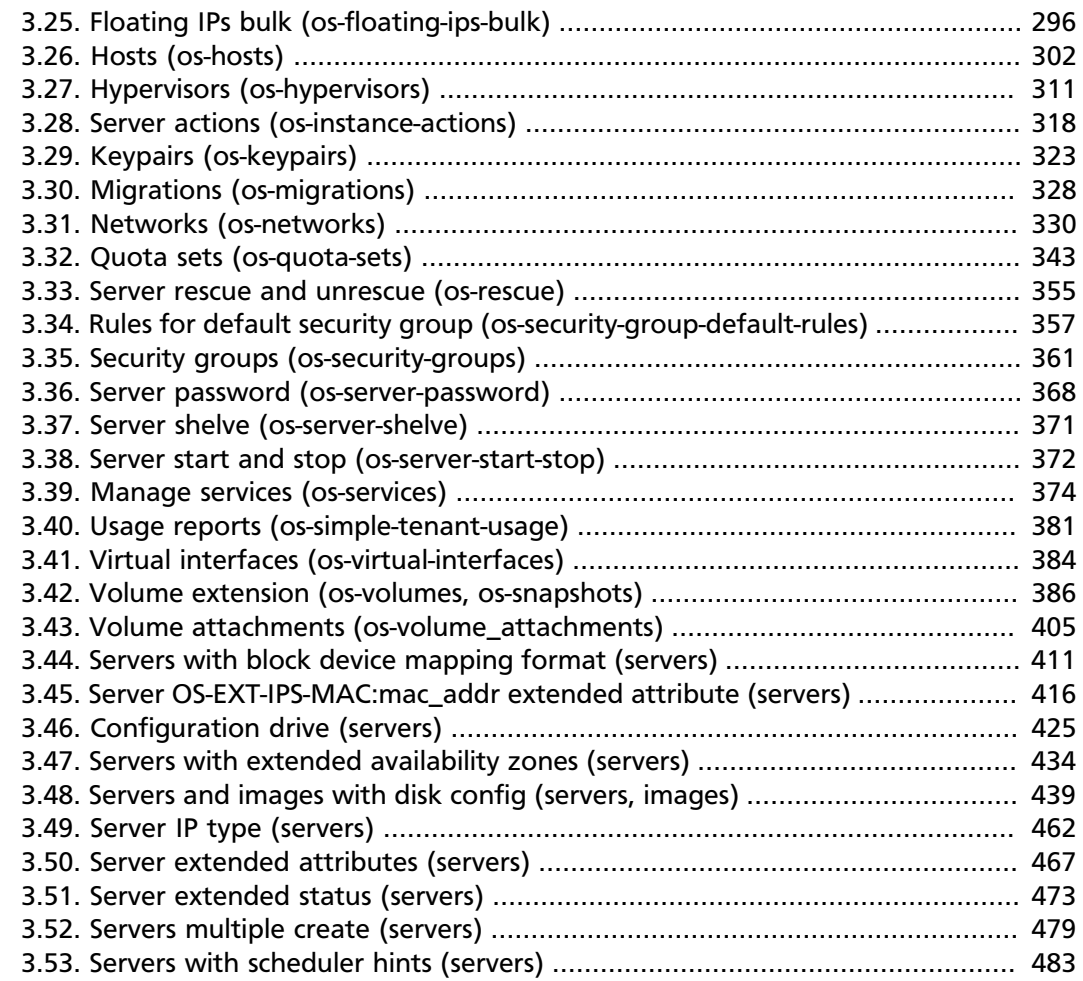

## **List of Tables**

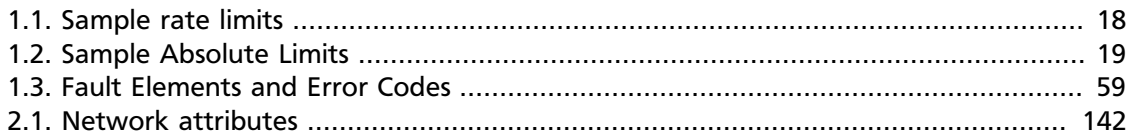

# **List of Examples**

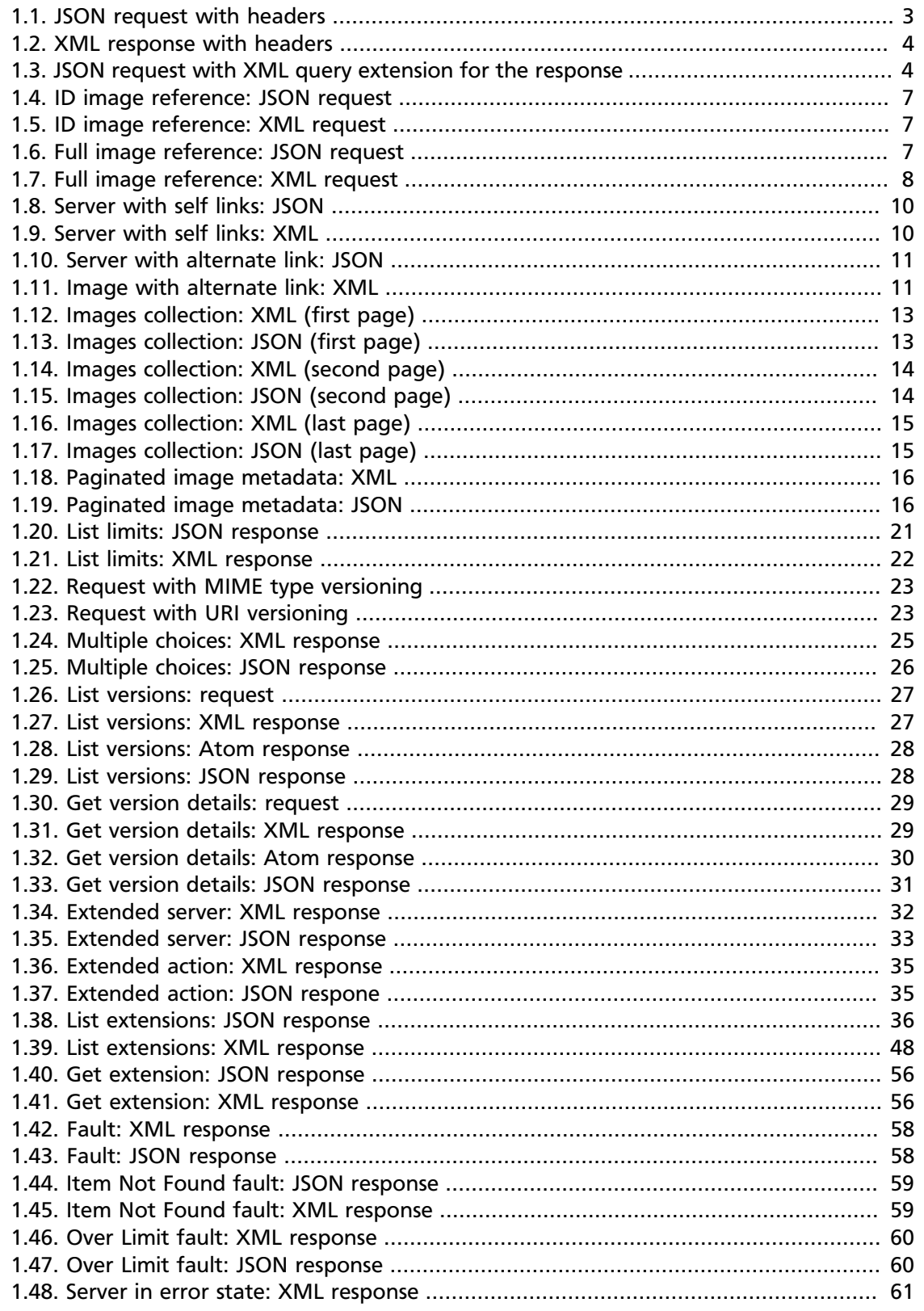

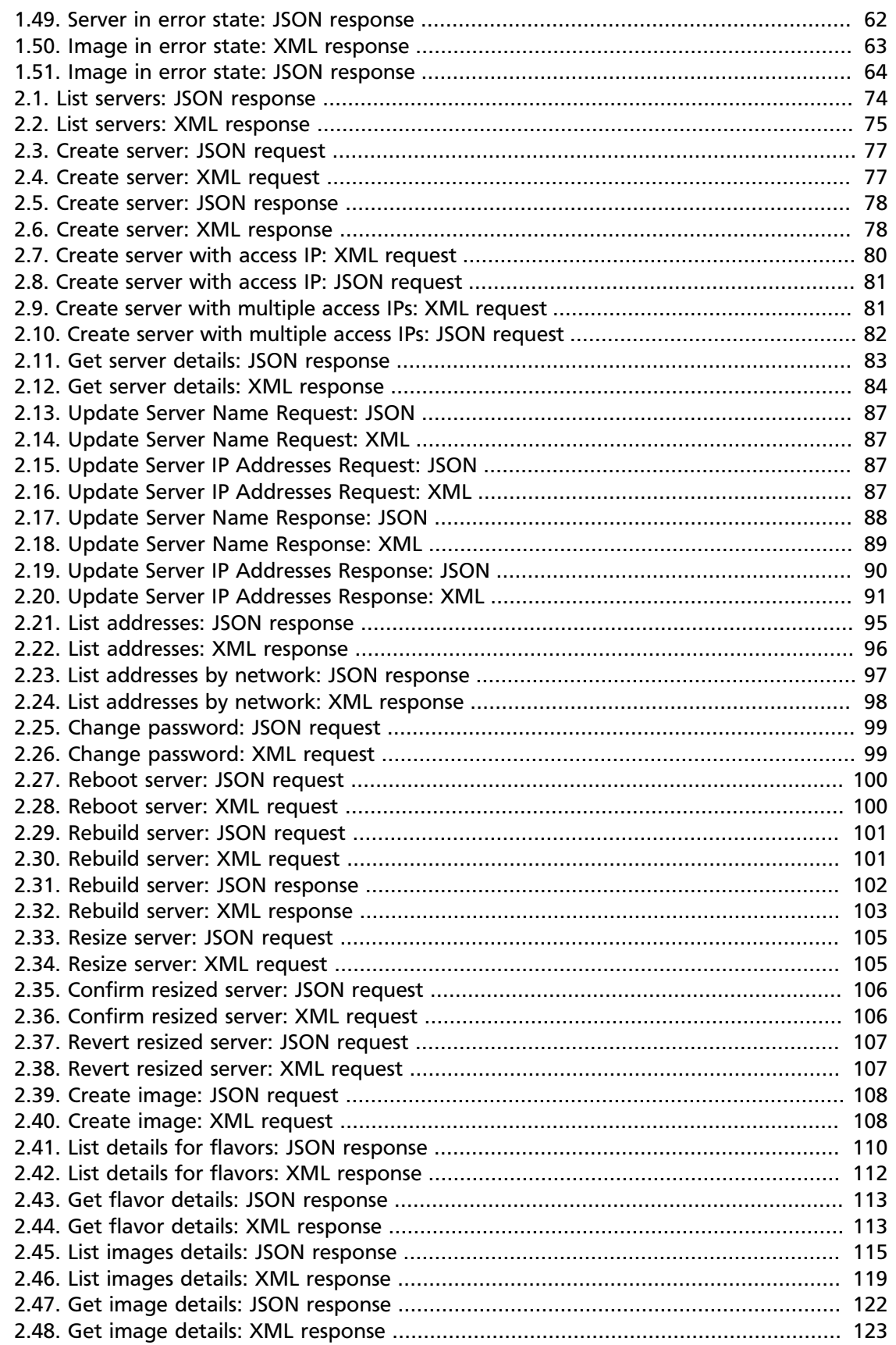

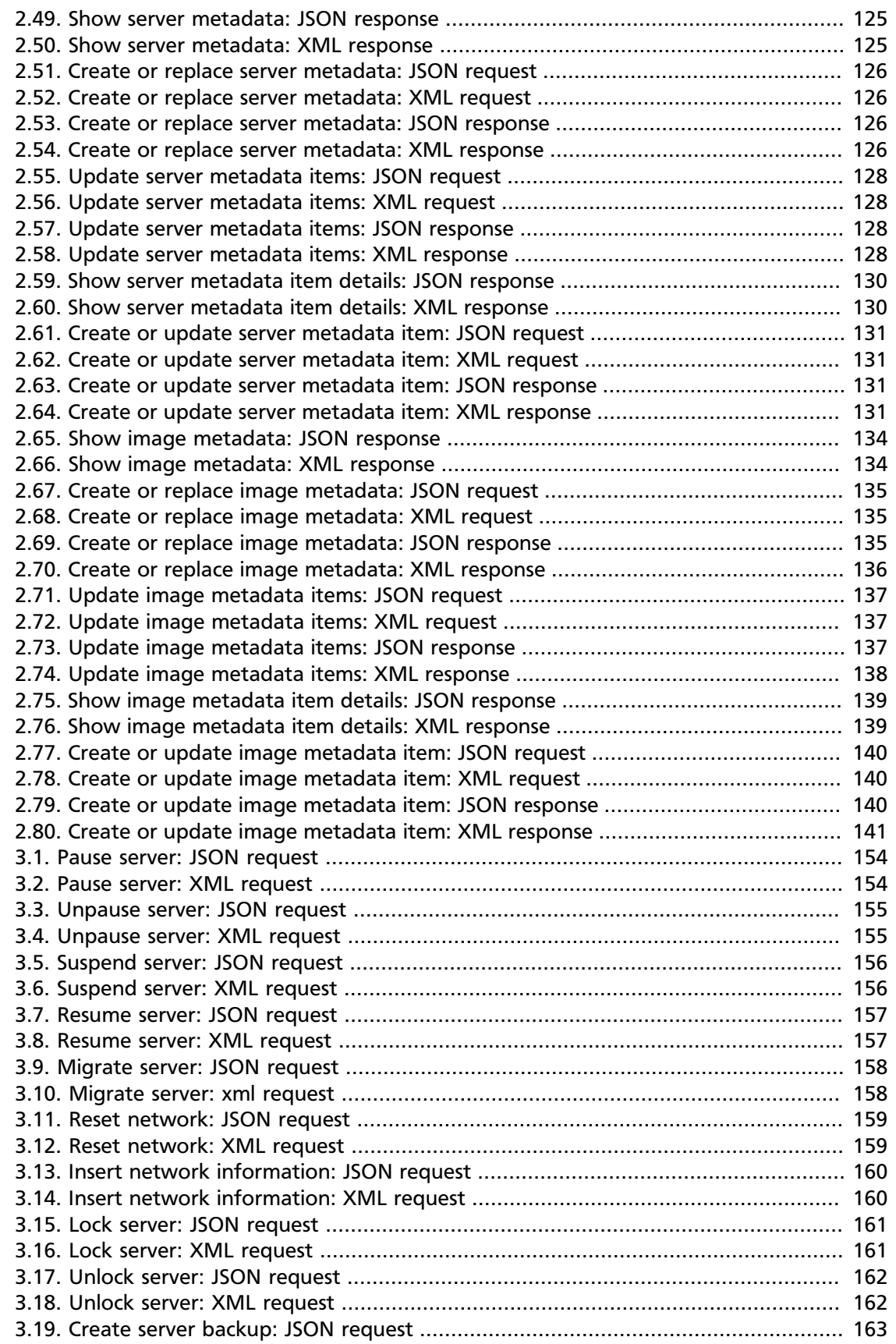

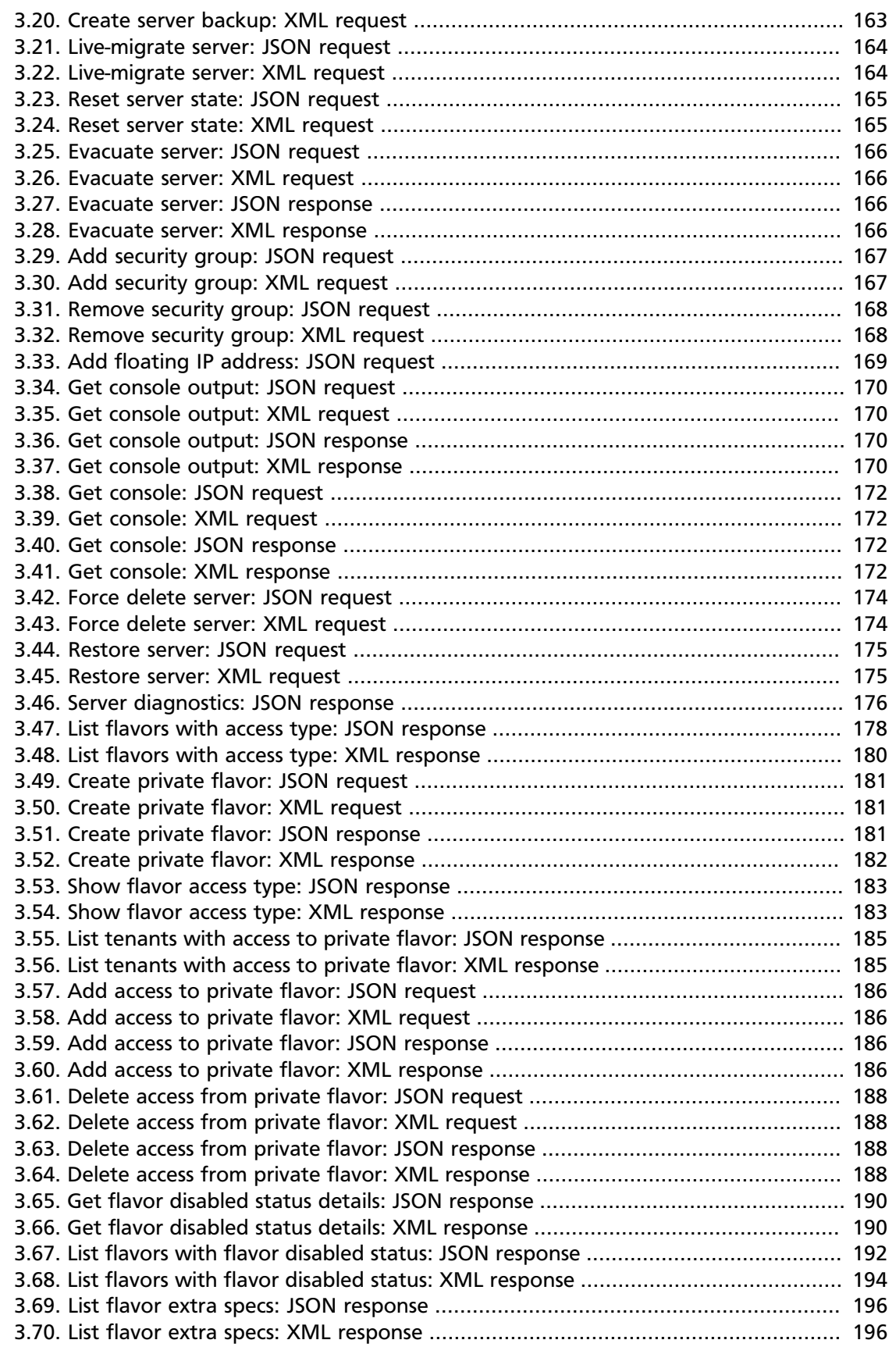

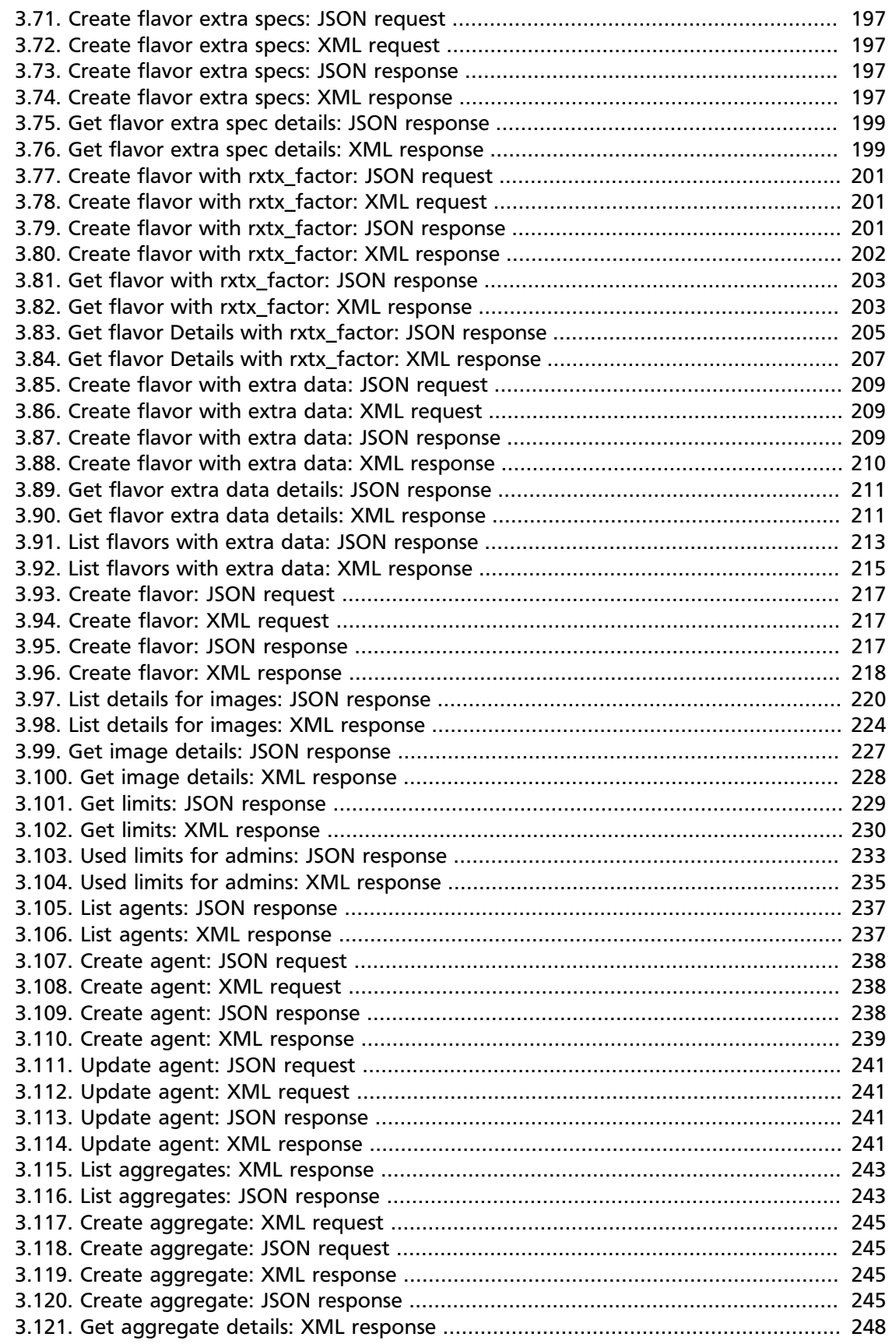

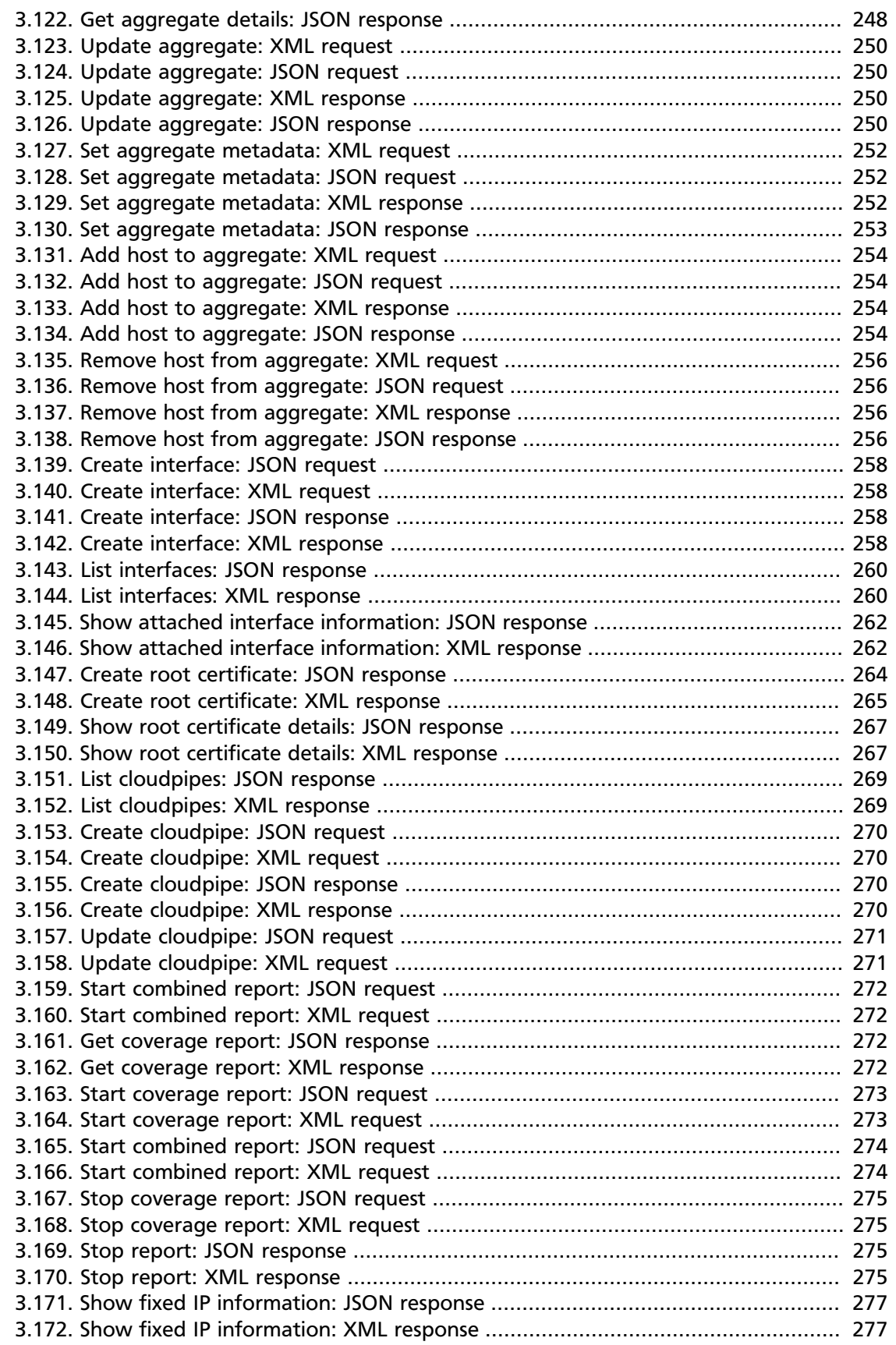

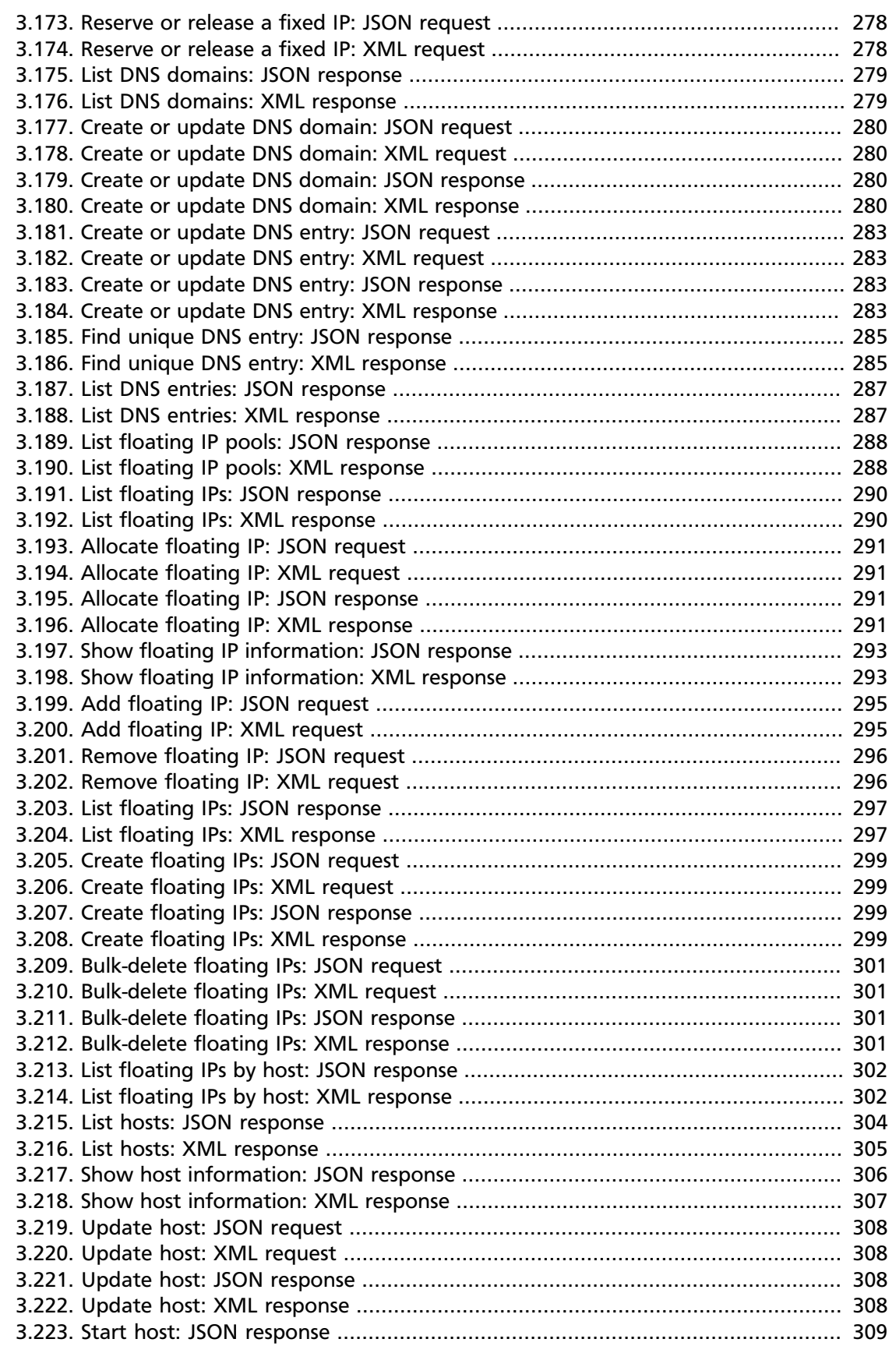

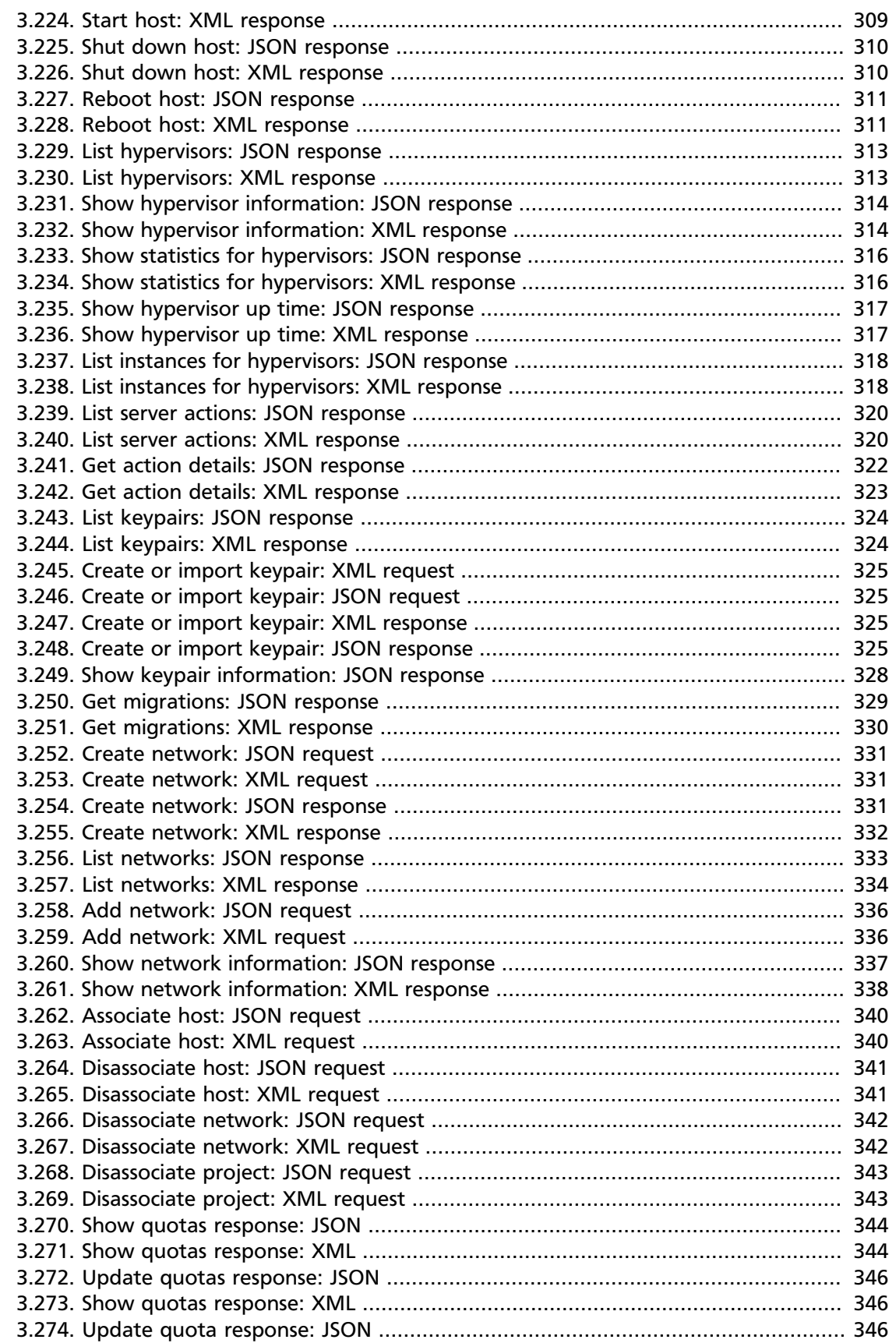

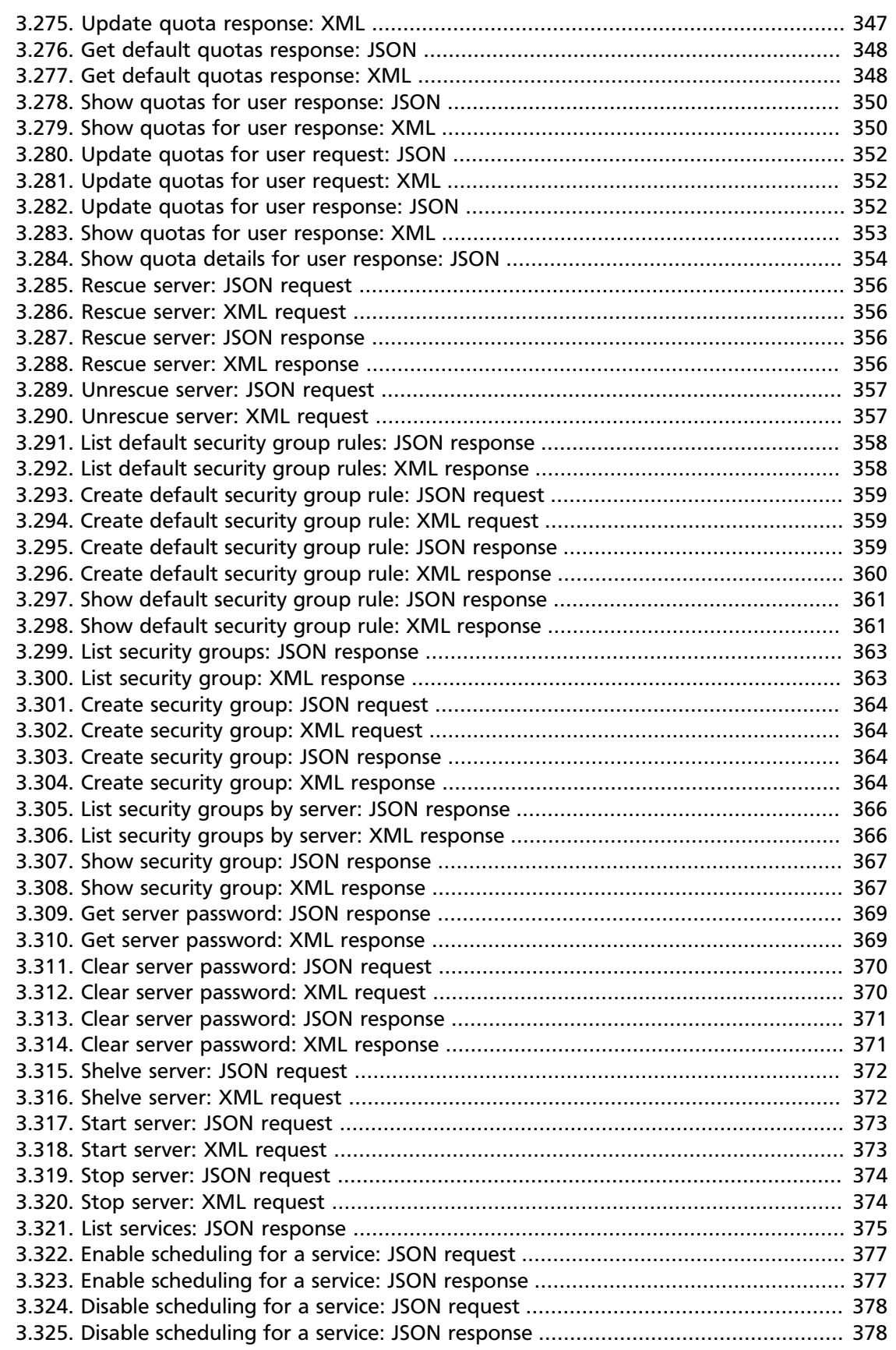

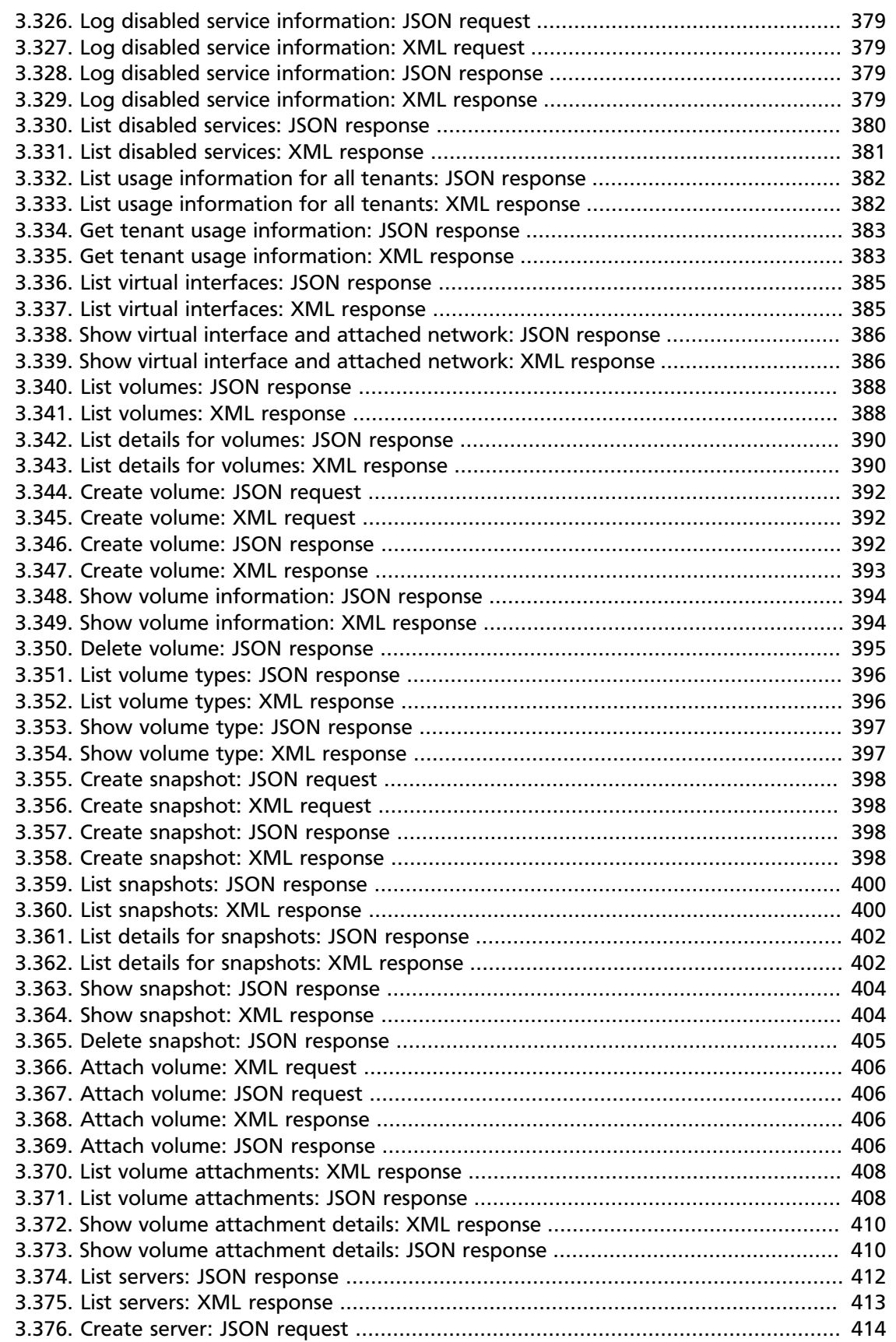

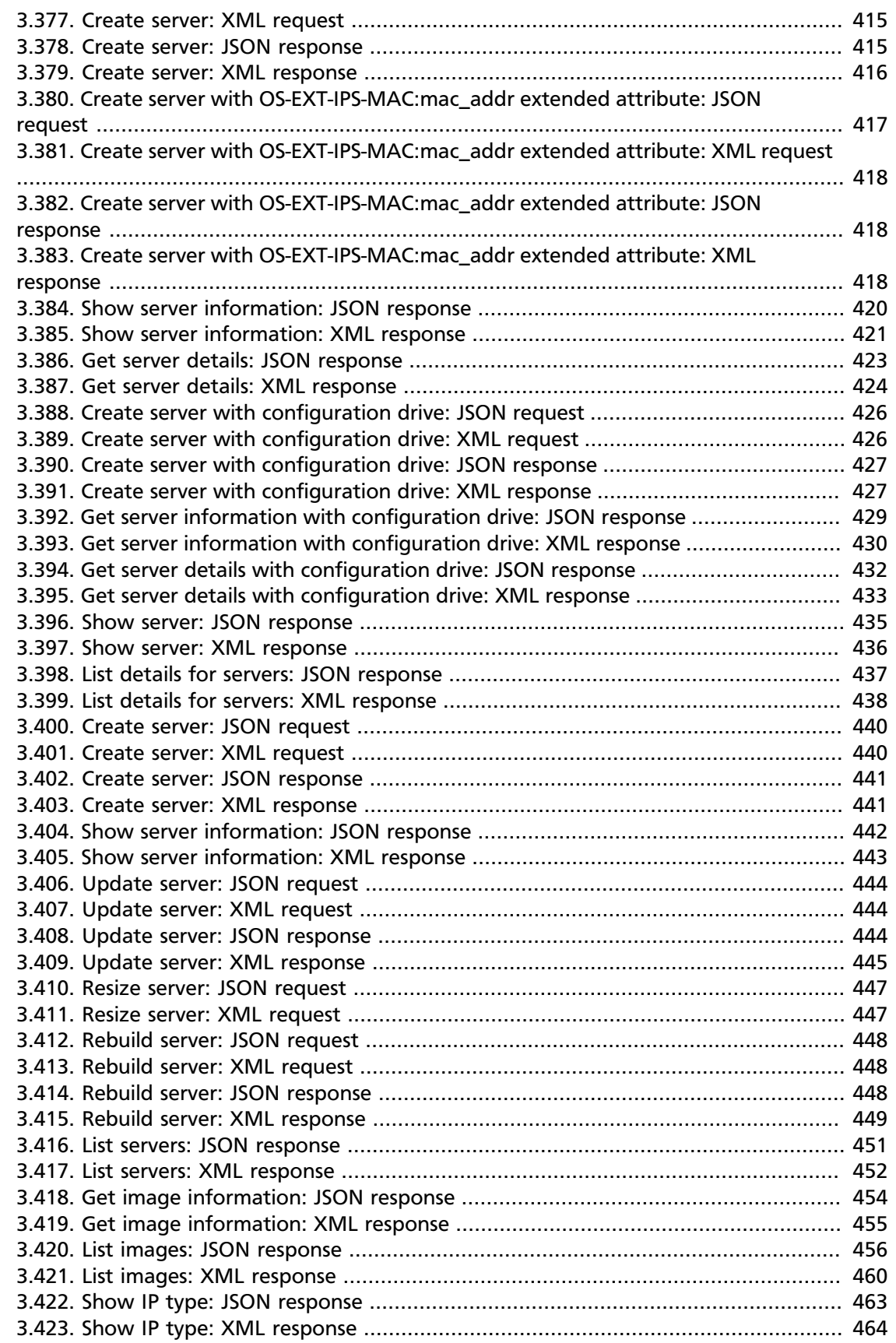

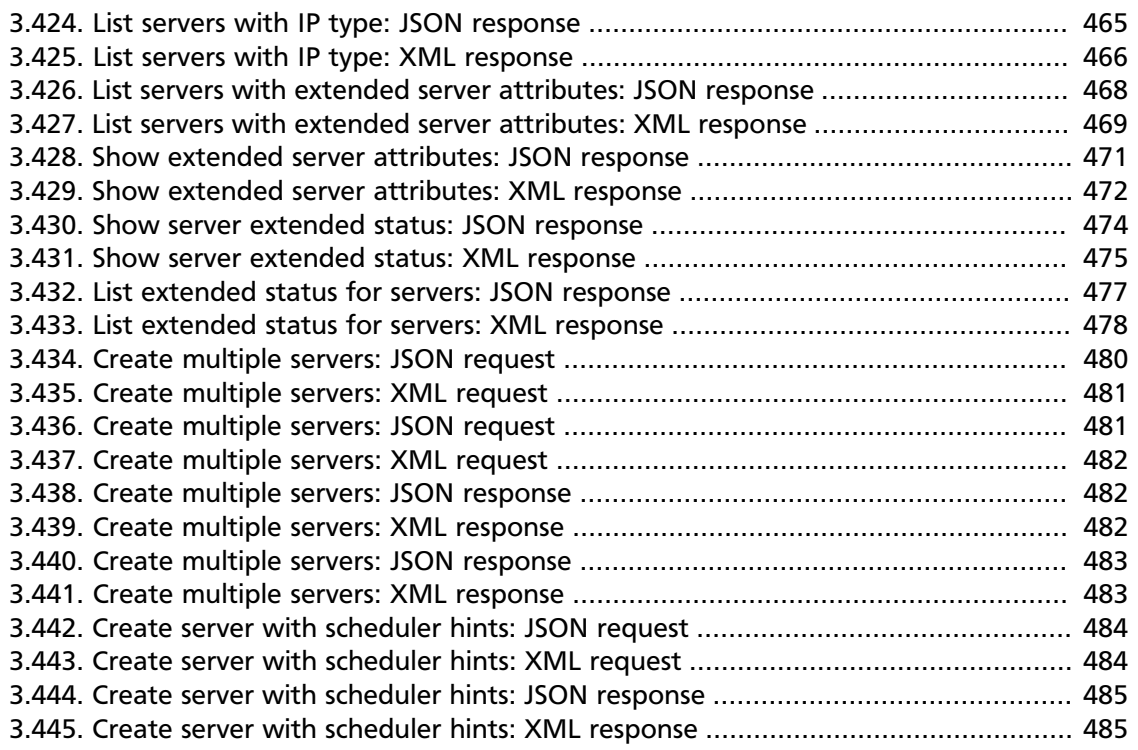

## <span id="page-17-0"></span>**Preface**

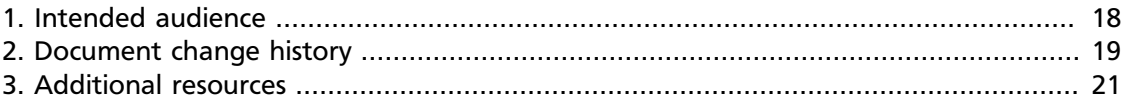

OpenStack Compute is a compute service that provides server capacity in the cloud. Compute Servers come in different flavors of memory, cores, disk space, and CPU, and can be provisioned in minutes. Interactions with Compute Servers can occur programmatically via the OpenStack Compute API.

We welcome feedback, comments, and bug reports at [bugs.launchpad.net/nova](http://bugs.launchpad.net/nova).

## <span id="page-17-1"></span>**1. Intended audience**

This guide assists software developers who want to develop applications using the OpenStack Compute API. To use this information, you should have access to an account from an OpenStack Compute provider, and you should also be familiar with the following concepts:

- OpenStack Compute service
- ReSTful web services
- HTTP/1.1
- JSON and/or XML data serialization formats

## <span id="page-18-0"></span>**2. Document change history**

This version of the Developer Guide replaces and obsoletes all previous versions. The most recent changes are described in the table below:

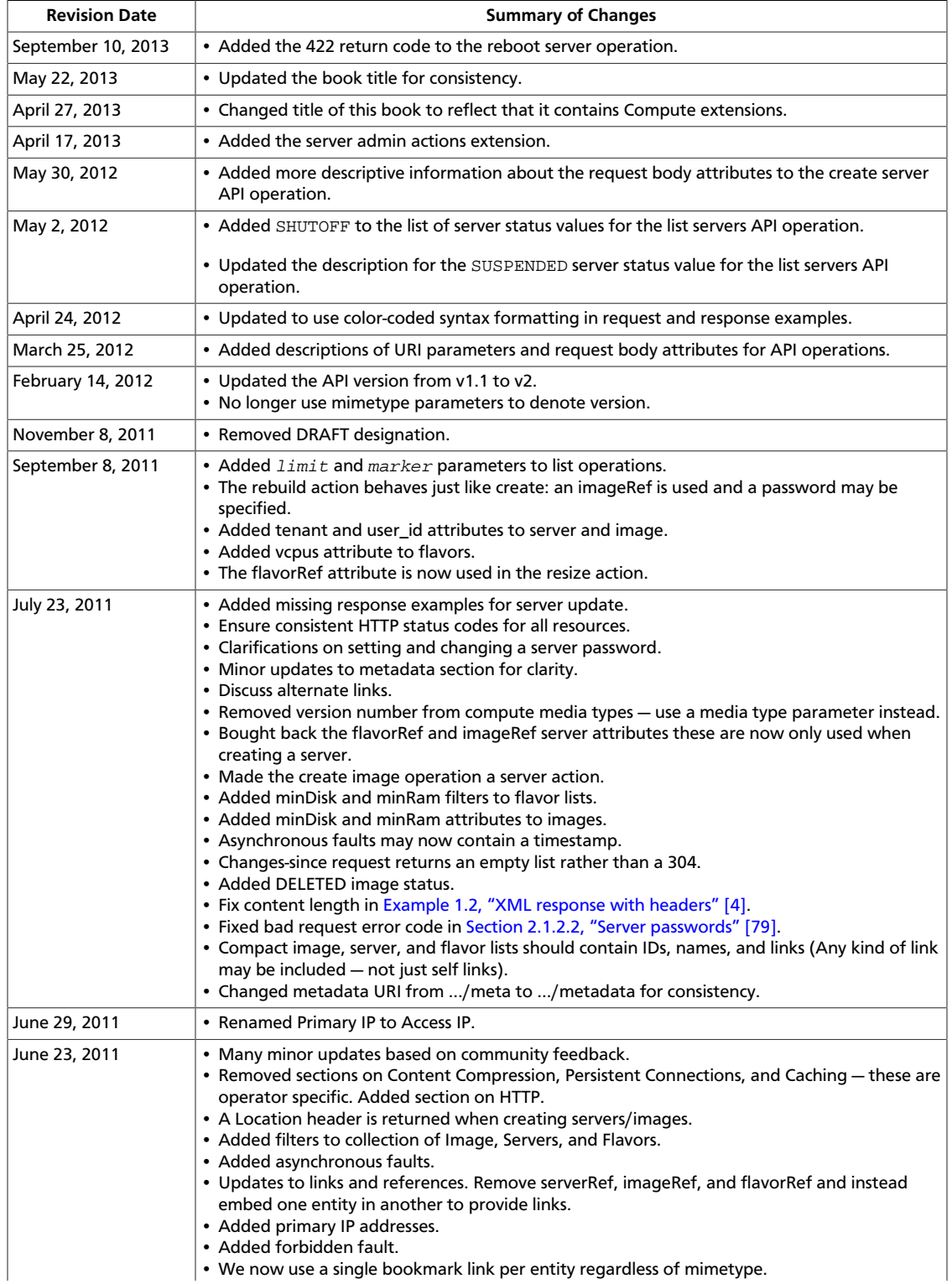

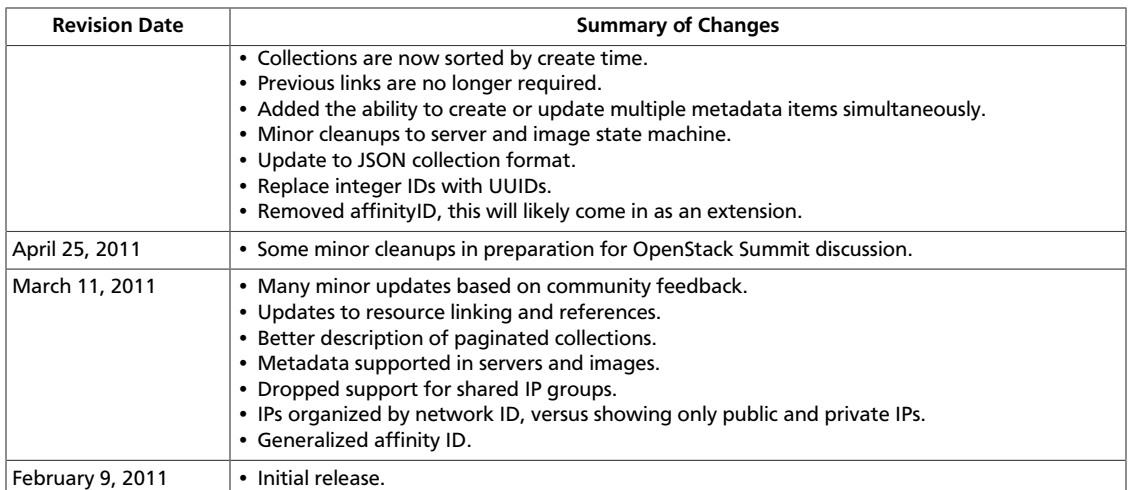

### <span id="page-20-0"></span>**3. Additional resources**

You can download the most current version of this document from the OpenStack Docs website at [http://docs.openstack.org.](http://docs.openstack.org)

# <span id="page-21-0"></span>**1. General API information**

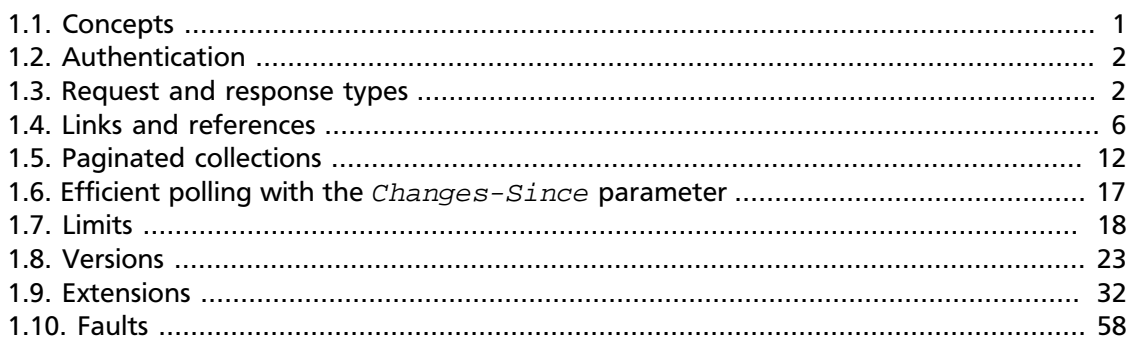

The OpenStack Compute API is defined as a ReSTful HTTP service. The API takes advantage of all aspects of the HTTP protocol (methods, URIs, media types, response codes, etc.) and providers are free to use existing features of the protocol such as caching, persistent connections, and content compression among others. For example, providers who employ a caching layer may respond with a 203 when a request is served from the cache instead of a 200. Additionally, providers may offer support for conditional **GET** requests using ETags, or they may send a redirect in response to a **GET** request. Clients should be written to account for these differences.

Providers can return information identifying requests in HTTP response headers, for example, to facilitate communication between the provider and client users.

### <span id="page-21-1"></span>**1.1. Concepts**

To use the OpenStack Compute API effectively, you should understand several key concepts:

• **Server**

A virtual machine (VM) instance in the compute system. Flavor and image are requisite elements when creating a server.

• **Flavor**

An available hardware configuration for a server. Each flavor has a unique combination of disk space, memory capacity and priority for CPU time.

• **Image**

A collection of files used to create or rebuild a server. Operators provide a number of prebuilt OS images by default. You may also create custom images from cloud servers you have launched. These custom images are useful for backup purposes or for producing "gold" server images if you plan to deploy a particular server configuration frequently.

• **Reboot**

Use this function to perform either a soft or hard reboot of a server. With a soft reboot, the operating system is signaled to restart, which allows for a graceful shutdown of all

processes. A hard reboot is the equivalent of power cycling the server. The virtualization platform should ensure that the reboot action has completed successfully even in cases in which the underlying domain/VM is paused or halted/stopped.

#### • **Rebuild**

Use this function to remove all data on the server and replaces it with the specified image. Server ID and IP addresses remain the same.

• **Resize**

Use this function to convert an existing server to a different flavor, in essence, scaling the server up or down. The original server is saved for a period of time to allow rollback if there is a problem. All resizes should be tested and explicitly confirmed, at which time the original server is removed. All resizes are automatically confirmed after 24 hours if you do not confirm or revert them.

### <span id="page-22-0"></span>**1.2. Authentication**

Each HTTP request against the OpenStack Compute system requires the inclusion of specific authentication credentials. A single deployment may support multiple authentication schemes (OAuth, Basic Auth, Token). The authentication scheme used is determined by the provider of the OpenStack Compute system. Please contact your provider to determine the best way to authenticate against this API.

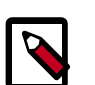

#### **Note**

Some authentication schemes may require that the API operate using SSL over HTTP (HTTPS).

### <span id="page-22-1"></span>**1.3. Request and response types**

The OpenStack Compute API supports both JSON and XML data serialization request and response formats.

You specify the request format in the Content-Type header in the request. This header is required for operations that have a request body. The syntax for the Content-Type header is:

Content-Type: application/format

Where  $format$  is either  $j$ son or  $xml$ , you specify the response format by using one of the following methods:

• Accept header. The syntax for the Accept header is:

Accept: application/format

Where *format* is either json or xml, the default format is json.

• Query extension. Add an . xml or . json extension to the request URI. For example, the .xml extension in the following URI request specifies that the response body is returned in XML format:

**POST** /v2/010101/servers.xml

If you do not specify a response format, JSON is the default.

If you specify conflicting formats in the Accept header and the query extension, the format specified in the query extension takes precedence. For example, if the query extension is . xml and the Accept header specifies application/json, the response is returned in XML format.

You can serialize a response in a different format from the request format. [Example 1.1,](#page-23-0) ["JSON request with headers" \[3\]](#page-23-0) and [Example 1.2, "XML response with](#page-24-0) [headers" \[4\]](#page-24-0) show a request body in JSON format and a response body in XML format.

#### <span id="page-23-0"></span>**Example 1.1. JSON request with headers**

POST /v2/010101/servers HTTP/1.1 Host: servers.api.openstack.org Content-Type: application/json Accept: application/xml X-Auth-Token: eaaafd18-0fed-4b3a-81b4-663c99ec1cbb

```
{
    "server":{
      "flavorRef":"http://openstack.example.com/openstack/flavors/1",
       "imageRef":"http://openstack.example.com/openstack/images/70a599e0-31e7-49b7-
b260-868f441e862b",
       "metadata":{
          "My Server Name":"Apache1"
       },
       "name":"new-server-test",
       "personality":[
          {
 "contents":"ICAgICAgDQoiQSBjbG91ZCBkb2VzIG5vdCBrbm93IHdoeSBpdCBtb3ZlcyBpbiBqdXN0IHN1Y2ggYSBkaXJlY3Rpb24gYW5kIGI
=",
             "path":"/etc/banner.txt"
          }
       ],
       "networks":[
         {
             "uuid":"c6a48469-4638-4346-b755-6e66ed7abdff",
             "fixed_ip":"10.0.0.10"
          }
       ]
    }
}
```
[Example 1.2, "XML response with headers" \[4\]](#page-24-0) shows the headers and XML response returned by the JSON request:

#### <span id="page-24-0"></span>**Example 1.2. XML response with headers**

HTTP/1.1 202 Accepted Date: Mon, 23 Jul 2012 20:24:48 GMT Content-Length: 582 Location: https://servers.api.openstack.org/v2/010101/servers/06dba123-2c7e-4639-bea0-09fbe219b056 Content-Type: application/xml X-Compute-Request-Id: req-ab05045a-452f-4b46-be0d-86494da02a2b Server: Jetty(8.0.y.z-SNAPSHOT)

```
<?xml version='1.0' encoding='UTF-8'?>
<server xmlns:atom="http://www.w3.org/2005/Atom"
  xmlns="http://docs.openstack.org/compute/api/v1.1"
  id="ea8417a1-7957-4ed5-8b3c-0befc1724308" adminPass="FoFw84XtQj3c">
  <metadata/>
  <atom:link
    href="http://openstack.example.com/v2/openstack/servers/
ea8417a1-7957-4ed5-8b3c-0befc1724308"
    rel="self"/>
  <atom:link
    href="http://openstack.example.com/openstack/servers/ea8417a1-7957-4ed5-8b3c-0befc1724308"
    rel="bookmark"/>
</server>
```
The following example shows an alternative method of achieving the same result. The following request uses an URI extension of .xml instead of an Accept header to request an XML response.

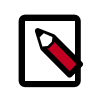

#### **Note**

The XML response is not shown.

<span id="page-24-1"></span>**Example 1.3. JSON request with XML query extension for the response**

```
POST /v2/010101/servers.xml HTTP/1.1
Host: servers.api.openstack.org
Content-Type: application/json
X-Auth-Token: eaaafd18-0fed-4b3a-81b4-663c99ec1cbb
```

```
{
    "server":{
       "flavorRef":"http://openstack.example.com/openstack/flavors/1",
       "imageRef":"http://openstack.example.com/openstack/images/70a599e0-31e7-49b7-
b260-868f441e862b",
       "metadata":{
          "My Server Name":"Apache1"
       },
       "name":"new-server-test",
       "personality":[
          {
"contents":"ICAgICAgDQoiQSBjbG91ZCBkb2VzIG5vdCBrbm93IHdoeSBpdCBtb3ZlcyBpbiBqdXN0IHNlY2ggYSBkaXJlY3Rpb24gYW5kIGE
=",
             "path":"/etc/banner.txt"
          }
       ],
       "networks":[
          {
             "uuid":"c6a48469-4638-4346-b755-6e66ed7abdff",
```

```
 "fixed_ip":"10.0.0.10"
           }
      \, \, \, \, }
}
```
### <span id="page-26-0"></span>**1.4. Links and references**

Often resources need to refer to other resources. For example, when creating a server, you must specify the image from which to build the server. You can specify the image by providing an ID or a URL to a remote image. When providing an ID, it is assumed that the resource exists in the current OpenStack deployment.

#### <span id="page-27-0"></span>**Example 1.4. ID image reference: JSON request**

```
{
      "server":{
            "flavorRef":"http://openstack.example.com/openstack/flavors/1",
            "imageRef":"http://openstack.example.com/openstack/images/
70a599e0-31e7-49b7-b260-868f441e862b",
            "metadata":{
                  "My Server Name":"Apache1"
            },
            "name":"new-server-test",
            "personality":[
\left\{ \begin{array}{ccc} 0 & 0 & 0 \\ 0 & 0 & 0 \\ 0 & 0 & 0 \\ 0 & 0 & 0 \\ 0 & 0 & 0 \\ 0 & 0 & 0 \\ 0 & 0 & 0 \\ 0 & 0 & 0 \\ 0 & 0 & 0 \\ 0 & 0 & 0 \\ 0 & 0 & 0 \\ 0 & 0 & 0 \\ 0 & 0 & 0 \\ 0 & 0 & 0 & 0 \\ 0 & 0 & 0 & 0 \\ 0 & 0 & 0 & 0 \\ 0 & 0 & 0 & 0 \\ 0 & 0 & 0 & 0 & 0 \\ 0 & 0 & 0 & 0 & 0 \\ 0 & 0 & 0 & 0 & 0"contents": "ICAgICAgDQoiQSBjbG91ZCBkb2VzIG5vdCBrbm93IHdoeSBpdCBtb3ZlcyBpbiBqdXN0IHN1Y2ggYSE
=",
                       "path":"/etc/banner.txt"
                 }
           \lceil }
}
```
#### <span id="page-27-1"></span>**Example 1.5. ID image reference: XML request**

```
<?xml version="1.0" encoding="UTF-8"?>
<server xmlns="http://docs.openstack.org/compute/api/v1.1"
         xmlns:atom="http://www.w3.org/2005/Atom"
         name="new-server-test"
         imageRef="52415800-8b69-11e0-9b19-734f6f006e54"
         flavorRef="52415800-8b69-11e0-9b19-734f1195ff37"
\rightarrow <metadata>
     <meta key="My Server Name">Apache1</meta>
   </metadata>
   <personality>
     <file path="/etc/banner.txt">
         ICAgICAgDQoiQSBjbG91ZCBkb2VzIG5vdCBrbm93IHdoeSBp
         dCBtb3ZlcyBpbiBqdXN0IHN1Y2ggYSBkaXJlY3Rpb24gYW5k
         IGF0IHN1Y2ggYSBzcGVlZC4uLkl0IGZlZWxzIGFuIGltcHVs
         c2lvbi4uLnRoaXMgaXMgdGhlIHBsYWNlIHRvIGdvIG5vdy4g
         QnV0IHRoZSBza3kga25vd3MgdGhlIHJlYXNvbnMgYW5kIHRo
         ZSBwYXR0ZXJucyBiZWhpbmQgYWxsIGNsb3VkcywgYW5kIHlv
         dSB3aWxsIGtub3csIHRvbywgd2hlbiB5b3UgbGlmdCB5b3Vy
         c2VsZiBoaWdoIGVub3VnaCB0byBzZWUgYmV5b25kIGhvcml6
         b25zLiINCg0KLVJpY2hhcmQgQmFjaA==
     </file>
   </personality>
</server>
```
#### <span id="page-27-2"></span>**Example 1.6. Full image reference: JSON request**

```
{
    "server":{
       "flavorRef":"http://openstack.example.com/openstack/flavors/1",
       "imageRef":"http://openstack.example.com/openstack/images/
70a599e0-31e7-49b7-b260-868f441e862b",
       "metadata":{
          "My Server Name":"Apache1"
       },
       "name":"new-server-test",
```

```
 "personality":[
\left\{ \begin{array}{cc} 0 & 0 & 0 \\ 0 & 0 & 0 \\ 0 & 0 & 0 \\ 0 & 0 & 0 \\ 0 & 0 & 0 \\ 0 & 0 & 0 \\ 0 & 0 & 0 \\ 0 & 0 & 0 \\ 0 & 0 & 0 \\ 0 & 0 & 0 \\ 0 & 0 & 0 \\ 0 & 0 & 0 \\ 0 & 0 & 0 & 0 \\ 0 & 0 & 0 & 0 \\ 0 & 0 & 0 & 0 \\ 0 & 0 & 0 & 0 & 0 \\ 0 & 0 & 0 & 0 & 0 \\ 0 & 0 & 0 & 0 & 0 \\ 0 & 0 & 0 & 0 & 0 \\ 0 & 0"contents": "ICAgICAgDQoiQSBjbG91ZCBkb2VzIG5vdCBrbm93IHdoeSBpdCBtb3ZlcyBpbiBqdXN0IHN1Y2ggYSE
=",
                                           "path":"/etc/banner.txt"
                               }
                     ],
                      "networks":[
\left\{ \begin{array}{ccc} 0 & 0 & 0 \\ 0 & 0 & 0 \\ 0 & 0 & 0 \\ 0 & 0 & 0 \\ 0 & 0 & 0 \\ 0 & 0 & 0 \\ 0 & 0 & 0 \\ 0 & 0 & 0 \\ 0 & 0 & 0 \\ 0 & 0 & 0 \\ 0 & 0 & 0 \\ 0 & 0 & 0 \\ 0 & 0 & 0 \\ 0 & 0 & 0 & 0 \\ 0 & 0 & 0 & 0 \\ 0 & 0 & 0 & 0 \\ 0 & 0 & 0 & 0 \\ 0 & 0 & 0 & 0 & 0 \\ 0 & 0 & 0 & 0 & 0 \\ 0 & 0 & 0 & 0 & 0 "uuid":"c6a48469-4638-4346-b755-6e66ed7abdff",
                                           "fixed_ip":"10.0.0.10"
 }
                     ]
           }
}
```
#### <span id="page-28-0"></span>**Example 1.7. Full image reference: XML request**

```
<?xml version='1.0' encoding='UTF-8'?>
<server xmlns="http://docs.openstack.org/compute/api/v1.1"
  imageRef="http://openstack.example.com/openstack/images/70a599e0-31e7-49b7-
b260-868f441e862b"
  flavorRef="http://openstack.example.com/openstack/flavors/1"
  name="new-server-test">
   <metadata>
    <meta key="My Server Name">Apache1</meta>
  </metadata>
   <personality>
    <file path="/etc/banner.txt">
      ICAgICAgDQoiQSBjbG91ZCBkb2VzIG5vdCBrbm93IHdoeSBp
      dCBtb3ZlcyBpbiBqdXN0IHN1Y2ggYSBkaXJlY3Rpb24gYW5k
      IGF0IHN1Y2ggYSBzcGVlZC4uLkl0IGZlZWxzIGFuIGltcHVs
      c2lvbi4uLnRoaXMgaXMgdGhlIHBsYWNlIHRvIGdvIG5vdy4g
      QnV0IHRoZSBza3kga25vd3MgdGhlIHJlYXNvbnMgYW5kIHRo
      ZSBwYXR0ZXJucyBiZWhpbmQgYWxsIGNsb3VkcywgYW5kIHlv
      dSB3aWxsIGtub3csIHRvbywgd2hlbiB5b3UgbGlmdCB5b3Vy
      c2VsZiBoaWdoIGVub3VnaCB0byBzZWUgYmV5b25kIGhvcml6
      b25zLiINCg0KLVJpY2hhcmQgQmFjaA== </file>
  </personality>
  <networks>
      <network uuid="c6a48469-4638-4346-b755-6e66ed7abdff" fixed_ip="10.0.0.
10"/>
  </networks>
</server>
```
For convenience, resources contain links to themselves. This allows a client to easily obtain rather than construct resource URIs. The following types of link relations are associated with resources:

- A self link contains a versioned link to the resource. Use these links when the link will be followed immediately.
- A bookmark link provides a permanent link to a resource that is appropriate for long term storage.
- An alternate link can contain an alternate representation of the resource. For example, an OpenStack Compute image might have an alternate representation in the OpenStack Image service.

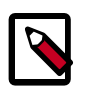

#### **Note**

The type attribute provides a hint as to the type of representation to expect when following the link.

#### <span id="page-30-0"></span>**Example 1.8. Server with self links: JSON**

```
{
      "server" : {
           "id" : "52415800-8b69-11e0-9b19-734fcece0043",
           "name" : "my-server",
           "links": [
\left\{ \begin{array}{c} 0 & 0 \\ 0 & 0 \end{array} \right. "rel" : "self",
                      "href" : "http://servers.api.openstack.org/v2/1234/
servers/52415800-8b69-11e0-9b19-734fcece0043"
                },
\left\{ \begin{array}{c} 0 & 0 \\ 0 & 0 \end{array} \right. "rel" : "bookmark",
                      "href" : "http://servers.api.openstack.org/1234/servers/
52415800-8b69-11e0-9b19-734fcece0043"
                }
           ]
     }
}
```
#### <span id="page-30-1"></span>**Example 1.9. Server with self links: XML**

```
<?xml version="1.0" encoding="UTF-8"?>
<server xmlns="http://docs.openstack.org/compute/api/v1.1"
        xmlns:atom="http://www.w3.org/2005/Atom"
        id="52415800-8b69-11e0-9b19-734fcece0043" name="my-server">
  <atom:link
      rel="self"
      href="http://servers.api.openstack.org/v2/1234/servers/
52415800-8b69-11e0-9b19-734fcece0043"/>
  <atom:link
      rel="bookmark"
      href="http://servers.api.openstack.org/1234/servers/
52415800-8b69-11e0-9b19-734fcece0043"/>
</server>
```
#### <span id="page-31-0"></span>**Example 1.10. Server with alternate link: JSON**

```
{
     "image" : {
          "id" : "52415800-8b69-11e0-9b19-734f5736d2a2",
          "name" : "My Server Backup",
          "links": [
\left\{ \begin{array}{c} 0 & 0 \\ 0 & 0 \end{array} \right. "rel" : "self",
                    "href" : "http://servers.api.openstack.org/v2/1234/images/
52415800-8b69-11e0-9b19-734f5736d2a2"
              },
\left\{ \begin{array}{c} 0 & 0 \\ 0 & 0 \end{array} \right. "rel" : "bookmark",
                    "href" : "http://servers.api.openstack.org/1234/images/
52415800-8b69-11e0-9b19-734f5736d2a2"
               },
\{ "rel" : "alternate",
                   "type" : "application/vnd.openstack.image",
                   "href" : "http://glance.api.openstack.org/1234/images/
52415800-8b69-11e0-9b19-734f5736d2a2"
 }
          ]
     }
}
```
#### <span id="page-31-1"></span>**Example 1.11. Image with alternate link: XML**

```
<?xml version="1.0" encoding="UTF-8"?>
<image
    xmlns="http://docs.openstack.org/compute/api/v1.1"
    xmlns:atom="http://www.w3.org/2005/Atom"
    id="52415800-8b69-11e0-9b19-734f5736d2a2"
    name="My Server Backup">
    <atom:link
        rel="self"
        href="http://servers.api.openstack.org/v2/1234/images/
52415800-8b69-11e0-9b19-734f5736d2a2"/>
     <atom:link
        rel="bookmark"
        href="http://servers.api.openstack.org/1234/images/
52415800-8b69-11e0-9b19-734f5736d2a2"/>
     <atom:link
        rel="alternate" type="application/vnd.openstack.image"
        href="http://glance.api.openstack.org/1234/images/
52415800-8b69-11e0-9b19-734f5736d2a2"/>
</image>
```
### <span id="page-32-0"></span>**1.5. Paginated collections**

To reduce load on the service, list operations will return a maximum number of items at a time. The maximum number of items returned is determined by the compute provider. To navigate the collection, the parameters  $limit$  and  $maxker$  can be set in the URI. For example:

#### ?limit=100&marker=1234

The  $maxker$  parameter is the ID of the last item in the previous list. Items are sorted by create time in descending order. When a create time is not available they are sorted by ID. The  $limit$  parameter sets the page size. Both parameters are optional. If the client requests a  $limit$  beyond that which is supported by the deployment an overLimit (413) fault may be thrown. A marker with an invalid ID will return a badRequest (400) fault.

For convenience, collections are required to contain atom "next" links. They may optionally also contain "previous" links. The last page in the list will not contain a "next" link. The following examples illustrate three pages in a collection of images. The first page was retrieved via a **GET** to http://servers.api.openstack.org/v2/1234/images?limit=1. In these examples, the  $limit$  parameter sets the page size to a single item. Subsequent links will honor the initial page size. Thus, a client may follow links to traverse a paginated collection without having to input the  $maxker$  parameter.

#### <span id="page-33-0"></span>**Example 1.12. Images collection: XML (first page)**

```
<?xml version="1.0" encoding="UTF-8"?>
<images xmlns="http://docs.openstack.org/compute/api/v1.1"
    xmlns:atom="http://www.w3.org/2005/Atom">
     <image id="52415800-8b69-11e0-9b19-734f6f006e54" name="CentOS 5.2">
         <atom:link rel="self"
             href="http://servers.api.openstack.org/v2/1234/images/
52415800-8b69-11e0-9b19-734f6f006e54"
        />
     </image>
     <atom:link rel="next"
        href="http://servers.api.openstack.org/v2/1234/images?limit=1&
amp;marker=52415800-8b69-11e0-9b19-734f6f006e54"
    />
</images>
```
#### <span id="page-33-1"></span>**Example 1.13. Images collection: JSON (first page)**

```
{
     "images": [
        {
            "id": "52415800-8b69-11e0-9b19-734f6f006e54",
            "name": "CentOS 5.2",
            "links": [
\{ "rel": "self",
                    "href": "http://servers.api.openstack.org/v2/1234/images/
52415800-8b69-11e0-9b19-734f6f006e54"
}<br>}<br>{}
 ]
        }
    ],
    "images_links" : [
        {
             "rel": "next",
            "href": "http://servers.api.openstack.org/v2/1234/images?limit=1&
marker=52415800-8b69-11e0-9b19-734f6f006e54"
        }
    ]
}
```
#### <span id="page-34-0"></span>**Example 1.14. Images collection: XML (second page)**

```
<?xml version="1.0" encoding="UTF-8"?>
<images xmlns="http://docs.openstack.org/compute/api/v1.1"
        xmlns:atom="http://www.w3.org/2005/Atom">
  <image id="52415800-8b69-11e0-9b19-734f5736d2a2" name="My Server Backup">
     <atom:link
        rel="self"
        href="http://servers.api.openstack.org/v2/1234/images/
52415800-8b69-11e0-9b19-734f5736d2a2"/>
  </image>
  <atom:link rel="next"
             href="http://servers.api.openstack.org/v2/1234/images?limit=1&
amp;marker=52415800-8b69-11e0-9b19-734f5736d2a2"/>
</images>
```
#### <span id="page-34-1"></span>**Example 1.15. Images collection: JSON (second page)**

```
{
     "images" : [
\left\{ \begin{array}{c} 1 & 0 \\ 0 & 1 \end{array} \right. "id" : "52415800-8b69-11e0-9b19-734f5736d2a2",
                 "name" : "My Server Backup",
                 "links": [
\{ "rel" : "self",
                         "href" : "http://servers.api.openstack.org/v2/1234/
images/52415800-8b69-11e0-9b19-734f5736d2a2"
 }
 ]
 }
         ],
     "images_links": [
         {
             "rel" : "next",
             "href" : "http://servers.api.openstack.org/v2/1234/images?limit=1&
marker=52415800-8b69-11e0-9b19-734f5736d2a2"
         }
    ]
}
```
### <span id="page-35-0"></span>**Example 1.16. Images collection: XML (last page)**

```
<?xml version="1.0" encoding="UTF-8"?>
<images xmlns="http://docs.openstack.org/compute/api/v1.1"
         xmlns:atom="http://www.w3.org/2005/Atom">
   <image id="52415800-8b69-11e0-9b19-734f6ff7c475"
         name="Backup 2">
     <atom:link
        rel="self"
         href="http://servers.api.openstack.org/v2/1234/images/
52415800-8b69-11e0-9b19-734f6ff7c475"/>
  </image>
</images>
```
#### <span id="page-35-1"></span>**Example 1.17. Images collection: JSON (last page)**

```
{
          "images": [
                  {
                            "id": "52415800-8b69-11e0-9b19-734f6ff7c475",
                           "name": "Backup 2",
                            "links": [
\left\{ \begin{array}{cc} 0 & 0 & 0 \\ 0 & 0 & 0 \\ 0 & 0 & 0 \\ 0 & 0 & 0 \\ 0 & 0 & 0 \\ 0 & 0 & 0 \\ 0 & 0 & 0 \\ 0 & 0 & 0 \\ 0 & 0 & 0 \\ 0 & 0 & 0 \\ 0 & 0 & 0 \\ 0 & 0 & 0 & 0 \\ 0 & 0 & 0 & 0 \\ 0 & 0 & 0 & 0 \\ 0 & 0 & 0 & 0 & 0 \\ 0 & 0 & 0 & 0 & 0 \\ 0 & 0 & 0 & 0 & 0 \\ 0 & 0 & 0 & 0 & 0 & 0 \\ 0 & 0 & 0 & 0 "rel": "self",
                                             "href": "http://servers.api.openstack.org/v2/1234/images/
52415800-8b69-11e0-9b19-734f6ff7c475"
}<br>}<br>{}
 ]
                  }
         ]
}
```
In JSON, members in a paginated collection are stored in a JSON array named after the collection. A JSON object may also be used to hold members in cases where using an associative array is more practical. Properties about the collection itself, including links, are contained in an array with the name of the entity an underscore  $(\_)$  and  $\text{links}$ . The combination of the objects and arrays that start with the name of the collection and an underscore represent the collection in JSON. The approach allows for extensibility of paginated collections by allowing them to be associated with arbitrary properties. It also allows collections to be embedded in other objects as illustrated below. Here, a subset of metadata items are presented within the image. Clients must follow the "next" link to retrieve the full set of metadata.
#### **Example 1.18. Paginated image metadata: XML**

```
<?xml version="1.0" encoding="UTF-8"?>
<image
    xmlns="http://docs.openstack.org/compute/api/v1.1"
    xmlns:atom="http://www.w3.org/2005/Atom"
    id="52415800-8b69-11e0-9b19-734f6f006e54"
    name="CentOS 5.2">
    <metadata>
         <meta key="ImageVersion">1.5</meta>
         <meta key="ImageType">Gold</meta>
         <atom:link
             rel="next"
             href="http://servers.api.openstack.org/v2/1234/images/
52415800-8b69-11e0-9b19-734f6f006e54/meta?marker=ImageType"/>
    </metadata>
    <atom:link
         rel="self"
         href="http://servers.api.openstack.org/v2/1234/images/
52415800-8b69-11e0-9b19-734f6f006e54"/>
</image>
```
#### **Example 1.19. Paginated image metadata: JSON**

```
{
     "image": {
          "id": "52415800-8b69-11e0-9b19-734f6f006e54",
          "name": "CentOS 5.2",
          "metadata": {
               "ImageVersion": "1.5",
               "ImageType": "Gold"
          },
          "metadata_links": [
\left\{ \begin{array}{c} 1 & 0 \\ 0 & 1 \end{array} \right. "rel": "next",
                    "href": "http://servers.api.openstack.org/v2/1234/images/
52415800-8b69-11e0-9b19-734f6f006e54/meta?marker=ImageType"
 }
          ],
          "links": [
\left\{ \begin{array}{c} 1 & 0 \\ 0 & 1 \end{array} \right. "rel": "self",
                    "href": "http://servers.api.openstack.org/v2/1234/images/
52415800-8b69-11e0-9b19-734f6f006e54"
 }
          ]
     }
}
```
# **1.6. Efficient polling with the Changes-Since parameter**

The ReST API allows you to poll for the status of certain operations by performing a **GET** on various elements. Rather than re-downloading and re-parsing the full status at each polling interval, your ReST client may use the  $changes-since$  parameter to check for changes since a previous request. The  $changes-size time$  time is specified as an [ISO 8601](http://en.wikipedia.org/wiki/ISO_8601) dateTime (2011-01-24T17:08Z). The form for the timestamp is CCYY-MM-DDThh:mm:ss. An optional time zone may be written in by appending the form ±hh:mm which describes the timezone as an offset from UTC. When the timezone is not specified (2011-01-24T17:08), the UTC timezone will be assumed. If nothing has changed since the *changes-since* time, an empty list will be returned. If data has changed, only the items changed since the specified time will be returned in the response. For example, performing a **GET** against https:// api.servers.openstack.org/v2/224532/servers?changes-since=2011-01-24T17:08Z would list all servers that have changed since Mon, 24 Jan 2011 17:08:00 UTC.

To allow clients to keep track of changes, the changes-since filter displays items that have been *recently* deleted. Both images and servers contain a DELETED status that indicates that the resource has been removed. Implementations are not required to keep track of deleted resources indefinitely, so sending a changes since time in the distant past may miss deletions.

# **1.7. Limits**

Accounts may be pre-configured with a set of thresholds (or limits) to manage capacity and prevent abuse of the system. The system recognizes two kinds of limits: *rate limits* and *absolute limits*. Rate limits are thresholds that are reset after a certain amount of time passes. Absolute limits are fixed. Limits are configured by operators and may differ from one deployment of the OpenStack Compute service to another. Please contact your provider to determine the limits that apply to your account or see [Section 1.7.3,](#page-40-0) ["Determine limits programmatically" \[20\]](#page-40-0). Your provider may be able to adjust your account's limits if they are too low.

## **1.7.1. Rate limits**

Rate limits are specified in terms of both a human-readable wild-card URI and a machineprocessable regular expression. The human-readable limit is intended for displaying in graphical user interfaces. The machine-processable form is intended to be used directly by client applications.

The regular expression boundary matcher "^" for the rate limit takes effect after the root URI path. For example, the regular expression  $\gamma$ /servers would match the bolded portion of the following URI: https://servers.api.openstack.org/v2/3542812**/servers**.

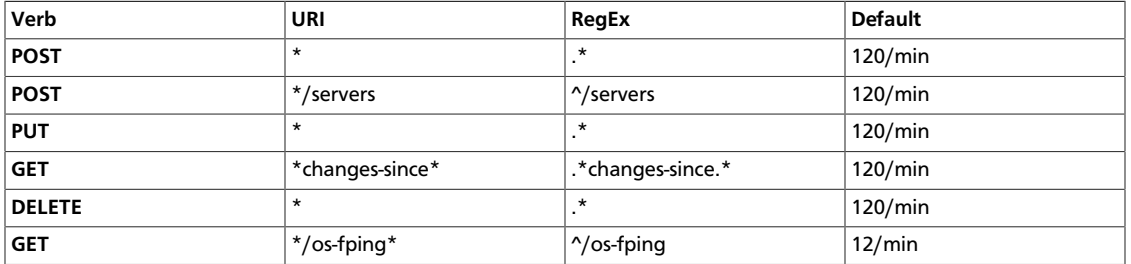

### **Table 1.1. Sample rate limits**

Rate limits are applied in order relative to the verb, going from least to most specific.

In the event a request exceeds the thresholds established for your account, a 413 HTTP response will be returned with a Retry-After header to notify the client when they can attempt to try again.

## **1.7.2. Absolute limits**

Absolute limits are specified as name/value pairs. The name of the absolute limit uniquely identifies the limit within a deployment. Please consult your provider for an exhaustive list of absolute value names. An absolute limit value is always specified as an integer. The name of the absolute limit determines the unit type of the integer value. For example, the name maxServerMeta implies that the value is in terms of server metadata items.

### **Table 1.2. Sample Absolute Limits**

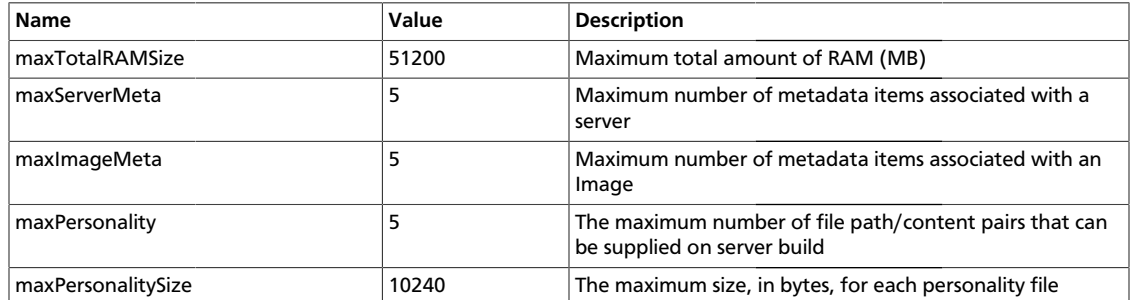

## <span id="page-40-0"></span>**1.7.3. Determine limits programmatically**

Applications can programmatically determine current account limits using the /limits URI as follows:

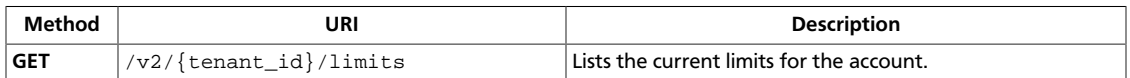

## <span id="page-41-0"></span>**1.7.3.1. List limits**

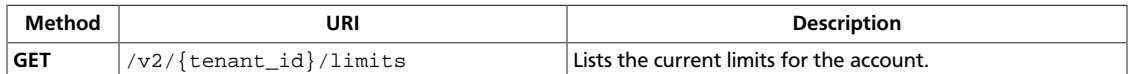

**Normal response codes:** 200, 203

**Error response codes:** computeFault (400, 500, …), serviceUnavailable (503), badRequest (400), unauthorized (401), forbidden (403), badMethod (405), overLimit (413)

#### **1.7.3.1.1. Request**

This table shows the URI parameters for the list limits request:

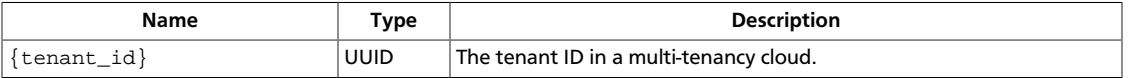

This operation does not require a request body.

#### **1.7.3.1.2. Response**

#### **Example 1.20. List limits: JSON response**

```
{
        "limits": {
                "absolute": {
                       "maxImageMeta": 128,
                       "maxPersonality": 5,
                        "maxPersonalitySize": 10240,
                        "maxSecurityGroupRules": 20,
                        "maxSecurityGroups": 10,
                        "maxServerMeta": 128,
                        "maxTotalCores": 20,
                        "maxTotalFloatingIps": 10,
                        "maxTotalInstances": 10,
                        "maxTotalKeypairs": 100,
                        "maxTotalRAMSize": 51200
                },
                "rate": [
\left\{ \begin{array}{cc} 0 & 0 & 0 \\ 0 & 0 & 0 \\ 0 & 0 & 0 \\ 0 & 0 & 0 \\ 0 & 0 & 0 \\ 0 & 0 & 0 \\ 0 & 0 & 0 \\ 0 & 0 & 0 \\ 0 & 0 & 0 \\ 0 & 0 & 0 \\ 0 & 0 & 0 \\ 0 & 0 & 0 \\ 0 & 0 & 0 & 0 \\ 0 & 0 & 0 & 0 \\ 0 & 0 & 0 & 0 \\ 0 & 0 & 0 & 0 & 0 \\ 0 & 0 & 0 & 0 & 0 \\ 0 & 0 & 0 & 0 & 0 \\ 0 & 0 & 0 & 0 & 0 \\ 0 & 0 "limit": [
{1 \over 2} ( {1 \over 2} ) and {1 \over 2} ( {1 \over 2} ) and {1 \over 2} ( {1 \over 2} ) and {1 \over 2} ( {1 \over 2} ) and {1 \over 2} "next-available": "2012-11-27T17:22:18Z",
                                                 "remaining": 120,
                                                 "unit": "MINUTE",
                                                 "value": 120,
                                                 "verb": "POST"
, where \{x_i\}_{i=1}^N , we have the set of \{x_i\}_{i=1}^N{1 \over 2} ( {1 \over 2} ) and {1 \over 2} ( {1 \over 2} ) and {1 \over 2} ( {1 \over 2} ) and {1 \over 2} ( {1 \over 2} ) and {1 \over 2} "next-available": "2012-11-27T17:22:18Z",
                                                 "remaining": 120,
                                                "unit": "MINUTE",
                                                 "value": 120,
                                                 "verb": "PUT"
, where \{x_i\}_{i=1}^N , we have the set of \{x_i\}_{i=1}^N\{
```

```
 "next-available": "2012-11-27T17:22:18Z",
                         "remaining": 120,
                         "unit": "MINUTE",
                         "value": 120,
                         "verb": "DELETE"
 }
                ],
                 "regex": ".*",
                 "uri": "*"
             },
\{ "limit": [
\{ "next-available": "2012-11-27T17:22:18Z",
                         "remaining": 120,
                         "unit": "MINUTE",
                         "value": 120,
                         "verb": "POST"
 }
                 ],
                 "regex": "^/servers",
                 "uri": "*/servers"
             },
\left\{ \begin{array}{c} 1 & 0 \\ 0 & 1 \end{array} \right. "limit": [
\{ "next-available": "2012-11-27T17:22:18Z",
                         "remaining": 120,
                         "unit": "MINUTE",
                         "value": 120,
                         "verb": "GET"
 }
                \cdot "regex": ".*changes-since.*",
                 "uri": "*changes-since*"
             },
\left\{ \begin{array}{c} 1 & 0 \\ 0 & 1 \end{array} \right. "limit": [
\{ "next-available": "2012-11-27T17:22:18Z",
                         "remaining": 12,
                         "unit": "MINUTE",
                         "value": 12,
                         "verb": "GET"
 }
                 ],
                 "regex": "^/os-fping",
                 "uri": "*/os-fping"
            }
        ]
    }
```
#### **Example 1.21. List limits: XML response**

}

```
<?xml version='1.0' encoding='UTF-8'?>
<limits xmlns:atom="http://www.w3.org/2005/Atom" xmlns="http://docs.openstack.
org/common/api/v1.0">
  <rates>
    <rate regex=".*" uri="*">
```

```
 <limit next-available="2012-11-27T17:22:18Z" unit="MINUTE" verb="POST"
 remaining="120" value="120"/>
       <limit next-available="2012-11-27T17:22:18Z" unit="MINUTE" verb="PUT"
 remaining="120" value="120"/>
       <limit next-available="2012-11-27T17:22:18Z" unit="MINUTE" verb="DELETE"
 remaining="120" value="120"/>
    \langlerate>
     <rate regex="^/servers" uri="*/servers">
       <limit next-available="2012-11-27T17:22:18Z" unit="MINUTE" verb="POST"
 remaining="120" value="120"/>
    \langlerate>
     <rate regex=".*changes-since.*" uri="*changes-since*">
       <limit next-available="2012-11-27T17:22:18Z" unit="MINUTE" verb="GET"
 remaining="120" value="120"/>
     </rate>
     <rate regex="^/os-fping" uri="*/os-fping">
       <limit next-available="2012-11-27T17:22:18Z" unit="MINUTE" verb="GET"
 remaining="12" value="12"/>
     </rate>
   </rates>
   <absolute>
     <limit name="maxServerMeta" value="128"/>
    <limit name="maxPersonality" value="5"/>
    <limit name="maxImageMeta" value="128"/>
    <limit name="maxPersonalitySize" value="10240"/>
    <limit name="maxSecurityGroupRules" value="20"/>
    <limit name="maxTotalKeypairs" value="100"/>
    <limit name="maxSecurityGroups" value="10"/>
    <limit name="maxTotalCores" value="20"/>
    <limit name="maxTotalFloatingIps" value="10"/>
    <limit name="maxTotalInstances" value="10"/>
     <limit name="maxTotalRAMSize" value="51200"/>
  </absolute>
</limits>
```
## **1.8. Versions**

The OpenStack Compute API uses both a URI and a MIME type versioning scheme. In the URI scheme, the first element of the path contains the target version identifier (e.g. https:// servers.api.openstack.org/ v1.0/…). The MIME type versioning scheme uses HTTP content negotiation where the Accept or Content-Type headers contains a MIME type that identifies the version (application/vnd.openstack.compute.v2+xml). A version MIME type is always linked to a base MIME type (application/xml or application/json). If conflicting versions are specified using both an HTTP header and a URI, the URI takes precedence.

#### **Example 1.22. Request with MIME type versioning**

```
GET /214412/images HTTP/1.1
Host: servers.api.openstack.org
Accept: application/vnd.openstack.compute.v2+xml
X-Auth-Token: eaaafd18-0fed-4b3a-81b4-663c99ec1cbb
```
#### **Example 1.23. Request with URI versioning**

```
GET /v2/214412/images HTTP/1.1
Host: servers.api.openstack.org
Accept: application/xml
X-Auth-Token: eaaafd18-0fed-4b3a-81b4-663c99ec1cbb
```
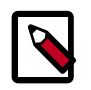

## **Note**

The MIME type versioning approach allows for the creating of permanent links, because the version scheme is not specified in the URI path: https:// api.servers.openstack.org/224532/servers/123.

If a request is made without a version specified in the URI or via HTTP headers, then a multiple-choices response (300) will follow providing links and MIME types to available versions.

#### **Example 1.24. Multiple choices: XML response**

```
<?xml version="1.0" encoding="UTF-8"?>
<choices xmlns="http://docs.openstack.org/common/api/v1.0"
    xmlns:atom="http://www.w3.org/2005/Atom">
     <version id="v1.0" status="DEPRECATED">
         <media-types>
             <media-type base="application/xml"
                 type="application/vnd.openstack.compute.v1.0+xml"/>
             <media-type base="application/json"
                 type="application/vnd.openstack.compute.v1.0+json"/>
         </media-types>
         <atom:link rel="self"
             href="http://servers.api.openstack.org/v1.0/1234/servers/
52415800-8b69-11e0-9b19-734f6af67565"
         />
     </version>
     <version id="v2" status="CURRENT">
         <media-types>
             <media-type base="application/xml"
                 type="application/vnd.openstack.compute.v2+xml"/>
             <media-type base="application/json"
                 type="application/vnd.openstack.compute.v2+xml"/>
         </media-types>
         <atom:link rel="self"
             href="http://servers.api.openstack.org/v2/1234/servers/
52415800-8b69-11e0-9b19-734f6af67565"
         />
     </version>
</choices>
```
**Example 1.25. Multiple choices: JSON response**

```
{
             "choices": [
                         {
                                      "id": "v1.0",
                                     "status": "DEPRECATED",
                                     "links": [
\left\{ \begin{array}{cc} 0 & 0 & 0 \\ 0 & 0 & 0 \\ 0 & 0 & 0 \\ 0 & 0 & 0 \\ 0 & 0 & 0 \\ 0 & 0 & 0 \\ 0 & 0 & 0 \\ 0 & 0 & 0 \\ 0 & 0 & 0 \\ 0 & 0 & 0 \\ 0 & 0 & 0 \\ 0 & 0 & 0 & 0 \\ 0 & 0 & 0 & 0 \\ 0 & 0 & 0 & 0 \\ 0 & 0 & 0 & 0 & 0 \\ 0 & 0 & 0 & 0 & 0 \\ 0 & 0 & 0 & 0 & 0 \\ 0 & 0 & 0 & 0 & 0 & 0 \\ 0 & 0 & 0 & 0 "rel": "self",
                                                             "href": "http://servers.api.openstack.org/v1.0/1234/
servers/52415800-8b69-11e0-9b19-734f6af67565"
 }
                                     ],
                                      "media-types": [
\left\{ \begin{array}{ccc} 0 & 0 & 0 \\ 0 & 0 & 0 \\ 0 & 0 & 0 \\ 0 & 0 & 0 \\ 0 & 0 & 0 \\ 0 & 0 & 0 \\ 0 & 0 & 0 \\ 0 & 0 & 0 \\ 0 & 0 & 0 \\ 0 & 0 & 0 \\ 0 & 0 & 0 \\ 0 & 0 & 0 \\ 0 & 0 & 0 \\ 0 & 0 & 0 & 0 \\ 0 & 0 & 0 & 0 \\ 0 & 0 & 0 & 0 \\ 0 & 0 & 0 & 0 \\ 0 & 0 & 0 & 0 & 0 \\ 0 & 0 & 0 & 0 & 0 \\ 0 & 0 & 0 & 0 & 0 "base": "application/xml",
                                                              "type": "application/vnd.openstack.compute.v1.0+xml"
                                                 },
\left\{ \begin{array}{ccc} 0 & 0 & 0 \\ 0 & 0 & 0 \\ 0 & 0 & 0 \\ 0 & 0 & 0 \\ 0 & 0 & 0 \\ 0 & 0 & 0 \\ 0 & 0 & 0 \\ 0 & 0 & 0 \\ 0 & 0 & 0 \\ 0 & 0 & 0 \\ 0 & 0 & 0 \\ 0 & 0 & 0 \\ 0 & 0 & 0 \\ 0 & 0 & 0 & 0 \\ 0 & 0 & 0 & 0 \\ 0 & 0 & 0 & 0 \\ 0 & 0 & 0 & 0 \\ 0 & 0 & 0 & 0 & 0 \\ 0 & 0 & 0 & 0 & 0 \\ 0 & 0 & 0 & 0 & 0 "base": "application/json",
                                                              "type": "application/vnd.openstack.compute.v1.0+json"
 }
 ]
                         },
\left\{ \begin{array}{c} 0 & 0 \\ 0 & 0 \end{array} \right\} "id": "v2",
                                     "status": "CURRENT",
                                     "links": [
\left\{ \begin{array}{cc} 0 & 0 & 0 \\ 0 & 0 & 0 \\ 0 & 0 & 0 \\ 0 & 0 & 0 \\ 0 & 0 & 0 \\ 0 & 0 & 0 \\ 0 & 0 & 0 \\ 0 & 0 & 0 \\ 0 & 0 & 0 \\ 0 & 0 & 0 \\ 0 & 0 & 0 \\ 0 & 0 & 0 & 0 \\ 0 & 0 & 0 & 0 \\ 0 & 0 & 0 & 0 \\ 0 & 0 & 0 & 0 & 0 \\ 0 & 0 & 0 & 0 & 0 \\ 0 & 0 & 0 & 0 & 0 \\ 0 & 0 & 0 & 0 & 0 & 0 \\ 0 & 0 & 0 & 0 "rel": "self",
                                                              "href": "http://servers.api.openstack.org/v2/1234/
servers/52415800-8b69-11e0-9b19-734f6af67565"
 }
                                     ],
                                      "media-types": [
\left\{ \begin{array}{ccc} 0 & 0 & 0 \\ 0 & 0 & 0 \\ 0 & 0 & 0 \\ 0 & 0 & 0 \\ 0 & 0 & 0 \\ 0 & 0 & 0 \\ 0 & 0 & 0 \\ 0 & 0 & 0 \\ 0 & 0 & 0 \\ 0 & 0 & 0 \\ 0 & 0 & 0 \\ 0 & 0 & 0 \\ 0 & 0 & 0 \\ 0 & 0 & 0 & 0 \\ 0 & 0 & 0 & 0 \\ 0 & 0 & 0 & 0 \\ 0 & 0 & 0 & 0 \\ 0 & 0 & 0 & 0 & 0 \\ 0 & 0 & 0 & 0 & 0 \\ 0 & 0 & 0 & 0 & 0 "base": "application/xml",
                                                              "type": "application/vnd.openstack.compute.v2+xml"
                                                  },
\left\{ \begin{array}{ccc} 0 & 0 & 0 \\ 0 & 0 & 0 \\ 0 & 0 & 0 \\ 0 & 0 & 0 \\ 0 & 0 & 0 \\ 0 & 0 & 0 \\ 0 & 0 & 0 \\ 0 & 0 & 0 \\ 0 & 0 & 0 \\ 0 & 0 & 0 \\ 0 & 0 & 0 \\ 0 & 0 & 0 \\ 0 & 0 & 0 \\ 0 & 0 & 0 & 0 \\ 0 & 0 & 0 & 0 \\ 0 & 0 & 0 & 0 \\ 0 & 0 & 0 & 0 \\ 0 & 0 & 0 & 0 & 0 \\ 0 & 0 & 0 & 0 & 0 \\ 0 & 0 & 0 & 0 & 0 "base": "application/json",
                                                              "type": "application/vnd.openstack.compute.v2+json"
}<br>}<br>}
 ]
                       }
            ]
}
```
New features and functionality that do not break API-compatibility will be introduced in the current version of the API as extensions (see below) and the URI and MIME types will remain unchanged. Features or functionality changes that would necessitate a break in API-compatibility will require a new version, which will result in URI and MIME type version being updated accordingly. When new API versions are released, older versions will be marked as DEPRECATED. Providers should work with developers and partners to ensure there is adequate time to migrate to the new version before deprecated versions are discontinued.

Your application can programmatically determine available API versions by performing a **GET** on the root URL (i.e. with the version and everything to the right of it truncated) returned from the authentication system. Note that an Atom representation of the versions resources is supported when issuing a request with the Accept header containing application/atom+xml or by adding a .atom to the request URI. This allows standard Atom clients to track version changes.

#### **Example 1.26. List versions: request**

GET HTTP/1.1 Host: servers.api.openstack.org

Normal Response Code(s): 200, 203

Error Response Code(s): 400, 413, 500, 503

This operation does not require a request body.

#### **Example 1.27. List versions: XML response**

```
<?xml version="1.0" encoding="UTF-8"?>
<versions xmlns="http://docs.openstack.org/common/api/v1.0"
     xmlns:atom="http://www.w3.org/2005/Atom">
      <version id="v1.0" status="DEPRECATED"
           updated="2009-10-09T11:30:00Z">
           <atom:link rel="self"
               href="http://servers.api.openstack.org/v1.0/"/>
      </version>
      <version id="v2" status="CURRENT"
           updated="2010-12-12T18:30:02.25Z">
           <atom:link rel="self"
                href="http://servers.api.openstack.org/v2/"/>
      </version>
</versions>
```
#### **Example 1.28. List versions: Atom response**

```
<?xml version="1.0" encoding="UTF-8"?>
<feed xmlns="http://www.w3.org/2005/Atom">
    <title type="text">Available API Versions</title>
     <updated>2010-12-12T18:30:02.25Z</updated>
     <id>http://servers.api.openstack.org/</id>
    <author><name>Rackspace</name><uri>http://www.rackspace.com/</uri></
author>
     <link rel="self" href="http://servers.api.openstack.org/"/>
    <entry>
       <id>http://servers.api.openstack.org/v2/</id>
      <title type="text">Version v2</title>
       <updated>2010-12-12T18:30:02.25Z</updated>
       <link rel="self" href="http://servers.api.openstack.org/v2/"/>
       <content type="text">Version v2 CURRENT (2010-12-12T18:30:02.25Z)</
content>
    </entry>
     <entry>
       <id>http://servers.api.openstack.org/v1.0/</id>
       <title type="text">Version v1.0</title>
       <updated>2009-10-09T11:30:00Z</updated>
       <link rel="self" href="http://servers.api.openstack.org/v1.0/"/>
        <content type="text">Version v1.0 DEPRECATED (2009-10-09T11:30:00Z)</
content>
     </entry>
</feed>
```
#### **Example 1.29. List versions: JSON response**

```
{
            "versions": [
                     {
                                "id": "v1.0",
                                 "status": "DEPRECATED",
                                 "updated": "2009-10-09T11:30:00Z",
                                 "links": [
\left\{ \begin{array}{cc} 0 & 0 & 0 \\ 0 & 0 & 0 \\ 0 & 0 & 0 \\ 0 & 0 & 0 \\ 0 & 0 & 0 \\ 0 & 0 & 0 \\ 0 & 0 & 0 \\ 0 & 0 & 0 \\ 0 & 0 & 0 \\ 0 & 0 & 0 \\ 0 & 0 & 0 \\ 0 & 0 & 0 & 0 \\ 0 & 0 & 0 & 0 \\ 0 & 0 & 0 & 0 \\ 0 & 0 & 0 & 0 & 0 \\ 0 & 0 & 0 & 0 & 0 \\ 0 & 0 & 0 & 0 & 0 \\ 0 & 0 & 0 & 0 & 0 & 0 \\ 0 & 0 & 0 & 0 "rel": "self",
                                                      "href": "http://servers.api.openstack.org/v1.0/"
}<sub>{\\pinet}}</sub> }
 ]
                      },
\left\{ \begin{array}{cc} 0 & 0 \\ 0 & 0 \end{array} \right\} "id": "v2",
                                 "status": "CURRENT",
                                 "updated": "2010-12-12T18:30:02.25Z",
                                "links": [
\left\{ \begin{array}{cc} 0 & 0 & 0 \\ 0 & 0 & 0 \\ 0 & 0 & 0 \\ 0 & 0 & 0 \\ 0 & 0 & 0 \\ 0 & 0 & 0 \\ 0 & 0 & 0 \\ 0 & 0 & 0 \\ 0 & 0 & 0 \\ 0 & 0 & 0 \\ 0 & 0 & 0 \\ 0 & 0 & 0 & 0 \\ 0 & 0 & 0 & 0 \\ 0 & 0 & 0 & 0 \\ 0 & 0 & 0 & 0 & 0 \\ 0 & 0 & 0 & 0 & 0 \\ 0 & 0 & 0 & 0 & 0 \\ 0 & 0 & 0 & 0 & 0 \\ 0 & 0 & 0 & 0 & 0 "rel": "self",
                                                      "href": "http://servers.api.openstack.org/v2/"
}<sub>{\\pinet}}</sub>}
                                ]
                    }
         ]
}
```
You can also obtain additional information about a specific version by performing a **GET** on the base version URL (such as, https://servers.api.openstack.org/v2/). Version request URLs should always end with a trailing slash (/). If the slash is omitted, the server may respond with a 302 redirection request. Format extensions may be placed after the slash (e.g. https://servers.api.openstack.org/v2/.xml). Note that this is a special case that does not hold true for other API requests. In general, requests such as /servers.xml and /servers/.xml are handled equivalently.

#### **Example 1.30. Get version details: request**

```
GET HTTP/1.1
Host: servers.api.openstack.org/v2/
```
Normal Response Code(s): 200, 203

Error Response Code(s): computeFault (400, 500, …), serviceUnavailable (503), unauthorized (401), forbidden (403), badRequest (400), badMethod (405), overLimit (413)

This operation does not require a request body

#### **Example 1.31. Get version details: XML response**

```
<?xml version="1.0" encoding="UTF-8"?>
<version xmlns="http://docs.openstack.org/common/api/v1.0"
    xmlns:atom="http://www.w3.org/2005/Atom" id="v2" status="CURRENT"
    updated="2011-01-21T11:33:21-06:00">
     <media-types>
         <media-type base="application/xml"
             type="application/vnd.openstack.compute.v2+xml"/>
         <media-type base="application/json"
            type="application/vnd.openstack.compute.v2+json"/>
     </media-types>
     <atom:link rel="self" href="http://servers.api.openstack.org/v2/"/>
    <atom:link rel="describedby" type="application/pdf"
        href="http://docs.rackspacecloud.com/servers/api/v2/cs-
devguide-20110125.pdf"/>
     <atom:link rel="describedby" type="application/vnd.sun.wadl+xml"
        href="http://docs.rackspacecloud.com/servers/api/v2/application.wadl"
    /</version>
```
#### **Example 1.32. Get version details: Atom response**

```
<?xml version="1.0" encoding="UTF-8"?>
<feed xmlns="http://www.w3.org/2005/Atom">
   <title type="text">About This Version</title>
   <updated>2011-01-21T11:33:21-06:00</updated>
  <id>http://servers.api.openstack.org/v1.0/</id>
   <author><name>Rackspace</name><uri>http://www.rackspace.com/</uri></author>
   <link rel="self" href="http://servers.api.openstack.org/v1.0/"/>
   <entry>
      <id>http://servers.api.openstack.org/v1.0/</id>
     <title type="text">Version v2</title>
      <updated>2011-01-21T11:33:21-06:00</updated>
      <link rel="self" href="http://servers.api.openstack.org/v1.0/"/>
      <link rel="describedby" type="application/pdf"
           href="http://docs.rackspacecloud.com/servers/api/v2/cs-
devguide-20110125.pdf"/>
      <link rel="describedby" type="application/vnd.sun.wadl+xml"
           href="http://docs.rackspacecloud.com/servers/api/v2/application.
wadl"/>
       <content type="text">Version v2 CURRENT (2011-01-21T11:33:21-06:00)</
content>
   </entry>
</feed>
```
### **Example 1.33. Get version details: JSON response**

```
{
     "version" : {
         "id" : "v2",
         "status" : "CURRENT",
         "updated" : "2011-01-21T11:33:21-06:00",
         "links": [
\{ "rel" : "self",
                 "href" : "http://servers.api.openstack.org/v2/"
             },
\{ "rel" : "describedby",
                 "type" : "application/pdf",
                 "href" : "http://docs.rackspacecloud.com/servers/api/v2/
cs-devguide-20110125.pdf"
             },
\left\{ \begin{array}{c} 0 & 0 \\ 0 & 0 \end{array} \right\} "rel" : "describedby",
                 "type" : "application/vnd.sun.wadl+xml",
                 "href" : "http://docs.rackspacecloud.com/servers/api/v2/
application.wadl"
 }
         ],
         "media-types": [
\{ "base" : "application/xml",
                 "type" : "application/vnd.openstack.compute.v2+xml"
             },
\{ "base" : "application/json",
                 "type" : "application/vnd.openstack.compute.v2+json"
 }
         ]
     }
}
```
The detailed version response contains pointers to both a human-readable and a machineprocessable description of the API service. The machine-processable description is written in the Web Application Description Language (WADL).

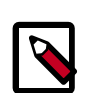

## **Note**

If a discrepancy exists between the two References, the WADL is authoritative as it contains the most accurate and up-to-date description of the API service.

# **1.9. Extensions**

The OpenStack Compute API is extensible. Extensions serve two purposes: They allow the introduction of new features in the API without requiring a version change and they allow the introduction of vendor specific niche functionality. Applications can programmatically list available extensions by performing a **GET** on the /extensions URI. Note that this is a versioned request — that is, an extension available in one API version might not be available in another.

Extensions may also be queried individually by their unique alias. This provides the simplest method of checking if an extension is available as an unavailable extension will issue an itemNotFound (404) response.

Extensions may define new data types, parameters, actions, headers, states, and resources. In XML, additional elements and attributes may be defined. These elements must be defined in the extension's namespace. In JSON, the alias must be used. The volumes element in the [Examples 1.34 \[32\]](#page-52-0) and  $1.35$  [33] is defined in the RS-CBS namespace. Actions work in exactly the same manner as illustrated in [Examples](#page-55-0) [1.36 \[35\]](#page-55-0) and [1.37 \[35\]](#page-55-1). Extended headers are always prefixed with X- followed by the alias and a dash: (X-RS-CBS-HEADER1). States and parameters must be prefixed with the extension alias followed by a colon. For example, an image may be in the RS-PIE:PrepareShare state.

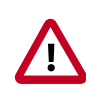

## **Important**

Applications should be prepared to ignore response data that contains extension elements. An extended state should always be treated as an UNKNOWN state if the application does not support the extension. Applications should also verify that an extension is available before submitting an extended request.

### <span id="page-52-0"></span>**Example 1.34. Extended server: XML response**

```
<?xml version="1.0" encoding="UTF-8"?>
<servers xmlns="http://docs.openstack.org/compute/api/v1.1"
    xmlns:atom="http://www.w3.org/2005/Atom">
     <server id="52415800-8b69-11e0-9b19-734f6af67565" tenant_id="1234"
        user_id="5678" name="sample-server" status="BUILD"
        progress="60" hostId="e4d909c290d0fb1ca068ffaddf22cbd0"
         updated="2010-10-10T12:00:00Z" created="2010-08-10T12:00:00Z"
         accessIPv4="67.23.10.132" accessIPv6="::babe:67.23.10.132">
         <image id="52415800-8b69-11e0-9b19-734f6f006e54">
             <atom:link rel="self"
                 href="http://servers.api.openstack.org/v2/1234/images/
52415800-8b69-11e0-9b19-734f6f006e54"/>
             <atom:link rel="bookmark"
                 href="http://servers.api.openstack.org/1234/images/
52415800-8b69-11e0-9b19-734f6f006e54"
             />
         </image>
         <flavor id="52415800-8b69-11e0-9b19-734f216543fd">
             <atom:link rel="self"
                 href="http://servers.api.openstack.org/v2/1234/flavors/
52415800-8b69-11e0-9b19-734f216543fd"/>
```

```
 <atom:link rel="bookmark"
                 href="http://servers.api.openstack.org/1234/flavors/
52415800-8b69-11e0-9b19-734f216543fd"
             />
         </flavor>
         <metadata>
             <meta key="Server Label">Web Head 1</meta>
             <meta key="Image Version">2.1</meta>
         </metadata>
         <addresses>
             <network id="public">
                 <ip version="4" addr="67.23.10.132"/>
                 <ip version="6" addr="::babe:67.23.10.132"/>
                 <ip version="4" addr="67.23.10.131"/>
                 <ip version="6" addr="::babe:4317:0A83"/>
             </network>
             <network id="private">
                 <ip version="4" addr="10.176.42.16"/>
                 <ip version="6" addr="::babe:10.176.42.16"/>
             </network>
         </addresses>
         <atom:link rel="self"
             href="http://servers.api.openstack.org/v2/1234/servers/
52415800-8b69-11e0-9b19-734f6af67565"/>
         <atom:link rel="bookmark"
             href="http://servers.api.openstack.org/1234/servers/
52415800-8b69-11e0-9b19-734f6af67565"/>
         <volumes
             xmlns="http://docs.rackspacecloud.com/servers/api/ext/cbs/v1.
0" > <volume name="OS"
                 href="https://cbs.api.rackspacecloud.com/12934/volumes/
19"/>
             <volume name="Work"
                 href="https://cbs.api.rackspacecloud.com/12934/volumes/23"
             />
         </volumes>
     </server>
</servers>
```
#### <span id="page-53-0"></span>**Example 1.35. Extended server: JSON response**

```
{
     "servers": [
         {
             "id": "52415800-8b69-11e0-9b19-734f6af67565",
             "tenant_id": "1234",
             "user_id": "5678",
             "name": "sample-server",
             "updated": "2010-10-10T12:00:00Z",
             "created": "2010-08-10T12:00:00Z",
             "hostId": "e4d909c290d0fb1ca068ffaddf22cbd0",
             "status": "BUILD",
             "progress": 60,
             "accessIPv4" : "67.23.10.132",
             "accessIPv6" : "::babe:67.23.10.132",
             "image" : {
```
 "id": "52415800-8b69-11e0-9b19-734f6f006e54", "links": [  $\{$  "rel": "self", "href": "http://servers.api.openstack.org/v2/1234/ images/52415800-8b69-11e0-9b19-734f6f006e54" , where  $\{x_i\}_{i=1}^N$  , we have the set of  $\{x_i\}_{i=1}^N$  $\{$  "rel": "bookmark", "href": "http://servers.api.openstack.org/1234/ images/52415800-8b69-11e0-9b19-734f6f006e54" }<br>}<br>} ] }, "flavor" : { "id": "52415800-8b69-11e0-9b19-734f216543fd", "links": [  ${1 \over 2}$  (  ${1 \over 2}$  ) and  ${1 \over 2}$  (  ${1 \over 2}$  ) and  ${1 \over 2}$  (  ${1 \over 2}$  ) and  ${1 \over 2}$  "rel": "self", "href": "http://servers.api.openstack.org/v2/1234/ flavors/52415800-8b69-11e0-9b19-734f216543fd" , where  $\{x_i\}_{i=1}^N$  , we have the set of  $\{x_i\}_{i=1}^N$  ${1 \over 2}$  (  ${1 \over 2}$  ) and  ${1 \over 2}$  (  ${1 \over 2}$  ) and  ${1 \over 2}$  (  ${1 \over 2}$  ) and  ${1 \over 2}$  (  ${1 \over 2}$  ) and  ${1 \over 2}$  "rel": "bookmark", "href": "http://servers.api.openstack.org/1234/ flavors/52415800-8b69-11e0-9b19-734f216543fd" } ] }, "addresses": { "public" : [  $\{$  "version": 4, "addr": "67.23.10.132" , where  $\{x_i\}_{i=1}^N$  , we have the set of  $\{x_i\}_{i=1}^N$  ${1 \over 2}$  (  ${1 \over 2}$  ) and  ${1 \over 2}$  (  ${1 \over 2}$  ) and  ${1 \over 2}$  (  ${1 \over 2}$  ) and  ${1 \over 2}$  (  ${1 \over 2}$  ) and  ${1 \over 2}$  "version": 6, "addr": "::babe:67.23.10.132" , where  $\{x_i\}_{i=1}^N$  , we have the set of  $\{x_i\}_{i=1}^N$  ${1 \over 2}$  (  ${1 \over 2}$  ) and  ${1 \over 2}$  (  ${1 \over 2}$  ) and  ${1 \over 2}$  (  ${1 \over 2}$  ) and  ${1 \over 2}$  (  ${1 \over 2}$  ) and  ${1 \over 2}$  "version": 4, "addr": "67.23.10.131" , where  $\{x_i\}_{i=1}^N$  , we have the set of  $\{x_i\}_{i=1}^N$  ${1 \over 2}$  (  ${1 \over 2}$  ) and  ${1 \over 2}$  (  ${1 \over 2}$  ) and  ${1 \over 2}$  (  ${1 \over 2}$  ) and  ${1 \over 2}$  (  ${1 \over 2}$  ) and  ${1 \over 2}$  "version": 6, "addr": "::babe:4317:0A83" }<br>} ], "private" : [  $\{$  "version": 4, "addr": "10.176.42.16" , where  $\{x_i\}_{i=1}^N$  , we have the set of  $\{x_i\}_{i=1}^N$  $\{$  "version": 6, "addr": "::babe:10.176.42.16" }<br>}<br>}

```
 ]
                                    },
                                    "metadata": {
                                                "Server Label": "Web Head 1",
                                                "Image Version": "2.1"
                                    },
                                    "links": [
\left\{ \begin{array}{ccc} 0 & 0 & 0 \\ 0 & 0 & 0 \\ 0 & 0 & 0 \\ 0 & 0 & 0 \\ 0 & 0 & 0 \\ 0 & 0 & 0 \\ 0 & 0 & 0 \\ 0 & 0 & 0 \\ 0 & 0 & 0 \\ 0 & 0 & 0 \\ 0 & 0 & 0 \\ 0 & 0 & 0 \\ 0 & 0 & 0 \\ 0 & 0 & 0 & 0 \\ 0 & 0 & 0 & 0 \\ 0 & 0 & 0 & 0 \\ 0 & 0 & 0 & 0 \\ 0 & 0 & 0 & 0 & 0 \\ 0 & 0 & 0 & 0 & 0 \\ 0 & 0 & 0 & 0 & 0 "rel": "self",
                                                            "href": "http://servers.api.openstack.org/v2/1234/
servers/52415800-8b69-11e0-9b19-734f6af67565"
                                               },
\left\{ \begin{array}{ccc} 0 & 0 & 0 \\ 0 & 0 & 0 \\ 0 & 0 & 0 \\ 0 & 0 & 0 \\ 0 & 0 & 0 \\ 0 & 0 & 0 \\ 0 & 0 & 0 \\ 0 & 0 & 0 \\ 0 & 0 & 0 \\ 0 & 0 & 0 \\ 0 & 0 & 0 \\ 0 & 0 & 0 \\ 0 & 0 & 0 \\ 0 & 0 & 0 & 0 \\ 0 & 0 & 0 & 0 \\ 0 & 0 & 0 & 0 \\ 0 & 0 & 0 & 0 \\ 0 & 0 & 0 & 0 & 0 \\ 0 & 0 & 0 & 0 & 0 \\ 0 & 0 & 0 & 0 & 0 "rel": "bookmark",
                                                            "href": "http://servers.api.openstack.org/1234/
servers/52415800-8b69-11e0-9b19-734f6af67565"
}<br>}<br>}
                                    ],
                                    "RS-CBS:volumes": [
\left\{ \begin{array}{ccc} 0 & 0 & 0 \\ 0 & 0 & 0 \\ 0 & 0 & 0 \\ 0 & 0 & 0 \\ 0 & 0 & 0 \\ 0 & 0 & 0 \\ 0 & 0 & 0 \\ 0 & 0 & 0 \\ 0 & 0 & 0 \\ 0 & 0 & 0 \\ 0 & 0 & 0 \\ 0 & 0 & 0 \\ 0 & 0 & 0 \\ 0 & 0 & 0 & 0 \\ 0 & 0 & 0 & 0 \\ 0 & 0 & 0 & 0 \\ 0 & 0 & 0 & 0 \\ 0 & 0 & 0 & 0 & 0 \\ 0 & 0 & 0 & 0 & 0 \\ 0 & 0 & 0 & 0 & 0 "name": "OS",
                                                            "href": "https://cbs.api.rackspacecloud.com/12934/
volumes/19"
, where \{ \} , we have \} , \{ \}\left\{ \begin{array}{ccc} 0 & 0 & 0 \\ 0 & 0 & 0 \\ 0 & 0 & 0 \\ 0 & 0 & 0 \\ 0 & 0 & 0 \\ 0 & 0 & 0 \\ 0 & 0 & 0 \\ 0 & 0 & 0 \\ 0 & 0 & 0 \\ 0 & 0 & 0 \\ 0 & 0 & 0 \\ 0 & 0 & 0 \\ 0 & 0 & 0 \\ 0 & 0 & 0 & 0 \\ 0 & 0 & 0 & 0 \\ 0 & 0 & 0 & 0 \\ 0 & 0 & 0 & 0 \\ 0 & 0 & 0 & 0 & 0 \\ 0 & 0 & 0 & 0 & 0 \\ 0 & 0 & 0 & 0 & 0 "name": "Work",
                                                            "href": "https://cbs.api.rackspacecloud.com/12934/
volumes/23"
}<br>}<br>}
 ]
                        }
            ]
}
```
#### <span id="page-55-0"></span>**Example 1.36. Extended action: XML response**

```
<?xml version="1.0" encoding="UTF-8"?>
<attach-volume
    xmlns="http://docs.rackspacecloud.com/servers/api/ext/cbs/v1.0"
    href="https://cbs.api.rackspacecloud.com/12934/volumes/19"/>
```
#### <span id="page-55-1"></span>**Example 1.37. Extended action: JSON respone**

```
{
    "RS-CBS:attach-volume":{
      "href":"https://cbs.api.rackspacecloud.com/12934/volumes/19"
    }
}
```
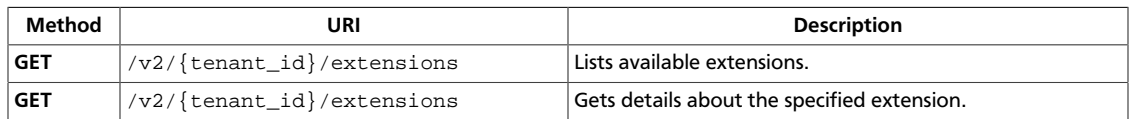

## <span id="page-56-0"></span>**1.9.1. List extensions**

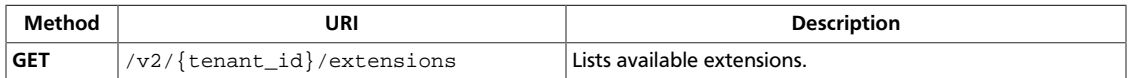

**Normal response codes:** 200, 203

**Error response codes:** computeFault (400, 500, …), serviceUnavailable (503), badRequest (400), unauthorized (401), forbidden (403), badMethod (405), overLimit (413)

### **1.9.1.1. Request**

This table shows the URI parameters for the list extensions request:

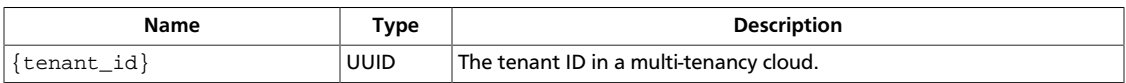

This operation does not require a request body.

## **1.9.1.2. Response**

#### **Example 1.38. List extensions: JSON response**

```
{
     "extensions": [
          {
               "alias": "NMN",
               "description": "Multiple network support.",
               "links": [],
               "name": "Multinic",
               "namespace": "http://docs.openstack.org/compute/ext/multinic/api/
v1.1",
               "updated": "2011-06-09T00:00:00+00:00"
          },
\left\{ \begin{array}{cc} 0 & 0 \\ 0 & 0 \end{array} \right\} "alias": "OS-DCF",
               "description": "Disk Management Extension.",
               "links": [],
               "name": "DiskConfig",
               "namespace": "http://docs.openstack.org/compute/ext/disk_config/
api/v1.1",
               "updated": "2011-09-27T00:00:00+00:00"
          },
\left\{ \begin{array}{cc} 0 & 0 \\ 0 & 0 \end{array} \right\} "alias": "OS-EXT-AZ",
                "description": "Extended Server Attributes support.",
                "links": [],
               "name": "ExtendedAvailabilityZone",
               "namespace": "http://docs.openstack.org/compute/ext/
extended_availability_zone/api/v2",
               "updated": "2013-01-30T00:00:00+00:00"
          },
\left\{ \begin{array}{cc} 0 & 0 \\ 0 & 0 \end{array} \right\} "alias": "OS-EXT-IMG-SIZE",
               "description": "Adds image size to image listings.",
               "links": [],
               "name": "ImageSize",
```

```
 "namespace": "http://docs.openstack.org/compute/ext/image_size/
api/v1.1",
                   "updated": "2013-02-19T00:00:00+00:00"
             },
\left\{ \begin{array}{cc} 0 & 0 \\ 0 & 0 \end{array} \right\} "alias": "OS-EXT-IPS",
                   "description": "Adds type parameter to the ip list.",
                   "links": [],
                   "name": "ExtendedIps",
                   "namespace": "http://docs.openstack.org/compute/ext/extended_ips/
api/v1.1",
                   "updated": "2013-01-06T00:00:00+00:00"
             },
             {
                   "alias": "OS-EXT-IPS-MAC",
                   "description": "Adds mac address parameter to the ip list.",
                   "links": [],
                   "name": "ExtendedIpsMac",
                   "namespace": "http://docs.openstack.org/compute/ext/
extended_ips_mac/api/v1.1",
                   "updated": "2013-03-07T00:00:00+00:00"
             },
\left\{ \begin{array}{ccc} 0 & 0 & 0 \\ 0 & 0 & 0 \\ 0 & 0 & 0 \\ 0 & 0 & 0 \\ 0 & 0 & 0 \\ 0 & 0 & 0 \\ 0 & 0 & 0 \\ 0 & 0 & 0 \\ 0 & 0 & 0 \\ 0 & 0 & 0 \\ 0 & 0 & 0 \\ 0 & 0 & 0 \\ 0 & 0 & 0 \\ 0 & 0 & 0 & 0 \\ 0 & 0 & 0 & 0 \\ 0 & 0 & 0 & 0 \\ 0 & 0 & 0 & 0 \\ 0 & 0 & 0 & 0 & 0 \\ 0 & 0 & 0 & 0 & 0 \\ 0 & 0 & 0 & 0 & 0 "alias": "OS-EXT-SRV-ATTR",
                   "description": "Extended Server Attributes support.",
                   "links": [],
                   "name": "ExtendedServerAttributes",
                   "namespace": "http://docs.openstack.org/compute/ext/
extended_status/api/v1.1",
                   "updated": "2011-11-03T00:00:00+00:00"
             },
             {
                   "alias": "OS-EXT-STS",
                   "description": "Extended Status support.",
                   "links": [],
                   "name": "ExtendedStatus",
                   "namespace": "http://docs.openstack.org/compute/ext/
extended_status/api/v1.1",
                   "updated": "2011-11-03T00:00:00+00:00"
             },
\left\{ \begin{array}{ccc} 0 & 0 & 0 \\ 0 & 0 & 0 \\ 0 & 0 & 0 \\ 0 & 0 & 0 \\ 0 & 0 & 0 \\ 0 & 0 & 0 \\ 0 & 0 & 0 \\ 0 & 0 & 0 \\ 0 & 0 & 0 \\ 0 & 0 & 0 \\ 0 & 0 & 0 \\ 0 & 0 & 0 \\ 0 & 0 & 0 \\ 0 & 0 & 0 & 0 \\ 0 & 0 & 0 & 0 \\ 0 & 0 & 0 & 0 \\ 0 & 0 & 0 & 0 \\ 0 & 0 & 0 & 0 & 0 \\ 0 & 0 & 0 & 0 & 0 \\ 0 & 0 & 0 & 0 & 0 "alias": "OS-EXT-VIF-NET",
                   "description": "Adds network id parameter to the virtual interface
  list.",
                   "links": [],
                   "name": "ExtendedVIFNet",
                   "namespace": "http://docs.openstack.org/compute/ext/extended-
virtual-interfaces-net/api/v1.1",
                   "updated": "2013-03-07T00:00:00+00:00"
             },
\left\{ \begin{array}{cc} 0 & 0 \\ 0 & 0 \end{array} \right\} "alias": "OS-FLV-DISABLED",
                   "description": "Support to show the disabled status of a flavor.",
                   "links": [],
                   "name": "FlavorDisabled",
                   "namespace": "http://docs.openstack.org/compute/ext/
flavor_disabled/api/v1.1",
                  "updated": "2012-08-29T00:00:00+00:00"
             },
\left\{ \begin{array}{cc} 0 & 0 \\ 0 & 0 \end{array} \right\}
```

```
 "alias": "OS-FLV-EXT-DATA",
                 "description": "Provide additional data for flavors.",
                 "links": [],
                 "name": "FlavorExtraData",
                 "namespace": "http://docs.openstack.org/compute/ext/
flavor_extra_data/api/v1.1",
                 "updated": "2011-09-14T00:00:00+00:00"
           },
\left\{ \begin{array}{ccc} 0 & 0 & 0 \\ 0 & 0 & 0 \\ 0 & 0 & 0 \\ 0 & 0 & 0 \\ 0 & 0 & 0 \\ 0 & 0 & 0 \\ 0 & 0 & 0 \\ 0 & 0 & 0 \\ 0 & 0 & 0 \\ 0 & 0 & 0 \\ 0 & 0 & 0 \\ 0 & 0 & 0 \\ 0 & 0 & 0 \\ 0 & 0 & 0 & 0 \\ 0 & 0 & 0 & 0 \\ 0 & 0 & 0 & 0 \\ 0 & 0 & 0 & 0 \\ 0 & 0 & 0 & 0 & 0 \\ 0 & 0 & 0 & 0 & 0 \\ 0 & 0 & 0 & 0 & 0 "alias": "OS-SCH-HNT",
                 "description": "Pass arbitrary key/value pairs to the scheduler.",
                 "links": [],
                 "name": "SchedulerHints",
                 "namespace": "http://docs.openstack.org/compute/ext/scheduler-
hints/api/v2",
                 "updated": "2011-07-19T00:00:00+00:00"
           },
           {
                 "alias": "OS-SRV-USG",
                 "description": "Adds launched_at and terminated_at on Servers.",
                 "links": [],
                 "name": "ServerUsage",
                 "namespace": "http://docs.openstack.org/compute/ext/server_usage/
api/v1.1",
                 "updated": "2013-04-29T00:00:00+00:00"
           },
\left\{ \begin{array}{cc} 0 & 0 \\ 0 & 0 \end{array} \right\} "alias": "os-admin-actions",
                 "description": "Enable admin-only server actions\n\n Actions
  include: pause, unpause, suspend, resume, migrate,\n resetNetwork,
 injectNetworkInfo, lock, unlock, createBackup\n ",
                "links": [],
                "name": "AdminActions",
                "namespace": "http://docs.openstack.org/compute/ext/admin-actions/
api/v1.1",
                 "updated": "2011-09-20T00:00:00+00:00"
           },
\left\{ \begin{array}{cc} 0 & 0 \\ 0 & 0 \end{array} \right\} "alias": "os-agents",
                 "description": "Agents support.",
                 "links": [],
                 "name": "Agents",
                 "namespace": "http://docs.openstack.org/compute/ext/agents/api/
v2",
                 "updated": "2012-10-28T00:00:00-00:00"
           },
\left\{ \begin{array}{cc} 0 & 0 \\ 0 & 0 \end{array} \right\} "alias": "os-aggregates",
                 "description": "Admin-only aggregate administration.",
                 "links": [],
                 "name": "Aggregates",
                 "namespace": "http://docs.openstack.org/compute/ext/aggregates/
api/v1.1",
                 "updated": "2012-01-12T00:00:00+00:00"
            },
\left\{ \begin{array}{cc} 0 & 0 \\ 0 & 0 \end{array} \right\} "alias": "os-assisted-volume-snapshots",
                 "description": "Assisted volume snapshots.",
                 "links": [],
                 "name": "AssistedVolumeSnapshots",
```

```
 "namespace": "http://docs.openstack.org/compute/ext/assisted-
volume-snapshots/api/v2",
               "updated": "2013-08-15T00:00:00-00:00"
          },
\left\{ \begin{array}{cc} 0 & 0 \\ 0 & 0 \end{array} \right\} "alias": "os-attach-interfaces",
               "description": "Attach interface support.",
               "links": [],
               "name": "AttachInterfaces",
               "namespace": "http://docs.openstack.org/compute/ext/interfaces/
api/v1.1",
               "updated": "2012-07-22T00:00:00+00:00"
          },
\left\{ \begin{array}{cc} 0 & 0 \\ 0 & 0 \end{array} \right\} "alias": "os-availability-zone",
               "description": "1. Add availability_zone to the Create Server v1.1
 API.\n\quad 2. Add availability zones describing.\n'',
               "links": [],
               "name": "AvailabilityZone",
               "namespace": "http://docs.openstack.org/compute/ext/
availabilityzone/api/v1.1",
               "updated": "2012-12-21T00:00:00+00:00"
          },
\left\{ \begin{array}{cc} 0 & 0 \\ 0 & 0 \end{array} \right\} "alias": "os-baremetal-nodes",
               "description": "Admin-only bare-metal node administration.",
               "links": [],
               "name": "BareMetalNodes",
               "namespace": "http://docs.openstack.org/compute/ext/
baremetal_nodes/api/v2",
               "updated": "2013-01-04T00:00:00+00:00"
          },
\left\{ \begin{array}{cc} 0 & 0 \\ 0 & 0 \end{array} \right\} "alias": "os-block-device-mapping-v2-boot",
               "description": "Allow boot with the new BDM data format.",
               "links": [],
               "name": "BlockDeviceMappingV2Boot",
               "namespace": "http://docs.openstack.org/compute/ext/
block_device_mapping_v2_boot/api/v2",
               "updated": "2013-07-08T00:00:00+00:00"
          },
\left\{ \begin{array}{cc} 0 & 0 \\ 0 & 0 \end{array} \right\} "alias": "os-cell-capacities",
               "description": "Adding functionality to get cell capacities.",
               "links": [],
               "name": "CellCapacities",
               "namespace": "http://docs.openstack.org/compute/ext/
cell_capacities/api/v1.1",
               "updated": "2013-05-27T00:00:00+00:00"
          },
\left\{ \begin{array}{cc} 0 & 0 \\ 0 & 0 \end{array} \right\} "alias": "os-cells",
               "description": "Enables cells-related functionality such as adding
  neighbor cells,\n listing neighbor cells, and getting the capabilities of
 the local cell.\n\overline{ } ",
               "links": [],
               "name": "Cells",
               "namespace": "http://docs.openstack.org/compute/ext/cells/api/v1.
1",
               "updated": "2013-05-14T00:00:00+00:00"
```

```
 },
          {
              "alias": "os-certificates",
              "description": "Certificates support.",
              "links": [],
              "name": "Certificates",
              "namespace": "http://docs.openstack.org/compute/ext/certificates/
api/v1.1",
              "updated": "2012-01-19T00:00:00+00:00"
          },
\left\{ \begin{array}{cc} 0 & 0 \\ 0 & 0 \end{array} \right\} "alias": "os-cloudpipe",
              "description": "Adds actions to create cloudpipe instances.\n\n
    When running with the Vlan network mode, you need a mechanism to route\
    from the public Internet to your vlans. This mechanism is known as a\setminusn cloudpipe.\n\n At the time of creating this class, only OpenVPN is
supported. Support for \n a SSH Bastion host is forthcoming. \n
              "links": [],
              "name": "Cloudpipe",
              "namespace": "http://docs.openstack.org/compute/ext/cloudpipe/api/
v1.1",
              "updated": "2011-12-16T00:00:00+00:00"
          },
\left\{ \begin{array}{cc} 0 & 0 \\ 0 & 0 \end{array} \right\} "alias": "os-cloudpipe-update",
              "description": "Adds the ability to set the vpn ip/port for
 cloudpipe instances.",
              "links": [],
              "name": "CloudpipeUpdate",
              "namespace": "http://docs.openstack.org/compute/ext/cloudpipe-
update/api/v2",
              "updated": "2012-11-14T00:00:00+00:00"
          },
          {
              "alias": "os-config-drive",
              "description": "Config Drive Extension.",
              "links": [],
              "name": "ConfigDrive",
              "namespace": "http://docs.openstack.org/compute/ext/config_drive/
api/v1.1",
              "updated": "2012-07-16T00:00:00+00:00"
          },
\left\{ \begin{array}{cc} 0 & 0 \\ 0 & 0 \end{array} \right\} "alias": "os-console-output",
              "description": "Console log output support, with tailing ability.
",
              "links": [],
              "name": "ConsoleOutput",
              "namespace": "http://docs.openstack.org/compute/ext/os-console-
output/api/v2",
              "updated": "2011-12-08T00:00:00+00:00"
          },
          {
              "alias": "os-consoles",
              "description": "Interactive Console support.",
              "links": [],
              "name": "Consoles",
              "namespace": "http://docs.openstack.org/compute/ext/os-consoles/
api/v2",
              "updated": "2011-12-23T00:00:00+00:00"
```

```
 },
           {
                 "alias": "os-coverage",
                 "description": "Enable Nova Coverage.",
                 "links": [],
                 "name": "Coverage",
                 "namespace": "http://docs.openstack.org/compute/ext/coverage/api/
v2",
                 "updated": "2012-10-15T00:00:00+00:00"
           },
\left\{ \begin{array}{cc} 0 & 0 \\ 0 & 0 \end{array} \right\} "alias": "os-create-server-ext",
                 "description": "Extended support to the Create Server v1.1 API.",
                 "links": [],
                 "name": "Createserverext",
                 "namespace": "http://docs.openstack.org/compute/ext/
createserverext/api/v1.1",
                 "updated": "2011-07-19T00:00:00+00:00"
           },
           {
                 "alias": "os-deferred-delete",
                 "description": "Instance deferred delete.",
                 "links": [],
                 "name": "DeferredDelete",
                 "namespace": "http://docs.openstack.org/compute/ext/deferred-
delete/api/v1.1",
                 "updated": "2011-09-01T00:00:00+00:00"
           },
\left\{ \begin{array}{cc} 0 & 0 \\ 0 & 0 \end{array} \right\} "alias": "os-evacuate",
                 "description": "Enables server evacuation.",
                 "links": [],
                 "name": "Evacuate",
                 "namespace": "http://docs.openstack.org/compute/ext/evacuate/api/
v2",
                 "updated": "2013-01-06T00:00:00+00:00"
           },
\left\{ \begin{array}{cc} 0 & 0 \\ 0 & 0 \end{array} \right\} "alias": "os-extended-floating-ips",
                 "description": "Adds optional fixed_address to the add floating IP
  command.",
                 "links": [],
                 "name": "ExtendedFloatingIps",
                 "namespace": "http://docs.openstack.org/compute/ext/
extended_floating_ips/api/v2",
                 "updated": "2013-04-19T00:00:00+00:00"
           },
\left\{ \begin{array}{ccc} 0 & 0 & 0 \\ 0 & 0 & 0 \\ 0 & 0 & 0 \\ 0 & 0 & 0 \\ 0 & 0 & 0 \\ 0 & 0 & 0 \\ 0 & 0 & 0 \\ 0 & 0 & 0 \\ 0 & 0 & 0 \\ 0 & 0 & 0 \\ 0 & 0 & 0 \\ 0 & 0 & 0 \\ 0 & 0 & 0 \\ 0 & 0 & 0 & 0 \\ 0 & 0 & 0 & 0 \\ 0 & 0 & 0 & 0 \\ 0 & 0 & 0 & 0 \\ 0 & 0 & 0 & 0 & 0 \\ 0 & 0 & 0 & 0 & 0 \\ 0 & 0 & 0 & 0 & 0 "alias": "os-extended-quotas",
                 "description": "Adds ability for admins to delete quota\n and
 optionally force the update Quota command.n ",
                 "links": [],
                 "name": "ExtendedQuotas",
                 "namespace": "http://docs.openstack.org/compute/ext/
extended_quotas/api/v1.1",
                 "updated": "2013-06-09T00:00:00+00:00"
           },
           {
                 "alias": "os-extended-services",
                 "description": "Extended services support.",
```

```
 "links": [],
                       "name": "ExtendedServices",
                       "namespace": "http://docs.openstack.org/compute/ext/
extended_services/api/v2",
                       "updated": "2013-05-17T00:00:00-00:00"
               },
\left\{ \begin{array}{ccc} 0 & 0 & 0 \\ 0 & 0 & 0 \\ 0 & 0 & 0 \\ 0 & 0 & 0 \\ 0 & 0 & 0 \\ 0 & 0 & 0 \\ 0 & 0 & 0 \\ 0 & 0 & 0 \\ 0 & 0 & 0 \\ 0 & 0 & 0 \\ 0 & 0 & 0 \\ 0 & 0 & 0 \\ 0 & 0 & 0 \\ 0 & 0 & 0 & 0 \\ 0 & 0 & 0 & 0 \\ 0 & 0 & 0 & 0 \\ 0 & 0 & 0 & 0 \\ 0 & 0 & 0 & 0 & 0 \\ 0 & 0 & 0 & 0 & 0 \\ 0 & 0 & 0 & 0 & 0 "alias": "os-extended-volumes",
                       "description": "Extended Volumes support.",
                       "links": [],
                       "name": "ExtendedVolumes",
                       "namespace": "http://docs.openstack.org/compute/ext/
extended_volumes/api/v1.1",
                       "updated": "2013-06-07T00:00:00+00:00"
               },
\left\{ \begin{array}{ccc} 0 & 0 & 0 \\ 0 & 0 & 0 \\ 0 & 0 & 0 \\ 0 & 0 & 0 \\ 0 & 0 & 0 \\ 0 & 0 & 0 \\ 0 & 0 & 0 \\ 0 & 0 & 0 \\ 0 & 0 & 0 \\ 0 & 0 & 0 \\ 0 & 0 & 0 \\ 0 & 0 & 0 \\ 0 & 0 & 0 \\ 0 & 0 & 0 & 0 \\ 0 & 0 & 0 & 0 \\ 0 & 0 & 0 & 0 \\ 0 & 0 & 0 & 0 \\ 0 & 0 & 0 & 0 & 0 \\ 0 & 0 & 0 & 0 & 0 \\ 0 & 0 & 0 & 0 & 0 "alias": "os-fixed-ips",
                       "description": "Fixed IPs support.",
                       "links": [],
                       "name": "FixedIPs",
                       "namespace": "http://docs.openstack.org/compute/ext/fixed_ips/api/
v2",
                       "updated": "2012-10-18T13:25:27-06:00"
               },
\left\{ \begin{array}{ccc} 0 & 0 & 0 \\ 0 & 0 & 0 \\ 0 & 0 & 0 \\ 0 & 0 & 0 \\ 0 & 0 & 0 \\ 0 & 0 & 0 \\ 0 & 0 & 0 \\ 0 & 0 & 0 \\ 0 & 0 & 0 \\ 0 & 0 & 0 \\ 0 & 0 & 0 \\ 0 & 0 & 0 \\ 0 & 0 & 0 \\ 0 & 0 & 0 & 0 \\ 0 & 0 & 0 & 0 \\ 0 & 0 & 0 & 0 \\ 0 & 0 & 0 & 0 \\ 0 & 0 & 0 & 0 & 0 \\ 0 & 0 & 0 & 0 & 0 \\ 0 & 0 & 0 & 0 & 0 "alias": "os-flavor-access",
                       "description": "Flavor access support.",
                       "links": [],
                       "name": "FlavorAccess",
                       "namespace": "http://docs.openstack.org/compute/ext/flavor_access/
api/v2",
                       "updated": "2012-08-01T00:00:00+00:00"
               },
\left\{ \begin{array}{ccc} 0 & 0 & 0 \\ 0 & 0 & 0 \\ 0 & 0 & 0 \\ 0 & 0 & 0 \\ 0 & 0 & 0 \\ 0 & 0 & 0 \\ 0 & 0 & 0 \\ 0 & 0 & 0 \\ 0 & 0 & 0 \\ 0 & 0 & 0 \\ 0 & 0 & 0 \\ 0 & 0 & 0 \\ 0 & 0 & 0 \\ 0 & 0 & 0 & 0 \\ 0 & 0 & 0 & 0 \\ 0 & 0 & 0 & 0 \\ 0 & 0 & 0 & 0 \\ 0 & 0 & 0 & 0 & 0 \\ 0 & 0 & 0 & 0 & 0 \\ 0 & 0 & 0 & 0 & 0 "alias": "os-flavor-extra-specs",
                       "description": "Instance type (flavor) extra specs.",
                       "links": [],
                       "name": "FlavorExtraSpecs",
                       "namespace": "http://docs.openstack.org/compute/ext/
flavor_extra_specs/api/v1.1",
                       "updated": "2011-06-23T00:00:00+00:00"
               },
\left\{ \begin{array}{cc} 0 & 0 \\ 0 & 0 \end{array} \right\} "alias": "os-flavor-manage",
                       "description": "\n Flavor create/delete API support\n ",
                       "links": [],
                       "name": "FlavorManage",
                       "namespace": "http://docs.openstack.org/compute/ext/flavor_manage/
api/v1.1",
                       "updated": "2012-01-19T00:00:00+00:00"
               },
                {
                       "alias": "os-flavor-rxtx",
                       "description": "Support to show the rxtx status of a flavor.",
                       "links": [],
                       "name": "FlavorRxtx",
                       "namespace": "http://docs.openstack.org/compute/ext/flavor_rxtx/
api/v1.1",
                       "updated": "2012-08-29T00:00:00+00:00"
               },
```

```
\left\{ \begin{array}{cc} 0 & 0 \\ 0 & 0 \end{array} \right\} "alias": "os-flavor-swap",
               "description": "Support to show the swap status of a flavor.",
               "links": [],
               "name": "FlavorSwap",
               "namespace": "http://docs.openstack.org/compute/ext/flavor_swap/
api/v1.1",
               "updated": "2012-08-29T00:00:00+00:00"
, and \} ,
\left\{ \begin{array}{cc} 0 & 0 \\ 0 & 0 \end{array} \right\} "alias": "os-floating-ip-dns",
               "description": "Floating IP DNS support.",
               "links": [],
               "name": "FloatingIpDns",
               "namespace": "http://docs.openstack.org/ext/floating_ip_dns/api/
v1.1",
               "updated": "2011-12-23T00:00:00+00:00"
          },
\left\{ \begin{array}{cc} 0 & 0 \\ 0 & 0 \end{array} \right\} "alias": "os-floating-ip-pools",
               "description": "Floating IPs support.",
               "links": [],
               "name": "FloatingIpPools",
               "namespace": "http://docs.openstack.org/compute/ext/
floating_ip_pools/api/v1.1",
               "updated": "2012-01-04T00:00:00+00:00"
          },
          {
               "alias": "os-floating-ips",
               "description": "Floating IPs support.",
               "links": [],
               "name": "FloatingIps",
               "namespace": "http://docs.openstack.org/compute/ext/floating_ips/
api/v1.1",
               "updated": "2011-06-16T00:00:00+00:00"
          },
\left\{ \begin{array}{cc} 0 & 0 \\ 0 & 0 \end{array} \right\} "alias": "os-floating-ips-bulk",
               "description": "Bulk handling of Floating IPs.",
               "links": [],
               "name": "FloatingIpsBulk",
               "namespace": "http://docs.openstack.org/compute/ext/
floating_ips_bulk/api/v2",
               "updated": "2012-10-29T13:25:27-06:00"
          },
          {
               "alias": "os-fping",
               "description": "Fping Management Extension.",
               "links": [],
               "name": "Fping",
               "namespace": "http://docs.openstack.org/compute/ext/fping/api/v1.
1",
               "updated": "2012-07-06T00:00:00+00:00"
          },
\left\{ \begin{array}{cc} 0 & 0 \\ 0 & 0 \end{array} \right\} "alias": "os-hide-server-addresses",
               "description": "Support hiding server addresses in certain states.
",
               "links": [],
               "name": "HideServerAddresses",
```

```
 "namespace": "http://docs.openstack.org/compute/ext/
hide_server_addresses/api/v1.1",
                   "updated": "2012-12-11T00:00:00+00:00"
             },
\left\{ \begin{array}{cc} 0 & 0 \\ 0 & 0 \end{array} \right\} "alias": "os-hosts",
                   "description": "Admin-only host administration.",
                   "links": [],
                   "name": "Hosts",
                   "namespace": "http://docs.openstack.org/compute/ext/hosts/api/v1.
1",
                   "updated": "2011-06-29T00:00:00+00:00"
             },
\left\{ \begin{array}{cc} 0 & 0 \\ 0 & 0 \end{array} \right\} "alias": "os-hypervisors",
                   "description": "Admin-only hypervisor administration.",
                   "links": [],
                   "name": "Hypervisors",
                   "namespace": "http://docs.openstack.org/compute/ext/hypervisors/
api/v1.1",
                   "updated": "2012-06-21T00:00:00+00:00"
             },
\left\{ \begin{array}{ccc} 0 & 0 & 0 \\ 0 & 0 & 0 \\ 0 & 0 & 0 \\ 0 & 0 & 0 \\ 0 & 0 & 0 \\ 0 & 0 & 0 \\ 0 & 0 & 0 \\ 0 & 0 & 0 \\ 0 & 0 & 0 \\ 0 & 0 & 0 \\ 0 & 0 & 0 \\ 0 & 0 & 0 \\ 0 & 0 & 0 \\ 0 & 0 & 0 & 0 \\ 0 & 0 & 0 & 0 \\ 0 & 0 & 0 & 0 \\ 0 & 0 & 0 & 0 \\ 0 & 0 & 0 & 0 & 0 \\ 0 & 0 & 0 & 0 & 0 \\ 0 & 0 & 0 & 0 & 0 "alias": "os-instance-actions",
                   "description": "View a log of actions and events taken on an
  instance.",
                   "links": [],
                   "name": "InstanceActions",
                   "namespace": "http://docs.openstack.org/compute/ext/instance-
actions/api/v1.1",
                   "updated": "2013-02-08T00:00:00+00:00"
             },
\left\{ \begin{array}{cc} 0 & 0 \\ 0 & 0 \end{array} \right\} "alias": "os-instance_usage_audit_log",
                   "description": "Admin-only Task Log Monitoring.",
                   "links": [],
                   "name": "OSInstanceUsageAuditLog",
                   "namespace": "http://docs.openstack.org/ext/services/api/v1.1",
                   "updated": "2012-07-06T01:00:00+00:00"
             },
\left\{ \begin{array}{ccc} 0 & 0 & 0 \\ 0 & 0 & 0 \\ 0 & 0 & 0 \\ 0 & 0 & 0 \\ 0 & 0 & 0 \\ 0 & 0 & 0 \\ 0 & 0 & 0 \\ 0 & 0 & 0 \\ 0 & 0 & 0 \\ 0 & 0 & 0 \\ 0 & 0 & 0 \\ 0 & 0 & 0 \\ 0 & 0 & 0 \\ 0 & 0 & 0 & 0 \\ 0 & 0 & 0 & 0 \\ 0 & 0 & 0 & 0 \\ 0 & 0 & 0 & 0 \\ 0 & 0 & 0 & 0 & 0 \\ 0 & 0 & 0 & 0 & 0 \\ 0 & 0 & 0 & 0 & 0 "alias": "os-keypairs",
                   "description": "Keypair Support.",
                   "links": [],
                   "name": "Keypairs",
                   "namespace": "http://docs.openstack.org/compute/ext/keypairs/api/
v1.1",
                   "updated": "2011-08-08T00:00:00+00:00"
             },
             {
                   "alias": "os-migrations",
                   "description": "Provide data on migrations.",
                   "links": [],
                   "name": "Migrations",
                   "namespace": "http://docs.openstack.org/compute/ext/migrations/
api/v2.0",
                   "updated": "2013-05-30T00:00:00+00:00"
             },
             {
                   "alias": "os-multiple-create",
```

```
 "description": "Allow multiple create in the Create Server v1.1
  API.",
                "links": [],
                "name": "MultipleCreate",
                "namespace": "http://docs.openstack.org/compute/ext/
multiplecreate/api/v1.1",
                 "updated": "2012-08-07T00:00:00+00:00"
           },
\left\{ \begin{array}{ccc} 0 & 0 & 0 \\ 0 & 0 & 0 \\ 0 & 0 & 0 \\ 0 & 0 & 0 \\ 0 & 0 & 0 \\ 0 & 0 & 0 \\ 0 & 0 & 0 \\ 0 & 0 & 0 \\ 0 & 0 & 0 \\ 0 & 0 & 0 \\ 0 & 0 & 0 \\ 0 & 0 & 0 \\ 0 & 0 & 0 \\ 0 & 0 & 0 & 0 \\ 0 & 0 & 0 & 0 \\ 0 & 0 & 0 & 0 \\ 0 & 0 & 0 & 0 \\ 0 & 0 & 0 & 0 & 0 \\ 0 & 0 & 0 & 0 & 0 \\ 0 & 0 & 0 & 0 & 0 "alias": "os-networks",
                 "description": "Admin-only Network Management Extension.",
                 "links": [],
                 "name": "Networks",
                "namespace": "http://docs.openstack.org/compute/ext/os-networks/
api/v1.1",
                "updated": "2011-12-23T00:00:00+00:00"
           },
           {
                 "alias": "os-networks-associate",
                 "description": "Network association support.",
                "links": [],
                "name": "NetworkAssociationSupport",
                "namespace": "http://docs.openstack.org/compute/ext/
networks_associate/api/v2",
                "updated": "2012-11-19T00:00:00+00:00"
           },
\left\{ \begin{array}{cc} 0 & 0 \\ 0 & 0 \end{array} \right\} "alias": "os-quota-class-sets",
                "description": "Quota classes management support.",
                "links": [],
                "name": "QuotaClasses",
                "namespace": "http://docs.openstack.org/compute/ext/quota-classes-
sets/api/v1.1",
                "updated": "2012-03-12T00:00:00+00:00"
           },
           {
                "alias": "os-quota-sets",
                "description": "Quotas management support.",
                "links": [],
                "name": "Quotas",
                "namespace": "http://docs.openstack.org/compute/ext/quotas-sets/
api/v1.1",
                "updated": "2011-08-08T00:00:00+00:00"
           },
\left\{ \begin{array}{cc} 0 & 0 \\ 0 & 0 \end{array} \right\} "alias": "os-rescue",
                 "description": "Instance rescue mode.",
                 "links": [],
                 "name": "Rescue",
                "namespace": "http://docs.openstack.org/compute/ext/rescue/api/v1.
1",
                "updated": "2011-08-18T00:00:00+00:00"
           },
\left\{ \begin{array}{cc} 0 & 0 \\ 0 & 0 \end{array} \right\} "alias": "os-security-group-default-rules",
                "description": "Default rules for security group support.",
                "links": [],
                "name": "SecurityGroupDefaultRules",
                "namespace": "http://docs.openstack.org/compute/ext/
securitygroupdefaultrules/api/v1.1",
```
 "updated": "2013-02-05T00:00:00+00:00" }, { "alias": "os-security-groups", "description": "Security group support.", "links": [], "name": "SecurityGroups", "namespace": "http://docs.openstack.org/compute/ext/ securitygroups/api/v1.1", "updated": "2013-05-28T00:00:00+00:00" },  $\left\{ \begin{array}{cc} 0 & 0 \\ 0 & 0 \end{array} \right\}$  "alias": "os-server-diagnostics", "description": "Allow Admins to view server diagnostics through server action.", "links": [], "name": "ServerDiagnostics", "namespace": "http://docs.openstack.org/compute/ext/serverdiagnostics/api/v1.1", "updated": "2011-12-21T00:00:00+00:00" }, { "alias": "os-server-password", "description": "Server password support.", "links": [], "name": "ServerPassword", "namespace": "http://docs.openstack.org/compute/ext/serverpassword/api/v2", "updated": "2012-11-29T00:00:00+00:00" },  $\left\{ \begin{array}{cc} 0 & 0 \\ 0 & 0 \end{array} \right\}$  "alias": "os-server-start-stop", "description": "Start/Stop instance compute API support.", "links": [], "name": "ServerStartStop", "namespace": "http://docs.openstack.org/compute/ext/servers/api/ v1.1", "updated": "2012-01-23T00:00:00+00:00" },  $\left\{ \begin{array}{cc} 0 & 0 \\ 0 & 0 \end{array} \right\}$  "alias": "os-services", "description": "Services support.", "links": [], "name": "Services", "namespace": "http://docs.openstack.org/compute/ext/services/api/ v2", "updated": "2012-10-28T00:00:00-00:00" },  $\left\{ \begin{array}{cc} 0 & 0 \\ 0 & 0 \end{array} \right\}$  "alias": "os-shelve", "description": "Instance shelve mode.", "links": [], "name": "Shelve", "namespace": "http://docs.openstack.org/compute/ext/shelve/api/v1. 1", "updated": "2013-04-06T00:00:00+00:00" },  $\left\{ \begin{array}{cc} 0 & 0 \\ 0 & 0 \end{array} \right\}$  "alias": "os-simple-tenant-usage", "description": "Simple tenant usage extension.",

 "links": [], "name": "SimpleTenantUsage", "namespace": "http://docs.openstack.org/compute/ext/os-simpletenant-usage/api/v1.1", "updated": "2011-08-19T00:00:00+00:00" },  $\left\{ \begin{array}{ccc} 0 & 0 & 0 \\ 0 & 0 & 0 \\ 0 & 0 & 0 \\ 0 & 0 & 0 \\ 0 & 0 & 0 \\ 0 & 0 & 0 \\ 0 & 0 & 0 \\ 0 & 0 & 0 \\ 0 & 0 & 0 \\ 0 & 0 & 0 \\ 0 & 0 & 0 \\ 0 & 0 & 0 \\ 0 & 0 & 0 \\ 0 & 0 & 0 & 0 \\ 0 & 0 & 0 & 0 \\ 0 & 0 & 0 & 0 \\ 0 & 0 & 0 & 0 \\ 0 & 0 & 0 & 0 & 0 \\ 0 & 0 & 0 & 0 & 0 \\ 0 & 0 & 0 & 0 & 0$  "alias": "os-tenant-networks", "description": "Tenant-based Network Management Extension.", "links": [], "name": "OSTenantNetworks", "namespace": "http://docs.openstack.org/compute/ext/os-tenantnetworks/api/v2", "updated": "2012-03-07T09:46:43-05:00" },  $\left\{ \begin{array}{ccc} 0 & 0 & 0 \\ 0 & 0 & 0 \\ 0 & 0 & 0 \\ 0 & 0 & 0 \\ 0 & 0 & 0 \\ 0 & 0 & 0 \\ 0 & 0 & 0 \\ 0 & 0 & 0 \\ 0 & 0 & 0 \\ 0 & 0 & 0 \\ 0 & 0 & 0 \\ 0 & 0 & 0 \\ 0 & 0 & 0 \\ 0 & 0 & 0 & 0 \\ 0 & 0 & 0 & 0 \\ 0 & 0 & 0 & 0 \\ 0 & 0 & 0 & 0 \\ 0 & 0 & 0 & 0 & 0 \\ 0 & 0 & 0 & 0 & 0 \\ 0 & 0 & 0 & 0 & 0$  "alias": "os-used-limits", "description": "Provide data on limited resources that are being used.", "links": [], "name": "UsedLimits", "namespace": "http://docs.openstack.org/compute/ext/used\_limits/ api/v1.1", "updated": "2012-07-13T00:00:00+00:00" },  $\left\{ \begin{array}{cc} 0 & 0 \\ 0 & 0 \end{array} \right\}$  "alias": "os-used-limits-for-admin", "description": "Provide data to admin on limited resources used by other tenants.", "links": [], "name": "UsedLimitsForAdmin", "namespace": "http://docs.openstack.org/compute/ext/ used\_limits\_for\_admin/api/v1.1", "updated": "2013-05-02T00:00:00+00:00" }, { "alias": "os-user-data", "description": "Add user\_data to the Create Server v1.1 API.", "links": [], "name": "UserData", "namespace": "http://docs.openstack.org/compute/ext/userdata/api/ v1.1", "updated": "2012-08-07T00:00:00+00:00" },  $\left\{ \begin{array}{cc} 0 & 0 \\ 0 & 0 \end{array} \right\}$  "alias": "os-user-quotas", "description": "Project user quota support.", "links": [], "name": "UserQuotas", "namespace": "http://docs.openstack.org/compute/ext/user\_quotas/ api/v1.1", "updated": "2013-07-18T00:00:00+00:00" },  $\left\{ \begin{array}{cc} 0 & 0 \\ 0 & 0 \end{array} \right\}$  "alias": "os-virtual-interfaces", "description": "Virtual interface support.", "links": [], "name": "VirtualInterfaces", "namespace": "http://docs.openstack.org/compute/ext/ virtual\_interfaces/api/v1.1",

```
 "updated": "2011-08-17T00:00:00+00:00"
          },
          {
              "alias": "os-volume-attachment-update",
              "description": "Support for updating a volume attachment.",
              "links": [],
              "name": "VolumeAttachmentUpdate",
               "namespace": "http://docs.openstack.org/compute/ext/os-volume-
attachment-update/api/v2",
               "updated": "2013-06-20T00:00:00-00:00"
          },
\left\{ \begin{array}{cc} 0 & 0 \\ 0 & 0 \end{array} \right\} "alias": "os-volumes",
               "description": "Volumes support.",
               "links": [],
               "name": "Volumes",
               "namespace": "http://docs.openstack.org/compute/ext/volumes/api/
v1.1",
               "updated": "2011-03-25T00:00:00+00:00"
          }
     ]
}
```
#### **Example 1.39. List extensions: XML response**

```
<?xml version='1.0' encoding='UTF-8'?>
<extensions xmlns:atom="http://www.w3.org/2005/Atom" xmlns="http://docs.
openstack.org/common/api/v1.0">
  <extension alias="NMN" updated="2011-06-09T00:00:00+00:00" namespace="http:/
/docs.openstack.org/compute/ext/multinic/api/v1.1" name="Multinic">
    <description>Multiple network support.</description>
  </extension>
  <extension alias="OS-DCF" updated="2011-09-27T00:00:00+00:00" namespace=
"http://docs.openstack.org/compute/ext/disk_config/api/v1.1" name=
"DiskConfig">
     <description>Disk Management Extension.</description>
  </extension>
  <extension alias="OS-EXT-AZ" updated="2013-01-30T00:00:00+00:00" namespace=
"http://docs.openstack.org/compute/ext/extended_availability_zone/api/v2"
 name="ExtendedAvailabilityZone">
    <description>Extended Server Attributes support.</description>
  </extension>
  <extension alias="OS-EXT-IMG-SIZE" updated="2013-02-19T00:00:00+00:00"
 namespace="http://docs.openstack.org/compute/ext/image_size/api/v1.1" name=
"ImageSize">
     <description>Adds image size to image listings.</description>
   </extension>
   <extension alias="OS-EXT-IPS" updated="2013-01-06T00:00:00+00:00" namespace=
"http://docs.openstack.org/compute/ext/extended_ips/api/v1.1" name=
"ExtendedIps">
     <description>Adds type parameter to the ip list.</description>
   </extension>
  <extension alias="OS-EXT-IPS-MAC" updated="2013-03-07T00:00:00+00:00"
 namespace="http://docs.openstack.org/compute/ext/extended_ips_mac/api/v1.1"
 name="ExtendedIpsMac">
    <description>Adds mac address parameter to the ip list.</description>
  </extension>
  <extension alias="OS-EXT-SRV-ATTR" updated="2011-11-03T00:00:00+00:00"
 namespace="http://docs.openstack.org/compute/ext/extended_status/api/v1.1"
 name="ExtendedServerAttributes">
```

```
 <description>Extended Server Attributes support.</description>
   </extension>
  <extension alias="OS-EXT-STS" updated="2011-11-03T00:00:00+00:00" namespace=
"http://docs.openstack.org/compute/ext/extended_status/api/v1.1" name=
"ExtendedStatus">
     <description>Extended Status support.</description>
  </extension>
  <extension alias="OS-EXT-VIF-NET" updated="2013-03-07T00:00:00+00:00"
 namespace="http://docs.openstack.org/compute/ext/extended-virtual-interfaces-
net/api/v1.1" name="ExtendedVIFNet">
     <description>Adds network id parameter to the virtual interface list.</
description>
  </extension>
   <extension alias="OS-FLV-DISABLED" updated="2012-08-29T00:00:00+00:00"
 namespace="http://docs.openstack.org/compute/ext/flavor_disabled/api/v1.1"
 name="FlavorDisabled">
    <description>Support to show the disabled status of a flavor.</
description>
  </extension>
  <extension alias="OS-FLV-EXT-DATA" updated="2011-09-14T00:00:00+00:00"
 namespace="http://docs.openstack.org/compute/ext/flavor_extra_data/api/v1.1"
 name="FlavorExtraData">
     <description>Provide additional data for flavors.</description>
  </extension>
  <extension alias="OS-SCH-HNT" updated="2011-07-19T00:00:00+00:00" namespace=
"http://docs.openstack.org/compute/ext/scheduler-hints/api/v2" name=
"SchedulerHints">
    <description>Pass arbitrary key/value pairs to the scheduler.</
description>
  </extension>
  <extension alias="OS-SRV-USG" updated="2013-04-29T00:00:00+00:00" namespace=
"http://docs.openstack.org/compute/ext/server_usage/api/v1.1" name=
"ServerUsage">
    <description>Adds launched_at and terminated_at on Servers.</description>
  </extension>
  <extension alias="os-admin-actions" updated="2011-09-20T00:00:00+00:00"
 namespace="http://docs.openstack.org/compute/ext/admin-actions/api/v1.1"
 name="AdminActions">
     <description>Enable admin-only server actions
    Actions include: pause, unpause, suspend, resume, migrate,
    resetNetwork, injectNetworkInfo, lock, unlock, createBackup
    </description>
  </extension>
   <extension alias="os-agents" updated="2012-10-28T00:00:00-00:00" namespace=
"http://docs.openstack.org/compute/ext/agents/api/v2" name="Agents">
     <description>Agents support.</description>
   </extension>
   <extension alias="os-aggregates" updated="2012-01-12T00:00:00+00:00"
 namespace="http://docs.openstack.org/compute/ext/aggregates/api/v1.1" name=
"Aggregates">
    <description>Admin-only aggregate administration.</description>
  </extension>
  <extension alias="os-assisted-volume-snapshots" updated=
"2013-08-15T00:00:00-00:00" namespace="http://docs.openstack.org/compute/ext/
assisted-volume-snapshots/api/v2" name="AssistedVolumeSnapshots">
     <description>Assisted volume snapshots.</description>
  </extension>
```

```
 <extension alias="os-attach-interfaces" updated="2012-07-22T00:00:00+00:00"
 namespace="http://docs.openstack.org/compute/ext/interfaces/api/v1.1" name=
"AttachInterfaces">
     <description>Attach interface support.</description>
  </extension>
  <extension alias="os-availability-zone" updated="2012-12-21T00:00:00+00:00"
 namespace="http://docs.openstack.org/compute/ext/availabilityzone/api/v1.1"
 name="AvailabilityZone">
     <description>1. Add availability_zone to the Create Server v1.1 API.
        2. Add availability zones describing.
     </description>
  </extension>
   <extension alias="os-baremetal-nodes" updated="2013-01-04T00:00:00+00:00"
 namespace="http://docs.openstack.org/compute/ext/baremetal_nodes/api/v2"
 name="BareMetalNodes">
     <description>Admin-only bare-metal node administration.</description>
  </extension>
  <extension alias="os-block-device-mapping-v2-boot" updated=
"2013-07-08T00:00:00+00:00" namespace="http://docs.openstack.org/compute/ext/
block_device_mapping_v2_boot/api/v2" name="BlockDeviceMappingV2Boot">
     <description>Allow boot with the new BDM data format.</description>
   </extension>
  <extension alias="os-cell-capacities" updated="2013-05-27T00:00:00+00:00"
 namespace="http://docs.openstack.org/compute/ext/cell_capacities/api/v1.1"
 name="CellCapacities">
     <description>Adding functionality to get cell capacities.</description>
  </extension>
  <extension alias="os-cells" updated="2013-05-14T00:00:00+00:00" namespace=
"http://docs.openstack.org/compute/ext/cells/api/v1.1" name="Cells">
     <description>Enables cells-related functionality such as adding neighbor
 cells,
    listing neighbor cells, and getting the capabilities of the local cell.
     </description>
  </extension>
  <extension alias="os-certificates" updated="2012-01-19T00:00:00+00:00"
 namespace="http://docs.openstack.org/compute/ext/certificates/api/v1.1" name=
"Certificates">
    <description>Certificates support.</description>
  </extension>
  <extension alias="os-cloudpipe" updated="2011-12-16T00:00:00+00:00"
 namespace="http://docs.openstack.org/compute/ext/cloudpipe/api/v1.1" name=
"Cloudpipe">
     <description>Adds actions to create cloudpipe instances.
    When running with the Vlan network mode, you need a mechanism to route
     from the public Internet to your vlans. This mechanism is known as a
    cloudpipe.
    At the time of creating this class, only OpenVPN is supported. Support
 for
    a SSH Bastion host is forthcoming.
    </description>
  </extension>
  <extension alias="os-cloudpipe-update" updated="2012-11-14T00:00:00+00:00"
 namespace="http://docs.openstack.org/compute/ext/cloudpipe-update/api/v2"
 name="CloudpipeUpdate">
    <description>Adds the ability to set the vpn ip/port for cloudpipe
 instances.</description>
  </extension>
```
 <extension alias="os-config-drive" updated="2012-07-16T00:00:00+00:00" namespace="http://docs.openstack.org/compute/ext/config\_drive/api/v1.1" name= "ConfigDrive"> <description>Config Drive Extension.</description> </extension> <extension alias="os-console-output" updated="2011-12-08T00:00:00+00:00" namespace="http://docs.openstack.org/compute/ext/os-console-output/api/v2" name="ConsoleOutput"> <description>Console log output support, with tailing ability.</ description> </extension> <extension alias="os-consoles" updated="2011-12-23T00:00:00+00:00" namespace="http://docs.openstack.org/compute/ext/os-consoles/api/v2" name= "Consoles"> <description>Interactive Console support.</description> </extension> <extension alias="os-coverage" updated="2012-10-15T00:00:00+00:00" namespace="http://docs.openstack.org/compute/ext/coverage/api/v2" name= "Coverage"> <description>Enable Nova Coverage.</description> </extension> <extension alias="os-create-server-ext" updated="2011-07-19T00:00:00+00:00" namespace="http://docs.openstack.org/compute/ext/createserverext/api/v1.1" name="Createserverext"> <description>Extended support to the Create Server v1.1 API.</description> </extension> <extension alias="os-deferred-delete" updated="2011-09-01T00:00:00+00:00" namespace="http://docs.openstack.org/compute/ext/deferred-delete/api/v1.1" name="DeferredDelete"> <description>Instance deferred delete.</description> </extension> <extension alias="os-evacuate" updated="2013-01-06T00:00:00+00:00" namespace="http://docs.openstack.org/compute/ext/evacuate/api/v2" name= "Evacuate"> <description>Enables server evacuation.</description> </extension> <extension alias="os-extended-floating-ips" updated= "2013-04-19T00:00:00+00:00" namespace="http://docs.openstack.org/compute/ext/ extended\_floating\_ips/api/v2" name="ExtendedFloatingIps"> <description>Adds optional fixed\_address to the add floating IP command.</ description> </extension> <extension alias="os-extended-quotas" updated="2013-06-09T00:00:00+00:00" namespace="http://docs.openstack.org/compute/ext/extended\_quotas/api/v1.1" name="ExtendedQuotas"> <description>Adds ability for admins to delete quota and optionally force the update Quota command. </description> </extension> <extension alias="os-extended-services" updated="2013-05-17T00:00:00-00:00" namespace="http://docs.openstack.org/compute/ext/extended\_services/api/v2" name="ExtendedServices"> <description>Extended services support.</description> </extension> <extension alias="os-extended-volumes" updated="2013-06-07T00:00:00+00:00" namespace="http://docs.openstack.org/compute/ext/extended\_volumes/api/v1.1" name="ExtendedVolumes"> <description>Extended Volumes support.</description> </extension>
<extension alias="os-fixed-ips" updated="2012-10-18T13:25:27-06:00" namespace="http://docs.openstack.org/compute/ext/fixed\_ips/api/v2" name= "FixedIPs"> <description>Fixed IPs support.</description> </extension> <extension alias="os-flavor-access" updated="2012-08-01T00:00:00+00:00" namespace="http://docs.openstack.org/compute/ext/flavor\_access/api/v2" name= "FlavorAccess"> <description>Flavor access support.</description> </extension> <extension alias="os-flavor-extra-specs" updated="2011-06-23T00:00:00+00:00" namespace="http://docs.openstack.org/compute/ext/flavor\_extra\_specs/api/v1.1" name="FlavorExtraSpecs"> <description>Instance type (flavor) extra specs.</description> </extension> <extension alias="os-flavor-manage" updated="2012-01-19T00:00:00+00:00" namespace="http://docs.openstack.org/compute/ext/flavor\_manage/api/v1.1" name="FlavorManage"> <description> Flavor create/delete API support </description> </extension> <extension alias="os-flavor-rxtx" updated="2012-08-29T00:00:00+00:00" namespace="http://docs.openstack.org/compute/ext/flavor\_rxtx/api/v1.1" name= "FlavorRxtx"> <description>Support to show the rxtx status of a flavor.</description> </extension> <extension alias="os-flavor-swap" updated="2012-08-29T00:00:00+00:00" namespace="http://docs.openstack.org/compute/ext/flavor\_swap/api/v1.1" name= "FlavorSwap"> <description>Support to show the swap status of a flavor.</description> </extension> <extension alias="os-floating-ip-dns" updated="2011-12-23T00:00:00+00:00" namespace="http://docs.openstack.org/ext/floating\_ip\_dns/api/v1.1" name= "FloatingIpDns"> <description>Floating IP DNS support.</description> </extension> <extension alias="os-floating-ip-pools" updated="2012-01-04T00:00:00+00:00" namespace="http://docs.openstack.org/compute/ext/floating\_ip\_pools/api/v1.1" name="FloatingIpPools"> <description>Floating IPs support.</description> </extension> <extension alias="os-floating-ips" updated="2011-06-16T00:00:00+00:00" namespace="http://docs.openstack.org/compute/ext/floating\_ips/api/v1.1" name= "FloatingIps"> <description>Floating IPs support.</description> </extension> <extension alias="os-floating-ips-bulk" updated="2012-10-29T13:25:27-06:00" namespace="http://docs.openstack.org/compute/ext/floating\_ips\_bulk/api/v2" name="FloatingIpsBulk"> <description>Bulk handling of Floating IPs.</description> </extension> <extension alias="os-fping" updated="2012-07-06T00:00:00+00:00" namespace= "http://docs.openstack.org/compute/ext/fping/api/v1.1" name="Fping"> <description>Fping Management Extension.</description> </extension> <extension alias="os-hide-server-addresses" updated= "2012-12-11T00:00:00+00:00" namespace="http://docs.openstack.org/compute/ext/ hide\_server\_addresses/api/v1.1" name="HideServerAddresses">

```
 <description>Support hiding server addresses in certain states.</
description>
   </extension>
  <extension alias="os-hosts" updated="2011-06-29T00:00:00+00:00" namespace=
"http://docs.openstack.org/compute/ext/hosts/api/v1.1" name="Hosts">
    <description>Admin-only host administration.</description>
  </extension>
  <extension alias="os-hypervisors" updated="2012-06-21T00:00:00+00:00"
 namespace="http://docs.openstack.org/compute/ext/hypervisors/api/v1.1" name=
"Hypervisors">
     <description>Admin-only hypervisor administration.</description>
  </extension>
  <extension alias="os-instance-actions" updated="2013-02-08T00:00:00+00:00"
 namespace="http://docs.openstack.org/compute/ext/instance-actions/api/v1.1"
 name="InstanceActions">
    <description>View a log of actions and events taken on an instance.</
description>
  </extension>
   <extension alias="os-instance_usage_audit_log" updated=
"2012-07-06T01:00:00+00:00" namespace="http://docs.openstack.org/ext/services/
api/v1.1" name="OSInstanceUsageAuditLog">
     <description>Admin-only Task Log Monitoring.</description>
   </extension>
  <extension alias="os-keypairs" updated="2011-08-08T00:00:00+00:00"
 namespace="http://docs.openstack.org/compute/ext/keypairs/api/v1.1" name=
"Keypairs">
     <description>Keypair Support.</description>
   </extension>
  <extension alias="os-migrations" updated="2013-05-30T00:00:00+00:00"
 namespace="http://docs.openstack.org/compute/ext/migrations/api/v2.0" name=
"Migrations">
    <description>Provide data on migrations.</description>
  </extension>
  <extension alias="os-multiple-create" updated="2012-08-07T00:00:00+00:00"
 namespace="http://docs.openstack.org/compute/ext/multiplecreate/api/v1.1"
 name="MultipleCreate">
    <description>Allow multiple create in the Create Server v1.1 API.</
description>
  </extension>
  <extension alias="os-networks" updated="2011-12-23T00:00:00+00:00"
 namespace="http://docs.openstack.org/compute/ext/os-networks/api/v1.1" name=
"Networks">
     <description>Admin-only Network Management Extension.</description>
  </extension>
  <extension alias="os-networks-associate" updated="2012-11-19T00:00:00+00:00"
 namespace="http://docs.openstack.org/compute/ext/networks_associate/api/v2"
 name="NetworkAssociationSupport">
    <description>Network association support.</description>
  </extension>
  <extension alias="os-quota-class-sets" updated="2012-03-12T00:00:00+00:00"
 namespace="http://docs.openstack.org/compute/ext/quota-classes-sets/api/v1.1"
 name="QuotaClasses">
    <description>Quota classes management support.</description>
  </extension>
  <extension alias="os-quota-sets" updated="2011-08-08T00:00:00+00:00"
 namespace="http://docs.openstack.org/compute/ext/quotas-sets/api/v1.1" name=
"Quotas">
    <description>Quotas management support.</description>
   </extension>
```

```
 <extension alias="os-rescue" updated="2011-08-18T00:00:00+00:00" namespace=
"http://docs.openstack.org/compute/ext/rescue/api/v1.1" name="Rescue">
     <description>Instance rescue mode.</description>
   </extension>
  <extension alias="os-security-group-default-rules" updated=
"2013-02-05T00:00:00+00:00" namespace="http://docs.openstack.org/compute/ext/
securitygroupdefaultrules/api/v1.1" name="SecurityGroupDefaultRules">
     <description>Default rules for security group support.</description>
   </extension>
   <extension alias="os-security-groups" updated="2013-05-28T00:00:00+00:00"
 namespace="http://docs.openstack.org/compute/ext/securitygroups/api/v1.1"
 name="SecurityGroups">
     <description>Security group support.</description>
  </extension>
  <extension alias="os-server-diagnostics" updated="2011-12-21T00:00:00+00:00"
 namespace="http://docs.openstack.org/compute/ext/server-diagnostics/api/v1.1"
 name="ServerDiagnostics">
     <description>Allow Admins to view server diagnostics through server
 action.</description>
  </extension>
  <extension alias="os-server-password" updated="2012-11-29T00:00:00+00:00"
 namespace="http://docs.openstack.org/compute/ext/server-password/api/v2"
 name="ServerPassword">
    <description>Server password support.</description>
  </extension>
  <extension alias="os-server-start-stop" updated="2012-01-23T00:00:00+00:00"
 namespace="http://docs.openstack.org/compute/ext/servers/api/v1.1" name=
"ServerStartStop">
     <description>Start/Stop instance compute API support.</description>
   </extension>
  <extension alias="os-services" updated="2012-10-28T00:00:00-00:00"
 namespace="http://docs.openstack.org/compute/ext/services/api/v2" name=
"Services">
    <description>Services support.</description>
   </extension>
  <extension alias="os-shelve" updated="2013-04-06T00:00:00+00:00" namespace=
"http://docs.openstack.org/compute/ext/shelve/api/v1.1" name="Shelve">
    <description>Instance shelve mode.</description>
  </extension>
  <extension alias="os-simple-tenant-usage" updated=
"2011-08-19T00:00:00+00:00" namespace="http://docs.openstack.org/compute/ext/
os-simple-tenant-usage/api/v1.1" name="SimpleTenantUsage">
     <description>Simple tenant usage extension.</description>
   </extension>
   <extension alias="os-tenant-networks" updated="2012-03-07T09:46:43-05:00"
 namespace="http://docs.openstack.org/compute/ext/os-tenant-networks/api/v2"
 name="OSTenantNetworks">
     <description>Tenant-based Network Management Extension.</description>
  </extension>
  <extension alias="os-used-limits" updated="2012-07-13T00:00:00+00:00"
 namespace="http://docs.openstack.org/compute/ext/used_limits/api/v1.1" name=
"UsedLimits">
    <description>Provide data on limited resources that are being used.</
description>
  </extension>
  <extension alias="os-used-limits-for-admin" updated=
"2013-05-02T00:00:00+00:00" namespace="http://docs.openstack.org/compute/ext/
used_limits_for_admin/api/v1.1" name="UsedLimitsForAdmin">
    <description>Provide data to admin on limited resources used by other
 tenants.</description>
```

```
 </extension>
  <extension alias="os-user-data" updated="2012-08-07T00:00:00+00:00"
 namespace="http://docs.openstack.org/compute/ext/userdata/api/v1.1" name=
"UserData">
    <description>Add user_data to the Create Server v1.1 API.</description>
  </extension>
  <extension alias="os-user-quotas" updated="2013-07-18T00:00:00+00:00"
 namespace="http://docs.openstack.org/compute/ext/user_quotas/api/v1.1" name=
"UserQuotas">
    <description>Project user quota support.</description>
  </extension>
  <extension alias="os-virtual-interfaces" updated="2011-08-17T00:00:00+00:00"
 namespace="http://docs.openstack.org/compute/ext/virtual_interfaces/api/v1.1"
 name="VirtualInterfaces">
    <description>Virtual interface support.</description>
  </extension>
  <extension alias="os-volume-attachment-update" updated=
"2013-06-20T00:00:00-00:00" namespace="http://docs.openstack.org/compute/ext/
os-volume-attachment-update/api/v2" name="VolumeAttachmentUpdate">
     <description>Support for updating a volume attachment.</description>
  </extension>
  <extension alias="os-volumes" updated="2011-03-25T00:00:00+00:00" namespace=
"http://docs.openstack.org/compute/ext/volumes/api/v1.1" name="Volumes">
     <description>Volumes support.</description>
   </extension>
</extensions>
```
# **1.9.2. Get extension**

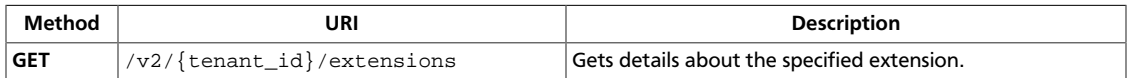

Extensions introduce features and vendor-specific functionality to the API without requiring a version change.

**Normal response codes:** 200, 203

**Error response codes:** computeFault (400, 500, …), serviceUnavailable (503), badRequest (400), unauthorized (401), forbidden (403), badMethod (405), overLimit (413), itemNotFound (404)

#### **1.9.2.1. Request**

This table shows the URI parameters for the get extension request:

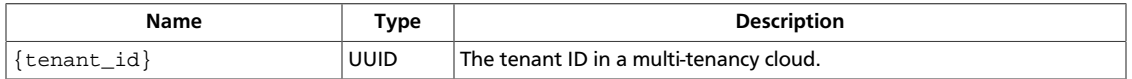

This operation does not require a request body.

### **1.9.2.2. Response**

#### **Example 1.40. Get extension: JSON response**

```
{
     "extension" : {
          "name" : "Public Image Extension",
          "namespace" : "http://docs.rackspacecloud.com/servers/api/ext/pie/v1.
0",
          "alias" : "RS-PIE",
          "updated" : "2011-01-22T13:25:27-06:00",
          "description" : "Adds the capability to share an image with other
  users.",
          "links" : [
\left\{ \begin{array}{c} 0 & 0 \\ 0 & 0 \end{array} \right. "rel" : "describedby",
                    "type" : "application/pdf",
                    "href" : "http://docs.rackspacecloud.com/servers/api/ext/cs-
pie-20111111.pdf"
               },
\left\{ \begin{array}{c} 0 & 0 \\ 0 & 0 \end{array} \right. "rel" : "describedby",
                    "type" : "application/vnd.sun.wadl+xml",
                    "href" : "http://docs.rackspacecloud.com/servers/api/ext/cs-
pie.wadl"
 }
          ]
     }
}
```
#### **Example 1.41. Get extension: XML response**

<?xml version="1.0" encoding="UTF-8"?>

```
<extension xmlns="http://docs.openstack.org/common/api/v1.0"
    xmlns:atom="http://www.w3.org/2005/Atom"
    name="Public Image Extension"
    namespace="http://docs.rackspacecloud.com/servers/api/ext/pie/v1.0"
    alias="RS-PIE" updated="2011-01-22T13:25:27-06:00">
    <description> Adds the capability to share an image with other
        users. </description>
     <atom:link rel="describedby" type="application/pdf"
        href="http://docs.rackspacecloud.com/servers/api/ext/cs-pie-20111111.
pdf"/>
     <atom:link rel="describedby" type="application/vnd.sun.wadl+xml"
        href="http://docs.rackspacecloud.com/servers/api/ext/cs-pie.wadl"
    /</extension>
```
# **1.10. Faults**

{

}

# **1.10.1. Synchronous faults**

When an error occurs at request time, the system will return an HTTP error response code denoting the type of error. The system will also return additional information about the fault in the body of the response.

#### **Example 1.42. Fault: XML response**

```
<?xml version="1.0" encoding="UTF-8"?>
<computeFault
    xmlns="http://docs.openstack.org/compute/api/v1.1"
    code="500">
  <message>Fault!</message>
  <details>Error Details...</details>
</computeFault>
```
### **Example 1.43. Fault: JSON response**

```
 "computeFault" : {
    "code" : 500,
     "message" : "Fault!",
     "details" : "Error Details..."
 }
```
The error code is returned in the body of the response for convenience. The message section returns a human-readable message that is appropriate for display to the end user. The details section is optional and may contain information—for example, a stack trace to assist in tracking down an error. The detail section may or may not be appropriate for display to an end user.

The root element of the fault (e.g. computeFault) may change depending on the type of error. The following is a list of possible elements along with their associated error codes.

 $\left\{ \right.$ 

}

#### **Table 1.3. Fault Elements and Error Codes**

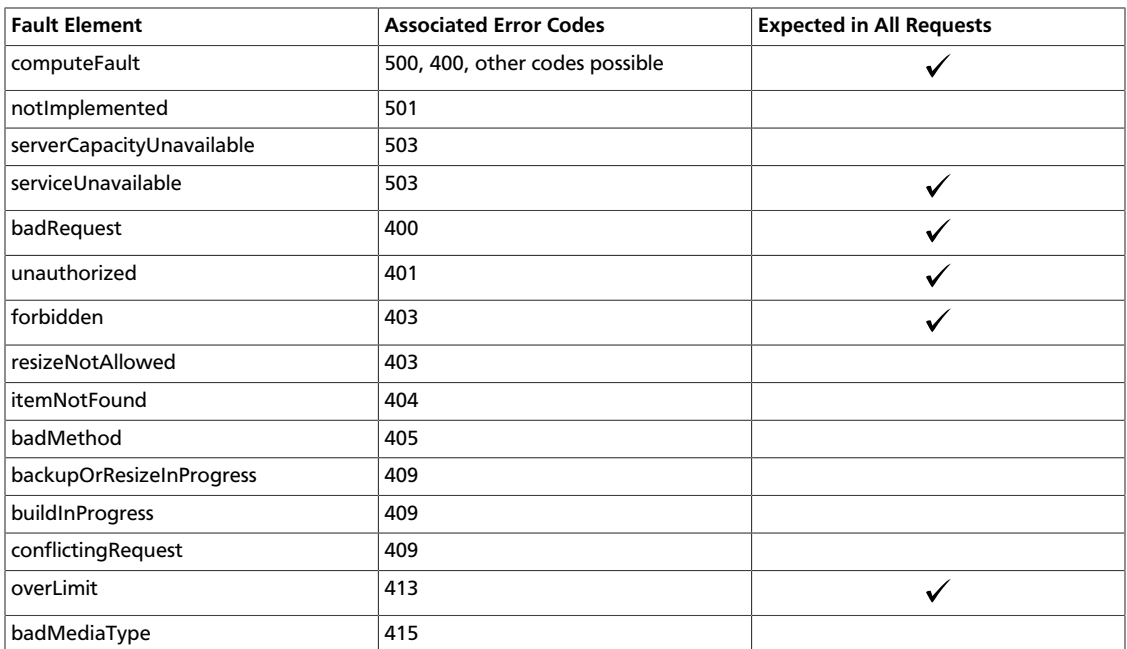

#### **Example 1.44. Item Not Found fault: JSON response**

```
 "itemNotFound" : {
    "code" : 404,
     "message" : "Not Found",
     "details" : "Error Details..."
 }
```
### **Example 1.45. Item Not Found fault: XML response**

```
<?xml version="1.0" encoding="UTF-8"?>
<itemNotFound
    xmlns="http://docs.openstack.org/compute/api/v1.1"
    code="404">
  <message>Not Found</message>
  <details>Error Details...</details>
</itemNotFound>
```
From an XML schema perspective, all API faults are extensions of the base fault type ComputeAPIFault. When working with a system that binds XML to actual classes (such as JAXB), one should be capable of using ComputeAPIFault as a "catch-all" if there's no interest in distinguishing between individual fault types.

The OverLimit fault is generated when a rate limit threshold is exceeded. For convenience, the fault adds a retryAfter attribute that contains the content of the Retry-After header in XML Schema 1.0 date/time format.

{

}

#### **Example 1.46. Over Limit fault: XML response**

```
<?xml version="1.0" encoding="UTF-8"?>
<overLimit
    xmlns="http://docs.openstack.org/compute/api/v1.1"
    code="413"
    retryAfter="2010-08-01T00:00:00Z">
  <message>OverLimit Retry...</message>
  <details>Error Details...</details>
</overLimit>
```
#### **Example 1.47. Over Limit fault: JSON response**

```
 "overLimit" : {
    "code" : 413,
     "message" : "OverLimit Retry...",
     "details" : "Error Details...",
     "retryAfter" : "2010-08-01T00:00:00Z"
 }
```
# **1.10.2. Asynchronous faults**

An error may occur in the background while a server or image is being built or while a server is executing an action. In these cases, the server or image is placed in an ERROR state and the fault is embedded in the offending server or image. Note that these asynchronous faults follow the same format as the synchronous ones. The fault contains an error code, a human readable message, and optional details about the error. Additionally, asynchronous faults may also contain a created timestamp that specify when the fault occurred.

#### **Example 1.48. Server in error state: XML response**

```
<?xml version="1.0" encoding="UTF-8"?>
<server xmlns="http://docs.openstack.org/compute/api/v1.1"
        xmlns:atom="http://www.w3.org/2005/Atom"
        id="52415800-8b69-11e0-9b19-734f0000ffff"
        tenant_id="1234" user_id="5678"
        name="sample-server" status="ERROR"
        created="2010-08-10T12:00:00Z"
        progress="66" hostId="e4d909c290d0fb1ca068ffafff22cbd0">
    <image id="52415800-8b69-11e0-9b19-734f6f007777" />
    <flavor id="52415800-8b69-11e0-9b19-734f216543fd" />
     <fault code="404" created="2010-08-10T11:59:59Z">
         <message>Could not find image 52415800-8b69-11e0-9b19-734f6f007777</
message>
         <details>Fault details</details>
    </fault>
    <atom:link
        rel="self"
        href="http://servers.api.openstack.org/v2/1234/servers/
52415800-8b69-11e0-9b19-734f000004d2"/>
     <atom:link
        rel="bookmark"
        href="http://servers.api.openstack.org/1234/servers/
52415800-8b69-11e0-9b19-734f000004d2"/>
</server>
```
#### **Example 1.49. Server in error state: JSON response**

```
{
       "server": {
             "id": "52415800-8b69-11e0-9b19-734f0000ffff",
             "tenant_id": "1234",
             "user_id": "5678",
             "name": "sample-server",
            "created": "2010-08-10T12:00:00Z",
             "hostId": "e4d909c290d0fb1ca068ffafff22cbd0",
             "status": "ERROR",
            "progress": 66,
             "image" : {
                  "id": "52415800-8b69-11e0-9b19-734f6f007777"
            },
             "flavor" : {
                  "id": "52415800-8b69-11e0-9b19-734f216543fd"
             },
             "fault" : {
                  "code" : 404,
                  "created": "2010-08-10T11:59:59Z",
                  "message" : "Could not find image
  52415800-8b69-11e0-9b19-734f6f007777",
                  "details" : "Fault details"
             },
             "links": [
\left\{ \begin{array}{c} 0 & 0 \\ 0 & 0 \end{array} \right. "rel": "self",
                         "href": "http://servers.api.openstack.org/v2/1234/servers/
52415800-8b69-11e0-9b19-734f000004d2"
                  },
\left\{ \begin{array}{cc} 0 & 0 & 0 \\ 0 & 0 & 0 \\ 0 & 0 & 0 \\ 0 & 0 & 0 \\ 0 & 0 & 0 \\ 0 & 0 & 0 \\ 0 & 0 & 0 \\ 0 & 0 & 0 \\ 0 & 0 & 0 \\ 0 & 0 & 0 \\ 0 & 0 & 0 \\ 0 & 0 & 0 \\ 0 & 0 & 0 & 0 \\ 0 & 0 & 0 & 0 \\ 0 & 0 & 0 & 0 \\ 0 & 0 & 0 & 0 & 0 \\ 0 & 0 & 0 & 0 & 0 \\ 0 & 0 & 0 & 0 & 0 \\ 0 & 0 & 0 & 0 & 0 \\ 0 & 0 "rel": "bookmark",
                         "href": "http://servers.api.openstack.org/1234/servers/
52415800-8b69-11e0-9b19-734f000004d2"
                  }
            ]
     }
}
```
#### **Example 1.50. Image in error state: XML response**

```
<?xml version="1.0" encoding="UTF-8"?>
<image
    xmlns="http://docs.openstack.org/compute/api/v1.1"
    xmlns:atom="http://www.w3.org/2005/Atom"
    id="52415800-8b69-11e0-9b19-734f5736d2a2"
    name="My Server Backup"
    created="2010-08-10T12:00:00Z"
    status="ERROR" progress="89">
    <server id="52415800-8b69-11e0-9b19-734f335aa7b3" />
    <fault code="500">
         <message>An internal error occurred</message>
         <details>Error details</details>
    </fault>
    <atom:link
        rel="self"
        href="http://servers.api.openstack.org/v2/1234/images/
52415800-8b69-11e0-9b19-734f5736d2a2"/>
    <atom:link
        rel="bookmark"
        href="http://servers.api.openstack.org/1234/images/
52415800-8b69-11e0-9b19-734f5736d2a2"/>
</image>
```
#### **Example 1.51. Image in error state: JSON response**

```
{
     "image" : {
          "id" : "52415800-8b69-11e0-9b19-734f5736d2a2",
          "name" : "My Server Backup",
          "created" : "2010-08-10T12:00:00Z",
          "status" : "SAVING",
          "progress" : 89,
          "server" : {
               "id": "52415800-8b69-11e0-9b19-734f335aa7b3"
          },
          "fault" : {
              "code" : 500,
               "message" : "An internal error occurred",
              "details" : "Error details"
          },
          "links": [
\left\{ \begin{array}{c} 0 & 0 \\ 0 & 0 \end{array} \right. "rel" : "self",
                    "href" : "http://servers.api.openstack.org/v2/1234/images/
52415800-8b69-11e0-9b19-734f5736d2a2"
               },
\left\{ \begin{array}{c} 0 & 0 \\ 0 & 0 \end{array} \right. "rel" : "bookmark",
                    "href" : "http://servers.api.openstack.org/1234/images/
52415800-8b69-11e0-9b19-734f5736d2a2"
              }
          ]
    }
}
```
# **2. API operations**

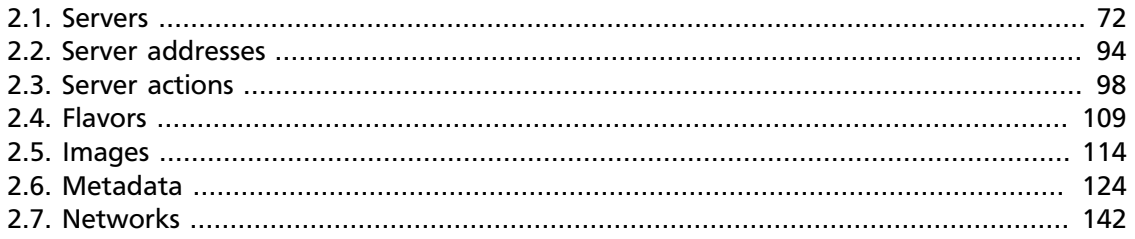

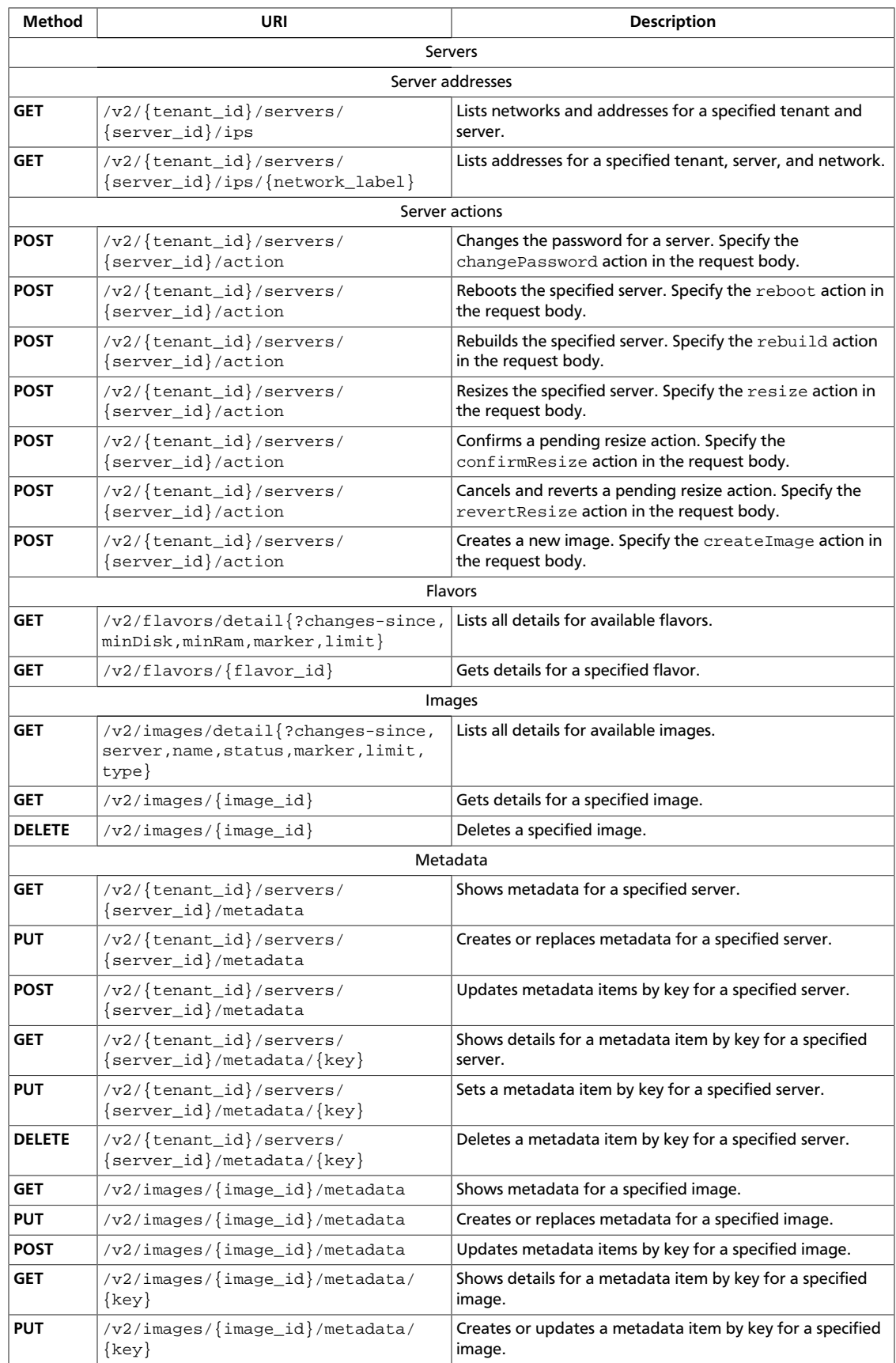

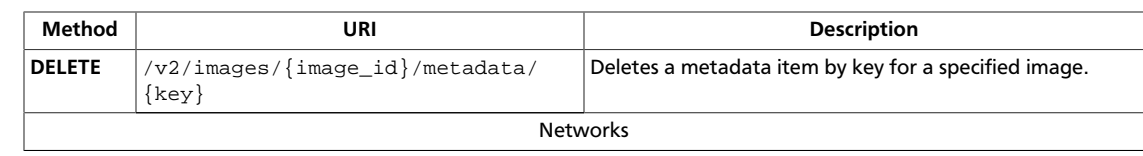

# <span id="page-92-0"></span>**2.1. Servers**

# **2.1.1. List servers**

You can filter the list of servers by image, flavor, name, and status through the respective query parameters.

Servers contain a status attribute that indicates the current server state. You can filter on the server status when you complete a list servers request. The server status is returned in the response body. The server status is one of the following values:

#### **Server status values**

- ACTIVE. The server is active.
- BUILD. The server has not finished the original build process.
- DELETED. The server is deleted.
- ERROR. The server is in error.
- HARD REBOOT. The server is hard rebooting. This is equivalent to pulling the power plug on a physical server, plugging it back in, and rebooting it.
- PASSWORD. The password is being reset on the server.
- REBOOT. The server is in a soft reboot state. A reboot command was passed to the operating system.
- REBUILD. The server is currently being rebuilt from an image.
- RESCUE. The server is in rescue mode.
- RESIZE. Server is performing the differential copy of data that changed during its initial copy. Server is down for this stage.
- REVERT\_RESIZE. The resize or migration of a server failed for some reason. The destination server is being cleaned up and the original source server is restarting.
- SHUTOFF. The virtual machine (VM) was powered down by the user, but not through the OpenStack Compute API. For example, the user issued a shutdown -h command from within the server instance. If the OpenStack Compute manager detects that the VM was powered down, it transitions the server instance to the SHUTOFF status. If you use the OpenStack Compute API to restart the instance, the instance might be deleted first, depending on the value in the shutdown\_terminate database field on the Instance model.
- SUSPENDED. The server is suspended, either by request or necessity. This status appears for only the following hypervisors: XenServer/XCP, KVM, and ESXi. Review support tickets or contact Rackspace support to determine why the server is in this state.
- UNKNOWN. The state of the server is unknown. Contact your cloud provider.
- VERIFY\_RESIZE. System is awaiting confirmation that the server is operational after a move or resize.

The compute provisioning algorithm has an anti-affinity property that attempts to spread customer VMs across hosts. Under certain situations, VMs from the same customer might be placed on the same host. hostId represents the host your server runs on and can be used to determine this scenario if it is relevant to your application.

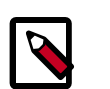

### **Note**

HostId is unique *per account* and is not globally unique.

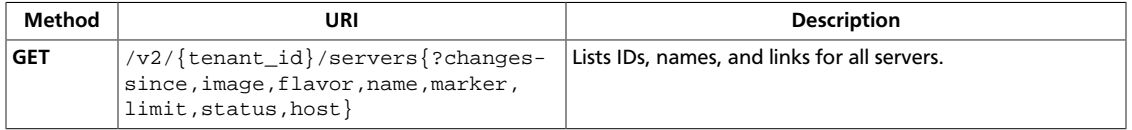

73

# <span id="page-94-0"></span>**2.1.1.1. List servers**

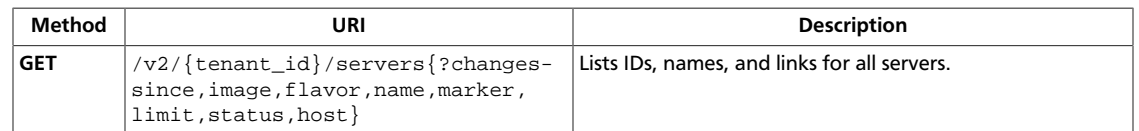

#### **Normal response codes:** 200, 203

**Error response codes:** computeFault (400, 500, …), serviceUnavailable (503), badRequest (400), unauthorized (401), forbidden (403), badMethod (405), overLimit (413)

#### **2.1.1.1.1. Request**

This table shows the URI parameters for the list servers request:

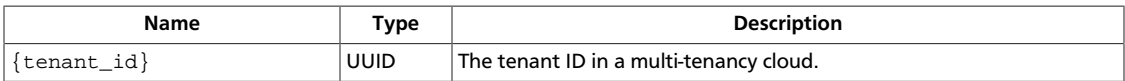

This table shows the query parameters for the list servers request:

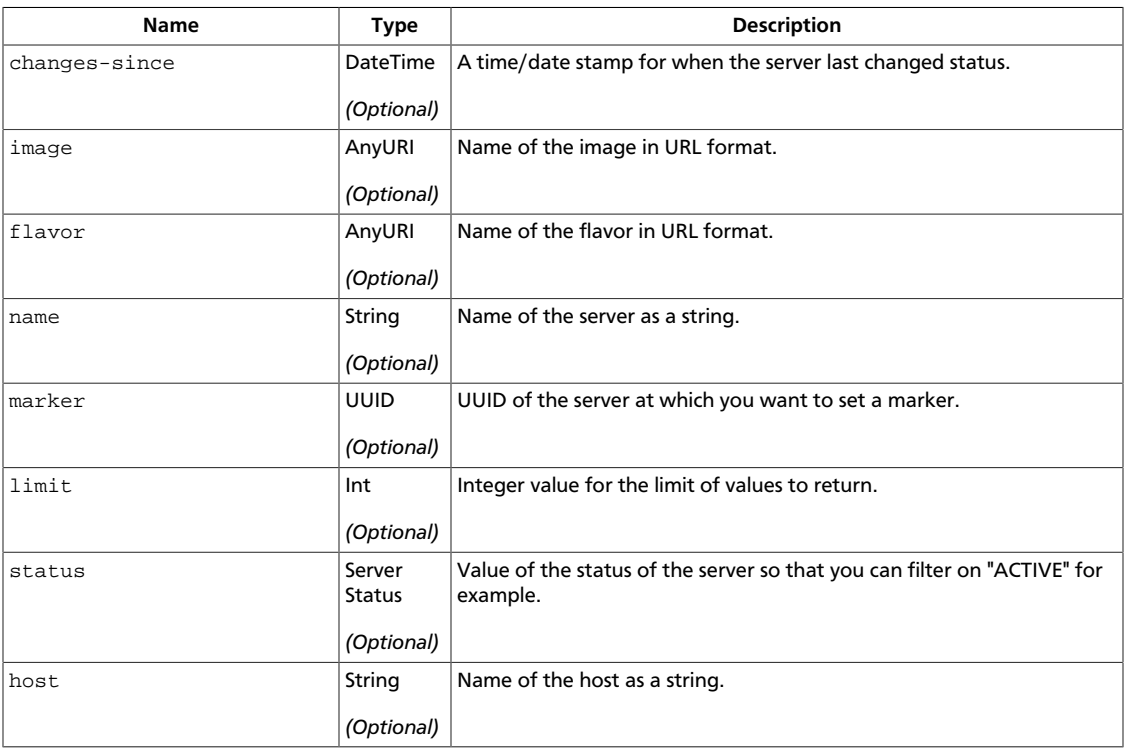

#### **2.1.1.1.2. Response**

#### **Example 2.1. List servers: JSON response**

```
{
     "servers": [
         {
             "id": "616fb98f-46ca-475e-917e-2563e5a8cd19",
```

```
 "links": [
\{ "href": "http://openstack.example.com/v2/openstack/
servers/616fb98f-46ca-475e-917e-2563e5a8cd19",
                                       "rel": "self"
                                },
\left\{ \begin{array}{cc} 0 & 0 & 0 \\ 0 & 0 & 0 \\ 0 & 0 & 0 \\ 0 & 0 & 0 \\ 0 & 0 & 0 \\ 0 & 0 & 0 \\ 0 & 0 & 0 \\ 0 & 0 & 0 \\ 0 & 0 & 0 \\ 0 & 0 & 0 \\ 0 & 0 & 0 \\ 0 & 0 & 0 & 0 \\ 0 & 0 & 0 & 0 \\ 0 & 0 & 0 & 0 \\ 0 & 0 & 0 & 0 & 0 \\ 0 & 0 & 0 & 0 & 0 \\ 0 & 0 & 0 & 0 & 0 \\ 0 & 0 & 0 & 0 & 0 & 0 \\ 0 & 0 & 0 & 0 "href": "http://openstack.example.com/openstack/servers/
616fb98f-46ca-475e-917e-2563e5a8cd19",
                                       "rel": "bookmark"
}<br>{}
                        ],
                        "name": "new-server-test"
                }
        ]
}
```
#### **Example 2.2. List servers: XML response**

```
<?xml version='1.0' encoding='UTF-8'?>
<servers xmlns:atom="http://www.w3.org/2005/Atom" xmlns="http://docs.
openstack.org/compute/api/v1.1">
  <server name="new-server-test" id="b626796d-d585-4874-b178-78c65289bba4">
    <atom:link href="http://openstack.example.com/v2/openstack/servers/
b626796d-d585-4874-b178-78c65289bba4" rel="self"/>
    <atom:link href="http://openstack.example.com/openstack/servers/b626796d-
d585-4874-b178-78c65289bba4" rel="bookmark"/>
  </server>
</servers>
```
# **2.1.2. Create server**

```
Status Transition: \vert BUILD \rightarrow ACTIVE
```
 $BULLD \rightarrow ERROR$  (on error)

This operation asynchronously provisions a new server. The progress of this operation depends on several factors including location of the requested image, network i/o, host load, and the selected flavor. The progress of the request can be checked by performing a **GET** on /servers/id, which will return a progress attribute (0-100% completion). The full URL to the newly created server is returned via the Location header and is available as a self and bookmark link in the server representation (See [Section 1.4, "Links and](#page-26-0) [references" \[6\]](#page-26-0)). Note that when creating a server only the server ID, its links, and the admin password are guaranteed to be returned in the request. Additional attributes may be retrieved by performing subsequent **GET**s on the server.

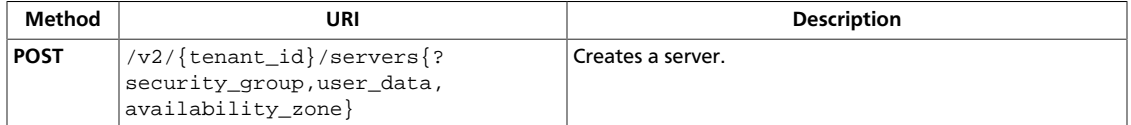

## <span id="page-97-0"></span>**2.1.2.1. Create server**

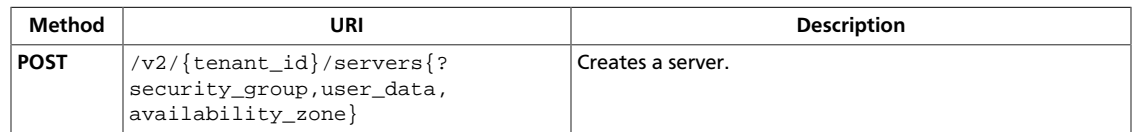

#### **Normal response codes:** 202

**Error response codes:** computeFault (400, 500, …), UnprocessableEntity (422), serviceUnavailable (503), badRequest (400), unauthorized (401), forbidden (403), badMethod (405), overLimit (413), itemNotFound (404), badMediaType (415), serverCapacityUnavailable (503)

#### **2.1.2.1.1. Request**

This table shows the URI parameters for the create server request:

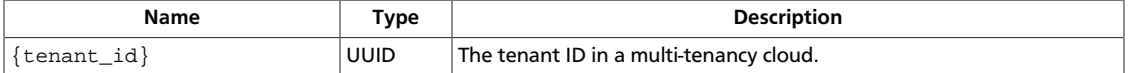

This table shows the query parameters for the create server request:

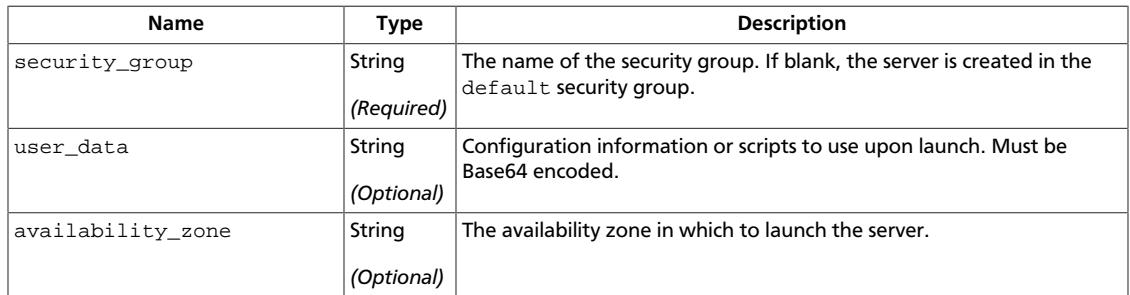

#### **Example 2.3. Create server: JSON request**

```
{
        "server":{
               "name":"server-test-1",
                "imageRef":"b5660a6e-4b46-4be3-9707-6b47221b454f",
                "flavorRef":"2",
                "max_count":1,
                "min_count":1,
                "networks":[
\left\{ \begin{array}{ccc} 0 & 0 & 0 \\ 0 & 0 & 0 \\ 0 & 0 & 0 \\ 0 & 0 & 0 \\ 0 & 0 & 0 \\ 0 & 0 & 0 \\ 0 & 0 & 0 \\ 0 & 0 & 0 \\ 0 & 0 & 0 \\ 0 & 0 & 0 \\ 0 & 0 & 0 \\ 0 & 0 & 0 \\ 0 & 0 & 0 \\ 0 & 0 & 0 & 0 \\ 0 & 0 & 0 & 0 \\ 0 & 0 & 0 & 0 \\ 0 & 0 & 0 & 0 \\ 0 & 0 & 0 & 0 & 0 \\ 0 & 0 & 0 & 0 & 0 \\ 0 & 0 & 0 & 0 & 0 "uuid":"d32019d3-bc6e-4319-9c1d-6722fc136a22"
                        }
                ]
        }
}
```
#### **Example 2.4. Create server: XML request**

<?xml version='1.0' encoding='UTF-8'?>

```
<server xmlns="http://docs.openstack.org/compute/api/v1.1"
   imageRef="b5660a6e-4b46-4be3-9707-6b47221b454f" flavorRef="2"
  name="server-test-2">
   <metadata>
    <meta key="My Server Name">API Test Server XML</meta>
  </metadata>
   <personality>
     <file path="/etc/banner.txt">
       ICAgICAgDQoiQSBjbG91ZCBkb2VzIG5vdCBrbm93IHdoeSBp
      dCBtb3ZlcyBpbiBqdXN0IHN1Y2ggYSBkaXJlY3Rpb24gYW5k
      IGF0IHN1Y2ggYSBzcGVlZC4uLkl0IGZlZWxzIGFuIGltcHVs
      c2lvbi4uLnRoaXMgaXMgdGhlIHBsYWNlIHRvIGdvIG5vdy4g
      QnV0IHRoZSBza3kga25vd3MgdGhlIHJlYXNvbnMgYW5kIHRo
       ZSBwYXR0ZXJucyBiZWhpbmQgYWxsIGNsb3VkcywgYW5kIHlv
      dSB3aWxsIGtub3csIHRvbywgd2hlbiB5b3UgbGlmdCB5b3Vy
       c2VsZiBoaWdoIGVub3VnaCB0byBzZWUgYmV5b25kIGhvcml6
      b25zLiINCg0KLVJpY2hhcmQgQmFjaA==</file>
  </personality>
   <networks>
     <network uuid="0ef47ac7-6797-4e01-8a47-ed26ec3aaa56"/>
   </networks>
</server>
```
#### **2.1.2.1.2. Response**

#### **Example 2.5. Create server: JSON response**

```
{
        "server":{
               "security_groups":[
                     \{ "name":"default"
                      }
              \cdot "OS-DCF:diskConfig":"MANUAL",
               "id":"c6d04159-9bfc-4ab8-823d-0d5ca2abe152",
               "links":[
\left\{ \begin{array}{cc} 0 & 0 & 0 \\ 0 & 0 & 0 \\ 0 & 0 & 0 \\ 0 & 0 & 0 \\ 0 & 0 & 0 \\ 0 & 0 & 0 \\ 0 & 0 & 0 \\ 0 & 0 & 0 \\ 0 & 0 & 0 \\ 0 & 0 & 0 \\ 0 & 0 & 0 \\ 0 & 0 & 0 \\ 0 & 0 & 0 & 0 \\ 0 & 0 & 0 & 0 \\ 0 & 0 & 0 & 0 \\ 0 & 0 & 0 & 0 & 0 \\ 0 & 0 & 0 & 0 & 0 \\ 0 & 0 & 0 & 0 & 0 \\ 0 & 0 & 0 & 0 & 0 \\ 0 & 0 "href":"http://166.78.46.130:8774/
v2/4fd44f30292945e481c7b8a0c8908869/servers/
c6d04159-9bfc-4ab8-823d-0d5ca2abe152",
                              "rel":"self"
                      },
\left\{ \begin{array}{ccc} 0 & 0 & 0 \\ 0 & 0 & 0 \\ 0 & 0 & 0 \\ 0 & 0 & 0 \\ 0 & 0 & 0 \\ 0 & 0 & 0 \\ 0 & 0 & 0 \\ 0 & 0 & 0 \\ 0 & 0 & 0 \\ 0 & 0 & 0 \\ 0 & 0 & 0 \\ 0 & 0 & 0 \\ 0 & 0 & 0 \\ 0 & 0 & 0 & 0 \\ 0 & 0 & 0 & 0 \\ 0 & 0 & 0 & 0 \\ 0 & 0 & 0 & 0 \\ 0 & 0 & 0 & 0 & 0 \\ 0 & 0 & 0 & 0 & 0 \\ 0 & 0 & 0 & 0 & 0 "href":"http://166.78.46.130:8774/
4fd44f30292945e481c7b8a0c8908869/servers/
c6d04159-9bfc-4ab8-823d-0d5ca2abe152",
                              "rel":"bookmark"
 }
               ],
                "adminPass":"aabbccddeeff"
        }
}
```
#### **Example 2.6. Create server: XML response**

```
<?xml version='1.0' encoding='UTF-8'?>
<server
  xmlns:OS-DCF="http://docs.openstack.org/compute/ext/disk_config/api/v1.1"
```

```
 xmlns:atom="http://www.w3.org/2005/Atom"
  xmlns="http://docs.openstack.org/compute/api/v1.1"
  id="9720d338-07fb-4317-9eda-a0a833226afa" adminPass="aabbccddeeff"
  OS-DCF:diskConfig="MANUAL">
  <metadata/>
  <atom:link
    href="http://166.78.46.130:8774/v2/4fd44f30292945e481c7b8a0c8908869/
servers/9720d338-07fb-4317-9eda-a0a833226afa"
    rel="self"/>
  <atom:link
    href="http://166.78.46.130:8774/4fd44f30292945e481c7b8a0c8908869/servers/
9720d338-07fb-4317-9eda-a0a833226afa"
    rel="bookmark"/>
   <security_groups>
    <security_group name="default"/>
   </security_groups>
</server>
```
# **2.1.2.2. Server passwords**

A password may be specified when creating the server via the optional adminPass attribute. The specified password must meet the complexity requirements set by your OpenStack Compute provider. The server may enter an ERROR state if the complexity requirements are not met. In this case, a client may issue a change password action to reset the server password.

If a password is not specified, a randomly generated password will be assigned and returned in the response object. This password is guaranteed to meet the security requirements set by the compute provider. For security reasons, the password will not be returned in subsequent **GET** calls.

### **2.1.2.3. Server metadata**

Custom server metadata can also be supplied at launch time. See [Section 2.6,](#page-144-0) ["Metadata" \[124\]](#page-144-0) for details on working with metadata. The maximum size of the metadata key and value is 255 bytes each. The maximum number of key-value pairs that can be supplied per server is determined by the compute provider and may be queried via the maxServerMeta absolute limit.

### **2.1.2.4. Server networks**

Networks which the server connects to can also be supplied at launch time. See [Section 2.7,](#page-162-0) ["Networks" \[142\]](#page-162-0) for details on working with networks. One or more networks can be specified. User can also specify a specific port on the network or the fixed IP address to assign to the server interface.

### **2.1.2.5. Server personality**

You can customize the personality of a server instance by injecting data into its file system. For example, you might want to insert ssh keys, set configuration files, or store data that you want to retrieve from inside the instance. This feature provides a minimal amount of launch-time personalization. If you require significant customization, create a custom image.

Follow these guidelines when you inject files:

- The maximum size of the file path data is 255 bytes.
- Encode the file contents as a Base64 string. The maximum size of the file contents is determined by the compute provider and may vary based on the image that is used to create the server

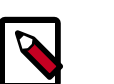

#### **Note**

The maximum limit refers to the number of bytes in the decoded data and not the number of characters in the encoded data.

- You can inject text files only. You cannot inject binary or zip files into a new build.
- The maximum number of file path/content pairs that you can supply is also determined by the compute provider and is defined by the maxPersonality absolute limit.
- The absolute limit, maxPersonalitySize, is a byte limit that is guaranteed to apply to all images in the deployment. Providers can set additional per-image personality limits.

The file injection might not occur until after the server is built and booted.

During file injection, any existing files that match specified files are renamed to include the bak extension appended with a time stamp. For example, if the file /etc/passwd exists, it is backed up as /etc/passwd.bak.1246036261.5785.

After file injection, personality files are accessible by only system administrators. For example, on Linux, all files have root and the root group as the owner and group owner, respectively, and allow user and group read access only ( ).

### **2.1.2.6. Server access addresses**

In a hybrid environment, the IP address of a server may not be controlled by the underlying implementation. Instead, the access IP address may be part of the dedicated hardware; for example, a router/NAT device. In this case, the addresses provided by the implementation cannot actually be used to access the server (from outside the local LAN). Here, a separate *access address* may be assigned at creation time to provide access to the server. This address may not be directly bound to a network interface on the server and may not necessarily appear when a server's addresses are queried. See [Section 2.2, "Server](#page-114-0) [addresses" \[94\].](#page-114-0) Nonetheless, clients which need to access the server directly are encouraged to do so via an access address. In the example below, an IPv4 address is assigned at creation time.

#### **Example 2.7. Create server with access IP: XML request**

```
<?xml version="1.0" encoding="UTF-8"?>
<server xmlns="http://docs.openstack.org/compute/api/v1.1"
        name="test" accessIPv4="67.23.10.132"
         imageRef="52415800-8b69-11e0-9b19-734f6f006e54"
         flavorRef="52415800-8b69-11e0-9b19-734f1195ff37" />
```
{

}

#### **Example 2.8. Create server with access IP: JSON request**

```
 "server" : {
     "name" : "new-server-test",
     "imageRef" : "52415800-8b69-11e0-9b19-734f6f006e54",
     "flavorRef" : "52415800-8b69-11e0-9b19-734f1195ff37",
     "accessIPv4" : "67.23.10.132"
 }
```
# **Note**

Both IPv4 and IPv6 addresses may be used as access addresses and both addresses may be assigned simultaneously as illustrated below. Access addresses may be updated after a server has been created. See [Section 2.1,](#page-92-0) ["Servers" \[72\]](#page-92-0) for more details.

#### **Example 2.9. Create server with multiple access IPs: XML request**

```
<?xml version="1.0" encoding="UTF-8"?>
<server xmlns="http://docs.openstack.org/compute/api/v1.1"
        name="test"
        accessIPv4="67.23.10.132"
        accessIPv6="::babe:67.23.10.132"
        imageRef="52415800-8b69-11e0-9b19-734f6f006e54"
         flavorRef="52415800-8b69-11e0-9b19-734f1195ff37" />
```
{

}

**Example 2.10. Create server with multiple access IPs: JSON request**

```
 "server" : {
        "name" : "new-server-test",
 "imageRef" : "52415800-8b69-11e0-9b19-734f6f006e54",
 "flavorRef" : "52415800-8b69-11e0-9b19-734f1195ff37",
 "accessIPv4" : "67.23.10.132",
        "accessIPv6" : "::babe:67.23.10.132"
    }
```
# **2.1.3. Get server details**

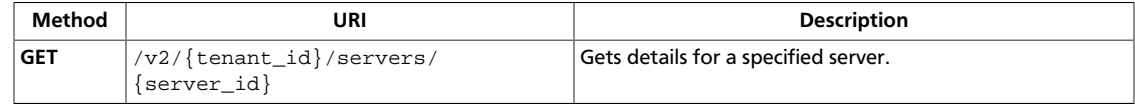

# <span id="page-103-0"></span>**2.1.3.1. Get server details**

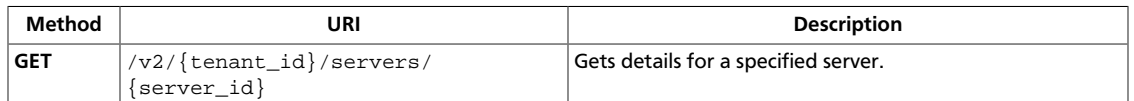

#### **Normal response codes:** 200, 203

**Error response codes:** computeFault (400, 500, …), serviceUnavailable (503), badRequest (400), unauthorized (401), forbidden (403), badMethod (405), overLimit (413), itemNotFound (404)

#### **2.1.3.1.1. Request**

This table shows the URI parameters for the get server details request:

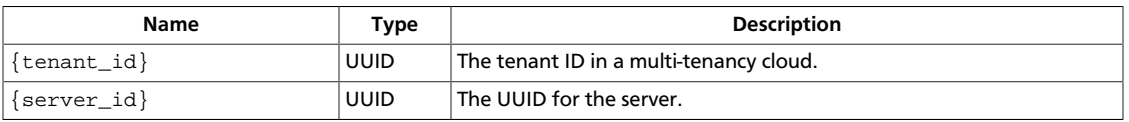

This operation does not require a request body.

#### **2.1.3.1.2. Response**

#### **Example 2.11. Get server details: JSON response**

```
{
           "server": {
                     "accessIPv4": "",
                     "accessIPv6": "",
                      "addresses": {
                                "private": [
\left\{ \begin{array}{cc} 0 & 0 & 0 \\ 0 & 0 & 0 \\ 0 & 0 & 0 \\ 0 & 0 & 0 \\ 0 & 0 & 0 \\ 0 & 0 & 0 \\ 0 & 0 & 0 \\ 0 & 0 & 0 \\ 0 & 0 & 0 \\ 0 & 0 & 0 \\ 0 & 0 & 0 \\ 0 & 0 & 0 \\ 0 & 0 & 0 & 0 \\ 0 & 0 & 0 & 0 \\ 0 & 0 & 0 & 0 \\ 0 & 0 & 0 & 0 & 0 \\ 0 & 0 & 0 & 0 & 0 \\ 0 & 0 & 0 & 0 & 0 \\ 0 & 0 & 0 & 0 & 0 & 0 \\ 0 "addr": "192.168.0.3",
                                                     "version": 4
 }
 ]
                      },
                      "created": "2012-08-20T21:11:09Z",
                      "flavor": {
                                "id": "1",
                                "links": [
\left\{ \begin{array}{cc} 0 & 0 & 0 \\ 0 & 0 & 0 \\ 0 & 0 & 0 \\ 0 & 0 & 0 \\ 0 & 0 & 0 \\ 0 & 0 & 0 \\ 0 & 0 & 0 \\ 0 & 0 & 0 \\ 0 & 0 & 0 \\ 0 & 0 & 0 \\ 0 & 0 & 0 \\ 0 & 0 & 0 \\ 0 & 0 & 0 & 0 \\ 0 & 0 & 0 & 0 \\ 0 & 0 & 0 & 0 \\ 0 & 0 & 0 & 0 & 0 \\ 0 & 0 & 0 & 0 & 0 \\ 0 & 0 & 0 & 0 & 0 \\ 0 & 0 & 0 & 0 & 0 & 0 \\ 0 "href": "http://openstack.example.com/openstack/flavors/
1",
                                                     "rel": "bookmark"
 }
 ]
                      },
                      "hostId": "65201c14a29663e06d0748e561207d998b343e1d164bfa0aafa9c45d",
                      "id": "893c7791-f1df-4c3d-8383-3caae9656c62",
                      "image": {
                                "id": "70a599e0-31e7-49b7-b260-868f441e862b",
                                "links": [
\left\{ \begin{array}{cc} 0 & 0 & 0 \\ 0 & 0 & 0 \\ 0 & 0 & 0 \\ 0 & 0 & 0 \\ 0 & 0 & 0 \\ 0 & 0 & 0 \\ 0 & 0 & 0 \\ 0 & 0 & 0 \\ 0 & 0 & 0 \\ 0 & 0 & 0 \\ 0 & 0 & 0 \\ 0 & 0 & 0 & 0 \\ 0 & 0 & 0 & 0 \\ 0 & 0 & 0 & 0 \\ 0 & 0 & 0 & 0 & 0 \\ 0 & 0 & 0 & 0 & 0 \\ 0 & 0 & 0 & 0 & 0 \\ 0 & 0 & 0 & 0 & 0 & 0 \\ 0 & 0 & 0 & 0
```

```
 "href": "http://openstack.example.com/openstack/images/
70a599e0-31e7-49b7-b260-868f441e862b",
                        "rel": "bookmark"
 }
 ]
          },
          "links": [
\left\{ \begin{array}{c} 0 & 0 \\ 0 & 0 \end{array} \right. "href": "http://openstack.example.com/v2/openstack/servers/
893c7791-f1df-4c3d-8383-3caae9656c62",
                   "rel": "self"
              },
\left\{ \begin{array}{c} 0 & 0 \\ 0 & 0 \end{array} \right. "href": "http://openstack.example.com/openstack/servers/
893c7791-f1df-4c3d-8383-3caae9656c62",
                   "rel": "bookmark"
 }
          ],
          "metadata": {
              "My Server Name": "Apache1"
          },
          "name": "new-server-test",
          "progress": 0,
          "status": "ACTIVE",
          "tenant_id": "openstack",
          "updated": "2012-08-20T21:11:09Z",
          "user_id": "fake"
     }
}
```
#### **Example 2.12. Get server details: XML response**

```
<?xml version='1.0' encoding='UTF-8'?>
<server xmlns:atom="http://www.w3.org/2005/Atom" xmlns="http://docs.openstack.
org/compute/api/v1.1" status="ACTIVE" updated="2012-08-20T21:11:10Z" hostId=
"1746536de20daadad89a6fab8d6968b1214b0ba9fb37b29e7098e0b9" name="new-server-
test" created="2012-08-20T21:11:10Z" userId="fake" tenantId="openstack"
 accessIPv4="" accessIPv6="" progress="0" id="3f9f7d18-aaf3-4703-b368-
ea9b4d609c95">
   <image id="70a599e0-31e7-49b7-b260-868f441e862b">
    <atom:link href="http://openstack.example.com/openstack/images/
70a599e0-31e7-49b7-b260-868f441e862b" rel="bookmark"/>
  </image>
  <flavor id="1">
     <atom:link href="http://openstack.example.com/openstack/flavors/1" rel=
"bookmark"/>
  </flavor>
   <metadata>
     <meta key="My Server Name">Apache1</meta>
  </metadata>
   <addresses>
     <network id="private">
       <ip version="4" addr="192.168.0.3"/>
     </network>
  </addresses>
  <atom:link href="http://openstack.example.com/v2/openstack/servers/3f9f7d18-
aaf3-4703-b368-ea9b4d609c95" rel="self"/>
  <atom:link href="http://openstack.example.com/openstack/servers/3f9f7d18-
aaf3-4703-b368-ea9b4d609c95" rel="bookmark"/>
</server>
```
# **2.1.4. Update server**

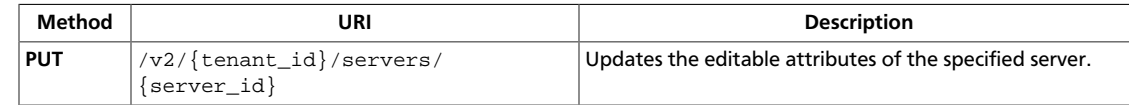

# <span id="page-107-0"></span>**2.1.4.1. Update server**

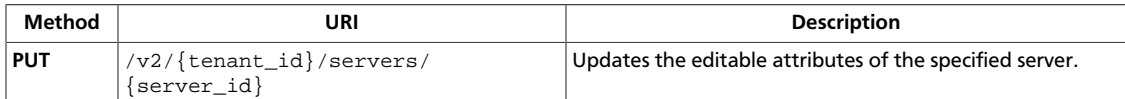

#### **Normal response codes:** 200

**Error response codes:** computeFault (400, 500, …), serviceUnavailable (503), badRequest (400), unauthorized (401), forbidden (403), badMethod (405), overLimit (413), itemNotFound (404), badMediaType (415), buildInProgress (409)

#### **2.1.4.1.1. Request**

This table shows the URI parameters for the update server request:

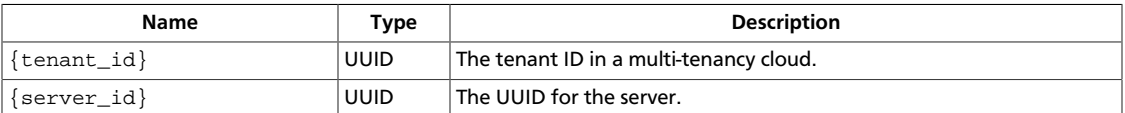

#### **Example 2.13. Update Server Name Request: JSON**

```
{
   "server" :
     {
         "name" : "new-server-test"
 }
}
```
#### **Example 2.14. Update Server Name Request: XML**

```
<?xml version="1.0" encoding="UTF-8"?>
<server
    xmlns="http://docs.openstack.org/compute/api/v1.1"
    name="new-server-test"/>
```
#### **Example 2.15. Update Server IP Addresses Request: JSON**

```
{
   "server" :
     {
         "accessIPv4" : "67.23.10.132",
         "accessIPv6" : "::babe:67.23.10.132"
     }
}
```
#### **Example 2.16. Update Server IP Addresses Request: XML**

```
<?xml version="1.0" encoding="UTF-8"?>
<server
    xmlns="http://docs.openstack.org/compute/api/v1.1"
    accessIPv4="67.23.10.132"
    accessIPv6="::babe:67.23.10.132"
/>
```
This operation does not require a request body.
## **2.1.4.1.2. Response**

## **Example 2.17. Update Server Name Response: JSON**

```
{
           "server": {
                    "id": "52415800-8b69-11e0-9b19-734f565bc83b",
                     "tenant_id": "1234",
                     "user_id": "5678",
                     "name": "new-server-test",
                     "created": "2010-11-11T12:00:00Z",
                     "updated": "2010-11-12T12:44:44Z",
                     "hostId": "e4d909c290d0fb1ca068ffaddf22cbd0",
                     "accessIPv4" : "67.23.10.138",
                     "accessIPv6" : "::babe:67.23.10.138",
                     "progress": 0,
                     "status": "ACTIVE",
                     "image" : {
                              "id": "52415800-8b69-11e0-9b19-734f6f006e54",
                              "name": "CentOS 5.2",
                              "links": [
\left\{ \begin{array}{cc} 0 & 0 & 0 \\ 0 & 0 & 0 \\ 0 & 0 & 0 \\ 0 & 0 & 0 \\ 0 & 0 & 0 \\ 0 & 0 & 0 \\ 0 & 0 & 0 \\ 0 & 0 & 0 \\ 0 & 0 & 0 \\ 0 & 0 & 0 \\ 0 & 0 & 0 \\ 0 & 0 & 0 & 0 \\ 0 & 0 & 0 & 0 \\ 0 & 0 & 0 & 0 \\ 0 & 0 & 0 & 0 & 0 \\ 0 & 0 & 0 & 0 & 0 \\ 0 & 0 & 0 & 0 & 0 \\ 0 & 0 & 0 & 0 & 0 & 0 \\ 0 & 0 & 0 & 0 "rel": "self",
                                                  "href": "http://servers.api.openstack.org/v2/1234/images/
52415800-8b69-11e0-9b19-734f6f006e54"
                                        },
\left\{ \begin{array}{cc} 0 & 0 & 0 \\ 0 & 0 & 0 \\ 0 & 0 & 0 \\ 0 & 0 & 0 \\ 0 & 0 & 0 \\ 0 & 0 & 0 \\ 0 & 0 & 0 \\ 0 & 0 & 0 \\ 0 & 0 & 0 \\ 0 & 0 & 0 \\ 0 & 0 & 0 \\ 0 & 0 & 0 & 0 \\ 0 & 0 & 0 & 0 \\ 0 & 0 & 0 & 0 \\ 0 & 0 & 0 & 0 & 0 \\ 0 & 0 & 0 & 0 & 0 \\ 0 & 0 & 0 & 0 & 0 \\ 0 & 0 & 0 & 0 & 0 & 0 \\ 0 & 0 & 0 & 0 "rel": "bookmark",
                                                  "href": "http://servers.api.openstack.org/1234/images/
52415800-8b69-11e0-9b19-734f6f006e54"
}<br>}<br>{}
 ]
                     },
                     "flavor" : {
                              "id": "52415800-8b69-11e0-9b19-734f1195ff37",
                              "name": "256 MB Server",
                              "links": [
\left\{ \begin{array}{cc} 0 & 0 & 0 \\ 0 & 0 & 0 \\ 0 & 0 & 0 \\ 0 & 0 & 0 \\ 0 & 0 & 0 \\ 0 & 0 & 0 \\ 0 & 0 & 0 \\ 0 & 0 & 0 \\ 0 & 0 & 0 \\ 0 & 0 & 0 \\ 0 & 0 & 0 \\ 0 & 0 & 0 & 0 \\ 0 & 0 & 0 & 0 \\ 0 & 0 & 0 & 0 \\ 0 & 0 & 0 & 0 & 0 \\ 0 & 0 & 0 & 0 & 0 \\ 0 & 0 & 0 & 0 & 0 \\ 0 & 0 & 0 & 0 & 0 & 0 \\ 0 & 0 & 0 & 0 "rel": "self",
                                                  "href": "http://servers.api.openstack.org/v2/1234/flavors/
52415800-8b69-11e0-9b19-734f1195ff37"
                                         },
\left\{ \begin{array}{cc} 0 & 0 & 0 \\ 0 & 0 & 0 \\ 0 & 0 & 0 \\ 0 & 0 & 0 \\ 0 & 0 & 0 \\ 0 & 0 & 0 \\ 0 & 0 & 0 \\ 0 & 0 & 0 \\ 0 & 0 & 0 \\ 0 & 0 & 0 \\ 0 & 0 & 0 \\ 0 & 0 & 0 & 0 \\ 0 & 0 & 0 & 0 \\ 0 & 0 & 0 & 0 \\ 0 & 0 & 0 & 0 & 0 \\ 0 & 0 & 0 & 0 & 0 \\ 0 & 0 & 0 & 0 & 0 \\ 0 & 0 & 0 & 0 & 0 & 0 \\ 0 & 0 & 0 & 0 "rel": "bookmark",
                                                  "href": "http://servers.api.openstack.org/1234/flavors/
52415800-8b69-11e0-9b19-734f1195ff37"
}<br>}<br>{}
 ]
                     },
                     "metadata": {
                              "My Server Name": "Apache1"
                     },
                     "addresses": {
                               "public" : [
\left\{ \begin{array}{cc} 0 & 0 & 0 \\ 0 & 0 & 0 \\ 0 & 0 & 0 \\ 0 & 0 & 0 \\ 0 & 0 & 0 \\ 0 & 0 & 0 \\ 0 & 0 & 0 \\ 0 & 0 & 0 \\ 0 & 0 & 0 \\ 0 & 0 & 0 \\ 0 & 0 & 0 \\ 0 & 0 & 0 & 0 \\ 0 & 0 & 0 & 0 \\ 0 & 0 & 0 & 0 \\ 0 & 0 & 0 & 0 & 0 \\ 0 & 0 & 0 & 0 & 0 \\ 0 & 0 & 0 & 0 & 0 \\ 0 & 0 & 0 & 0 & 0 & 0 \\ 0 & 0 & 0 & 0 "version": 4,
                                                  "addr": "67.23.10.138"
, where \{x_i\}_{i=1}^N , we have \{x_i\}_{i=1}^N\left\{ \begin{array}{cc} 0 & 0 & 0 \\ 0 & 0 & 0 \\ 0 & 0 & 0 \\ 0 & 0 & 0 \\ 0 & 0 & 0 \\ 0 & 0 & 0 \\ 0 & 0 & 0 \\ 0 & 0 & 0 \\ 0 & 0 & 0 \\ 0 & 0 & 0 \\ 0 & 0 & 0 \\ 0 & 0 & 0 & 0 \\ 0 & 0 & 0 & 0 \\ 0 & 0 & 0 & 0 \\ 0 & 0 & 0 & 0 & 0 \\ 0 & 0 & 0 & 0 & 0 \\ 0 & 0 & 0 & 0 & 0 \\ 0 & 0 & 0 & 0 & 0 & 0 \\ 0 & 0 & 0 & 0 "version": 6,
```

```
 "addr": "::babe:67.23.10.138"
}<br>{}
                                    ],
                                     "private" : [
\left\{ \begin{array}{cc} 0 & 0 & 0 \\ 0 & 0 & 0 \\ 0 & 0 & 0 \\ 0 & 0 & 0 \\ 0 & 0 & 0 \\ 0 & 0 & 0 \\ 0 & 0 & 0 \\ 0 & 0 & 0 \\ 0 & 0 & 0 \\ 0 & 0 & 0 \\ 0 & 0 & 0 \\ 0 & 0 & 0 \\ 0 & 0 & 0 & 0 \\ 0 & 0 & 0 & 0 \\ 0 & 0 & 0 & 0 \\ 0 & 0 & 0 & 0 & 0 \\ 0 & 0 & 0 & 0 & 0 \\ 0 & 0 & 0 & 0 & 0 \\ 0 & 0 & 0 & 0 & 0 & 0 \\ 0 "version": 4,
                                                            "addr": "10.176.42.19"
                                                 },
\left\{ \begin{array}{cc} 0 & 0 & 0 \\ 0 & 0 & 0 \\ 0 & 0 & 0 \\ 0 & 0 & 0 \\ 0 & 0 & 0 \\ 0 & 0 & 0 \\ 0 & 0 & 0 \\ 0 & 0 & 0 \\ 0 & 0 & 0 \\ 0 & 0 & 0 \\ 0 & 0 & 0 \\ 0 & 0 & 0 & 0 \\ 0 & 0 & 0 & 0 \\ 0 & 0 & 0 & 0 \\ 0 & 0 & 0 & 0 & 0 \\ 0 & 0 & 0 & 0 & 0 \\ 0 & 0 & 0 & 0 & 0 \\ 0 & 0 & 0 & 0 & 0 & 0 \\ 0 & 0 & 0 & 0 "version": 6,
                                                            "addr": "::babe:10.176.42.19"
}<br>{}
 ]
                        },
                        "links": [
\left\{ \begin{array}{cc} 0 & 0 & 0 \\ 0 & 0 & 0 \\ 0 & 0 & 0 \\ 0 & 0 & 0 \\ 0 & 0 & 0 \\ 0 & 0 & 0 \\ 0 & 0 & 0 \\ 0 & 0 & 0 \\ 0 & 0 & 0 \\ 0 & 0 & 0 \\ 0 & 0 & 0 \\ 0 & 0 & 0 \\ 0 & 0 & 0 & 0 \\ 0 & 0 & 0 & 0 \\ 0 & 0 & 0 & 0 \\ 0 & 0 & 0 & 0 & 0 \\ 0 & 0 & 0 & 0 & 0 \\ 0 & 0 & 0 & 0 & 0 \\ 0 & 0 & 0 & 0 & 0 \\ 0 & 0 "rel": "self",
                                                 "href": "http://servers.api.openstack.org/v2/1234/servers/
52415800-8b69-11e0-9b19-734fcece0043"
                                   },
\left\{ \begin{array}{c} 0 & 0 \\ 0 & 0 \end{array} \right. "rel": "bookmark",
                                                "href": "http://servers.api.openstack.org/1234/servers/
52415800-8b69-11e0-9b19-734fcece0043"
 }
                        ]
            }
}
```
#### **Example 2.18. Update Server Name Response: XML**

```
<?xml version="1.0" encoding="UTF-8"?>
<server xmlns="http://docs.openstack.org/compute/api/v1.1"
        xmlns:atom="http://www.w3.org/2005/Atom"
         id="52415800-8b69-11e0-9b19-734f565bc83b"
         tenant_id="1234" user_id="5678"
         name="new-server-test"
        hostId="e4d909c290d0fb1ca068ffaddf22cbd0" progress="0"
         status="ACTIVE"
         created="2010-11-11T12:00:00Z"
         updated="2010-11-12T12:44:44Z"
         accessIPv4="67.23.10.138"
        accessIPv6="::babe:67.23.10.138">
   <image id="52415800-8b69-11e0-9b19-734f6f006e54"
          name="CentOS 5.2">
       <atom:link
           rel="self"
           href="http://servers.api.openstack.org/v2/1234/images/
52415800-8b69-11e0-9b19-734f6f006e54"/>
       <atom:link
           rel="bookmark"
           href="http://servers.api.openstack.org/1234/images/
52415800-8b69-11e0-9b19-734f6f006e54"/>
  </image>
  <flavor id="52415800-8b69-11e0-9b19-734f1195ff37"
           name="256 MB Server">
       <atom:link
           rel="self"
           href="http://servers.api.openstack.org/v2/1234/flavors/
52415800-8b69-11e0-9b19-734f1195ff37"/>
```

```
 <atom:link
           rel="bookmark"
           href="http://servers.api.openstack.org/1234/flavors/
52415800-8b69-11e0-9b19-734f1195ff37"/>
  </flavor>
   <metadata>
     <meta key="My Server Name">Apache1</meta>
  </metadata>
  <addresses>
    <network id="public">
       <ip version="4" addr="67.23.10.138"/>
       <ip version="6" addr="::babe:67.23.10.138"/>
     </network>
     <network id="private">
       <ip version="4" addr="10.176.42.19"/>
       <ip version="6" addr="::babe:10.176.42.19"/>
     </network>
   </addresses>
   <atom:link
       rel="self"
      href="http://servers.api.openstack.org/v2/1234/servers/
52415800-8b69-11e0-9b19-734fcece0043"/>
   <atom:link
      rel="bookmark"
      href="http://servers.api.openstack.org/1234/servers/
52415800-8b69-11e0-9b19-734fcece0043"/>
</server>
```
#### **Example 2.19. Update Server IP Addresses Response: JSON**

```
{
      "server": {
            "id": "52415800-8b69-11e0-9b19-734f565bc83b",
            "tenant_id": "1234",
            "user_id": "5678",
            "name": "new-server-test",
            "created": "2010-11-11T12:00:00Z",
            "updated": "2010-11-12T12:55:55Z",
            "hostId": "e4d909c290d0fb1ca068ffaddf22cbd0",
            "accessIPv4" : "67.23.10.132",
            "accessIPv6" : "::babe:67.23.10.132",
            "progress": 0,
            "status": "ACTIVE",
            "image" : {
                  "id": "52415800-8b69-11e0-9b19-734f6f006e54",
                  "name": "CentOS 5.2",
                  "links": [
\left\{ \begin{array}{cc} 0 & 0 & 0 \\ 0 & 0 & 0 \\ 0 & 0 & 0 \\ 0 & 0 & 0 \\ 0 & 0 & 0 \\ 0 & 0 & 0 \\ 0 & 0 & 0 \\ 0 & 0 & 0 \\ 0 & 0 & 0 \\ 0 & 0 & 0 \\ 0 & 0 & 0 \\ 0 & 0 & 0 \\ 0 & 0 & 0 & 0 \\ 0 & 0 & 0 & 0 \\ 0 & 0 & 0 & 0 \\ 0 & 0 & 0 & 0 & 0 \\ 0 & 0 & 0 & 0 & 0 \\ 0 & 0 & 0 & 0 & 0 \\ 0 & 0 & 0 & 0 & 0 & 0 \\ 0 "rel": "self",
                             "href": "http://servers.api.openstack.org/v2/1234/images/
52415800-8b69-11e0-9b19-734f6f006e54"
                       },
\{ "rel": "bookmark",
                             "href": "http://servers.api.openstack.org/1234/images/
52415800-8b69-11e0-9b19-734f6f006e54"
}<br>{}
 ]
            },
            "flavor" : {
```

```
 "id": "52415800-8b69-11e0-9b19-734f1195ff37",
                                   "name": "256 MB Server",
                                    "links": [
\left\{ \begin{array}{cc} 0 & 0 & 0 \\ 0 & 0 & 0 \\ 0 & 0 & 0 \\ 0 & 0 & 0 \\ 0 & 0 & 0 \\ 0 & 0 & 0 \\ 0 & 0 & 0 \\ 0 & 0 & 0 \\ 0 & 0 & 0 \\ 0 & 0 & 0 \\ 0 & 0 & 0 \\ 0 & 0 & 0 \\ 0 & 0 & 0 & 0 \\ 0 & 0 & 0 & 0 \\ 0 & 0 & 0 & 0 \\ 0 & 0 & 0 & 0 & 0 \\ 0 & 0 & 0 & 0 & 0 \\ 0 & 0 & 0 & 0 & 0 \\ 0 & 0 & 0 & 0 & 0 & 0 \\ 0 "rel": "self",
                                                           "href": "http://servers.api.openstack.org/v2/1234/flavors/
52415800-8b69-11e0-9b19-734f1195ff37"
                                               },
\left\{ \begin{array}{cc} 0 & 0 & 0 \\ 0 & 0 & 0 \\ 0 & 0 & 0 \\ 0 & 0 & 0 \\ 0 & 0 & 0 \\ 0 & 0 & 0 \\ 0 & 0 & 0 \\ 0 & 0 & 0 \\ 0 & 0 & 0 \\ 0 & 0 & 0 \\ 0 & 0 & 0 \\ 0 & 0 & 0 & 0 \\ 0 & 0 & 0 & 0 \\ 0 & 0 & 0 & 0 \\ 0 & 0 & 0 & 0 & 0 \\ 0 & 0 & 0 & 0 & 0 \\ 0 & 0 & 0 & 0 & 0 \\ 0 & 0 & 0 & 0 & 0 & 0 \\ 0 & 0 & 0 & 0 "rel": "bookmark",
                                                           "href": "http://servers.api.openstack.org/1234/flavors/
52415800-8b69-11e0-9b19-734f1195ff37"
}<br>{}
 ]
                        },
                        "metadata": {
                                  "My Server Name": "Apache1"
                        },
                        "addresses": {
                                   "public" : [
\left\{ \begin{array}{cc} 0 & 0 & 0 \\ 0 & 0 & 0 \\ 0 & 0 & 0 \\ 0 & 0 & 0 \\ 0 & 0 & 0 \\ 0 & 0 & 0 \\ 0 & 0 & 0 \\ 0 & 0 & 0 \\ 0 & 0 & 0 \\ 0 & 0 & 0 \\ 0 & 0 & 0 \\ 0 & 0 & 0 \\ 0 & 0 & 0 & 0 \\ 0 & 0 & 0 & 0 \\ 0 & 0 & 0 & 0 \\ 0 & 0 & 0 & 0 & 0 \\ 0 & 0 & 0 & 0 & 0 \\ 0 & 0 & 0 & 0 & 0 \\ 0 & 0 & 0 & 0 & 0 & 0 \\ 0 "version": 4,
                                                           "addr": "67.23.10.138"
, where \{ \cdot \} , we have \{ \cdot \} , \{ \cdot \}\left\{ \begin{array}{cc} 0 & 0 & 0 \\ 0 & 0 & 0 \\ 0 & 0 & 0 \\ 0 & 0 & 0 \\ 0 & 0 & 0 \\ 0 & 0 & 0 \\ 0 & 0 & 0 \\ 0 & 0 & 0 \\ 0 & 0 & 0 \\ 0 & 0 & 0 \\ 0 & 0 & 0 \\ 0 & 0 & 0 & 0 \\ 0 & 0 & 0 & 0 \\ 0 & 0 & 0 & 0 \\ 0 & 0 & 0 & 0 & 0 \\ 0 & 0 & 0 & 0 & 0 \\ 0 & 0 & 0 & 0 & 0 \\ 0 & 0 & 0 & 0 & 0 & 0 \\ 0 & 0 & 0 & 0 "version": 6,
                                                           "addr": "::babe:67.23.10.138"
}<br>{}
                                  \cdot "private" : [
\left\{ \begin{array}{cc} 0 & 0 & 0 \\ 0 & 0 & 0 \\ 0 & 0 & 0 \\ 0 & 0 & 0 \\ 0 & 0 & 0 \\ 0 & 0 & 0 \\ 0 & 0 & 0 \\ 0 & 0 & 0 \\ 0 & 0 & 0 \\ 0 & 0 & 0 \\ 0 & 0 & 0 \\ 0 & 0 & 0 \\ 0 & 0 & 0 & 0 \\ 0 & 0 & 0 & 0 \\ 0 & 0 & 0 & 0 \\ 0 & 0 & 0 & 0 & 0 \\ 0 & 0 & 0 & 0 & 0 \\ 0 & 0 & 0 & 0 & 0 \\ 0 & 0 & 0 & 0 & 0 & 0 \\ 0 "version": 4,
                                                           "addr": "10.176.42.19"
                                                },
\left\{ \begin{array}{cc} 0 & 0 & 0 \\ 0 & 0 & 0 \\ 0 & 0 & 0 \\ 0 & 0 & 0 \\ 0 & 0 & 0 \\ 0 & 0 & 0 \\ 0 & 0 & 0 \\ 0 & 0 & 0 \\ 0 & 0 & 0 \\ 0 & 0 & 0 \\ 0 & 0 & 0 \\ 0 & 0 & 0 \\ 0 & 0 & 0 & 0 \\ 0 & 0 & 0 & 0 \\ 0 & 0 & 0 & 0 \\ 0 & 0 & 0 & 0 & 0 \\ 0 & 0 & 0 & 0 & 0 \\ 0 & 0 & 0 & 0 & 0 \\ 0 & 0 & 0 & 0 & 0 & 0 \\ 0 "version": 6,
                                                           "addr": "::babe:10.176.42.19"
}<br>{}
 ]
                        },
                        "links": [
\left\{ \begin{array}{c} 0 & 0 \\ 0 & 0 \end{array} \right. "rel": "self",
                                               "href": "http://servers.api.openstack.org/v2/1234/servers/
52415800-8b69-11e0-9b19-734fcece0043"
                                    },
\left\{ \begin{array}{c} 0 & 0 \\ 0 & 0 \end{array} \right. "rel": "bookmark",
                                               "href": "http://servers.api.openstack.org/1234/servers/
52415800-8b69-11e0-9b19-734fcece0043"
 }
                       ]
            }
}
```
#### **Example 2.20. Update Server IP Addresses Response: XML**

```
<?xml version="1.0" encoding="UTF-8"?>
<server xmlns="http://docs.openstack.org/compute/api/v1.1"
        xmlns:atom="http://www.w3.org/2005/Atom"
```

```
 id="52415800-8b69-11e0-9b19-734f565bc83b"
         tenant_id="1234" user_id="5678"
         name="new-server-test"
         hostId="e4d909c290d0fb1ca068ffaddf22cbd0" progress="0"
         status="ACTIVE"
         created="2010-11-11T12:00:00Z"
         updated="2010-11-12T12:55:55Z"
         accessIPv4="67.23.10.132"
         accessIPv6="::babe:67.23.10.132">
   <image id="52415800-8b69-11e0-9b19-734f6f006e54"
          name="CentOS 5.2">
       <atom:link
           rel="self"
           href="http://servers.api.openstack.org/v2/1234/images/
52415800-8b69-11e0-9b19-734f6f006e54"/>
       <atom:link
           rel="bookmark"
           href="http://servers.api.openstack.org/1234/images/
52415800-8b69-11e0-9b19-734f6f006e54"/>
   </image>
   <flavor id="52415800-8b69-11e0-9b19-734f1195ff37"
           name="256 MB Server">
       <atom:link
           rel="self"
           href="http://servers.api.openstack.org/v2/1234/flavors/
52415800-8b69-11e0-9b19-734f1195ff37"/>
       <atom:link
           rel="bookmark"
           href="http://servers.api.openstack.org/1234/flavors/
52415800-8b69-11e0-9b19-734f1195ff37"/>
   </flavor>
   <metadata>
    <meta key="My Server Name">Apache1</meta>
  </metadata>
  <addresses>
    <network id="public">
       <ip version="4" addr="67.23.10.138"/>
       <ip version="6" addr="::babe:67.23.10.138"/>
    </network>
     <network id="private">
       <ip version="4" addr="10.176.42.19"/>
       <ip version="6" addr="::babe:10.176.42.19"/>
    </network>
   </addresses>
   <atom:link
       rel="self"
      href="http://servers.api.openstack.org/v2/1234/servers/
52415800-8b69-11e0-9b19-734fcece0043"/>
   <atom:link
       rel="bookmark"
       href="http://servers.api.openstack.org/1234/servers/
52415800-8b69-11e0-9b19-734fcece0043"/>
</server>
```
This operation does not return a response body.

## **2.1.5. Delete server**

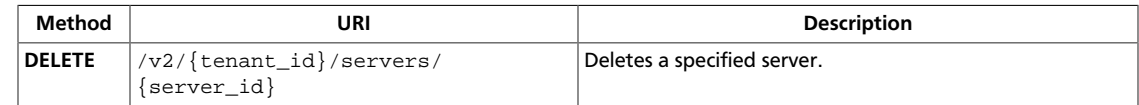

## <span id="page-114-0"></span>**2.1.5.1. Delete server**

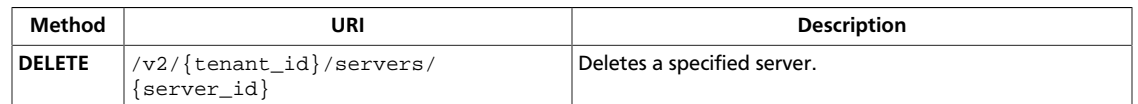

#### **Normal response codes:** 204

**Error response codes:** computeFault (400, 500, …), serviceUnavailable (503), badRequest (400), unauthorized (401), forbidden (403), badMethod (405), overLimit (413), itemNotFound (404), buildInProgress (409)

## **2.1.5.1.1. Request**

This table shows the URI parameters for the delete server request:

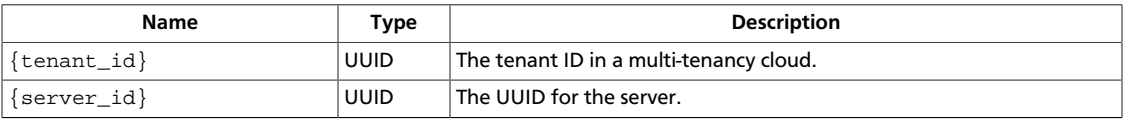

This operation does not require a request body.

# **2.2. Server addresses**

Lists addresses for a specified server or a specified server and network.

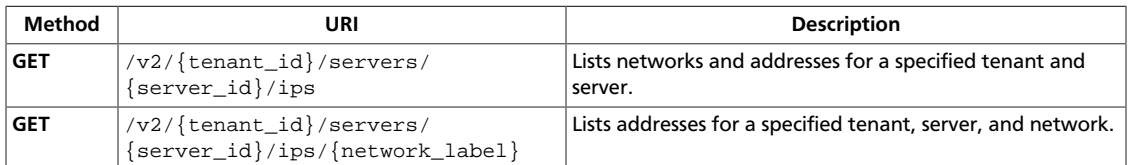

## <span id="page-115-0"></span>**2.2.1. List addresses**

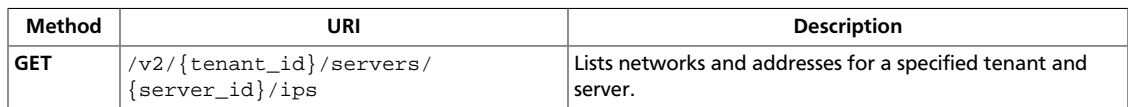

Specify the tenant ID and server ID in the URI.

#### **Normal response codes:** 200, 203

**Error response codes:** computeFault (400, 500, …), serviceUnavailable (503), badRequest (400), unauthorized (401), forbidden (403), badMethod (405), overLimit (413), itemNotFound (404), buildInProgress (409)

## **2.2.1.1. Request**

This table shows the URI parameters for the list addresses request:

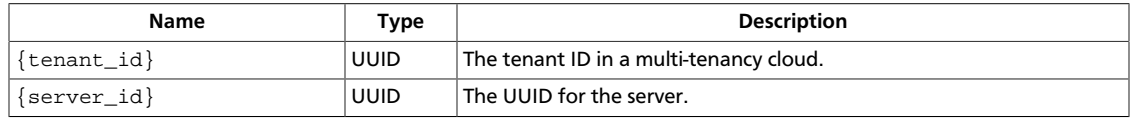

This operation does not require a request body.

## **2.2.1.2. Response**

{

## **Example 2.21. List addresses: JSON response**

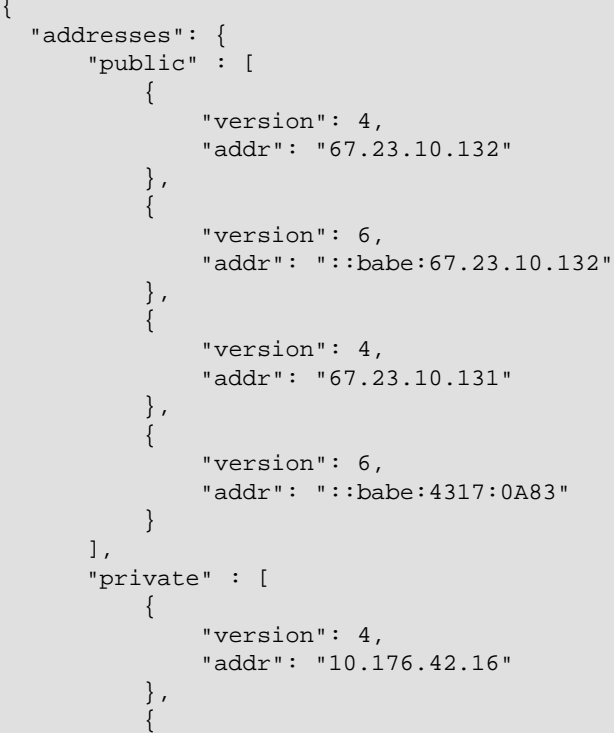

```
 "version": 6,
                 "addr": "::babe:10.176.42.16"
            }
       ]
  }
}
```
#### **Example 2.22. List addresses: XML response**

```
<?xml version="1.0" encoding="UTF-8"?>
<addresses xmlns="http://docs.openstack.org/compute/api/v1.1">
    <network id="public">
        <ip version="4" addr="67.23.10.132"/>
        <ip version="6" addr="::babe:67.23.10.132"/>
        <ip version="4" addr="67.23.10.131"/>
        <ip version="6" addr="::babe:4317:0A83"/>
    </network>
    <network id="private">
        <ip version="4" addr="10.176.42.16"/>
         <ip version="6" addr="::babe:10.176.42.16"/>
    </network>
</addresses>
```
## <span id="page-117-0"></span>**2.2.2. List addresses by network**

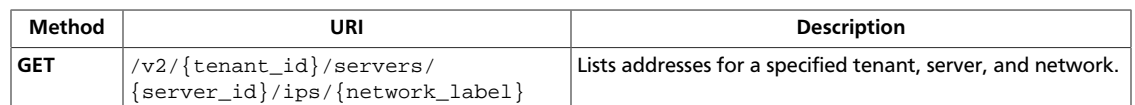

Specify the tenant ID, server ID, and network label in the request URI.

**Normal response codes:** 200, 203

**Error response codes:** computeFault (400, 500, …), serviceUnavailable (503), badRequest (400), unauthorized (401), forbidden (403), badMethod (405), overLimit (413), itemNotFound (404), buildInProgress (409)

## **2.2.2.1. Request**

This table shows the URI parameters for the list addresses by network request:

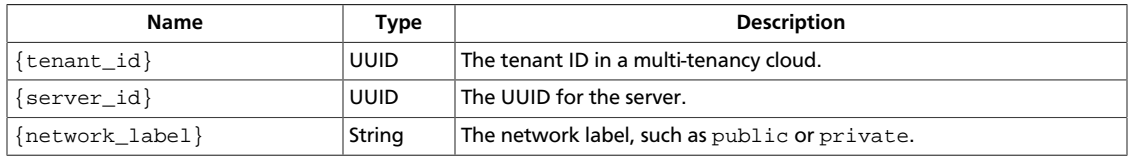

This operation does not require a request body.

## **2.2.2.2. Response**

## **Example 2.23. List addresses by network: JSON response**

```
{
             "network":{
                        "id":"public",
                        "ip":[
                                     {
                                                 "version":4,
                                                 "addr":"67.23.10.132"
                                    },
                                     {
                                                 "version":6,
                                                 "addr":"::babe:67.23.10.132"
                                    },
\left\{ \begin{array}{ccc} 0 & 0 & 0 \\ 0 & 0 & 0 \\ 0 & 0 & 0 \\ 0 & 0 & 0 \\ 0 & 0 & 0 \\ 0 & 0 & 0 \\ 0 & 0 & 0 \\ 0 & 0 & 0 \\ 0 & 0 & 0 \\ 0 & 0 & 0 \\ 0 & 0 & 0 \\ 0 & 0 & 0 \\ 0 & 0 & 0 \\ 0 & 0 & 0 & 0 \\ 0 & 0 & 0 & 0 \\ 0 & 0 & 0 & 0 \\ 0 & 0 & 0 & 0 \\ 0 & 0 & 0 & 0 & 0 \\ 0 & 0 & 0 & 0 & 0 \\ 0 & 0 & 0 & 0 & 0 "version":4,
                                                 "addr":"67.23.10.131"
                                     },
\left\{ \begin{array}{ccc} 0 & 0 & 0 \\ 0 & 0 & 0 \\ 0 & 0 & 0 \\ 0 & 0 & 0 \\ 0 & 0 & 0 \\ 0 & 0 & 0 \\ 0 & 0 & 0 \\ 0 & 0 & 0 \\ 0 & 0 & 0 \\ 0 & 0 & 0 \\ 0 & 0 & 0 \\ 0 & 0 & 0 \\ 0 & 0 & 0 \\ 0 & 0 & 0 & 0 \\ 0 & 0 & 0 & 0 \\ 0 & 0 & 0 & 0 \\ 0 & 0 & 0 & 0 \\ 0 & 0 & 0 & 0 & 0 \\ 0 & 0 & 0 & 0 & 0 \\ 0 & 0 & 0 & 0 & 0 "version":6,
                                                 "addr":"::babe:4317:0A83"
                                    }
                        ]
            }
}
```
## **Example 2.24. List addresses by network: XML response**

```
<?xml version="1.0" encoding="UTF-8"?>
<network xmlns="http://docs.openstack.org/compute/api/v1.1"
         id="public">
    <ip version="4" addr="67.23.10.132"/>
    <ip version="6" addr="::babe:67.23.10.132"/>
    <ip version="4" addr="67.23.10.131"/>
    <ip version="6" addr="::babe:4317:0A83"/>
</network>
```
# **2.3. Server actions**

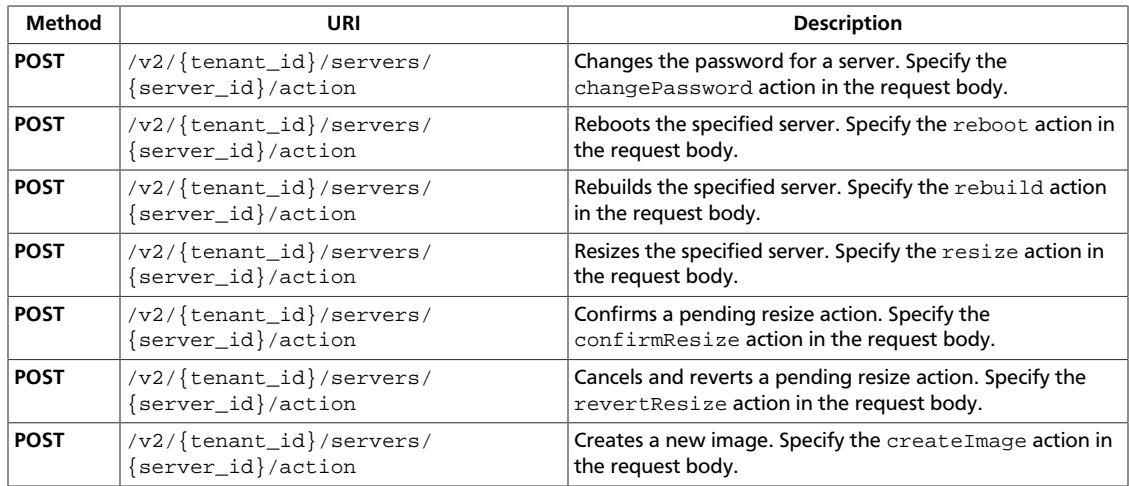

## <span id="page-119-0"></span>**2.3.1. Change password**

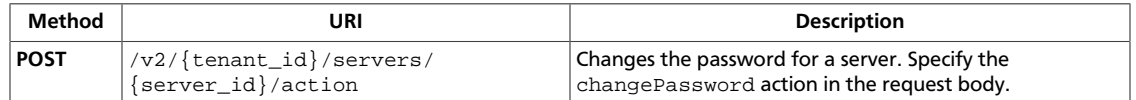

#### **Normal response codes:** 202

**Error response codes:** computeFault (400, 500, …), serviceUnavailable (503), badRequest (400), unauthorized (401), forbidden (403), badMethod (405), overLimit (413), itemNotFound (404), badMediaType (415), buildInProgress (409)

## **2.3.1.1. Request**

{

}

This table shows the URI parameters for the change password request:

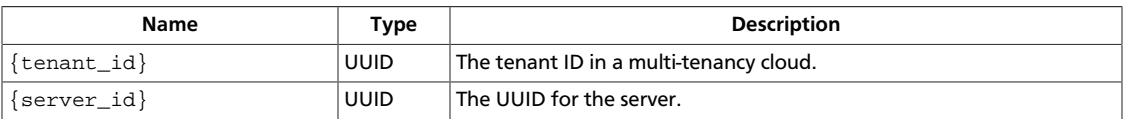

## **Example 2.25. Change password: JSON request**

```
 "changePassword" : {
          "adminPass" : "foo"
\begin{matrix} \end{matrix}
```
## **Example 2.26. Change password: XML request**

```
<?xml version="1.0" encoding="UTF-8"?>
<changePassword
    xmlns="http://docs.openstack.org/compute/api/v1.1"
    adminPass="foo"/>
```
## <span id="page-120-0"></span>**2.3.2. Reboot server**

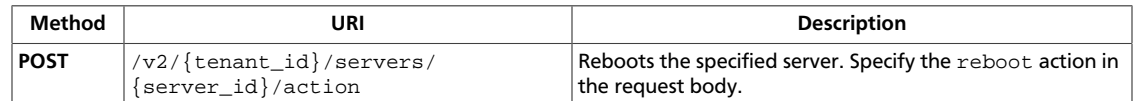

#### **Normal response codes:** 202

**Error response codes:** computeFault (400, 500, …), serviceUnavailable (503), badRequest (400), unauthorized (401), forbidden (403), badMethod (405), overLimit (413), itemNotFound (404), badMediaType (415), HTTPUnprocessableEntity (422), buildInProgress (409)

## **2.3.2.1. Request**

{

}

This table shows the URI parameters for the reboot server request:

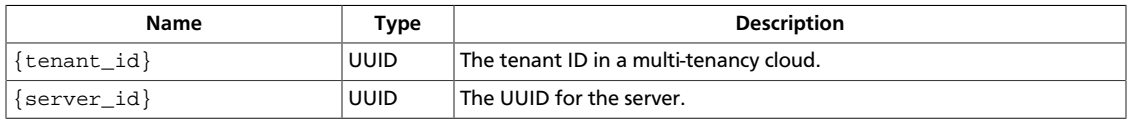

## **Example 2.27. Reboot server: JSON request**

```
 "reboot":{
    "type":"SOFT"
 }
```
## **Example 2.28. Reboot server: XML request**

```
<?xml version="1.0" encoding="UTF-8"?>
<reboot
    xmlns="http://docs.openstack.org/compute/api/v1.1"
    type="SOFT"/>
```
## <span id="page-121-0"></span>**2.3.3. Rebuild server**

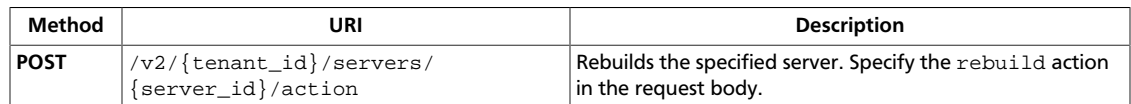

#### **Normal response codes:** 202

**Error response codes:** computeFault (400, 500, …), serviceUnavailable (503), badRequest (400), unauthorized (401), forbidden (403), badMethod (405), overLimit (413), itemNotFound (404), badMediaType (415), serverCapacityUnavailable (503), buildInProgress (409)

## **2.3.3.1. Request**

This table shows the URI parameters for the rebuild server request:

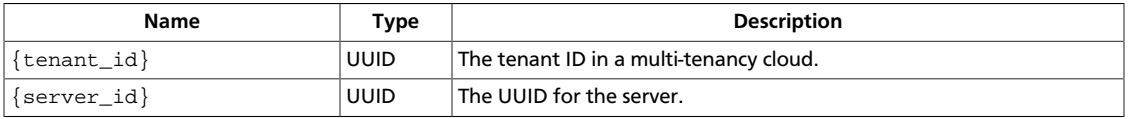

## **Example 2.29. Rebuild server: JSON request**

```
{
      "rebuild" : {
            "imageRef" : "http://openstack.example.com/v2/32278/images/
70a599e0-31e7-49b7-b260-868f441e862b",
            "name" : "foobar",
            "adminPass" : "seekr3t",
           "accessIPv4" : "1.2.3.4"
            "accessIPv6" : "fe80::100",
            "metadata" : {
                 "meta var" : "meta val"
            },
            "personality" : [
\left\{ \begin{array}{cc} 0 & 0 & 0 \\ 0 & 0 & 0 \\ 0 & 0 & 0 \\ 0 & 0 & 0 \\ 0 & 0 & 0 \\ 0 & 0 & 0 \\ 0 & 0 & 0 \\ 0 & 0 & 0 \\ 0 & 0 & 0 \\ 0 & 0 & 0 \\ 0 & 0 & 0 \\ 0 & 0 & 0 \\ 0 & 0 & 0 & 0 \\ 0 & 0 & 0 & 0 \\ 0 & 0 & 0 & 0 \\ 0 & 0 & 0 & 0 & 0 \\ 0 & 0 & 0 & 0 & 0 \\ 0 & 0 & 0 & 0 & 0 \\ 0 & 0 & 0 & 0 & 0 \\ 0 & 0 "path" : "/etc/banner.txt",
                       "contents" : "ICAgICAgDQoiQSBjbG91ZCBkb2VzIG5vdCBrbm93IHdoeSBp
  dCBtb3ZlcyBpbiBqdXN0IHN1Y2ggYSBkaXJlY3Rpb24gYW5k
  IGF0IHN1Y2ggYSBzcGVlZC4uLkl0IGZlZWxzIGFuIGltcHVs
  c2lvbi4uLnRoaXMgaXMgdGhlIHBsYWNlIHRvIGdvIG5vdy4g
  QnV0IHRoZSBza3kga25vd3MgdGhlIHJlYXNvbnMgYW5kIHRo
  ZSBwYXR0ZXJucyBiZWhpbmQgYWxsIGNsb3VkcywgYW5kIHlv
  dSB3aWxsIGtub3csIHRvbywgd2hlbiB5b3UgbGlmdCB5b3Vy
  c2VsZiBoaWdoIGVub3VnaCB0byBzZWUgYmV5b25kIGhvcml6
  b25zLiINCg0KLVJpY2hhcmQgQmFjaA=="
 }
 ]
      }
}
```
## **Example 2.30. Rebuild server: XML request**

<?xml version="1.0" encoding="UTF-8"?> <rebuild

```
 xmlns="http://docs.openstack.org/compute/api/v1.1"
    name="foobar"
    imageRef="http://openstack.example.com/v1.1/32278/images/
70a599e0-31e7-49b7-b260-868f441e862b"
    accessIPv4="1.2.3.4"
    accessIPv6="fe80::100"
    adminPass="seekr3t">
   <metadata>
    <meta key="My Server Name">Apache1</meta>
  </metadata>
   <personality>
    <file path="/etc/banner.txt">
         ICAgICAgDQoiQSBjbG91ZCBkb2VzIG5vdCBrbm93IHdoeSBp
         dCBtb3ZlcyBpbiBqdXN0IHN1Y2ggYSBkaXJlY3Rpb24gYW5k
         IGF0IHN1Y2ggYSBzcGVlZC4uLkl0IGZlZWxzIGFuIGltcHVs
         c2lvbi4uLnRoaXMgaXMgdGhlIHBsYWNlIHRvIGdvIG5vdy4g
         QnV0IHRoZSBza3kga25vd3MgdGhlIHJlYXNvbnMgYW5kIHRo
         ZSBwYXR0ZXJucyBiZWhpbmQgYWxsIGNsb3VkcywgYW5kIHlv
         dSB3aWxsIGtub3csIHRvbywgd2hlbiB5b3UgbGlmdCB5b3Vy
         c2VsZiBoaWdoIGVub3VnaCB0byBzZWUgYmV5b25kIGhvcml6
         b25zLiINCg0KLVJpY2hhcmQgQmFjaA==
     </file>
   </personality>
</rebuild>
```
## **2.3.3.2. Response**

This table shows the header parameters for the rebuild server response:

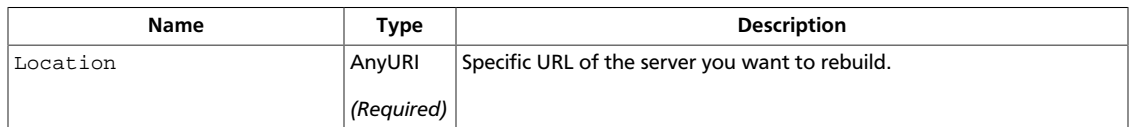

## **Example 2.31. Rebuild server: JSON response**

```
{
           "server": {
                     "accessIPv4": "1.2.3.4",
                     "accessIPv6": "fe80::100",
                     "addresses": {
                               "private": [
\left\{ \begin{array}{cc} 0 & 0 & 0 \\ 0 & 0 & 0 \\ 0 & 0 & 0 \\ 0 & 0 & 0 \\ 0 & 0 & 0 \\ 0 & 0 & 0 \\ 0 & 0 & 0 \\ 0 & 0 & 0 \\ 0 & 0 & 0 \\ 0 & 0 & 0 \\ 0 & 0 & 0 \\ 0 & 0 & 0 & 0 \\ 0 & 0 & 0 & 0 \\ 0 & 0 & 0 & 0 \\ 0 & 0 & 0 & 0 & 0 \\ 0 & 0 & 0 & 0 & 0 \\ 0 & 0 & 0 & 0 & 0 \\ 0 & 0 & 0 & 0 & 0 & 0 \\ 0 & 0 & 0 & 0 "addr": "192.168.0.3",
                                                    "version": 4
}<br>{}
 ]
                     },
                     "adminPass": "seekr3t",
                     "created": "2012-09-12T17:20:36Z",
                     "flavor": {
                                "id": "1",
                                "links": [
\left\{ \begin{array}{cc} 0 & 0 & 0 \\ 0 & 0 & 0 \\ 0 & 0 & 0 \\ 0 & 0 & 0 \\ 0 & 0 & 0 \\ 0 & 0 & 0 \\ 0 & 0 & 0 \\ 0 & 0 & 0 \\ 0 & 0 & 0 \\ 0 & 0 & 0 \\ 0 & 0 & 0 \\ 0 & 0 & 0 \\ 0 & 0 & 0 & 0 \\ 0 & 0 & 0 & 0 \\ 0 & 0 & 0 & 0 \\ 0 & 0 & 0 & 0 & 0 \\ 0 & 0 & 0 & 0 & 0 \\ 0 & 0 & 0 & 0 & 0 \\ 0 & 0 & 0 & 0 & 0 & 0 \\ 0 "href": "http://openstack.example.com/openstack/flavors/
1",
                                                    "rel": "bookmark"
}<br>{}
 ]
```

```
 },
             "hostId": "1e3da81662354c25560b7e5ea6d8123031f67168b6992f20bb84df69",
             "id": "075e40fe-9f03-4652-ba8e-5f8e2547899a",
             "image": {
                   "id": "70a599e0-31e7-49b7-b260-868f441e862b",
                   "links": [
\left\{ \begin{array}{cc} 0 & 0 & 0 \\ 0 & 0 & 0 \\ 0 & 0 & 0 \\ 0 & 0 & 0 \\ 0 & 0 & 0 \\ 0 & 0 & 0 \\ 0 & 0 & 0 \\ 0 & 0 & 0 \\ 0 & 0 & 0 \\ 0 & 0 & 0 \\ 0 & 0 & 0 \\ 0 & 0 & 0 & 0 \\ 0 & 0 & 0 & 0 \\ 0 & 0 & 0 & 0 \\ 0 & 0 & 0 & 0 & 0 \\ 0 & 0 & 0 & 0 & 0 \\ 0 & 0 & 0 & 0 & 0 \\ 0 & 0 & 0 & 0 & 0 & 0 \\ 0 & 0 & 0 & 0 "href": "http://openstack.example.com/openstack/images/
70a599e0-31e7-49b7-b260-868f441e862b",
                               "rel": "bookmark"
}<br>{}
 ]
             },
             "links": [
\left\{ \begin{array}{c} 0 & 0 \\ 0 & 0 \end{array} \right. "href": "http://openstack.example.com/v2/openstack/servers/
075e40fe-9f03-4652-ba8e-5f8e2547899a",
                         "rel": "self"
                   },
\left\{ \begin{array}{c} 0 & 0 \\ 0 & 0 \end{array} \right. "href": "http://openstack.example.com/openstack/servers/
075e40fe-9f03-4652-ba8e-5f8e2547899a",
                         "rel": "bookmark"
 }
             ],
             "metadata": {
                  "meta var": "meta val"
             },
             "name": "foobar",
             "progress": 0,
             "status": "ACTIVE",
             "tenant_id": "openstack",
             "updated": "2012-09-12T17:20:37Z",
             "user_id": "fake"
       }
}
```
## **Example 2.32. Rebuild server: XML response**

```
<?xml version='1.0' encoding='UTF-8'?>
<server xmlns:atom="http://www.w3.org/2005/Atom" xmlns="http://docs.openstack.
org/compute/api/v1.1" status="ACTIVE" updated="2012-09-14T16:41:46Z" hostId=
"a0e37e3bd9f674600aabeeccb123d80ae2717ace90893d79cd4abc46" name="foobar"
 created="2012-09-14T16:41:45Z" userId="fake" tenantId="openstack" accessIPv4=
"1.2.3.4" accessIPv6="fe80::100" progress="0" id="943acea5-2fc8-4f31-
bab6-8f7b9ac923ca" adminPass="seekr3t">
   <image id="70a599e0-31e7-49b7-b260-868f441e862b">
    <atom:link href="http://openstack.example.com/openstack/images/
70a599e0-31e7-49b7-b260-868f441e862b" rel="bookmark"/>
  </image>
   <flavor id="1">
     <atom:link href="http://openstack.example.com/openstack/flavors/1" rel=
"bookmark"/>
   </flavor>
   <metadata>
    <meta key="My Server Name">Apache1</meta>
  </metadata>
  <addresses>
    <network id="private">
      <ip version="4" addr="192.168.0.3"/>
```
 </network> </addresses>  $\verb|atom:link href="http://openstack.example.com/v2/openstack/servers/$ 943acea5-2fc8-4f31-bab6-8f7b9ac923ca" rel="self"/>  $\tt<|in:1$  href="http://openstack.example.com/openstack/servers/ 943acea5-2fc8-4f31-bab6-8f7b9ac923ca" rel="bookmark"/> </server>

## <span id="page-125-0"></span>**2.3.4. Resize server**

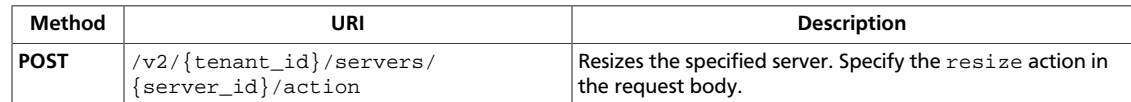

#### **Normal response codes:** 202

**Error response codes:** computeFault (400, 500, …), serviceUnavailable (503), badRequest (400), unauthorized (401), forbidden (403), badMethod (405), overLimit (413), itemNotFound (404), badMediaType (415), serverCapacityUnavailable (503), buildInProgress (409)

## **2.3.4.1. Request**

{

}

This table shows the URI parameters for the resize server request:

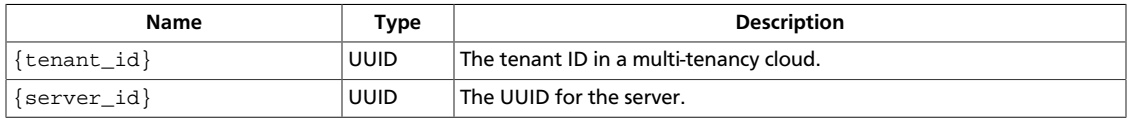

## **Example 2.33. Resize server: JSON request**

```
 "resize" : {
    "flavorRef" : "2"
 }
```
## **Example 2.34. Resize server: XML request**

```
<?xml version="1.0" encoding="UTF-8"?>
<resize
    xmlns="http://docs.openstack.org/compute/api/v1.1"
     flavorRef="2"/>
```
## <span id="page-126-0"></span>**2.3.5. Confirm resized server**

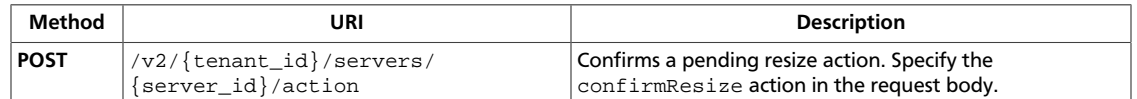

#### **Normal response codes:** 204

**Error response codes:** computeFault (400, 500, …), serviceUnavailable (503), badRequest (400), unauthorized (401), forbidden (403), badMethod (405), overLimit (413), itemNotFound (404), badMediaType (415), serverCapacityUnavailable (503), buildInProgress (409)

## **2.3.5.1. Request**

This table shows the URI parameters for the confirm resized server request:

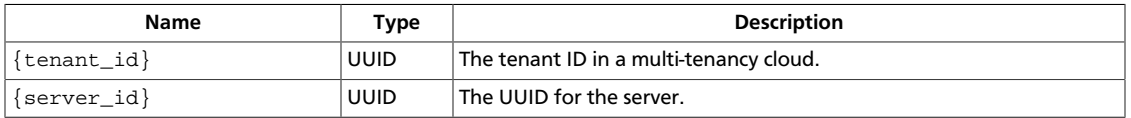

## **Example 2.35. Confirm resized server: JSON request**

```
{
     "confirmResize" : null
}
```
## **Example 2.36. Confirm resized server: XML request**

```
<?xml version="1.0" encoding="UTF-8"?>
<confirmResize
    xmlns="http://docs.openstack.org/compute/api/v1.1"/>
```
## <span id="page-127-0"></span>**2.3.6. Revert resized server**

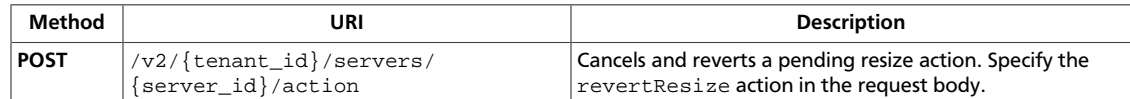

#### **Normal response codes:** 202

**Error response codes:** computeFault (400, 500, …), serviceUnavailable (503), badRequest (400), unauthorized (401), forbidden (403), badMethod (405), overLimit (413), itemNotFound (404), badMediaType (415), serverCapacityUnavailable (503), buildInProgress (409)

## **2.3.6.1. Request**

This table shows the URI parameters for the revert resized server request:

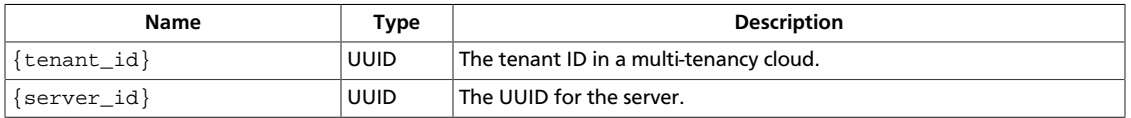

## **Example 2.37. Revert resized server: JSON request**

```
{
     "revertResize" : null
}
```
## **Example 2.38. Revert resized server: XML request**

```
<?xml version="1.0" encoding="UTF-8"?>
<revertResize
    xmlns="http://docs.openstack.org/compute/api/v1.1"/>
```
## <span id="page-128-0"></span>**2.3.7. Create image**

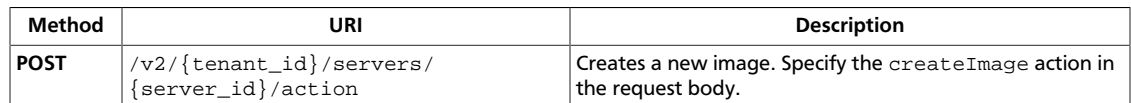

#### **Normal response codes:** 202

**Error response codes:** computeFault (400, 500, …), backupOrResizeInProgress (409), serviceUnavailable (503), badRequest (400), unauthorized (401), forbidden (403), badMethod (405), overLimit (413), itemNotFound (404), badMediaType (415), serverCapacityUnavailable (503), buildInProgress (409)

## **2.3.7.1. Request**

{

}

This table shows the URI parameters for the create image request:

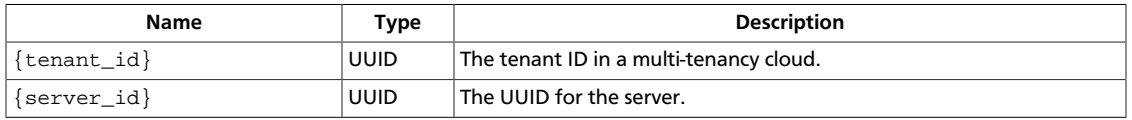

## **Example 2.39. Create image: JSON request**

```
 "createImage" : {
     "name" : "foo-image",
     "metadata": {
         "myvar": "foobar"
     }
 }
```
## **Example 2.40. Create image: XML request**

```
<?xml version="1.0" encoding="UTF-8"?>
<createImage
    xmlns="http://docs.openstack.org/compute/api/v1.1"
    name="foo-image">
    <metadata>
         <meta key="myvar">foobar</meta>
     </metadata>
</createImage>
```
## **2.3.7.2. Response**

This table shows the header parameters for the create image response:

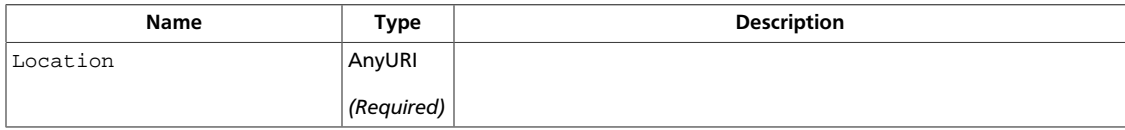

# **2.4. Flavors**

A flavor is an available hardware configuration for a server. Each flavor has a unique combination of disk space and memory capacity.

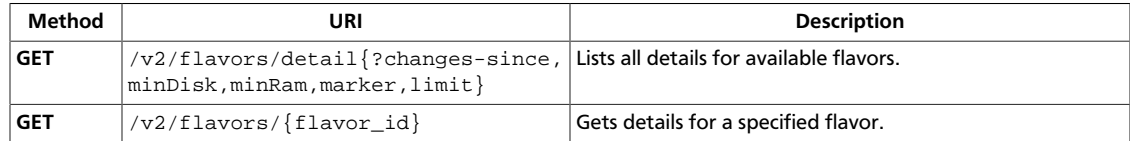

## <span id="page-130-0"></span>**2.4.1. List details for flavors**

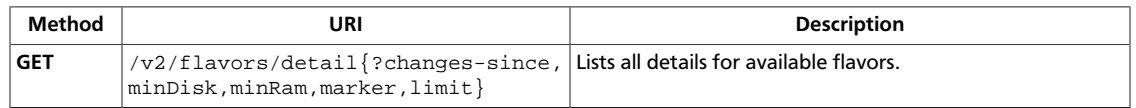

#### **Normal response codes:** 200, 203

**Error response codes:** computeFault (400, 500, …), serviceUnavailable (503), badRequest (400), unauthorized (401), forbidden (403), badMethod (405), overLimit (413)

## **2.4.1.1. Request**

This table shows the query parameters for the list details for flavors request:

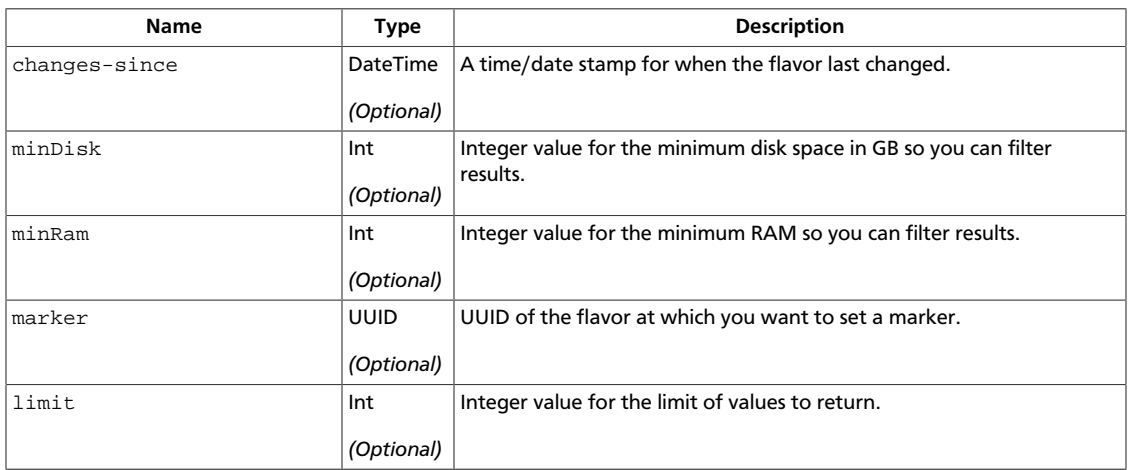

## **2.4.1.2. Response**

## **Example 2.41. List details for flavors: JSON response**

```
{
             "flavors": [
                         {
                                     "id": "1",
                                     "links": [
\{ "href": "http://openstack.example.com/v2/openstack/
flavors/1",
                                                             "rel": "self"
                                                 },
\left\{ \begin{array}{cc} 0 & 0 & 0 \\ 0 & 0 & 0 \\ 0 & 0 & 0 \\ 0 & 0 & 0 \\ 0 & 0 & 0 \\ 0 & 0 & 0 \\ 0 & 0 & 0 \\ 0 & 0 & 0 \\ 0 & 0 & 0 \\ 0 & 0 & 0 \\ 0 & 0 & 0 \\ 0 & 0 & 0 & 0 \\ 0 & 0 & 0 & 0 \\ 0 & 0 & 0 & 0 \\ 0 & 0 & 0 & 0 & 0 \\ 0 & 0 & 0 & 0 & 0 \\ 0 & 0 & 0 & 0 & 0 \\ 0 & 0 & 0 & 0 & 0 & 0 \\ 0 & 0 & 0 & 0 "href": "http://openstack.example.com/openstack/flavors/
1",
                                                             "rel": "bookmark"
}<br>{}
                                     ],
                                     "name": "m1.tiny"
                         },
                         {
                                     "id": "2",
                                     "links": [
\left\{ \begin{array}{cc} 0 & 0 & 0 \\ 0 & 0 & 0 \\ 0 & 0 & 0 \\ 0 & 0 & 0 \\ 0 & 0 & 0 \\ 0 & 0 & 0 \\ 0 & 0 & 0 \\ 0 & 0 & 0 \\ 0 & 0 & 0 \\ 0 & 0 & 0 \\ 0 & 0 & 0 \\ 0 & 0 & 0 & 0 \\ 0 & 0 & 0 & 0 \\ 0 & 0 & 0 & 0 \\ 0 & 0 & 0 & 0 & 0 \\ 0 & 0 & 0 & 0 & 0 \\ 0 & 0 & 0 & 0 & 0 \\ 0 & 0 & 0 & 0 & 0 & 0 \\ 0 & 0 & 0 & 0
```

```
 "href": "http://openstack.example.com/v2/openstack/
flavors/2",
                                                                   "rel": "self"
                                                      },
\left\{ \begin{array}{cc} 0 & 0 & 0 \\ 0 & 0 & 0 \\ 0 & 0 & 0 \\ 0 & 0 & 0 \\ 0 & 0 & 0 \\ 0 & 0 & 0 \\ 0 & 0 & 0 \\ 0 & 0 & 0 \\ 0 & 0 & 0 \\ 0 & 0 & 0 \\ 0 & 0 & 0 \\ 0 & 0 & 0 \\ 0 & 0 & 0 & 0 \\ 0 & 0 & 0 & 0 \\ 0 & 0 & 0 & 0 \\ 0 & 0 & 0 & 0 & 0 \\ 0 & 0 & 0 & 0 & 0 \\ 0 & 0 & 0 & 0 & 0 \\ 0 & 0 & 0 & 0 & 0 & 0 \\ 0 "href": "http://openstack.example.com/openstack/flavors/
2",
                                                                   "rel": "bookmark"
 }
                                        ],
                                         "name": "m1.small"
                           },
\left\{ \begin{array}{cc} 0 & 0 \\ 0 & 0 \end{array} \right\} "id": "3",
                                         "links": [
\left\{ \begin{array}{cc} 0 & 0 & 0 \\ 0 & 0 & 0 \\ 0 & 0 & 0 \\ 0 & 0 & 0 \\ 0 & 0 & 0 \\ 0 & 0 & 0 \\ 0 & 0 & 0 \\ 0 & 0 & 0 \\ 0 & 0 & 0 \\ 0 & 0 & 0 \\ 0 & 0 & 0 \\ 0 & 0 & 0 & 0 \\ 0 & 0 & 0 & 0 \\ 0 & 0 & 0 & 0 \\ 0 & 0 & 0 & 0 & 0 \\ 0 & 0 & 0 & 0 & 0 \\ 0 & 0 & 0 & 0 & 0 \\ 0 & 0 & 0 & 0 & 0 & 0 \\ 0 & 0 & 0 & 0 "href": "http://openstack.example.com/v2/openstack/
flavors/3",
                                                                   "rel": "self"
                                                      },
\left\{ \begin{array}{cc} 0 & 0 & 0 \\ 0 & 0 & 0 \\ 0 & 0 & 0 \\ 0 & 0 & 0 \\ 0 & 0 & 0 \\ 0 & 0 & 0 \\ 0 & 0 & 0 \\ 0 & 0 & 0 \\ 0 & 0 & 0 \\ 0 & 0 & 0 \\ 0 & 0 & 0 \\ 0 & 0 & 0 \\ 0 & 0 & 0 & 0 \\ 0 & 0 & 0 & 0 \\ 0 & 0 & 0 & 0 \\ 0 & 0 & 0 & 0 & 0 \\ 0 & 0 & 0 & 0 & 0 \\ 0 & 0 & 0 & 0 & 0 \\ 0 & 0 & 0 & 0 & 0 & 0 \\ 0 "href": "http://openstack.example.com/openstack/flavors/
3",
                                                                   "rel": "bookmark"
 }
                                        ],
                                         "name": "m1.medium"
                           },
\left\{ \begin{array}{cc} 0 & 0 \\ 0 & 0 \end{array} \right\} "id": "4",
                                        "links": [
\left\{ \begin{array}{cc} 0 & 0 & 0 \\ 0 & 0 & 0 \\ 0 & 0 & 0 \\ 0 & 0 & 0 \\ 0 & 0 & 0 \\ 0 & 0 & 0 \\ 0 & 0 & 0 \\ 0 & 0 & 0 \\ 0 & 0 & 0 \\ 0 & 0 & 0 \\ 0 & 0 & 0 \\ 0 & 0 & 0 & 0 \\ 0 & 0 & 0 & 0 \\ 0 & 0 & 0 & 0 \\ 0 & 0 & 0 & 0 & 0 \\ 0 & 0 & 0 & 0 & 0 \\ 0 & 0 & 0 & 0 & 0 \\ 0 & 0 & 0 & 0 & 0 & 0 \\ 0 & 0 & 0 & 0 "href": "http://openstack.example.com/v2/openstack/
flavors/4",
                                                                   "rel": "self"
                                                      },
\left\{ \begin{array}{cc} 0 & 0 & 0 \\ 0 & 0 & 0 \\ 0 & 0 & 0 \\ 0 & 0 & 0 \\ 0 & 0 & 0 \\ 0 & 0 & 0 \\ 0 & 0 & 0 \\ 0 & 0 & 0 \\ 0 & 0 & 0 \\ 0 & 0 & 0 \\ 0 & 0 & 0 \\ 0 & 0 & 0 \\ 0 & 0 & 0 & 0 \\ 0 & 0 & 0 & 0 \\ 0 & 0 & 0 & 0 \\ 0 & 0 & 0 & 0 & 0 \\ 0 & 0 & 0 & 0 & 0 \\ 0 & 0 & 0 & 0 & 0 \\ 0 & 0 & 0 & 0 & 0 & 0 \\ 0 "href": "http://openstack.example.com/openstack/flavors/
4",
                                                                   "rel": "bookmark"
 }
                                        ],
                                         "name": "m1.large"
                           },
\left\{ \begin{array}{cc} 0 & 0 \\ 0 & 0 \end{array} \right\} "id": "5",
                                        "links": [
\left\{ \begin{array}{cc} 0 & 0 & 0 \\ 0 & 0 & 0 \\ 0 & 0 & 0 \\ 0 & 0 & 0 \\ 0 & 0 & 0 \\ 0 & 0 & 0 \\ 0 & 0 & 0 \\ 0 & 0 & 0 \\ 0 & 0 & 0 \\ 0 & 0 & 0 \\ 0 & 0 & 0 \\ 0 & 0 & 0 & 0 \\ 0 & 0 & 0 & 0 \\ 0 & 0 & 0 & 0 \\ 0 & 0 & 0 & 0 & 0 \\ 0 & 0 & 0 & 0 & 0 \\ 0 & 0 & 0 & 0 & 0 \\ 0 & 0 & 0 & 0 & 0 & 0 \\ 0 & 0 & 0 & 0 "href": "http://openstack.example.com/v2/openstack/
flavors/5",
                                                                   "rel": "self"
                                                      },
\left\{ \begin{array}{cc} 0 & 0 & 0 \\ 0 & 0 & 0 \\ 0 & 0 & 0 \\ 0 & 0 & 0 \\ 0 & 0 & 0 \\ 0 & 0 & 0 \\ 0 & 0 & 0 \\ 0 & 0 & 0 \\ 0 & 0 & 0 \\ 0 & 0 & 0 \\ 0 & 0 & 0 \\ 0 & 0 & 0 \\ 0 & 0 & 0 & 0 \\ 0 & 0 & 0 & 0 \\ 0 & 0 & 0 & 0 \\ 0 & 0 & 0 & 0 & 0 \\ 0 & 0 & 0 & 0 & 0 \\ 0 & 0 & 0 & 0 & 0 \\ 0 & 0 & 0 & 0 & 0 & 0 \\ 0 "href": "http://openstack.example.com/openstack/flavors/
5",
                                                                   "rel": "bookmark"
 }
                                        ],
                                         "name": "m1.xlarge"
 }
```
]

}

## **Example 2.42. List details for flavors: XML response**

```
<?xml version='1.0' encoding='UTF-8'?>
<flavors xmlns:atom="http://www.w3.org/2005/Atom" xmlns="http://docs.
openstack.org/compute/api/v1.1">
  <flavor name="m1.tiny" id="1">
     <atom:link href="http://openstack.example.com/v2/openstack/flavors/1" rel=
"self"/>
    <atom:link href="http://openstack.example.com/openstack/flavors/1" rel=
"bookmark"/>
  </flavor>
  <flavor name="m1.small" id="2">
    <atom:link href="http://openstack.example.com/v2/openstack/flavors/2" rel=
"self"/>
    <atom:link href="http://openstack.example.com/openstack/flavors/2" rel=
"bookmark"/>
   </flavor>
  <flavor name="m1.medium" id="3">
    <atom:link href="http://openstack.example.com/v2/openstack/flavors/3" rel=
"self"/>
    <atom:link href="http://openstack.example.com/openstack/flavors/3" rel=
"bookmark"/>
  </flavor>
  <flavor name="m1.large" id="4">
     <atom:link href="http://openstack.example.com/v2/openstack/flavors/4" rel=
"self"/>
    <atom:link href="http://openstack.example.com/openstack/flavors/4" rel=
"bookmark"/>
  </flavor>
  <flavor name="m1.xlarge" id="5">
    <atom:link href="http://openstack.example.com/v2/openstack/flavors/5" rel=
"self"/>
    <atom:link href="http://openstack.example.com/openstack/flavors/5" rel=
"bookmark"/>
  </flavor>
</flavors>
```
## <span id="page-133-0"></span>**2.4.2. Get flavor details**

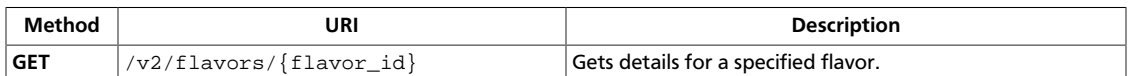

**Normal response codes:** 200, 203

**Error response codes:** computeFault (400, 500, …), serviceUnavailable (503), badRequest (400), unauthorized (401), forbidden (403), badMethod (405), overLimit (413), itemNotFound (404)

## **2.4.2.1. Request**

This table shows the URI parameters for the get flavor details request:

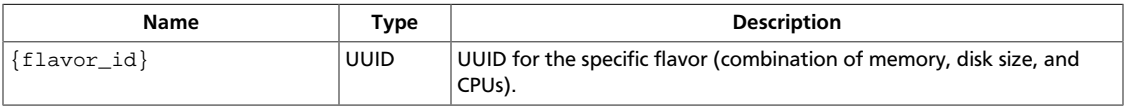

This operation does not require a request body.

## **2.4.2.2. Response**

#### **Example 2.43. Get flavor details: JSON response**

```
{
     "flavor": {
          "disk": 1,
          "id": "1",
          "links": [
\{ "href": "http://openstack.example.com/v2/openstack/flavors/1",
                    "rel": "self"
               },
\left\{ \begin{array}{c} 0 & 0 \\ 0 & 0 \end{array} \right. "href": "http://openstack.example.com/openstack/flavors/1",
                    "rel": "bookmark"
 }
          ],
          "name": "m1.tiny",
          "ram": 512,
          "vcpus": 1
     }
}
```
## **Example 2.44. Get flavor details: XML response**

```
<?xml version='1.0' encoding='UTF-8'?>
<flavor xmlns:atom="http://www.w3.org/2005/Atom" xmlns="http://docs.openstack.
org/compute/api/v1.1" disk="1" vcpus="1" ram="512" name="m1.tiny" id="1">
  <atom:link href="http://openstack.example.com/v2/openstack/flavors/1" rel=
"self"/>
  <atom:link href="http://openstack.example.com/openstack/flavors/1" rel=
"bookmark"/>
```
</flavor>

# **2.5. Images**

An image is a collection of files you use to create or rebuild a server. Operators provide prebuilt OS images by default. You may also create custom images.

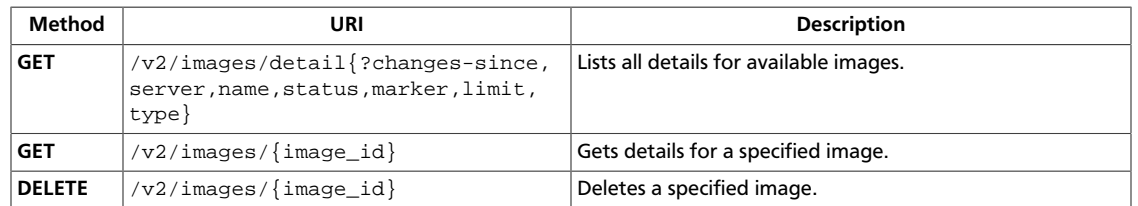

## <span id="page-135-0"></span>**2.5.1. List images details**

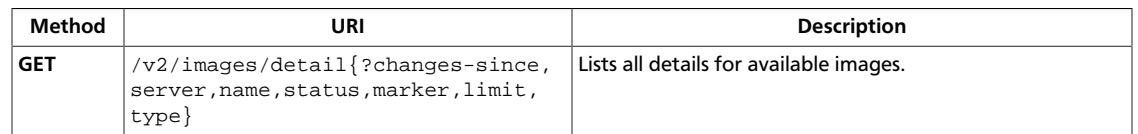

**Normal response codes:** 200, 203

**Error response codes:** computeFault (400, 500, …), serviceUnavailable (503), badRequest (400), unauthorized (401), forbidden (403), badMethod (405), overLimit (413)

## **2.5.1.1. Request**

This table shows the query parameters for the list images details request:

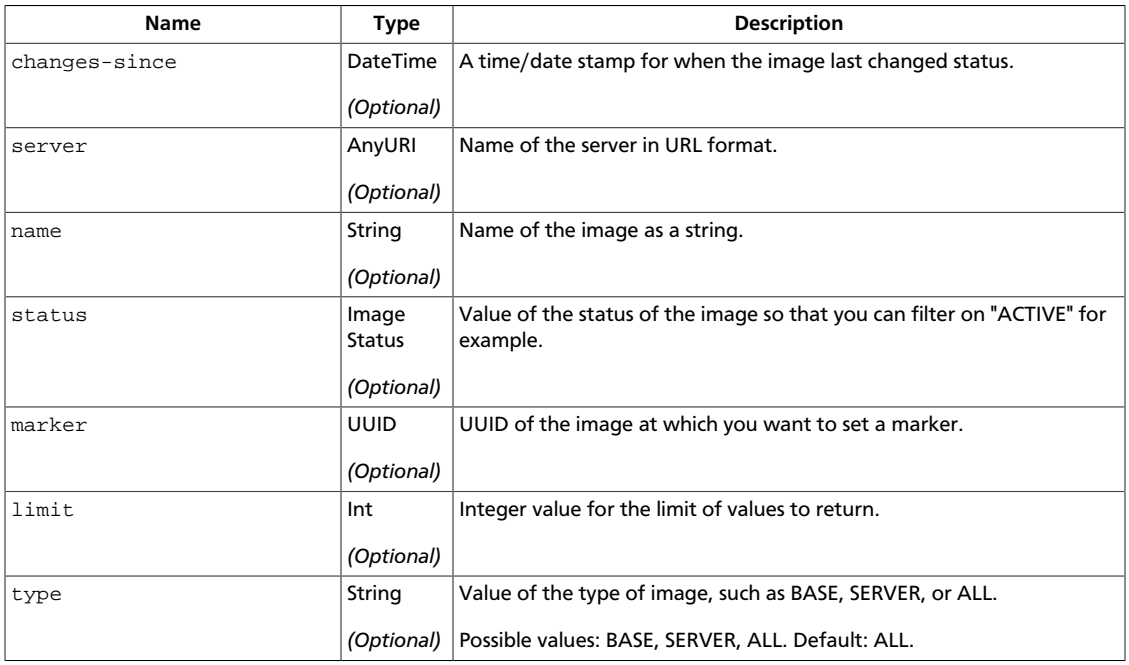

## **2.5.1.2. Response**

## **Example 2.45. List images details: JSON response**

```
{
        "images": [
                {
                       "created": "2011-01-01T01:02:03Z",
                       "id": "70a599e0-31e7-49b7-b260-868f441e862b",
                       "links": [
\{ "href": "http://openstack.example.com/v2/openstack/images/
70a599e0-31e7-49b7-b260-868f441e862b",
                                      "rel": "self"
                               },
\left\{ \begin{array}{cc} 0 & 0 & 0 \\ 0 & 0 & 0 \\ 0 & 0 & 0 \\ 0 & 0 & 0 \\ 0 & 0 & 0 \\ 0 & 0 & 0 \\ 0 & 0 & 0 \\ 0 & 0 & 0 \\ 0 & 0 & 0 \\ 0 & 0 & 0 \\ 0 & 0 & 0 \\ 0 & 0 & 0 & 0 \\ 0 & 0 & 0 & 0 \\ 0 & 0 & 0 & 0 \\ 0 & 0 & 0 & 0 & 0 \\ 0 & 0 & 0 & 0 & 0 \\ 0 & 0 & 0 & 0 & 0 \\ 0 & 0 & 0 & 0 & 0 & 0 \\ 0 & 0 & 0 & 0 "href": "http://openstack.example.com/openstack/images/
70a599e0-31e7-49b7-b260-868f441e862b",
```

```
 "rel": "bookmark"
                                    },
\left\{ \begin{array}{cc} 0 & 0 & 0 \\ 0 & 0 & 0 \\ 0 & 0 & 0 \\ 0 & 0 & 0 \\ 0 & 0 & 0 \\ 0 & 0 & 0 \\ 0 & 0 & 0 \\ 0 & 0 & 0 \\ 0 & 0 & 0 \\ 0 & 0 & 0 \\ 0 & 0 & 0 \\ 0 & 0 & 0 \\ 0 & 0 & 0 & 0 \\ 0 & 0 & 0 & 0 \\ 0 & 0 & 0 & 0 \\ 0 & 0 & 0 & 0 & 0 \\ 0 & 0 & 0 & 0 & 0 \\ 0 & 0 & 0 & 0 & 0 \\ 0 & 0 & 0 & 0 & 0 & 0 \\ 0 "href": "http://glance.openstack.example.com/openstack/
images/70a599e0-31e7-49b7-b260-868f441e862b",
                                             "rel": "alternate",
                                             "type": "application/vnd.openstack.image"
 }
                           ],
                            "metadata": {
                                    "architecture": "x86_64",
                                    "auto_disk_config": "True",
                                    "kernel_id": "nokernel",
                                    "ramdisk_id": "nokernel"
                           },
                           "minDisk": 0,
                           "minRam": 0,
                           "name": "fakeimage7",
                           "progress": 100,
                           "status": "ACTIVE",
                           "updated": "2011-01-01T01:02:03Z"
                  },
\left\{ \begin{array}{ccc} 0 & 0 & 0 \\ 0 & 0 & 0 \\ 0 & 0 & 0 \\ 0 & 0 & 0 \\ 0 & 0 & 0 \\ 0 & 0 & 0 \\ 0 & 0 & 0 \\ 0 & 0 & 0 \\ 0 & 0 & 0 \\ 0 & 0 & 0 \\ 0 & 0 & 0 \\ 0 & 0 & 0 \\ 0 & 0 & 0 \\ 0 & 0 & 0 & 0 \\ 0 & 0 & 0 & 0 \\ 0 & 0 & 0 & 0 \\ 0 & 0 & 0 & 0 \\ 0 & 0 & 0 & 0 & 0 \\ 0 & 0 & 0 & 0 & 0 \\ 0 & 0 & 0 & 0 & 0 "created": "2011-01-01T01:02:03Z",
                           "id": "155d900f-4e14-4e4c-a73d-069cbf4541e6",
                           "links": [
\{ "href": "http://openstack.example.com/v2/openstack/images/
155d900f-4e14-4e4c-a73d-069cbf4541e6",
                                             "rel": "self"
                                    },
\left\{ \begin{array}{cc} 0 & 0 & 0 \\ 0 & 0 & 0 \\ 0 & 0 & 0 \\ 0 & 0 & 0 \\ 0 & 0 & 0 \\ 0 & 0 & 0 \\ 0 & 0 & 0 \\ 0 & 0 & 0 \\ 0 & 0 & 0 \\ 0 & 0 & 0 \\ 0 & 0 & 0 \\ 0 & 0 & 0 & 0 \\ 0 & 0 & 0 & 0 \\ 0 & 0 & 0 & 0 \\ 0 & 0 & 0 & 0 & 0 \\ 0 & 0 & 0 & 0 & 0 \\ 0 & 0 & 0 & 0 & 0 \\ 0 & 0 & 0 & 0 & 0 & 0 \\ 0 & 0 & 0 & 0 "href": "http://openstack.example.com/openstack/images/
155d900f-4e14-4e4c-a73d-069cbf4541e6",
                                             "rel": "bookmark"
                                    },
\left\{ \begin{array}{cc} 0 & 0 & 0 \\ 0 & 0 & 0 \\ 0 & 0 & 0 \\ 0 & 0 & 0 \\ 0 & 0 & 0 \\ 0 & 0 & 0 \\ 0 & 0 & 0 \\ 0 & 0 & 0 \\ 0 & 0 & 0 \\ 0 & 0 & 0 \\ 0 & 0 & 0 \\ 0 & 0 & 0 \\ 0 & 0 & 0 & 0 \\ 0 & 0 & 0 & 0 \\ 0 & 0 & 0 & 0 \\ 0 & 0 & 0 & 0 & 0 \\ 0 & 0 & 0 & 0 & 0 \\ 0 & 0 & 0 & 0 & 0 \\ 0 & 0 & 0 & 0 & 0 & 0 \\ 0 "href": "http://glance.openstack.example.com/openstack/
images/155d900f-4e14-4e4c-a73d-069cbf4541e6",
                                             "rel": "alternate",
                                             "type": "application/vnd.openstack.image"
 }
                           ],
                            "metadata": {
                                    "architecture": "x86_64",
                                    "kernel_id": "nokernel",
                                    "ramdisk_id": "nokernel"
                           },
                           "minDisk": 0,
                           "minRam": 0,
                           "name": "fakeimage123456",
                           "progress": 100,
                           "status": "ACTIVE",
                           "updated": "2011-01-01T01:02:03Z"
                  },
\left\{ \begin{array}{cc} 0 & 0 \\ 0 & 0 \end{array} \right\} "created": "2011-01-01T01:02:03Z",
                           "id": "a2459075-d96c-40d5-893e-577ff92e721c",
                           "links": [
\left\{ \begin{array}{cc} 0 & 0 & 0 \\ 0 & 0 & 0 \\ 0 & 0 & 0 \\ 0 & 0 & 0 \\ 0 & 0 & 0 \\ 0 & 0 & 0 \\ 0 & 0 & 0 \\ 0 & 0 & 0 \\ 0 & 0 & 0 \\ 0 & 0 & 0 \\ 0 & 0 & 0 \\ 0 & 0 & 0 \\ 0 & 0 & 0 & 0 \\ 0 & 0 & 0 & 0 \\ 0 & 0 & 0 & 0 \\ 0 & 0 & 0 & 0 & 0 \\ 0 & 0 & 0 & 0 & 0 \\ 0 & 0 & 0 & 0 & 0 \\ 0 & 0 & 0 & 0 & 0 & 0 \\ 0
```

```
 "href": "http://openstack.example.com/v2/openstack/images/
a2459075-d96c-40d5-893e-577ff92e721c",
                                            "rel": "self"
, where \{ \cdot \} , we have \{ \cdot \} , \{ \cdot \}\left\{ \begin{array}{cc} 0 & 0 & 0 \\ 0 & 0 & 0 \\ 0 & 0 & 0 \\ 0 & 0 & 0 \\ 0 & 0 & 0 \\ 0 & 0 & 0 \\ 0 & 0 & 0 \\ 0 & 0 & 0 \\ 0 & 0 & 0 \\ 0 & 0 & 0 \\ 0 & 0 & 0 \\ 0 & 0 & 0 \\ 0 & 0 & 0 & 0 \\ 0 & 0 & 0 & 0 \\ 0 & 0 & 0 & 0 \\ 0 & 0 & 0 & 0 & 0 \\ 0 & 0 & 0 & 0 & 0 \\ 0 & 0 & 0 & 0 & 0 \\ 0 & 0 & 0 & 0 & 0 & 0 \\ 0 "href": "http://openstack.example.com/openstack/images/
a2459075-d96c-40d5-893e-577ff92e721c",
                                            "rel": "bookmark"
                                    },
\left\{ \begin{array}{cc} 0 & 0 & 0 \\ 0 & 0 & 0 \\ 0 & 0 & 0 \\ 0 & 0 & 0 \\ 0 & 0 & 0 \\ 0 & 0 & 0 \\ 0 & 0 & 0 \\ 0 & 0 & 0 \\ 0 & 0 & 0 \\ 0 & 0 & 0 \\ 0 & 0 & 0 \\ 0 & 0 & 0 \\ 0 & 0 & 0 & 0 \\ 0 & 0 & 0 & 0 \\ 0 & 0 & 0 & 0 \\ 0 & 0 & 0 & 0 & 0 \\ 0 & 0 & 0 & 0 & 0 \\ 0 & 0 & 0 & 0 & 0 \\ 0 & 0 & 0 & 0 & 0 & 0 \\ 0 "href": "http://glance.openstack.example.com/openstack/
images/a2459075-d96c-40d5-893e-577ff92e721c",
                                            "rel": "alternate",
                                             "type": "application/vnd.openstack.image"
}<br>{}
                           ],
                           "metadata": {
                                    "kernel_id": "nokernel",
                                   "ramdisk_id": "nokernel"
                           },
                           "minDisk": 0,
                           "minRam": 0,
                           "name": "fakeimage123456",
                          "progress": 100,
                           "status": "ACTIVE",
                           "updated": "2011-01-01T01:02:03Z"
                  },
\left\{ \begin{array}{cc} 0 & 0 \\ 0 & 0 \end{array} \right\} "created": "2011-01-01T01:02:03Z",
                           "id": "a440c04b-79fa-479c-bed1-0b816eaec379",
                           "links": [
\left\{ \begin{array}{cc} 0 & 0 & 0 \\ 0 & 0 & 0 \\ 0 & 0 & 0 \\ 0 & 0 & 0 \\ 0 & 0 & 0 \\ 0 & 0 & 0 \\ 0 & 0 & 0 \\ 0 & 0 & 0 \\ 0 & 0 & 0 \\ 0 & 0 & 0 \\ 0 & 0 & 0 \\ 0 & 0 & 0 & 0 \\ 0 & 0 & 0 & 0 \\ 0 & 0 & 0 & 0 \\ 0 & 0 & 0 & 0 & 0 \\ 0 & 0 & 0 & 0 & 0 \\ 0 & 0 & 0 & 0 & 0 \\ 0 & 0 & 0 & 0 & 0 & 0 \\ 0 & 0 & 0 & 0 "href": "http://openstack.example.com/v2/openstack/images/
a440c04b-79fa-479c-bed1-0b816eaec379",
                                            "rel": "self"
                                    },
\left\{ \begin{array}{cc} 0 & 0 & 0 \\ 0 & 0 & 0 \\ 0 & 0 & 0 \\ 0 & 0 & 0 \\ 0 & 0 & 0 \\ 0 & 0 & 0 \\ 0 & 0 & 0 \\ 0 & 0 & 0 \\ 0 & 0 & 0 \\ 0 & 0 & 0 \\ 0 & 0 & 0 \\ 0 & 0 & 0 \\ 0 & 0 & 0 & 0 \\ 0 & 0 & 0 & 0 \\ 0 & 0 & 0 & 0 \\ 0 & 0 & 0 & 0 & 0 \\ 0 & 0 & 0 & 0 & 0 \\ 0 & 0 & 0 & 0 & 0 \\ 0 & 0 & 0 & 0 & 0 & 0 \\ 0 "href": "http://openstack.example.com/openstack/images/
a440c04b-79fa-479c-bed1-0b816eaec379",
                                            "rel": "bookmark"
, where \{x_i\}_{i=1}^N , we have \{x_i\}_{i=1}^N\left\{ \begin{array}{cc} 0 & 0 & 0 \\ 0 & 0 & 0 \\ 0 & 0 & 0 \\ 0 & 0 & 0 \\ 0 & 0 & 0 \\ 0 & 0 & 0 \\ 0 & 0 & 0 \\ 0 & 0 & 0 \\ 0 & 0 & 0 \\ 0 & 0 & 0 \\ 0 & 0 & 0 \\ 0 & 0 & 0 \\ 0 & 0 & 0 & 0 \\ 0 & 0 & 0 & 0 \\ 0 & 0 & 0 & 0 \\ 0 & 0 & 0 & 0 & 0 \\ 0 & 0 & 0 & 0 & 0 \\ 0 & 0 & 0 & 0 & 0 \\ 0 & 0 & 0 & 0 & 0 & 0 \\ 0 "href": "http://glance.openstack.example.com/openstack/
images/a440c04b-79fa-479c-bed1-0b816eaec379",
                                            "rel": "alternate",
                                            "type": "application/vnd.openstack.image"
}<br>{}
                          \cdot "metadata": {
                                   "architecture": "x86_64",
                                    "auto_disk_config": "False",
                                   "kernel_id": "nokernel",
                                   "ramdisk_id": "nokernel"
                           },
                           "minDisk": 0,
                           "minRam": 0,
                           "name": "fakeimage6",
                           "progress": 100,
                           "status": "ACTIVE",
                           "updated": "2011-01-01T01:02:03Z"
```

```
 },
                 {
                          "created": "2011-01-01T01:02:03Z",
                          "id": "c905cedb-7281-47e4-8a62-f26bc5fc4c77",
                          "links": [
\left\{ \begin{array}{cc} 0 & 0 & 0 \\ 0 & 0 & 0 \\ 0 & 0 & 0 \\ 0 & 0 & 0 \\ 0 & 0 & 0 \\ 0 & 0 & 0 \\ 0 & 0 & 0 \\ 0 & 0 & 0 \\ 0 & 0 & 0 \\ 0 & 0 & 0 \\ 0 & 0 & 0 \\ 0 & 0 & 0 \\ 0 & 0 & 0 & 0 \\ 0 & 0 & 0 & 0 \\ 0 & 0 & 0 & 0 \\ 0 & 0 & 0 & 0 & 0 \\ 0 & 0 & 0 & 0 & 0 \\ 0 & 0 & 0 & 0 & 0 \\ 0 & 0 & 0 & 0 & 0 & 0 \\ 0 "href": "http://openstack.example.com/v2/openstack/images/
c905cedb-7281-47e4-8a62-f26bc5fc4c77",
                                           "rel": "self"
                                  },
\{ "href": "http://openstack.example.com/openstack/images/
c905cedb-7281-47e4-8a62-f26bc5fc4c77",
                                           "rel": "bookmark"
                                  },
\left\{ \begin{array}{cc} 0 & 0 & 0 \\ 0 & 0 & 0 \\ 0 & 0 & 0 \\ 0 & 0 & 0 \\ 0 & 0 & 0 \\ 0 & 0 & 0 \\ 0 & 0 & 0 \\ 0 & 0 & 0 \\ 0 & 0 & 0 \\ 0 & 0 & 0 \\ 0 & 0 & 0 \\ 0 & 0 & 0 & 0 \\ 0 & 0 & 0 & 0 \\ 0 & 0 & 0 & 0 \\ 0 & 0 & 0 & 0 & 0 \\ 0 & 0 & 0 & 0 & 0 \\ 0 & 0 & 0 & 0 & 0 \\ 0 & 0 & 0 & 0 & 0 & 0 \\ 0 & 0 & 0 & 0 "href": "http://glance.openstack.example.com/openstack/
images/c905cedb-7281-47e4-8a62-f26bc5fc4c77",
                                           "rel": "alternate",
                                           "type": "application/vnd.openstack.image"
}<br>{}
                          ],
                          "metadata": {
                                  "kernel_id": "155d900f-4e14-4e4c-a73d-069cbf4541e6",
                                  "ramdisk_id": null
                         },
                          "minDisk": 0,
                         "minRam": 0,
                         "name": "fakeimage123456",
                         "progress": 100,
                          "status": "ACTIVE",
                          "updated": "2011-01-01T01:02:03Z"
                 },
\left\{ \begin{array}{ccc} 0 & 0 & 0 \\ 0 & 0 & 0 \\ 0 & 0 & 0 \\ 0 & 0 & 0 \\ 0 & 0 & 0 \\ 0 & 0 & 0 \\ 0 & 0 & 0 \\ 0 & 0 & 0 \\ 0 & 0 & 0 \\ 0 & 0 & 0 \\ 0 & 0 & 0 \\ 0 & 0 & 0 \\ 0 & 0 & 0 \\ 0 & 0 & 0 & 0 \\ 0 & 0 & 0 & 0 \\ 0 & 0 & 0 & 0 \\ 0 & 0 & 0 & 0 \\ 0 & 0 & 0 & 0 & 0 \\ 0 & 0 & 0 & 0 & 0 \\ 0 & 0 & 0 & 0 & 0 "created": "2011-01-01T01:02:03Z",
                          "id": "cedef40a-ed67-4d10-800e-17455edce175",
                          "links": [
\left\{ \begin{array}{cc} 0 & 0 & 0 \\ 0 & 0 & 0 \\ 0 & 0 & 0 \\ 0 & 0 & 0 \\ 0 & 0 & 0 \\ 0 & 0 & 0 \\ 0 & 0 & 0 \\ 0 & 0 & 0 \\ 0 & 0 & 0 \\ 0 & 0 & 0 \\ 0 & 0 & 0 \\ 0 & 0 & 0 \\ 0 & 0 & 0 & 0 \\ 0 & 0 & 0 & 0 \\ 0 & 0 & 0 & 0 \\ 0 & 0 & 0 & 0 & 0 \\ 0 & 0 & 0 & 0 & 0 \\ 0 & 0 & 0 & 0 & 0 \\ 0 & 0 & 0 & 0 & 0 & 0 \\ 0 "href": "http://openstack.example.com/v2/openstack/images/
cedef40a-ed67-4d10-800e-17455edce175",
                                           "rel": "self"
                                  },
\{ "href": "http://openstack.example.com/openstack/images/
cedef40a-ed67-4d10-800e-17455edce175",
                                           "rel": "bookmark"
                                   },
\left\{ \begin{array}{cc} 0 & 0 & 0 \\ 0 & 0 & 0 \\ 0 & 0 & 0 \\ 0 & 0 & 0 \\ 0 & 0 & 0 \\ 0 & 0 & 0 \\ 0 & 0 & 0 \\ 0 & 0 & 0 \\ 0 & 0 & 0 \\ 0 & 0 & 0 \\ 0 & 0 & 0 \\ 0 & 0 & 0 & 0 \\ 0 & 0 & 0 & 0 \\ 0 & 0 & 0 & 0 \\ 0 & 0 & 0 & 0 & 0 \\ 0 & 0 & 0 & 0 & 0 \\ 0 & 0 & 0 & 0 & 0 \\ 0 & 0 & 0 & 0 & 0 & 0 \\ 0 & 0 & 0 & 0 "href": "http://glance.openstack.example.com/openstack/
images/cedef40a-ed67-4d10-800e-17455edce175",
                                           "rel": "alternate",
                                           "type": "application/vnd.openstack.image"
}<br>{}
                          ],
                          "metadata": {
                                  "kernel_id": "nokernel",
                                 "ramdisk_id": "nokernel"
                          },
                          "minDisk": 0,
                          "minRam": 0,
```

```
 "name": "fakeimage123456",
                           "progress": 100,
                           "status": "ACTIVE",
                           "updated": "2011-01-01T01:02:03Z"
                  },
\left\{ \begin{array}{cc} 0 & 0 \\ 0 & 0 \end{array} \right\} "created": "2011-01-01T01:02:03Z",
                           "id": "76fa36fc-c930-4bf3-8c8a-ea2a2420deb6",
                           "links": [
\left\{ \begin{array}{cc} 0 & 0 & 0 \\ 0 & 0 & 0 \\ 0 & 0 & 0 \\ 0 & 0 & 0 \\ 0 & 0 & 0 \\ 0 & 0 & 0 \\ 0 & 0 & 0 \\ 0 & 0 & 0 \\ 0 & 0 & 0 \\ 0 & 0 & 0 \\ 0 & 0 & 0 \\ 0 & 0 & 0 \\ 0 & 0 & 0 & 0 \\ 0 & 0 & 0 & 0 \\ 0 & 0 & 0 & 0 \\ 0 & 0 & 0 & 0 & 0 \\ 0 & 0 & 0 & 0 & 0 \\ 0 & 0 & 0 & 0 & 0 \\ 0 & 0 & 0 & 0 & 0 & 0 \\ 0 "href": "http://openstack.example.com/v2/openstack/images/
76fa36fc-c930-4bf3-8c8a-ea2a2420deb6",
                                             "rel": "self"
                                    },
\left\{ \begin{array}{cc} 0 & 0 & 0 \\ 0 & 0 & 0 \\ 0 & 0 & 0 \\ 0 & 0 & 0 \\ 0 & 0 & 0 \\ 0 & 0 & 0 \\ 0 & 0 & 0 \\ 0 & 0 & 0 \\ 0 & 0 & 0 \\ 0 & 0 & 0 \\ 0 & 0 & 0 \\ 0 & 0 & 0 & 0 \\ 0 & 0 & 0 & 0 \\ 0 & 0 & 0 & 0 \\ 0 & 0 & 0 & 0 & 0 \\ 0 & 0 & 0 & 0 & 0 \\ 0 & 0 & 0 & 0 & 0 \\ 0 & 0 & 0 & 0 & 0 & 0 \\ 0 & 0 & 0 & 0 "href": "http://openstack.example.com/openstack/images/
76fa36fc-c930-4bf3-8c8a-ea2a2420deb6",
                                            "rel": "bookmark"
                                    },
\left\{ \begin{array}{cc} 0 & 0 & 0 \\ 0 & 0 & 0 \\ 0 & 0 & 0 \\ 0 & 0 & 0 \\ 0 & 0 & 0 \\ 0 & 0 & 0 \\ 0 & 0 & 0 \\ 0 & 0 & 0 \\ 0 & 0 & 0 \\ 0 & 0 & 0 \\ 0 & 0 & 0 \\ 0 & 0 & 0 & 0 \\ 0 & 0 & 0 & 0 \\ 0 & 0 & 0 & 0 \\ 0 & 0 & 0 & 0 & 0 \\ 0 & 0 & 0 & 0 & 0 \\ 0 & 0 & 0 & 0 & 0 \\ 0 & 0 & 0 & 0 & 0 & 0 \\ 0 & 0 & 0 & 0 "href": "http://glance.openstack.example.com/openstack/
images/76fa36fc-c930-4bf3-8c8a-ea2a2420deb6",
                                            "rel": "alternate",
                                            "type": "application/vnd.openstack.image"
 }
                           ],
                           "metadata": {
                                   "kernel_id": "nokernel",
                                   "ramdisk_id": "nokernel"
                           },
                           "minDisk": 0,
                           "minRam": 0,
                           "name": "fakeimage123456",
                           "progress": 100,
                           "status": "ACTIVE",
                           "updated": "2011-01-01T01:02:03Z"
                  }
        ]
}
```
## **Example 2.46. List images details: XML response**

```
<?xml version='1.0' encoding='UTF-8'?>
<images xmlns:atom="http://www.w3.org/2005/Atom" xmlns="http://docs.openstack.
org/compute/api/v1.1">
  <image status="ACTIVE" updated="2011-01-01T01:02:03Z" name="fakeimage7"
 created="2011-01-01T01:02:03Z" minDisk="0" progress="100" minRam="0" id=
"70a599e0-31e7-49b7-b260-868f441e862b">
    <metadata>
       <meta key="kernel_id">nokernel</meta>
      <meta key="auto_disk_config">True</meta>
      <meta key="ramdisk_id">nokernel</meta>
      <meta key="architecture">x86_64</meta>
     </metadata>
     <atom:link href="http://openstack.example.com/v2/openstack/images/
70a599e0-31e7-49b7-b260-868f441e862b" rel="self"/>
     <atom:link href="http://openstack.example.com/openstack/images/
70a599e0-31e7-49b7-b260-868f441e862b" rel="bookmark"/>
```

```
 <atom:link href="http://glance.openstack.example.com/openstack/images/
70a599e0-31e7-49b7-b260-868f441e862b" type="application/vnd.openstack.image"
 rel="alternate"/>
   </image>
   <image status="ACTIVE" updated="2011-01-01T01:02:03Z" name="fakeimage123456"
created="2011-01-01T01:02:03Z" minDisk="0" program" program" and "r-1" program" is a 100" minRam="0" id="0" and "r-1" column" is a 100" minRam="0" and "r-1" column" is a 100" minRam="0" and "r-1" column" is a 100" minRam="0" and "r-1" column" is a 100" minRam="0" and "r-1" column" is a 100" minRam="0" and "r-1" column" is a 100" minRam="0" and "r-1" column" is a 100" minRam="0" and "r-1" column" is a 100" minRam="0" and "r"155d900f-4e14-4e4c-a73d-069cbf4541e6">
     <metadata>
       <meta key="kernel_id">nokernel</meta>
       <meta key="ramdisk_id">nokernel</meta>
        <meta key="architecture">x86_64</meta>
     </metadata>
     <atom:link href="http://openstack.example.com/v2/openstack/images/
155d900f-4e14-4e4c-a73d-069cbf4541e6" rel="self"/>
     <atom:link href="http://openstack.example.com/openstack/images/
155d900f-4e14-4e4c-a73d-069cbf4541e6" rel="bookmark"/>
     <atom:link href="http://glance.openstack.example.com/openstack/images/
155d900f-4e14-4e4c-a73d-069cbf4541e6" type="application/vnd.openstack.image"
 rel="alternate"/>
   </image>
   <image status="ACTIVE" updated="2011-01-01T01:02:03Z" name="fakeimage123456"
 created="2011-01-01T01:02:03Z" minDisk="0" progress="100" minRam="0" id=
"a2459075-d96c-40d5-893e-577ff92e721c">
     <metadata>
       <meta key="kernel_id">nokernel</meta>
       <meta key="ramdisk_id">nokernel</meta>
     </metadata>
     <atom:link href="http://openstack.example.com/v2/openstack/images/
a2459075-d96c-40d5-893e-577ff92e721c" rel="self"/>
     <atom:link href="http://openstack.example.com/openstack/images/a2459075-
d96c-40d5-893e-577ff92e721c" rel="bookmark"/>
     <atom:link href="http://glance.openstack.example.com/openstack/images/
a2459075-d96c-40d5-893e-577ff92e721c" type="application/vnd.openstack.image"
 rel="alternate"/>
   </image>
   <image status="ACTIVE" updated="2011-01-01T01:02:03Z" name="fakeimage6"
 created="2011-01-01T01:02:03Z" minDisk="0" progress="100" minRam="0" id=
"a440c04b-79fa-479c-bed1-0b816eaec379">
     <metadata>
       <meta key="kernel_id">nokernel</meta>
       <meta key="auto_disk_config">False</meta>
       <meta key="ramdisk_id">nokernel</meta>
        <meta key="architecture">x86_64</meta>
     </metadata>
     <atom:link href="http://openstack.example.com/v2/openstack/images/
a440c04b-79fa-479c-bed1-0b816eaec379" rel="self"/>
     <atom:link href="http://openstack.example.com/openstack/images/
a440c04b-79fa-479c-bed1-0b816eaec379" rel="bookmark"/>
     <atom:link href="http://glance.openstack.example.com/openstack/images/
a440c04b-79fa-479c-bed1-0b816eaec379" type="application/vnd.openstack.image"
 rel="alternate"/>
   </image>
   <image status="ACTIVE" updated="2011-01-01T01:02:03Z" name="fakeimage123456"
 created="2011-01-01T01:02:03Z" minDisk="0" progress="100" minRam="0" id=
"c905cedb-7281-47e4-8a62-f26bc5fc4c77">
     <metadata>
       <meta key="kernel_id">155d900f-4e14-4e4c-a73d-069cbf4541e6</meta>
       <meta key="ramdisk_id">None</meta>
     </metadata>
```

```
 <atom:link href="http://openstack.example.com/v2/openstack/images/
c905cedb-7281-47e4-8a62-f26bc5fc4c77" rel="self"/>
    <atom:link href="http://openstack.example.com/openstack/images/
c905cedb-7281-47e4-8a62-f26bc5fc4c77" rel="bookmark"/>
    <atom:link href="http://glance.openstack.example.com/openstack/images/
c905cedb-7281-47e4-8a62-f26bc5fc4c77" type="application/vnd.openstack.image"
 rel="alternate"/>
  </image>
  <image status="ACTIVE" updated="2011-01-01T01:02:03Z" name="fakeimage123456"
 created="2011-01-01T01:02:03Z" minDisk="0" progress="100" minRam="0" id=
"cedef40a-ed67-4d10-800e-17455edce175">
     <metadata>
       <meta key="kernel_id">nokernel</meta>
       <meta key="ramdisk_id">nokernel</meta>
     </metadata>
     <atom:link href="http://openstack.example.com/v2/openstack/images/
cedef40a-ed67-4d10-800e-17455edce175" rel="self"/>
     <atom:link href="http://openstack.example.com/openstack/images/cedef40a-
ed67-4d10-800e-17455edce175" rel="bookmark"/>
     <atom:link href="http://glance.openstack.example.com/openstack/images/
cedef40a-ed67-4d10-800e-17455edce175" type="application/vnd.openstack.image"
 rel="alternate"/>
  </image>
  <image status="ACTIVE" updated="2011-01-01T01:02:03Z" name="fakeimage123456"
 created="2011-01-01T01:02:03Z" minDisk="0" progress="100" minRam="0" id=
"76fa36fc-c930-4bf3-8c8a-ea2a2420deb6">
     <metadata>
       <meta key="kernel_id">nokernel</meta>
       <meta key="ramdisk_id">nokernel</meta>
     </metadata>
     <atom:link href="http://openstack.example.com/v2/openstack/images/
76fa36fc-c930-4bf3-8c8a-ea2a2420deb6" rel="self"/>
     <atom:link href="http://openstack.example.com/openstack/images/76fa36fc-
c930-4bf3-8c8a-ea2a2420deb6" rel="bookmark"/>
     <atom:link href="http://glance.openstack.example.com/openstack/images/
76fa36fc-c930-4bf3-8c8a-ea2a2420deb6" type="application/vnd.openstack.image"
 rel="alternate"/>
  </image>
</images>
```
## <span id="page-142-0"></span>**2.5.2. Get image details**

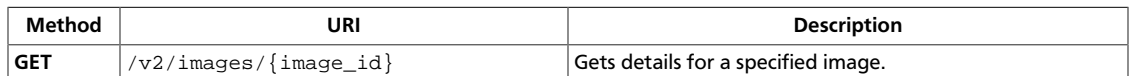

#### **Normal response codes:** 200, 203

**Error response codes:** computeFault (400, 500, …), serviceUnavailable (503), badRequest (400), unauthorized (401), forbidden (403), badMethod (405), overLimit (413), itemNotFound (404)

## **2.5.2.1. Request**

This table shows the URI parameters for the get image details request:

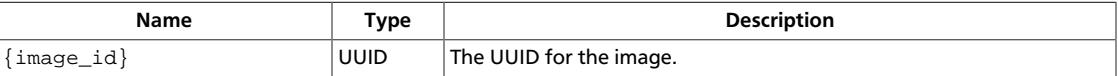

This operation does not require a request body.

## **2.5.2.2. Response**

## **Example 2.47. Get image details: JSON response**

```
{
       "image": {
             "created": "2011-01-01T01:02:03Z",
             "id": "70a599e0-31e7-49b7-b260-868f441e862b",
             "links": [
\left\{ \begin{array}{cc} 0 & 0 & 0 \\ 0 & 0 & 0 \\ 0 & 0 & 0 \\ 0 & 0 & 0 \\ 0 & 0 & 0 \\ 0 & 0 & 0 \\ 0 & 0 & 0 \\ 0 & 0 & 0 \\ 0 & 0 & 0 \\ 0 & 0 & 0 \\ 0 & 0 & 0 \\ 0 & 0 & 0 \\ 0 & 0 & 0 & 0 \\ 0 & 0 & 0 & 0 \\ 0 & 0 & 0 & 0 \\ 0 & 0 & 0 & 0 & 0 \\ 0 & 0 & 0 & 0 & 0 \\ 0 & 0 & 0 & 0 & 0 \\ 0 & 0 & 0 & 0 & 0 \\ 0 & 0 "href": "http://openstack.example.com/v2/openstack/images/
70a599e0-31e7-49b7-b260-868f441e862b",
                           "rel": "self"
                    },
\left\{ \begin{array}{c} 0 & 0 \\ 0 & 0 \end{array} \right. "href": "http://openstack.example.com/openstack/images/
70a599e0-31e7-49b7-b260-868f441e862b",
                          "rel": "bookmark"
                    },
\left\{ \begin{array}{c} 0 & 0 \\ 0 & 0 \end{array} \right. "href": "http://glance.openstack.example.com/openstack/images/
70a599e0-31e7-49b7-b260-868f441e862b",
                          "rel": "alternate",
                           "type": "application/vnd.openstack.image"
 }
             ],
             "metadata": {
                    "architecture": "x86_64",
                    "auto_disk_config": "True",
                    "kernel_id": "nokernel",
                    "ramdisk_id": "nokernel"
             },
             "minDisk": 0,
             "minRam": 0,
             "name": "fakeimage7",
```
}

```
 "progress": 100,
     "status": "ACTIVE",
     "updated": "2011-01-01T01:02:03Z"
 }
```
#### **Example 2.48. Get image details: XML response**

```
<?xml version='1.0' encoding='UTF-8'?>
<image xmlns:atom="http://www.w3.org/2005/Atom" xmlns="http://docs.openstack.
org/compute/api/v1.1" status="ACTIVE" updated="2011-01-01T01:02:03Z" name=
"fakeimage7" created="2011-01-01T01:02:03Z" minDisk="0" progress="100" minRam=
"0" id="70a599e0-31e7-49b7-b260-868f441e862b">
  <metadata>
    <meta key="kernel_id">nokernel</meta>
    <meta key="auto_disk_config">True</meta>
    <meta key="ramdisk_id">nokernel</meta>
    <meta key="architecture">x86_64</meta>
  </metadata>
  <atom:link href="http://openstack.example.com/v2/openstack/images/
70a599e0-31e7-49b7-b260-868f441e862b" rel="self"/>
  <atom:link href="http://openstack.example.com/openstack/images/
70a599e0-31e7-49b7-b260-868f441e862b" rel="bookmark"/>
  <atom:link href="http://glance.openstack.example.com/openstack/images/
70a599e0-31e7-49b7-b260-868f441e862b" type="application/vnd.openstack.image"
 rel="alternate"/>
</image>
```
# **2.5.3. Delete image**

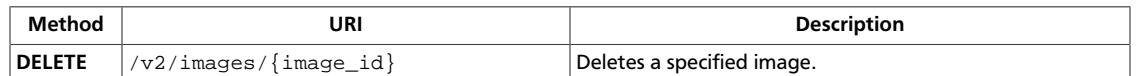

#### **Normal response codes:** 204

**Error response codes:** computeFault (400, 500, …), serviceUnavailable (503), badRequest (400), unauthorized (401), forbidden (403), badMethod (405), overLimit (413), itemNotFound (404)

## **2.5.3.1. Request**

This table shows the URI parameters for the delete image request:

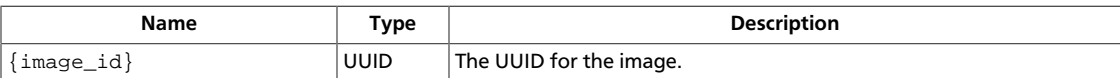

This operation does not require a request body.

# **2.6. Metadata**

The following operations enable access to metadata after a server or image has been created.

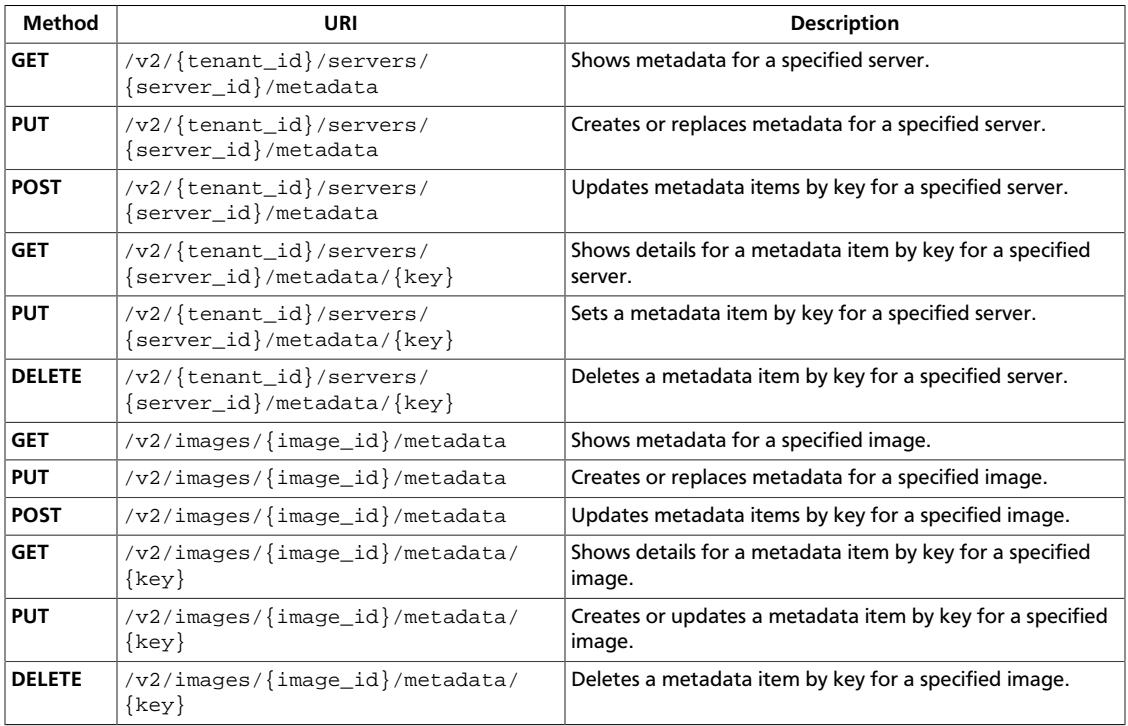

# <span id="page-145-0"></span>**2.6.1. Show server metadata**

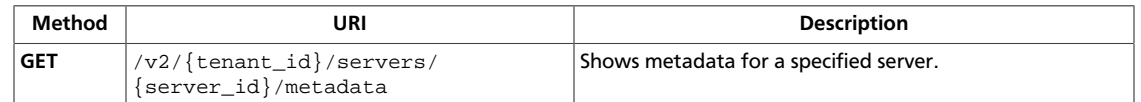

**Normal response codes:** 200, 203

**Error response codes:** computeFault (400, 500, …), serviceUnavailable (503), badRequest (400), unauthorized (401), forbidden (403), badMethod (405), overLimit (413), itemNotFound (404)

## **2.6.1.1. Request**

This table shows the URI parameters for the show server metadata request:

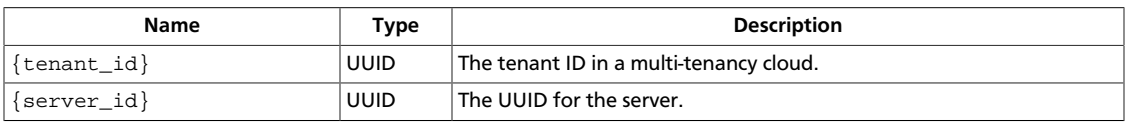

This operation does not require a request body.

## **2.6.1.2. Response**

{

}

## **Example 2.49. Show server metadata: JSON response**

```
 "metadata": {
     "foo": "Foo Value"
 }
```
## **Example 2.50. Show server metadata: XML response**

```
<?xml version='1.0' encoding='UTF-8'?>
<metadata xmlns="http://docs.openstack.org/compute/api/v1.1">
  <meta key="foo">Foo Value</meta>
</metadata>
```
# <span id="page-146-0"></span>**2.6.2. Create or replace server metadata**

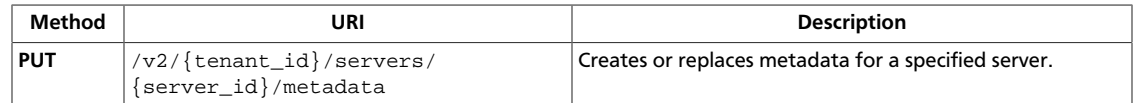

Replaces items that match the specified keys. If you omit a key that already exists, the key retains its value.

If the number of metadata items exceeds the quota for metadata items, an overLimit (413) fault might be thrown.

**Normal response codes:** 200

**Error response codes:** computeFault (400, 500, …), serviceUnavailable (503), badRequest (400), unauthorized (401), forbidden (403), badMethod (405), overLimit (413), itemNotFound (404), badMediaType (415), buildInProgress (409)

## **2.6.2.1. Request**

This table shows the URI parameters for the create or replace server metadata request:

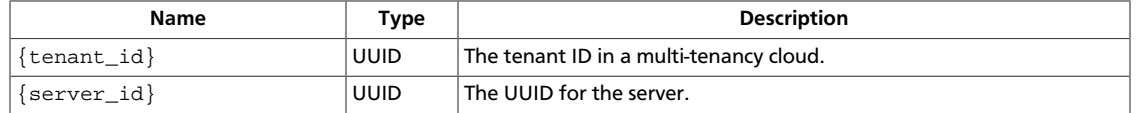

## **Example 2.51. Create or replace server metadata: JSON request**

```
{
    "metadata":{
       "name":"test_server"
 }
}
```
## **Example 2.52. Create or replace server metadata: XML request**

```
<?xml version='1.0' encoding='UTF-8'?>
<metadata xmlns="http://docs.openstack.org/compute/api/v1.1">
    <meta key="type">staging_server</meta>
</metadata>
```
## **2.6.2.2. Response**

#### **Example 2.53. Create or replace server metadata: JSON response**

```
{
    "metadata":{
       "name":"test_server",
        "server_type":"test"
    }
}
```
#### **Example 2.54. Create or replace server metadata: XML response**

<?xml version='1.0' encoding='UTF-8'?>

<metadata xmlns="http://docs.openstack.org/compute/api/v1.1"> <meta key="type">staging\_server</meta> </metadata>

# <span id="page-148-0"></span>**2.6.3. Update server metadata items**

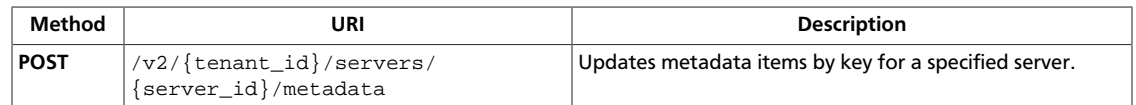

Replaces items that match the specified keys and does not modify items not specified in the request.

An overLimit (413) fault might be thrown if the operation causes the quota for metadata items to be exceeded.

**Normal response codes:** 200

**Error response codes:** computeFault (400, 500, …), serviceUnavailable (503), badRequest (400), unauthorized (401), forbidden (403), badMethod (405), overLimit (413), itemNotFound (404), badMediaType (415), buildInProgress (409)

## **2.6.3.1. Request**

This table shows the URI parameters for the update server metadata items request:

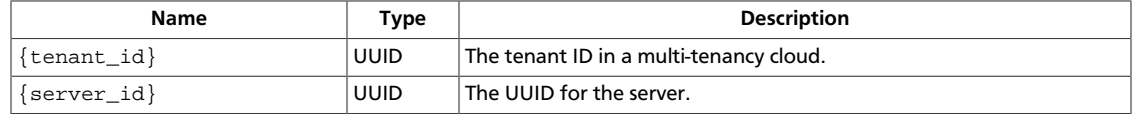

## **Example 2.55. Update server metadata items: JSON request**

```
{
    "metadata":{
        "name":"test_server"
    }
}
```
## **Example 2.56. Update server metadata items: XML request**

```
<?xml version='1.0' encoding='UTF-8'?>
<metadata xmlns="http://docs.openstack.org/compute/api/v1.1">
    <meta key="type">staging_server</meta>
</metadata>
```
## **2.6.3.2. Response**

{

}

#### **Example 2.57. Update server metadata items: JSON response**

```
 "metadata":{
    "name":"test_server",
    "server_type":"test"
 }
```
#### **Example 2.58. Update server metadata items: XML response**

<?xml version='1.0' encoding='UTF-8'?>

<metadata xmlns="http://docs.openstack.org/compute/api/v1.1"> <meta key="type">staging\_server</meta> </metadata>

# <span id="page-150-0"></span>**2.6.4. Show server metadata item details**

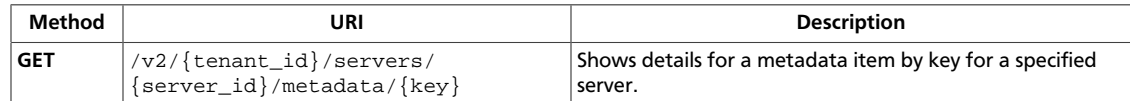

#### **Normal response codes:** 200, 203

**Error response codes:** computeFault (400, 500, …), serviceUnavailable (503), badRequest (400), unauthorized (401), forbidden (403), badMethod (405), overLimit (413), itemNotFound (404)

## **2.6.4.1. Request**

This table shows the URI parameters for the show server metadata item details request:

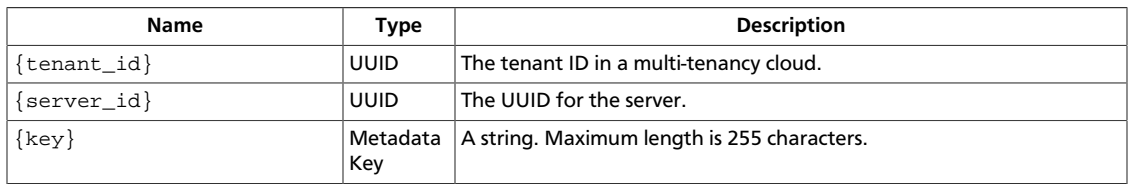

This operation does not require a request body.

## **2.6.4.2. Response**

{

}

## **Example 2.59. Show server metadata item details: JSON response**

```
 "metadata":{
   "name":"test_server",
    "server_type":"test"
 }
```
## **Example 2.60. Show server metadata item details: XML response**

```
<?xml version='1.0' encoding='UTF-8'?>
<metadata xmlns="http://docs.openstack.org/compute/api/v1.1">
    <meta key="type">staging_server</meta>
</metadata>
```
# <span id="page-151-0"></span>**2.6.5. Create or update server metadata item**

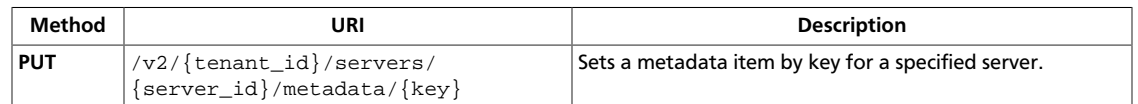

An overLimit (413) fault might be thrown if the operation causes the quota for metadata items to be exceeded.

#### **Normal response codes:** 200

**Error response codes:** computeFault (400, 500, …), serviceUnavailable (503), badRequest (400), unauthorized (401), forbidden (403), badMethod (405), overLimit (413), itemNotFound (404), badMediaType (415), buildInProgress (409)

## **2.6.5.1. Request**

This table shows the URI parameters for the create or update server metadata item request:

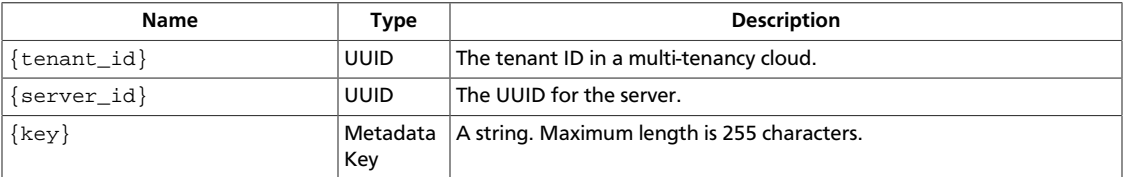

## **Example 2.61. Create or update server metadata item: JSON request**

```
{
    "metadata":{
       "name":"test_server"
 }
}
```
## **Example 2.62. Create or update server metadata item: XML request**

```
<?xml version='1.0' encoding='UTF-8'?>
<metadata xmlns="http://docs.openstack.org/compute/api/v1.1">
    <meta key="type">staging_server</meta>
</metadata>
```
## **2.6.5.2. Response**

#### **Example 2.63. Create or update server metadata item: JSON response**

```
{
    "metadata":{
       "name":"test_server",
        "server_type":"test"
    }
}
```
#### **Example 2.64. Create or update server metadata item: XML response**

```
<?xml version='1.0' encoding='UTF-8'?>
```
<metadata xmlns="http://docs.openstack.org/compute/api/v1.1"> <meta key="type">staging\_server</meta> </metadata>

# <span id="page-153-0"></span>**2.6.6. Delete server metadata item**

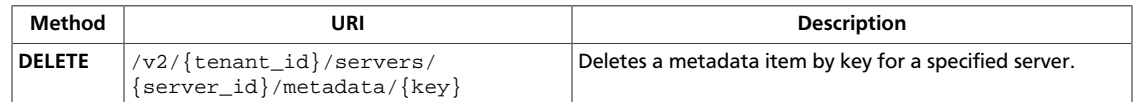

#### **Normal response codes:** 204

**Error response codes:** computeFault (400, 500, …), serviceUnavailable (503), badRequest (400), unauthorized (401), forbidden (403), badMethod (405), overLimit (413), itemNotFound (404), buildInProgress (409)

## **2.6.6.1. Request**

This table shows the URI parameters for the delete server metadata item request:

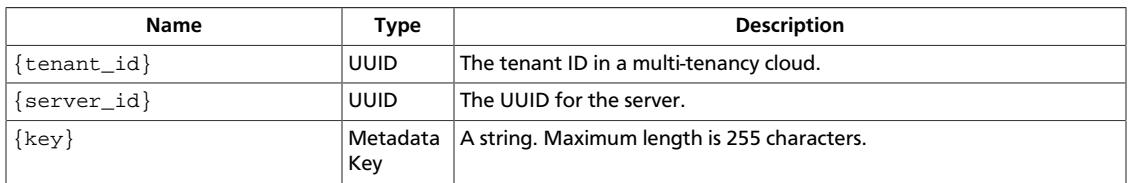

# <span id="page-154-0"></span>**2.6.7. Show image metadata**

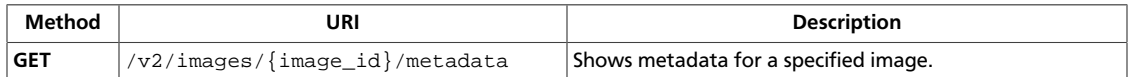

#### **Normal response codes:** 200, 203

**Error response codes:** computeFault (400, 500, …), serviceUnavailable (503), badRequest (400), unauthorized (401), forbidden (403), badMethod (405), overLimit (413), itemNotFound (404)

## **2.6.7.1. Request**

This table shows the URI parameters for the show image metadata request:

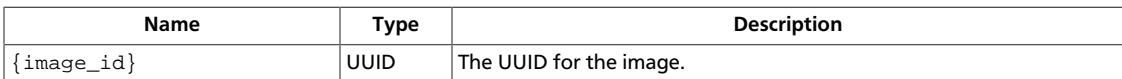

This operation does not require a request body.

## **2.6.7.2. Response**

{

}

## **Example 2.65. Show image metadata: JSON response**

```
 "metadata": {
     "architecture": "x86_64",
     "auto_disk_config": "True",
     "kernel_id": "nokernel",
     "ramdisk_id": "nokernel"
 }
```
## **Example 2.66. Show image metadata: XML response**

```
<?xml version='1.0' encoding='UTF-8'?>
<metadata xmlns="http://docs.openstack.org/compute/api/v1.1">
  <meta key="kernel_id">nokernel</meta>
  <meta key="auto_disk_config">True</meta>
  <meta key="ramdisk_id">nokernel</meta>
   <meta key="architecture">x86_64</meta>
</metadata>
```
# <span id="page-155-0"></span>**2.6.8. Create or replace image metadata**

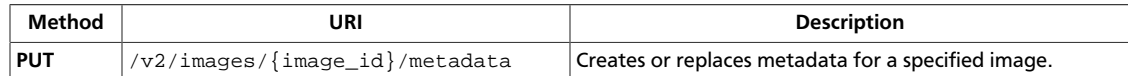

Replaces items that match the specified keys. If you omit a key that already exists, this key retains its value.

If the number of metadata items exceeds the quota for metadata items, an overLimit (413) fault might be thrown.

**Normal response codes:** 200

**Error response codes:** computeFault (400, 500, …), serviceUnavailable (503), badRequest (400), unauthorized (401), forbidden (403), badMethod (405), overLimit (413), itemNotFound (404), badMediaType (415), buildInProgress (409)

## **2.6.8.1. Request**

This table shows the URI parameters for the create or replace image metadata request:

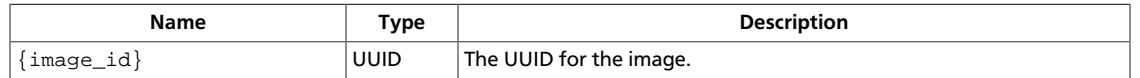

## **Example 2.67. Create or replace image metadata: JSON request**

```
{
     "metadata": {
         "auto_disk_config": "True",
         "Label": "Changed"
     }
}
```
## **Example 2.68. Create or replace image metadata: XML request**

```
<?xml version="1.0" encoding="UTF-8"?>
<metadata xmlns="http://docs.openstack.org/compute/api/v1.1">
    <meta key="auto_disk_config">True</meta>
     <meta key="Label">Changed</meta>
</metadata>
```
## **2.6.8.2. Response**

{

}

**Example 2.69. Create or replace image metadata: JSON response**

```
 "metadata": {
    "Label": "Changed",
     "auto_disk_config": "True"
 }
```
## **Example 2.70. Create or replace image metadata: XML response**

```
<?xml version='1.0' encoding='UTF-8'?>
<metadata xmlns="http://docs.openstack.org/compute/api/v1.1">
  <meta key="auto_disk_config">True</meta>
  <meta key="Label">Changed</meta>
</metadata>
```
# <span id="page-157-0"></span>**2.6.9. Update image metadata items**

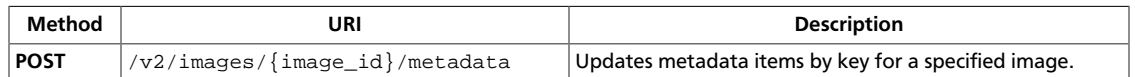

Replaces items that match the specified keys and does not modify items not specified in the request.

An overLimit (413) fault might be thrown if the operation causes the quota for metadata items to be exceeded.

#### **Normal response codes:** 200

**Error response codes:** computeFault (400, 500, …), serviceUnavailable (503), badRequest (400), unauthorized (401), forbidden (403), badMethod (405), overLimit (413), itemNotFound (404), badMediaType (415), buildInProgress (409)

## **2.6.9.1. Request**

{

}

This table shows the URI parameters for the update image metadata items request:

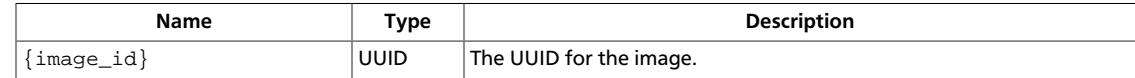

#### **Example 2.71. Update image metadata items: JSON request**

```
 "metadata": {
    "kernel_id": "False",
     "Label": "UpdatedImage"
 }
```
## **Example 2.72. Update image metadata items: XML request**

```
<?xml version="1.0" encoding="UTF-8"?>
<metadata xmlns="http://docs.openstack.org/compute/api/v1.1">
     <meta key="kernel_id">False</meta>
     <meta key="Label">UpdatedImage</meta>
</metadata>
```
## **2.6.9.2. Response**

## **Example 2.73. Update image metadata items: JSON response**

```
{
     "metadata": {
         "Label": "UpdatedImage",
         "architecture": "x86_64",
         "auto_disk_config": "True",
         "kernel_id": "False",
         "ramdisk_id": "nokernel"
     }
}
```
## **Example 2.74. Update image metadata items: XML response**

```
<?xml version='1.0' encoding='UTF-8'?>
<metadata xmlns="http://docs.openstack.org/compute/api/v1.1">
  <meta key="kernel_id">False</meta>
  <meta key="ramdisk_id">nokernel</meta>
  <meta key="Label">UpdatedImage</meta>
  <meta key="architecture">x86_64</meta>
  <meta key="auto_disk_config">True</meta>
</metadata>
```
# <span id="page-159-0"></span>**2.6.10. Show image metadata item details**

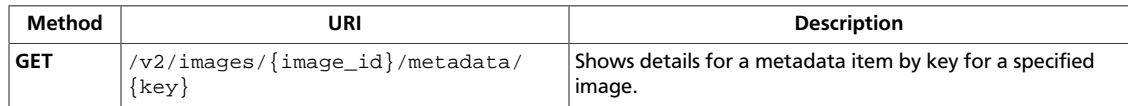

**Normal response codes:** 200, 203

**Error response codes:** computeFault (400, 500, …), serviceUnavailable (503), badRequest (400), unauthorized (401), forbidden (403), badMethod (405), overLimit (413), itemNotFound (404)

## **2.6.10.1. Request**

This table shows the URI parameters for the show image metadata item details request:

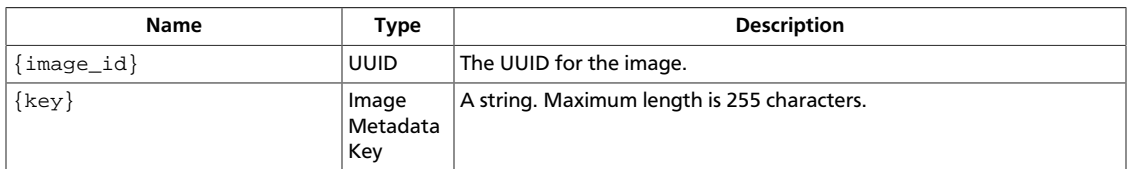

This operation does not require a request body.

## **2.6.10.2. Response**

{

}

## **Example 2.75. Show image metadata item details: JSON response**

```
 "metadata": {
     "architecture": "x86_64",
     "auto_disk_config": "True",
     "kernel_id": "nokernel",
     "ramdisk_id": "nokernel"
 }
```
## **Example 2.76. Show image metadata item details: XML response**

```
<?xml version='1.0' encoding='UTF-8'?>
<metadata xmlns="http://docs.openstack.org/compute/api/v1.1">
  <meta key="kernel_id">nokernel</meta>
  <meta key="auto_disk_config">True</meta>
  <meta key="ramdisk_id">nokernel</meta>
  <meta key="architecture">x86_64</meta>
</metadata>
```
# <span id="page-160-0"></span>**2.6.11. Create or update image metadata item**

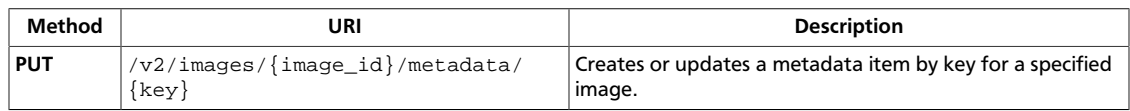

An overLimit (413) fault might be thrown if the operation causes the quota for metadata items to be exceeded.

#### **Normal response codes:** 200

**Error response codes:** computeFault (400, 500, …), serviceUnavailable (503), badRequest (400), unauthorized (401), forbidden (403), badMethod (405), overLimit (413), itemNotFound (404), badMediaType (415), buildInProgress (409)

## **2.6.11.1. Request**

This table shows the URI parameters for the create or update image metadata item request:

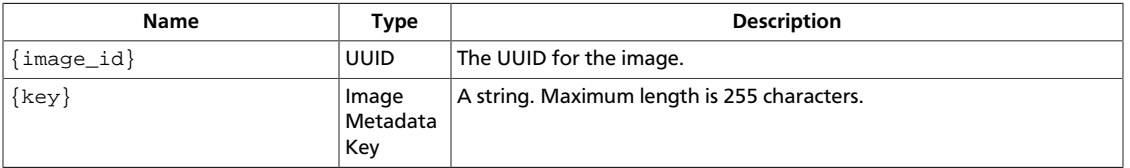

## **Example 2.77. Create or update image metadata item: JSON request**

```
{
     "metadata": {
        "auto_disk_config": "True",
         "Label": "Changed"
     }
}
```
## **Example 2.78. Create or update image metadata item: XML request**

```
<?xml version="1.0" encoding="UTF-8"?>
<metadata xmlns="http://docs.openstack.org/compute/api/v1.1">
     <meta key="auto_disk_config">True</meta>
     <meta key="Label">Changed</meta>
</metadata>
```
## **2.6.11.2. Response**

**Example 2.79. Create or update image metadata item: JSON response**

```
{
     "metadata": {
         "Label": "Changed",
         "auto_disk_config": "True"
     }
}
```
## **Example 2.80. Create or update image metadata item: XML response**

```
<?xml version='1.0' encoding='UTF-8'?>
<metadata xmlns="http://docs.openstack.org/compute/api/v1.1">
  <meta key="auto_disk_config">True</meta>
  <meta key="Label">Changed</meta>
</metadata>
```
# <span id="page-162-0"></span>**2.6.12. Delete image metadata item**

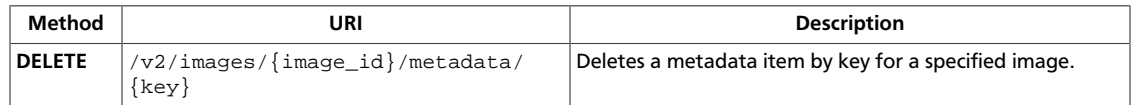

#### **Normal response codes:** 204

**Error response codes:** computeFault (400, 500, …), serviceUnavailable (503), badRequest (400), unauthorized (401), forbidden (403), badMethod (405), overLimit (413), itemNotFound (404), buildInProgress (409)

## **2.6.12.1. Request**

This table shows the URI parameters for the delete image metadata item request:

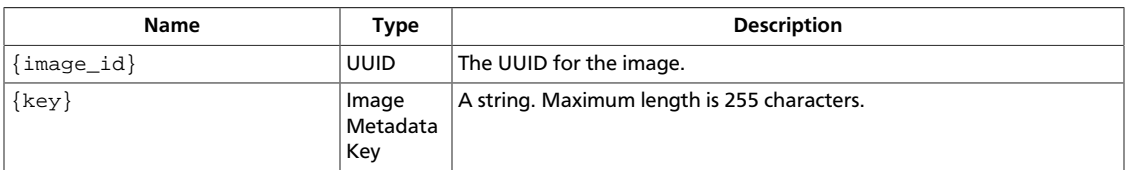

This operation does not require a request body.

# **2.7. Networks**

You can specify the following attributes for a network.

## **Table 2.1. Network attributes**

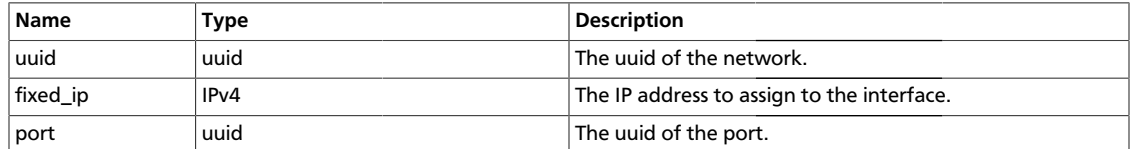

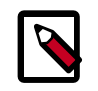

## **Note**

The  $fixed\_ip$  parameter is used only when network  $uuid$  is specified; also, when  $port$  is specified, network  $uuid$  and  $fixed\_ip$  are properties of the port and are ignored. Omit  $fixed\_ip$  and (network)  $uuid$  to avoid validation errors.

# **3. Compute API v2 extensions**

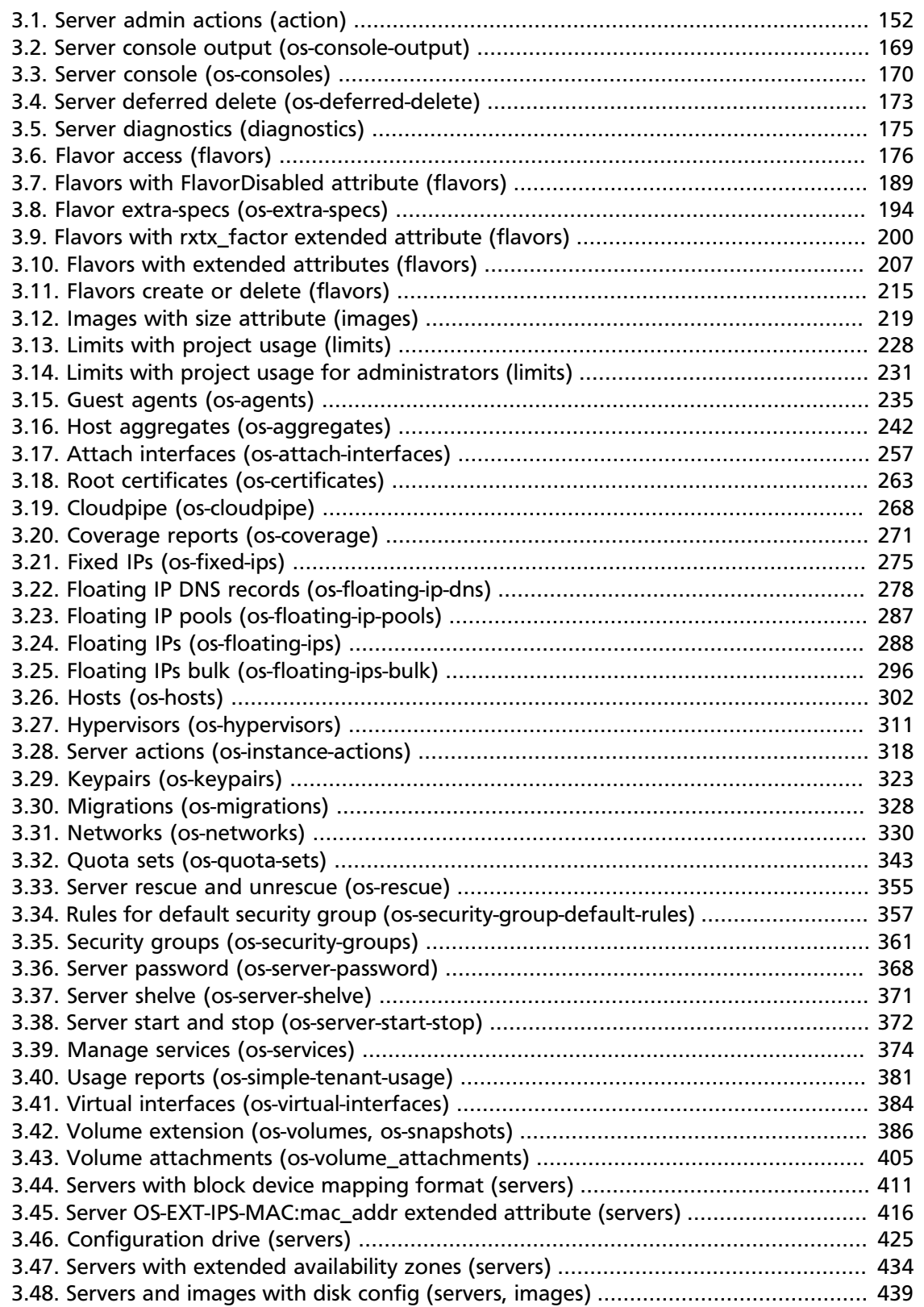

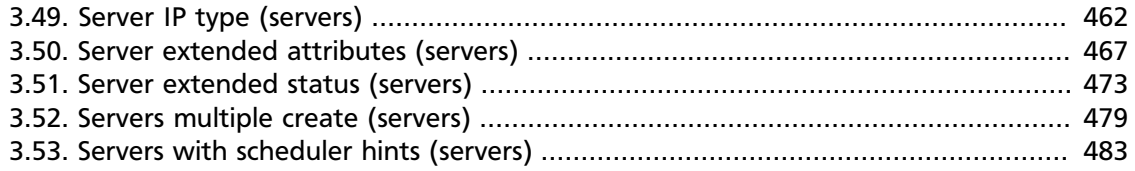

Extensions add features, MIME types, actions, states, headers, parameters, and resources to the core Compute API. Query the Compute API to list available extensions with a **GET** request to v2/extensions.

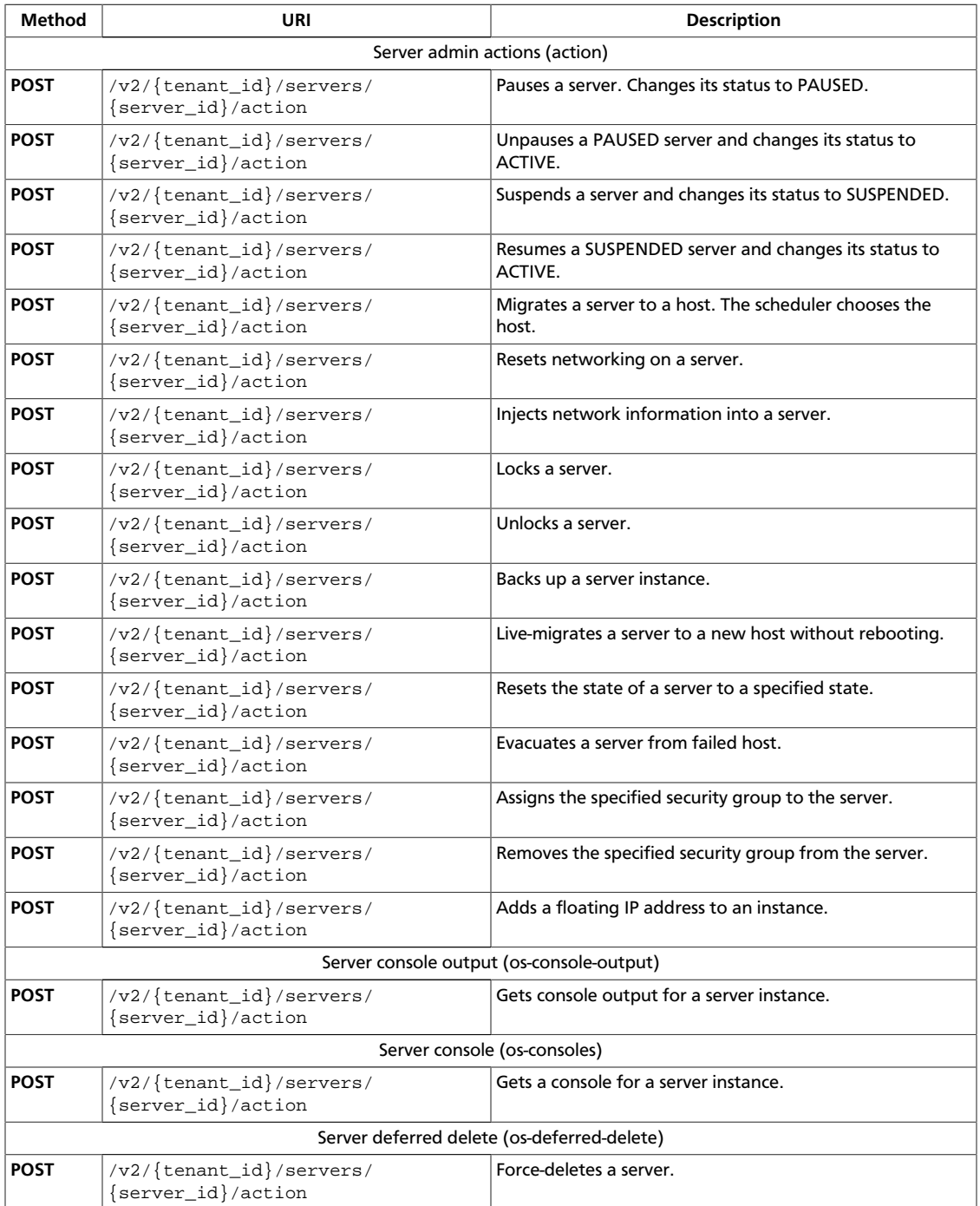

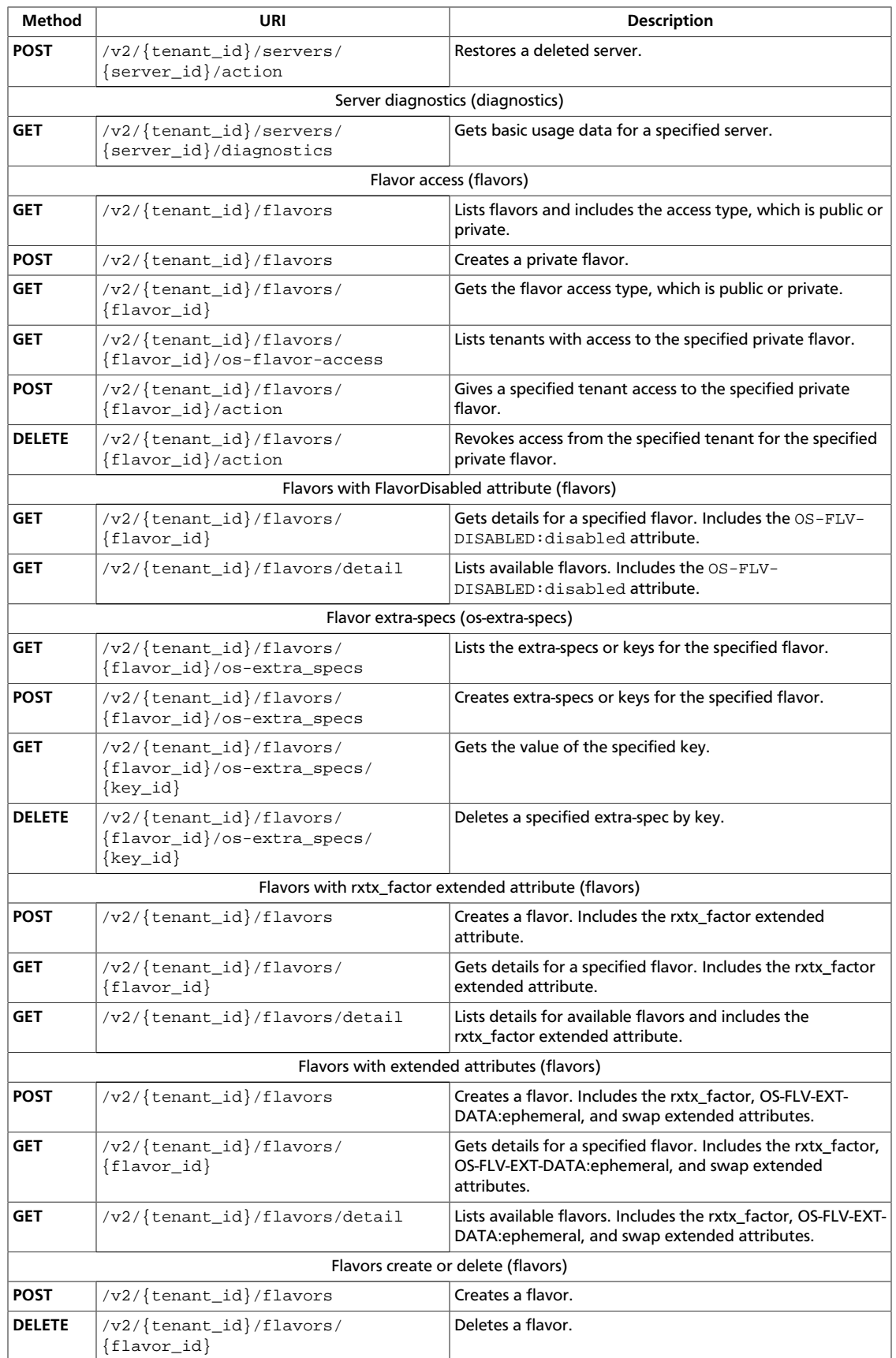

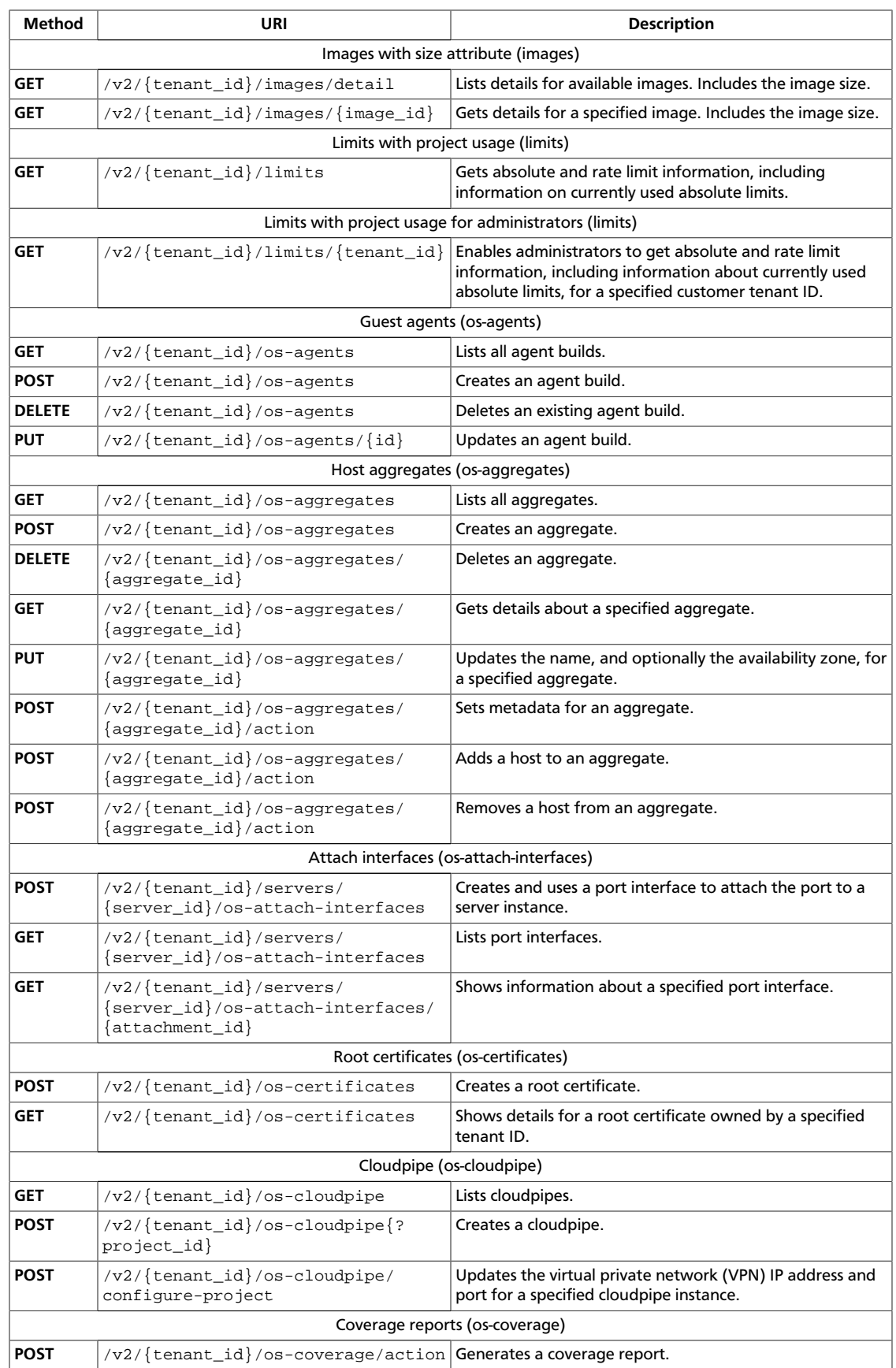

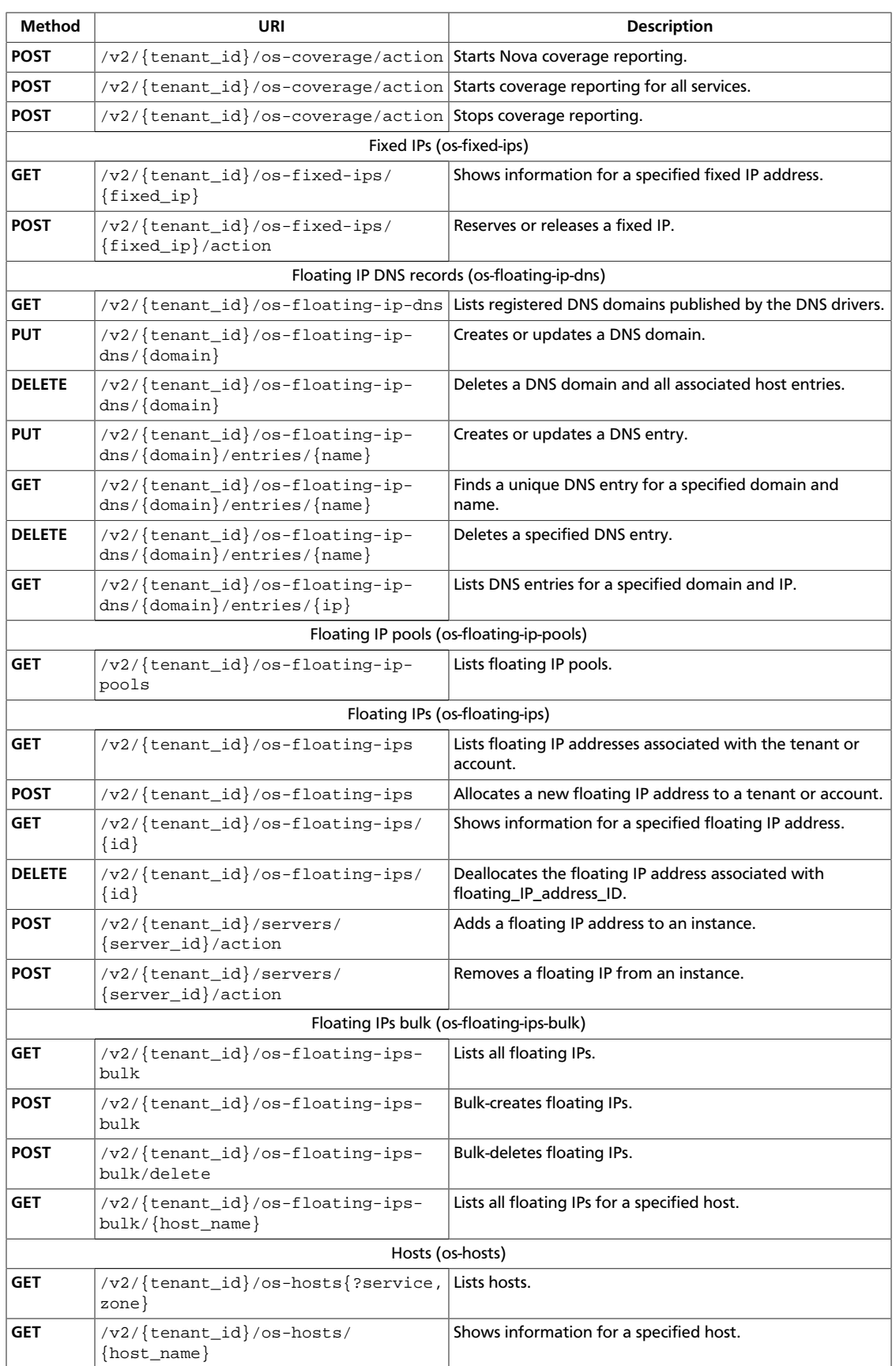

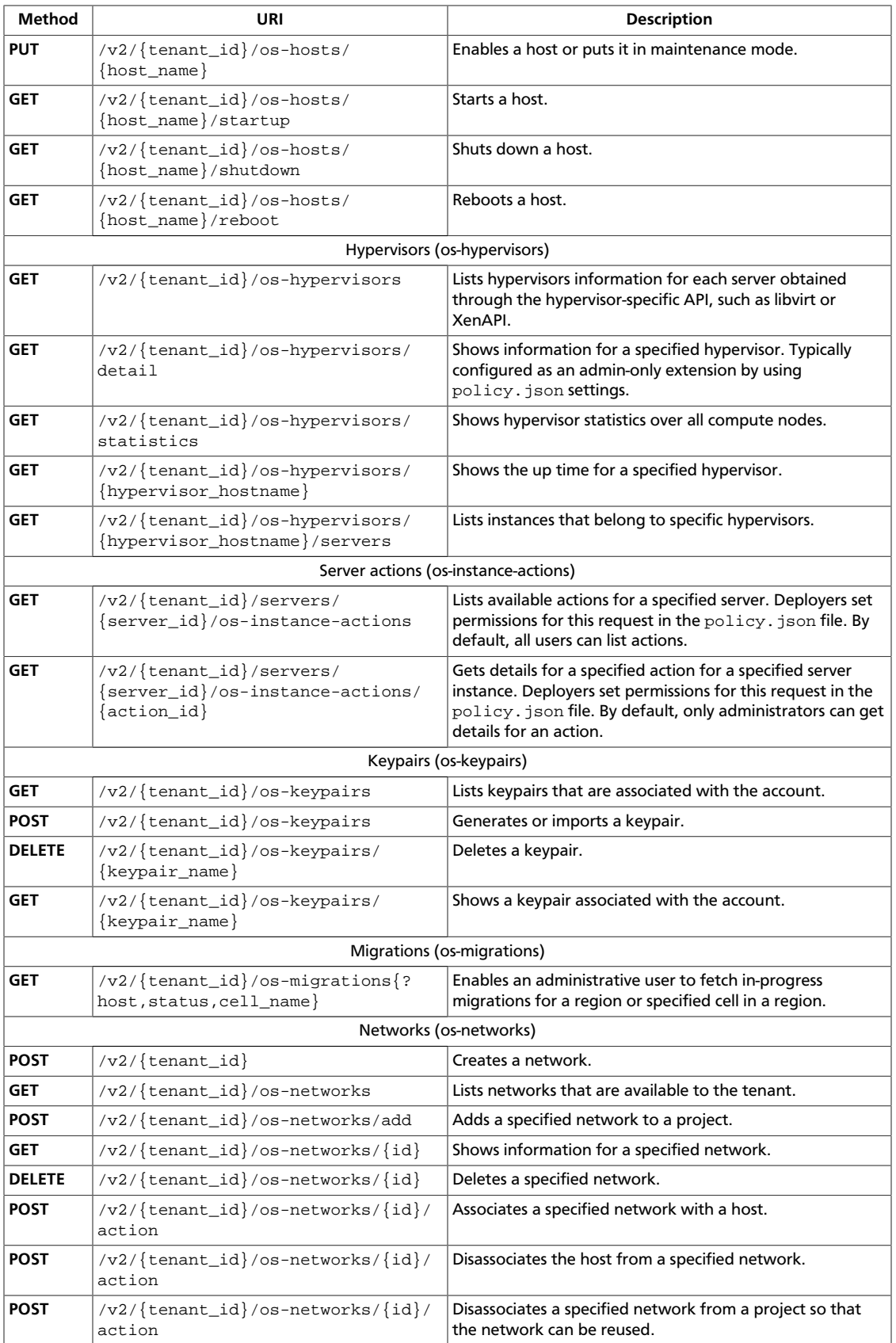

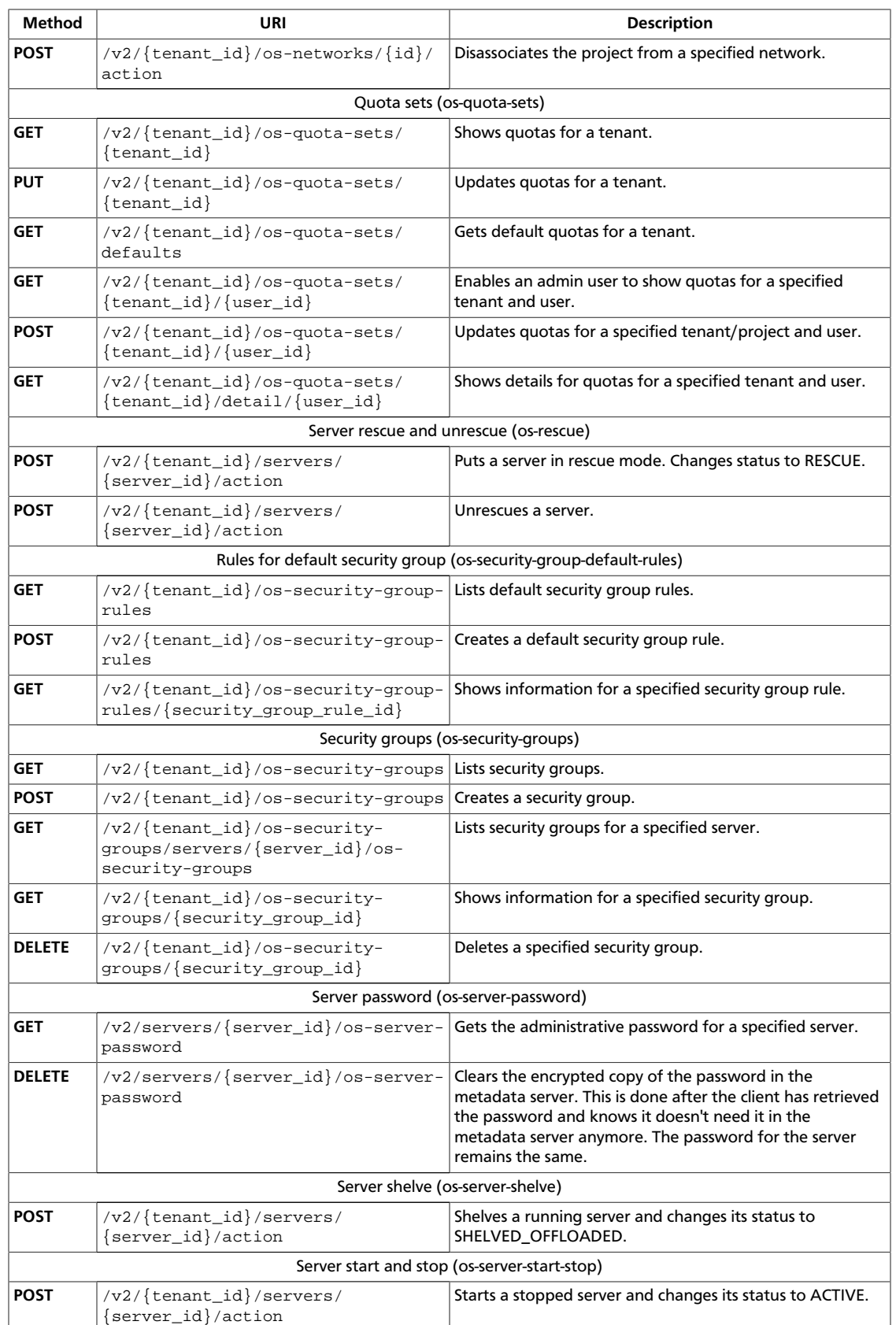

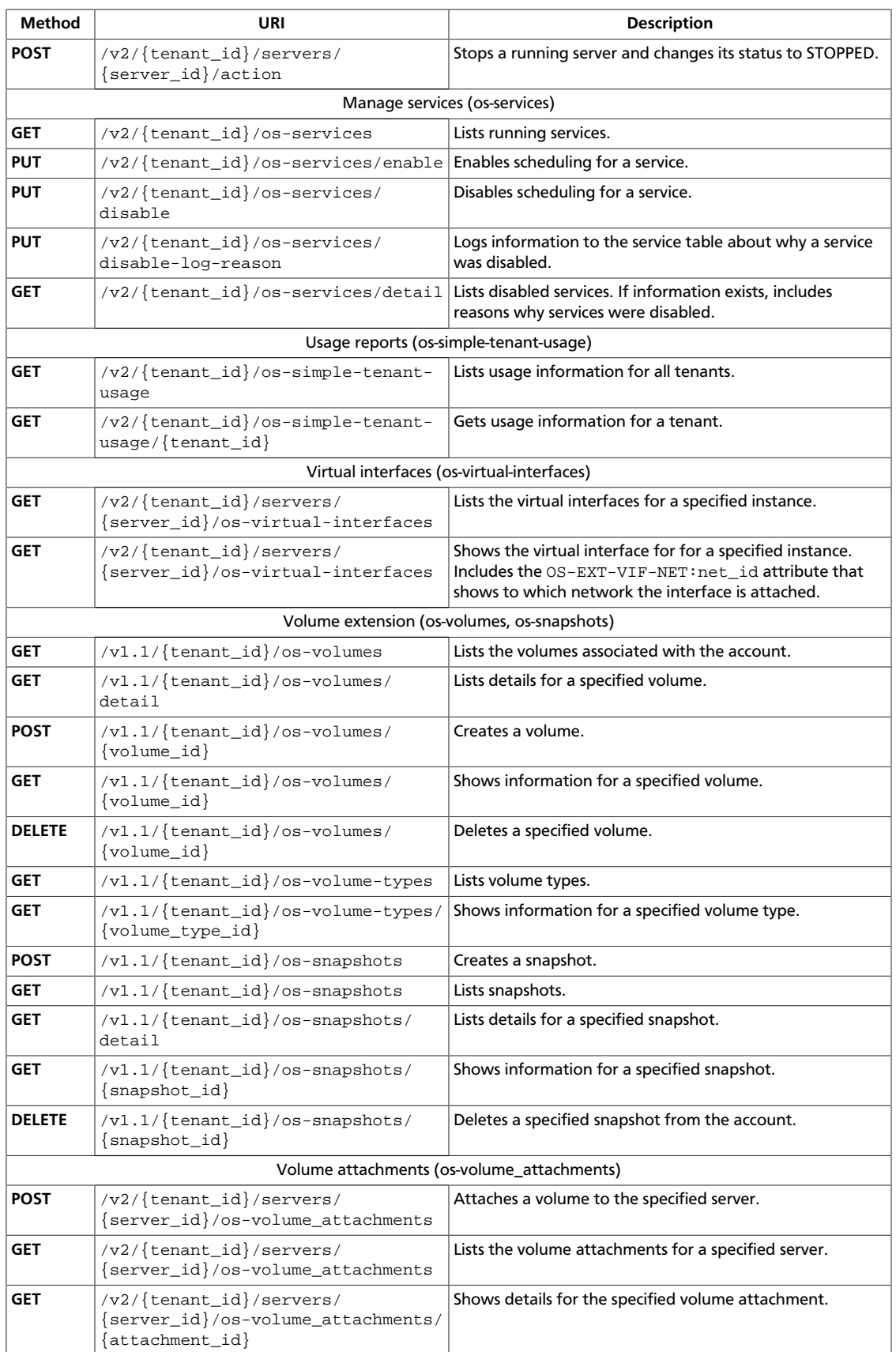

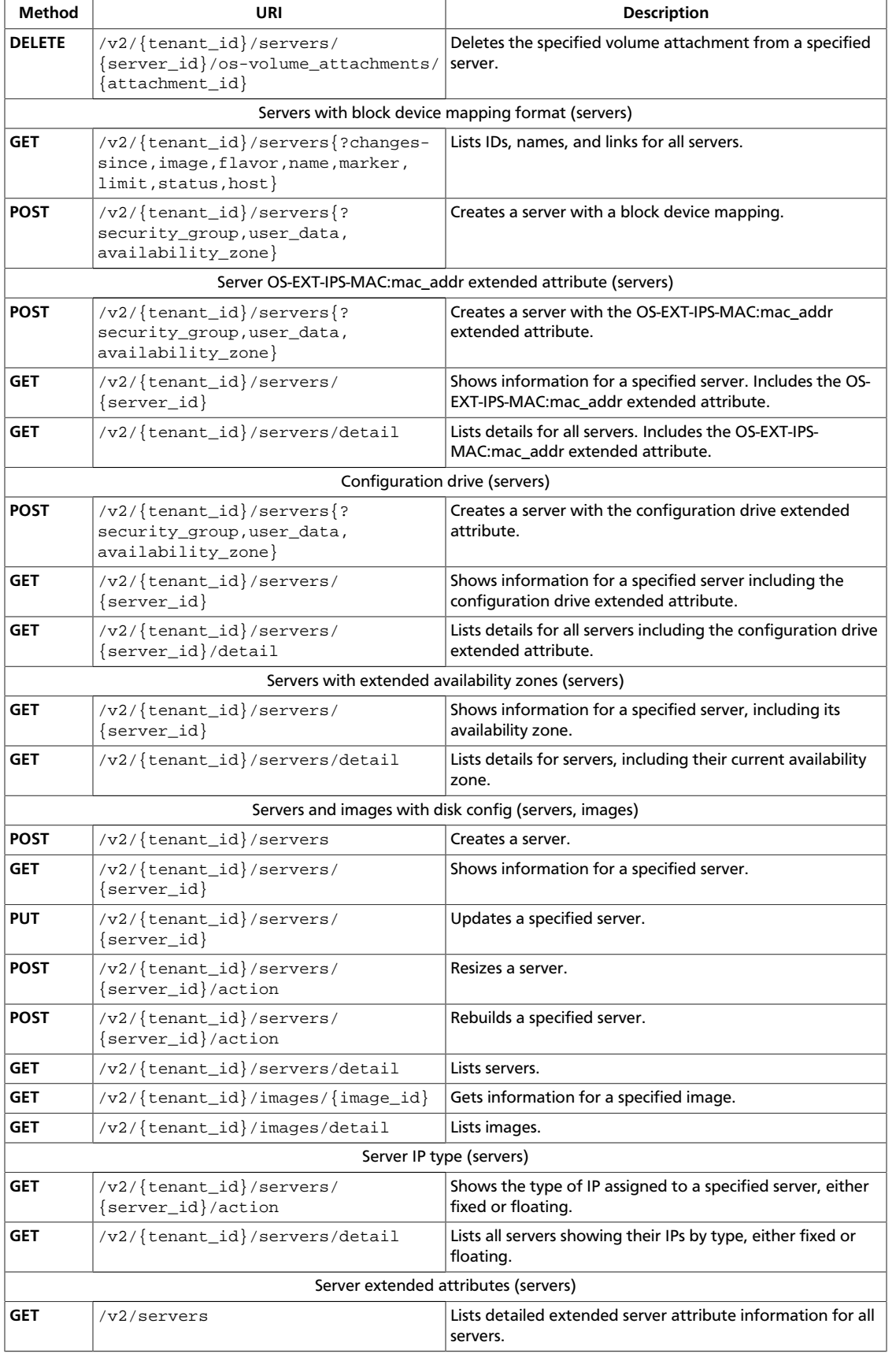

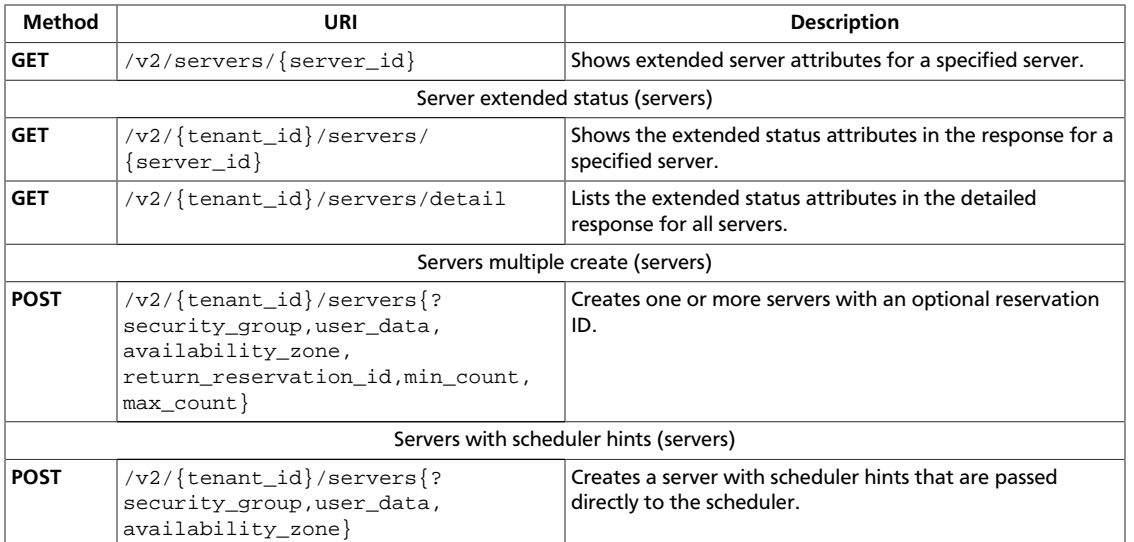

# <span id="page-172-0"></span>**3.1. Server admin actions (action)**

Administrator only. Perform actions on a server. Specify the action in the request body.

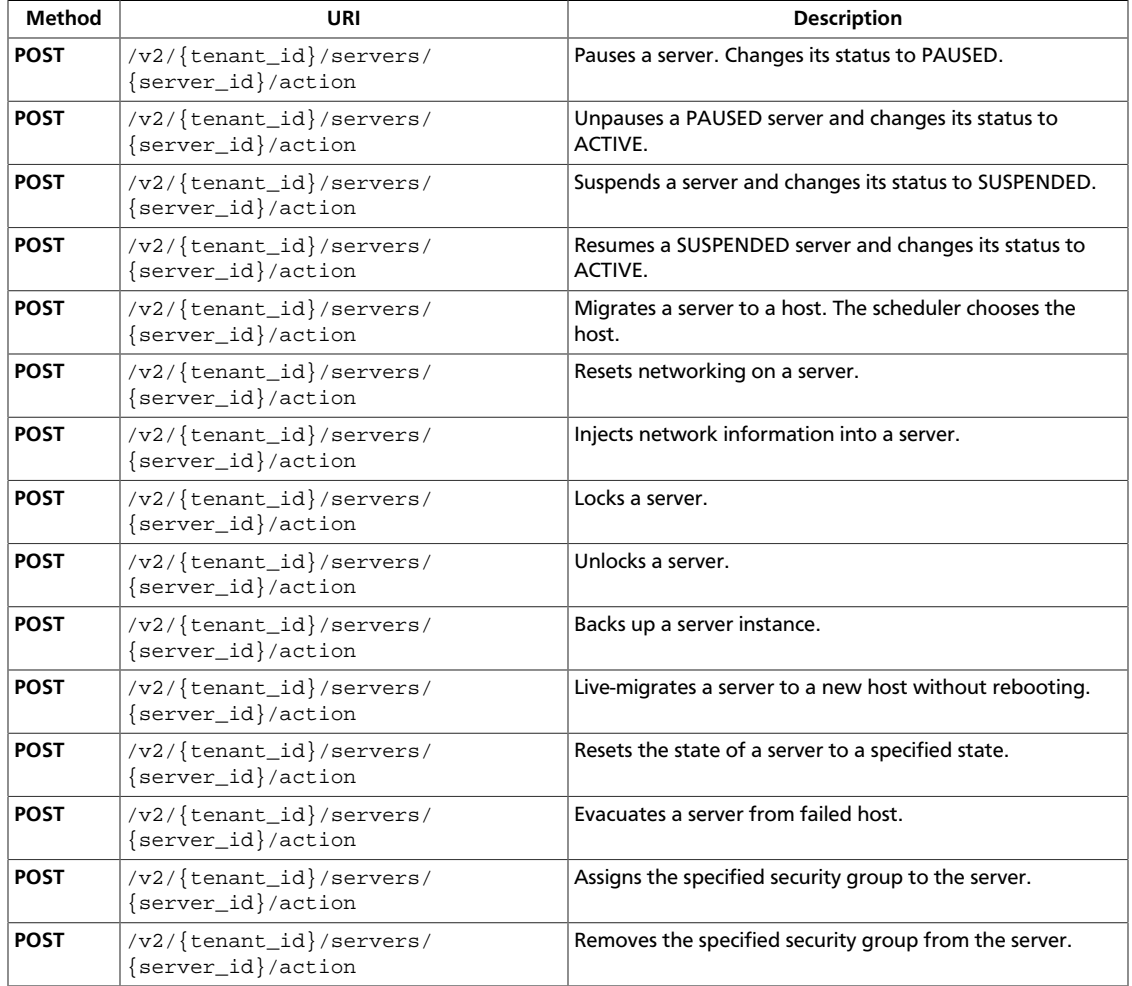

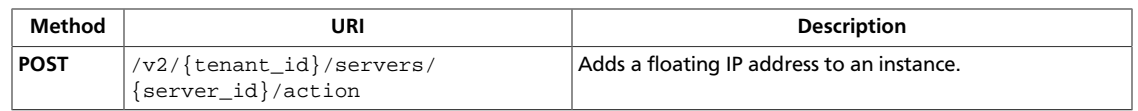

## <span id="page-174-0"></span>**3.1.1. Pause server**

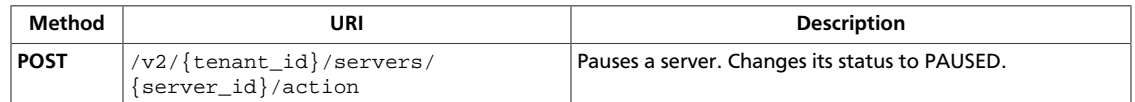

**Normal response codes:** 202

## **3.1.1.1. Request**

{

}

This table shows the URI parameters for the pause server request:

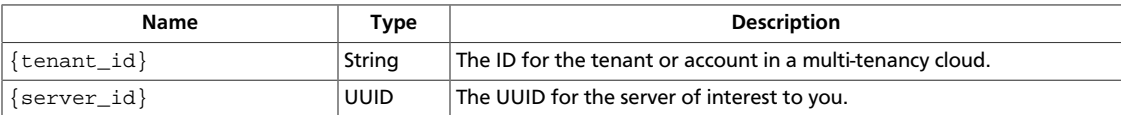

## **Example 3.1. Pause server: JSON request**

"pause": null

## **Example 3.2. Pause server: XML request**

```
<?xml version="1.0" encoding="UTF-8"?>
    <pause/>
```
# <span id="page-175-0"></span>**3.1.2. Unpause server**

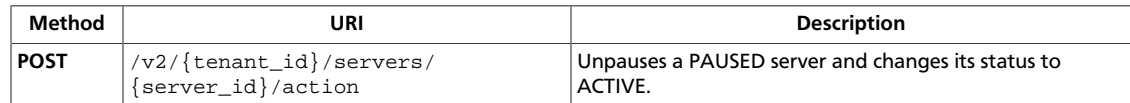

**Normal response codes:** 202

## **3.1.2.1. Request**

{

}

This table shows the URI parameters for the unpause server request:

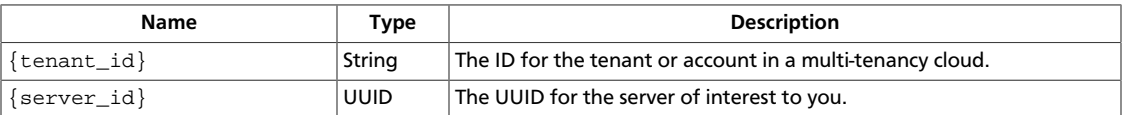

## **Example 3.3. Unpause server: JSON request**

```
 "unpause": null
```
## **Example 3.4. Unpause server: XML request**

```
<?xml version="1.0" encoding="UTF-8"?>
    <unpause />
```
# <span id="page-176-0"></span>**3.1.3. Suspend server**

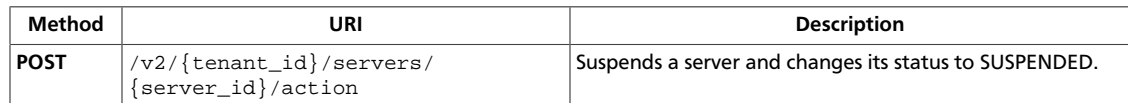

**Normal response codes:** 202

## **3.1.3.1. Request**

{

}

This table shows the URI parameters for the suspend server request:

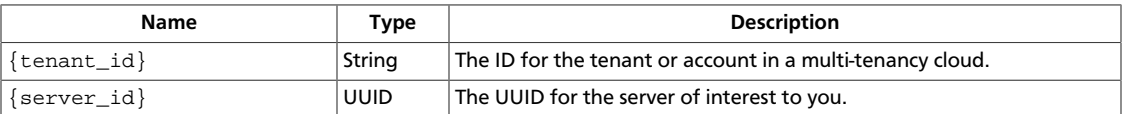

## **Example 3.5. Suspend server: JSON request**

```
 "suspend": null
```
## **Example 3.6. Suspend server: XML request**

```
<?xml version="1.0" encoding="UTF-8"?>
    <suspend />
```
## <span id="page-177-0"></span>**3.1.4. Resume server**

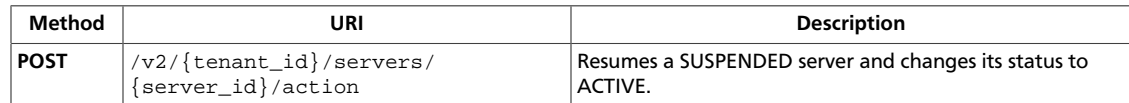

**Normal response codes:** 202

## **3.1.4.1. Request**

{

}

This table shows the URI parameters for the resume server request:

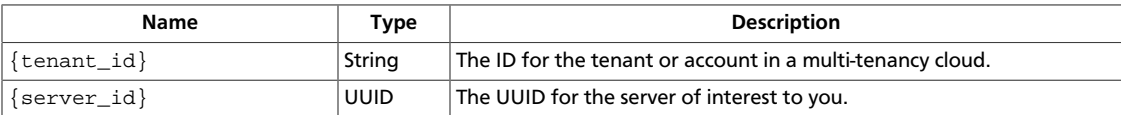

## **Example 3.7. Resume server: JSON request**

```
 "resume": null
```
## **Example 3.8. Resume server: XML request**

```
<?xml version="1.0" encoding="UTF-8"?>
    <resume />
```
# <span id="page-178-0"></span>**3.1.5. Migrate server**

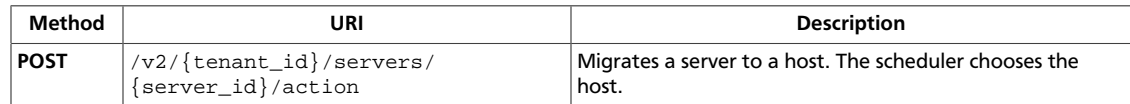

**Normal response codes:** 202

## **3.1.5.1. Request**

{

}

This table shows the URI parameters for the migrate server request:

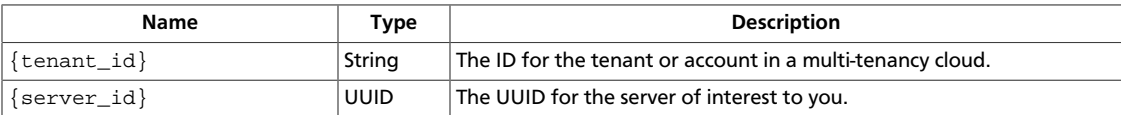

## **Example 3.9. Migrate server: JSON request**

```
 "migrate": null
```
## **Example 3.10. Migrate server: xml request**

```
<?xml version="1.0" encoding="UTF-8"?>
    <migrate />
```
# <span id="page-179-0"></span>**3.1.6. Reset networking on server**

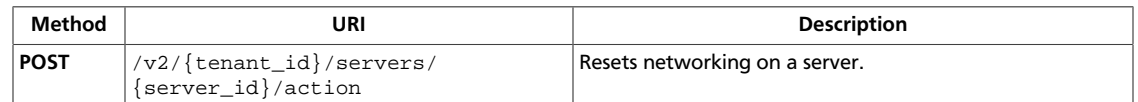

**Normal response codes:** 202

## **3.1.6.1. Request**

This table shows the URI parameters for the reset networking on server request:

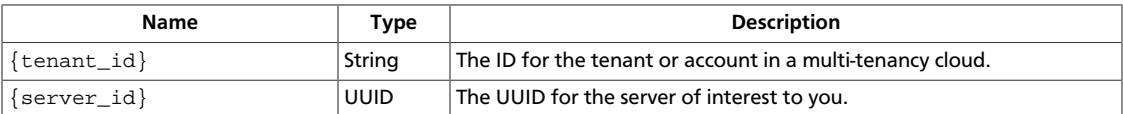

## **Example 3.11. Reset network: JSON request**

```
{
     "resetNetwork": null
}
```
## **Example 3.12. Reset network: XML request**

```
<?xml version="1.0" encoding="UTF-8"?>
    <resetNetwork />
```
# **3.1.7. Inject network information**

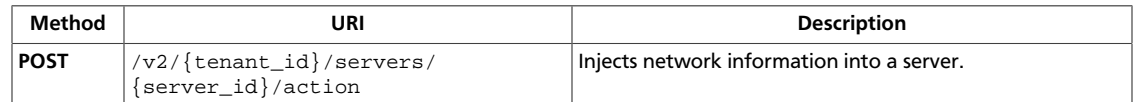

**Normal response codes:** 202

### **3.1.7.1. Request**

{

}

This table shows the URI parameters for the inject network information request:

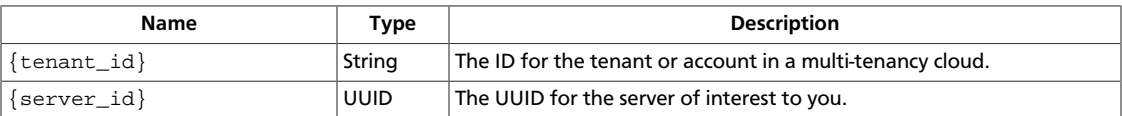

#### **Example 3.13. Insert network information: JSON request**

```
 "injectNetworkInfo": null
```
#### **Example 3.14. Insert network information: XML request**

```
<?xml version="1.0" encoding="UTF-8"?>
     <injectNetworkInfo />
```
# **3.1.8. Lock server**

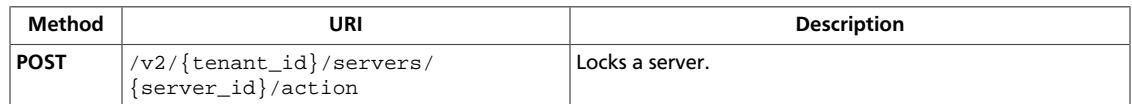

**Normal response codes:** 202

# **3.1.8.1. Request**

{

}

This table shows the URI parameters for the lock server request:

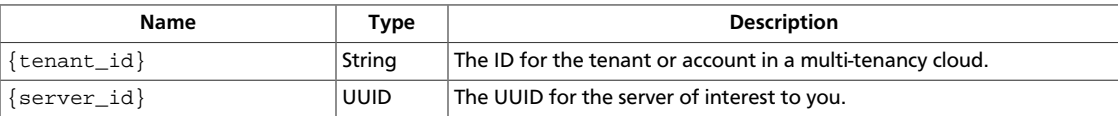

#### **Example 3.15. Lock server: JSON request**

"lock": null

#### **Example 3.16. Lock server: XML request**

```
<?xml version="1.0" encoding="UTF-8"?>
    <lock />
```
# **3.1.9. Unlock server**

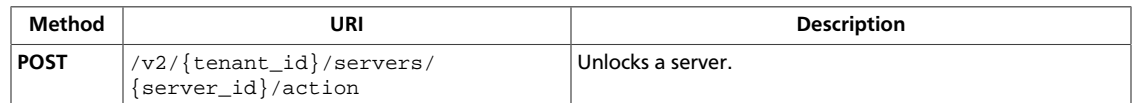

**Normal response codes:** 202

### **3.1.9.1. Request**

{

}

This table shows the URI parameters for the unlock server request:

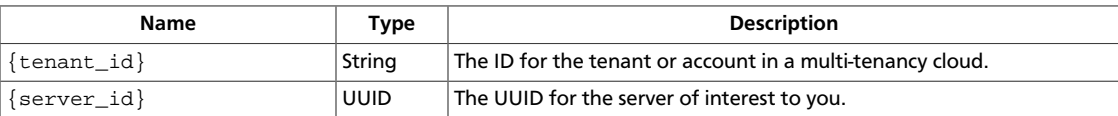

#### **Example 3.17. Unlock server: JSON request**

"unlock": null

#### **Example 3.18. Unlock server: XML request**

```
<?xml version="1.0" encoding="UTF-8"?>
    <unlock />
```
# **3.1.10. Create server backup**

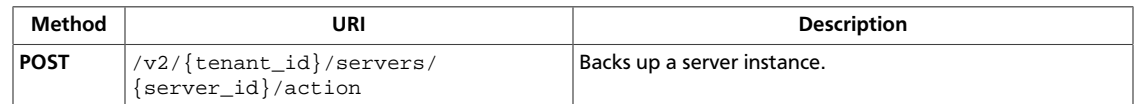

**Normal response codes:** 202

### **3.1.10.1. Request**

{

}

This table shows the URI parameters for the create server backup request:

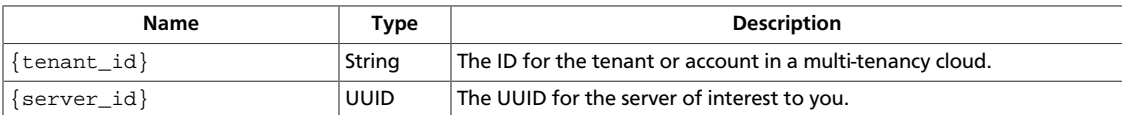

#### **Example 3.19. Create server backup: JSON request**

```
 "createBackup": {
    "name": "Backup 1",
     "backup_type": "daily",
     "rotation": 1
 }
```
#### **Example 3.20. Create server backup: XML request**

```
<?xml version="1.0" encoding="UTF-8"?>
    <createBackup>
        <name>Backup 1</name>
        <backup_type>daily</backup_type>
       <rotation>1</rotation>
    </createBackup>
```
# **3.1.11. Live-migrate server**

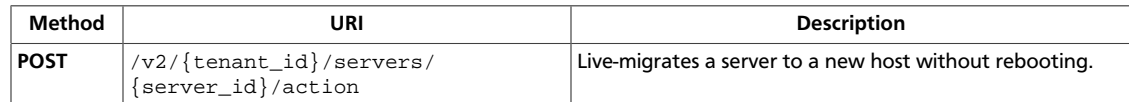

**Normal response codes:** 202

### **3.1.11.1. Request**

{

}

This table shows the URI parameters for the live-migrate server request:

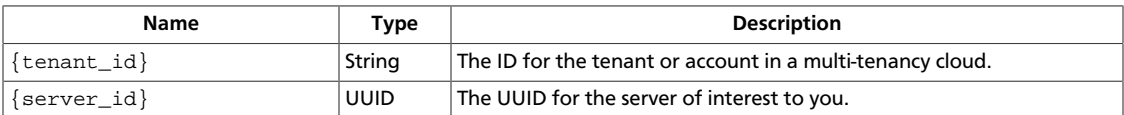

#### **Example 3.21. Live-migrate server: JSON request**

```
 "os-migrateLive": {
     "host": "0443e9a1254044d8b99f35eace132080",
     "block_migration": false,
     "disk_over_commit": false
 }
```
#### **Example 3.22. Live-migrate server: XML request**

```
<?xml version="1.0" encoding="UTF-8" ?>
    <os-migrateLive>
        <host>6217bf142bb3491995f966af999f9f23</host>
        <block_migration>false</block_migration>
        <disk_over_commit>false</disk_over_commit>
     </os-migrateLive>
```
# **3.1.12. Reset server state**

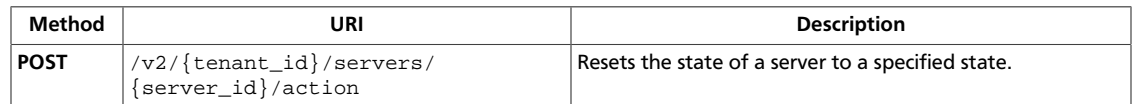

**Normal response codes:** 202

### **3.1.12.1. Request**

{

}

This table shows the URI parameters for the reset server state request:

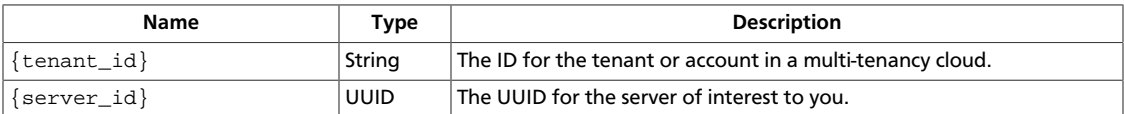

#### **Example 3.23. Reset server state: JSON request**

```
 "os-resetState": {
   "state": "active"
 }
```
#### **Example 3.24. Reset server state: XML request**

```
<?xml version="1.0" encoding="UTF-8"?>
    <os-resetState>
        <state>active</state>
    </os-resetState>
```
# **3.1.13. Evacuate server**

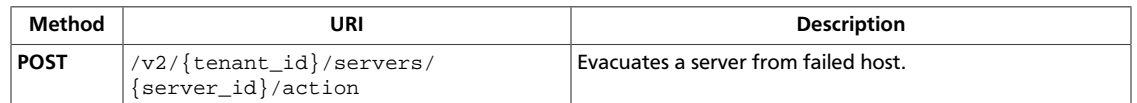

**Normal response codes:** 200

### **3.1.13.1. Request**

{

}

This table shows the URI parameters for the evacuate server request:

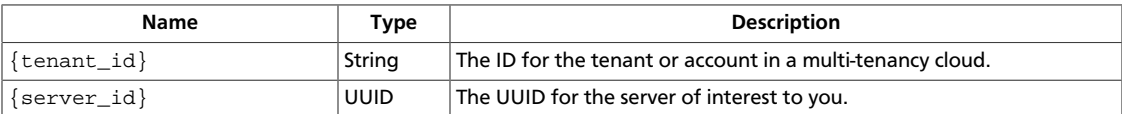

#### **Example 3.25. Evacuate server: JSON request**

```
 "evacuate": {
    "host": "TargetHost",
     "adminPass": "MySecretPass",
     "onSharedStorage": "True"
 }
```
#### **Example 3.26. Evacuate server: XML request**

```
<?xml version="1.0" encoding="UTF-8"?>
<evacuate xmlns="http://docs.openstack.org/compute/api/v2"
    host="TargetHost"
    adminPass="MySecretPass"
    onSharedStorage="True"/>
```
This operation does not require a request body.

# **3.1.13.2. Response**

{

}

**Example 3.27. Evacuate server: JSON response**

```
 "adminPass": "MySecretPass"
```
#### **Example 3.28. Evacuate server: XML response**

```
<?xml version='1.0' encoding='UTF-8'?>
<adminPass>MySecretPass</adminPass>
```
# **3.1.14. Add security group**

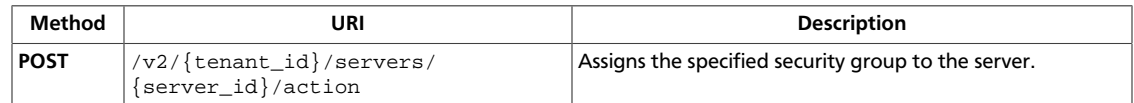

**Normal response codes:** 200

### **3.1.14.1. Request**

{

}

This table shows the URI parameters for the add security group request:

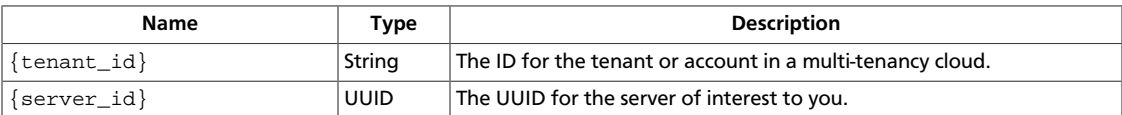

#### **Example 3.29. Add security group: JSON request**

```
 "addSecurityGroup" : {
    "name" : "test"
 }
```
### **Example 3.30. Add security group: XML request**

```
<?xml version="1.0" encoding="UTF-8"?>
<addSecurityGroup>
  <name>test</name>
</addSecurityGroup>
```
# **3.1.15. Remove security group**

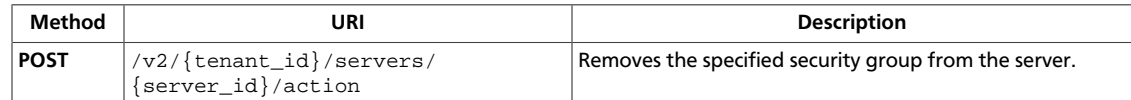

**Normal response codes:** 200

### **3.1.15.1. Request**

{

}

This table shows the URI parameters for the remove security group request:

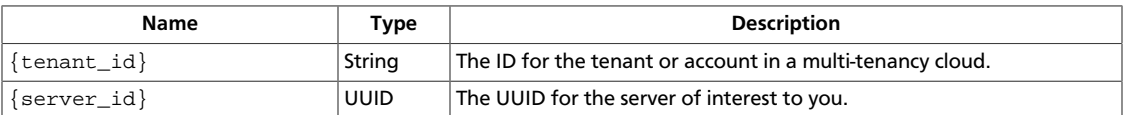

#### **Example 3.31. Remove security group: JSON request**

```
 "removeSecurityGroup" : {
    "name" : "test"
 }
```
#### **Example 3.32. Remove security group: XML request**

```
<?xml version="1.0" encoding="UTF-8"?>
<removeSecurityGroup>
  <name>test</name>
</removeSecurityGroup>
```
# **3.1.16. Add floating IP address**

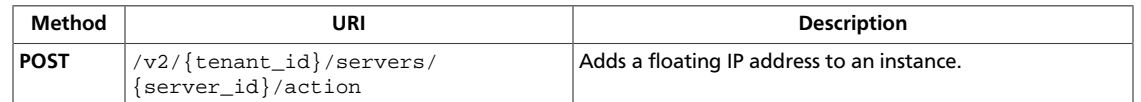

You can optionally associate a fixed IP address with the floating IP address.

#### **Normal response codes:** 200

### **3.1.16.1. Request**

This table shows the URI parameters for the add floating ip address request:

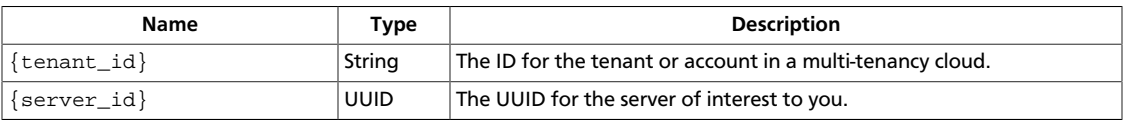

#### **Example 3.33. Add floating IP address: JSON request**

```
{
    "addFloatingIp":{
       "fixed_address":"166.78.185.201",
       "address":"172.24.4.225"
    }
}
```
# **3.2. Server console output (os-console-output)**

Get console output for a server instance.

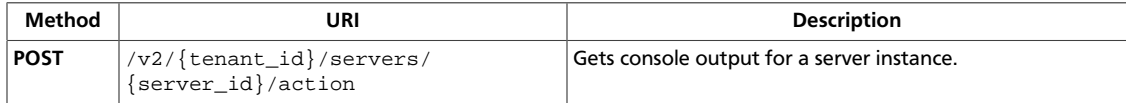

# <span id="page-190-0"></span>**3.2.1. Get console output for an instance**

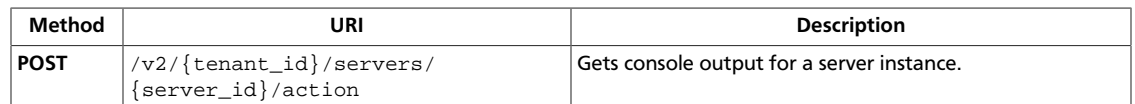

**Normal response codes:** 200

# **3.2.1.1. Request**

This table shows the URI parameters for the get console output for an instance request:

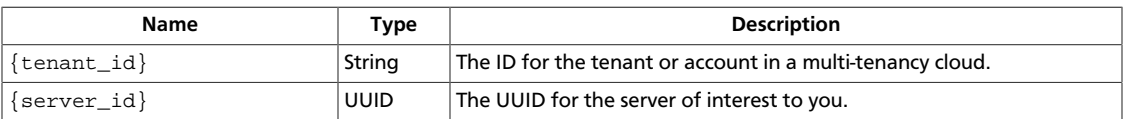

#### **Example 3.34. Get console output: JSON request**

```
{
     "os-getConsoleOutput": {
         "length": 50
     }
}
```
#### **Example 3.35. Get console output: XML request**

```
<?xml version="1.0" encoding="UTF-8"?>
<os-getConsoleOutput length="50" />
```
This operation does not require a request body.

# **3.2.1.2. Response**

{

}

**Example 3.36. Get console output: JSON response**

```
 "output": "FAKE CONSOLE OUTPUT\nANOTHER\nLAST LINE"
```
#### **Example 3.37. Get console output: XML response**

```
<?xml version='1.0' encoding='UTF-8'?>
<output>FAKE CONSOLE OUTPUT
ANOTHER
LAST LINE</output>
```
This operation does not return a response body.

# **3.3. Server console (os-consoles)**

Get a console for a server instance.

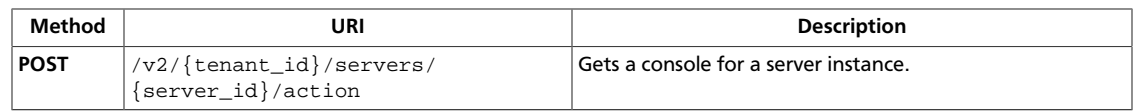

# <span id="page-192-0"></span>**3.3.1. Get console**

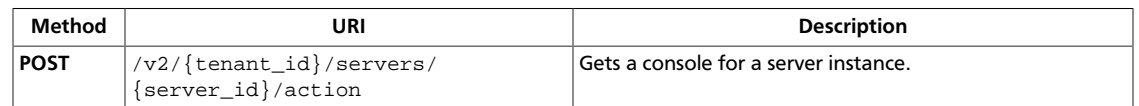

**Normal response codes:** 200

# **3.3.1.1. Request**

This table shows the URI parameters for the get console request:

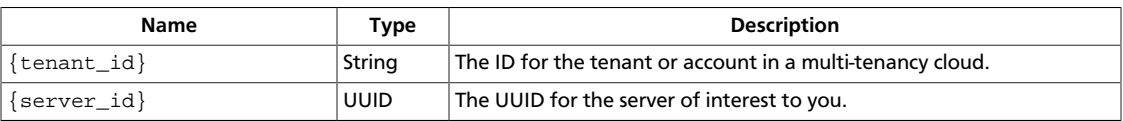

#### **Example 3.38. Get console: JSON request**

```
{
     "os-getVNCConsole": {
         "type": "novnc"
     }
}
```
#### **Example 3.39. Get console: XML request**

```
<?xml version="1.0" encoding="UTF-8"?>
<os-getVNCConsole type="novnc" />
```
This operation does not require a request body.

# **3.3.1.2. Response**

#### **Example 3.40. Get console: JSON response**

```
{
    "console":{
       "type":"novnc",
      "url":"http://example.com:6080/vnc_auto.html?token=f9906a48-b71e-4f18-
baca-c987da3ebdb3&title=dafa(75ecef58-3b8e-4659-ab3b-5501454188e9)"
   }
}
```
#### **Example 3.41. Get console: XML response**

```
<?xml version='1.0' encoding='UTF-8'?>
<console>
  <type>novnc</type>
  <url>http://example.com:6080/vnc_auto.html?token=f9906a48-b71e-4f18-baca-
c987da3ebdb3</url>
</console>
```
# **3.4. Server deferred delete (os-deferred-delete)**

Force-delete a server or restore a deleted server.

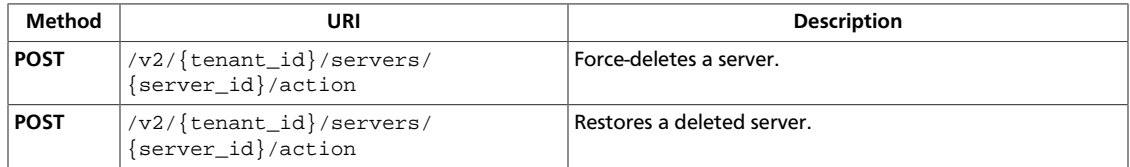

# <span id="page-194-0"></span>**3.4.1. Force delete server**

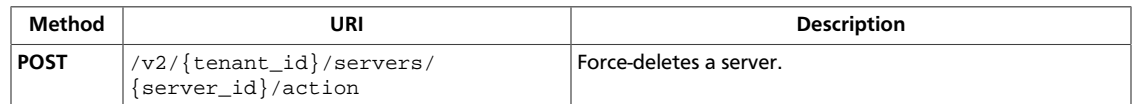

**Normal response codes:** 202

### **3.4.1.1. Request**

{

}

This table shows the URI parameters for the force delete server request:

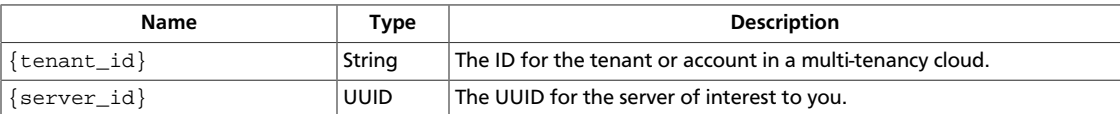

#### **Example 3.42. Force delete server: JSON request**

```
 "forceDelete": null
```
#### **Example 3.43. Force delete server: XML request**

```
<?xml version="1.0" encoding="UTF-8"?>
<forceDelete />
```
# <span id="page-195-0"></span>**3.4.2. Restore server**

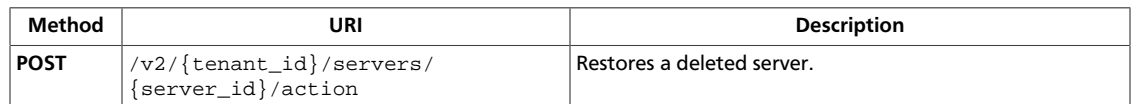

**Normal response codes:** 202

### **3.4.2.1. Request**

This table shows the URI parameters for the restore server request:

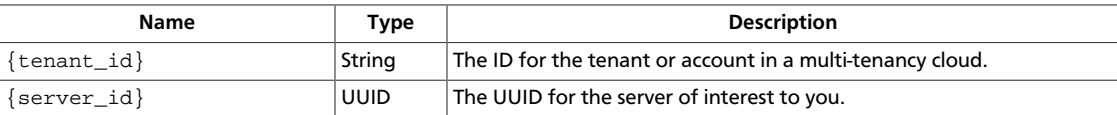

#### **Example 3.44. Restore server: JSON request**

```
{
     "restore": null
}
```
#### **Example 3.45. Restore server: XML request**

```
<?xml version="1.0" encoding="UTF-8"?>
<restore />
```
This operation does not require a request body.

# **3.5. Server diagnostics (diagnostics)**

Get the usage data for a server.

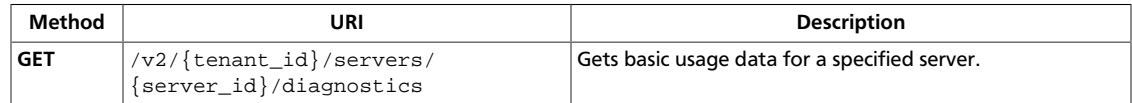

# <span id="page-196-0"></span>**3.5.1. Get server diagnostics**

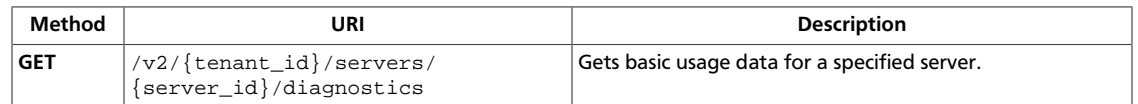

**Normal response codes:** 200

### **3.5.1.1. Request**

This table shows the URI parameters for the get server diagnostics request:

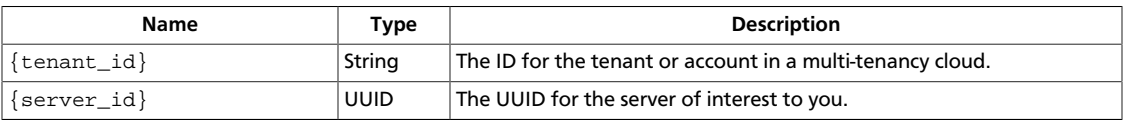

This operation does not require a request body.

# **3.5.1.2. Response**

{

}

#### **Example 3.46. Server diagnostics: JSON response**

```
 "vnet0_tx_errors":0,
 "vda_errors":-1,
 "vda_read":4447232,
 "vda_write":4347904,
 "vnet0_tx_packets":1259,
 "vda_write_req":3523,
 "memory-actual":524288,
 "cpu0_time":195230000000,
 "vnet0_tx":364840,
 "vnet0_rx_drop":0,
 "vnet0_rx_packets":1423,
 "vnet0_rx_errors":0,
 "memory":524288,
 "memory-rss":243188,
 "vda_read_req":291,
 "vnet0_rx":363725,
 "vnet0_tx_drop":0
```
# **3.6. Flavor access (flavors)**

Create and get details for private flavors. Also, list, add, and remove tenants' access to private flavors.

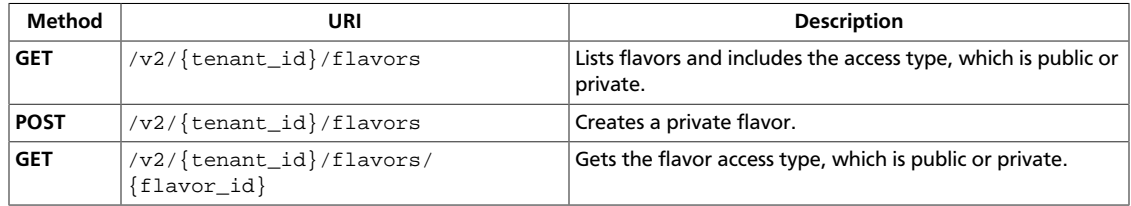

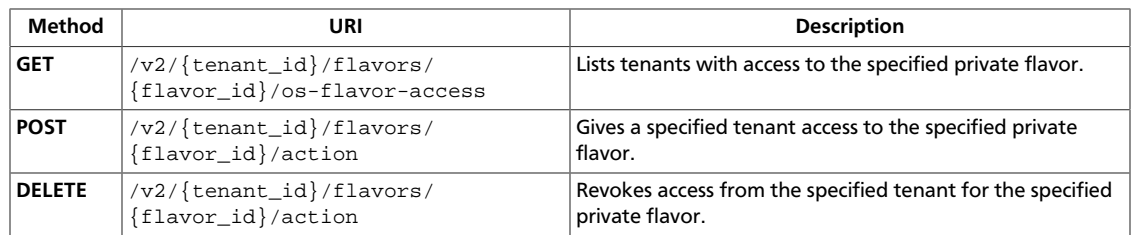

# <span id="page-198-0"></span>**3.6.1. List flavors with access type**

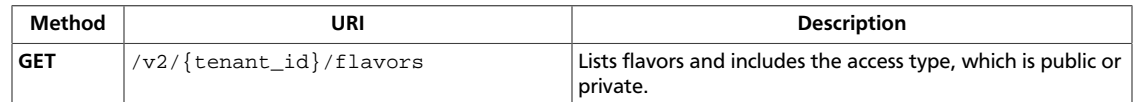

**Normal response codes:** 200

### **3.6.1.1. Request**

This table shows the URI parameters for the list flavors with access type request:

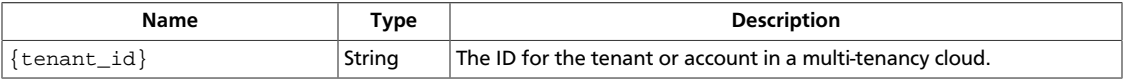

This operation does not require a request body.

### **3.6.1.2. Response**

#### **Example 3.47. List flavors with access type: JSON response**

```
{
             "flavors": [
                          {
                                       "disk": 1,
                                       "id": "1",
                                       "links": [
\left\{ \begin{array}{cc} 0 & 0 & 0 \\ 0 & 0 & 0 \\ 0 & 0 & 0 \\ 0 & 0 & 0 \\ 0 & 0 & 0 \\ 0 & 0 & 0 \\ 0 & 0 & 0 \\ 0 & 0 & 0 \\ 0 & 0 & 0 \\ 0 & 0 & 0 \\ 0 & 0 & 0 \\ 0 & 0 & 0 \\ 0 & 0 & 0 & 0 \\ 0 & 0 & 0 & 0 \\ 0 & 0 & 0 & 0 \\ 0 & 0 & 0 & 0 & 0 \\ 0 & 0 & 0 & 0 & 0 \\ 0 & 0 & 0 & 0 & 0 \\ 0 & 0 & 0 & 0 & 0 & 0 \\ 0 "href": "http://openstack.example.com/v2/openstack/
flavors/1",
                                                                "rel": "self"
                                                    },
\left\{ \begin{array}{cc} 0 & 0 & 0 \\ 0 & 0 & 0 \\ 0 & 0 & 0 \\ 0 & 0 & 0 \\ 0 & 0 & 0 \\ 0 & 0 & 0 \\ 0 & 0 & 0 \\ 0 & 0 & 0 \\ 0 & 0 & 0 \\ 0 & 0 & 0 \\ 0 & 0 & 0 \\ 0 & 0 & 0 \\ 0 & 0 & 0 & 0 \\ 0 & 0 & 0 & 0 \\ 0 & 0 & 0 & 0 \\ 0 & 0 & 0 & 0 & 0 \\ 0 & 0 & 0 & 0 & 0 \\ 0 & 0 & 0 & 0 & 0 \\ 0 & 0 & 0 & 0 & 0 & 0 \\ 0 "href": "http://openstack.example.com/openstack/flavors/
1",
                                                                 "rel": "bookmark"
 }
                                       ],
                                       "name": "m1.tiny",
                                       "os-flavor-access:is_public": true,
                                       "ram": 512,
                                       "vcpus": 1
                          },
\left\{ \begin{array}{cc} 0 & 0 \\ 0 & 0 \end{array} \right\} "disk": 20,
                                       "id": "2",
                                       "links": [
\left\{ \begin{array}{cc} 0 & 0 & 0 \\ 0 & 0 & 0 \\ 0 & 0 & 0 \\ 0 & 0 & 0 \\ 0 & 0 & 0 \\ 0 & 0 & 0 \\ 0 & 0 & 0 \\ 0 & 0 & 0 \\ 0 & 0 & 0 \\ 0 & 0 & 0 \\ 0 & 0 & 0 \\ 0 & 0 & 0 & 0 \\ 0 & 0 & 0 & 0 \\ 0 & 0 & 0 & 0 \\ 0 & 0 & 0 & 0 & 0 \\ 0 & 0 & 0 & 0 & 0 \\ 0 & 0 & 0 & 0 & 0 \\ 0 & 0 & 0 & 0 & 0 & 0 \\ 0 & 0 & 0 & 0 "href": "http://openstack.example.com/v2/openstack/
flavors/2",
                                                                 "rel": "self"
                                                    },
\left\{ \begin{array}{cc} 0 & 0 & 0 \\ 0 & 0 & 0 \\ 0 & 0 & 0 \\ 0 & 0 & 0 \\ 0 & 0 & 0 \\ 0 & 0 & 0 \\ 0 & 0 & 0 \\ 0 & 0 & 0 \\ 0 & 0 & 0 \\ 0 & 0 & 0 \\ 0 & 0 & 0 \\ 0 & 0 & 0 \\ 0 & 0 & 0 & 0 \\ 0 & 0 & 0 & 0 \\ 0 & 0 & 0 & 0 \\ 0 & 0 & 0 & 0 & 0 \\ 0 & 0 & 0 & 0 & 0 \\ 0 & 0 & 0 & 0 & 0 \\ 0 & 0 & 0 & 0 & 0 & 0 \\ 0 "href": "http://openstack.example.com/openstack/flavors/
2",
                                                                 "rel": "bookmark"
 }
```

```
 ],
                            "name": "m1.small",
                            "os-flavor-access:is_public": true,
                            "ram": 2048,
                            "vcpus": 1
                   },
                   {
                            "disk": 40,
                            "id": "3",
                            "links": [
\{ "href": "http://openstack.example.com/v2/openstack/
flavors/3",
                                               "rel": "self"
                                      },
\left\{ \begin{array}{cc} 0 & 0 & 0 \\ 0 & 0 & 0 \\ 0 & 0 & 0 \\ 0 & 0 & 0 \\ 0 & 0 & 0 \\ 0 & 0 & 0 \\ 0 & 0 & 0 \\ 0 & 0 & 0 \\ 0 & 0 & 0 \\ 0 & 0 & 0 \\ 0 & 0 & 0 \\ 0 & 0 & 0 \\ 0 & 0 & 0 & 0 \\ 0 & 0 & 0 & 0 \\ 0 & 0 & 0 & 0 \\ 0 & 0 & 0 & 0 & 0 \\ 0 & 0 & 0 & 0 & 0 \\ 0 & 0 & 0 & 0 & 0 \\ 0 & 0 & 0 & 0 & 0 & 0 \\ 0 "href": "http://openstack.example.com/openstack/flavors/
3",
                                               "rel": "bookmark"
}<br>}<br>{}
                            ],
                            "name": "m1.medium",
                            "os-flavor-access:is_public": true,
                            "ram": 4096,
                            "vcpus": 2
                   },
                    {
                            "disk": 80,
                            "id": "4",
                            "links": [
\left\{ \begin{array}{cc} 0 & 0 & 0 \\ 0 & 0 & 0 \\ 0 & 0 & 0 \\ 0 & 0 & 0 \\ 0 & 0 & 0 \\ 0 & 0 & 0 \\ 0 & 0 & 0 \\ 0 & 0 & 0 \\ 0 & 0 & 0 \\ 0 & 0 & 0 \\ 0 & 0 & 0 \\ 0 & 0 & 0 & 0 \\ 0 & 0 & 0 & 0 \\ 0 & 0 & 0 & 0 \\ 0 & 0 & 0 & 0 & 0 \\ 0 & 0 & 0 & 0 & 0 \\ 0 & 0 & 0 & 0 & 0 \\ 0 & 0 & 0 & 0 & 0 & 0 \\ 0 & 0 & 0 & 0 "href": "http://openstack.example.com/v2/openstack/
flavors/4",
                                               "rel": "self"
                                      },
\{ "href": "http://openstack.example.com/openstack/flavors/
4",
                                               "rel": "bookmark"
}<br>}<br>{}
                            ],
                            "name": "m1.large",
                            "os-flavor-access:is_public": true,
                             "ram": 8192,
                            "vcpus": 4
                   },
\left\{ \begin{array}{cc} 0 & 0 \\ 0 & 0 \end{array} \right\} "disk": 160,
                            "id": "5",
                            "links": [
\left\{ \begin{array}{cc} 0 & 0 & 0 \\ 0 & 0 & 0 \\ 0 & 0 & 0 \\ 0 & 0 & 0 \\ 0 & 0 & 0 \\ 0 & 0 & 0 \\ 0 & 0 & 0 \\ 0 & 0 & 0 \\ 0 & 0 & 0 \\ 0 & 0 & 0 \\ 0 & 0 & 0 \\ 0 & 0 & 0 & 0 \\ 0 & 0 & 0 & 0 \\ 0 & 0 & 0 & 0 \\ 0 & 0 & 0 & 0 & 0 \\ 0 & 0 & 0 & 0 & 0 \\ 0 & 0 & 0 & 0 & 0 \\ 0 & 0 & 0 & 0 & 0 & 0 \\ 0 & 0 & 0 & 0 "href": "http://openstack.example.com/v2/openstack/
flavors/5",
                                               "rel": "self"
                                      },
\left\{ \begin{array}{cc} 0 & 0 & 0 \\ 0 & 0 & 0 \\ 0 & 0 & 0 \\ 0 & 0 & 0 \\ 0 & 0 & 0 \\ 0 & 0 & 0 \\ 0 & 0 & 0 \\ 0 & 0 & 0 \\ 0 & 0 & 0 \\ 0 & 0 & 0 \\ 0 & 0 & 0 \\ 0 & 0 & 0 & 0 \\ 0 & 0 & 0 & 0 \\ 0 & 0 & 0 & 0 \\ 0 & 0 & 0 & 0 & 0 \\ 0 & 0 & 0 & 0 & 0 \\ 0 & 0 & 0 & 0 & 0 \\ 0 & 0 & 0 & 0 & 0 & 0 \\ 0 & 0 & 0 & 0 "href": "http://openstack.example.com/openstack/flavors/
5",
                                               "rel": "bookmark"
}<br>}<br>{}
```
}

```
 ],
          "name": "m1.xlarge",
          "os-flavor-access:is_public": true,
          "ram": 16384,
          "vcpus": 8
     }
 ]
```
#### **Example 3.48. List flavors with access type: XML response**

```
<?xml version='1.0' encoding='UTF-8'?>
<flavors xmlns:os-flavor-access="http://docs.openstack.org/compute/ext/
flavor_access/api/v2" xmlns:atom="http://www.w3.org/2005/Atom" xmlns="http://
docs.openstack.org/compute/api/v1.1">
  <flavor disk="1" vcpus="1" ram="512" name="m1.tiny" id="1" os-flavor-
access:is_public="True">
    <atom:link href="http://openstack.example.com/v2/openstack/flavors/1" rel=
"self"/>
    <atom:link href="http://openstack.example.com/openstack/flavors/1" rel=
"bookmark"/>
  </flavor>
  <flavor disk="20" vcpus="1" ram="2048" name="m1.small" id="2" os-flavor-
access:is_public="True">
    <atom:link href="http://openstack.example.com/v2/openstack/flavors/2" rel=
"self"/>
    <atom:link href="http://openstack.example.com/openstack/flavors/2" rel=
"bookmark"/>
  </flavor>
   <flavor disk="40" vcpus="2" ram="4096" name="m1.medium" id="3" os-flavor-
access:is_public="True">
    <atom:link href="http://openstack.example.com/v2/openstack/flavors/3" rel=
"self"/>
    <atom:link href="http://openstack.example.com/openstack/flavors/3" rel=
"bookmark"/>
  </flavor>
   <flavor disk="80" vcpus="4" ram="8192" name="m1.large" id="4" os-flavor-
access:is_public="True">
    <atom:link href="http://openstack.example.com/v2/openstack/flavors/4" rel=
"self"/>
    <atom:link href="http://openstack.example.com/openstack/flavors/4" rel=
"bookmark"/>
  </flavor>
  <flavor disk="160" vcpus="8" ram="16384" name="m1.xlarge" id="5" os-flavor-
access:is_public="True">
    <atom:link href="http://openstack.example.com/v2/openstack/flavors/5" rel=
"self"/>
    <atom:link href="http://openstack.example.com/openstack/flavors/5" rel=
"bookmark"/>
  </flavor>
</flavors>
```
# <span id="page-201-0"></span>**3.6.2. Create private flavor**

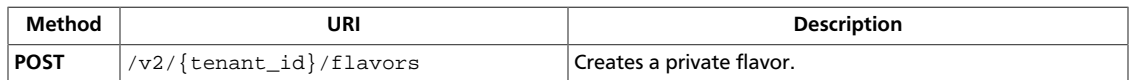

**Normal response codes:** 200

### **3.6.2.1. Request**

This table shows the URI parameters for the create private flavor request:

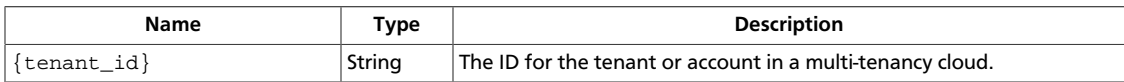

#### **Example 3.49. Create private flavor: JSON request**

```
{
     "flavor": {
         "name": "test_flavor",
         "ram": 1024,
         "vcpus": 2,
         "disk": 10,
         "id": "10",
         "os-flavor-access:is_public": false
     }
}
```
#### **Example 3.50. Create private flavor: XML request**

```
<?xml version='1.0' encoding='UTF-8'?>
<flavor xmlns="http://docs.openstack.org/compute/api/v1.1"
   xmlns:os-flavor-access="http://docs.openstack.org/compute/ext/
flavor_access/api/v1.1"
   name="test_flavor"
   ram="1024"
   vcpus="2"
   disk="10"
   id="10"
   os-flavor-access:is_public="False"
/>
```
This operation does not require a request body.

# **3.6.2.2. Response**

**Example 3.51. Create private flavor: JSON response**

```
{
               "flavor": {
                              "disk": 10,
                              "id": "10",
                              "links": [
\left\{ \begin{array}{cc} 0 & 0 & 0 \\ 0 & 0 & 0 \\ 0 & 0 & 0 \\ 0 & 0 & 0 \\ 0 & 0 & 0 \\ 0 & 0 & 0 \\ 0 & 0 & 0 \\ 0 & 0 & 0 \\ 0 & 0 & 0 \\ 0 & 0 & 0 \\ 0 & 0 & 0 \\ 0 & 0 & 0 \\ 0 & 0 & 0 & 0 \\ 0 & 0 & 0 & 0 \\ 0 & 0 & 0 & 0 \\ 0 & 0 & 0 & 0 & 0 \\ 0 & 0 & 0 & 0 & 0 \\ 0 & 0 & 0 & 0 & 0 \\ 0 & 0 & 0 & 0 & 0 \\ 0 & 0 "href": "http://openstack.example.com/v2/openstack/flavors/
10",
```

```
 "rel": "self"
               },
\left\{ \begin{array}{c} 0 & 0 \\ 0 & 0 \end{array} \right. "href": "http://openstack.example.com/openstack/flavors/10",
                     "rel": "bookmark"
 }
          ],
          "name": "test_flavor",
          "os-flavor-access:is_public": false,
          "ram": 1024,
          "vcpus": 2
     }
}
```
#### **Example 3.52. Create private flavor: XML response**

```
<?xml version='1.0' encoding='UTF-8'?>
<flavor xmlns:os-flavor-access="http://docs.openstack.org/compute/ext/
flavor_access/api/v2" xmlns:atom="http://www.w3.org/2005/Atom" xmlns="http:/
/docs.openstack.org/compute/api/v1.1" disk="10" vcpus="2" ram="1024" name=
"test_flavor" id="10" os-flavor-access:is_public="False">
  <atom:link href="http://openstack.example.com/v2/openstack/flavors/10" rel=
"self"/>
  <atom:link href="http://openstack.example.com/openstack/flavors/10" rel=
"bookmark"/>
</flavor>
```
# <span id="page-203-0"></span>**3.6.3. Show flavor access type**

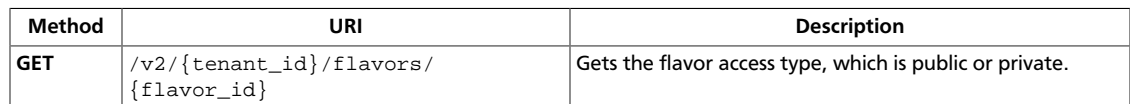

**Normal response codes:** 200

### **3.6.3.1. Request**

This table shows the URI parameters for the show flavor access type request:

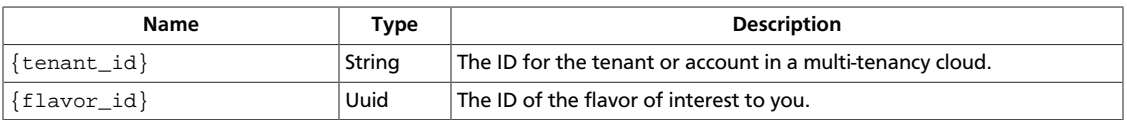

This operation does not require a request body.

### **3.6.3.2. Response**

#### **Example 3.53. Show flavor access type: JSON response**

```
{
         "flavor": {
                 "disk": 1,
                  "id": "1",
                  "links": [
\left\{ \begin{array}{c} 0 & 0 \\ 0 & 0 \end{array} \right. "href": "http://openstack.example.com/v2/openstack/flavors/1",
                                    "rel": "self"
                          },
\left\{ \begin{array}{cc} 0 & 0 & 0 \\ 0 & 0 & 0 \\ 0 & 0 & 0 \\ 0 & 0 & 0 \\ 0 & 0 & 0 \\ 0 & 0 & 0 \\ 0 & 0 & 0 \\ 0 & 0 & 0 \\ 0 & 0 & 0 \\ 0 & 0 & 0 \\ 0 & 0 & 0 \\ 0 & 0 & 0 \\ 0 & 0 & 0 & 0 \\ 0 & 0 & 0 & 0 \\ 0 & 0 & 0 & 0 \\ 0 & 0 & 0 & 0 & 0 \\ 0 & 0 & 0 & 0 & 0 \\ 0 & 0 & 0 & 0 & 0 \\ 0 & 0 & 0 & 0 & 0 \\ 0 & 0 "href": "http://openstack.example.com/openstack/flavors/1",
                                   "rel": "bookmark"
 }
                  ],
                  "name": "m1.tiny",
                  "os-flavor-access:is_public": true,
                  "ram": 512,
                  "vcpus": 1
         }
}
```
#### **Example 3.54. Show flavor access type: XML response**

```
<?xml version='1.0' encoding='UTF-8'?>
<flavor xmlns:os-flavor-access="http://docs.openstack.org/compute/ext/
flavor_access/api/v2" xmlns:atom="http://www.w3.org/2005/Atom" xmlns="http:/
/docs.openstack.org/compute/api/v1.1" disk="1" vcpus="1" ram="512" name="m1.
tiny" id="1" os-flavor-access:is_public="True">
  <atom:link href="http://openstack.example.com/v2/openstack/flavors/1" rel=
"self"/>
  <atom:link href="http://openstack.example.com/openstack/flavors/1" rel=
"bookmark"/>
</flavor>
```
# <span id="page-205-0"></span>**3.6.4. List tenants with access to private flavor**

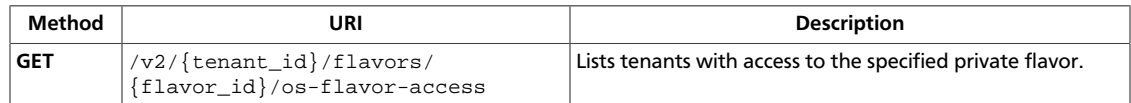

**Normal response codes:** 200

# **3.6.4.1. Request**

This table shows the URI parameters for the list tenants with access to private flavor request:

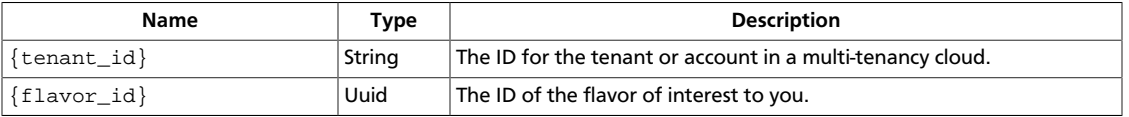

This operation does not require a request body.

# **3.6.4.2. Response**

{

}

#### **Example 3.55. List tenants with access to private flavor: JSON response**

```
 "flavor_access": [
     {
          "flavor_id": "10",
          "tenant_id": "fake_tenant"
     },
     {
         "flavor_id": "10",
          "tenant_id": "openstack"
     }
 ]
```
#### **Example 3.56. List tenants with access to private flavor: XML response**

```
<?xml version='1.0' encoding='UTF-8'?>
<flavor_access>
  <access tenant_id="fake_tenant" flavor_id="10"/>
  <access tenant_id="openstack" flavor_id="10"/>
</flavor_access>
```
# <span id="page-206-0"></span>**3.6.5. Add access to private flavor**

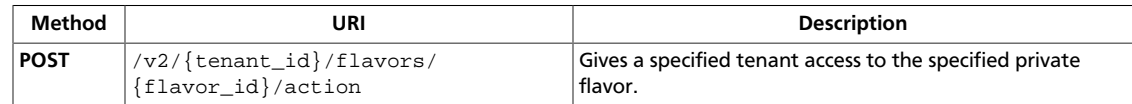

**Normal response codes:** 200

#### **3.6.5.1. Request**

{

}

This table shows the URI parameters for the add access to private flavor request:

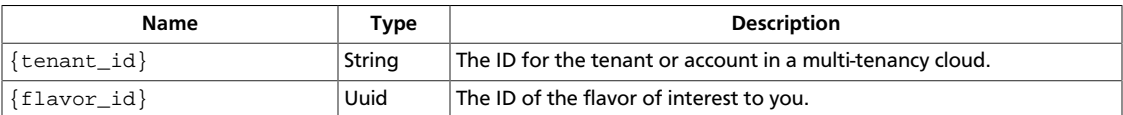

#### **Example 3.57. Add access to private flavor: JSON request**

```
 "addTenantAccess": {
    "tenant": "fake_tenant"
 }
```
#### **Example 3.58. Add access to private flavor: XML request**

```
<?xml version="1.0" encoding="UTF-8"?>
<addTenantAccess>
   <tenant>fake_tenant</tenant>
</addTenantAccess>
```
This operation does not require a request body.

#### **3.6.5.2. Response**

#### **Example 3.59. Add access to private flavor: JSON response**

```
{
     "flavor_access": [
         {
              "flavor_id": "10",
              "tenant_id": "fake_tenant"
         },
         {
             "flavor_id": "10",
              "tenant_id": "openstack"
         }
     ]
}
```
#### **Example 3.60. Add access to private flavor: XML response**

```
<?xml version='1.0' encoding='UTF-8'?>
<flavor_access>
```

```
 <access tenant_id="fake_tenant" flavor_id="10"/>
  <access tenant_id="openstack" flavor_id="10"/>
</flavor_access>
```
# <span id="page-208-0"></span>**3.6.6. Delete access from private flavor**

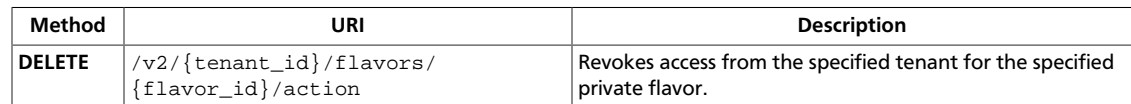

**Normal response codes:** 200

### **3.6.6.1. Request**

This table shows the URI parameters for the delete access from private flavor request:

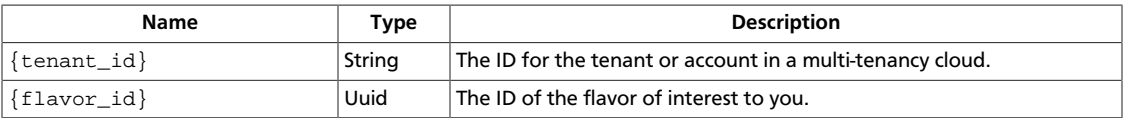

#### **Example 3.61. Delete access from private flavor: JSON request**

```
{
     "removeTenantAccess": {
         "tenant": "fake_tenant"
     }
}
```
#### **Example 3.62. Delete access from private flavor: XML request**

```
<?xml version="1.0" encoding="UTF-8"?>
<removeTenantAccess>
   <tenant>fake_tenant</tenant>
</removeTenantAccess>
```
This operation does not require a request body.

# **3.6.6.2. Response**

**Example 3.63. Delete access from private flavor: JSON response**

```
{
     "flavor_access": [{
         "flavor_id": "10",
         "tenant_id": "openstack"
     }]
}
```
#### **Example 3.64. Delete access from private flavor: XML response**

```
<?xml version='1.0' encoding='UTF-8'?>
<flavor_access>
    <access tenant_id="openstack" flavor_id="10"/>
</flavor_access>
```
# **3.7. Flavors with FlavorDisabled attribute (flavors)**

Get details for a flavor, and list details for available flavors. Includes the OS-FLV-DISABLED:disabled extended attribute.

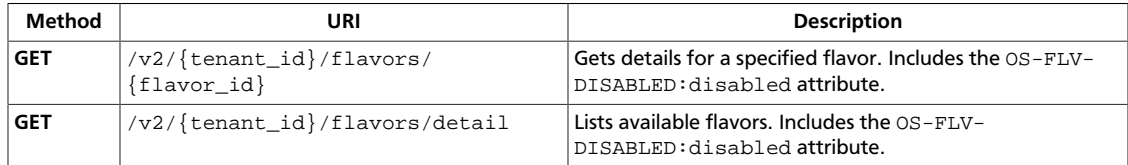

# <span id="page-210-0"></span>**3.7.1. Get flavor disabled status details**

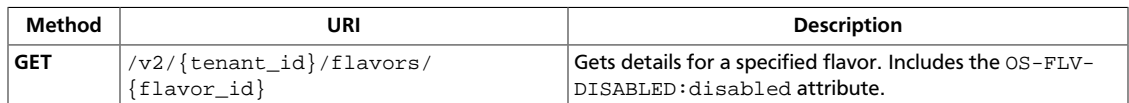

**Normal response codes:** 200200

### **3.7.1.1. Request**

This table shows the URI parameters for the get flavor disabled status details request:

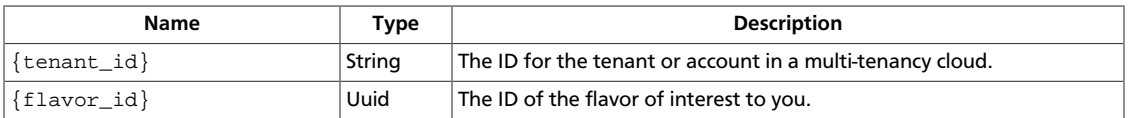

This operation does not require a request body.

### **3.7.1.2. Response**

#### **Example 3.65. Get flavor disabled status details: JSON response**

```
{
      "flavor": {
           "OS-FLV-DISABLED:disabled": false,
           "disk": 1,
           "id": "1",
           "links": [
\left\{ \begin{array}{c} 0 & 0 \\ 0 & 0 \end{array} \right. "href": "http://openstack.example.com/v2/openstack/flavors/1",
                      "rel": "self"
                 },
\left\{ \begin{array}{c} 0 & 0 \\ 0 & 0 \end{array} \right. "href": "http://openstack.example.com/openstack/flavors/1",
                      "rel": "bookmark"
 }
           ],
           "name": "m1.tiny",
           "ram": 512,
           "vcpus": 1
      }
}
```
#### **Example 3.66. Get flavor disabled status details: XML response**

```
<?xml version='1.0' encoding='UTF-8'?>
<flavor xmlns:OS-FLV-DISABLED="http://docs.openstack.org/compute/ext/
flavor_disabled/api/v1.1" xmlns:atom="http://www.w3.org/2005/Atom" xmlns=
"http://docs.openstack.org/compute/api/v1.1" disk="1" vcpus="1" ram="512"
 name="m1.tiny" id="1" OS-FLV-DISABLED:disabled="False">
  <atom:link href="http://openstack.example.com/v2/openstack/flavors/1" rel=
"self"/>
  <atom:link href="http://openstack.example.com/openstack/flavors/1" rel=
"bookmark"/>
</flavor>
```
# <span id="page-212-0"></span>**3.7.2. List flavors with flavor disabled status**

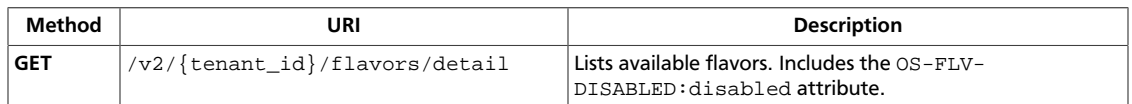

**Normal response codes:** 200200

### **3.7.2.1. Request**

This table shows the URI parameters for the list flavors with flavor disabled status request:

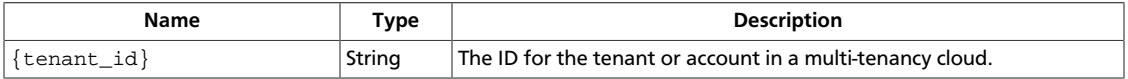

This operation does not require a request body.

# **3.7.2.2. Response**

#### **Example 3.67. List flavors with flavor disabled status: JSON response**

```
{
           "flavors": [
                      {
                                 "OS-FLV-DISABLED:disabled": false,
                                "disk": 1,
                                "id": "1",
                                 "links": [
\left\{ \begin{array}{cc} 0 & 0 & 0 \\ 0 & 0 & 0 \\ 0 & 0 & 0 \\ 0 & 0 & 0 \\ 0 & 0 & 0 \\ 0 & 0 & 0 \\ 0 & 0 & 0 \\ 0 & 0 & 0 \\ 0 & 0 & 0 \\ 0 & 0 & 0 \\ 0 & 0 & 0 \\ 0 & 0 & 0 & 0 \\ 0 & 0 & 0 & 0 \\ 0 & 0 & 0 & 0 \\ 0 & 0 & 0 & 0 & 0 \\ 0 & 0 & 0 & 0 & 0 \\ 0 & 0 & 0 & 0 & 0 \\ 0 & 0 & 0 & 0 & 0 & 0 \\ 0 & 0 & 0 & 0 "href": "http://openstack.example.com/v2/openstack/
flavors/1",
                                                      "rel": "self"
                                            },
\{ "href": "http://openstack.example.com/openstack/flavors/
1",
                                                      "rel": "bookmark"
}<br>}<br>{}
                                 ],
                                 "name": "m1.tiny",
                                 "ram": 512,
                                 "vcpus": 1
                      },
\left\{ \begin{array}{cc} 0 & 0 \\ 0 & 0 \end{array} \right\} "OS-FLV-DISABLED:disabled": false,
                                 "disk": 20,
                                 "id": "2",
                                 "links": [
\left\{ \begin{array}{cc} 0 & 0 & 0 \\ 0 & 0 & 0 \\ 0 & 0 & 0 \\ 0 & 0 & 0 \\ 0 & 0 & 0 \\ 0 & 0 & 0 \\ 0 & 0 & 0 \\ 0 & 0 & 0 \\ 0 & 0 & 0 \\ 0 & 0 & 0 \\ 0 & 0 & 0 \\ 0 & 0 & 0 & 0 \\ 0 & 0 & 0 & 0 \\ 0 & 0 & 0 & 0 \\ 0 & 0 & 0 & 0 & 0 \\ 0 & 0 & 0 & 0 & 0 \\ 0 & 0 & 0 & 0 & 0 \\ 0 & 0 & 0 & 0 & 0 & 0 \\ 0 & 0 & 0 & 0 "href": "http://openstack.example.com/v2/openstack/
flavors/2",
                                                      "rel": "self"
                                            },
\left\{ \begin{array}{cc} 0 & 0 & 0 \\ 0 & 0 & 0 \\ 0 & 0 & 0 \\ 0 & 0 & 0 \\ 0 & 0 & 0 \\ 0 & 0 & 0 \\ 0 & 0 & 0 \\ 0 & 0 & 0 \\ 0 & 0 & 0 \\ 0 & 0 & 0 \\ 0 & 0 & 0 \\ 0 & 0 & 0 & 0 \\ 0 & 0 & 0 & 0 \\ 0 & 0 & 0 & 0 \\ 0 & 0 & 0 & 0 & 0 \\ 0 & 0 & 0 & 0 & 0 \\ 0 & 0 & 0 & 0 & 0 \\ 0 & 0 & 0 & 0 & 0 & 0 \\ 0 & 0 & 0 & 0 "href": "http://openstack.example.com/openstack/flavors/
2",
                                                      "rel": "bookmark"
```
}<br>}<br>{} ], "name": "m1.small", "ram": 2048, "vcpus": 1 }, { "OS-FLV-DISABLED:disabled": false, "disk": 40, "id": "3", "links": [  $\left\{ \begin{array}{cc} 0 & 0 & 0 \\ 0 & 0 & 0 \\ 0 & 0 & 0 \\ 0 & 0 & 0 \\ 0 & 0 & 0 \\ 0 & 0 & 0 \\ 0 & 0 & 0 \\ 0 & 0 & 0 \\ 0 & 0 & 0 \\ 0 & 0 & 0 \\ 0 & 0 & 0 \\ 0 & 0 & 0 & 0 \\ 0 & 0 & 0 & 0 \\ 0 & 0 & 0 & 0 \\ 0 & 0 & 0 & 0 & 0 \\ 0 & 0 & 0 & 0 & 0 \\ 0 & 0 & 0 & 0 & 0 \\ 0 & 0 & 0 & 0 & 0 & 0 \\ 0 & 0 & 0 & 0$  "href": "http://openstack.example.com/v2/openstack/ flavors/3", "rel": "self" },  $\left\{ \begin{array}{cc} 0 & 0 & 0 \\ 0 & 0 & 0 \\ 0 & 0 & 0 \\ 0 & 0 & 0 \\ 0 & 0 & 0 \\ 0 & 0 & 0 \\ 0 & 0 & 0 \\ 0 & 0 & 0 \\ 0 & 0 & 0 \\ 0 & 0 & 0 \\ 0 & 0 & 0 \\ 0 & 0 & 0 & 0 \\ 0 & 0 & 0 & 0 \\ 0 & 0 & 0 & 0 \\ 0 & 0 & 0 & 0 & 0 \\ 0 & 0 & 0 & 0 & 0 \\ 0 & 0 & 0 & 0 & 0 \\ 0 & 0 & 0 & 0 & 0 & 0 \\ 0 & 0 & 0 & 0$  "href": "http://openstack.example.com/openstack/flavors/ 3", "rel": "bookmark" }<br>}<br>{} ], "name": "m1.medium", "ram": 4096, "vcpus": 2 },  $\left\{ \begin{array}{cc} 0 & 0 \\ 0 & 0 \end{array} \right\}$  "OS-FLV-DISABLED:disabled": false, "disk": 80, "id": "4", "links": [  $\left\{ \begin{array}{cc} 0 & 0 & 0 \\ 0 & 0 & 0 \\ 0 & 0 & 0 \\ 0 & 0 & 0 \\ 0 & 0 & 0 \\ 0 & 0 & 0 \\ 0 & 0 & 0 \\ 0 & 0 & 0 \\ 0 & 0 & 0 \\ 0 & 0 & 0 \\ 0 & 0 & 0 \\ 0 & 0 & 0 \\ 0 & 0 & 0 & 0 \\ 0 & 0 & 0 & 0 \\ 0 & 0 & 0 & 0 \\ 0 & 0 & 0 & 0 & 0 \\ 0 & 0 & 0 & 0 & 0 \\ 0 & 0 & 0 & 0 & 0 \\ 0 & 0 & 0 & 0 & 0 & 0 \\ 0$  "href": "http://openstack.example.com/v2/openstack/ flavors/4", "rel": "self" },  $\left\{ \begin{array}{cc} 0 & 0 & 0 \\ 0 & 0 & 0 \\ 0 & 0 & 0 \\ 0 & 0 & 0 \\ 0 & 0 & 0 \\ 0 & 0 & 0 \\ 0 & 0 & 0 \\ 0 & 0 & 0 \\ 0 & 0 & 0 \\ 0 & 0 & 0 \\ 0 & 0 & 0 \\ 0 & 0 & 0 & 0 \\ 0 & 0 & 0 & 0 \\ 0 & 0 & 0 & 0 \\ 0 & 0 & 0 & 0 & 0 \\ 0 & 0 & 0 & 0 & 0 \\ 0 & 0 & 0 & 0 & 0 \\ 0 & 0 & 0 & 0 & 0 & 0 \\ 0 & 0 & 0 & 0$  "href": "http://openstack.example.com/openstack/flavors/ 4", "rel": "bookmark" } ], "name": "m1.large", "ram": 8192, "vcpus": 4 },  $\left\{ \begin{array}{cc} 0 & 0 \\ 0 & 0 \end{array} \right\}$  "OS-FLV-DISABLED:disabled": false, "disk": 160, "id": "5", "links": [  $\{$  "href": "http://openstack.example.com/v2/openstack/ flavors/5", "rel": "self" },  $\left\{ \begin{array}{cc} 0 & 0 & 0 \\ 0 & 0 & 0 \\ 0 & 0 & 0 \\ 0 & 0 & 0 \\ 0 & 0 & 0 \\ 0 & 0 & 0 \\ 0 & 0 & 0 \\ 0 & 0 & 0 \\ 0 & 0 & 0 \\ 0 & 0 & 0 \\ 0 & 0 & 0 \\ 0 & 0 & 0 \\ 0 & 0 & 0 & 0 \\ 0 & 0 & 0 & 0 \\ 0 & 0 & 0 & 0 \\ 0 & 0 & 0 & 0 & 0 \\ 0 & 0 & 0 & 0 & 0 \\ 0 & 0 & 0 & 0 & 0 \\ 0 & 0 & 0 & 0 & 0 & 0 \\ 0$  "href": "http://openstack.example.com/openstack/flavors/ 5", "rel": "bookmark"

}

```
}<br>}<br>{}
             ],
              "name": "m1.xlarge",
             "ram": 16384,
              "vcpus": 8
         }
     ]
```
#### **Example 3.68. List flavors with flavor disabled status: XML response**

```
<?xml version='1.0' encoding='UTF-8'?>
<flavors xmlns:OS-FLV-DISABLED="http://docs.openstack.org/compute/ext/
flavor_disabled/api/v1.1" xmlns:atom="http://www.w3.org/2005/Atom" xmlns=
"http://docs.openstack.org/compute/api/v1.1">
  <flavor disk="1" vcpus="1" ram="512" name="m1.tiny" id="1" OS-FLV-
DISABLED:disabled="False">
    <atom:link href="http://openstack.example.com/v2/openstack/flavors/1" rel=
"self"/>
    <atom:link href="http://openstack.example.com/openstack/flavors/1" rel=
"bookmark"/>
  </flavor>
  <flavor disk="20" vcpus="1" ram="2048" name="m1.small" id="2" OS-FLV-
DISABLED:disabled="False">
    <atom:link href="http://openstack.example.com/v2/openstack/flavors/2" rel=
"self"/>
    <atom:link href="http://openstack.example.com/openstack/flavors/2" rel=
"bookmark"/>
  </flavor>
  <flavor disk="40" vcpus="2" ram="4096" name="m1.medium" id="3" OS-FLV-
DISABLED:disabled="False">
     <atom:link href="http://openstack.example.com/v2/openstack/flavors/3" rel=
"self"/>
     <atom:link href="http://openstack.example.com/openstack/flavors/3" rel=
"bookmark"/>
   </flavor>
   <flavor disk="80" vcpus="4" ram="8192" name="m1.large" id="4" OS-FLV-
DISABLED:disabled="False">
     <atom:link href="http://openstack.example.com/v2/openstack/flavors/4" rel=
"self"/>
    <atom:link href="http://openstack.example.com/openstack/flavors/4" rel=
"bookmark"/>
  </flavor>
  <flavor disk="160" vcpus="8" ram="16384" name="m1.xlarge" id="5" OS-FLV-
DISABLED:disabled="False">
     <atom:link href="http://openstack.example.com/v2/openstack/flavors/5" rel=
"self"/>
     <atom:link href="http://openstack.example.com/openstack/flavors/5" rel=
"bookmark"/>
  </flavor>
</flavors>
```
This operation does not return a response body.

# **3.8. Flavor extra-specs (os-extra-specs)**

List, create, and update the extra-specs or keys for a flavor.

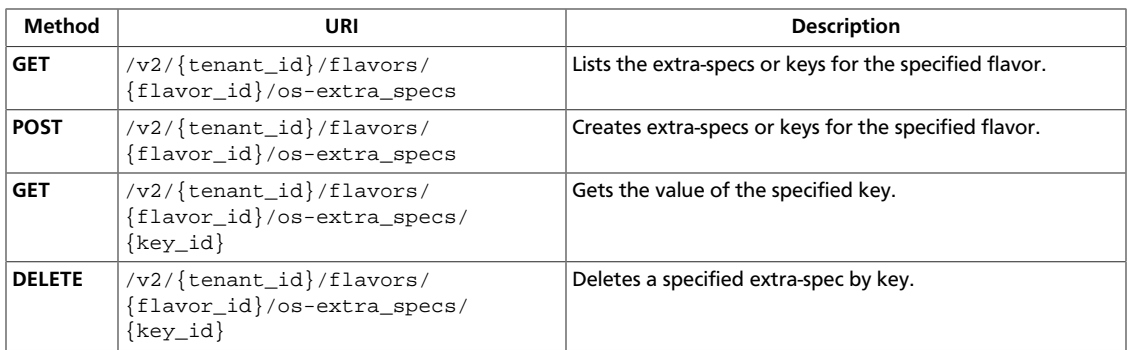
## **3.8.1. List flavor extra specs**

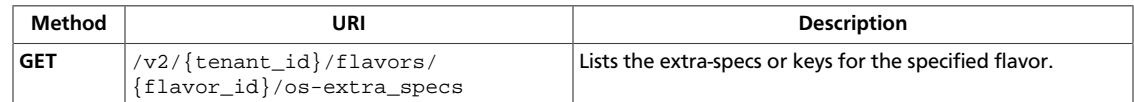

**Normal response codes:** 200

### **3.8.1.1. Request**

This table shows the URI parameters for the list flavor extra specs request:

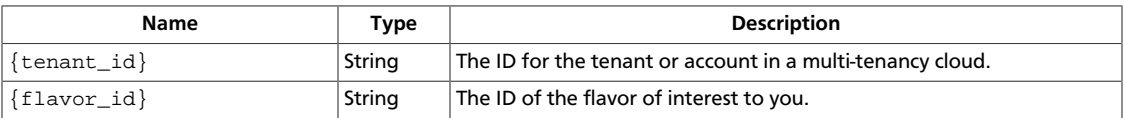

This operation does not require a request body.

## **3.8.1.2. Response**

{

}

#### **Example 3.69. List flavor extra specs: JSON response**

```
 "extra_specs": {
    "key1": "value1",
     "key2": "value2"
 }
```
#### **Example 3.70. List flavor extra specs: XML response**

```
<?xml version='1.0' encoding='UTF-8'?>
<extra_specs>
  <key2>value2</key2>
  <key1>value1</key1>
</extra_specs>
```
## **3.8.2. Create flavor extra specs**

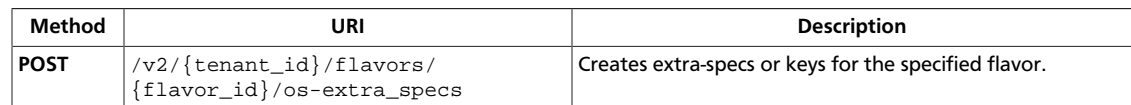

**Normal response codes:** 200

## **3.8.2.1. Request**

This table shows the URI parameters for the create flavor extra specs request:

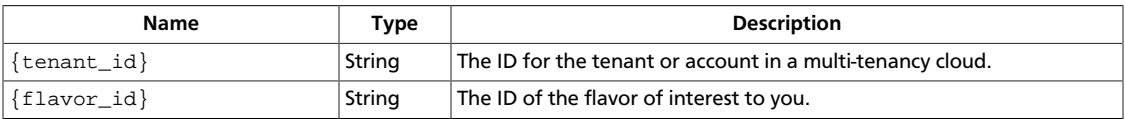

#### **Example 3.71. Create flavor extra specs: JSON request**

```
{
     "extra_specs": {
       "key1": "value1",
         "key2": "value2"
     }
}
```
#### **Example 3.72. Create flavor extra specs: XML request**

```
<?xml version="1.0" encoding="UTF-8" ?>
<extra_specs>
    <key1>value1</key1>
    <key2>value2</key2>
</extra_specs>
```
This operation does not require a request body.

### **3.8.2.2. Response**

**Example 3.73. Create flavor extra specs: JSON response**

```
{
     "extra_specs": {
         "key1": "value1",
         "key2": "value2"
     }
}
```
#### **Example 3.74. Create flavor extra specs: XML response**

```
<?xml version='1.0' encoding='UTF-8'?>
<extra_specs>
  <key2>value2</key2>
  <key1>value1</key1>
</extra_specs>
```
## **3.8.3. Get flavor extra spec details**

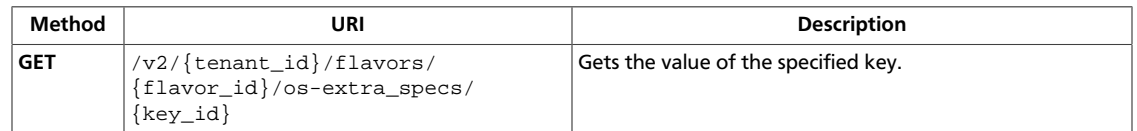

#### **Normal response codes:** 200

### **3.8.3.1. Request**

This table shows the URI parameters for the get flavor extra spec details request:

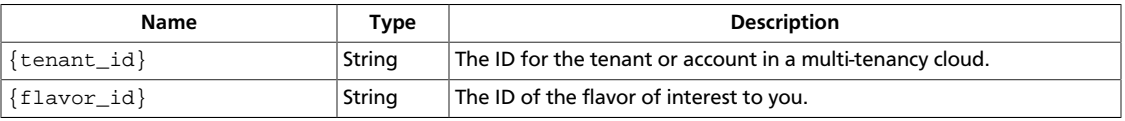

This operation does not require a request body.

## **3.8.3.2. Response**

{

}

#### **Example 3.75. Get flavor extra spec details: JSON response**

```
 "key1": "value1"
```
#### **Example 3.76. Get flavor extra spec details: XML response**

```
<?xml version='1.0' encoding='UTF-8'?>
<extra_spec key="key1">value1</extra_spec>
```
## **3.8.4. Delete flavor extra specs**

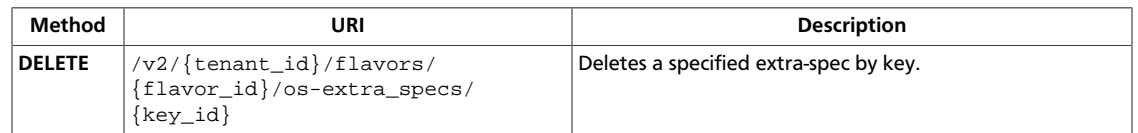

#### **Normal response codes:** 200

### **3.8.4.1. Request**

This table shows the URI parameters for the delete flavor extra specs request:

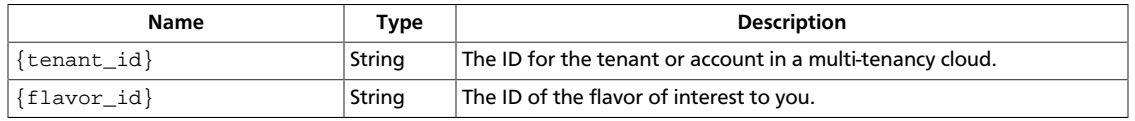

This operation does not require a request body.

# **3.9. Flavors with rxtx\_factor extended attribute (flavors)**

Create a flavor, get details for a specified flavor, and list details for available flavors. Includes the rxtx\_factor extended attribute, related to configured bandwidth cap values.

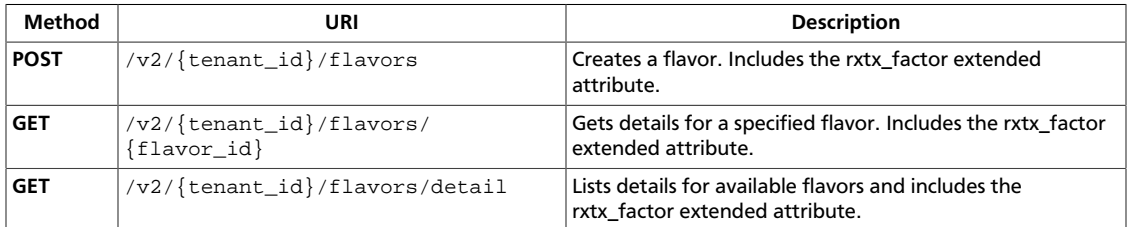

## <span id="page-221-0"></span>**3.9.1. Create flavor with rxtx\_factor**

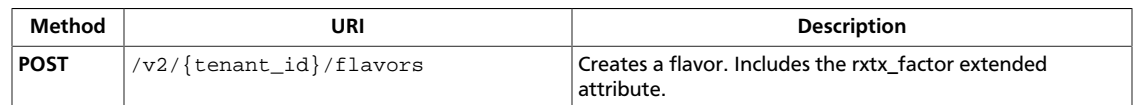

**Normal response codes:** 200

### **3.9.1.1. Request**

{

}

This table shows the URI parameters for the create flavor with rxtx\_factor request:

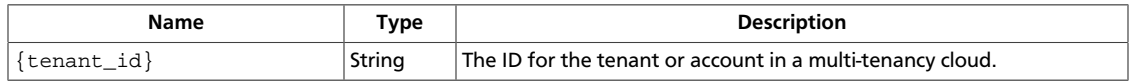

#### **Example 3.77. Create flavor with rxtx\_factor: JSON request**

```
 "flavor": {
    "name": "flavortest",
     "ram": 1024,
     "vcpus": 2,
     "disk": 10,
     "id": "100",
     "rxtx_factor": 2.0
 }
```
#### **Example 3.78. Create flavor with rxtx\_factor: XML request**

```
<?xml version="1.0" encoding="UTF-8"?>
<flavor xmlns="http://docs.openstack.org/compute/api/v1.1"
    xmlns:OS-FLV-EXT-DATA="http://docs.openstack.org/compute/ext/
flavor_extra_data/api/v1.1"
    name="flavortest"
    ram="1024"
    vcpus="2"
    disk="10"
    id="100"
    rxtx_factor="2.0" />
```
This operation does not require a request body.

### **3.9.1.2. Response**

#### **Example 3.79. Create flavor with rxtx\_factor: JSON response**

```
{
               "flavor": {
                             "disk": 10,
                             "id": "100",
                             "links": [
\left\{ \begin{array}{cc} 0 & 0 & 0 \\ 0 & 0 & 0 \\ 0 & 0 & 0 \\ 0 & 0 & 0 \\ 0 & 0 & 0 \\ 0 & 0 & 0 \\ 0 & 0 & 0 \\ 0 & 0 & 0 \\ 0 & 0 & 0 \\ 0 & 0 & 0 \\ 0 & 0 & 0 \\ 0 & 0 & 0 \\ 0 & 0 & 0 & 0 \\ 0 & 0 & 0 & 0 \\ 0 & 0 & 0 & 0 \\ 0 & 0 & 0 & 0 & 0 \\ 0 & 0 & 0 & 0 & 0 \\ 0 & 0 & 0 & 0 & 0 \\ 0 & 0 & 0 & 0 & 0 \\ 0 & 0 "href": "http://openstack.example.com/v2/openstack/flavors/
100",
```

```
 "rel": "self"
                },
\left\{ \begin{array}{c} 1 & 0 \\ 0 & 1 \end{array} \right. "href": "http://openstack.example.com/openstack/flavors/100",
                     "rel": "bookmark"
 }
           ],
           "name": "flavortest",
           "ram": 1024,
           "rxtx_factor": 2.0,
           "vcpus": 2
     }
}
```
#### **Example 3.80. Create flavor with rxtx\_factor: XML response**

```
<?xml version='1.0' encoding='UTF-8'?>
<flavor xmlns:atom="http://www.w3.org/2005/Atom" xmlns="http://docs.openstack.
org/compute/api/v1.1" disk="10" vcpus="2" ram="1024" name="flavortest" id=
"100" rxtx_factor="2.0">
  <atom:link href="http://openstack.example.com/v2/openstack/flavors/100" rel=
"self"/>
  <atom:link href="http://openstack.example.com/openstack/flavors/100" rel=
"bookmark"/>
</flavor>
```
## <span id="page-223-0"></span>**3.9.2. Get flavor with rxtx\_factor**

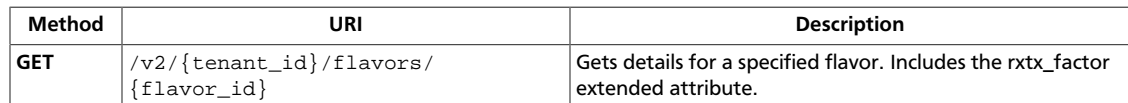

**Normal response codes:** 200200

### **3.9.2.1. Request**

This table shows the URI parameters for the get flavor with rxtx\_factor request:

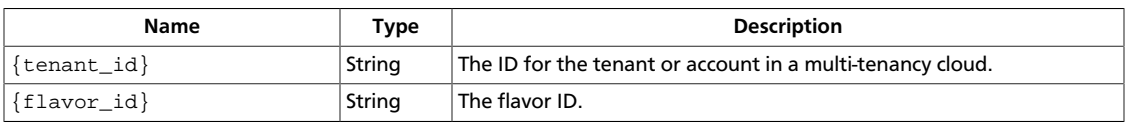

This operation does not require a request body.

### **3.9.2.2. Response**

}

#### **Example 3.81. Get flavor with rxtx\_factor: JSON response**

```
{
     "flavor": {
          "disk": 1,
          "id": "1",
          "links": [
\left\{ \begin{array}{c} 1 & 0 \\ 0 & 1 \end{array} \right. "href": "http://openstack.example.com/v2/openstack/flavors/1",
                   "rel": "self"
               },
\{ "href": "http://openstack.example.com/openstack/flavors/1",
                   "rel": "bookmark"
 }
          ],
          "name": "m1.tiny",
          "ram": 512,
          "rxtx_factor": 1.0,
          "vcpus": 1
     }
```
#### **Example 3.82. Get flavor with rxtx\_factor: XML response**

```
<?xml version='1.0' encoding='UTF-8'?>
<flavor xmlns:atom="http://www.w3.org/2005/Atom" xmlns="http://docs.openstack.
org/compute/api/v1.1" disk="1" vcpus="1" ram="512" name="m1.tiny" id="1"
 rxtx_factor="1.0">
  <atom:link href="http://openstack.example.com/v2/openstack/flavors/1" rel=
"self"/>
  <atom:link href="http://openstack.example.com/openstack/flavors/1" rel=
"bookmark"/>
</flavor>
```
## <span id="page-225-0"></span>**3.9.3. Get flavor Details with rxtx\_factor**

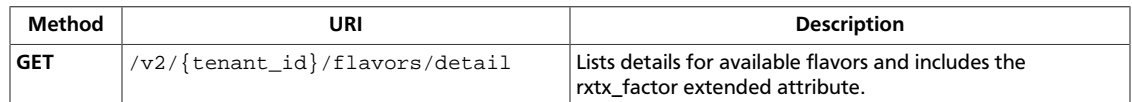

**Normal response codes:** 200

#### **3.9.3.1. Request**

This table shows the URI parameters for the get flavor details with rxtx\_factor request:

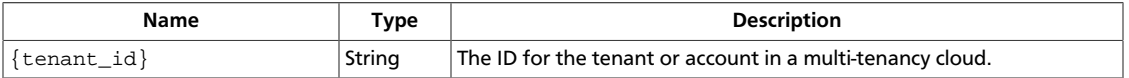

This operation does not require a request body.

### **3.9.3.2. Response**

#### **Example 3.83. Get flavor Details with rxtx\_factor: JSON response**

```
{
             "flavors": [
                           {
                                        "disk": 1,
                                        "id": "1",
                                        "links": [
\left\{ \begin{array}{cc} 0 & 0 & 0 \\ 0 & 0 & 0 \\ 0 & 0 & 0 \\ 0 & 0 & 0 \\ 0 & 0 & 0 \\ 0 & 0 & 0 \\ 0 & 0 & 0 \\ 0 & 0 & 0 \\ 0 & 0 & 0 \\ 0 & 0 & 0 \\ 0 & 0 & 0 \\ 0 & 0 & 0 \\ 0 & 0 & 0 & 0 \\ 0 & 0 & 0 & 0 \\ 0 & 0 & 0 & 0 \\ 0 & 0 & 0 & 0 & 0 \\ 0 & 0 & 0 & 0 & 0 \\ 0 & 0 & 0 & 0 & 0 \\ 0 & 0 & 0 & 0 & 0 & 0 \\ 0 "href": "http://openstack.example.com/v2/openstack/
flavors/1",
                                                                  "rel": "self"
                                                     },
\left\{ \begin{array}{cc} 0 & 0 & 0 \\ 0 & 0 & 0 \\ 0 & 0 & 0 \\ 0 & 0 & 0 \\ 0 & 0 & 0 \\ 0 & 0 & 0 \\ 0 & 0 & 0 \\ 0 & 0 & 0 \\ 0 & 0 & 0 \\ 0 & 0 & 0 \\ 0 & 0 & 0 \\ 0 & 0 & 0 \\ 0 & 0 & 0 & 0 \\ 0 & 0 & 0 & 0 \\ 0 & 0 & 0 & 0 \\ 0 & 0 & 0 & 0 & 0 \\ 0 & 0 & 0 & 0 & 0 \\ 0 & 0 & 0 & 0 & 0 \\ 0 & 0 & 0 & 0 & 0 & 0 \\ 0 "href": "http://openstack.example.com/openstack/flavors/
1",
                                                                  "rel": "bookmark"
 }
                                       ],
                                        "name": "m1.tiny",
                                        "ram": 512,
                                        "rxtx_factor": 1.0,
                                        "vcpus": 1
                           },
\left\{ \begin{array}{cc} 0 & 0 \\ 0 & 0 \end{array} \right\} "disk": 20,
                                        "id": "2",
                                        "links": [
\left\{ \begin{array}{cc} 0 & 0 & 0 \\ 0 & 0 & 0 \\ 0 & 0 & 0 \\ 0 & 0 & 0 \\ 0 & 0 & 0 \\ 0 & 0 & 0 \\ 0 & 0 & 0 \\ 0 & 0 & 0 \\ 0 & 0 & 0 \\ 0 & 0 & 0 \\ 0 & 0 & 0 \\ 0 & 0 & 0 & 0 \\ 0 & 0 & 0 & 0 \\ 0 & 0 & 0 & 0 \\ 0 & 0 & 0 & 0 & 0 \\ 0 & 0 & 0 & 0 & 0 \\ 0 & 0 & 0 & 0 & 0 \\ 0 & 0 & 0 & 0 & 0 & 0 \\ 0 & 0 & 0 & 0 "href": "http://openstack.example.com/v2/openstack/
flavors/2",
                                                                  "rel": "self"
                                                     },
\left\{ \begin{array}{cc} 0 & 0 & 0 \\ 0 & 0 & 0 \\ 0 & 0 & 0 \\ 0 & 0 & 0 \\ 0 & 0 & 0 \\ 0 & 0 & 0 \\ 0 & 0 & 0 \\ 0 & 0 & 0 \\ 0 & 0 & 0 \\ 0 & 0 & 0 \\ 0 & 0 & 0 \\ 0 & 0 & 0 \\ 0 & 0 & 0 & 0 \\ 0 & 0 & 0 & 0 \\ 0 & 0 & 0 & 0 \\ 0 & 0 & 0 & 0 & 0 \\ 0 & 0 & 0 & 0 & 0 \\ 0 & 0 & 0 & 0 & 0 \\ 0 & 0 & 0 & 0 & 0 & 0 \\ 0 "href": "http://openstack.example.com/openstack/flavors/
2",
                                                                  "rel": "bookmark"
 }
```

```
 ],
                             "name": "m1.small",
                             "ram": 2048,
                             "rxtx_factor": 1.0,
                             "vcpus": 1
                    },
                    {
                             "disk": 40,
                             "id": "3",
                             "links": [
\{ "href": "http://openstack.example.com/v2/openstack/
flavors/3",
                                                "rel": "self"
                                       },
\left\{ \begin{array}{cc} 0 & 0 & 0 \\ 0 & 0 & 0 \\ 0 & 0 & 0 \\ 0 & 0 & 0 \\ 0 & 0 & 0 \\ 0 & 0 & 0 \\ 0 & 0 & 0 \\ 0 & 0 & 0 \\ 0 & 0 & 0 \\ 0 & 0 & 0 \\ 0 & 0 & 0 \\ 0 & 0 & 0 & 0 \\ 0 & 0 & 0 & 0 \\ 0 & 0 & 0 & 0 \\ 0 & 0 & 0 & 0 & 0 \\ 0 & 0 & 0 & 0 & 0 \\ 0 & 0 & 0 & 0 & 0 \\ 0 & 0 & 0 & 0 & 0 & 0 \\ 0 & 0 & 0 & 0 "href": "http://openstack.example.com/openstack/flavors/
3",
                                                "rel": "bookmark"
 }
                            ],
                             "name": "m1.medium",
                             "ram": 4096,
                             "rxtx_factor": 1.0,
                             "vcpus": 2
                    },
                    {
                             "disk": 80,
                             "id": "4",
                             "links": [
\left\{ \begin{array}{cc} 0 & 0 & 0 \\ 0 & 0 & 0 \\ 0 & 0 & 0 \\ 0 & 0 & 0 \\ 0 & 0 & 0 \\ 0 & 0 & 0 \\ 0 & 0 & 0 \\ 0 & 0 & 0 \\ 0 & 0 & 0 \\ 0 & 0 & 0 \\ 0 & 0 & 0 \\ 0 & 0 & 0 \\ 0 & 0 & 0 & 0 \\ 0 & 0 & 0 & 0 \\ 0 & 0 & 0 & 0 \\ 0 & 0 & 0 & 0 & 0 \\ 0 & 0 & 0 & 0 & 0 \\ 0 & 0 & 0 & 0 & 0 \\ 0 & 0 & 0 & 0 & 0 & 0 \\ 0 "href": "http://openstack.example.com/v2/openstack/
flavors/4",
                                                "rel": "self"
                                       },
\{ "href": "http://openstack.example.com/openstack/flavors/
4",
                                                "rel": "bookmark"
 }
                             ],
                             "name": "m1.large",
                             "ram": 8192,
                             "rxtx_factor": 1.0,
                             "vcpus": 4
                    },
\left\{ \begin{array}{cc} 0 & 0 \\ 0 & 0 \end{array} \right\} "disk": 160,
                             "id": "5",
                             "links": [
\left\{ \begin{array}{cc} 0 & 0 & 0 \\ 0 & 0 & 0 \\ 0 & 0 & 0 \\ 0 & 0 & 0 \\ 0 & 0 & 0 \\ 0 & 0 & 0 \\ 0 & 0 & 0 \\ 0 & 0 & 0 \\ 0 & 0 & 0 \\ 0 & 0 & 0 \\ 0 & 0 & 0 \\ 0 & 0 & 0 \\ 0 & 0 & 0 & 0 \\ 0 & 0 & 0 & 0 \\ 0 & 0 & 0 & 0 \\ 0 & 0 & 0 & 0 & 0 \\ 0 & 0 & 0 & 0 & 0 \\ 0 & 0 & 0 & 0 & 0 \\ 0 & 0 & 0 & 0 & 0 & 0 \\ 0 "href": "http://openstack.example.com/v2/openstack/
flavors/5",
                                                "rel": "self"
                                       },
\left\{ \begin{array}{cc} 0 & 0 & 0 \\ 0 & 0 & 0 \\ 0 & 0 & 0 \\ 0 & 0 & 0 \\ 0 & 0 & 0 \\ 0 & 0 & 0 \\ 0 & 0 & 0 \\ 0 & 0 & 0 \\ 0 & 0 & 0 \\ 0 & 0 & 0 \\ 0 & 0 & 0 \\ 0 & 0 & 0 \\ 0 & 0 & 0 & 0 \\ 0 & 0 & 0 & 0 \\ 0 & 0 & 0 & 0 \\ 0 & 0 & 0 & 0 & 0 \\ 0 & 0 & 0 & 0 & 0 \\ 0 & 0 & 0 & 0 & 0 \\ 0 & 0 & 0 & 0 & 0 & 0 \\ 0 "href": "http://openstack.example.com/openstack/flavors/
5",
                                                "rel": "bookmark"
 }
```
}

```
 ],
          "name": "m1.xlarge",
          "ram": 16384,
          "rxtx_factor": 1.0,
          "vcpus": 8
     }
 ]
```
#### **Example 3.84. Get flavor Details with rxtx\_factor: XML response**

```
<?xml version='1.0' encoding='UTF-8'?>
<flavors xmlns:atom="http://www.w3.org/2005/Atom" xmlns="http://docs.
openstack.org/compute/api/v1.1">
  <flavor disk="1" vcpus="1" ram="512" name="m1.tiny" id="1" rxtx_factor="1.
0" <atom:link href="http://openstack.example.com/v2/openstack/flavors/1" rel=
"self"/>
    <atom:link href="http://openstack.example.com/openstack/flavors/1" rel=
"bookmark"/>
  </flavor>
  <flavor disk="20" vcpus="1" ram="2048" name="m1.small" id="2" rxtx_factor=
"1.0">
    <atom:link href="http://openstack.example.com/v2/openstack/flavors/2" rel=
"self"/>
    <atom:link href="http://openstack.example.com/openstack/flavors/2" rel=
"bookmark"/>
  </flavor>
  <flavor disk="40" vcpus="2" ram="4096" name="m1.medium" id="3" rxtx_factor=
"1.0">
     <atom:link href="http://openstack.example.com/v2/openstack/flavors/3" rel=
"self"/>
     <atom:link href="http://openstack.example.com/openstack/flavors/3" rel=
"bookmark"/>
  </flavor>
  <flavor disk="80" vcpus="4" ram="8192" name="m1.large" id="4" rxtx_factor=
"1.0">
     <atom:link href="http://openstack.example.com/v2/openstack/flavors/4" rel=
"self"/>
     <atom:link href="http://openstack.example.com/openstack/flavors/4" rel=
"bookmark"/>
  </flavor>
  <flavor disk="160" vcpus="8" ram="16384" name="m1.xlarge" id="5"
 rxtx_factor="1.0">
     <atom:link href="http://openstack.example.com/v2/openstack/flavors/5" rel=
"self"/>
     <atom:link href="http://openstack.example.com/openstack/flavors/5" rel=
"bookmark"/>
  </flavor>
</flavors>
```
This operation does not return a response body.

# **3.10. Flavors with extended attributes (flavors)**

Create a flavor, get details for a flavor, and list details for available flavors. Includes the rxtx\_factor, OS-FLV-EXT-DATA:ephemeral, and swap extended attributes.

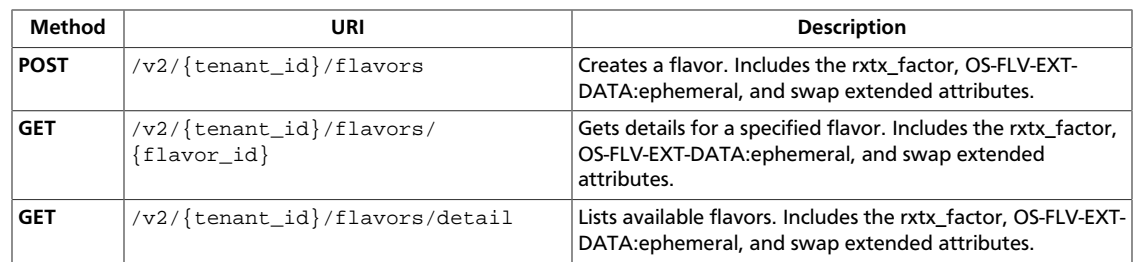

## <span id="page-229-0"></span>**3.10.1. Create flavor with extra data**

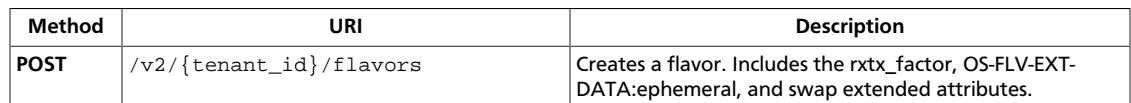

**Normal response codes:** 200

## **3.10.1.1. Request**

{

}

This table shows the URI parameters for the create flavor with extra data request:

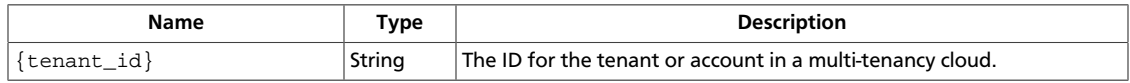

#### **Example 3.85. Create flavor with extra data: JSON request**

```
 "flavor": {
    "name": "flavortest",
     "ram": 1024,
     "vcpus": 2,
     "disk": 10,
     "id": "666",
     "rxtx_factor": 2.0,
     "OS-FLV-EXT-DATA:ephemeral": 30,
     "swap": 5
 }
```
#### **Example 3.86. Create flavor with extra data: XML request**

```
<?xml version="1.0" encoding="UTF-8"?>
<flavor xmlns="http://docs.openstack.org/compute/api/v1.1"
    xmlns:OS-FLV-EXT-DATA="http://docs.openstack.org/compute/ext/
flavor_extra_data/api/v1.1"
    name="flavortest"
    ram="1024"
    vcpus="2"
    disk="10"
    id="666"
    swap="5"
    rxtx_factor="2.0"
    OS-FLV-EXT-DATA:ephemeral="30" />
```
This operation does not require a request body.

## **3.10.1.2. Response**

{

**Example 3.87. Create flavor with extra data: JSON response**

```
 "flavor": {
     "OS-FLV-EXT-DATA:ephemeral": 30,
     "disk": 10,
```

```
 "id": "666",
            "links": [
\left\{ \begin{array}{c} 1 & 0 \\ 0 & 1 \end{array} \right. "href": "http://openstack.example.com/v2/openstack/flavors/
666",
                       "rel": "self"
                 },
\left\{ \begin{array}{c} 1 & 0 \\ 0 & 1 \end{array} \right. "href": "http://openstack.example.com/openstack/flavors/666",
                       "rel": "bookmark"
 }
            ],
            "name": "flavortest",
            "ram": 1024,
            "vcpus": 2
      }
}
```
#### **Example 3.88. Create flavor with extra data: XML response**

```
<?xml version='1.0' encoding='UTF-8'?>
<flavor xmlns:OS-FLV-EXT-DATA="http://docs.openstack.org/compute/ext/
flavor_extra_data/api/v1.1" xmlns:atom="http://www.w3.org/2005/Atom" xmlns=
"http://docs.openstack.org/compute/api/v1.1" disk="10" vcpus="2" ram="1024"
 name="flavortest" id="666" OS-FLV-EXT-DATA:ephemeral="30">
  <atom:link href="http://openstack.example.com/v2/openstack/flavors/666" rel=
"self"/>
  <atom:link href="http://openstack.example.com/openstack/flavors/666" rel=
"bookmark"/>
</flavor>
```
## <span id="page-231-0"></span>**3.10.2. Get flavor extra data details**

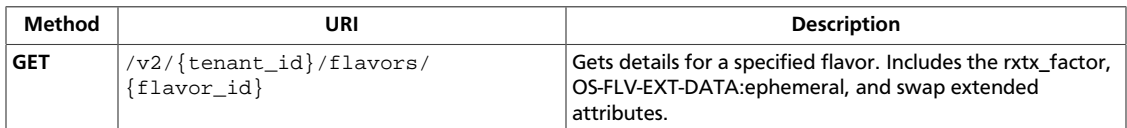

#### **Normal response codes:** 200200

### **3.10.2.1. Request**

This table shows the URI parameters for the get flavor extra data details request:

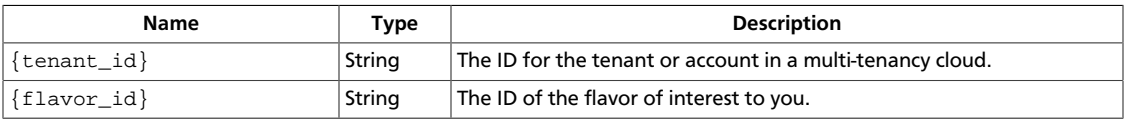

This operation does not require a request body.

## **3.10.2.2. Response**

#### **Example 3.89. Get flavor extra data details: JSON response**

```
{
      "flavor": {
           "OS-FLV-EXT-DATA:ephemeral": 0,
           "disk": 1,
           "id": "1",
           "links": [
\left\{ \begin{array}{c} 1 & 0 \\ 0 & 1 \end{array} \right. "href": "http://openstack.example.com/v2/openstack/flavors/1",
                      "rel": "self"
                 },
\left\{ \begin{array}{c} 1 & 0 \\ 0 & 1 \end{array} \right. "href": "http://openstack.example.com/openstack/flavors/1",
                      "rel": "bookmark"
 }
           ],
           "name": "m1.tiny",
           "ram": 512,
           "vcpus": 1
      }
}
```
#### **Example 3.90. Get flavor extra data details: XML response**

```
<?xml version='1.0' encoding='UTF-8'?>
<flavor xmlns:OS-FLV-EXT-DATA="http://docs.openstack.org/compute/ext/
flavor_extra_data/api/v1.1" xmlns:atom="http://www.w3.org/2005/Atom" xmlns=
"http://docs.openstack.org/compute/api/v1.1" disk="1" vcpus="1" ram="512"
 name="m1.tiny" id="1" OS-FLV-EXT-DATA:ephemeral="0">
  <atom:link href="http://openstack.example.com/v2/openstack/flavors/1" rel=
"self"/>
  <atom:link href="http://openstack.example.com/openstack/flavors/1" rel=
"bookmark"/>
```
</flavor>

## <span id="page-233-0"></span>**3.10.3. List flavors with extra data**

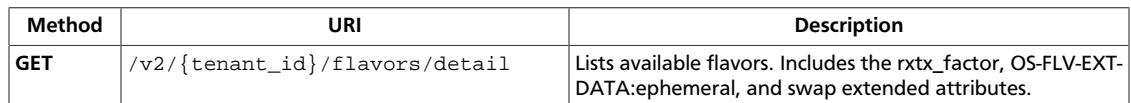

**Normal response codes:** 200200

### **3.10.3.1. Request**

This table shows the URI parameters for the list flavors with extra data request:

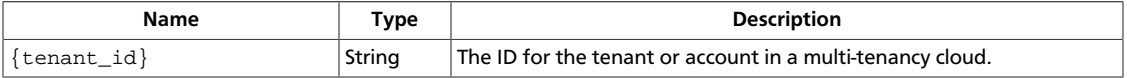

This operation does not require a request body.

## **3.10.3.2. Response**

#### **Example 3.91. List flavors with extra data: JSON response**

```
{
           "flavors": [
                      {
                                "OS-FLV-EXT-DATA:ephemeral": 0,
                                "disk": 1,
                                "id": "1",
                                "links": [
\left\{ \begin{array}{cc} 0 & 0 & 0 \\ 0 & 0 & 0 \\ 0 & 0 & 0 \\ 0 & 0 & 0 \\ 0 & 0 & 0 \\ 0 & 0 & 0 \\ 0 & 0 & 0 \\ 0 & 0 & 0 \\ 0 & 0 & 0 \\ 0 & 0 & 0 \\ 0 & 0 & 0 \\ 0 & 0 & 0 \\ 0 & 0 & 0 & 0 \\ 0 & 0 & 0 & 0 \\ 0 & 0 & 0 & 0 \\ 0 & 0 & 0 & 0 & 0 \\ 0 & 0 & 0 & 0 & 0 \\ 0 & 0 & 0 & 0 & 0 \\ 0 & 0 & 0 & 0 & 0 & 0 \\ 0 "href": "http://openstack.example.com/v2/openstack/
flavors/1",
                                                      "rel": "self"
                                           },
\{ "href": "http://openstack.example.com/openstack/flavors/
1",
                                                      "rel": "bookmark"
 }
                                ],
                                 "name": "m1.tiny",
                                "ram": 512,
                                "vcpus": 1
                      },
\left\{ \begin{array}{cc} 0 & 0 \\ 0 & 0 \end{array} \right\} "OS-FLV-EXT-DATA:ephemeral": 0,
                                "disk": 20,
                                "id": "2",
                                 "links": [
\left\{ \begin{array}{cc} 0 & 0 & 0 \\ 0 & 0 & 0 \\ 0 & 0 & 0 \\ 0 & 0 & 0 \\ 0 & 0 & 0 \\ 0 & 0 & 0 \\ 0 & 0 & 0 \\ 0 & 0 & 0 \\ 0 & 0 & 0 \\ 0 & 0 & 0 \\ 0 & 0 & 0 \\ 0 & 0 & 0 \\ 0 & 0 & 0 & 0 \\ 0 & 0 & 0 & 0 \\ 0 & 0 & 0 & 0 \\ 0 & 0 & 0 & 0 & 0 \\ 0 & 0 & 0 & 0 & 0 \\ 0 & 0 & 0 & 0 & 0 \\ 0 & 0 & 0 & 0 & 0 & 0 \\ 0 "href": "http://openstack.example.com/v2/openstack/
flavors/2",
                                                      "rel": "self"
                                           },
\left\{ \begin{array}{cc} 0 & 0 & 0 \\ 0 & 0 & 0 \\ 0 & 0 & 0 \\ 0 & 0 & 0 \\ 0 & 0 & 0 \\ 0 & 0 & 0 \\ 0 & 0 & 0 \\ 0 & 0 & 0 \\ 0 & 0 & 0 \\ 0 & 0 & 0 \\ 0 & 0 & 0 \\ 0 & 0 & 0 \\ 0 & 0 & 0 & 0 \\ 0 & 0 & 0 & 0 \\ 0 & 0 & 0 & 0 \\ 0 & 0 & 0 & 0 & 0 \\ 0 & 0 & 0 & 0 & 0 \\ 0 & 0 & 0 & 0 & 0 \\ 0 & 0 & 0 & 0 & 0 & 0 \\ 0 "href": "http://openstack.example.com/openstack/flavors/
2",
                                                      "rel": "bookmark"
```
 } ], "name": "m1.small", "ram": 2048, "vcpus": 1 }, { "OS-FLV-EXT-DATA:ephemeral": 0, "disk": 40, "id": "3", "links": [  $\left\{ \begin{array}{cc} 0 & 0 & 0 \\ 0 & 0 & 0 \\ 0 & 0 & 0 \\ 0 & 0 & 0 \\ 0 & 0 & 0 \\ 0 & 0 & 0 \\ 0 & 0 & 0 \\ 0 & 0 & 0 \\ 0 & 0 & 0 \\ 0 & 0 & 0 \\ 0 & 0 & 0 \\ 0 & 0 & 0 \\ 0 & 0 & 0 & 0 \\ 0 & 0 & 0 & 0 \\ 0 & 0 & 0 & 0 \\ 0 & 0 & 0 & 0 & 0 \\ 0 & 0 & 0 & 0 & 0 \\ 0 & 0 & 0 & 0 & 0 \\ 0 & 0 & 0 & 0 & 0 & 0 \\ 0$  "href": "http://openstack.example.com/v2/openstack/ flavors/3", "rel": "self" },  $\left\{ \begin{array}{cc} 0 & 0 & 0 \\ 0 & 0 & 0 \\ 0 & 0 & 0 \\ 0 & 0 & 0 \\ 0 & 0 & 0 \\ 0 & 0 & 0 \\ 0 & 0 & 0 \\ 0 & 0 & 0 \\ 0 & 0 & 0 \\ 0 & 0 & 0 \\ 0 & 0 & 0 \\ 0 & 0 & 0 \\ 0 & 0 & 0 & 0 \\ 0 & 0 & 0 & 0 \\ 0 & 0 & 0 & 0 \\ 0 & 0 & 0 & 0 & 0 \\ 0 & 0 & 0 & 0 & 0 \\ 0 & 0 & 0 & 0 & 0 \\ 0 & 0 & 0 & 0 & 0 & 0 \\ 0$  "href": "http://openstack.example.com/openstack/flavors/ 3", "rel": "bookmark" } ], "name": "m1.medium", "ram": 4096, "vcpus": 2 },  $\left\{ \begin{array}{cc} 0 & 0 \\ 0 & 0 \end{array} \right\}$  "OS-FLV-EXT-DATA:ephemeral": 0, "disk": 80, "id": "4", "links": [  $\left\{ \begin{array}{cc} 0 & 0 & 0 \\ 0 & 0 & 0 \\ 0 & 0 & 0 \\ 0 & 0 & 0 \\ 0 & 0 & 0 \\ 0 & 0 & 0 \\ 0 & 0 & 0 \\ 0 & 0 & 0 \\ 0 & 0 & 0 \\ 0 & 0 & 0 \\ 0 & 0 & 0 \\ 0 & 0 & 0 & 0 \\ 0 & 0 & 0 & 0 \\ 0 & 0 & 0 & 0 \\ 0 & 0 & 0 & 0 & 0 \\ 0 & 0 & 0 & 0 & 0 \\ 0 & 0 & 0 & 0 & 0 \\ 0 & 0 & 0 & 0 & 0 & 0 \\ 0 & 0 & 0 & 0$  "href": "http://openstack.example.com/v2/openstack/ flavors/4", "rel": "self" },  $\left\{ \begin{array}{cc} 0 & 0 & 0 \\ 0 & 0 & 0 \\ 0 & 0 & 0 \\ 0 & 0 & 0 \\ 0 & 0 & 0 \\ 0 & 0 & 0 \\ 0 & 0 & 0 \\ 0 & 0 & 0 \\ 0 & 0 & 0 \\ 0 & 0 & 0 \\ 0 & 0 & 0 \\ 0 & 0 & 0 \\ 0 & 0 & 0 & 0 \\ 0 & 0 & 0 & 0 \\ 0 & 0 & 0 & 0 \\ 0 & 0 & 0 & 0 & 0 \\ 0 & 0 & 0 & 0 & 0 \\ 0 & 0 & 0 & 0 & 0 \\ 0 & 0 & 0 & 0 & 0 & 0 \\ 0$  "href": "http://openstack.example.com/openstack/flavors/ 4", "rel": "bookmark" } ], "name": "m1.large", "ram": 8192, "vcpus": 4 },  $\left\{ \begin{array}{cc} 0 & 0 \\ 0 & 0 \end{array} \right\}$  "OS-FLV-EXT-DATA:ephemeral": 0, "disk": 160, "id": "5", "links": [  $\{$  "href": "http://openstack.example.com/v2/openstack/ flavors/5", "rel": "self" },  $\left\{ \begin{array}{cc} 0 & 0 & 0 \\ 0 & 0 & 0 \\ 0 & 0 & 0 \\ 0 & 0 & 0 \\ 0 & 0 & 0 \\ 0 & 0 & 0 \\ 0 & 0 & 0 \\ 0 & 0 & 0 \\ 0 & 0 & 0 \\ 0 & 0 & 0 \\ 0 & 0 & 0 \\ 0 & 0 & 0 & 0 \\ 0 & 0 & 0 & 0 \\ 0 & 0 & 0 & 0 \\ 0 & 0 & 0 & 0 & 0 \\ 0 & 0 & 0 & 0 & 0 \\ 0 & 0 & 0 & 0 & 0 \\ 0 & 0 & 0 & 0 & 0 & 0 \\ 0 & 0 & 0 & 0$  "href": "http://openstack.example.com/openstack/flavors/ 5", "rel": "bookmark"

}

```
 }
            ],
            "name": "m1.xlarge",
            "ram": 16384,
            "vcpus": 8
        }
    ]
```
#### **Example 3.92. List flavors with extra data: XML response**

```
<?xml version='1.0' encoding='UTF-8'?>
<flavors xmlns:OS-FLV-EXT-DATA="http://docs.openstack.org/compute/ext/
flavor_extra_data/api/v1.1" xmlns:atom="http://www.w3.org/2005/Atom" xmlns=
"http://docs.openstack.org/compute/api/v1.1">
  <flavor disk="1" vcpus="1" ram="512" name="m1.tiny" id="1" OS-FLV-EXT-
DATA:ephemeral="0">
    <atom:link href="http://openstack.example.com/v2/openstack/flavors/1" rel=
"self"/>
    <atom:link href="http://openstack.example.com/openstack/flavors/1" rel=
"bookmark"/>
  </flavor>
  <flavor disk="20" vcpus="1" ram="2048" name="m1.small" id="2" OS-FLV-EXT-
DATA:ephemeral="0">
    <atom:link href="http://openstack.example.com/v2/openstack/flavors/2" rel=
"self"/>
    <atom:link href="http://openstack.example.com/openstack/flavors/2" rel=
"bookmark"/>
  </flavor>
  <flavor disk="40" vcpus="2" ram="4096" name="m1.medium" id="3" OS-FLV-EXT-
DATA:ephemeral="0">
     <atom:link href="http://openstack.example.com/v2/openstack/flavors/3" rel=
"self"/>
     <atom:link href="http://openstack.example.com/openstack/flavors/3" rel=
"bookmark"/>
  </flavor>
   <flavor disk="80" vcpus="4" ram="8192" name="m1.large" id="4" OS-FLV-EXT-
DATA:ephemeral="0">
     <atom:link href="http://openstack.example.com/v2/openstack/flavors/4" rel=
"self"/>
     <atom:link href="http://openstack.example.com/openstack/flavors/4" rel=
"bookmark"/>
  </flavor>
   <flavor disk="160" vcpus="8" ram="16384" name="m1.xlarge" id="5" OS-FLV-EXT-
DATA:ephemeral="0">
     <atom:link href="http://openstack.example.com/v2/openstack/flavors/5" rel=
"self"/>
     <atom:link href="http://openstack.example.com/openstack/flavors/5" rel=
"bookmark"/>
  </flavor>
</flavors>
```
This operation does not return a response body.

# **3.11. Flavors create or delete (flavors)**

Create or delete flavors.

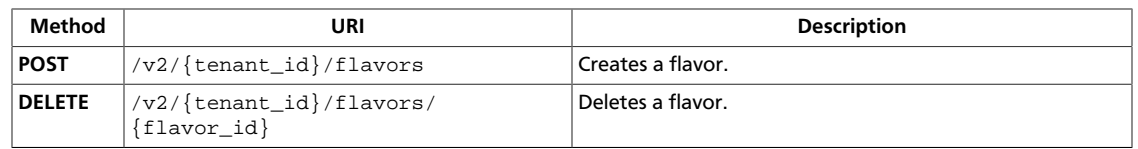

## <span id="page-237-0"></span>**3.11.1. Create flavor**

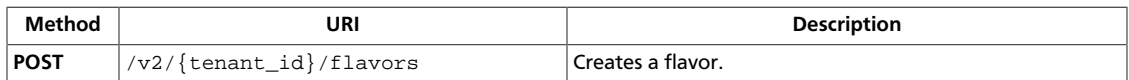

**Normal response codes:** 200

### **3.11.1.1. Request**

This table shows the URI parameters for the create flavor request:

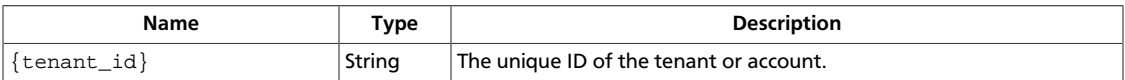

#### **Example 3.93. Create flavor: JSON request**

```
{
     "flavor": {
         "name": "test_flavor",
         "ram": 1024,
          "vcpus": 2,
          "disk": 10,
          "id": "10"
     }
}
```
#### **Example 3.94. Create flavor: XML request**

```
<?xml version="1.0" encoding="UTF-8"?>
<flavor>
    <name>test_flavor</name>
   <ram>1024</ram>
    <vcpus>2</vcpus>
    <disk>10</disk>
   <id>10</id>
</flavor>
```
This operation does not require a request body.

## **3.11.1.2. Response**

#### **Example 3.95. Create flavor: JSON response**

```
{
       "flavor": {
            "disk": 10,
             "id": "10",
             "links": [
\left\{ \begin{array}{c} 1 & 0 \\ 0 & 1 \end{array} \right. "href": "http://openstack.example.com/v2/openstack/flavors/
10",
                         "rel": "self"
                   },
\left\{ \begin{array}{c} 1 & 0 \\ 0 & 1 \end{array} \right. "href": "http://openstack.example.com/openstack/flavors/10",
```
}

```
 "rel": "bookmark"
         }
     ],
     "name": "test_flavor",
     "ram": 1024,
     "vcpus": 2
 }
```
## **Example 3.96. Create flavor: XML response**

```
<?xml version='1.0' encoding='UTF-8'?>
<flavor xmlns:atom="http://www.w3.org/2005/Atom" xmlns="http://docs.openstack.
org/compute/api/v1.1" disk="10" vcpus="2" ram="1024" name="test_flavor" id=
"10">
  <atom:link href="http://openstack.example.com/v2/openstack/flavors/10" rel=
"self"/>
  <atom:link href="http://openstack.example.com/openstack/flavors/10" rel=
"bookmark"/>
</flavor>
```
## <span id="page-239-0"></span>**3.11.2. Delete flavor**

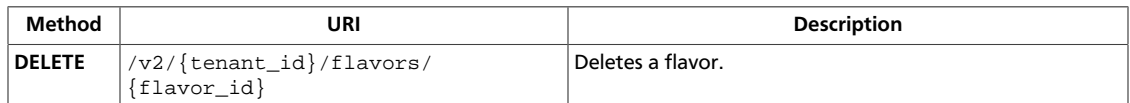

**Normal response codes:** 204

## **3.11.2.1. Request**

This table shows the URI parameters for the delete flavor request:

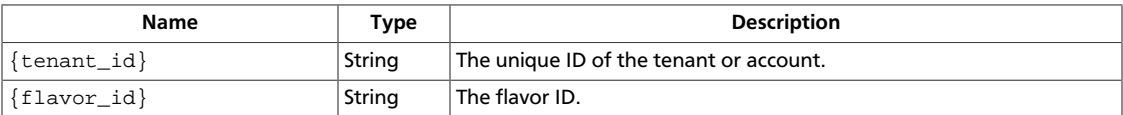

This operation does not require a request body.

# **3.12. Images with size attribute (images)**

List details for available images or get details for a specified image. Includes the OS-EXT-IMG-SIZE:size extended attribute, which shows the image size.

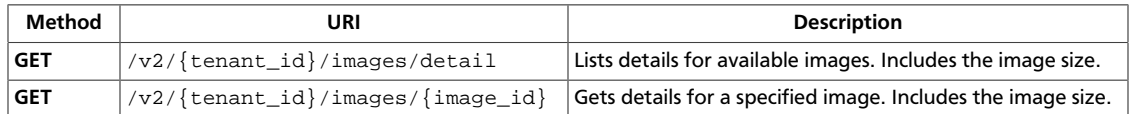

## <span id="page-240-0"></span>**3.12.1. List details for images**

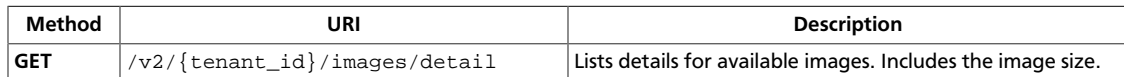

**Normal response codes:** 200200

### **3.12.1.1. Request**

This table shows the URI parameters for the list details for images request:

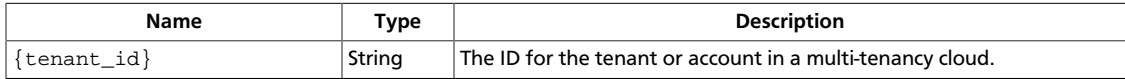

This operation does not require a request body.

## **3.12.1.2. Response**

#### **Example 3.97. List details for images: JSON response**

```
{
         "images": [
                  {
                          "OS-EXT-IMG-SIZE:size": "74185822",
                          "created": "2011-01-01T01:02:03Z",
                          "id": "70a599e0-31e7-49b7-b260-868f441e862b",
                          "links": [
\left\{ \begin{array}{cc} 0 & 0 & 0 \\ 0 & 0 & 0 \\ 0 & 0 & 0 \\ 0 & 0 & 0 \\ 0 & 0 & 0 \\ 0 & 0 & 0 \\ 0 & 0 & 0 \\ 0 & 0 & 0 \\ 0 & 0 & 0 \\ 0 & 0 & 0 \\ 0 & 0 & 0 \\ 0 & 0 & 0 \\ 0 & 0 & 0 & 0 \\ 0 & 0 & 0 & 0 \\ 0 & 0 & 0 & 0 \\ 0 & 0 & 0 & 0 & 0 \\ 0 & 0 & 0 & 0 & 0 \\ 0 & 0 & 0 & 0 & 0 \\ 0 & 0 & 0 & 0 & 0 & 0 \\ 0 "href": "http://openstack.example.com/v2/openstack/images/
70a599e0-31e7-49b7-b260-868f441e862b",
                                            "rel": "self"
, where \{x_i\}_{i=1}^N , we have \{x_i\}_{i=1}^N\left\{ \begin{array}{cc} 0 & 0 & 0 \\ 0 & 0 & 0 \\ 0 & 0 & 0 \\ 0 & 0 & 0 \\ 0 & 0 & 0 \\ 0 & 0 & 0 \\ 0 & 0 & 0 \\ 0 & 0 & 0 \\ 0 & 0 & 0 \\ 0 & 0 & 0 \\ 0 & 0 & 0 \\ 0 & 0 & 0 \\ 0 & 0 & 0 & 0 \\ 0 & 0 & 0 & 0 \\ 0 & 0 & 0 & 0 \\ 0 & 0 & 0 & 0 & 0 \\ 0 & 0 & 0 & 0 & 0 \\ 0 & 0 & 0 & 0 & 0 \\ 0 & 0 & 0 & 0 & 0 & 0 \\ 0 "href": "http://openstack.example.com/openstack/images/
70a599e0-31e7-49b7-b260-868f441e862b",
                                            "rel": "bookmark"
                                   },
\left\{ \begin{array}{cc} 0 & 0 & 0 \\ 0 & 0 & 0 \\ 0 & 0 & 0 \\ 0 & 0 & 0 \\ 0 & 0 & 0 \\ 0 & 0 & 0 \\ 0 & 0 & 0 \\ 0 & 0 & 0 \\ 0 & 0 & 0 \\ 0 & 0 & 0 \\ 0 & 0 & 0 \\ 0 & 0 & 0 \\ 0 & 0 & 0 & 0 \\ 0 & 0 & 0 & 0 \\ 0 & 0 & 0 & 0 \\ 0 & 0 & 0 & 0 & 0 \\ 0 & 0 & 0 & 0 & 0 \\ 0 & 0 & 0 & 0 & 0 \\ 0 & 0 & 0 & 0 & 0 & 0 \\ 0 "href": "http://glance.openstack.example.com/openstack/
images/70a599e0-31e7-49b7-b260-868f441e862b",
                                            "rel": "alternate",
                                            "type": "application/vnd.openstack.image"
 }
                          ],
                           "metadata": {
                                   "architecture": "x86_64",
                                   "auto_disk_config": "True",
                                   "kernel_id": "nokernel",
                                   "ramdisk_id": "nokernel"
                          },
                          "minDisk": 0,
                          "minRam": 0,
                          "name": "fakeimage7",
                          "progress": 100,
                          "status": "ACTIVE",
                          "updated": "2011-01-01T01:02:03Z"
                  },
```

```
\left\{ \right. "OS-EXT-IMG-SIZE:size": "25165824",
                          "created": "2011-01-01T01:02:03Z",
                          "id": "155d900f-4e14-4e4c-a73d-069cbf4541e6",
                          "links": [
\left\{ \begin{array}{cc} 0 & 0 & 0 \\ 0 & 0 & 0 \\ 0 & 0 & 0 \\ 0 & 0 & 0 \\ 0 & 0 & 0 \\ 0 & 0 & 0 \\ 0 & 0 & 0 \\ 0 & 0 & 0 \\ 0 & 0 & 0 \\ 0 & 0 & 0 \\ 0 & 0 & 0 \\ 0 & 0 & 0 \\ 0 & 0 & 0 & 0 \\ 0 & 0 & 0 & 0 \\ 0 & 0 & 0 & 0 \\ 0 & 0 & 0 & 0 & 0 \\ 0 & 0 & 0 & 0 & 0 \\ 0 & 0 & 0 & 0 & 0 \\ 0 & 0 & 0 & 0 & 0 & 0 \\ 0 "href": "http://openstack.example.com/v2/openstack/images/
155d900f-4e14-4e4c-a73d-069cbf4541e6",
                                            "rel": "self"
                                   },
\{ "href": "http://openstack.example.com/openstack/images/
155d900f-4e14-4e4c-a73d-069cbf4541e6",
                                           "rel": "bookmark"
                                   },
\left\{ \begin{array}{cc} 0 & 0 & 0 \\ 0 & 0 & 0 \\ 0 & 0 & 0 \\ 0 & 0 & 0 \\ 0 & 0 & 0 \\ 0 & 0 & 0 \\ 0 & 0 & 0 \\ 0 & 0 & 0 \\ 0 & 0 & 0 \\ 0 & 0 & 0 \\ 0 & 0 & 0 \\ 0 & 0 & 0 & 0 \\ 0 & 0 & 0 & 0 \\ 0 & 0 & 0 & 0 \\ 0 & 0 & 0 & 0 & 0 \\ 0 & 0 & 0 & 0 & 0 \\ 0 & 0 & 0 & 0 & 0 \\ 0 & 0 & 0 & 0 & 0 & 0 \\ 0 & 0 & 0 & 0 "href": "http://glance.openstack.example.com/openstack/
images/155d900f-4e14-4e4c-a73d-069cbf4541e6",
                                           "rel": "alternate",
                                           "type": "application/vnd.openstack.image"
 }
                          ],
                           "metadata": {
                                  "architecture": "x86_64",
                                  "kernel_id": "nokernel",
                                   "ramdisk_id": "nokernel"
                          },
                          "minDisk": 0,
                          "minRam": 0,
                          "name": "fakeimage123456",
                          "progress": 100,
                          "status": "ACTIVE",
                          "updated": "2011-01-01T01:02:03Z"
                  },
\left\{ \begin{array}{cc} 0 & 0 \\ 0 & 0 \end{array} \right\} "OS-EXT-IMG-SIZE:size": "58145823",
                          "created": "2011-01-01T01:02:03Z",
                          "id": "a2459075-d96c-40d5-893e-577ff92e721c",
                          "links": [
\left\{ \begin{array}{cc} 0 & 0 & 0 \\ 0 & 0 & 0 \\ 0 & 0 & 0 \\ 0 & 0 & 0 \\ 0 & 0 & 0 \\ 0 & 0 & 0 \\ 0 & 0 & 0 \\ 0 & 0 & 0 \\ 0 & 0 & 0 \\ 0 & 0 & 0 \\ 0 & 0 & 0 \\ 0 & 0 & 0 \\ 0 & 0 & 0 & 0 \\ 0 & 0 & 0 & 0 \\ 0 & 0 & 0 & 0 \\ 0 & 0 & 0 & 0 & 0 \\ 0 & 0 & 0 & 0 & 0 \\ 0 & 0 & 0 & 0 & 0 \\ 0 & 0 & 0 & 0 & 0 & 0 \\ 0 "href": "http://openstack.example.com/v2/openstack/images/
a2459075-d96c-40d5-893e-577ff92e721c",
                                           "rel": "self"
                                   },
\left\{ \begin{array}{cc} 0 & 0 & 0 \\ 0 & 0 & 0 \\ 0 & 0 & 0 \\ 0 & 0 & 0 \\ 0 & 0 & 0 \\ 0 & 0 & 0 \\ 0 & 0 & 0 \\ 0 & 0 & 0 \\ 0 & 0 & 0 \\ 0 & 0 & 0 \\ 0 & 0 & 0 \\ 0 & 0 & 0 \\ 0 & 0 & 0 & 0 \\ 0 & 0 & 0 & 0 \\ 0 & 0 & 0 & 0 \\ 0 & 0 & 0 & 0 & 0 \\ 0 & 0 & 0 & 0 & 0 \\ 0 & 0 & 0 & 0 & 0 \\ 0 & 0 & 0 & 0 & 0 & 0 \\ 0 "href": "http://openstack.example.com/openstack/images/
a2459075-d96c-40d5-893e-577ff92e721c",
                                           "rel": "bookmark"
, where \{ \cdot \} , we have \{ \cdot \} , \{ \cdot \}\left\{ \begin{array}{cc} 0 & 0 & 0 \\ 0 & 0 & 0 \\ 0 & 0 & 0 \\ 0 & 0 & 0 \\ 0 & 0 & 0 \\ 0 & 0 & 0 \\ 0 & 0 & 0 \\ 0 & 0 & 0 \\ 0 & 0 & 0 \\ 0 & 0 & 0 \\ 0 & 0 & 0 \\ 0 & 0 & 0 & 0 \\ 0 & 0 & 0 & 0 \\ 0 & 0 & 0 & 0 \\ 0 & 0 & 0 & 0 & 0 \\ 0 & 0 & 0 & 0 & 0 \\ 0 & 0 & 0 & 0 & 0 \\ 0 & 0 & 0 & 0 & 0 & 0 \\ 0 & 0 & 0 & 0 "href": "http://glance.openstack.example.com/openstack/
images/a2459075-d96c-40d5-893e-577ff92e721c",
                                           "rel": "alternate",
                                           "type": "application/vnd.openstack.image"
 }
                          ],
                           "metadata": {
                                  "kernel_id": "nokernel",
                                  "ramdisk_id": "nokernel"
                          },
```

```
 "minDisk": 0,
                          "minRam": 0,
                          "name": "fakeimage123456",
                           "progress": 100,
                           "status": "ACTIVE",
                          "updated": "2011-01-01T01:02:03Z"
                  },
\left\{ \begin{array}{cc} 0 & 0 \\ 0 & 0 \end{array} \right\} "OS-EXT-IMG-SIZE:size": "49163826",
                           "created": "2011-01-01T01:02:03Z",
                          "id": "a440c04b-79fa-479c-bed1-0b816eaec379",
                          "links": [
\left\{ \begin{array}{cc} 0 & 0 & 0 \\ 0 & 0 & 0 \\ 0 & 0 & 0 \\ 0 & 0 & 0 \\ 0 & 0 & 0 \\ 0 & 0 & 0 \\ 0 & 0 & 0 \\ 0 & 0 & 0 \\ 0 & 0 & 0 \\ 0 & 0 & 0 \\ 0 & 0 & 0 \\ 0 & 0 & 0 \\ 0 & 0 & 0 & 0 \\ 0 & 0 & 0 & 0 \\ 0 & 0 & 0 & 0 \\ 0 & 0 & 0 & 0 & 0 \\ 0 & 0 & 0 & 0 & 0 \\ 0 & 0 & 0 & 0 & 0 \\ 0 & 0 & 0 & 0 & 0 & 0 \\ 0 "href": "http://openstack.example.com/v2/openstack/images/
a440c04b-79fa-479c-bed1-0b816eaec379",
                                            "rel": "self"
                                   },
\{ "href": "http://openstack.example.com/openstack/images/
a440c04b-79fa-479c-bed1-0b816eaec379",
                                           "rel": "bookmark"
                                   },
\left\{ \begin{array}{cc} 0 & 0 & 0 \\ 0 & 0 & 0 \\ 0 & 0 & 0 \\ 0 & 0 & 0 \\ 0 & 0 & 0 \\ 0 & 0 & 0 \\ 0 & 0 & 0 \\ 0 & 0 & 0 \\ 0 & 0 & 0 \\ 0 & 0 & 0 \\ 0 & 0 & 0 \\ 0 & 0 & 0 & 0 \\ 0 & 0 & 0 & 0 \\ 0 & 0 & 0 & 0 \\ 0 & 0 & 0 & 0 & 0 \\ 0 & 0 & 0 & 0 & 0 \\ 0 & 0 & 0 & 0 & 0 \\ 0 & 0 & 0 & 0 & 0 & 0 \\ 0 & 0 & 0 & 0 "href": "http://glance.openstack.example.com/openstack/
images/a440c04b-79fa-479c-bed1-0b816eaec379",
                                           "rel": "alternate",
                                           "type": "application/vnd.openstack.image"
 }
                         \cdot "metadata": {
                                   "architecture": "x86_64",
                                   "auto_disk_config": "False",
                                   "kernel_id": "nokernel",
                                   "ramdisk_id": "nokernel"
                          },
                          "minDisk": 0,
                          "minRam": 0,
                          "name": "fakeimage6",
                          "progress": 100,
                          "status": "ACTIVE",
                          "updated": "2011-01-01T01:02:03Z"
                  },
\left\{ \begin{array}{cc} 0 & 0 \\ 0 & 0 \end{array} \right\} "OS-EXT-IMG-SIZE:size": "26360814",
                           "created": "2011-01-01T01:02:03Z",
                           "id": "c905cedb-7281-47e4-8a62-f26bc5fc4c77",
                           "links": [
\left\{ \begin{array}{cc} 0 & 0 & 0 \\ 0 & 0 & 0 \\ 0 & 0 & 0 \\ 0 & 0 & 0 \\ 0 & 0 & 0 \\ 0 & 0 & 0 \\ 0 & 0 & 0 \\ 0 & 0 & 0 \\ 0 & 0 & 0 \\ 0 & 0 & 0 \\ 0 & 0 & 0 \\ 0 & 0 & 0 & 0 \\ 0 & 0 & 0 & 0 \\ 0 & 0 & 0 & 0 \\ 0 & 0 & 0 & 0 & 0 \\ 0 & 0 & 0 & 0 & 0 \\ 0 & 0 & 0 & 0 & 0 \\ 0 & 0 & 0 & 0 & 0 & 0 \\ 0 & 0 & 0 & 0 "href": "http://openstack.example.com/v2/openstack/images/
c905cedb-7281-47e4-8a62-f26bc5fc4c77",
                                           "rel": "self"
                                   },
\left\{ \begin{array}{cc} 0 & 0 & 0 \\ 0 & 0 & 0 \\ 0 & 0 & 0 \\ 0 & 0 & 0 \\ 0 & 0 & 0 \\ 0 & 0 & 0 \\ 0 & 0 & 0 \\ 0 & 0 & 0 \\ 0 & 0 & 0 \\ 0 & 0 & 0 \\ 0 & 0 & 0 \\ 0 & 0 & 0 & 0 \\ 0 & 0 & 0 & 0 \\ 0 & 0 & 0 & 0 \\ 0 & 0 & 0 & 0 & 0 \\ 0 & 0 & 0 & 0 & 0 \\ 0 & 0 & 0 & 0 & 0 \\ 0 & 0 & 0 & 0 & 0 & 0 \\ 0 & 0 & 0 & 0 "href": "http://openstack.example.com/openstack/images/
c905cedb-7281-47e4-8a62-f26bc5fc4c77",
                                           "rel": "bookmark"
, where \{x_i\}_{i=1}^N , we have \{x_i\}_{i=1}^N\left\{ \begin{array}{cc} 0 & 0 & 0 \\ 0 & 0 & 0 \\ 0 & 0 & 0 \\ 0 & 0 & 0 \\ 0 & 0 & 0 \\ 0 & 0 & 0 \\ 0 & 0 & 0 \\ 0 & 0 & 0 \\ 0 & 0 & 0 \\ 0 & 0 & 0 \\ 0 & 0 & 0 \\ 0 & 0 & 0 & 0 \\ 0 & 0 & 0 & 0 \\ 0 & 0 & 0 & 0 \\ 0 & 0 & 0 & 0 & 0 \\ 0 & 0 & 0 & 0 & 0 \\ 0 & 0 & 0 & 0 & 0 \\ 0 & 0 & 0 & 0 & 0 & 0 \\ 0 & 0 & 0 & 0 "href": "http://glance.openstack.example.com/openstack/
images/c905cedb-7281-47e4-8a62-f26bc5fc4c77",
```

```
 "rel": "alternate",
                                                  "type": "application/vnd.openstack.image"
}<br>}<br>{}
                              ],
                               "metadata": {
                                        "kernel_id": "155d900f-4e14-4e4c-a73d-069cbf4541e6",
                                        "ramdisk_id": null
                              },
                              "minDisk": 0,
                              "minRam": 0,
                              "name": "fakeimage123456",
                               "progress": 100,
                              "status": "ACTIVE",
                              "updated": "2011-01-01T01:02:03Z"
                    },
\left\{ \begin{array}{ccc} 0 & 0 & 0 \\ 0 & 0 & 0 \\ 0 & 0 & 0 \\ 0 & 0 & 0 \\ 0 & 0 & 0 \\ 0 & 0 & 0 \\ 0 & 0 & 0 \\ 0 & 0 & 0 \\ 0 & 0 & 0 \\ 0 & 0 & 0 \\ 0 & 0 & 0 \\ 0 & 0 & 0 \\ 0 & 0 & 0 \\ 0 & 0 & 0 & 0 \\ 0 & 0 & 0 & 0 \\ 0 & 0 & 0 & 0 \\ 0 & 0 & 0 & 0 \\ 0 & 0 & 0 & 0 & 0 \\ 0 & 0 & 0 & 0 & 0 \\ 0 & 0 & 0 & 0 & 0 "OS-EXT-IMG-SIZE:size": "84035174",
                              "created": "2011-01-01T01:02:03Z",
                              "id": "cedef40a-ed67-4d10-800e-17455edce175",
                               "links": [
\left\{ \begin{array}{cc} 0 & 0 & 0 \\ 0 & 0 & 0 \\ 0 & 0 & 0 \\ 0 & 0 & 0 \\ 0 & 0 & 0 \\ 0 & 0 & 0 \\ 0 & 0 & 0 \\ 0 & 0 & 0 \\ 0 & 0 & 0 \\ 0 & 0 & 0 \\ 0 & 0 & 0 \\ 0 & 0 & 0 & 0 \\ 0 & 0 & 0 & 0 \\ 0 & 0 & 0 & 0 \\ 0 & 0 & 0 & 0 & 0 \\ 0 & 0 & 0 & 0 & 0 \\ 0 & 0 & 0 & 0 & 0 \\ 0 & 0 & 0 & 0 & 0 & 0 \\ 0 & 0 & 0 & 0 "href": "http://openstack.example.com/v2/openstack/images/
cedef40a-ed67-4d10-800e-17455edce175",
                                                  "rel": "self"
                                        },
\left\{ \begin{array}{cc} 0 & 0 & 0 \\ 0 & 0 & 0 \\ 0 & 0 & 0 \\ 0 & 0 & 0 \\ 0 & 0 & 0 \\ 0 & 0 & 0 \\ 0 & 0 & 0 \\ 0 & 0 & 0 \\ 0 & 0 & 0 \\ 0 & 0 & 0 \\ 0 & 0 & 0 \\ 0 & 0 & 0 & 0 \\ 0 & 0 & 0 & 0 \\ 0 & 0 & 0 & 0 \\ 0 & 0 & 0 & 0 & 0 \\ 0 & 0 & 0 & 0 & 0 \\ 0 & 0 & 0 & 0 & 0 \\ 0 & 0 & 0 & 0 & 0 & 0 \\ 0 & 0 & 0 & 0 "href": "http://openstack.example.com/openstack/images/
cedef40a-ed67-4d10-800e-17455edce175",
                                                  "rel": "bookmark"
                                        },
\left\{ \begin{array}{cc} 0 & 0 & 0 \\ 0 & 0 & 0 \\ 0 & 0 & 0 \\ 0 & 0 & 0 \\ 0 & 0 & 0 \\ 0 & 0 & 0 \\ 0 & 0 & 0 \\ 0 & 0 & 0 \\ 0 & 0 & 0 \\ 0 & 0 & 0 \\ 0 & 0 & 0 \\ 0 & 0 & 0 & 0 \\ 0 & 0 & 0 & 0 \\ 0 & 0 & 0 & 0 \\ 0 & 0 & 0 & 0 & 0 \\ 0 & 0 & 0 & 0 & 0 \\ 0 & 0 & 0 & 0 & 0 \\ 0 & 0 & 0 & 0 & 0 & 0 \\ 0 & 0 & 0 & 0 "href": "http://glance.openstack.example.com/openstack/
images/cedef40a-ed67-4d10-800e-17455edce175",
                                                  "rel": "alternate",
                                                  "type": "application/vnd.openstack.image"
}<br>{}
                             \cdot "metadata": {
                                        "kernel_id": "nokernel",
                                        "ramdisk_id": "nokernel"
                              },
                              "minDisk": 0,
                              "minRam": 0,
                              "name": "fakeimage123456",
                              "progress": 100,
                               "status": "ACTIVE",
                              "updated": "2011-01-01T01:02:03Z"
                    },
\left\{ \begin{array}{cc} 0 & 0 \\ 0 & 0 \end{array} \right\} "OS-EXT-IMG-SIZE:size": "83594576",
                               "created": "2011-01-01T01:02:03Z",
                               "id": "76fa36fc-c930-4bf3-8c8a-ea2a2420deb6",
                               "links": [
\left\{ \begin{array}{cc} 0 & 0 & 0 \\ 0 & 0 & 0 \\ 0 & 0 & 0 \\ 0 & 0 & 0 \\ 0 & 0 & 0 \\ 0 & 0 & 0 \\ 0 & 0 & 0 \\ 0 & 0 & 0 \\ 0 & 0 & 0 \\ 0 & 0 & 0 \\ 0 & 0 & 0 \\ 0 & 0 & 0 & 0 \\ 0 & 0 & 0 & 0 \\ 0 & 0 & 0 & 0 \\ 0 & 0 & 0 & 0 & 0 \\ 0 & 0 & 0 & 0 & 0 \\ 0 & 0 & 0 & 0 & 0 \\ 0 & 0 & 0 & 0 & 0 & 0 \\ 0 & 0 & 0 & 0 "href": "http://openstack.example.com/v2/openstack/images/
76fa36fc-c930-4bf3-8c8a-ea2a2420deb6",
                                                  "rel": "self"
, where \{ \cdot \} , we have \{ \cdot \} , \{ \cdot \}\left\{ \begin{array}{cc} 0 & 0 & 0 \\ 0 & 0 & 0 \\ 0 & 0 & 0 \\ 0 & 0 & 0 \\ 0 & 0 & 0 \\ 0 & 0 & 0 \\ 0 & 0 & 0 \\ 0 & 0 & 0 \\ 0 & 0 & 0 \\ 0 & 0 & 0 \\ 0 & 0 & 0 \\ 0 & 0 & 0 & 0 \\ 0 & 0 & 0 & 0 \\ 0 & 0 & 0 & 0 \\ 0 & 0 & 0 & 0 & 0 \\ 0 & 0 & 0 & 0 & 0 \\ 0 & 0 & 0 & 0 & 0 \\ 0 & 0 & 0 & 0 & 0 & 0 \\ 0 & 0 & 0 & 0
```

```
 "href": "http://openstack.example.com/openstack/images/
76fa36fc-c930-4bf3-8c8a-ea2a2420deb6",
                                  "rel": "bookmark"
                            },
\left\{ \begin{array}{cc} 0 & 0 & 0 \\ 0 & 0 & 0 \\ 0 & 0 & 0 \\ 0 & 0 & 0 \\ 0 & 0 & 0 \\ 0 & 0 & 0 \\ 0 & 0 & 0 \\ 0 & 0 & 0 \\ 0 & 0 & 0 \\ 0 & 0 & 0 \\ 0 & 0 & 0 \\ 0 & 0 & 0 & 0 \\ 0 & 0 & 0 & 0 \\ 0 & 0 & 0 & 0 \\ 0 & 0 & 0 & 0 & 0 \\ 0 & 0 & 0 & 0 & 0 \\ 0 & 0 & 0 & 0 & 0 \\ 0 & 0 & 0 & 0 & 0 & 0 \\ 0 & 0 & 0 & 0 "href": "http://glance.openstack.example.com/openstack/
images/76fa36fc-c930-4bf3-8c8a-ea2a2420deb6",
                                  "rel": "alternate",
                                   "type": "application/vnd.openstack.image"
}<br>}<br>{}
                     ],
                     "metadata": {
                           "kernel_id": "nokernel",
                            "ramdisk_id": "nokernel"
                     },
                     "minDisk": 0,
                     "minRam": 0,
                     "name": "fakeimage123456",
                     "progress": 100,
                     "status": "ACTIVE",
                     "updated": "2011-01-01T01:02:03Z"
              }
       ]
}
```
#### **Example 3.98. List details for images: XML response**

```
<?xml version='1.0' encoding='UTF-8'?>
<images xmlns:OS-EXT-IMG-SIZE="http://docs.openstack.org/compute/ext/
image_size/api/v1.1" xmlns:atom="http://www.w3.org/2005/Atom" xmlns="http://
docs.openstack.org/compute/api/v1.1">
  <image status="ACTIVE" updated="2011-01-01T01:02:03Z" name="fakeimage7"
 created="2011-01-01T01:02:03Z" minDisk="0" progress="100" minRam="0" id=
"70a599e0-31e7-49b7-b260-868f441e862b" OS-EXT-IMG-SIZE:size="74185822">
     <metadata>
      <meta key="kernel_id">nokernel</meta>
      <meta key="auto_disk_config">True</meta>
      <meta key="ramdisk_id">nokernel</meta>
      <meta key="architecture">x86_64</meta>
     </metadata>
    <atom:link href="http://openstack.example.com/v2/openstack/images/
70a599e0-31e7-49b7-b260-868f441e862b" rel="self"/>
     <atom:link href="http://openstack.example.com/openstack/images/
70a599e0-31e7-49b7-b260-868f441e862b" rel="bookmark"/>
     <atom:link href="http://glance.openstack.example.com/openstack/images/
70a599e0-31e7-49b7-b260-868f441e862b" type="application/vnd.openstack.image"
 rel="alternate"/>
  </image>
  <image status="ACTIVE" updated="2011-01-01T01:02:03Z" name="fakeimage123456"
 created="2011-01-01T01:02:03Z" minDisk="0" progress="100" minRam="0" id=
"155d900f-4e14-4e4c-a73d-069cbf4541e6" OS-EXT-IMG-SIZE:size="25165824">
     <metadata>
       <meta key="kernel_id">nokernel</meta>
       <meta key="ramdisk_id">nokernel</meta>
       <meta key="architecture">x86_64</meta>
     </metadata>
     <atom:link href="http://openstack.example.com/v2/openstack/images/
155d900f-4e14-4e4c-a73d-069cbf4541e6" rel="self"/>
     <atom:link href="http://openstack.example.com/openstack/images/
155d900f-4e14-4e4c-a73d-069cbf4541e6" rel="bookmark"/>
```

```
 <atom:link href="http://glance.openstack.example.com/openstack/images/
155d900f-4e14-4e4c-a73d-069cbf4541e6" type="application/vnd.openstack.image"
 rel="alternate"/>
   </image>
   <image status="ACTIVE" updated="2011-01-01T01:02:03Z" name="fakeimage123456"
 created="2011-01-01T01:02:03Z" minDisk="0" progress="100" minRam="0" id=
"a2459075-d96c-40d5-893e-577ff92e721c" OS-EXT-IMG-SIZE:size="58145823">
     <metadata>
       <meta key="kernel_id">nokernel</meta>
       <meta key="ramdisk_id">nokernel</meta>
     </metadata>
     <atom:link href="http://openstack.example.com/v2/openstack/images/
a2459075-d96c-40d5-893e-577ff92e721c" rel="self"/>
     <atom:link href="http://openstack.example.com/openstack/images/a2459075-
d96c-40d5-893e-577ff92e721c" rel="bookmark"/>
     <atom:link href="http://glance.openstack.example.com/openstack/images/
a2459075-d96c-40d5-893e-577ff92e721c" type="application/vnd.openstack.image"
 rel="alternate"/>
   </image>
   <image status="ACTIVE" updated="2011-01-01T01:02:03Z" name="fakeimage6"
 created="2011-01-01T01:02:03Z" minDisk="0" progress="100" minRam="0" id=
"a440c04b-79fa-479c-bed1-0b816eaec379" OS-EXT-IMG-SIZE:size="49163826">
     <metadata>
       <meta key="kernel_id">nokernel</meta>
       <meta key="auto_disk_config">False</meta>
       <meta key="ramdisk_id">nokernel</meta>
       <meta key="architecture">x86_64</meta>
     </metadata>
     <atom:link href="http://openstack.example.com/v2/openstack/images/
a440c04b-79fa-479c-bed1-0b816eaec379" rel="self"/>
     <atom:link href="http://openstack.example.com/openstack/images/
a440c04b-79fa-479c-bed1-0b816eaec379" rel="bookmark"/>
     <atom:link href="http://glance.openstack.example.com/openstack/images/
a440c04b-79fa-479c-bed1-0b816eaec379" type="application/vnd.openstack.image"
 rel="alternate"/>
   </image>
   <image status="ACTIVE" updated="2011-01-01T01:02:03Z" name="fakeimage123456"
created="2011-01-01T01:02:03Z" minDisk="0" program" program" and "r-1" program" is a 100" minRam="0" id="0" and "r-1" column" is a 100" minRam="0" and "r-1" column" is a 100" minRam="0" and "r-1" column" is a 100" minRam="0" and "r-1" column" is a 100" minRam="0" and "r-1" column" is a 100" minRam="0" and "r-1" column" is a 100" minRam="0" and "r-1" column" is a 100" minRam="0" and "r-1" column" is a 100" minRam="0" and "r"c905cedb-7281-47e4-8a62-f26bc5fc4c77" OS-EXT-IMG-SIZE:size="26360814">
     <metadata>
       <meta key="kernel_id">155d900f-4e14-4e4c-a73d-069cbf4541e6</meta>
       <meta key="ramdisk_id">None</meta>
     </metadata>
     <atom:link href="http://openstack.example.com/v2/openstack/images/
c905cedb-7281-47e4-8a62-f26bc5fc4c77" rel="self"/>
     <atom:link href="http://openstack.example.com/openstack/images/
c905cedb-7281-47e4-8a62-f26bc5fc4c77" rel="bookmark"/>
     <atom:link href="http://glance.openstack.example.com/openstack/images/
c905cedb-7281-47e4-8a62-f26bc5fc4c77" type="application/vnd.openstack.image"
 rel="alternate"/>
   </image>
   <image status="ACTIVE" updated="2011-01-01T01:02:03Z" name="fakeimage123456"
 created="2011-01-01T01:02:03Z" minDisk="0" progress="100" minRam="0" id=
"cedef40a-ed67-4d10-800e-17455edce175" OS-EXT-IMG-SIZE:size="84035174">
     <metadata>
       <meta key="kernel_id">nokernel</meta>
       <meta key="ramdisk_id">nokernel</meta>
     </metadata>
     <atom:link href="http://openstack.example.com/v2/openstack/images/
cedef40a-ed67-4d10-800e-17455edce175" rel="self"/>
```

```
 <atom:link href="http://openstack.example.com/openstack/images/cedef40a-
ed67-4d10-800e-17455edce175" rel="bookmark"/>
    <atom:link href="http://glance.openstack.example.com/openstack/images/
cedef40a-ed67-4d10-800e-17455edce175" type="application/vnd.openstack.image"
 rel="alternate"/>
  </image>
  <image status="ACTIVE" updated="2011-01-01T01:02:03Z" name="fakeimage123456"
 created="2011-01-01T01:02:03Z" minDisk="0" progress="100" minRam="0" id=
"76fa36fc-c930-4bf3-8c8a-ea2a2420deb6" OS-EXT-IMG-SIZE:size="83594576">
     <metadata>
       <meta key="kernel_id">nokernel</meta>
       <meta key="ramdisk_id">nokernel</meta>
    </metadata>
     <atom:link href="http://openstack.example.com/v2/openstack/images/
76fa36fc-c930-4bf3-8c8a-ea2a2420deb6" rel="self"/>
     <atom:link href="http://openstack.example.com/openstack/images/76fa36fc-
c930-4bf3-8c8a-ea2a2420deb6" rel="bookmark"/>
     <atom:link href="http://glance.openstack.example.com/openstack/images/
76fa36fc-c930-4bf3-8c8a-ea2a2420deb6" type="application/vnd.openstack.image"
 rel="alternate"/>
  </image>
</images>
```
## <span id="page-247-0"></span>**3.12.2. Get image details**

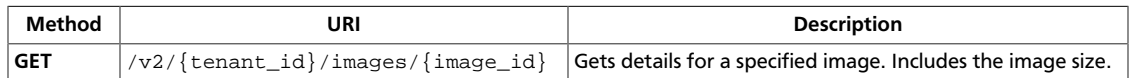

**Normal response codes:** 200200

## **3.12.2.1. Request**

This table shows the URI parameters for the get image details request:

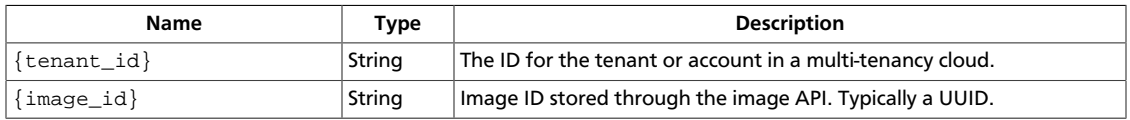

This operation does not require a request body.

## **3.12.2.2. Response**

#### **Example 3.99. Get image details: JSON response**

```
{
       "image": {
             "OS-EXT-IMG-SIZE:size": "74185822",
             "created": "2011-01-01T01:02:03Z",
             "id": "70a599e0-31e7-49b7-b260-868f441e862b",
             "links": [
\left\{ \begin{array}{cc} 0 & 0 & 0 \\ 0 & 0 & 0 \\ 0 & 0 & 0 \\ 0 & 0 & 0 \\ 0 & 0 & 0 \\ 0 & 0 & 0 \\ 0 & 0 & 0 \\ 0 & 0 & 0 \\ 0 & 0 & 0 \\ 0 & 0 & 0 \\ 0 & 0 & 0 \\ 0 & 0 & 0 \\ 0 & 0 & 0 & 0 \\ 0 & 0 & 0 & 0 \\ 0 & 0 & 0 & 0 \\ 0 & 0 & 0 & 0 & 0 \\ 0 & 0 & 0 & 0 & 0 \\ 0 & 0 & 0 & 0 & 0 \\ 0 & 0 & 0 & 0 & 0 \\ 0 & 0 "href": "http://openstack.example.com/v2/openstack/images/
70a599e0-31e7-49b7-b260-868f441e862b",
                          "rel": "self"
                   },
\left\{ \begin{array}{c} 1 & 0 \\ 0 & 1 \end{array} \right. "href": "http://openstack.example.com/openstack/images/
70a599e0-31e7-49b7-b260-868f441e862b",
                          "rel": "bookmark"
                   },
\left\{ \begin{array}{c} 1 & 0 \\ 0 & 1 \end{array} \right. "href": "http://glance.openstack.example.com/openstack/images/
70a599e0-31e7-49b7-b260-868f441e862b",
                          "rel": "alternate",
                          "type": "application/vnd.openstack.image"
 }
             ],
             "metadata": {
                   "architecture": "x86_64",
                   "auto_disk_config": "True",
                   "kernel_id": "nokernel",
                   "ramdisk_id": "nokernel"
             },
             "minDisk": 0,
             "minRam": 0,
             "name": "fakeimage7",
             "progress": 100,
             "status": "ACTIVE",
```
}

 "updated": "2011-01-01T01:02:03Z" }

#### **Example 3.100. Get image details: XML response**

```
<?xml version='1.0' encoding='UTF-8'?>
<image xmlns:OS-EXT-IMG-SIZE="http://docs.openstack.org/compute/ext/
image_size/api/v1.1" xmlns:atom="http://www.w3.org/2005/Atom" xmlns=
"http://docs.openstack.org/compute/api/v1.1" status="ACTIVE" updated=
"2011-01-01T01:02:03Z" name="fakeimage7" created="2011-01-01T01:02:03Z"
 minDisk="0" progress="100" minRam="0" id="70a599e0-31e7-49b7-
b260-868f441e862b" OS-EXT-IMG-SIZE:size="74185822">
   <metadata>
    <meta key="kernel_id">nokernel</meta>
    <meta key="auto_disk_config">True</meta>
    <meta key="ramdisk_id">nokernel</meta>
    <meta key="architecture">x86_64</meta>
  </metadata>
  <atom:link href="http://openstack.example.com/v2/openstack/images/
70a599e0-31e7-49b7-b260-868f441e862b" rel="self"/>
  <atom:link href="http://openstack.example.com/openstack/images/
70a599e0-31e7-49b7-b260-868f441e862b" rel="bookmark"/>
  <atom:link href="http://glance.openstack.example.com/openstack/images/
70a599e0-31e7-49b7-b260-868f441e862b" type="application/vnd.openstack.image"
 rel="alternate"/>
</image>
```
This operation does not return a response body.

# **3.13. Limits with project usage (limits)**

Extend limits to show the project usage. Show information such as RAM or instance quotas usage.

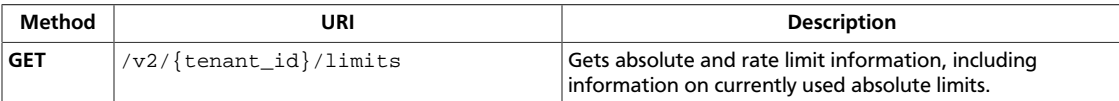

## <span id="page-249-0"></span>**3.13.1. Get limits**

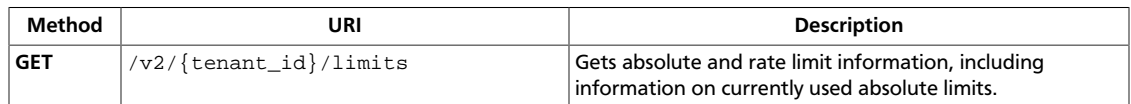

**Normal response codes:** 200

### **3.13.1.1. Request**

This table shows the URI parameters for the get limits request:

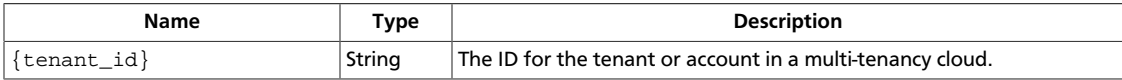

This operation does not require a request body.

## **3.13.1.2. Response**

{

#### **Example 3.101. Get limits: JSON response**

```
 "limits": {
         "absolute": {
             "maxImageMeta": 128,
              "maxPersonality": 5,
              "maxPersonalitySize": 10240,
              "maxSecurityGroupRules": 20,
              "maxSecurityGroups": 10,
              "maxServerMeta": 128,
              "maxTotalCores": 20,
              "maxTotalFloatingIps": 10,
              "maxTotalInstances": 10,
              "maxTotalKeypairs": 100,
              "maxTotalRAMSize": 51200,
              "totalCoresUsed": 0,
              "totalInstancesUsed": 0,
              "totalRAMUsed": 0,
              "totalSecurityGroupsUsed": 0,
              "totalFloatingIpsUsed": 0
         },
         "rate": [
\left\{ \begin{array}{c} 1 & 0 \\ 0 & 1 \end{array} \right. "limit": [
\{ "next-available": "2012-11-27T17:24:52Z",
                            "remaining": 120,
                            "unit": "MINUTE",
                            "value": 120,
                            "verb": "POST"
, where \{x_i\}_{i=1}^N , we have the set of \{x_i\}_{i=1}^N\{ "next-available": "2012-11-27T17:24:52Z",
                            "remaining": 120,
                            "unit": "MINUTE",
```

```
 "value": 120,
                                      "verb": "PUT"
, where \{x_i\}_{i=1}^N , we have the set of \{x_i\}_{i=1}^N\{ "next-available": "2012-11-27T17:24:52Z",
                                      "remaining": 120,
                                      "unit": "MINUTE",
                                      "value": 120,
                                      "verb": "DELETE"
 }
                         ],
                         "regex": ".*",
                         "uri": "*"
, and the set of \} ,
\left\{ \begin{array}{c} 1 & 0 \\ 0 & 1 \end{array} \right. "limit": [
\{ "next-available": "2012-11-27T17:24:52Z",
                                      "remaining": 120,
                                      "unit": "MINUTE",
                                      "value": 120,
                                      "verb": "POST"
 }
                         ],
                         "regex": "^/servers",
                         "uri": "*/servers"
                   },
\left\{ \begin{array}{c} 1 & 0 \\ 0 & 1 \end{array} \right. "limit": [
\{ "next-available": "2012-11-27T17:24:52Z",
                                      "remaining": 120,
                                      "unit": "MINUTE",
                                      "value": 120,
                                      "verb": "GET"
 }
                         ],
                         "regex": ".*changes-since.*",
                         "uri": "*changes-since*"
, and the set of \} ,
\left\{ \begin{array}{cc} 0 & 0 & 0 \\ 0 & 0 & 0 \\ 0 & 0 & 0 \\ 0 & 0 & 0 \\ 0 & 0 & 0 \\ 0 & 0 & 0 \\ 0 & 0 & 0 \\ 0 & 0 & 0 \\ 0 & 0 & 0 \\ 0 & 0 & 0 \\ 0 & 0 & 0 \\ 0 & 0 & 0 \\ 0 & 0 & 0 & 0 \\ 0 & 0 & 0 & 0 \\ 0 & 0 & 0 & 0 \\ 0 & 0 & 0 & 0 & 0 \\ 0 & 0 & 0 & 0 & 0 \\ 0 & 0 & 0 & 0 & 0 \\ 0 & 0 & 0 & 0 & 0 \\ 0 & 0 "limit": [
{1 \over 2} ( {1 \over 2} ) and {1 \over 2} ( {1 \over 2} ) and {1 \over 2} ( {1 \over 2} ) and {1 \over 2} ( {1 \over 2} ) and {1 \over 2} "next-available": "2012-11-27T17:24:52Z",
                                      "remaining": 12,
                                      "unit": "MINUTE",
                                      "value": 12,
                               "verb": "GET"
 }
                        \left| \cdot \right| "regex": "^/os-fping",
                         "uri": "*/os-fping"
                   }
            ]
      }
}
```
#### **Example 3.102. Get limits: XML response**

<?xml version='1.0' encoding='UTF-8'?>

```
<limits xmlns:os-used-limits="http://docs.openstack.org/compute/ext/
used_limits/api/v1.1" xmlns:atom="http://www.w3.org/2005/Atom" xmlns="http://
docs.openstack.org/common/api/v1.0">
  <rates>
    <rate regex=".*" uri="*">
      <limit next-available="2012-11-27T17:24:53Z" unit="MINUTE" verb="POST"
 remaining="120" value="120"/>
      <limit next-available="2012-11-27T17:24:53Z" unit="MINUTE" verb="PUT"
 remaining="120" value="120"/>
      <limit next-available="2012-11-27T17:24:53Z" unit="MINUTE" verb="DELETE"
 remaining="120" value="120"/>
   \langlerate>
     <rate regex="^/servers" uri="*/servers">
       <limit next-available="2012-11-27T17:24:53Z" unit="MINUTE" verb="POST"
 remaining="120" value="120"/>
   \langlerate>
     <rate regex=".*changes-since.*" uri="*changes-since*">
      <limit next-available="2012-11-27T17:24:53Z" unit="MINUTE" verb="GET"
 remaining="120" value="120"/>
    </rate>
    <rate regex="^/os-fping" uri="*/os-fping">
      <limit next-available="2012-11-27T17:24:53Z" unit="MINUTE" verb="GET"
 remaining="12" value="12"/>
    </rate>
  </rates>
   <absolute>
    <limit name="maxServerMeta" value="128"/>
    <limit name="maxPersonality" value="5"/>
    <limit name="maxImageMeta" value="128"/>
    <limit name="maxPersonalitySize" value="10240"/>
    <limit name="maxSecurityGroupRules" value="20"/>
    <limit name="maxTotalKeypairs" value="100"/>
    <limit name="totalRAMUsed" value="0"/>
    <limit name="totalInstancesUsed" value="0"/>
    <limit name="maxSecurityGroups" value="10"/>
    <limit name="totalFloatingIpsUsed" value="0"/>
    <limit name="maxTotalCores" value="20"/>
    <limit name="totalSecurityGroupsUsed" value="0"/>
    <limit name="maxTotalFloatingIps" value="10"/>
    <limit name="maxTotalInstances" value="10"/>
     <limit name="totalCoresUsed" value="0"/>
     <limit name="maxTotalRAMSize" value="51200"/>
  </absolute>
</limits>
```
This operation does not return a response body.

# **3.14. Limits with project usage for administrators (limits)**

Extend limits to enable administrators to show the project usage for a specified customer project ID. Show information such as RAM or instance quotas usage.

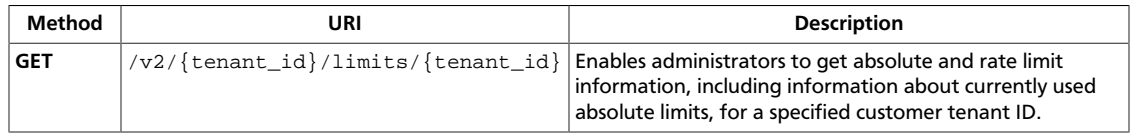
## **3.14.1. Get customer limits**

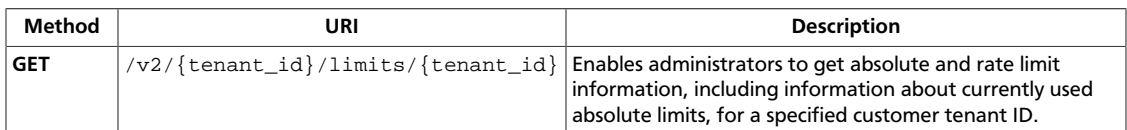

#### **Normal response codes:** 200

## **3.14.1.1. Request**

This table shows the URI parameters for the get customer limits request:

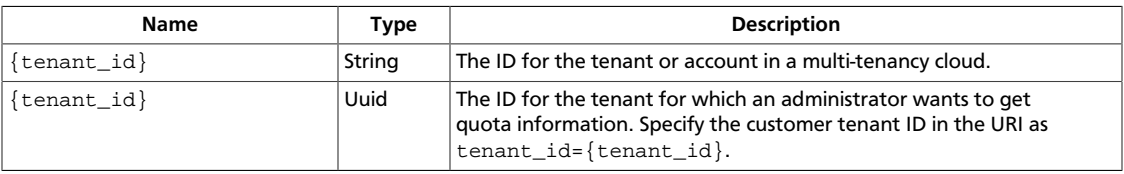

This operation does not require a request body.

## **3.14.1.2. Response**

{

#### **Example 3.103. Used limits for admins: JSON response**

```
 "limits": {
         "absolute": {
             "maxImageMeta": 128,
             "maxPersonality": 5,
             "maxPersonalitySize": 10240,
             "maxSecurityGroupRules": 20,
              "maxSecurityGroups": 10,
             "maxServerMeta": 128,
              "maxTotalCores": 20,
              "maxTotalFloatingIps": 10,
              "maxTotalInstances": 10,
              "maxTotalKeypairs": 100,
              "maxTotalRAMSize": 51200,
              "totalCoresUsed": 0,
              "totalInstancesUsed": 0,
              "totalRAMUsed": 0,
              "totalSecurityGroupsUsed": 0,
              "totalFloatingIpsUsed": 0
         },
         "rate": [
\left\{ \begin{array}{c} 1 & 0 \\ 0 & 1 \end{array} \right. "limit": [
\{ "next-available": "2012-11-27T17:24:52Z",
                           "remaining": 120,
                           "unit": "MINUTE",
                           "value": 120,
                           "verb": "POST"
, where the contract of \{ \} , \{ \}\{ "next-available": "2012-11-27T17:24:52Z",
```
}

```
 "remaining": 120,
                         "unit": "MINUTE",
                         "value": 120,
                         "verb": "PUT"
                    },
\{ "next-available": "2012-11-27T17:24:52Z",
                         "remaining": 120,
                         "unit": "MINUTE",
                         "value": 120,
                         "verb": "DELETE"
 }
               \cdot "regex": ".*",
                 "uri": "*"
, and the set of \} ,
\left\{ \begin{array}{c} 1 & 0 \\ 0 & 1 \end{array} \right. "limit": [
\{ "next-available": "2012-11-27T17:24:52Z",
                         "remaining": 120,
                        "unit": "MINUTE",
                         "value": 120,
                         "verb": "POST"
 }
                ],
                "regex": "^/servers",
                "uri": "*/servers"
            },
\left\{ \begin{array}{c} 1 & 0 \\ 0 & 1 \end{array} \right. "limit": [
\{ "next-available": "2012-11-27T17:24:52Z",
                        "remaining": 120,
                        "unit": "MINUTE",
                         "value": 120,
                         "verb": "GET"
 }
                ],
                 "regex": ".*changes-since.*",
                 "uri": "*changes-since*"
            },
\{ "limit": [
\{ "next-available": "2012-11-27T17:24:52Z",
                         "remaining": 12,
                         "unit": "MINUTE",
                         "value": 12,
                         "verb": "GET"
 }
                ],
                 "regex": "^/os-fping",
                 "uri": "*/os-fping"
            }
      \Box }
```
#### **Example 3.104. Used limits for admins: XML response**

```
<?xml version='1.0' encoding='UTF-8'?>
<limits xmlns:os-used-limits="http://docs.openstack.org/compute/ext/
used_limits/api/v1.1" xmlns:atom="http://www.w3.org/2005/Atom" xmlns="http://
docs.openstack.org/common/api/v1.0">
   <rates>
     <rate regex=".*" uri="*">
      <limit next-available="2012-11-27T17:24:53Z" unit="MINUTE" verb="POST"
 remaining="120" value="120"/>
      <limit next-available="2012-11-27T17:24:53Z" unit="MINUTE" verb="PUT"
 remaining="120" value="120"/>
      <limit next-available="2012-11-27T17:24:53Z" unit="MINUTE" verb="DELETE"
 remaining="120" value="120"/>
    </rate>
    <rate regex="^/servers" uri="*/servers">
      <limit next-available="2012-11-27T17:24:53Z" unit="MINUTE" verb="POST"
 remaining="120" value="120"/>
    </rate>
    <rate regex=".*changes-since.*" uri="*changes-since*">
      <limit next-available="2012-11-27T17:24:53Z" unit="MINUTE" verb="GET"
 remaining="120" value="120"/>
   \langlerate>
     <rate regex="^/os-fping" uri="*/os-fping">
      <limit next-available="2012-11-27T17:24:53Z" unit="MINUTE" verb="GET"
 remaining="12" value="12"/>
   \langlerate>
   </rates>
   <absolute>
    <limit name="maxServerMeta" value="128"/>
     <limit name="maxPersonality" value="5"/>
    <limit name="maxImageMeta" value="128"/>
    <limit name="maxPersonalitySize" value="10240"/>
    <limit name="maxSecurityGroupRules" value="20"/>
    <limit name="maxTotalKeypairs" value="100"/>
    <limit name="totalRAMUsed" value="0"/>
    <limit name="totalInstancesUsed" value="0"/>
    <limit name="maxSecurityGroups" value="10"/>
    <limit name="totalFloatingIpsUsed" value="0"/>
    <limit name="maxTotalCores" value="20"/>
    <limit name="totalSecurityGroupsUsed" value="0"/>
    <limit name="maxTotalFloatingIps" value="10"/>
    <limit name="maxTotalInstances" value="10"/>
    <limit name="totalCoresUsed" value="0"/>
    <limit name="maxTotalRAMSize" value="51200"/>
   </absolute>
</limits>
```
This operation does not return a response body.

# **3.15. Guest agents (os-agents)**

Create, update, and delete guest agents. Use guest agents to access files on the disk, configure networking, or run other applications or scripts in the guest while it runs. This hypervisor-specific extension is not currently enabled for KVM. Use of guest agents is possible only if the underlying service provider uses the Xen driver.

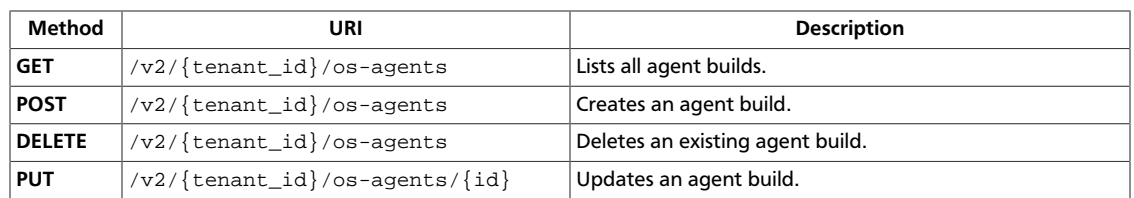

## <span id="page-257-0"></span>**3.15.1. List agents**

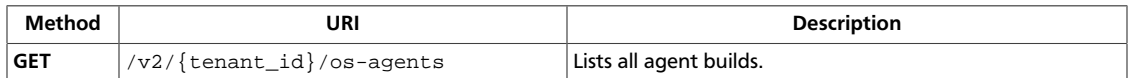

**Normal response codes:** 200

## **3.15.1.1. Request**

This table shows the URI parameters for the list agents request:

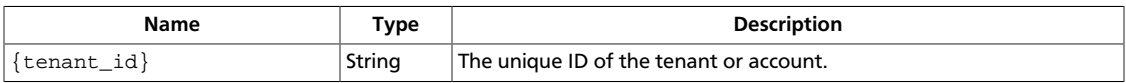

This operation does not require a request body.

## **3.15.1.2. Response**

#### **Example 3.105. List agents: JSON response**

```
{
     "agents": [
         {
              "agent_id": "1",
              "architecture": "x86",
              "hypervisor": "hypervisor",
              "md5hash": "add6bb58e139be103324d04d82d8f545",
              "os": "os",
              "url": "xxxxxxxxxxxx",
             "version": "8.0"
         }
     ]
}
```
#### **Example 3.106. List agents: XML response**

```
<?xml version='1.0' encoding='UTF-8'?>
<agents>
  <agent url="xxxxxxxxxxxx" hypervisor="hypervisor" md5hash=
"add6bb58e139be103324d04d82d8f545" version="8.0" architecture="x86" os="os"
 agent_id="1"/>
</agents>
```
## <span id="page-258-0"></span>**3.15.2. Create agent**

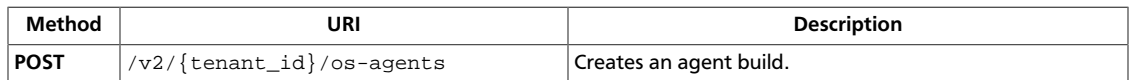

**Normal response codes:** 200

## **3.15.2.1. Request**

This table shows the URI parameters for the create agent request:

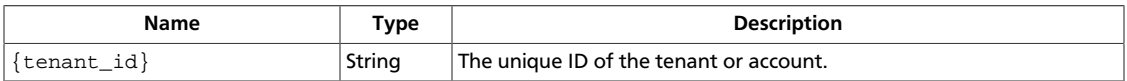

#### **Example 3.107. Create agent: JSON request**

```
{
     "agent": {
         "hypervisor": "hypervisor",
         "os": "os",
         "architecture": "x86",
         "version": "8.0",
         "md5hash": "add6bb58e139be103324d04d82d8f545",
         "url": "xxxxxxxxxxxx"
     }
}
```
#### **Example 3.108. Create agent: XML request**

```
<?xml version="1.0" encoding="UTF-8"?>
<agent>
  <hypervisor>hypervisor</hypervisor>
  <os>os</os>
  <architecture>x86</architecture>
  <version>8.0</version>
  <md5hash>add6bb58e139be103324d04d82d8f545</md5hash>
  <url>xxxxxxxxxxxx</url>
</agent>
```
This operation does not require a request body.

## **3.15.2.2. Response**

{

#### **Example 3.109. Create agent: JSON response**

```
 "agent": {
          "agent_id": "1",
          "architecture": "x86",
          "hypervisor": "hypervisor",
          "md5hash": "add6bb58e139be103324d04d82d8f545",
          "os": "os",
          "url": "xxxxxxxxxxxx",
          "version": "8.0"
\begin{matrix} \end{matrix}
```
}

### **Example 3.110. Create agent: XML response**

```
<?xml version='1.0' encoding='UTF-8'?>
<agent>
  <url>xxxxxxxxxxxx</url>
  <hypervisor>hypervisor</hypervisor>
  <md5hash>add6bb58e139be103324d04d82d8f545</md5hash>
  <version>8.0</version>
  <architecture>x86</architecture>
  <os>os</os>
  <agent_id>1</agent_id>
</agent>
```
## <span id="page-260-0"></span>**3.15.3. Delete agent**

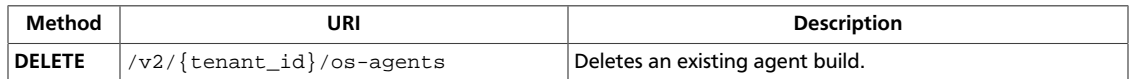

**Normal response codes:** 202

## **3.15.3.1. Request**

This table shows the URI parameters for the delete agent request:

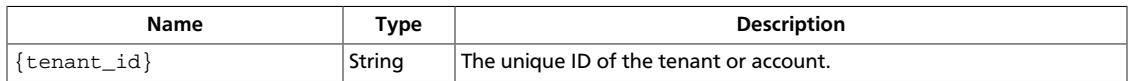

This operation does not require a request body.

## <span id="page-261-0"></span>**3.15.4. Update agent**

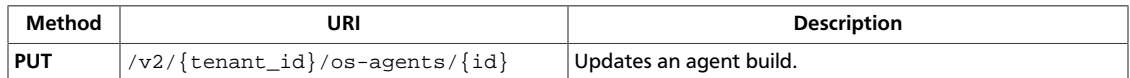

**Normal response codes:** 200

### **3.15.4.1. Request**

This table shows the URI parameters for the update agent request:

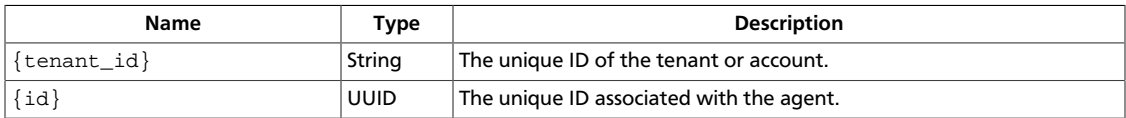

#### **Example 3.111. Update agent: JSON request**

```
{
     "para": {
         "url": "xxx://xxxx/xxx/xxx",
         "md5hash": "add6bb58e139be103324d04d82d8f545",
         "version": "7.0"
     }
}
```
#### **Example 3.112. Update agent: XML request**

```
<?xml version="1.0" encoding="UTF-8"?>
<para>
  <version>7.0</version>
  <url>xxx://xxxx/xxx/xxx</url>
  <md5hash>add6bb58e139be103324d04d82d8f545</md5hash>
</para>
```
This operation does not require a request body.

## **3.15.4.2. Response**

{

#### **Example 3.113. Update agent: JSON response**

```
 "agent": {
         "agent_id": "1",
         "md5hash": "add6bb58e139be103324d04d82d8f545",
         "url": "xxx://xxxx/xxx/xxx",
         "version": "7.0"
     }
}
```
#### **Example 3.114. Update agent: XML response**

```
<?xml version='1.0' encoding='UTF-8'?>
<agent>
  <url>xxx://xxxx/xxx/xxx</url>
```

```
 <version>7.0</version>
  <agent_id>1</agent_id>
  <md5hash>add6bb58e139be103324d04d82d8f545</md5hash>
</agent>
```
# **3.16. Host aggregates (os-aggregates)**

Create and manage host aggregates. An aggregate assigns metadata to groups of compute nodes. Aggregates are only visible to the cloud provider.

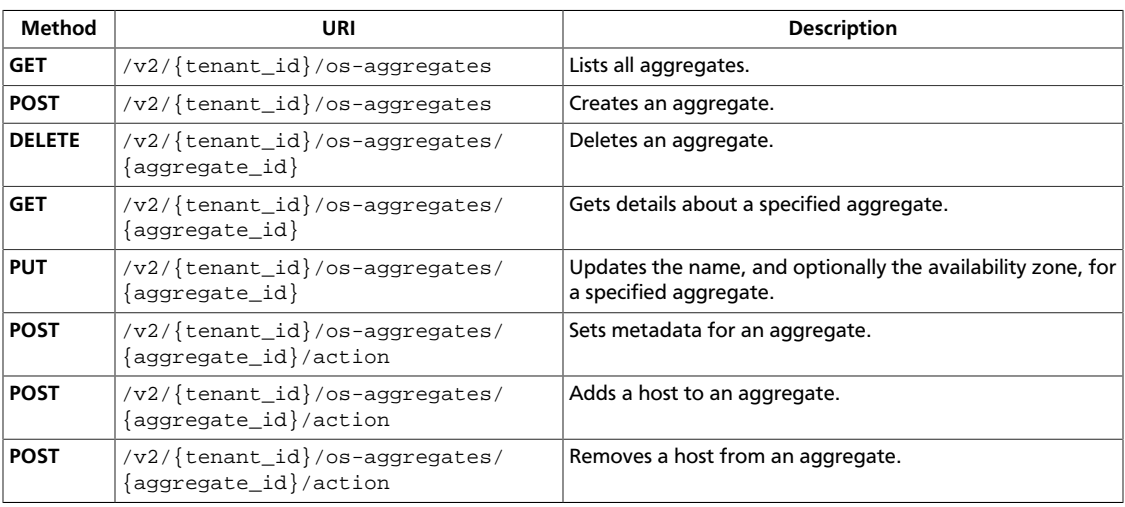

## <span id="page-263-0"></span>**3.16.1. List aggregates**

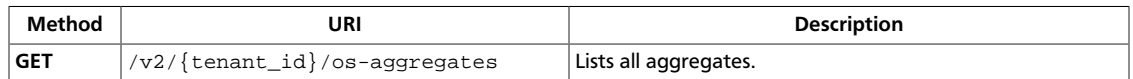

**Normal response codes:** 200

## **3.16.1.1. Request**

This table shows the URI parameters for the list aggregates request:

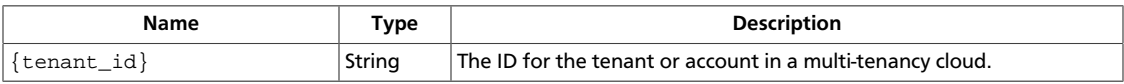

This operation does not require a request body.

## **3.16.1.2. Response**

{

#### **Example 3.115. List aggregates: XML response**

```
<?xml version='1.0' encoding='UTF-8'?>
<aggregates>
  <aggregate>
    <name>name</name>
    <availability_zone>nova</availability_zone>
    <deleted>False</deleted>
    <created_at>2012-11-16 06:22:25.935099</created_at>
    <updated_at>None</updated_at>
    <hosts/>
    <deleted_at>None</deleted_at>
   <id>1</id>
    <metadata>
      <availability_zone>nova</availability_zone>
    </metadata>
  </aggregate>
</aggregates>
```
#### **Example 3.116. List aggregates: JSON response**

```
 "aggregates": [
         {
              "availability_zone": "nova",
              "created_at": "2012-11-16T06:22:23.361359",
              "deleted": false,
              "deleted_at": null,
              "hosts": [],
              "id": 1,
              "metadata": {
                   "availability_zone": "nova"
              },
              "name": "name",
              "updated_at": null
         }
\blacksquare
```
}

## <span id="page-265-0"></span>**3.16.2. Create aggregate**

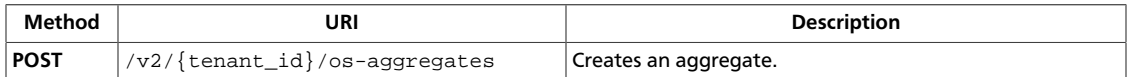

**Normal response codes:** 200200

### **3.16.2.1. Request**

This table shows the URI parameters for the create aggregate request:

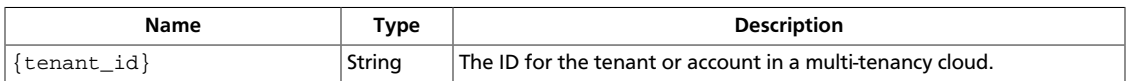

#### **Example 3.117. Create aggregate: XML request**

```
<?xml version="1.0" encoding="UTF-8"?>
<aggregate name="name" availability_zone="nova" />
```
#### **Example 3.118. Create aggregate: JSON request**

```
 "aggregate":
 {
     "name": "name",
     "availability_zone": "nova"
 }
```
This operation does not require a request body.

## **3.16.2.2. Response**

{

}

#### **Example 3.119. Create aggregate: XML response**

```
<?xml version='1.0' encoding='UTF-8'?>
<aggregate>
  <name>name</name>
  <availability_zone>nova</availability_zone>
  <deleted>False</deleted>
  <created_at>2012-10-01 18:50:35.506667</created_at>
  <updated_at>None</updated_at>
  <deleted_at>None</deleted_at>
 <id>1</id>
</aggregate>
```
#### **Example 3.120. Create aggregate: JSON response**

```
{
     "aggregate": {
         "availability_zone": "nova",
         "created_at": "2012-10-01T18:50:27.781065",
         "deleted": false,
         "deleted_at": null,
```
}

```
"id": 1, "name": "name",
       "updated_at": null
    }
```
## <span id="page-267-0"></span>**3.16.3. Delete aggregate**

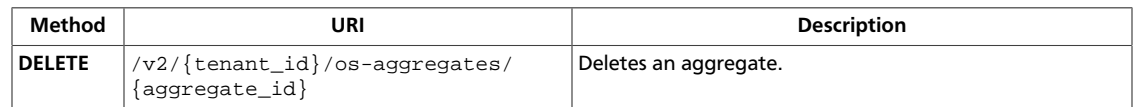

**Normal response codes:** 200

## **3.16.3.1. Request**

This table shows the URI parameters for the delete aggregate request:

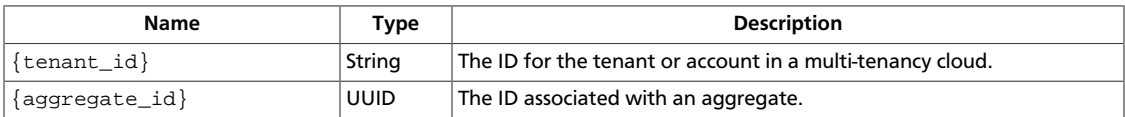

This operation does not require a request body.

## <span id="page-268-0"></span>**3.16.4. Get aggregate details**

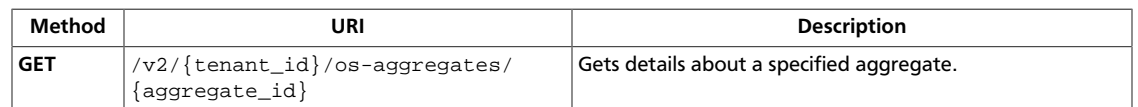

**Normal response codes:** 200200

## **3.16.4.1. Request**

This table shows the URI parameters for the get aggregate details request:

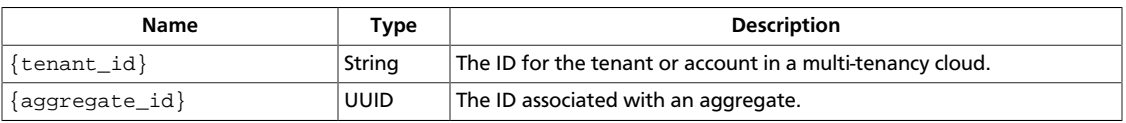

This operation does not require a request body.

## **3.16.4.2. Response**

{

}

#### **Example 3.121. Get aggregate details: XML response**

```
<?xml version='1.0' encoding='UTF-8'?>
<aggregate>
  <name>name</name>
  <availability_zone>nova</availability_zone>
  <deleted>False</deleted>
  <created_at>2012-11-16 06:22:25.587739</created_at>
  <updated_at>None</updated_at>
  <hosts/>
  <deleted_at>None</deleted_at>
 <id>1</id>
  <metadata>
    <availability_zone>nova</availability_zone>
  </metadata>
</aggregate>
```
#### **Example 3.122. Get aggregate details: JSON response**

```
 "aggregate": {
     "availability_zone": "nova",
     "created_at": "2012-11-16T06:22:23.032493",
     "deleted": false,
     "deleted_at": null,
     "hosts": [],
     "id": 1,
     "metadata": {
         "availability_zone": "nova"
     },
     "name": "name",
     "updated_at": null
 }
```
## <span id="page-270-0"></span>**3.16.5. Update aggregate**

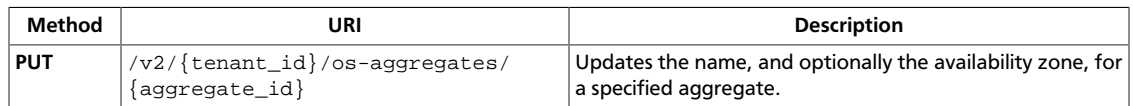

**Normal response codes:** 200

### **3.16.5.1. Request**

This table shows the URI parameters for the update aggregate request:

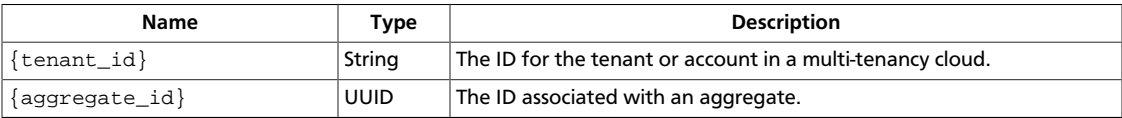

#### **Example 3.123. Update aggregate: XML request**

```
<?xml version="1.0" encoding="UTF-8"?>
<aggregate name="newname" availability_zone="nova2" />
```
#### **Example 3.124. Update aggregate: JSON request**

```
{
      "aggregate":
     \left\{ \right. "name": "newname",
           "availability_zone": "nova2"
      }
}
```
This operation does not require a request body.

## **3.16.5.2. Response**

#### **Example 3.125. Update aggregate: XML response**

```
<?xml version='1.0' encoding='UTF-8'?>
<aggregate>
  <name>newname</name>
  <availability_zone>nova2</availability_zone>
  <deleted>False</deleted>
  <created_at>2012-12-04 12:04:30.245284</created_at>
  <updated_at>2012-12-04 12:04:30.357795</updated_at>
  <hosts/>
  <deleted_at>None</deleted_at>
 <id>1</id>
  <metadata>
    <availability_zone>nova2</availability_zone>
  </metadata>
</aggregate>
```
#### **Example 3.126. Update aggregate: JSON response**

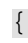

}

```
 "aggregate": {
     "availability_zone": "nova2",
     "created_at": "2012-12-04T12:04:27.075065",
     "deleted": false,
     "deleted_at": null,
     "hosts": [],
     "id": 1,
     "metadata": {
         "availability_zone": "nova2"
     },
     "name": "newname",
     "updated_at": "2012-12-04T12:04:27.242597"
 }
```
## <span id="page-272-0"></span>**3.16.6. Set aggregate metadata**

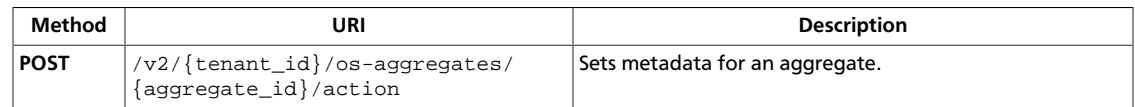

**Normal response codes:** 200

## **3.16.6.1. Request**

This table shows the URI parameters for the set aggregate metadata request:

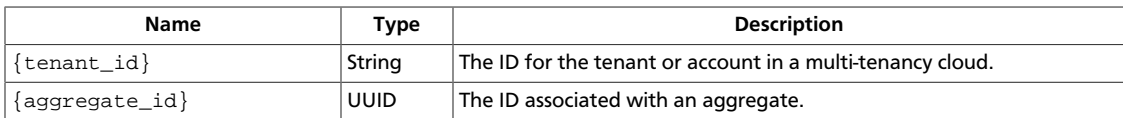

#### **Example 3.127. Set aggregate metadata: XML request**

```
<?xml version="1.0" encoding="UTF-8"?>
<set_metadata>
    <metadata>
         <key>value</key>
     </metadata>
</set_metadata>
```
#### **Example 3.128. Set aggregate metadata: JSON request**

```
{
                    "set_metadata":
                                       {
                                                           "metadata":
\left\{ \begin{array}{cc} 0 & 0 & 0 \\ 0 & 0 & 0 \\ 0 & 0 & 0 \\ 0 & 0 & 0 \\ 0 & 0 & 0 \\ 0 & 0 & 0 \\ 0 & 0 & 0 \\ 0 & 0 & 0 \\ 0 & 0 & 0 \\ 0 & 0 & 0 \\ 0 & 0 & 0 \\ 0 & 0 & 0 & 0 \\ 0 & 0 & 0 & 0 \\ 0 & 0 & 0 & 0 \\ 0 & 0 & 0 & 0 & 0 \\ 0 & 0 & 0 & 0 & 0 \\ 0 & 0 & 0 & 0 & 0 \\ 0 & 0 & 0 & 0 & 0 & 0 \\ 0 & 0 & 0 & 0 "key": "value"
}<br>}<br>{}
                                       }
}
```
This operation does not require a request body.

## **3.16.6.2. Response**

#### **Example 3.129. Set aggregate metadata: XML response**

```
<?xml version='1.0' encoding='UTF-8'?>
<aggregate>
  <name>name</name>
  <availability_zone>nova</availability_zone>
  <deleted>False</deleted>
  <created_at>2012-11-16 06:22:24.864471</created_at>
  <updated_at>None</updated_at>
  <hosts/>
  <deleted_at>None</deleted_at>
 <id>1</id>
  <metadata>
```
{

}

```
 <key>value</key>
    <availability_zone>nova</availability_zone>
  </metadata>
</aggregate>
```
#### **Example 3.130. Set aggregate metadata: JSON response**

```
 "aggregate": {
    "availability_zone": "nova",
    "created_at": "2012-11-16T06:22:22.342791",
     "deleted": false,
     "deleted_at": null,
     "hosts": [],
     "id": 1,
     "metadata": {
         "availability_zone": "nova",
        "key": "value"
     },
     "name": "name",
     "updated_at": null
 }
```
## <span id="page-274-0"></span>**3.16.7. Add host to aggregate**

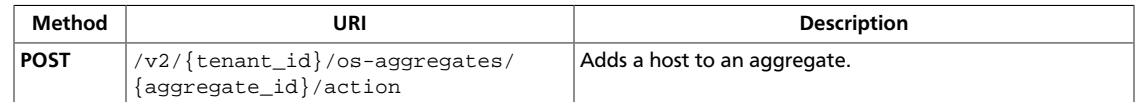

**Normal response codes:** 200

#### **3.16.7.1. Request**

This table shows the URI parameters for the add host to aggregate request:

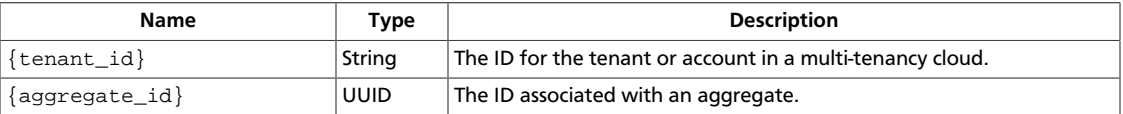

#### **Example 3.131. Add host to aggregate: XML request**

```
<?xml version="1.0" encoding="UTF-8"?>
<add_host host="7c9e00dbca5e4fb88538b021c0f933a5" />
```
#### **Example 3.132. Add host to aggregate: JSON request**

```
{
   "add_host":
     \{ "host": "581d29b9e3504d8a895caddb13839b15"
\begin{matrix} \end{matrix}}
```
This operation does not require a request body.

## **3.16.7.2. Response**

#### **Example 3.133. Add host to aggregate: XML response**

```
<?xml version='1.0' encoding='UTF-8'?>
<aggregate>
  <name>name</name>
  <availability_zone>nova</availability_zone>
  <deleted>False</deleted>
  <created_at>2012-12-04 12:04:27.574038</created_at>
  <updated_at>None</updated_at>
  <hosts>
    <host>392adba19dd449179804eaff16ff4a97</host>
  </hosts>
  <deleted_at>None</deleted_at>
 <id>1</id>
  <metadata>
    <availability_zone>nova</availability_zone>
   </metadata>
</aggregate>
```
#### **Example 3.134. Add host to aggregate: JSON response**

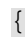

```
 "aggregate": {
        "availability_zone": "nova",
         "created_at": "2012-12-04T12:04:24.399784",
        "deleted": false,
        "deleted_at": null,
         "hosts": [
             "0438c6a4e8d841ad823b801d681f4680"
        ],
         "id": 1,
         "metadata": {
            "availability_zone": "nova"
\},
 "name": "name",
         "updated_at": null
     }
}
```
## <span id="page-276-0"></span>**3.16.8. Remove host from aggregate**

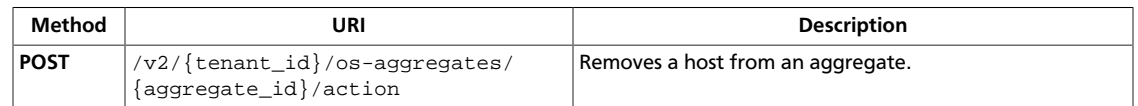

**Normal response codes:** 200

### **3.16.8.1. Request**

This table shows the URI parameters for the remove host from aggregate request:

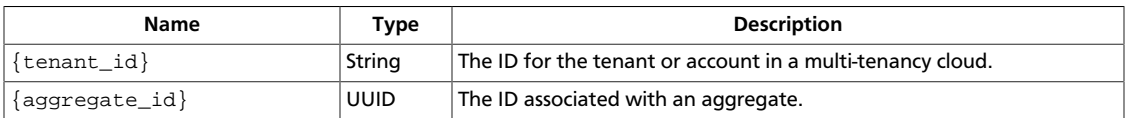

#### **Example 3.135. Remove host from aggregate: XML request**

```
<?xml version="1.0" encoding="UTF-8"?>
<remove_host host="7c9e00dbca5e4fb88538b021c0f933a5" />
```
#### **Example 3.136. Remove host from aggregate: JSON request**

```
{
   "remove_host":
     {
       "host": "581d29b9e3504d8a895caddb13839b15"
     }
}
```
This operation does not require a request body.

## **3.16.8.2. Response**

#### **Example 3.137. Remove host from aggregate: XML response**

```
<?xml version='1.0' encoding='UTF-8'?>
<aggregate>
  <name>name</name>
  <availability_zone>nova</availability_zone>
  <deleted>False</deleted>
  <created_at>2012-12-04 12:04:29.722109</created_at>
  <updated_at>None</updated_at>
  <hosts/>
  <deleted_at>None</deleted_at>
 <id>1</id>
  <metadata>
    <availability_zone>nova</availability_zone>
   </metadata>
</aggregate>
```
#### **Example 3.138. Remove host from aggregate: JSON response**

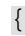

```
 "aggregate": {
         "availability_zone": "nova",
         "created_at": "2012-12-04T12:04:26.557909",
         "deleted": false,
         "deleted_at": null,
         "hosts": [],
         "id": 1,
         "metadata": {
             "availability_zone": "nova"
         },
         "name": "name",
         "updated_at": null
     }
}
```
# **3.17. Attach interfaces (os-attach-interfaces)**

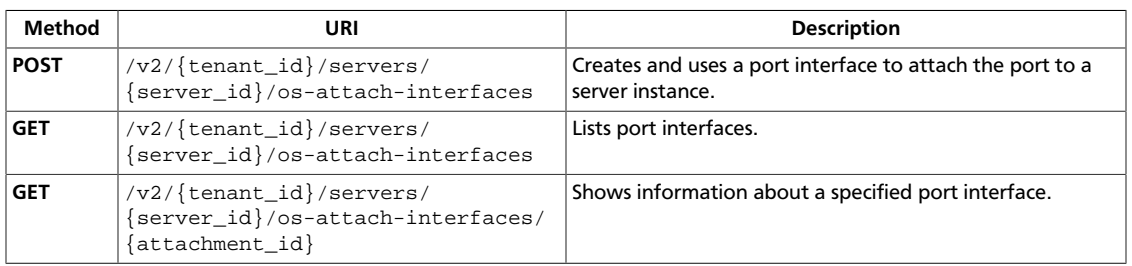

Create, list, and get details for port interfaces.

## <span id="page-278-0"></span>**3.17.1. Create interface**

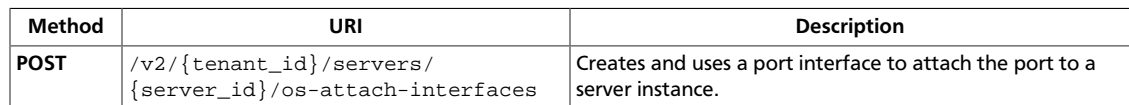

**Normal response codes:** 202

## **3.17.1.1. Request**

{

}

This table shows the URI parameters for the create interface request:

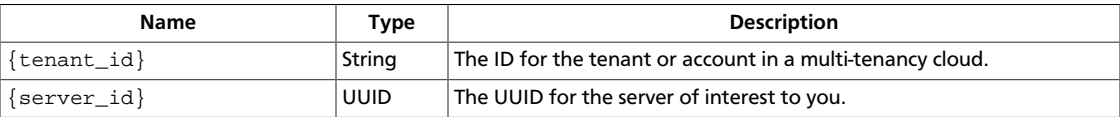

#### **Example 3.139. Create interface: JSON request**

```
 "interfaceAttachment": {
     "port_id": "ce531f90-199f-48c0-816c-13e38010b442"
 }
```
#### **Example 3.140. Create interface: XML request**

```
<?xml version="1.0" encoding="UTF-8"?>
<interfaceAttachment>
   <port_id>ce531f90-199f-48c0-816c-13e38010b442</port_id>
</interfaceAttachment>
```
This operation does not require a request body.

## **3.17.1.2. Response**

#### **Example 3.141. Create interface: JSON response**

```
{
    "interfaceAttachment":{
      "fixed_ips":[
          {
             "ip_address":"192.168.1.1",
             "subnet_id":"f8a6e8f8-c2ec-497c-9f23-da9616de54ef"
          }
       ],
       "mac_addr":"fa:16:3e:4c:2c:30",
       "net_id":"3cb9bc59-5699-4588-a4b1-b87f96708bc6",
       "port_id":"ce531f90-199f-48c0-816c-13e38010b442",
       "port_state":"ACTIVE"
    }
}
```
#### **Example 3.142. Create interface: XML response**

<?xml version='1.0' encoding='UTF-8'?>

```
<interfaceAttachment>
  <net_id>3cb9bc59-5699-4588-a4b1-b87f96708bc6</net_id>
  <port_id>ce531f90-199f-48c0-816c-13e38010b442</port_id>
  <fixed_ips>
    <fixed_ip>
      <subnet_id>f8a6e8f8-c2ec-497c-9f23-da9616de54ef</subnet_id>
      <ip_address>192.168.1.3</ip_address>
    </fixed_ip>
  </fixed_ips>
  <port_state>ACTIVE</port_state>
  <mac_addr>fa:16:3e:4c:2c:30</mac_addr>
</interfaceAttachment>
```
## <span id="page-280-0"></span>**3.17.2. List interfaces**

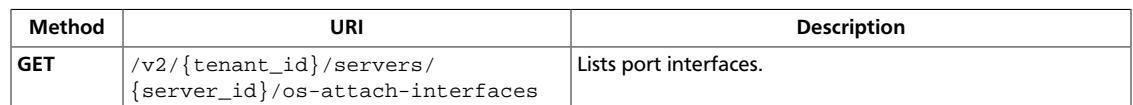

**Normal response codes:** 202

## **3.17.2.1. Request**

This table shows the URI parameters for the list interfaces request:

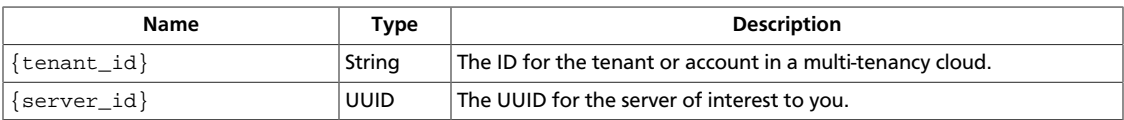

This operation does not require a request body.

## **3.17.2.2. Response**

#### **Example 3.143. List interfaces: JSON response**

```
{
        "interfaceAttachments": [
                {
                         "port_state": "ACTIVE",
                         "fixed_ips": [
\left\{ \begin{array}{cc} 0 & 0 & 0 \\ 0 & 0 & 0 \\ 0 & 0 & 0 \\ 0 & 0 & 0 \\ 0 & 0 & 0 \\ 0 & 0 & 0 \\ 0 & 0 & 0 \\ 0 & 0 & 0 \\ 0 & 0 & 0 \\ 0 & 0 & 0 \\ 0 & 0 & 0 \\ 0 & 0 & 0 & 0 \\ 0 & 0 & 0 & 0 \\ 0 & 0 & 0 & 0 \\ 0 & 0 & 0 & 0 & 0 \\ 0 & 0 & 0 & 0 & 0 \\ 0 & 0 & 0 & 0 & 0 \\ 0 & 0 & 0 & 0 & 0 & 0 \\ 0 & 0 & 0 & 0 "subnet_id": "f8a6e8f8-c2ec-497c-9f23-da9616de54ef",
                                         "ip_address": "192.168.1.3"
}<br>}<br>{}
                        ],
                        "net_id": "3cb9bc59-5699-4588-a4b1-b87f96708bc6",
                        "port_id": "ce531f90-199f-48c0-816c-13e38010b442",
                        "mac_addr": "fa:16:3e:4c:2c:30"
                }
        ]
}
```
#### **Example 3.144. List interfaces: XML response**

```
<?xml version='1.0' encoding='UTF-8'?>
<interfaceAttachments>
   <interfaceAttachment>
    <port_state>ACTIVE</port_state>
     <fixed_ips>
       <fixed_ip>
         <subnet_id>f8a6e8f8-c2ec-497c-9f23-da9616de54ef</subnet_id>
         <ip_address>192.168.1.3</ip_address>
       </fixed_ip>
    </fixed_ips>
    <port_id>ce531f90-199f-48c0-816c-13e38010b442</port_id>
    <net_id>3cb9bc59-5699-4588-a4b1-b87f96708bc6</net_id>
    <mac_addr>fa:16:3e:4c:2c:30</mac_addr>
  </interfaceAttachment>
```
## <span id="page-282-0"></span>**3.17.3. Show attached interface information**

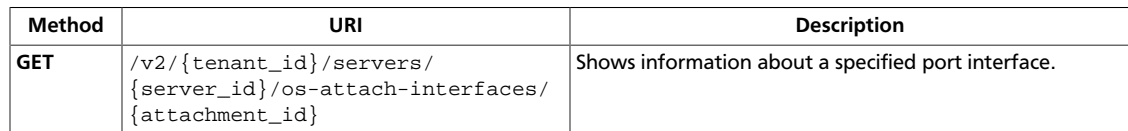

**Normal response codes:** 202

## **3.17.3.1. Request**

This table shows the URI parameters for the show attached interface information request:

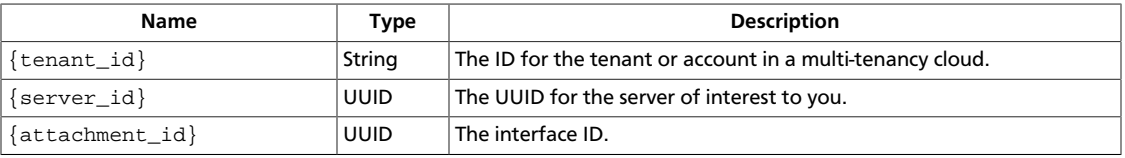

This operation does not require a request body.

## **3.17.3.2. Response**

```
Example 3.145. Show attached interface information: JSON response
```

```
{
         "interfaceAttachment": {
                 "port_state": "ACTIVE",
                 "fixed_ips": [
\left\{ \begin{array}{cc} 0 & 0 & 0 \\ 0 & 0 & 0 \\ 0 & 0 & 0 \\ 0 & 0 & 0 \\ 0 & 0 & 0 \\ 0 & 0 & 0 \\ 0 & 0 & 0 \\ 0 & 0 & 0 \\ 0 & 0 & 0 \\ 0 & 0 & 0 \\ 0 & 0 & 0 \\ 0 & 0 & 0 \\ 0 & 0 & 0 & 0 \\ 0 & 0 & 0 & 0 \\ 0 & 0 & 0 & 0 \\ 0 & 0 & 0 & 0 & 0 \\ 0 & 0 & 0 & 0 & 0 \\ 0 & 0 & 0 & 0 & 0 \\ 0 & 0 & 0 & 0 & 0 \\ 0 & 0 "subnet_id": "f8a6e8f8-c2ec-497c-9f23-da9616de54ef",
                                 "ip_address": "192.168.1.3"
 }
                \cdot "net_id": "3cb9bc59-5699-4588-a4b1-b87f96708bc6",
                 "port_id": "ce531f90-199f-48c0-816c-13e38010b442",
                 "mac_addr": "fa:16:3e:4c:2c:30"
        }
}
```
#### **Example 3.146. Show attached interface information: XML response**

```
<?xml version="1.0" encoding="UTF-8"?>
<interfaceAttachment>
  <port_state>ACTIVE</port_state>
  <fixed_ips>
    <fixed_ip>
       <subnet_id>b6e47749-6bf0-4d6e-ae4b-ba6b5e238510</subnet_id>
       <ip_address>192.168.123.131</ip_address>
    </fixed_ip>
  </fixed_ips>
  <port_id>89e64f2e-86bd-4c19-9155-4548b36fdcb2</port_id>
  <net_id>a9efd207-2c1a-4cdd-a296-d3c7c3211302</net_id>
  <mac_addr>fa:16:3e:a4:1c:12</mac_addr>
</interfaceAttachment>
```
# **3.18. Root certificates (os-certificates)**

Creates and show details for a root certificate.

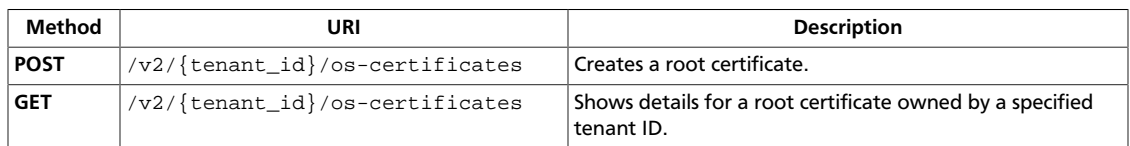

## <span id="page-284-0"></span>**3.18.1. Create root certificate**

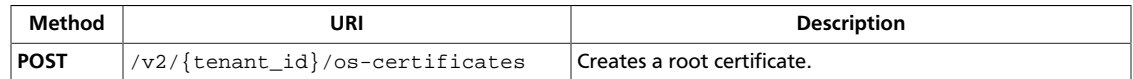

**Normal response codes:** 202

## **3.18.1.1. Request**

This table shows the URI parameters for the create root certificate request:

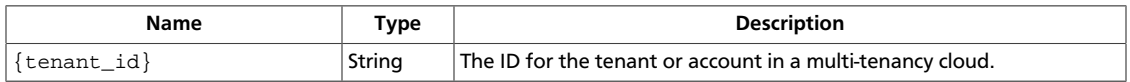

This operation does not require a request body.

## **3.18.1.2. Response**

#### **Example 3.147. Create root certificate: JSON response**

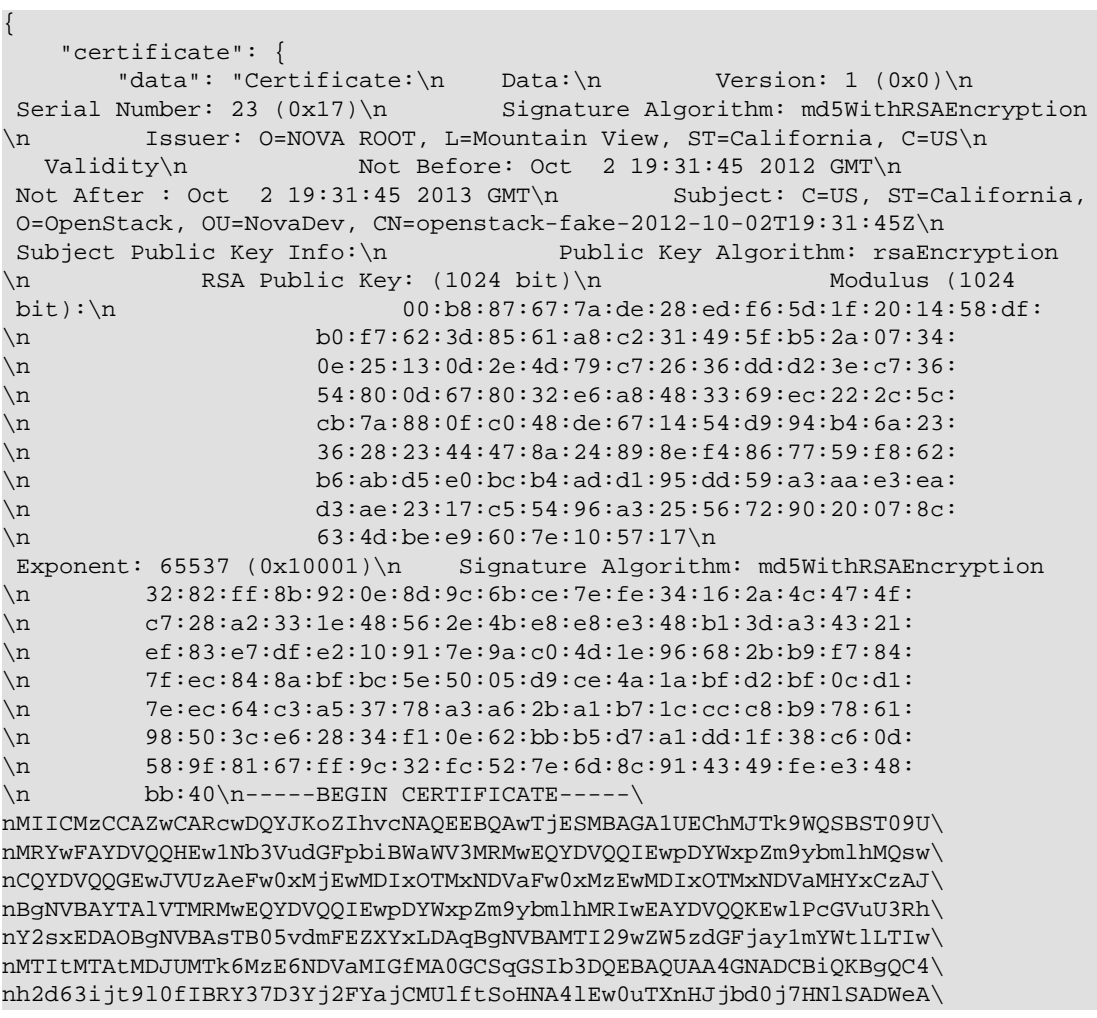

```
nMuaoSDNp7CIsXMt6iA/ASN5nFFTZlLRqIzYoI0RHiiSJjvSGd1n4Yrar1eC8tK3R\
nld1Zo6rj6tOuIxfFVJajJVZykCAHjGNNvulgfhBXFwIDAQABMA0GCSqGSIb3DQEB\
nBAUAA4GBADKC/4uSDo2ca85+/jQWKkxHT8coojMeSFYuS+jo40ixPaNDIe+D59/i\
nEJF+msBNHpZoK7n3hH/shIq/vF5QBdnOShq/0r8M0X7sZMOlN3ijpiuhtxzMyLl4\
nYZhQPOYoNPEOYru116HdHzjGDVifgWf/nDL8Un5tjJFDSf7jSLtA\n-----END
 CERTIFICATE-----\n",
         "private_key": "-----BEGIN RSA PRIVATE KEY-----\
```

```
nMIICXAIBAAKBgQC4h2d63ijt9l0fIBRY37D3Yj2FYajCMUlftSoHNA4lEw0uTXnH\
nJjbd0j7HNlSADWeAMuaoSDNp7CIsXMt6iA/ASN5nFFTZlLRqIzYoI0RHiiSJjvSG\
nd1n4Yrar1eC8tK3Rld1Zo6rj6tOuIxfFVJajJVZykCAHjGNNvulgfhBXFwIDAQAB\
nAoGBAIjfxx4YU/vO1lwUC4OwyS92q3OYcPk6XdakJryZHDTb4NcLmNzjt6bqIK7b\
n2enyB2fMWdNRWvGiueZ2HmiRLDyOGsAVdEsHvL4qbr9EZGTqC8Qxx+zTevWWf6pB\
nF1zxzbXNQDFZDf9kVsSLCkbMHITnW1k4MrM++9gfCO3WrfehAkEA4nd8TyCCZazq\
nKMOQwFLTNaiVLeTXCtvGopl4ZNiKYZ1qI3KDXb2wbAyArFuERlotxFlylXpwtlMo\
nSlI/C/sYqwJBANCX1sdfRJq8DpdP44ThWqOkWFLB9rBiwyyBt8746fX8amwr8eyz\
nH44/z5GT/Vyp8qFsjkuDzeP93eeDnr2qE0UCP1zipRnPO6x4P5J4o+Y+EmLvwkAQ\
nnCLYAaCvUbILHrbq2Z2wWjEYnEO03RHUd2xjkGH4TgcBMTmW4e+ZzEIduwJACnIw\
nLVfWBbG5QVac3EC021EVoz9XbUnk4Eu2usS4Yrs7USN6QBJQWD1V1cKFg6h3ICJh\
nleKJ4wsJm9h5kKH9yQJBAN8CaX223MlTSuBOVuIOwNA+09iLfx4UCLiH1fGMKDpe\
nxVcmkM3qCnTqNxrAPSFdT9IyB3IXiaLWbvzl7MfiOwQ=\n-----END RSA PRIVATE KEY-----\
n"
```
}

}

#### **Example 3.148. Create root certificate: XML response**

<?xml version='1.0' encoding='UTF-8'?> <certificate

 private\_key="-----BEGIN RSA PRIVATE KEY-----& #10;MIICXAIBAAKBgQC4h2d63ijt9l0fIBRY37D3Yj2FYajCMUlftSoHNA4lEw0uTXnH& #10;Jjbd0j7HNlSADWeAMuaoSDNp7CIsXMt6iA/ASN5nFFTZlLRqIzYoI0RHiiSJjvSG& #10;d1n4Yrar1eC8tK3Rld1Zo6rj6tOuIxfFVJajJVZykCAHjGNNvulgfhBXFwIDAQAB& #10;AoGBAIjfxx4YU/vO1lwUC4OwyS92q3OYcPk6XdakJryZHDTb4NcLmNzjt6bqIK7b& #10;2enyB2fMWdNRWvGiueZ2HmiRLDyOGsAVdEsHvL4qbr9EZGTqC8Qxx+zTevWWf6pB& #10;F1zxzbXNQDFZDf9kVsSLCkbMHITnW1k4MrM++9gfCO3WrfehAkEA4nd8TyCCZazq& #10;KMOQwFLTNaiVLeTXCtvGopl4ZNiKYZ1qI3KDXb2wbAyArFuERlotxFlylXpwtlMo& #10;SlI/C/sYqwJBANCX1sdfRJq8DpdP44ThWqOkWFLB9rBiwyyBt8746fX8amwr8eyz& #10;H44/z5GT/Vyp8qFsjkuDzeP93eeDnr2qE0UCP1zipRnPO6x4P5J4o+Y+EmLvwkAQ& #10;nCLYAaCvUbILHrbq2Z2wWjEYnEO03RHUd2xjkGH4TgcBMTmW4e+ZzEIduwJACnIw& #10;LVfWBbG5QVac3EC021EVoz9XbUnk4Eu2usS4Yrs7USN6QBJQWD1V1cKFg6h3ICJh& #10;leKJ4wsJm9h5kKH9yQJBAN8CaX223MlTSuBOVuIOwNA+09iLfx4UCLiH1fGMKDpe& #10;xVcmkM3qCnTqNxrAPSFdT9IyB3IXiaLWbvzl7MfiOwQ=
-----END RSA PRIVATE  $KEY----$ "

```
data="Certificate: \&\#10; Data: &\#10; Version: 1 (0x0) &
#10; Serial Number: 23 (0x17)
 Signature Algorithm:
 md5WithRSAEncryption
 Issuer: O=NOVA ROOT, L=Mountain View,
ST=California, C=US
 Validity
 Not Before: Oct
  2 19:31:45 2012 GMT
 Not After : Oct 2 19:31:45 2013
GMT
 Subject: C=US, ST=California, O=OpenStack, OU=NovaDev,
 CN=openstack-fake-2012-10-02T19:31:45Z
 Subject Public Key
Info: k#10; Public Key Algorithm: rsaEncryption

   RSA Public Key: (1024 bit)
 Modulus (1024 bit):&
#10; 00:b8:87:67:7a:de:28:ed:f6:5d:1f:20:14:58:df:&
#10; b0:f7:62:3d:85:61:a8:c2:31:49:5f:b5:2a:07:34:&
#10; 0e:25:13:0d:2e:4d:79:c7:26:36:dd:d2:3e:c7:36:&
                  #10; 54:80:0d:67:80:32:e6:a8:48:33:69:ec:22:2c:5c:&
#10; cb:7a:88:0f:c0:48:de:67:14:54:d9:94:b4:6a:23:&
#10; 36:28:23:44:47:8a:24:89:8e:f4:86:77:59:f8:62:&
#10; b6:ab:d5:e0:bc:b4:ad:d1:95:dd:59:a3:aa:e3:ea:&
#10; d3:ae:23:17:c5:54:96:a3:25:56:72:90:20:07:8c:&
```
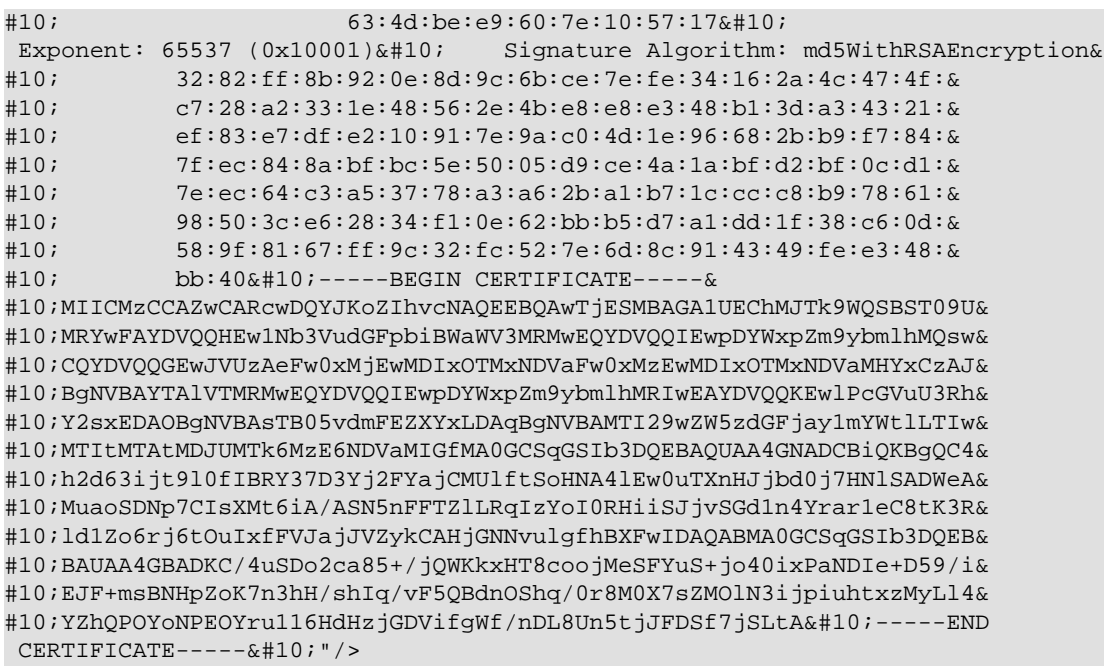

## <span id="page-287-0"></span>**3.18.2. Show root certificate details**

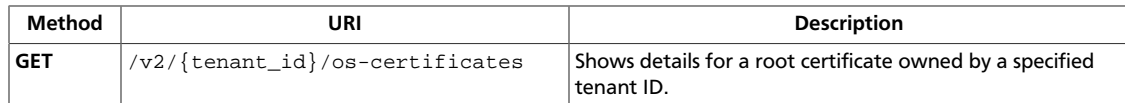

**Normal response codes:** 200

### **3.18.2.1. Request**

This table shows the URI parameters for the show root certificate details request:

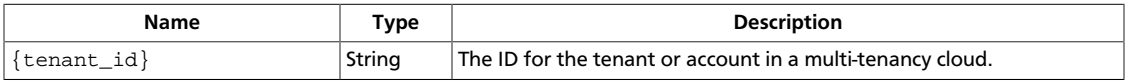

This operation does not require a request body.

## **3.18.2.2. Response**

}

### **Example 3.149. Show root certificate details: JSON response**

```
{
     "certificate": {
         "data": "-----BEGIN CERTIFICATE-----\
nMIICyzCCAjSgAwIBAgIJAIJ/UoFWKoOUMA0GCSqGSIb3DQEBBAUAME4xEjAQBgNV\
nBAoTCU5PVkEgUk9PVDEWMBQGA1UEBxMNTW91bnRhaW4gVmlldzETMBEGA1UECBMK\
nQ2FsaWZvcm5pYTELMAkGA1UEBhMCVVMwHhcNMTIxMDAyMTg1NzQ1WhcNMTMxMDAy\
nMTg1NzQ1WjBOMRIwEAYDVQQKEwlOT1ZBIFJPT1QxFjAUBgNVBAcTDU1vdW50YWlu\
nIFZpZXcxEzARBgNVBAgTCkNhbGlmb3JuaWExCzAJBgNVBAYTAlVTMIGfMA0GCSqG\
nSIb3DQEBAQUAA4GNADCBiQKBgQCg0Bn8WSqbJF3QNTZUxo1TzmFBxuqvhjZLKbnQ\
nIiShdVIWUK7RC8frq8FJI7dgJNmvkIBn9njABWDoZmurQRCzD65yCSbUc4R2ea5H\
nIK4wQIui0CJykvMBNjAe3bzztVVs8/ccDTsjtqq3F/KeQkKzQVfSWBrJSmYtG5tO\
nG+dOSwIDAQABo4GwMIGtMAwGA1UdEwQFMAMBAf8wHQYDVR0OBBYEFCljRfaNOsA/\
n9mHuq0io7Lt83FtaMH4GA1UdIwR3MHWAFCljRfaNOsA/9mHuq0io7Lt83FtaoVKk\
nUDBOMRIwEAYDVQQKEwlOT1ZBIFJPT1QxFjAUBgNVBAcTDU1vdW50YWluIFZpZXcx\
nEzARBgNVBAgTCkNhbGlmb3JuaWExCzAJBgNVBAYTAlVTggkAgn9SgVYqg5QwDQYJ\
nKoZIhvcNAQEEBQADgYEAEbpJOOlpKCh5omwfAwAfFg1ml4h/FJiCH3PETmOCc+3l\
nCtWTBd4MG8AoH7A3PU2JKAGVQ5XWo6+ihpW1RgfQpCnloI6vIeGcws+rSLnlzULt\
nIvfCJpRg7iQdR3jZGt3295behtP1GsCqipJEulOkOaEIs8iLlXgSOG94Mkwlb4Q=\n-----END
CERTIFICATE-----\n\rightharpoonupn",
        "private_key": null
     }
```
#### **Example 3.150. Show root certificate details: XML response**

```
<?xml version='1.0' encoding='UTF-8'?>
<certificate private_key="None"
    data="-----BEGIN CERTIFICATE-----
MIICyzCCAjSgAwIBAgIJAIJ/
UoFWKoOUMA0GCSqGSIb3DQEBBAUAME4xEjAQBgNV&
#10;BAoTCU5PVkEgUk9PVDEWMBQGA1UEBxMNTW91bnRhaW4gVmlldzETMBEGA1UECBMK&
#10;Q2FsaWZvcm5pYTELMAkGA1UEBhMCVVMwHhcNMTIxMDAyMTg1NzQ1WhcNMTMxMDAy&
#10;MTg1NzQ1WjBOMRIwEAYDVQQKEwlOT1ZBIFJPT1QxFjAUBgNVBAcTDU1vdW50YWlu&
#10;IFZpZXcxEzARBgNVBAgTCkNhbGlmb3JuaWExCzAJBgNVBAYTAlVTMIGfMA0GCSqG&
#10;SIb3DQEBAQUAA4GNADCBiQKBgQCg0Bn8WSqbJF3QNTZUxo1TzmFBxuqvhjZLKbnQ&
```
```
#10;IiShdVIWUK7RC8frq8FJI7dgJNmvkIBn9njABWDoZmurQRCzD65yCSbUc4R2ea5H&
#10;IK4wQIui0CJykvMBNjAe3bzztVVs8/ccDTsjtqq3F/KeQkKzQVfSWBrJSmYtG5tO&
#10;G+dOSwIDAQABo4GwMIGtMAwGA1UdEwQFMAMBAf8wHQYDVR0OBBYEFCljRfaNOsA/&
#10;9mHuq0io7Lt83FtaMH4GA1UdIwR3MHWAFCljRfaNOsA/9mHuq0io7Lt83FtaoVKk&
#10;UDBOMRIwEAYDVQQKEwlOT1ZBIFJPT1QxFjAUBgNVBAcTDU1vdW50YWluIFZpZXcx&
#10;EzARBgNVBAgTCkNhbGlmb3JuaWExCzAJBgNVBAYTAlVTggkAgn9SgVYqg5QwDQYJ&
#10;KoZIhvcNAQEEBQADgYEAEbpJOOlpKCh5omwfAwAfFg1ml4h/FJiCH3PETmOCc+3l&
#10;CtWTBd4MG8AoH7A3PU2JKAGVQ5XWo6+ihpW1RgfQpCnloI6vIeGcws+rSLnlzULt&
#10;IvfCJpRg7iQdR3jZGt3295behtP1GsCqipJEulOkOaEIs8iLlXgSOG94Mkwlb4Q=
-----
END CERTIFICATE ---
 "/>
```
This operation does not return a response body.

# **3.19. Cloudpipe (os-cloudpipe)**

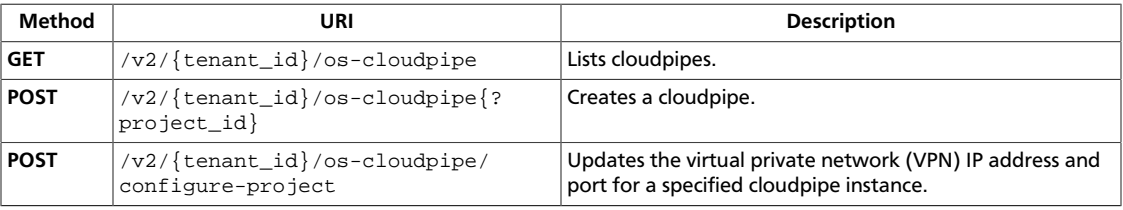

Manage virtual VPNs for projects.

# <span id="page-289-0"></span>**3.19.1. List cloudpipes**

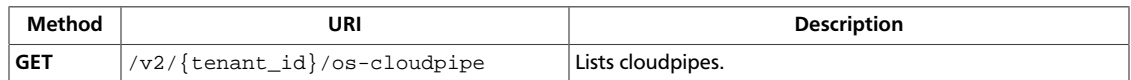

**Normal response codes:** 200

# **3.19.1.1. Request**

This table shows the URI parameters for the list cloudpipes request:

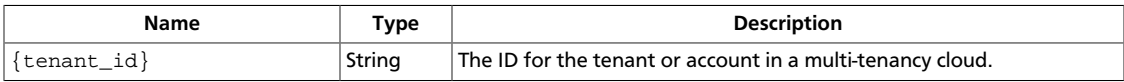

This operation does not require a request body.

# **3.19.1.2. Response**

### **Example 3.151. List cloudpipes: JSON response**

```
{
     "cloudpipes": [
         {
             "created_at": "2012-11-27T17:18:01Z",
             "instance_id": "27deecdb-baa3-4a26-9c82-32994b815b01",
             "internal_ip": "192.168.0.3",
             "project_id": "cloudpipe-fa1765bd-a352-49c7-a6b7-8ee108a3cb0c",
             "public_ip": "127.0.0.1",
             "public_port": 22,
             "state": "down"
         }
    ]
}
```
### **Example 3.152. List cloudpipes: XML response**

```
<?xml version='1.0' encoding='UTF-8'?>
<cloudpipes>
   <cloudpipe>
    <public_ip>127.0.0.1</public_ip>
    <created_at>2012-09-25T18:18:49Z</created_at>
    <public_port>22</public_port>
    <state>down</state>
    <instance_id>1a17f615-343b-430f-976a-457c029eddb7</instance_id>
    <internal_ip>192.168.0.3</internal_ip>
    <project_id>cloudpipe-6405f2ca-caf9-493b-a1f6-e55f595d75ab</project_id>
  </cloudpipe>
</cloudpipes>
```
# <span id="page-290-0"></span>**3.19.2. Create cloudpipe**

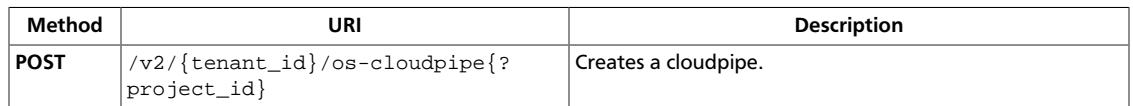

**Normal response codes:** 200

### **3.19.2.1. Request**

This table shows the URI parameters for the create cloudpipe request:

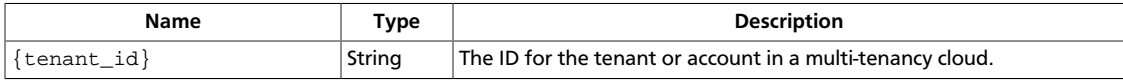

This table shows the query parameters for the create cloudpipe request:

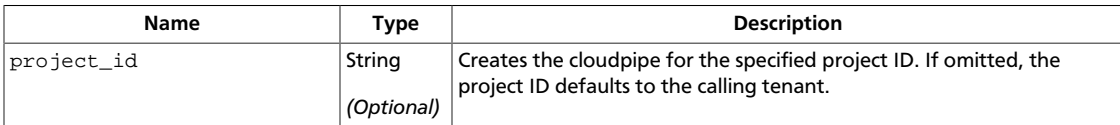

### **Example 3.153. Create cloudpipe: JSON request**

```
{
     "cloudpipe": {
         "project_id": "cloudpipe-059f21e3-c20e-4efc-9e7a-eba2ab3c6f9a"
 }
}
```
### **Example 3.154. Create cloudpipe: XML request**

```
<cloudpipe
    project_id="cloudpipe-6405f2ca-caf9-493b-a1f6-e55f595d75ab"
/>
```
This operation does not require a request body.

### **3.19.2.2. Response**

{

}

### **Example 3.155. Create cloudpipe: JSON response**

"instance\_id": "1e9b8425-34af-488e-b969-4d46f4a6382e"

### **Example 3.156. Create cloudpipe: XML response**

```
<?xml version='1.0' encoding='UTF-8'?>
<cloudpipe>
   <instance_id>1a17f615-343b-430f-976a-457c029eddb7</instance_id>
</cloudpipe>
```
# <span id="page-291-0"></span>**3.19.3. Update cloudpipe**

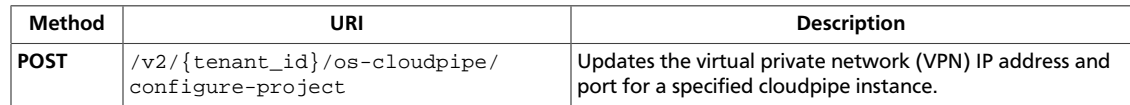

**Normal response codes:** 202

## **3.19.3.1. Request**

{

}

This table shows the header parameters for the update cloudpipe request:

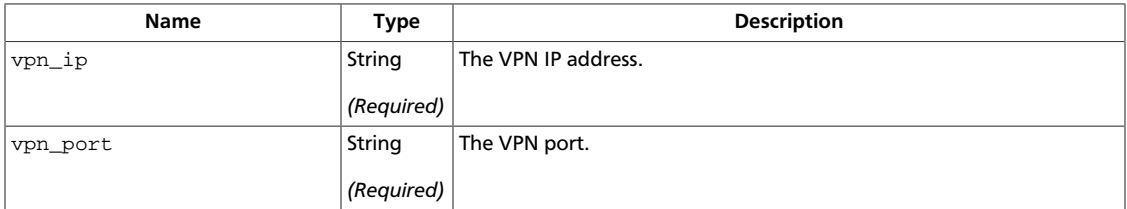

This table shows the URI parameters for the update cloudpipe request:

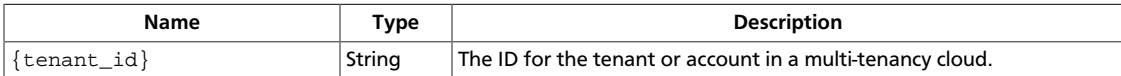

### **Example 3.157. Update cloudpipe: JSON request**

```
 "configure_project": {
    "vpn_ip": "192.168.1.1",
     "vpn_port": "2000"
 }
```
### **Example 3.158. Update cloudpipe: XML request**

```
<?xml version='1.0' encoding='UTF-8'?>
<configure_project>
  <vpn_ip>192.168.1.1</vpn_ip>
  <vpn_port>2000</vpn_port>
</configure_project>
```
This operation does not require a request body.

# **3.20. Coverage reports (os-coverage)**

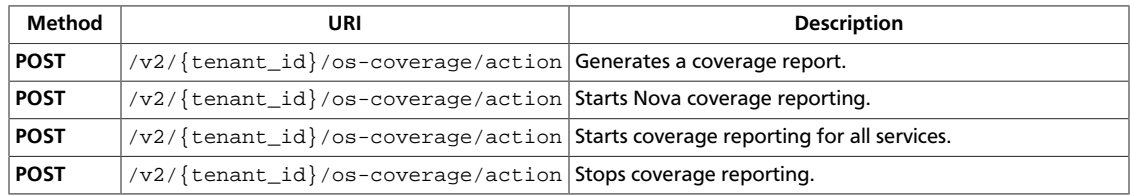

# <span id="page-292-0"></span>**3.20.1. Get coverage report**

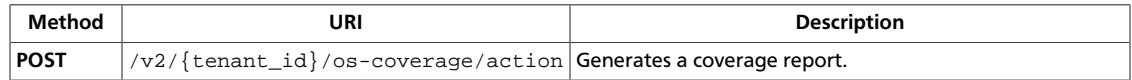

**Normal response codes:** 200

### **3.20.1.1. Request**

{

}

This table shows the URI parameters for the get coverage report request:

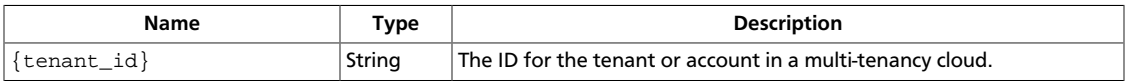

#### **Example 3.159. Start combined report: JSON request**

```
 "report": {
     "xml": true,
     "file": "report"
 }
```
### **Example 3.160. Start combined report: XML request**

```
<?xml version="1.0" encoding="UTF-8"?>
<report>
     <file>report</file>
     <xml>True</xml>
</report>
```
This operation does not require a request body.

### **3.20.1.2. Response**

{

}

#### **Example 3.161. Get coverage report: JSON response**

```
 "path": "/tmp/tmp6kdYaa/nova-coverage_TOTUbz/report"
```
#### **Example 3.162. Get coverage report: XML response**

```
<?xml version='1.0' encoding='UTF-8'?>
<path>/tmp/tmp4j87bp/nova-coverage_7ViTA7/report</path>
```
# <span id="page-293-0"></span>**3.20.2. Start coverage report**

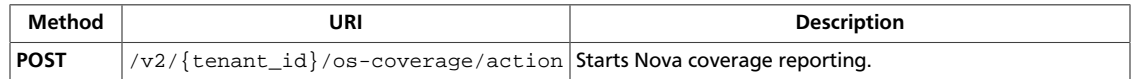

**Normal response codes:** 202

# **3.20.2.1. Request**

This table shows the URI parameters for the start coverage report request:

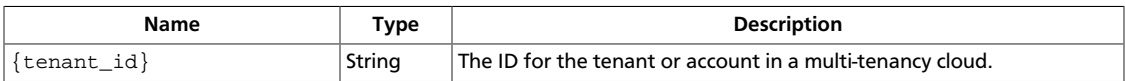

### **Example 3.163. Start coverage report: JSON request**

```
{
     "start" : {
      }
}
```
### **Example 3.164. Start coverage report: XML request**

```
<?xml version="1.0" encoding="UTF-8"?>
<start></start>
```
This operation does not require a request body.

# <span id="page-294-0"></span>**3.20.3. Start combined coverage report**

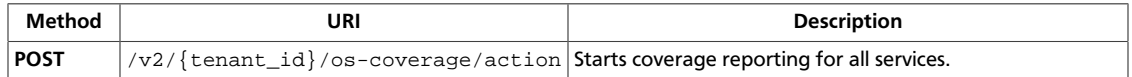

All reports are combined into a single report.

**Normal response codes:** 200

## **3.20.3.1. Request**

This table shows the URI parameters for the start combined coverage report request:

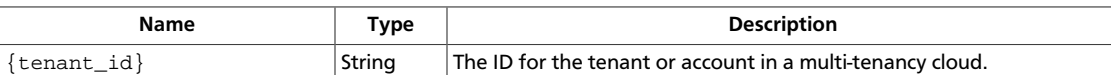

**Example 3.165. Start combined report: JSON request**

```
{
     "start" : {
         "combine": true
     }
}
```
### **Example 3.166. Start combined report: XML request**

```
<?xml version="1.0" encoding="UTF-8"?>
<start>
    <combine>True</combine>
</start>
```
This operation does not require a request body.

# <span id="page-295-0"></span>**3.20.4. Stop coverage report**

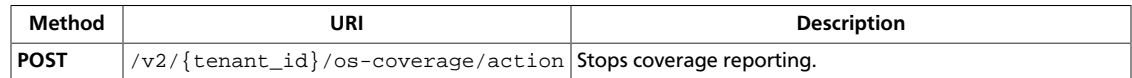

**Normal response codes:** 202

### **3.20.4.1. Request**

{

}

This table shows the URI parameters for the stop coverage report request:

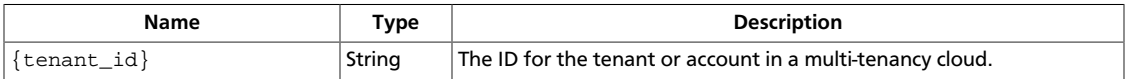

#### **Example 3.167. Stop coverage report: JSON request**

```
 "stop" : {
 }
```
#### **Example 3.168. Stop coverage report: XML request**

```
<?xml version="1.0" encoding="UTF-8"?>
<stop></stop>
```
This operation does not require a request body.

### **3.20.4.2. Response**

### **Example 3.169. Stop report: JSON response**

```
{
     "path": "/tmp/tmpua9HvB/nova-coverage_rs2CaS"
}
```
### **Example 3.170. Stop report: XML response**

```
<?xml version='1.0' encoding='UTF-8'?>
<path>/tmp/tmpCLve38/nova-coverage_GJ4BZ_</path>
```
This operation does not return a response body.

# **3.21. Fixed IPs (os-fixed-ips)**

Shows data for a specified fixed IP, such as host name, CIDR, and address. Also, reserve or free a fixed IP.

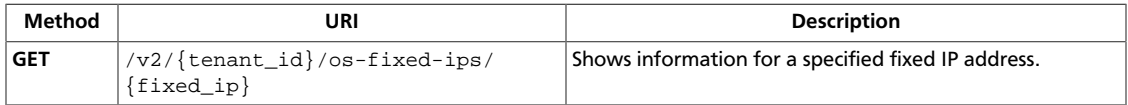

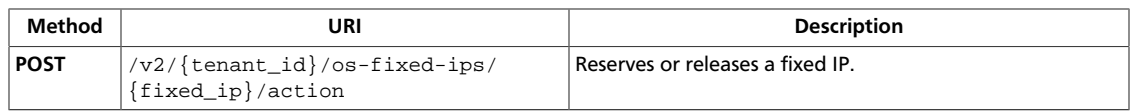

# <span id="page-297-0"></span>**3.21.1. Show fixed IP information**

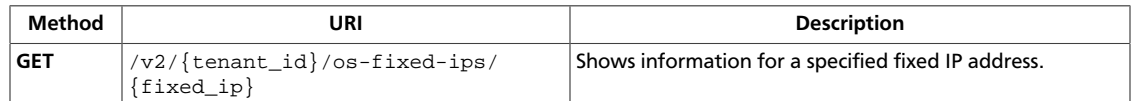

**Normal response codes:** 200

### **3.21.1.1. Request**

This table shows the URI parameters for the show fixed ip information request:

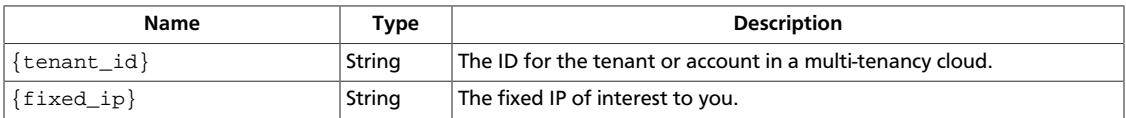

This operation does not require a request body.

## **3.21.1.2. Response**

{

}

### **Example 3.171. Show fixed IP information: JSON response**

```
 "fixed_ip": {
    "address": "192.168.1.1",
     "cidr": "192.168.1.0/24",
     "host": "host",
     "hostname": "openstack"
 }
```
### **Example 3.172. Show fixed IP information: XML response**

```
<?xml version='1.0' encoding='UTF-8'?>
<fixed_ip>
  <cidr>192.168.1.0/24</cidr>
  <hostname>openstack</hostname>
  <host>host</host>
  <address>192.168.1.1</address>
</fixed_ip>
```
# <span id="page-298-0"></span>**3.21.2. Reserve or release a fixed IP**

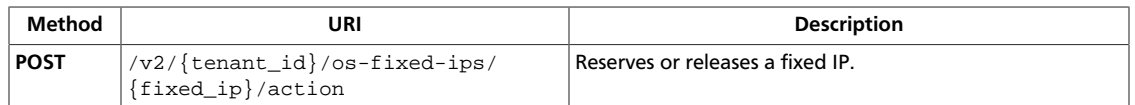

To reserve a fixed IP address, specify reserve in the request body. To release a fixed IP address, specify unreserve in the request body.

**Normal response codes:** 202

### **3.21.2.1. Request**

This table shows the URI parameters for the reserve or release a fixed ip request:

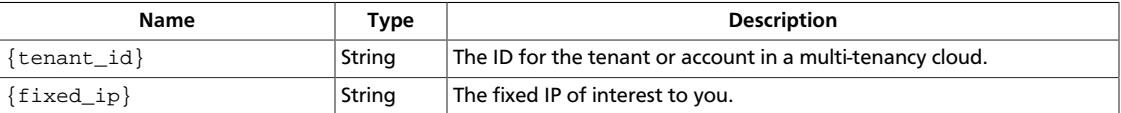

#### **Example 3.173. Reserve or release a fixed IP: JSON request**

```
{
     "reserve": "None"
}
```
### **Example 3.174. Reserve or release a fixed IP: XML request**

<?xml version="1.0" encoding="UTF-8"?> <reserve>None</reserve>

This operation does not require a request body.

# **3.22. Floating IP DNS records (os-floating-ip-dns)**

Manage DNS records associated with IP addresses allocated by the floating IPs extension. Requests are dispatched to a DNS driver selected at startup.

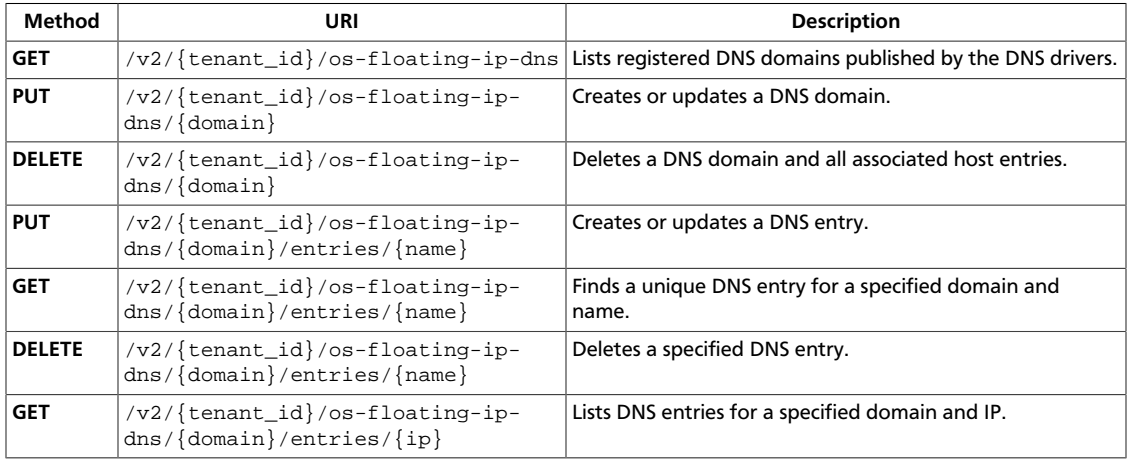

# <span id="page-299-0"></span>**3.22.1. List DNS domains**

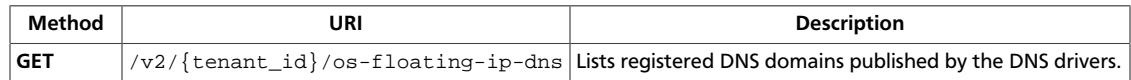

**Normal response codes:** 200

# **3.22.1.1. Request**

This table shows the URI parameters for the list dns domains request:

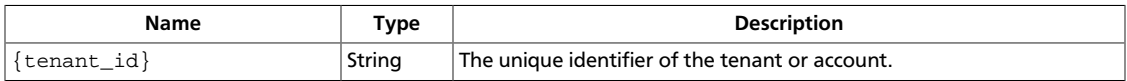

This operation does not require a request body.

# **3.22.1.2. Response**

### **Example 3.175. List DNS domains: JSON response**

```
{
     "domain_entries": [
         {
              "availability_zone": null,
              "domain": "domain1.example.org",
              "project": "project1",
              "scope": "public"
         }
     ]
}
```
### **Example 3.176. List DNS domains: XML response**

```
<?xml version='1.0' encoding='UTF-8'?>
<domain_entries>
  <domain_entry project="project1" scope="public" domain="domain1.example.org"
 availability_zone="None"/>
</domain_entries>
```
# <span id="page-300-0"></span>**3.22.2. Create or update DNS domain**

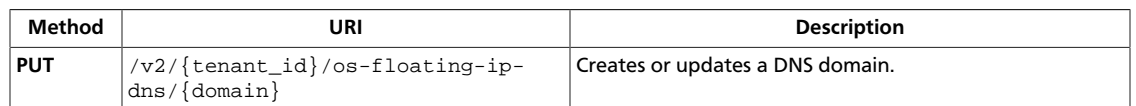

**Normal response codes:** 200

# **3.22.2.1. Request**

This table shows the URI parameters for the create or update dns domain request:

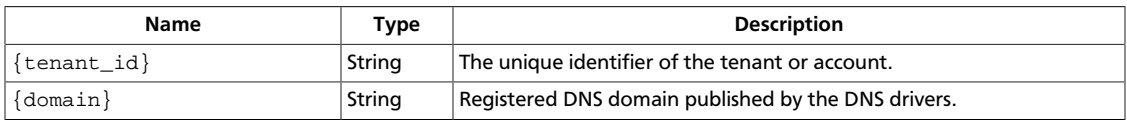

### **Example 3.177. Create or update DNS domain: JSON request**

```
{
    "domain_entry":{
      "domain":"domain1.example.org",
      "scope":"public",
       "project":"project1"
    }
}
```
### **Example 3.178. Create or update DNS domain: XML request**

```
<?xml version='1.0' encoding='UTF-8'?>
<domain_entry>
  <domain>domain1.example.org</domain>
  <scope>public</scope>
  <project>project1</project>
</domain_entry>
```
This operation does not require a request body.

### **3.22.2.2. Response**

### **Example 3.179. Create or update DNS domain: JSON response**

```
{
     "domain_entry": {
         "availability_zone": null,
         "domain": "domain1.example.org",
         "project": "project1",
         "scope": "public"
     }
}
```
#### **Example 3.180. Create or update DNS domain: XML response**

```
<?xml version='1.0' encoding='UTF-8'?>
```
<domain\_entry project="project1" scope="public" domain="domain1.example.org" availability\_zone="None"/>

# <span id="page-302-0"></span>**3.22.3. Delete DNS domain**

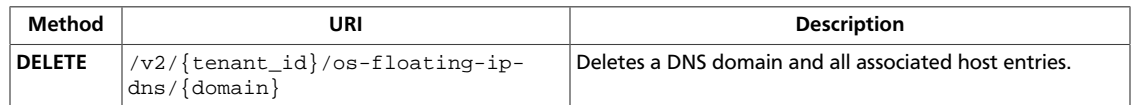

**Normal response codes:** 200

# **3.22.3.1. Request**

This table shows the URI parameters for the delete dns domain request:

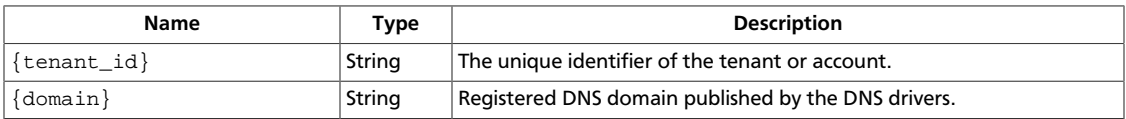

This operation does not require a request body.

# <span id="page-303-0"></span>**3.22.4. Create or update DNS entry**

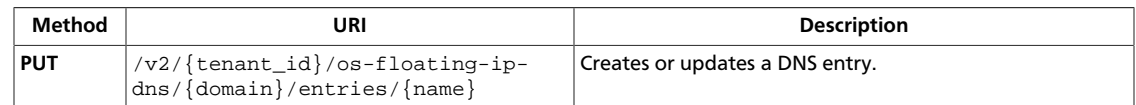

**Normal response codes:** 200

## **3.22.4.1. Request**

{

}

This table shows the URI parameters for the create or update dns entry request:

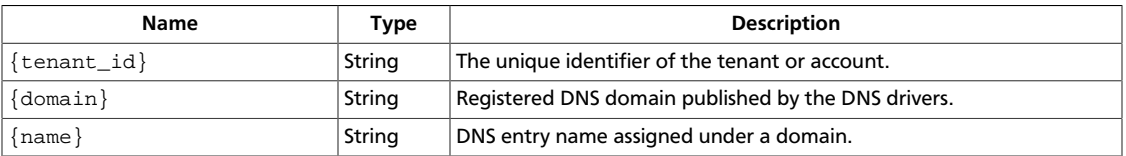

### **Example 3.181. Create or update DNS entry: JSON request**

```
 "dns_entry":{
   "ip":"192.168.53.11",
   "dns_type":"A"
 }
```
### **Example 3.182. Create or update DNS entry: XML request**

```
<?xml version='1.0' encoding='UTF-8'?>
<dns_entry>
  <ip>192.168.53.11</ip>
  <dns_type>A</dns_type>
</dns_entry>
```
This operation does not require a request body.

### **3.22.4.2. Response**

#### **Example 3.183. Create or update DNS entry: JSON response**

```
{
     "dns_entry": {
         "domain": "domain1.example.org",
         "id": null,
         "ip": "192.168.1.1",
         "name": "instance1",
         "type": "A"
     }
}
```
#### **Example 3.184. Create or update DNS entry: XML response**

<?xml version='1.0' encoding='UTF-8'?>

<dns\_entry ip="192.168.1.1" domain="domain1.example.org" type="A" id="None" name="instance1"/>

# <span id="page-305-0"></span>**3.22.5. Find unique DNS entry**

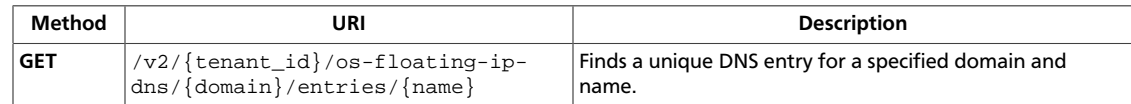

**Normal response codes:** 200

### **3.22.5.1. Request**

This table shows the URI parameters for the find unique dns entry request:

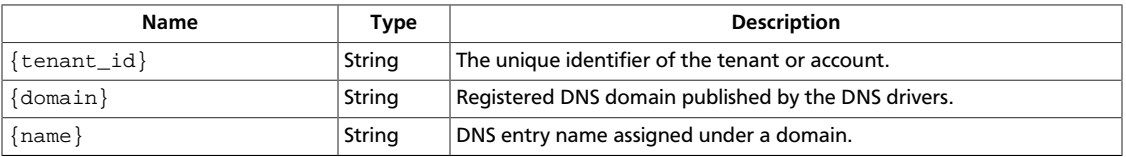

This operation does not require a request body.

### **3.22.5.2. Response**

{

}

### **Example 3.185. Find unique DNS entry: JSON response**

```
 "dns_entry": {
 "domain": "domain1.example.org",
        "id": null,
        "ip": "192.168.1.1",
        "name": "instance1",
        "type": null
    }
```
### **Example 3.186. Find unique DNS entry: XML response**

```
<?xml version='1.0' encoding='UTF-8'?>
<dns_entry ip="192.168.1.1" domain="domain1.example.org" type="None" id="None"
 name="instance1"/>
```
# <span id="page-306-0"></span>**3.22.6. Delete DNS entry**

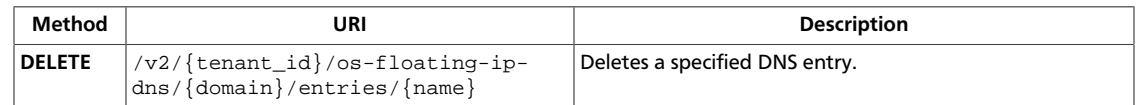

**Normal response codes:** 200

# **3.22.6.1. Request**

This table shows the URI parameters for the delete dns entry request:

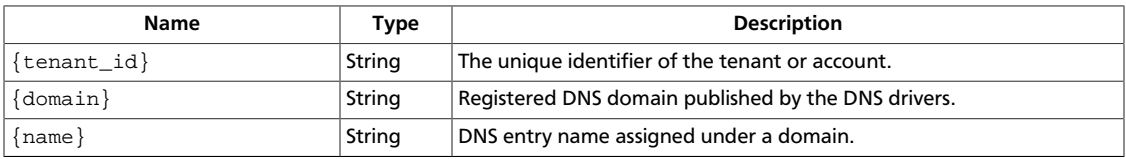

This operation does not require a request body.

# <span id="page-307-0"></span>**3.22.7. List DNS entries**

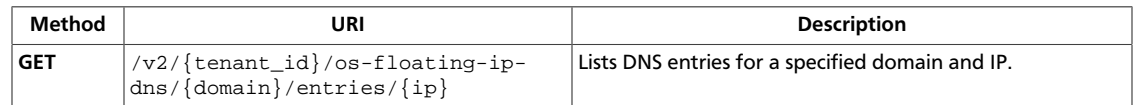

**Normal response codes:** 200

## **3.22.7.1. Request**

This table shows the URI parameters for the list dns entries request:

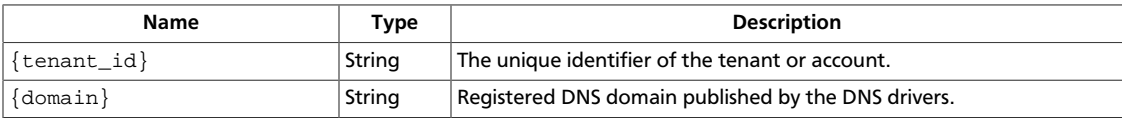

This operation does not require a request body.

# **3.22.7.2. Response**

### **Example 3.187. List DNS entries: JSON response**

```
{
     "dns_entries": [
         {
              "domain": "domain1.example.org",
              "id": null,
              "ip": "192.168.1.1",
              "name": "instance1",
              "type": null
         }
     ]
}
```
### **Example 3.188. List DNS entries: XML response**

```
<?xml version='1.0' encoding='UTF-8'?>
<dns_entries>
  <dns_entry ip="192.168.1.1" domain="domain1.example.org" type="None" id=
"None" name="instance1"/>
</dns_entries>
```
This operation does not return a response body.

# **3.23. Floating IP pools (os-floating-ip-pools)**

Manage groups of floating IPs.

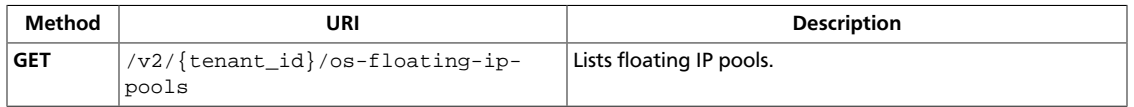

# <span id="page-308-0"></span>**3.23.1. List floating IP pools**

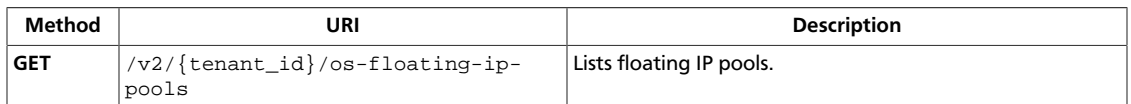

**Normal response codes:** 200

# **3.23.1.1. Request**

This table shows the URI parameters for the list floating ip pools request:

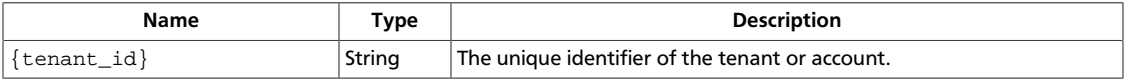

This operation does not require a request body.

# **3.23.1.2. Response**

### **Example 3.189. List floating IP pools: JSON response**

```
{
     "floating_ip_pools": [
          {
               "name": "pool1"
          },
          {
              "name": "pool2"
          }
     ]
}
```
### **Example 3.190. List floating IP pools: XML response**

```
<?xml version='1.0' encoding='UTF-8'?>
<floating_ip_pools>
  <floating_ip_pool name="pool1"/>
  <floating_ip_pool name="pool2"/>
</floating_ip_pools>
```
This operation does not return a response body.

# **3.24. Floating IPs (os-floating-ips)**

Assign and allocate floating IP addresses to instances that run in an OpenStack cloud.

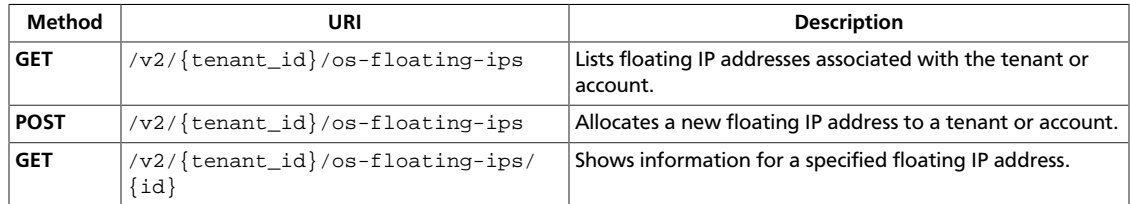

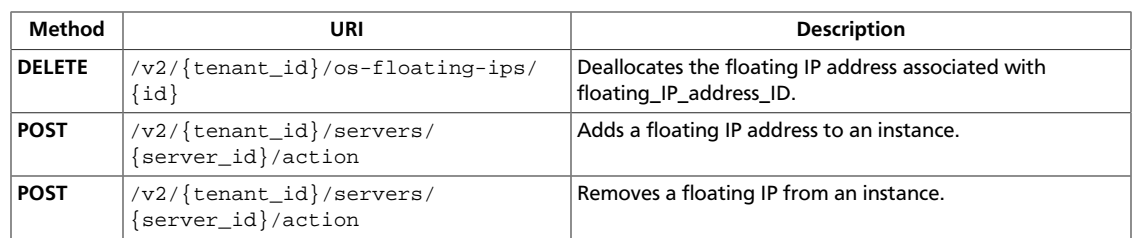

# <span id="page-310-0"></span>**3.24.1. List floating IPs**

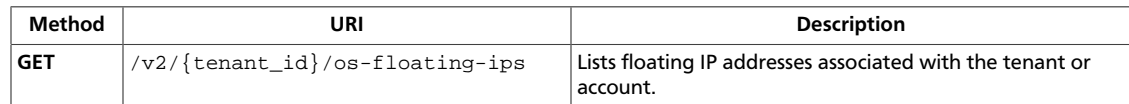

**Normal response codes:** 200

## **3.24.1.1. Request**

This table shows the URI parameters for the list floating ips request:

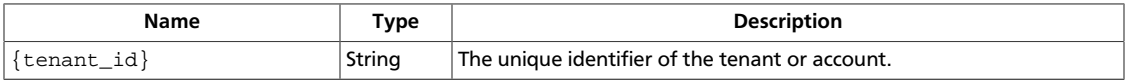

This operation does not require a request body.

# **3.24.1.2. Response**

{

}

### **Example 3.191. List floating IPs: JSON response**

```
 "floating_ips": [
           {
                 "fixed_ip": null,
                 "id": 1,
                 "instance_id": null,
                 "ip": "10.10.10.1",
                 "pool": "nova"
           },
\left\{ \begin{array}{cc} 0 & 0 \\ 0 & 0 \end{array} \right\} "fixed_ip": null,
                 "id": 2,
                 "instance_id": null,
                 "ip": "10.10.10.2",
                 "pool": "nova"
           }
      ]
```
### **Example 3.192. List floating IPs: XML response**

```
<?xml version='1.0' encoding='UTF-8'?>
<floating_ips>
  <floating_ip instance_id="None" ip="10.10.10.1" fixed_ip="None" id="1" pool=
"nova"/>
  <floating_ip instance_id="None" ip="10.10.10.2" fixed_ip="None" id="2" pool=
"nova"/>
</floating_ips>
```
# <span id="page-311-0"></span>**3.24.2. Allocate floating IP**

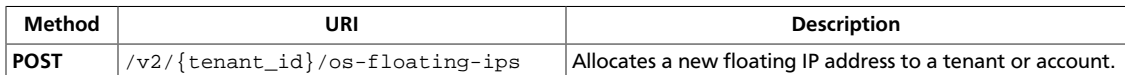

This table shows the possible response codes for this operation:

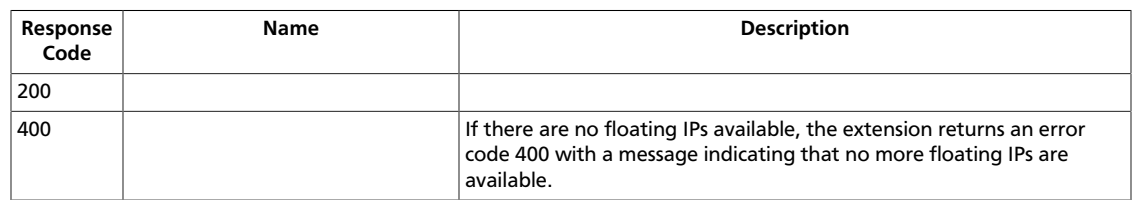

### **3.24.2.1. Request**

This table shows the URI parameters for the allocate floating ip request:

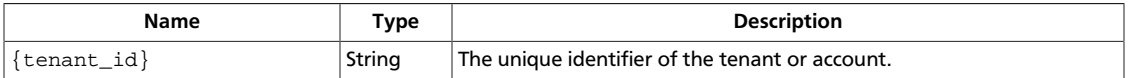

### **Example 3.193. Allocate floating IP: JSON request**

```
{
      "pool": "nova"
}
```
### **Example 3.194. Allocate floating IP: XML request**

```
<?xml version='1.0' encoding='UTF-8'?>
<pool>nova</pool>
```
This operation does not require a request body.

### **3.24.2.2. Response**

**Example 3.195. Allocate floating IP: JSON response**

```
{
     "floating_ip": {
         "fixed_ip": null,
         "id": 1,
         "instance_id": null,
         "ip": "10.10.10.1",
         "pool": "nova"
     }
}
```
### **Example 3.196. Allocate floating IP: XML response**

```
<?xml version='1.0' encoding='UTF-8'?>
<floating_ip instance_id="None" ip="10.10.10.1" fixed_ip="None" id="1" pool=
"nova"/>
```
# <span id="page-313-0"></span>**3.24.3. Show floating IP information**

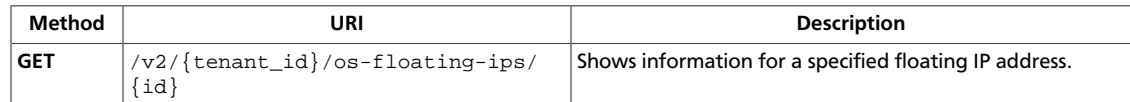

**Normal response codes:** 200

### **3.24.3.1. Request**

This table shows the URI parameters for the show floating ip information request:

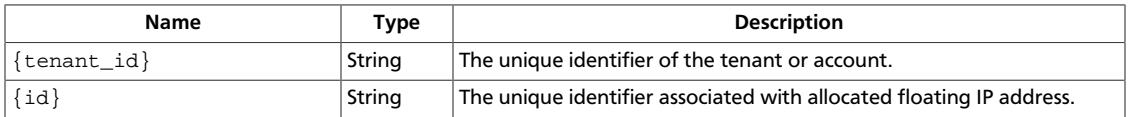

This operation does not require a request body.

## **3.24.3.2. Response**

{

}

### **Example 3.197. Show floating IP information: JSON response**

```
 "floating_ip": {
     "fixed_ip": null,
     "id": 1,
     "instance_id": null,
     "ip": "10.10.10.1",
     "pool": "nova"
 }
```
### **Example 3.198. Show floating IP information: XML response**

```
<floating_ip instance_id="None" ip="10.10.10.1" fixed_ip="None" id="1" pool=
"nova"/>
```
# <span id="page-314-0"></span>**3.24.4. Deallocate floating IP**

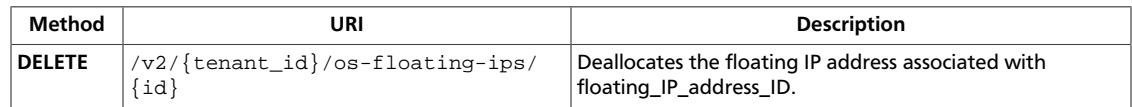

**Normal response codes:** 202

# **3.24.4.1. Request**

This table shows the URI parameters for the deallocate floating ip request:

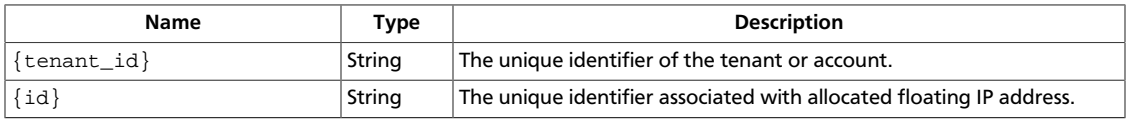

This operation does not require a request body.

# <span id="page-315-0"></span>**3.24.5. Add floating IP**

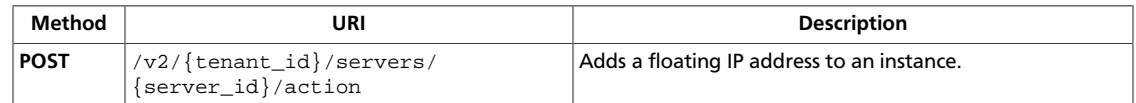

**Normal response codes:** 202

# **3.24.5.1. Request**

}

This table shows the URI parameters for the add floating ip request:

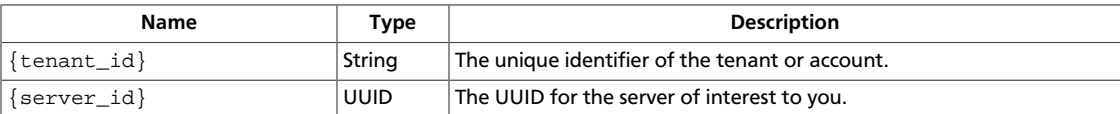

### **Example 3.199. Add floating IP: JSON request**

```
{
   "addFloatingIp": {
     "address": "10.10.10.1"
  }
```
### **Example 3.200. Add floating IP: XML request**

```
<?xml version="1.0" encoding="UTF-8"?>
<addFloatingIp>
    <address>10.10.10.1</address>
</addFloatingIp>
```
This operation does not require a request body.

# <span id="page-316-0"></span>**3.24.6. Remove floating IP**

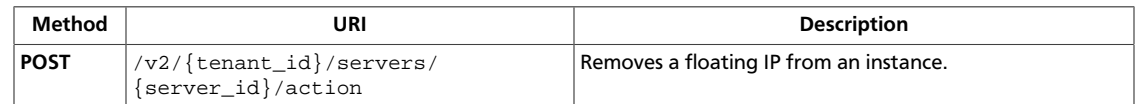

**Normal response codes:** 202

## **3.24.6.1. Request**

{

}

This table shows the URI parameters for the remove floating ip request:

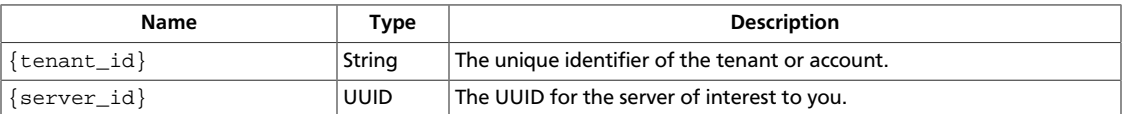

### **Example 3.201. Remove floating IP: JSON request**

```
 "removeFloatingIp": {
     "address": "10.10.10.1"
 }
```
### **Example 3.202. Remove floating IP: XML request**

```
<?xml version="1.0" encoding="UTF-8"?>
<removeFloatingIp>
    <address>10.10.10.1</address>
</removeFloatingIp>
```
This operation does not require a request body.

# **3.25. Floating IPs bulk (os-floating-ips-bulk)**

Bulk create, delete, and list floating IPs. By default, the pool is named nova. Use the osfloating-ip-pools extension to view available pools.

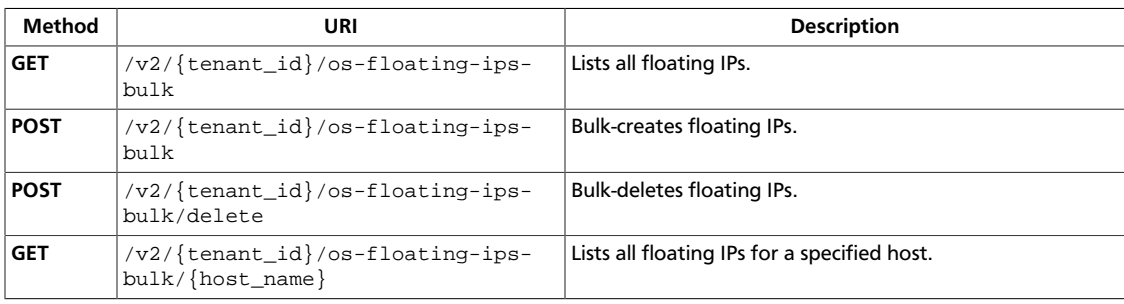

# <span id="page-317-0"></span>**3.25.1. List floating IPs**

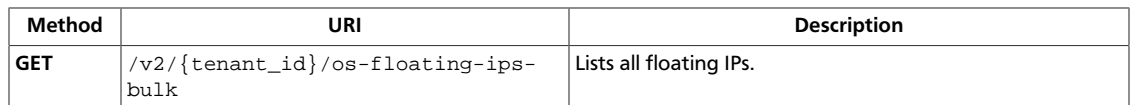

**Normal response codes:** 200

## **3.25.1.1. Request**

This table shows the URI parameters for the list floating ips request:

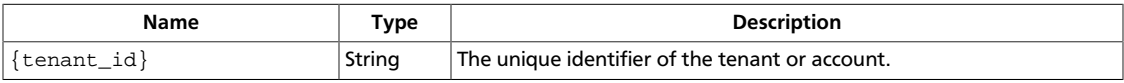

This operation does not require a request body.

## **3.25.1.2. Response**

{

}

### **Example 3.203. List floating IPs: JSON response**

```
 "floating_ip_info": [
                {
                        "address": "10.10.10.1",
                        "instance_uuid": null,
                        "interface": "eth0",
                        "pool": "nova",
                        "project_id": null
                },
                {
                        "address": "10.10.10.2",
                        "instance_uuid": null,
                        "interface": "eth0",
                        "pool": "nova",
                        "project_id": null
                },
\left\{ \begin{array}{ccc} 0 & 0 & 0 \\ 0 & 0 & 0 \\ 0 & 0 & 0 \\ 0 & 0 & 0 \\ 0 & 0 & 0 \\ 0 & 0 & 0 \\ 0 & 0 & 0 \\ 0 & 0 & 0 \\ 0 & 0 & 0 \\ 0 & 0 & 0 \\ 0 & 0 & 0 \\ 0 & 0 & 0 \\ 0 & 0 & 0 \\ 0 & 0 & 0 & 0 \\ 0 & 0 & 0 & 0 \\ 0 & 0 & 0 & 0 \\ 0 & 0 & 0 & 0 \\ 0 & 0 & 0 & 0 & 0 \\ 0 & 0 & 0 & 0 & 0 \\ 0 & 0 & 0 & 0 & 0 "address": "10.10.10.3",
                        "instance_uuid": null,
                        "interface": "eth0",
                        "pool": "nova",
                        "project_id": null
                }
       \, ]
```
### **Example 3.204. List floating IPs: XML response**

```
<?xml version='1.0' encoding='UTF-8'?>
<floating_ip_info>
  <item>
    <interface>eth0</interface>
    <instance_uuid>None</instance_uuid>
    <project_id>None</project_id>
```
 <pool>nova</pool> <address>10.10.10.1</address> </item> <item> <interface>eth0</interface> <instance\_uuid>None</instance\_uuid> <project\_id>None</project\_id> <pool>nova</pool> <address>10.10.10.2</address> </item> <item> <interface>eth0</interface> <instance\_uuid>None</instance\_uuid> <project\_id>None</project\_id> <pool>nova</pool> <address>10.10.10.3</address>  $\langle$ item $\rangle$ </floating\_ip\_info>

# <span id="page-319-0"></span>**3.25.2. Create floating IPs**

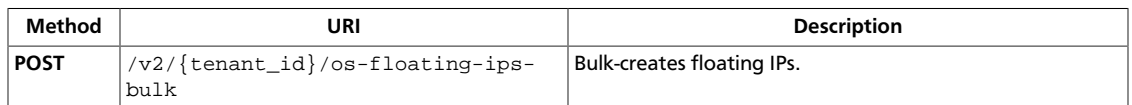

**Normal response codes:** 200

## **3.25.2.1. Request**

This table shows the URI parameters for the create floating ips request:

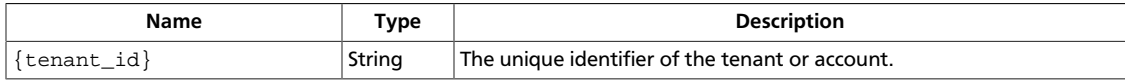

### **Example 3.205. Create floating IPs: JSON request**

```
{
    "floating_ips_bulk_create":{
       "ip_range":"192.168.1.0/24",
       "pool":"nova",
       "interface":"eth0"
    }
}
```
### **Example 3.206. Create floating IPs: XML request**

```
<?xml version='1.0' encoding='UTF-8'?>
<floating_ips_bulk_create>
<ip_range>192.168.1.0/24</ip_range>
<pool>nova</pool>
<interface>eth0</interface>
</floating_ips_bulk_create>
```
This operation does not require a request body.

# **3.25.2.2. Response**

**Example 3.207. Create floating IPs: JSON response**

```
{
    "floating_ips_bulk_create": {
        "interface": "eth0",
         "ip_range": "192.168.1.0/24",
         "pool": "nova"
     }
}
```
### **Example 3.208. Create floating IPs: XML response**

```
<?xml version='1.0' encoding='UTF-8'?>
<floating_ips_bulk_create>
  <interface>eth0</interface>
  <ip_range>192.168.1.0/24</ip_range>
```
 <pool>nova</pool> </floating\_ips\_bulk\_create>

# <span id="page-321-0"></span>**3.25.3. Bulk-delete floating IPs**

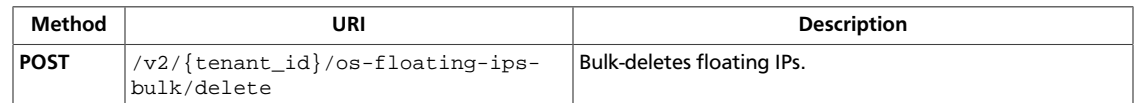

**Normal response codes:** 200

### **3.25.3.1. Request**

This table shows the URI parameters for the bulk-delete floating ips request:

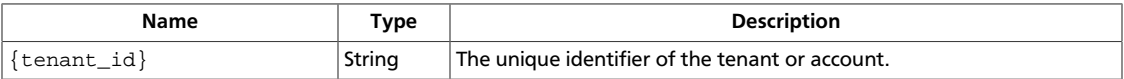

### **Example 3.209. Bulk-delete floating IPs: JSON request**

```
{
     "ip_range": "192.168.1.0/24"
}
```
### **Example 3.210. Bulk-delete floating IPs: XML request**

```
<?xml version='1.0' encoding='UTF-8'?>
<ip_range>192.168.1.0/24</ip_range>
```
This operation does not require a request body.

### **3.25.3.2. Response**

{

}

### **Example 3.211. Bulk-delete floating IPs: JSON response**

```
 "floating_ips_bulk_delete": "192.168.1.0/24"
```
### **Example 3.212. Bulk-delete floating IPs: XML response**

```
<?xml version='1.0' encoding='UTF-8'?>
<floating_ips_bulk_delete>192.168.1.0/24</floating_ips_bulk_delete>
```
# <span id="page-322-0"></span>**3.25.4. List floating IPs by host**

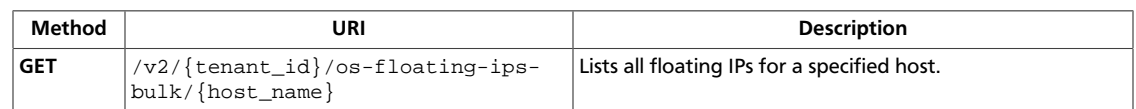

**Normal response codes:** 200

# **3.25.4.1. Request**

This table shows the URI parameters for the list floating ips by host request:

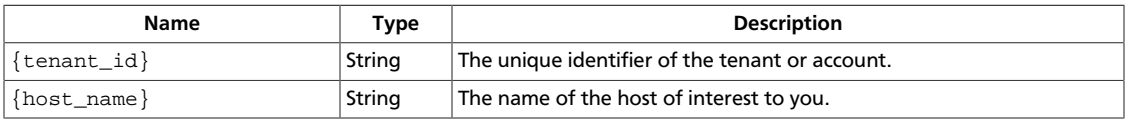

This operation does not require a request body.

## **3.25.4.2. Response**

{

}

```
Example 3.213. List floating IPs by host: JSON response
```

```
 "floating_ip_info": [
     {
         "address": "10.10.10.3",
         "instance_uuid": null,
         "interface": "eth0",
         "pool": "nova",
         "project_id": null
     }
 ]
```
### **Example 3.214. List floating IPs by host: XML response**

```
<?xml version='1.0' encoding='UTF-8'?>
<floating_ip_info>
  <item>
    <interface>eth0</interface>
    <instance_uuid>None</instance_uuid>
    <project_id>None</project_id>
    <pool>nova</pool>
    <address>10.10.10.3</address>
 \langleitem>
</floating_ip_info>
```
This operation does not return a response body.

# **3.26. Hosts (os-hosts)**

Manage physical hosts.

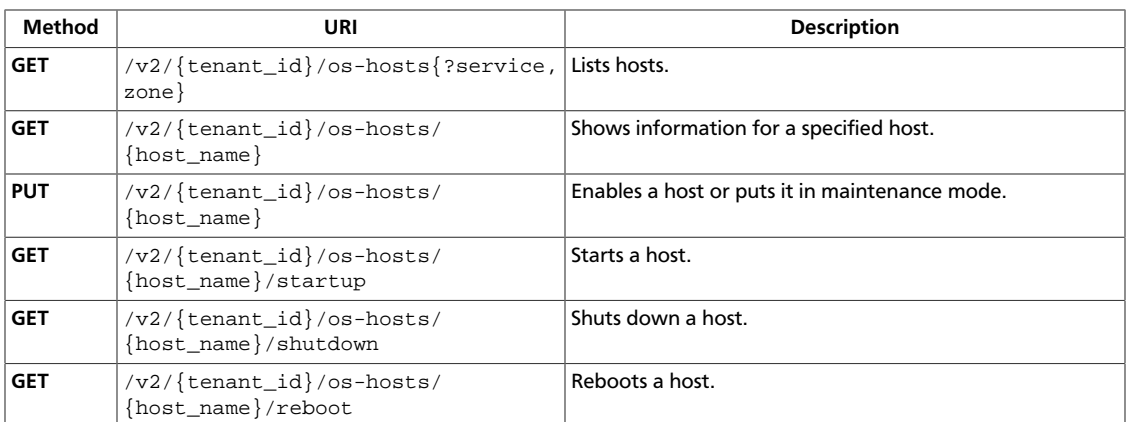
# **3.26.1. List hosts**

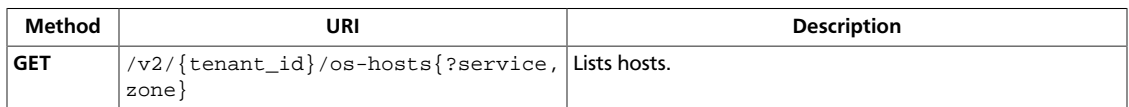

**Normal response codes:** 200

# **3.26.1.1. Request**

This table shows the URI parameters for the list hosts request:

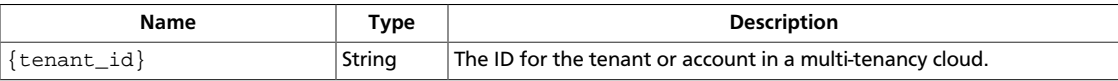

This table shows the query parameters for the list hosts request:

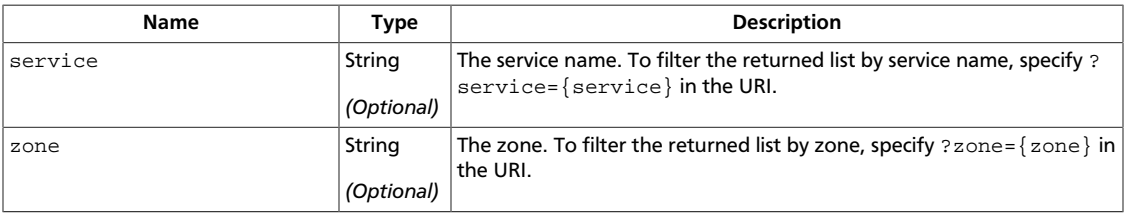

# **3.26.1.2. Response**

{

#### **Example 3.215. List hosts: JSON response**

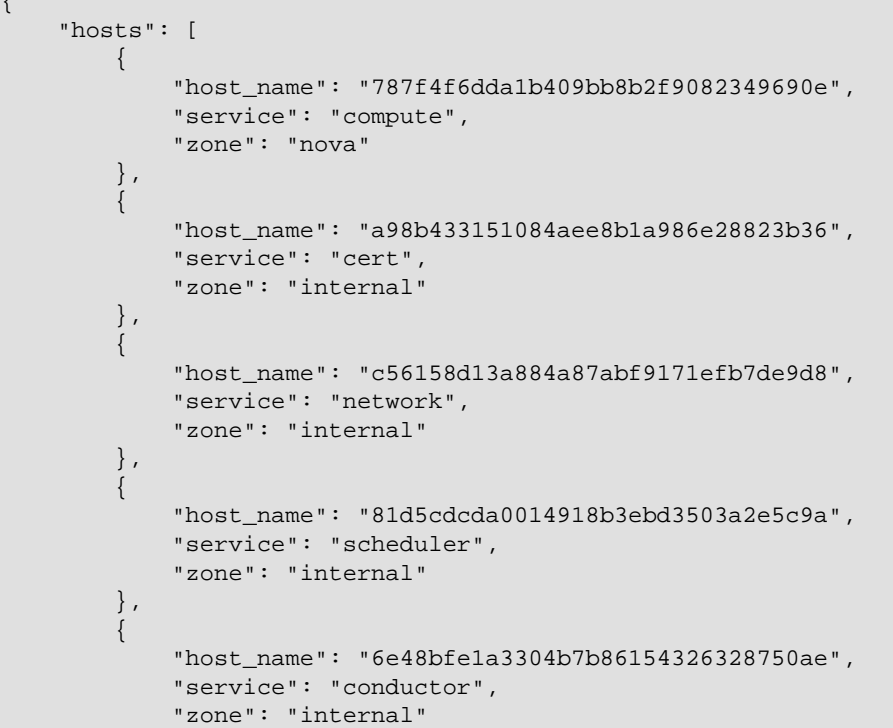

```
 },
                     {
                               "host_name": "39f55087a1024d1380755951c945ca69",
                               "service": "cells",
                               "zone": "internal"
                     },
\left\{ \begin{array}{ccc} 0 & 0 & 0 \\ 0 & 0 & 0 \\ 0 & 0 & 0 \\ 0 & 0 & 0 \\ 0 & 0 & 0 \\ 0 & 0 & 0 \\ 0 & 0 & 0 \\ 0 & 0 & 0 \\ 0 & 0 & 0 \\ 0 & 0 & 0 \\ 0 & 0 & 0 \\ 0 & 0 & 0 \\ 0 & 0 & 0 \\ 0 & 0 & 0 & 0 \\ 0 & 0 & 0 & 0 \\ 0 & 0 & 0 & 0 \\ 0 & 0 & 0 & 0 \\ 0 & 0 & 0 & 0 & 0 \\ 0 & 0 & 0 & 0 & 0 \\ 0 & 0 & 0 & 0 & 0 "host_name": "7a9a6cb4701f4dee9048fe0bc25d0ee5",
                               "service": "consoleauth",
                               "zone": "internal"
 }
          ]
}
```
#### **Example 3.216. List hosts: XML response**

```
<?xml version='1.0' encoding='UTF-8'?>
<hosts>
  <host zone="internal" host_name="02ff30050a0d4ce486e60e946a97d28f" service=
"conductor"/>
  <host zone="nova" host_name="69dd365b9eae459883a50d1fe7b3c40b" service=
"compute"/>
  <host zone="internal" host_name="059ca4da76cf49e8a3d08d2303542157" service=
"cert"/>
  <host zone="internal" host_name="ea70b9f0c530497fba8571deb4835ab0" service=
"network"/>
  <host zone="internal" host_name="7d52ad3988504fb18b0cdfd94dbd267b" service=
"scheduler"/>
 <host zone="internal" host_name="dc36bce962cc49c2ab916287bcf6c9d3" service=
"cells"/>
  <host zone="internal" host_name="4bd7bbcc80064d21a5fd0bd53318c6fa" service=
"consoleauth"/>
</hosts>
```
# **3.26.2. Show host information**

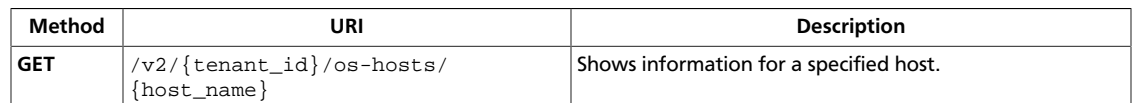

#### **Normal response codes:** 200

## **3.26.2.1. Request**

This table shows the URI parameters for the show host information request:

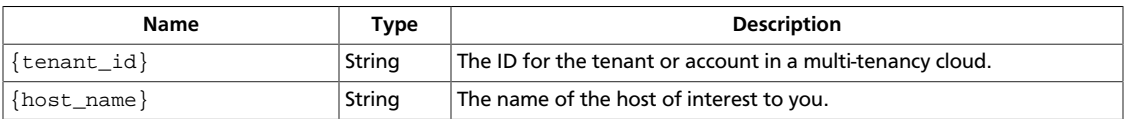

This operation does not require a request body.

## **3.26.2.2. Response**

{

}

#### **Example 3.217. Show host information: JSON response**

```
 "host": [
          {
               "resource": {
                   "cpu": 1,
                    "disk_gb": 1028,
                   "host": "5ca60c6792a1442f9471ff575443f94d",
                   "memory_mb": 8192,
                    "project": "(total)"
              }
          },
\left\{ \begin{array}{cc} 0 & 0 \\ 0 & 0 \end{array} \right\} "resource": {
                   "cpu": 0,
                    "disk_gb": 0,
                    "host": "5ca60c6792a1442f9471ff575443f94d",
                    "memory_mb": 512,
                    "project": "(used_now)"
 }
          },
          {
               "resource": {
                    "cpu": 0,
                    "disk_gb": 0,
                    "host": "5ca60c6792a1442f9471ff575443f94d",
                    "memory_mb": 0,
                    "project": "(used_max)"
              }
          }
     ]
```
#### **Example 3.218. Show host information: XML response**

```
<?xml version='1.0' encoding='UTF-8'?>
<host>
  <resource>
    <project>(total)</project>
    <memory_mb>8192</memory_mb>
    <host>ecf3458ac6bf4a299cc2e0efa740f426</host>
    <cpu>1</cpu>
    <disk_gb>1028</disk_gb>
  </resource>
  <resource>
    <project>(used_now)</project>
    <memory_mb>512</memory_mb>
    <host>ecf3458ac6bf4a299cc2e0efa740f426</host>
    <cpu>0</cpu>
    <disk_gb>0</disk_gb>
  </resource>
  <resource>
    <project>(used_max)</project>
    <memory_mb>0</memory_mb>
    <host>ecf3458ac6bf4a299cc2e0efa740f426</host>
    <cpu>0</cpu>
    <disk_gb>0</disk_gb>
  </resource>
</host>
```
# **3.26.3. Update host**

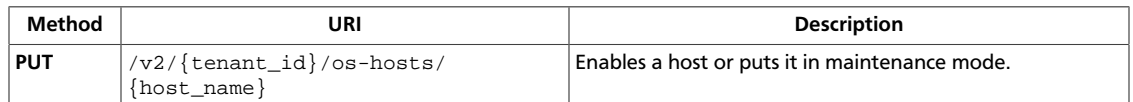

**Normal response codes:** 200

## **3.26.3.1. Request**

{

}

This table shows the URI parameters for the update host request:

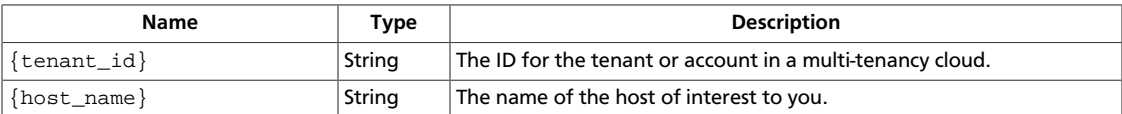

#### **Example 3.219. Update host: JSON request**

```
 "status": "enable",
 "maintenance_mode": "disable"
```
#### **Example 3.220. Update host: XML request**

```
<?xml version="1.0" encoding="UTF-8" ?>
<updates>
    <status>enable</status>
    <maintenance_mode>disable</maintenance_mode>
</updates>
```
This operation does not require a request body.

## **3.26.3.2. Response**

{

}

**Example 3.221. Update host: JSON response**

```
 "host": "0738dca90a8c43fdadd0be28715520e2",
 "maintenance_mode": "off_maintenance",
 "status": "enabled"
```
#### **Example 3.222. Update host: XML response**

```
<?xml version='1.0' encoding='UTF-8'?>
<host status="enabled" maintenance_mode="off_maintenance" host=
"d85f05519b57457c83da18c39fa8e00d"/>
```
# **3.26.4. Start host**

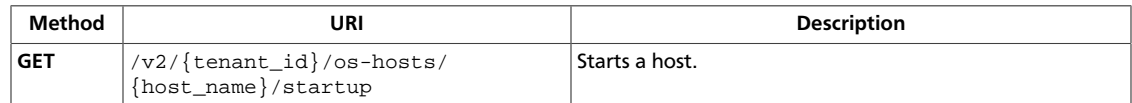

**Normal response codes:** 200

## **3.26.4.1. Request**

This table shows the URI parameters for the start host request:

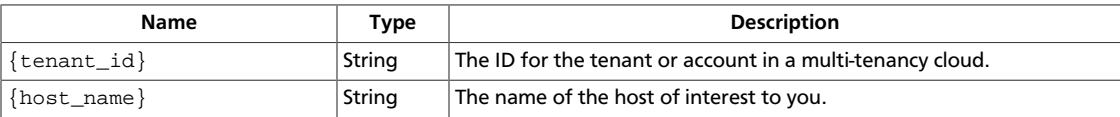

This operation does not require a request body.

# **3.26.4.2. Response**

{

}

#### **Example 3.223. Start host: JSON response**

```
 "host": "57f5de2fa5b44f14974a4f50b9ffcbf8",
 "power_action": "startup"
```
#### **Example 3.224. Start host: XML response**

```
<?xml version='1.0' encoding='UTF-8'?>
<host host="7fae168ed18140d5a785ade2ac1bd420" power_action="startup"/>
```
# **3.26.5. Shut down host**

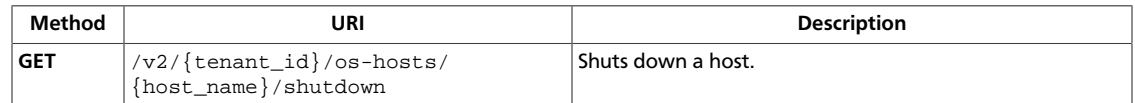

**Normal response codes:** 200

# **3.26.5.1. Request**

This table shows the URI parameters for the shut down host request:

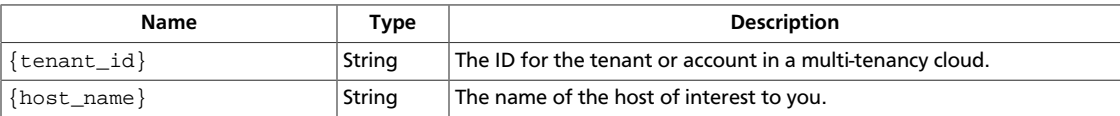

This operation does not require a request body.

# **3.26.5.2. Response**

{

}

#### **Example 3.225. Shut down host: JSON response**

```
 "host": "d2576862a2144ee6ad37d9e1938460a2",
 "power_action": "shutdown"
```
#### **Example 3.226. Shut down host: XML response**

```
<?xml version='1.0' encoding='UTF-8'?>
<host host="c82ca6da579440ac930ddee0e6530176" power_action="shutdown"/>
```
# **3.26.6. Reboot host**

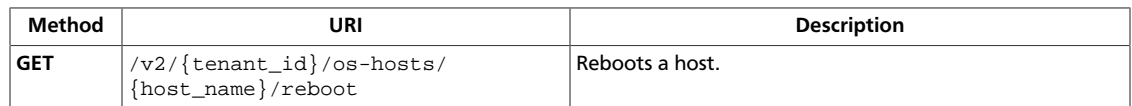

**Normal response codes:** 200

# **3.26.6.1. Request**

This table shows the URI parameters for the reboot host request:

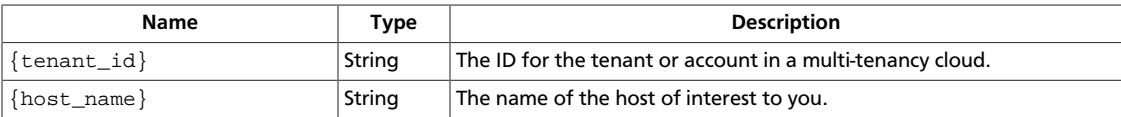

This operation does not require a request body.

## **3.26.6.2. Response**

{

}

#### **Example 3.227. Reboot host: JSON response**

```
 "host": "066bf157ab50481d8c607cfe584b2230",
 "power_action": "reboot"
```
#### **Example 3.228. Reboot host: XML response**

```
<?xml version='1.0' encoding='UTF-8'?>
<host host="ce8c5f8cde4a46ffb01dec0788ad4dfc" power_action="reboot"/>
```
This operation does not return a response body.

# **3.27. Hypervisors (os-hypervisors)**

Display extra statistical information from the machine that hosts the hypervisor through the API for the hypervisor (XenAPI or KVM/libvirt).

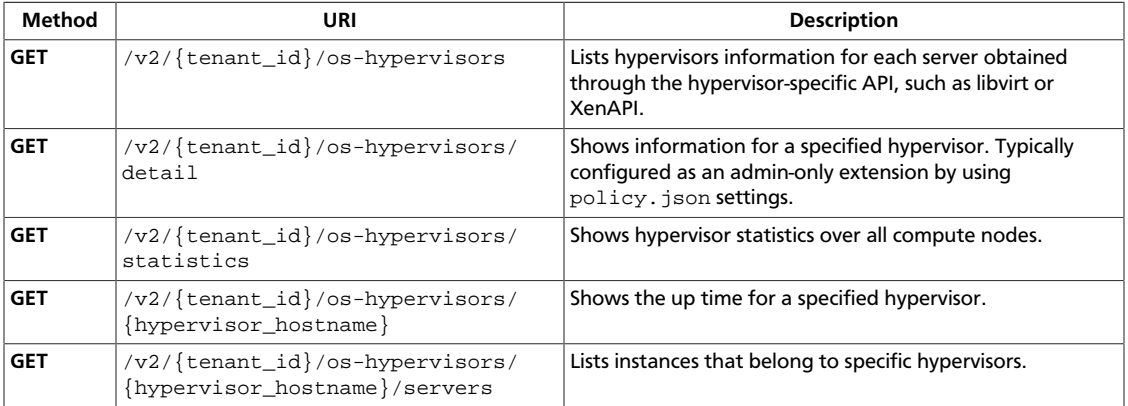

# <span id="page-333-0"></span>**3.27.1. List hypervisors**

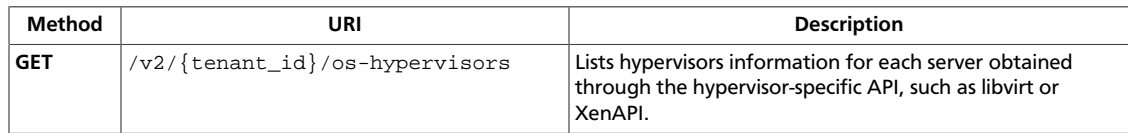

**Normal response codes:** 200

# **3.27.1.1. Request**

This table shows the URI parameters for the list hypervisors request:

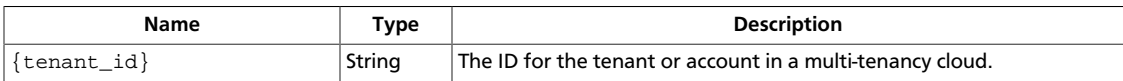

This operation does not require a request body.

# **3.27.1.2. Response**

#### **Example 3.229. List hypervisors: JSON response**

```
{
     "hypervisors": [
         {
              "hypervisor_hostname": "fake-mini",
              "id": 1
          }
     ]
}
```
#### **Example 3.230. List hypervisors: XML response**

```
<?xml version='1.0' encoding='UTF-8'?>
<hypervisors>
  <hypervisor id="1" hypervisor_hostname="fake-mini"/>
</hypervisors>
```
# <span id="page-334-0"></span>**3.27.2. Show hypervisor information**

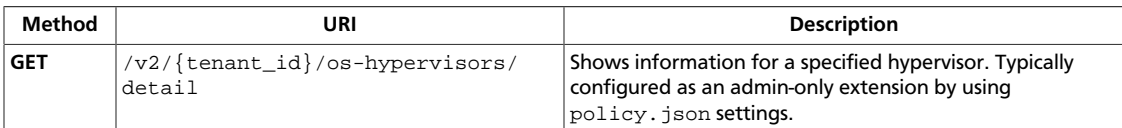

**Normal response codes:** 200

## **3.27.2.1. Request**

This table shows the URI parameters for the show hypervisor information request:

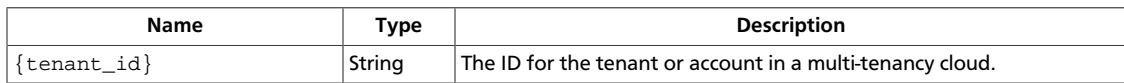

This operation does not require a request body.

# **3.27.2.2. Response**

#### **Example 3.231. Show hypervisor information: JSON response**

```
{
     "hypervisors": [
         {
             "cpu_info": "?",
             "current_workload": 0,
             "disk_available_least": null,
              "free_disk_gb": 1028,
             "free_ram_mb": 7680,
             "hypervisor_hostname": "fake-mini",
             "hypervisor_type": "fake",
             "hypervisor_version": 1,
              "id": 1,
             "local_gb": 1028,
             "local_gb_used": 0,
             "memory_mb": 8192,
             "memory_mb_used": 512,
             "running_vms": 0,
             "service": {
                 "host": "1e0d7892083548cfb347e782d3b20342",
                 "id": 2
             },
             "vcpus": 1,
             "vcpus_used": 0
         }
     ]
}
```
#### **Example 3.232. Show hypervisor information: XML response**

```
<?xml version='1.0' encoding='UTF-8'?>
<hypervisors>
  <hypervisor vcpus_used="0" hypervisor_type="fake" local_gb_used="0"
 hypervisor_hostname="fake-mini" memory_mb_used="512" memory_mb="8192"
```

```
 current_workload="0" vcpus="1" cpu_info="?" running_vms="0" free_disk_gb=
"1028" hypervisor_version="1" disk_available_least="None" local_gb="1028"
 free_ram_mb="7680" id="1">
    <service host="4400f556a66d44ce95dfa61e75a23aaf" id="2"/>
  </hypervisor>
</hypervisors>
```
# <span id="page-336-0"></span>**3.27.3. Show statistics for hypervisors**

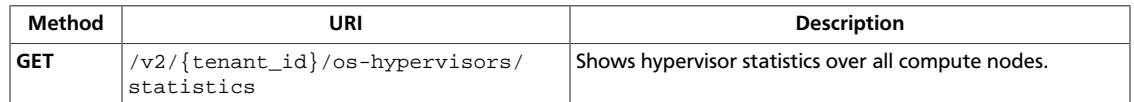

**Normal response codes:** 200

## **3.27.3.1. Request**

This table shows the URI parameters for the show statistics for hypervisors request:

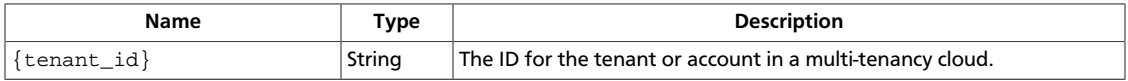

This operation does not require a request body.

# **3.27.3.2. Response**

{

}

#### **Example 3.233. Show statistics for hypervisors: JSON response**

```
 "hypervisor_statistics": {
     "count": 1,
     "current_workload": 0,
     "disk_available_least": 0,
     "free_disk_gb": 1028,
     "free_ram_mb": 7680,
     "local_gb": 1028,
     "local_gb_used": 0,
    "memory mb": 8192,
     "memory_mb_used": 512,
     "running_vms": 0,
     "vcpus": 1,
     "vcpus_used": 0
 }
```
#### **Example 3.234. Show statistics for hypervisors: XML response**

```
<?xml version='1.0' encoding='UTF-8'?>
<hypervisor_statistics count="1" vcpus_used="0" local_gb_used="0" memory_mb=
"8192" current_workload="0" vcpus="1" running_vms="0" free_disk_gb="1028"
disk_available_least="0" local_gb="1028" free_ram_mb="7680" memory_mb_used=
"512"/>
```
# <span id="page-337-0"></span>**3.27.4. Show hypervisor up time**

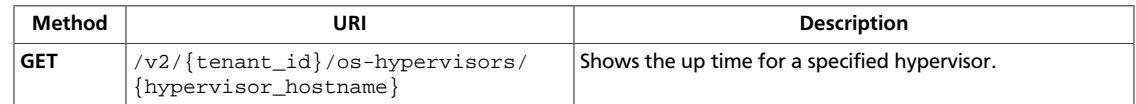

**Normal response codes:** 200

## **3.27.4.1. Request**

This table shows the URI parameters for the show hypervisor up time request:

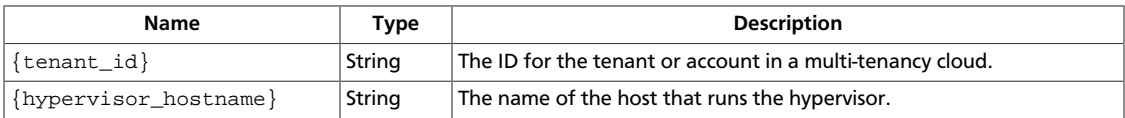

This operation does not require a request body.

# **3.27.4.2. Response**

#### **Example 3.235. Show hypervisor up time: JSON response**

```
{
     "hypervisor": {
         "hypervisor_hostname": "fake-mini",
         "id": 1,
         "uptime": " 08:32:11 up 93 days, 18:25, 12 users, load average: 0.20,
 0.12, 0.14"
     }
}
```
#### **Example 3.236. Show hypervisor up time: XML response**

```
<?xml version='1.0' encoding='UTF-8'?>
<hypervisor uptime=" 08:32:11 up 93 days, 18:25, 12 users, load average: 0.
20, 0.12, 0.14" id="1" hypervisor_hostname="fake-mini"/>
```
# <span id="page-338-0"></span>**3.27.5. List instances for hypervisors**

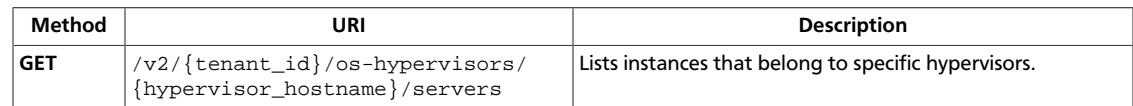

**Normal response codes:** 200

# **3.27.5.1. Request**

This table shows the URI parameters for the list instances for hypervisors request:

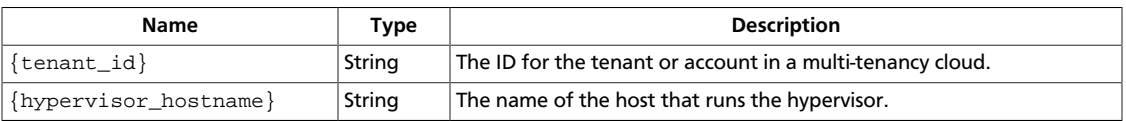

This operation does not require a request body.

# **3.27.5.2. Response**

#### **Example 3.237. List instances for hypervisors: JSON response**

```
{
     "hypervisors": [
          {
              "hypervisor_hostname": "fake-mini",
              "id": 1
         }
     ]
}
```
#### **Example 3.238. List instances for hypervisors: XML response**

```
<?xml version='1.0' encoding='UTF-8'?>
<hypervisors>
  <hypervisor id="1" hypervisor_hostname="fake-mini">
    <servers/>
  </hypervisor>
</hypervisors>
```
This operation does not return a response body.

# **3.28. Server actions (os-instance-actions)**

List available actions for a specified server. Administrators can get details for a specified action for a specified server.

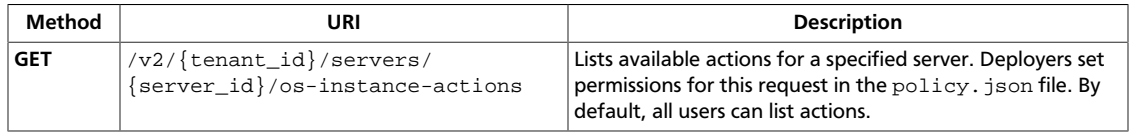

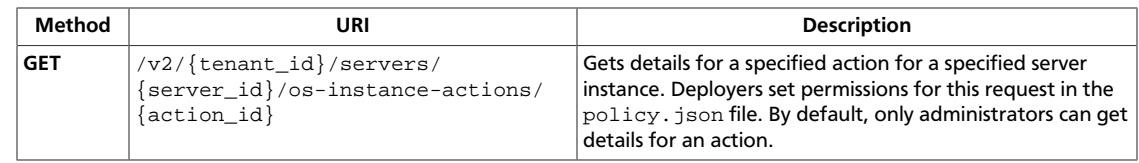

# <span id="page-340-0"></span>**3.28.1. List server actions**

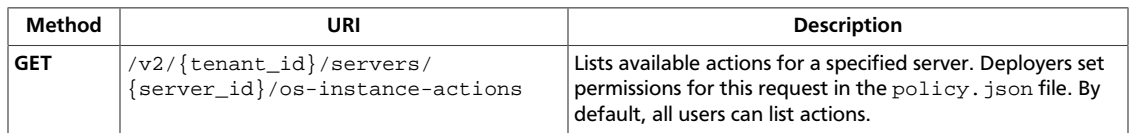

#### **Normal response codes:** 200

## **3.28.1.1. Request**

This table shows the URI parameters for the list server actions request:

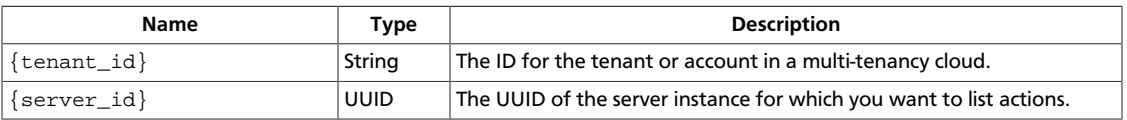

This operation does not require a request body.

## **3.28.1.2. Response**

{

}

#### **Example 3.239. List server actions: JSON response**

```
 "instanceActions": [
          {
              "action": "resize",
              "instance_uuid": "b48316c5-71e8-45e4-9884-6c78055b9b13",
              "message": "",
              "project_id": "842",
               "request_id": "req-25517360-b757-47d3-be45-0e8d2a01b36a",
              "start_time": "2012-12-05 01:00:00.000000",
              "user_id": "789"
          },
\left\{ \begin{array}{cc} 0 & 0 \\ 0 & 0 \end{array} \right\} "action": "reboot",
               "instance_uuid": "b48316c5-71e8-45e4-9884-6c78055b9b13",
              "message": "",
              "project_id": "147",
              "request_id": "req-3293a3f1-b44c-4609-b8d2-d81b105636b8",
              "start_time": "2012-12-05 00:00:00.000000",
              "user_id": "789"
          }
     ]
```
#### **Example 3.240. List server actions: XML response**

```
<?xml version='1.0' encoding='UTF-8'?>
<instanceActions>
  <instanceAction instance_uuid="b48316c5-71e8-45e4-9884-6c78055b9b13"
 user_id="789" start_time="2012-12-05 01:00:00.000000" request_id=
"req-25517360-b757-47d3-be45-0e8d2a01b36a" action="resize" message=""
 project_id="842"/>
```

```
 <instanceAction instance_uuid="b48316c5-71e8-45e4-9884-6c78055b9b13"
 user_id="789" start_time="2012-12-05 00:00:00.000000" request_id=
"req-3293a3f1-b44c-4609-b8d2-d81b105636b8" action="reboot" message=""
 project_id="147"/>
</instanceActions>
```
# <span id="page-342-0"></span>**3.28.2. Get action details**

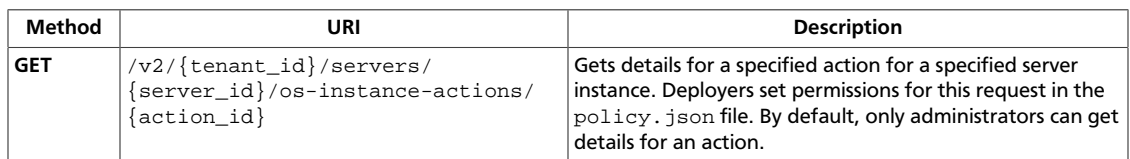

#### **Normal response codes:** 200, 203

**Error response codes:** computeFault (400, 500, …), serviceUnavailable (503), badRequest (400), unauthorized (401), forbidden (403), badMethod (405), overLimit (413), itemNotFound (404)

#### **3.28.2.1. Request**

This table shows the URI parameters for the get action details request:

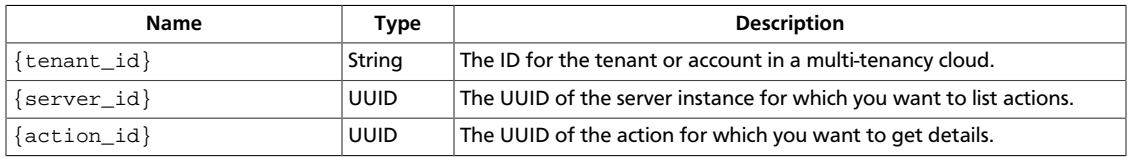

This operation does not require a request body.

#### **3.28.2.2. Response**

{

#### **Example 3.241. Get action details: JSON response**

```
 "instanceAction": {
          "action": "reboot",
          "events": [
\left\{ \begin{array}{c} 0 & 0 \\ 0 & 0 \end{array} \right. "event": "schedule",
                   "finish_time": "2012-12-05 01:02:00.000000",
                    "result": "Success",
                    "start_time": "2012-12-05 01:00:02.000000",
                    "traceback": ""
               },
\left\{ \begin{array}{c} 0 & 0 \\ 0 & 0 \end{array} \right. "event": "compute_create",
                    "finish_time": "2012-12-05 01:04:00.000000",
                    "result": "Success",
                    "start_time": "2012-12-05 01:03:00.000000",
                    "traceback": ""
 }
          ],
          "instance_uuid": "b48316c5-71e8-45e4-9884-6c78055b9b13",
          "message": "",
          "project_id": "147",
          "request_id": "req-3293a3f1-b44c-4609-b8d2-d81b105636b8",
          "start_time": "2012-12-05 00:00:00.000000",
          "user_id": "789"
```
}

}

#### **Example 3.242. Get action details: XML response**

```
<?xml version='1.0' encoding='UTF-8'?>
<instanceAction instance_uuid="b48316c5-71e8-45e4-9884-6c78055b9b13" user_id=
"789" start_time="2012-12-05T00:00:00.000000" request_id="req-3293a3f1-
b44c-4609-b8d2-d81b105636b8" action="reboot" message="" project_id="147">
  <events finish_time="2012-12-05 01:02:00.000000" start_time="2012-12-05
 01:00:02.000000" traceback="" event="schedule" result="Success"/>
  <events finish_time="2012-12-05 01:04:00.000000" start_time="2012-12-05
 01:03:00.000000" traceback="" event="compute_create" result="Success"/>
</instanceAction>
```
This operation does not return a response body.

# **3.29. Keypairs (os-keypairs)**

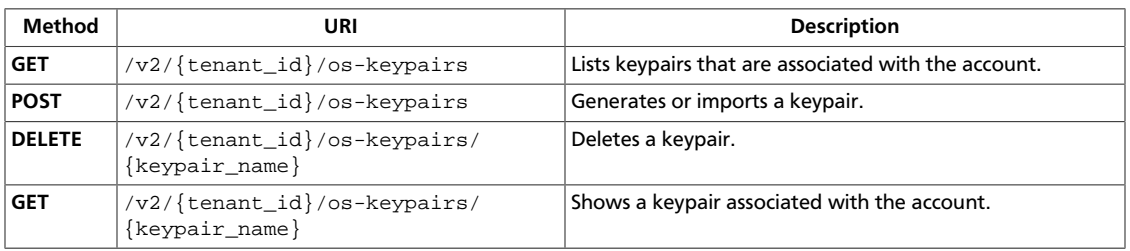

Generate, import, and delete SSH keys.

# <span id="page-344-0"></span>**3.29.1. List keypairs**

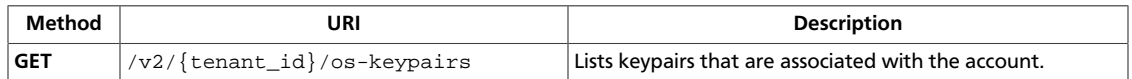

**Normal response codes:** 200

## **3.29.1.1. Request**

This table shows the URI parameters for the list keypairs request:

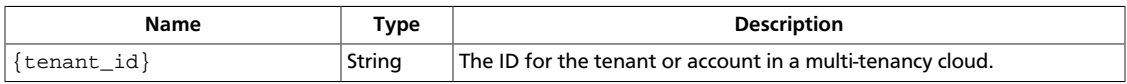

This operation does not require a request body.

# **3.29.1.2. Response**

## **Example 3.243. List keypairs: JSON response**

```
{
     "keypairs": [
         {
             "keypair": {
                 "fingerprint":
  "15:b0:f8:b3:f9:48:63:71:cf:7b:5b:38:6d:44:2d:4a",
                 "name": "keypair-601a2305-4f25-41ed-89c6-2a966fc8027a",
                 "public_key": "ssh-rsa AAAAB3NzaC1yc2EAAAADAQABAAAAgQC
+Eo/RZRngaGTkFs7I62ZjsIlO79KklKbMXi8F+KITD4bVQHHn+kV
+4gRgkgCRbdoDqoGfpaDFs877DYX9n4z6FrAIZ4PES8TNKhatifpn9NdQYWA
+IkU8CuvlEKGuFpKRi/k7JLos/gHi2hy7QUwgtRvcefvD/vgQZOVw/mGR9Q== Generated by
 Nova\n"
 }
         }
    ]
}
```
#### **Example 3.244. List keypairs: XML response**

```
<?xml version='1.0' encoding='UTF-8'?>
<keypairs>
  <keypair>
     <public_key>ssh-rsa
 AAAAB3NzaC1yc2EAAAADAQABAAAAgQCWdUoGD7qz9kjbLoY2L0S5CdhUS8RvQ1g62OTgvmWE/
bEKDLwaTIFEEpN/0huGk/nxvVZ6VOhv1eSKC3o9dZ2NDk0C4sBsrvJ41uWd1hbq72sDGzVEkJ
+925CraioSAbMpRK5Ea7UPWbR8laqrY1TsKtcuxiGJ936bOPIXW12h6Q== Generated by Nova
</public_key>
    <name>keypair-a4c7d228-218b-4c4c-9d99-62e7878ebb1b</name>
     <fingerprint>62:32:23:67:56:ee:6f:51:4c:03:ce:b8:00:f9:41:ff</fingerprint>
  </keypair>
</keypairs>
```
# <span id="page-345-0"></span>**3.29.2. Create or import keypair**

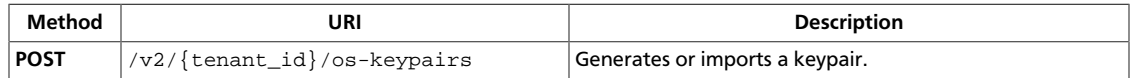

**Normal response codes:** 200

## **3.29.2.1. Request**

This table shows the URI parameters for the create or import keypair request:

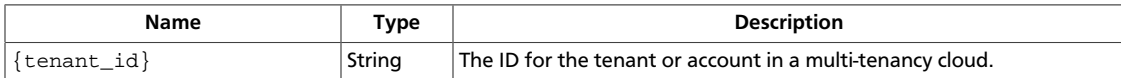

#### **Example 3.245. Create or import keypair: XML request**

```
<keypair>
```
<name>keypair-96bbe50e-05e1-4d59-9115-4779a3ebcc2e</name>

```
 <public_key>ssh-rsa AAAAB3NzaC1yc2EAAAADAQABAAAAgQDx8nkQv/zgGgB4rMYmIf
+6A4l6Rr+o/6lHBQdW5aYd44bd8JttDCE/F/pNRr0lRE+PiqSPO8nDPHw0010JeMH9gYgnnFlyY3/
OcJ02RhIPyyxYpv9FhY+2YiUkpwFOcLImyrxEsYXpD/0d3ac30bNH6Sw9JD9UZHYcpSxsIbECHw==
 Generated by Nova</public_key>
</keypair>
```
#### **Example 3.246. Create or import keypair: JSON request**

```
{
     "keypair": {
         "name": "keypair-dab428fe-6186-4a14-b3de-92131f76cd39",
         "public_key": "ssh-rsa AAAAB3NzaC1yc2EAAAADAQABAAAAgQDx8nkQv/
zgGgB4rMYmIf+6A4l6Rr+o/6lHBQdW5aYd44bd8JttDCE/F/pNRr0lRE
+PiqSPO8nDPHw0010JeMH9gYgnnFlyY3/OcJ02RhIPyyxYpv9FhY+2YiUkpwFOcLImyrxEsYXpD/
0d3ac30bNH6Sw9JD9UZHYcpSxsIbECHw== Generated by Nova"
     }
}
```
This operation does not require a request body.

## **3.29.2.2. Response**

{

#### **Example 3.247. Create or import keypair: XML response**

```
<?xml version='1.0' encoding='UTF-8'?>
<keypair>
  <public_key>ssh-rsa AAAAB3NzaC1yc2EAAAADAQABAAAAgQDx8nkQv/zgGgB4rMYmIf
+6A4l6Rr+o/6lHBQdW5aYd44bd8JttDCE/F/pNRr0lRE+PiqSPO8nDPHw0010JeMH9gYgnnFlyY3/
OcJ02RhIPyyxYpv9FhY+2YiUkpwFOcLImyrxEsYXpD/0d3ac30bNH6Sw9JD9UZHYcpSxsIbECHw==
 Generated by Nova</public_key>
  <user_id>fake</user_id>
  <name>keypair-96bbe50e-05e1-4d59-9115-4779a3ebcc2e</name>
   <fingerprint>1e:2c:9b:56:79:4b:45:77:f9:ca:7a:98:2c:b0:d5:3c</fingerprint>
</keypair>
```
#### **Example 3.248. Create or import keypair: JSON response**

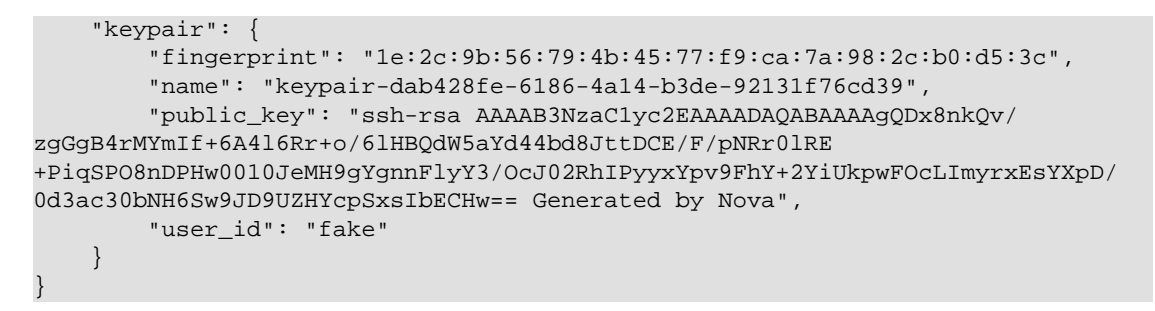

# <span id="page-347-0"></span>**3.29.3. Delete keypair**

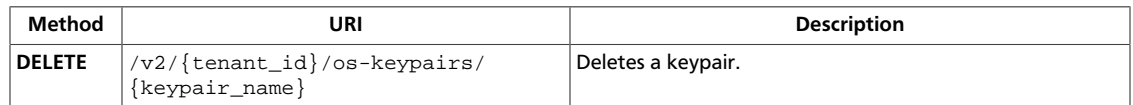

**Normal response codes:** 202

# **3.29.3.1. Request**

This table shows the URI parameters for the delete keypair request:

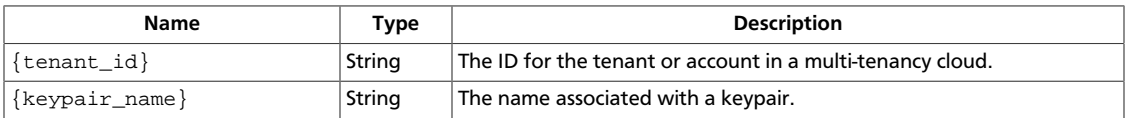

This operation does not require a request body.

# <span id="page-348-0"></span>**3.29.4. Show keypair information**

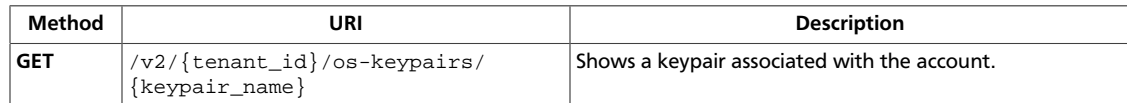

**Normal response codes:** 200

## **3.29.4.1. Request**

This table shows the URI parameters for the show keypair information request:

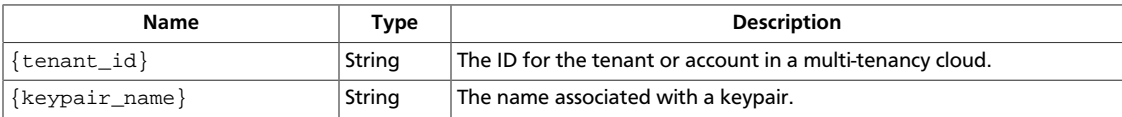

This operation does not require a request body.

## **3.29.4.2. Response**

#### **Example 3.249. Show keypair information: JSON response**

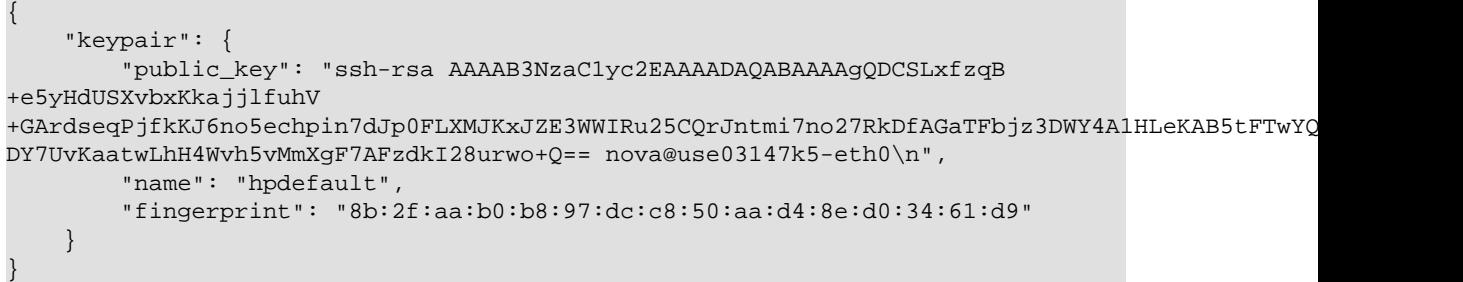

# **3.30. Migrations (os-migrations)**

Administrators only. Fetch in-progress migrations for a region or a specified cell in a region.

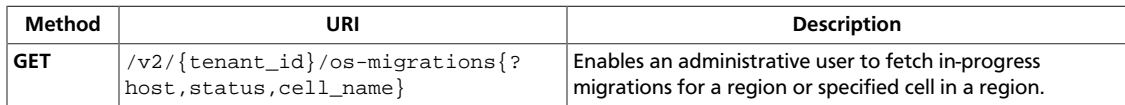

# <span id="page-349-0"></span>**3.30.1. Get migrations**

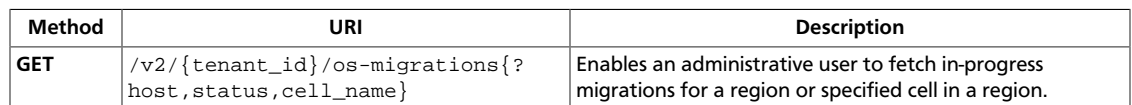

**Normal response codes:** 200

## **3.30.1.1. Request**

This table shows the URI parameters for the get migrations request:

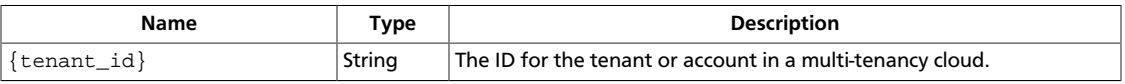

This operation does not require a request body.

# **3.30.1.2. Response**

{

}

```
Example 3.250. Get migrations: JSON response
```

```
 "migrations": [
         {
              "created_at": "2012-10-29T13:42:02.000000",
              "dest_compute": "compute2",
              "dest_host": "1.2.3.4",
              "dest_node": "node2",
              "id": 1234,
              "instance_uuid": "instance_id_123",
              "new_instance_type_id": 2,
              "old_instance_type_id": 1,
              "source_compute": "compute1",
              "source_node": "node1",
              "status": "Done",
              "updated_at": "2012-10-29T13:42:02.000000"
          },
\left\{ \begin{array}{cc} 0 & 0 \\ 0 & 0 \end{array} \right\} "created_at": "2013-10-22T13:42:02.000000",
              "dest_compute": "compute20",
              "dest_host": "5.6.7.8",
              "dest_node": "node20",
              "id": 5678,
              "instance_uuid": "instance_id_456",
              "new_instance_type_id": 6,
              "old_instance_type_id": 5,
              "source_compute": "compute10",
              "source_node": "node10",
              "status": "Done",
              "updated_at": "2013-10-22T13:42:02.000000"
         }
     ]
```
#### **Example 3.251. Get migrations: XML response**

```
<?xml version='1.0' encoding='UTF-8'?>
<migrations>
  <migration dest_host="1.2.3.4" status="Done" old_instance_type_id="1"
 updated_at="2012-10-29 13:42:02" dest_compute="compute2" created_at=
"2012-10-29 13:42:02" source_node="node1" instance_uuid="instance_id_123"
 dest_node="node2" id="1234" new_instance_type_id="2" source_compute=
"compute1"/>
  <migration dest_host="5.6.7.8" status="Done" old_instance_type_id="5"
 updated_at="2013-10-22 13:42:02" dest_compute="compute20" created_at=
"2013-10-22 13:42:02" source_node="node10" instance_uuid="instance_id_456"
 dest_node="node20" id="5678" new_instance_type_id="6" source_compute=
"compute10"/>
</migrations>
```
This operation does not return a response body.

# **3.31. Networks (os-networks)**

Show network information for or delete networks. Also, disassociate a network from a project if you use vlan mode.

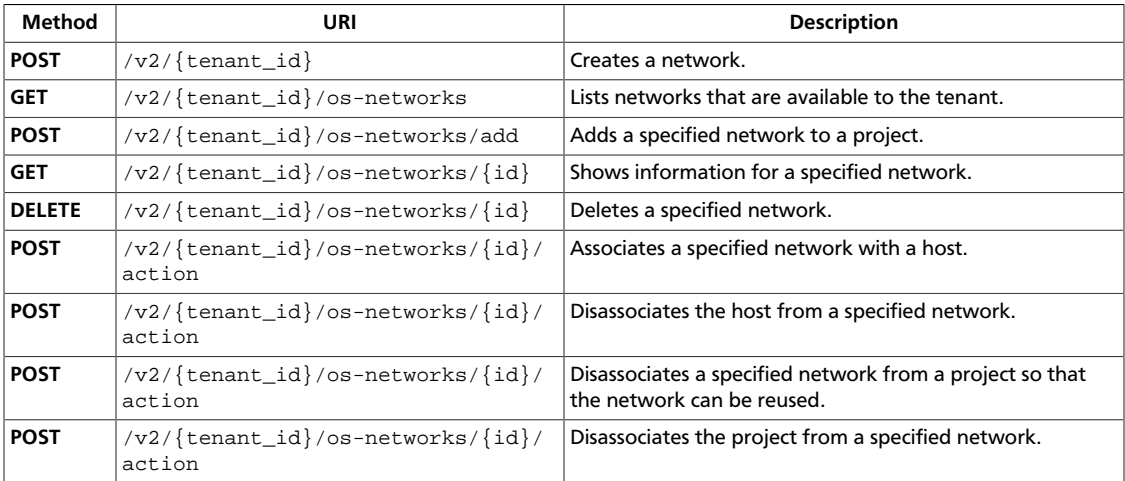

# <span id="page-351-0"></span>**3.31.1. Create network**

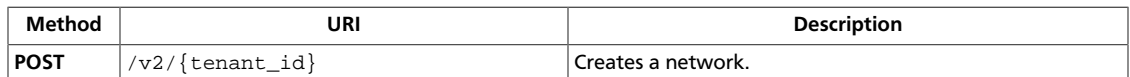

**Normal response codes:** 202

## **3.31.1.1. Request**

This table shows the URI parameters for the create network request:

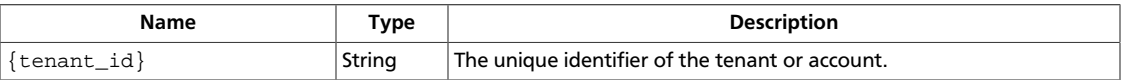

#### **Example 3.252. Create network: JSON request**

```
{
     "network": {
        "label": "new net 111",
        "cidr": "10.20.105.0/24"
     }
}
```
#### **Example 3.253. Create network: XML request**

```
<network>
     <label>new net 111</label>
     <cidr>10.20.105.0/24</cidr>
</network>
```
This operation does not require a request body.

## **3.31.1.2. Response**

{

**Example 3.254. Create network: JSON response**

```
 "network": {
     "bridge": null,
     "bridge_interface": null,
     "broadcast": "10.20.105.255",
     "cidr": "10.20.105.0/24",
     "cidr_v6": null,
     "created_at": null,
     "deleted": null,
     "deleted_at": null,
     "dhcp_start": "10.20.105.2",
     "dns1": null,
     "dns2": null,
     "gateway": "10.20.105.1",
     "gateway_v6": null,
     "host": null,
     "id": "668687f9-d724-4976-a6f4-a6fd3ad83da3",
     "injected": null,
     "label": "new net 111",
```
}

```
 "multi_host": null,
     "netmask": "255.255.255.0",
     "netmask_v6": null,
     "priority": null,
     "project_id": null,
     "rxtx_base": null,
     "updated_at": null,
     "vlan": null,
     "vpn_private_address": null,
     "vpn_public_address": null,
     "vpn_public_port": null
 }
```
#### **Example 3.255. Create network: XML response**

```
<?xml version='1.0' encoding='UTF-8'?>
<network>
  <bridge>None</bridge>
  <vpn_public_port>None</vpn_public_port>
  <dhcp_start>10.20.105.2</dhcp_start>
  <bridge_interface>None</bridge_interface>
  <updated_at>None</updated_at>
   <id>1bbbed2b-0daa-47a1-b869-1981c29150b1</id>
   <cidr_v6>None</cidr_v6>
   <deleted_at>None</deleted_at>
  <gateway>10.20.105.1</gateway>
  <rxtx_base>None</rxtx_base>
   <label>new net 111</label>
   <priority>None</priority>
   <project_id>None</project_id>
   <vpn_private_address>None</vpn_private_address>
   <deleted>False</deleted>
   <vlan>None</vlan>
   <broadcast>10.20.105.255</broadcast>
   <netmask>255.255.255.0</netmask>
  <injected>None</injected>
  <cidr>10.20.105.0/24</cidr>
  <vpn_public_address>None</vpn_public_address>
   <multi_host>None</multi_host>
  <dns2>None</dns2>
  <created_at>None</created_at>
  <host>None</host>
  <gateway_v6>None</gateway_v6>
  <netmask_v6>None</netmask_v6>
  <dns1>None</dns1>
</network>
```
# <span id="page-353-0"></span>**3.31.2. List networks**

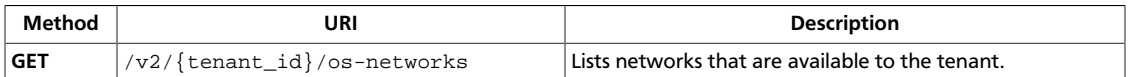

**Normal response codes:** 200

## **3.31.2.1. Request**

This table shows the URI parameters for the list networks request:

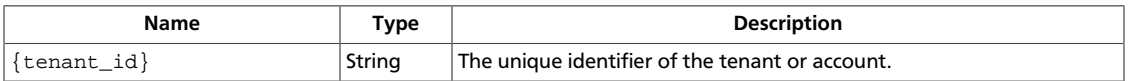

This operation does not require a request body.

## **3.31.2.2. Response**

{

#### **Example 3.256. List networks: JSON response**

```
 "networks": [
            {
                  "bridge": "br100",
                  "bridge_interface": "eth0",
                  "broadcast": "10.0.0.7",
                  "cidr": "10.0.0.0/29",
                  "cidr_v6": null,
                  "created_at": "2011-08-15 06:19:19.387525",
                  "deleted": false,
                  "deleted_at": null,
                  "dhcp_start": "10.0.0.3",
                  "dns1": null,
                  "dns2": null,
                  "gateway": "10.0.0.1",
                  "gateway_v6": null,
                  "host": "nsokolov-desktop",
                  "id": "20c8acc0-f747-4d71-a389-46d078ebf047",
                  "injected": false,
                  "label": "mynet_0",
                  "multi_host": false,
                  "netmask": "255.255.255.248",
                  "netmask_v6": null,
                  "priority": null,
                  "project_id": "1234",
                  "rxtx_base": null,
                  "updated_at": "2011-08-16 09:26:13.048257",
                  "vlan": 100,
                  "vpn_private_address": "10.0.0.2",
                  "vpn_public_address": "127.0.0.1",
                  "vpn_public_port": 1000
            },
\left\{ \begin{array}{ccc} 0 & 0 & 0 \\ 0 & 0 & 0 \\ 0 & 0 & 0 \\ 0 & 0 & 0 \\ 0 & 0 & 0 \\ 0 & 0 & 0 \\ 0 & 0 & 0 \\ 0 & 0 & 0 \\ 0 & 0 & 0 \\ 0 & 0 & 0 \\ 0 & 0 & 0 \\ 0 & 0 & 0 \\ 0 & 0 & 0 \\ 0 & 0 & 0 & 0 \\ 0 & 0 & 0 & 0 \\ 0 & 0 & 0 & 0 \\ 0 & 0 & 0 & 0 \\ 0 & 0 & 0 & 0 & 0 \\ 0 & 0 & 0 & 0 & 0 \\ 0 & 0 & 0 & 0 & 0 "bridge": "br101",
                  "bridge_interface": "eth0",
```
}

```
 "broadcast": "10.0.0.15",
          "cidr": "10.0.0.10/29",
          "cidr_v6": null,
          "created_at": "2011-08-15 06:19:19.885495",
          "deleted": false,
          "deleted_at": null,
          "dhcp_start": "10.0.0.11",
          "dns1": null,
          "dns2": null,
          "gateway": "10.0.0.9",
          "gateway_v6": null,
          "host": null,
          "id": "20c8acc0-f747-4d71-a389-46d078ebf000",
          "injected": false,
          "label": "mynet_1",
          "multi_host": false,
          "netmask": "255.255.255.248",
          "netmask_v6": null,
          "priority": null,
          "project_id": null,
          "rxtx_base": null,
          "updated_at": null,
          "vlan": 101,
          "vpn_private_address": "10.0.0.10",
          "vpn_public_address": null,
          "vpn_public_port": 1001
     }
 ]
```
#### **Example 3.257. List networks: XML response**

```
<?xml version='1.0' encoding='UTF-8'?>
<networks>
  <network>
    <bridge>br100</bridge>
    <vpn_public_port>1000</vpn_public_port>
    <dhcp_start>10.0.0.3</dhcp_start>
    <bridge_interface>eth0</bridge_interface>
    <updated_at>2011-08-16 09:26:13.048257</updated_at>
    <id>20c8acc0-f747-4d71-a389-46d078ebf047</id>
    <cidr_v6>None</cidr_v6>
    <deleted_at>None</deleted_at>
    <gateway>10.0.0.1</gateway>
    <rxtx_base>None</rxtx_base>
    <label>mynet_0</label>
    <priority>None</priority>
    <project_id>1234</project_id>
    <vpn_private_address>10.0.0.2</vpn_private_address>
    <deleted>False</deleted>
     <vlan>100</vlan>
     <broadcast>10.0.0.7</broadcast>
    <netmask>255.255.255.248</netmask>
    <injected>False</injected>
    <cidr>10.0.0.0/29</cidr>
    <vpn_public_address>127.0.0.1</vpn_public_address>
    <multi_host>False</multi_host>
    <dns2>None</dns2>
    <created_at>2011-08-15 06:19:19.387525</created_at>
     <host>nsokolov-desktop</host>
```
 <gateway\_v6>None</gateway\_v6> <netmask\_v6>None</netmask\_v6> <dns1>None</dns1> </network> <network> <bridge>br101</bridge> <vpn\_public\_port>1001</vpn\_public\_port> <dhcp\_start>10.0.0.11</dhcp\_start> <bridge\_interface>eth0</bridge\_interface> <updated\_at>None</updated\_at> <id>20c8acc0-f747-4d71-a389-46d078ebf000</id> <cidr\_v6>None</cidr\_v6> <deleted\_at>None</deleted\_at> <gateway>10.0.0.9</gateway> <rxtx\_base>None</rxtx\_base> <label>mynet\_1</label> <priority>None</priority> <project\_id>None</project\_id> <vpn\_private\_address>10.0.0.10</vpn\_private\_address> <deleted>False</deleted>  $<$ vlan> $101$ </vlan> <broadcast>10.0.0.15</broadcast> <netmask>255.255.255.248</netmask> <injected>False</injected> <cidr>10.0.0.10/29</cidr> <vpn\_public\_address>None</vpn\_public\_address> <multi\_host>False</multi\_host> <dns2>None</dns2> <created\_at>2011-08-15 06:19:19.885495</created\_at> <host>None</host> <gateway\_v6>None</gateway\_v6> <netmask\_v6>None</netmask\_v6> <dns1>None</dns1> </network> </networks>

# <span id="page-356-0"></span>**3.31.3. Add network**

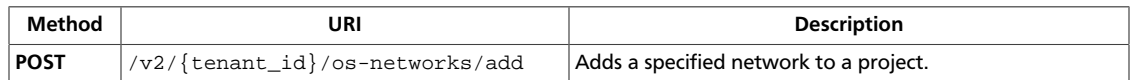

**Normal response codes:** 202

# **3.31.3.1. Request**

This table shows the URI parameters for the add network request:

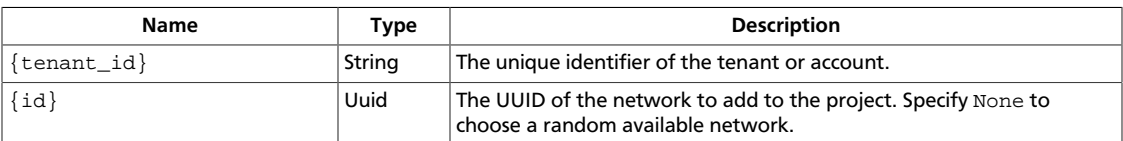

## **Example 3.258. Add network: JSON request**

{"id": "1"}

## **Example 3.259. Add network: XML request**

 $<$ id> $1$ </id>

This operation does not require a request body.

# <span id="page-357-0"></span>**3.31.4. Show network information**

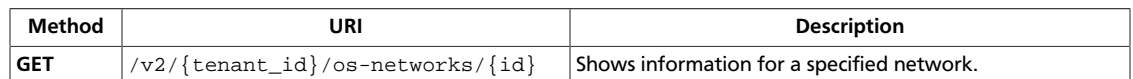

**Normal response codes:** 200

## **3.31.4.1. Request**

This table shows the URI parameters for the show network information request:

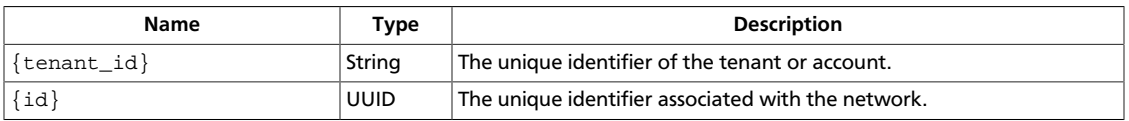

This operation does not require a request body.

## **3.31.4.2. Response**

{

}

#### **Example 3.260. Show network information: JSON response**

```
 "network": {
     "bridge": "br100",
     "bridge_interface": "eth0",
     "broadcast": "10.0.0.7",
     "cidr": "10.0.0.0/29",
     "cidr_v6": null,
     "created_at": "2011-08-15 06:19:19.387525",
     "deleted": false,
     "deleted_at": null,
     "dhcp_start": "10.0.0.3",
     "dns1": null,
     "dns2": null,
     "gateway": "10.0.0.1",
     "gateway_v6": null,
     "host": "nsokolov-desktop",
     "id": "20c8acc0-f747-4d71-a389-46d078ebf047",
     "injected": false,
     "label": "mynet_0",
     "multi_host": false,
     "netmask": "255.255.255.248",
     "netmask_v6": null,
     "priority": null,
     "project_id": "1234",
     "rxtx_base": null,
     "updated_at": "2011-08-16 09:26:13.048257",
     "vlan": 100,
     "vpn_private_address": "10.0.0.2",
     "vpn_public_address": "127.0.0.1",
     "vpn_public_port": 1000
 }
```
#### **Example 3.261. Show network information: XML response**

```
<?xml version='1.0' encoding='UTF-8'?>
<network>
  <bridge>br100</bridge>
  <vpn_public_port>1000</vpn_public_port>
  <dhcp_start>10.0.0.3</dhcp_start>
  <bridge_interface>eth0</bridge_interface>
  <updated_at>2011-08-16 09:26:13.048257</updated_at>
  <id>20c8acc0-f747-4d71-a389-46d078ebf047</id>
  <cidr_v6>None</cidr_v6>
  <deleted_at>None</deleted_at>
  <gateway>10.0.0.1</gateway>
 <rxtx_base>None</rxtx_base>
  <label>mynet_0</label>
  <priority>None</priority>
  <project_id>1234</project_id>
  <vpn_private_address>10.0.0.2</vpn_private_address>
  <deleted>False</deleted>
  <vlan>100</vlan>
  <broadcast>10.0.0.7</broadcast>
  <netmask>255.255.255.248</netmask>
  <injected>False</injected>
  <cidr>10.0.0.0/29</cidr>
  <vpn_public_address>127.0.0.1</vpn_public_address>
  <multi_host>False</multi_host>
  <dns2>None</dns2>
  <created_at>2011-08-15 06:19:19.387525</created_at>
  <host>nsokolov-desktop</host>
  <gateway_v6>None</gateway_v6>
  <netmask_v6>None</netmask_v6>
  <dns1>None</dns1>
</network>
```
# <span id="page-359-0"></span>**3.31.5. Delete network**

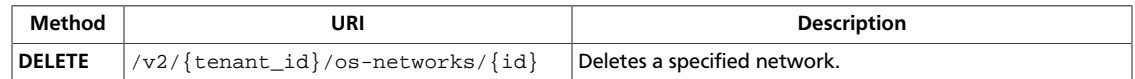

**Normal response codes:** 202

# **3.31.5.1. Request**

This table shows the URI parameters for the delete network request:

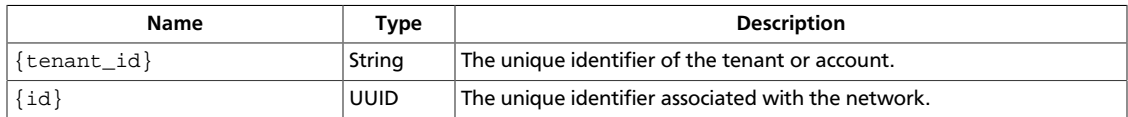

This operation does not require a request body.
# **3.31.6. Associate host**

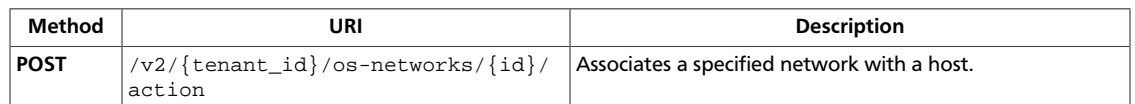

**Normal response codes:** 202

## **3.31.6.1. Request**

{

}

This table shows the URI parameters for the associate host request:

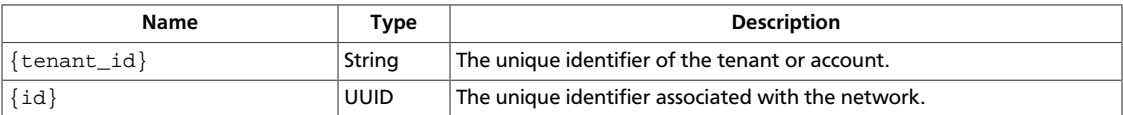

### **Example 3.262. Associate host: JSON request**

```
 "associate_host": "testHost"
```
### **Example 3.263. Associate host: XML request**

```
<?xml version='1.0' encoding='UTF-8'?>
<associate_host>testHost</associate_host>
```
# **3.31.7. Disassociate host**

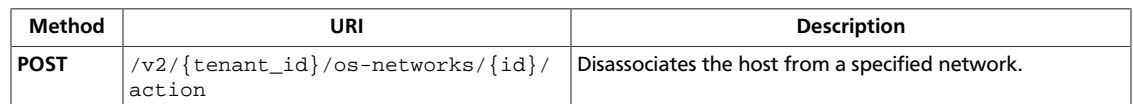

**Normal response codes:** 202

## **3.31.7.1. Request**

{

}

This table shows the URI parameters for the disassociate host request:

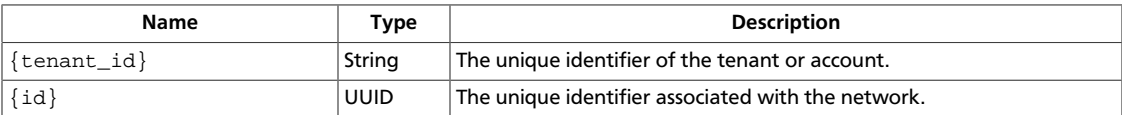

### **Example 3.264. Disassociate host: JSON request**

```
 "disassociate_host": null
```
### **Example 3.265. Disassociate host: XML request**

<disassociate\_host/>

# **3.31.8. Disassociate network**

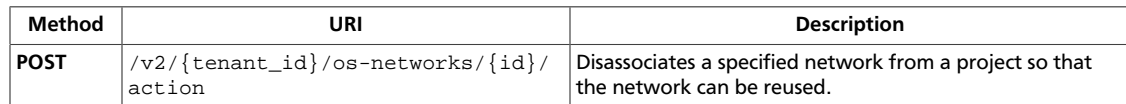

**Normal response codes:** 202

## **3.31.8.1. Request**

{

}

This table shows the URI parameters for the disassociate network request:

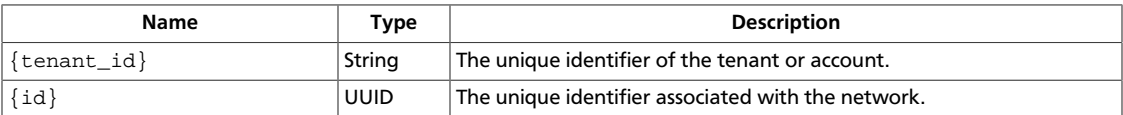

### **Example 3.266. Disassociate network: JSON request**

```
 "disassociate": null
```
### **Example 3.267. Disassociate network: XML request**

<disassociate/>

# **3.31.9. Disassociate project**

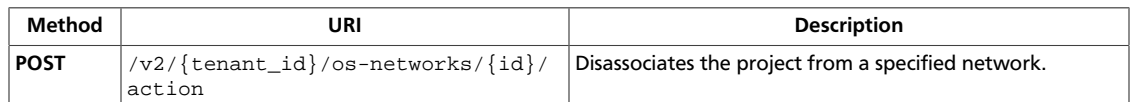

**Normal response codes:** 202

## **3.31.9.1. Request**

This table shows the URI parameters for the disassociate project request:

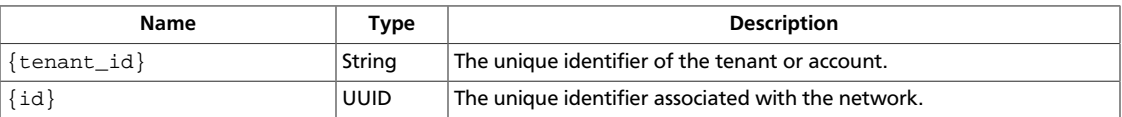

### **Example 3.268. Disassociate project: JSON request**

```
{
     "disassociate_project": null
}
```
### **Example 3.269. Disassociate project: XML request**

<disassociate\_project/>

This operation does not require a request body.

# **3.32. Quota sets (os-quota-sets)**

Administrators only, depending on policy settings. View quotas for a tenant and view and update default quotas.

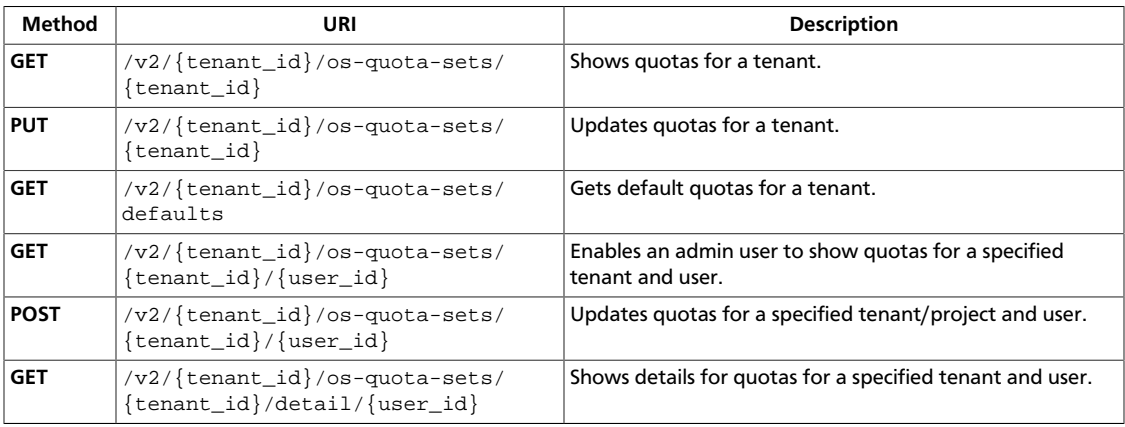

# <span id="page-364-0"></span>**3.32.1. Show quotas**

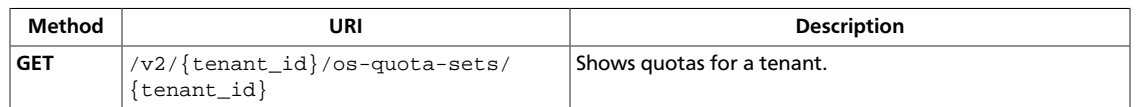

**Normal response codes:** 200

### **3.32.1.1. Request**

This table shows the URI parameters for the show quotas request:

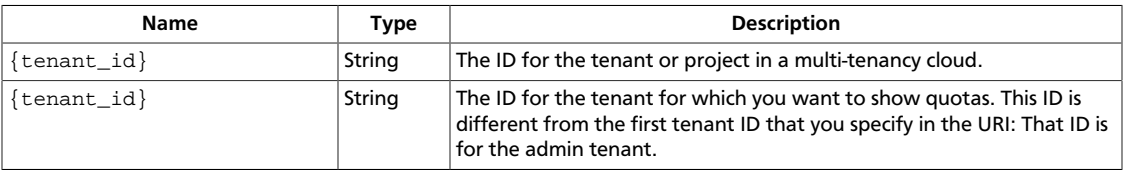

This operation does not require a request body.

## **3.32.1.2. Response**

{

}

### **Example 3.270. Show quotas response: JSON**

```
 "quota_set": {
    "cores": 20,
     "fixed_ips": -1,
     "floating_ips": 10,
     "id": "fake_tenant",
     "injected_file_content_bytes": 10240,
     "injected_file_path_bytes": 255,
     "injected_files": 5,
     "instances": 10,
     "key_pairs": 100,
     "metadata_items": 128,
     "ram": 51200,
     "security_group_rules": 20,
     "security_groups": 10
 }
```
#### **Example 3.271. Show quotas response: XML**

```
<?xml version='1.0' encoding='UTF-8'?>
<quota_set id="fake_tenant">
  <cores>20</cores>
  <fixed_ips>-1</fixed_ips>
  <floating_ips>10</floating_ips>
  <injected_file_content_bytes>10240</injected_file_content_bytes>
  <injected_file_path_bytes>255</injected_file_path_bytes>
  <injected_files>5</injected_files>
  <instances>10</instances>
  <key_pairs>100</key_pairs>
  <metadata_items>128</metadata_items>
```
 $<$ ram>51200 $<$ /ram> <security\_group\_rules>20</security\_group\_rules> <security\_groups>10</security\_groups> </quota\_set>

# <span id="page-366-0"></span>**3.32.2. Update quotas**

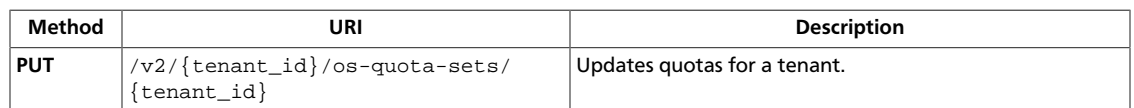

**Normal response codes:** 200

## **3.32.2.1. Request**

{

}

This table shows the URI parameters for the update quotas request:

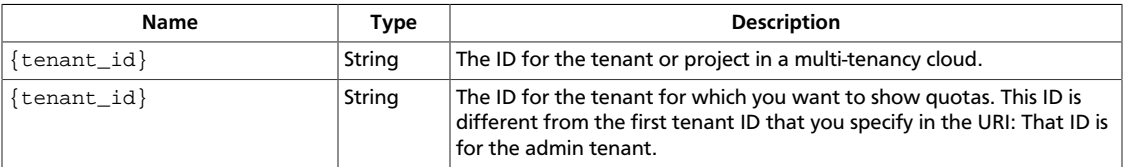

### **Example 3.272. Update quotas response: JSON**

```
 "quota_set": {
        "security_groups": 45
 }
```
### **Example 3.273. Show quotas response: XML**

```
<?xml version='1.0' encoding='UTF-8'?>
<quota_set id="fake_tenant">
  <security_groups>45</security_groups>
</quota_set>
```
This operation does not require a request body.

## **3.32.2.2. Response**

{

}

### **Example 3.274. Update quota response: JSON**

```
 "quota_set": {
     "cores": 20,
     "fixed_ips": -1,
     "floating_ips": 10,
     "injected_file_content_bytes": 10240,
     "injected_file_path_bytes": 255,
     "injected_files": 5,
     "instances": 10,
     "key_pairs": 100,
     "metadata_items": 128,
     "ram": 51200,
     "security_group_rules": 20,
     "security_groups": 45
 }
```
### **Example 3.275. Update quota response: XML**

```
<?xml version='1.0' encoding='UTF-8'?>
<quota_set>
  <cores>20</cores>
  <fixed_ips>-1</fixed_ips>
  <floating_ips>10</floating_ips>
  <injected_file_content_bytes>10240</injected_file_content_bytes>
  <injected_file_path_bytes>255</injected_file_path_bytes>
  <injected_files>5</injected_files>
  <instances>10</instances>
  <key_pairs>100</key_pairs>
  <metadata_items>128</metadata_items>
 <ram>51200</ram>
  <security_group_rules>20</security_group_rules>
  <security_groups>45</security_groups>
</quota_set>
```
# <span id="page-368-0"></span>**3.32.3. Get default quotas**

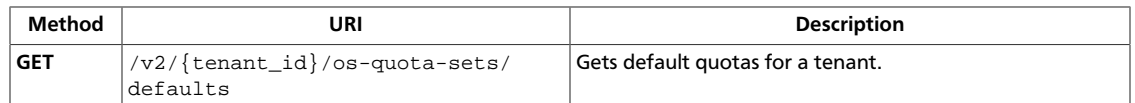

**Normal response codes:** 200

### **3.32.3.1. Request**

This table shows the URI parameters for the get default quotas request:

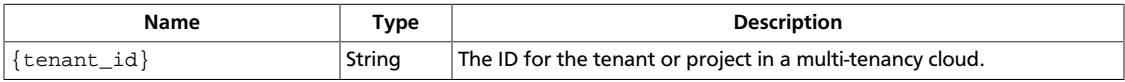

This operation does not require a request body.

## **3.32.3.2. Response**

{

}

### **Example 3.276. Get default quotas response: JSON**

```
 "quota_set": {
     "cores": 20,
     "fixed_ips": -1,
     "floating_ips": 10,
     "id": "fake_tenant",
     "injected_file_content_bytes": 10240,
     "injected_file_path_bytes": 255,
     "injected_files": 5,
     "instances": 10,
     "key_pairs": 100,
     "metadata_items": 128,
     "ram": 51200,
     "security_group_rules": 20,
     "security_groups": 10
 }
```
### **Example 3.277. Get default quotas response: XML**

```
<?xml version='1.0' encoding='UTF-8'?>
<quota_set id="fake_tenant">
  <cores>20</cores>
  <fixed_ips>-1</fixed_ips>
  <floating_ips>10</floating_ips>
  <injected_file_content_bytes>10240</injected_file_content_bytes>
  <injected_file_path_bytes>255</injected_file_path_bytes>
  <injected_files>5</injected_files>
  <instances>10</instances>
  <key_pairs>100</key_pairs>
  <metadata_items>128</metadata_items>
 <ram>51200</ram>
  <security_group_rules>20</security_group_rules>
  <security_groups>10</security_groups>
```
</quota\_set>

# <span id="page-370-0"></span>**3.32.4. Show quotas for user**

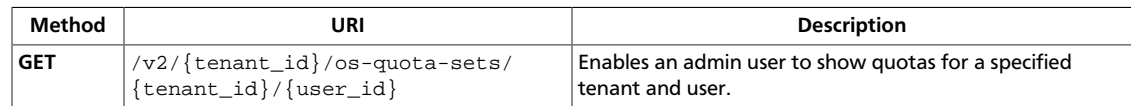

**Normal response codes:** 200

## **3.32.4.1. Request**

This table shows the URI parameters for the show quotas for user request:

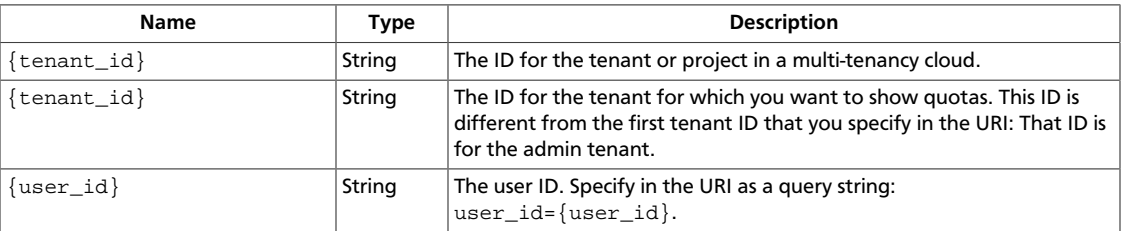

This operation does not require a request body.

## **3.32.4.2. Response**

{

}

### **Example 3.278. Show quotas for user response: JSON**

```
 "quota_set": {
    "cores": 20,
     "fixed_ips": -1,
     "floating_ips": 10,
     "id": "fake_tenant",
     "injected_file_content_bytes": 10240,
     "injected_file_path_bytes": 255,
     "injected_files": 5,
     "instances": 10,
     "key_pairs": 100,
     "metadata_items": 128,
     "ram": 51200,
     "security_group_rules": 20,
     "security_groups": 10
 }
```
### **Example 3.279. Show quotas for user response: XML**

```
<?xml version='1.0' encoding='UTF-8'?>
<quota_set id="fake_tenant">
  <cores>20</cores>
  <fixed_ips>-1</fixed_ips>
  <floating_ips>10</floating_ips>
  <injected_file_content_bytes>10240</injected_file_content_bytes>
  <injected_file_path_bytes>255</injected_file_path_bytes>
  <injected_files>5</injected_files>
  <instances>10</instances>
```

```
 <key_pairs>100</key_pairs>
  <metadata_items>128</metadata_items>
 <ram>51200</ram>
  <security_group_rules>20</security_group_rules>
  <security_groups>10</security_groups>
</quota_set>
```
# <span id="page-372-0"></span>**3.32.5. Update quotas for user**

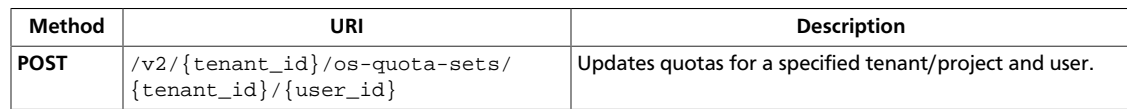

**Normal response codes:** 200

## **3.32.5.1. Request**

{

}

This table shows the URI parameters for the update quotas for user request:

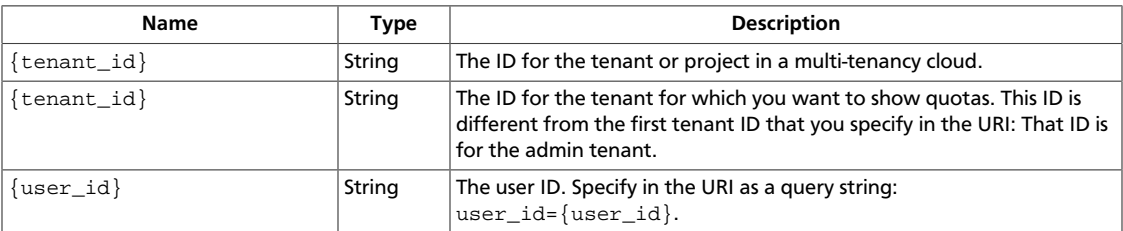

### **Example 3.280. Update quotas for user request: JSON**

```
 "quota_set": {
    "force": "True",
     "instances": 9
 }
```
### **Example 3.281. Update quotas for user request: XML**

```
<?xml version='1.0' encoding='UTF-8'?>
<quota_set id="fake_tenant">
  <force>True</force>
  <instances>9</instances>
</quota_set>
```
This operation does not require a request body.

## **3.32.5.2. Response**

### **Example 3.282. Update quotas for user response: JSON**

```
{
     "quota_set": {
         "cores": 20,
         "floating_ips": 10,
         "fixed_ips": -1,
         "injected_file_content_bytes": 10240,
         "injected_file_path_bytes": 255,
         "injected_files": 5,
         "instances": 9,
         "key_pairs": 100,
         "metadata_items": 128,
```
}

```
 "ram": 51200,
     "security_group_rules": 20,
     "security_groups": 10
 }
```
### **Example 3.283. Show quotas for user response: XML**

```
<?xml version='1.0' encoding='UTF-8'?>
<quota_set>
  <cores>20</cores>
  <floating_ips>10</floating_ips>
  <fixed_ips>-1</fixed_ips>
  <injected_file_content_bytes>10240</injected_file_content_bytes>
  <injected_file_path_bytes>255</injected_file_path_bytes>
  <injected_files>5</injected_files>
  <instances>9</instances>
  <key_pairs>100</key_pairs>
  <metadata_items>128</metadata_items>
 <ram>51200</ram>
  <security_group_rules>20</security_group_rules>
  <security_groups>10</security_groups>
</quota_set>
```
# <span id="page-374-0"></span>**3.32.6. Show quota details for user**

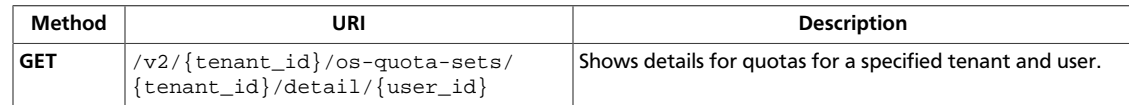

**Normal response codes:** 200

## **3.32.6.1. Request**

This table shows the URI parameters for the show quota details for user request:

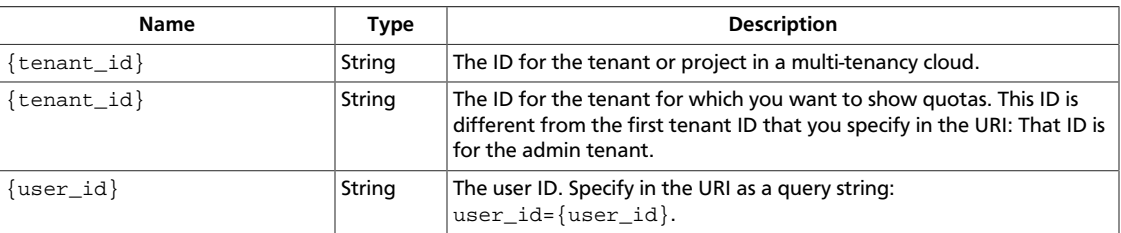

This operation does not require a request body.

## **3.32.6.2. Response**

{

### **Example 3.284. Show quota details for user response: JSON**

```
 "quota_set":{
    "cores":{
      "in_use":0,
       "limit":20,
       "reserved":0
    },
    "fixed_ips":{
       "in_use":0,
       "limit":-1,
       "reserved":0
    },
    "floating_ips":{
       "in_use":0,
       "limit":10,
       "reserved":0
    },
    "injected_files":{
       "in_use":0,
       "limit":5,
       "reserved":0
    },
    "instances":{
       "in_use":0,
       "limit":10,
       "reserved":0
    },
    "key_pairs":{
       "in_use":0,
```
}

```
 "limit":100,
       "reserved":0
    },
    "metadata_items":{
       "in_use":0,
       "limit":128,
       "reserved":0
    },
    "ram":{
       "in_use":0,
       "limit":51200,
       "reserved":0
    },
    "security_groups":{
       "in_use":0,
       "limit":10,
       "reserved":0
    },
    "injected_file_content_bytes":{
       "in_use":0,
       "limit":10240,
       "reserved":0
    },
    "injected_file_path_bytes":{
       "in_use":0,
       "limit":255,
       "reserved":0
    },
    "security_group_rules":{
       "in_use":0,
       "limit":20,
       "reserved":0
    }
 }
```
# **3.33. Server rescue and unrescue (os-rescue)**

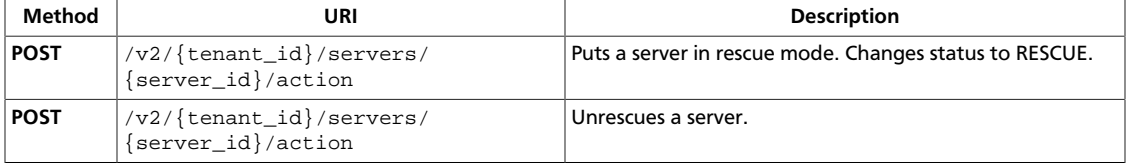

Put a server into rescue mode or unrescue a server in rescue mode.

## <span id="page-376-0"></span>**3.33.1. Rescue server**

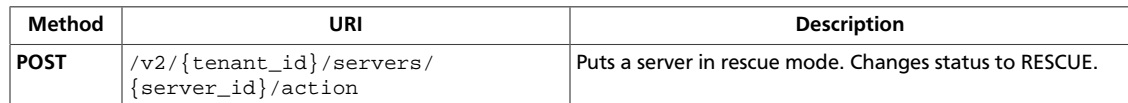

**Normal response codes:** 200

## **3.33.1.1. Request**

{

}

This table shows the URI parameters for the rescue server request:

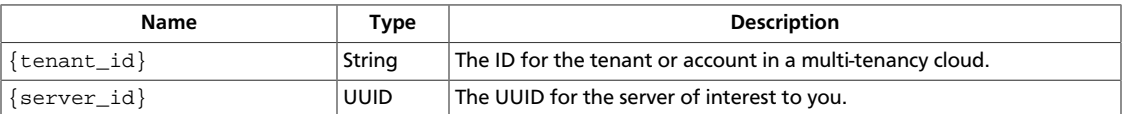

### **Example 3.285. Rescue server: JSON request**

```
 "rescue": {
     "adminPass": "MySecretPass"
 }
```
### **Example 3.286. Rescue server: XML request**

```
<?xml version="1.0" encoding="UTF-8"?>
<rescue xmlns="http://docs.openstack.org/compute/api/v1.1"
    adminPass="MySecretPass"/>
```
This operation does not require a request body.

## **3.33.1.2. Response**

{

}

**Example 3.287. Rescue server: JSON response**

```
 "adminPass": "MySecretPass"
```
### **Example 3.288. Rescue server: XML response**

```
<?xml version='1.0' encoding='UTF-8'?>
<adminPass>MySecretPass</adminPass>
```
# <span id="page-377-0"></span>**3.33.2. Unrescue server**

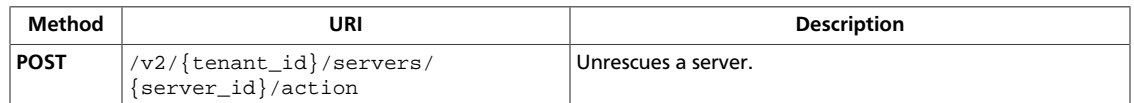

**Normal response codes:** 202

## **3.33.2.1. Request**

{

}

This table shows the URI parameters for the unrescue server request:

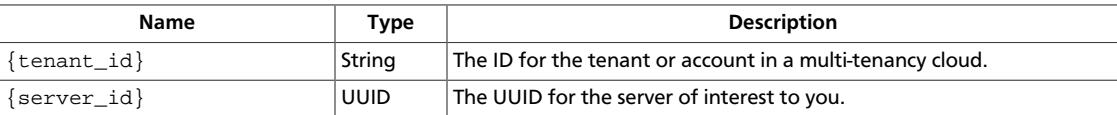

### **Example 3.289. Unrescue server: JSON request**

```
 "unrescue": null
```
### **Example 3.290. Unrescue server: XML request**

```
<?xml version="1.0" encoding="UTF-8"?>
<unrescue xmlns="http://docs.openstack.org/compute/api/v1.1"/>
```
This operation does not require a request body.

# **3.34. Rules for default security group (os-securitygroup-default-rules)**

List, show information for, and create default security group rules.

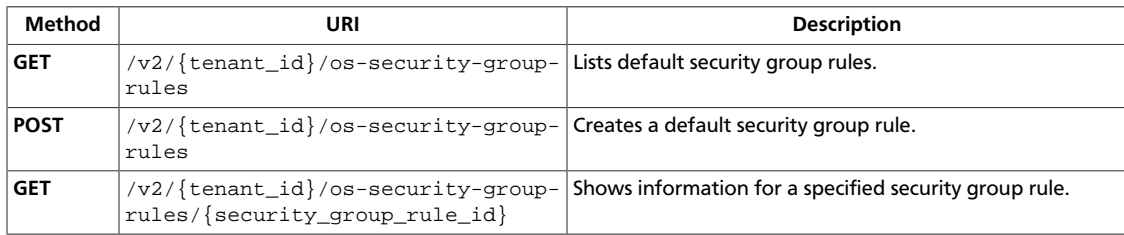

# <span id="page-378-0"></span>**3.34.1. List default security group rules**

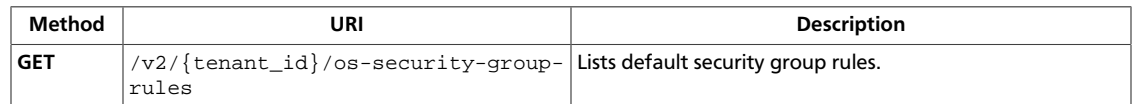

**Normal response codes:** 200

## **3.34.1.1. Request**

This table shows the URI parameters for the list default security group rules request:

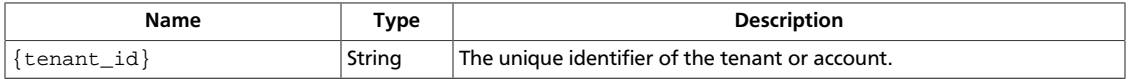

This operation does not require a request body.

## **3.34.1.2. Response**

{

}

### **Example 3.291. List default security group rules: JSON response**

```
 "security_group_default_rules": [
     {
          "from_port": 80,
          "id": 1,
          "ip_protocol": "TCP",
          "ip_range": {
              "cidr": "10.10.10.0/24"
          },
          "to_port": 80
     }
 ]
```
### **Example 3.292. List default security group rules: XML response**

```
<?xml version='1.0' encoding='UTF-8'?>
<security_group_default_rules xmlns="http://docs.openstack.org/compute/api/v1.
1" <security_group_default_rule id="1">
    <ip_protocol>TCP</ip_protocol>
    <from_port>80</from_port>
    <to_port>80</to_port>
    <ip_range>
      <cidr>10.10.10.0/24</cidr>
     </ip_range>
  </security_group_default_rule>
</security_group_default_rules>
```
# <span id="page-379-0"></span>**3.34.2. Create default security group rule**

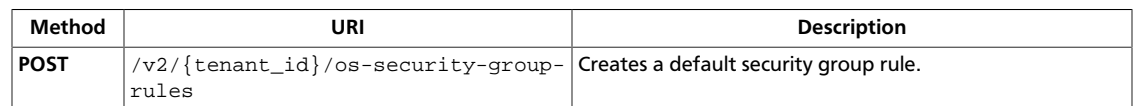

#### **Normal response codes:** 200

## **3.34.2.1. Request**

{

}

This table shows the URI parameters for the create default security group rule request:

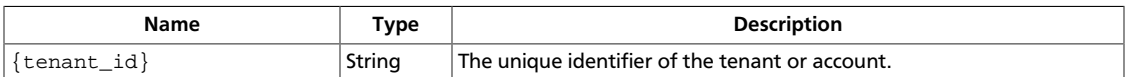

### **Example 3.293. Create default security group rule: JSON request**

```
 "security_group_default_rule": {
     "ip_protocol": "TCP",
     "from_port": "80",
     "to_port": "80",
     "cidr": "10.10.12.0/24"
 }
```
### **Example 3.294. Create default security group rule: XML request**

```
<?xml version='1.0' encoding='UTF-8'?>
<security_group_default_rule>
  <ip_protocol>TCP</ip_protocol>
  <from_port>80</from_port>
  <to_port>80</to_port>
  <cidr>10.10.12.0/24</cidr>
</security_group_default_rule>
```
This operation does not require a request body.

## **3.34.2.2. Response**

### **Example 3.295. Create default security group rule: JSON response**

```
{
     "security_group_default_rule": {
         "from_port": 80,
         "id": 1,
         "ip_protocol": "TCP",
         "ip_range":{
              "cidr": "10.10.10.0/24"
         },
         "to_port": 80
     }
}
```
### **Example 3.296. Create default security group rule: XML response**

```
<?xml version='1.0' encoding='UTF-8'?>
<security_group_default_rule xmlns="http://docs.openstack.org/compute/api/v1.
1" id="1">
  <ip_protocol>TCP</ip_protocol>
  <from_port>80</from_port>
  <to_port>80</to_port>
  <ip_range>
    <cidr>10.10.10.0/24</cidr>
  </ip_range>
</security_group_default_rule>
```
# <span id="page-381-0"></span>**3.34.3. Show default security group rule information**

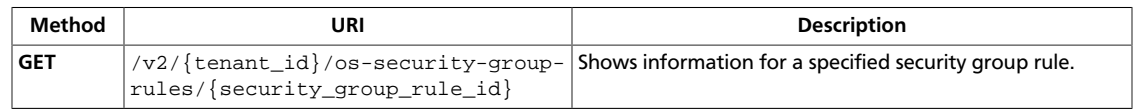

**Normal response codes:** 200

## **3.34.3.1. Request**

This table shows the URI parameters for the show default security group rule information request:

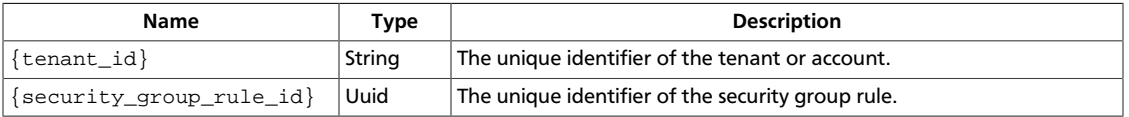

This operation does not require a request body.

## **3.34.3.2. Response**

{

}

```
Example 3.297. Show default security group rule: JSON response
```

```
 "security_group_default_rule": {
     "id": 1,
     "from_port": 80,
     "to_port": 80,
     "ip_protocol": "TCP",
     "ip_range": {
         "cidr": "10.10.10.0/24"
     }
 }
```
### **Example 3.298. Show default security group rule: XML response**

```
<?xml version='1.0' encoding='UTF-8'?>
<security_group_default_rule xmlns="http://docs.openstack.org/compute/api/v1.
1" id="1">
  <from_port>80</from_port>
   <to_port>80</to_port>
  <ip_protocol>TCP</ip_protocol>
  <ip_range>
    <cidr>10.10.10.0/24</cidr>
   </ip_range>
</security_group_default_rule>
```
This operation does not return a response body.

# **3.35. Security groups (os-security-groups)**

List, show information for, create, and delete security groups.

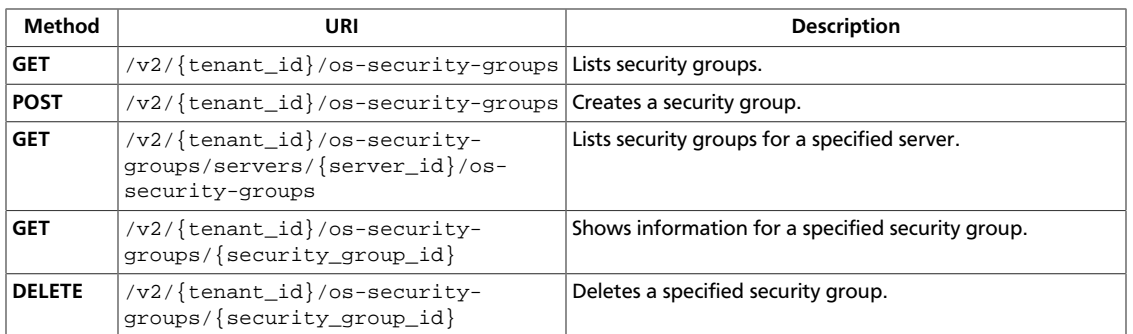

# <span id="page-383-0"></span>**3.35.1. List security groups**

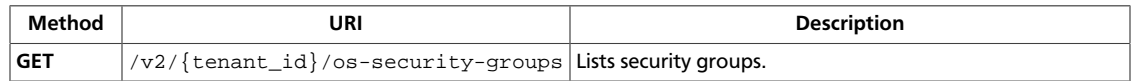

**Normal response codes:** 200

## **3.35.1.1. Request**

This table shows the URI parameters for the list security groups request:

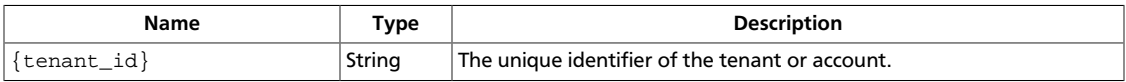

This operation does not require a request body.

## **3.35.1.2. Response**

### **Example 3.299. List security groups: JSON response**

```
{
     "security_groups": [
         {
              "description": "default",
              "id": 1,
              "name": "default",
              "rules": [],
              "tenant_id": "openstack"
         }
     ]
}
```
## **Example 3.300. List security group: XML response**

```
<?xml version='1.0' encoding='UTF-8'?>
<security_groups xmlns="http://docs.openstack.org/compute/api/v1.1">
  <security_group tenant_id="openstack" id="1" name="default">
    <description>default</description>
    <rules/>
  </security_group>
</security_groups>
```
## <span id="page-384-0"></span>**3.35.2. Create security group**

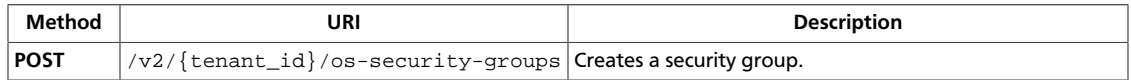

**Normal response codes:** 200

### **3.35.2.1. Request**

{

This table shows the URI parameters for the create security group request:

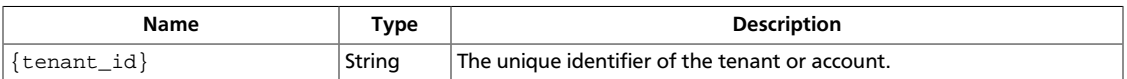

#### **Example 3.301. Create security group: JSON request**

```
 "addSecurityGroup" : {
         "name" : "test"
     }
}
```
### **Example 3.302. Create security group: XML request**

```
<?xml version="1.0" encoding="UTF-8"?>
<addSecurityGroup>
  <name>test</name>
</addSecurityGroup>
```
This operation does not require a request body.

## **3.35.2.2. Response**

{

}

#### **Example 3.303. Create security group: JSON response**

```
 "security_group": {
     "description": "description",
     "id": 2,
     "name": "test",
     "rules": [],
     "tenant_id": "openstack"
 }
```
#### **Example 3.304. Create security group: XML response**

```
<?xml version='1.0' encoding='UTF-8'?>
<security_group xmlns="http://docs.openstack.org/compute/api/v1.1" tenant_id=
"openstack" id="2" name="test">
  <description>
        description
    </description>
  <rules/>
```
# <span id="page-386-0"></span>**3.35.3. List security groups by server**

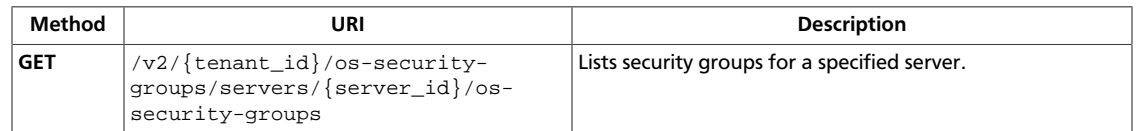

#### **Normal response codes:** 200

## **3.35.3.1. Request**

This table shows the URI parameters for the list security groups by server request:

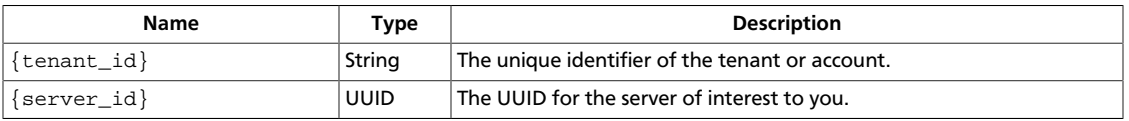

This operation does not require a request body.

## **3.35.3.2. Response**

{

}

### **Example 3.305. List security groups by server: JSON response**

```
 "security_groups": [
     {
          "description": "default",
         "id": 1,
         "name": "default",
         "rules": [],
         "tenant_id": "openstack"
     }
 ]
```
### **Example 3.306. List security groups by server: XML response**

```
<?xml version='1.0' encoding='UTF-8'?>
<security_groups xmlns="http://docs.openstack.org/compute/api/v1.1">
  <security_group tenant_id="openstack" id="1" name="default">
    <description>default</description>
    <rules/>
  </security_group>
</security_groups>
```
# <span id="page-387-0"></span>**3.35.4. Show security group information**

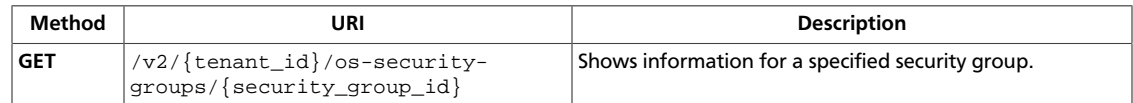

**Normal response codes:** 200

## **3.35.4.1. Request**

This table shows the URI parameters for the show security group information request:

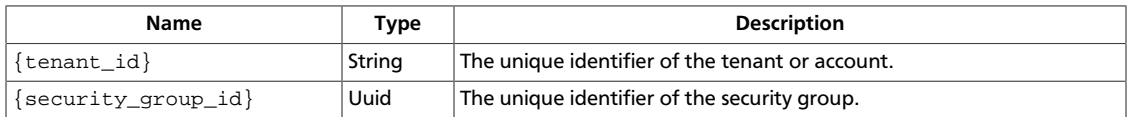

This operation does not require a request body.

## **3.35.4.2. Response**

{

}

### **Example 3.307. Show security group: JSON response**

```
 "security_group": {
    "description": "default",
     "id": 1,
     "name": "default",
     "rules": [],
     "tenant_id": "openstack"
 }
```
### **Example 3.308. Show security group: XML response**

```
<?xml version='1.0' encoding='UTF-8'?>
<security_group xmlns="http://docs.openstack.org/compute/api/v1.1" tenant_id=
"openstack" id="1" name="default">
  <description>default</description>
  <rules/>
</security_group>
```
# <span id="page-388-0"></span>**3.35.5. Delete security group**

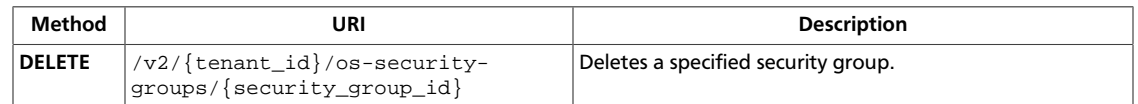

**Normal response codes:** 202

## **3.35.5.1. Request**

This table shows the URI parameters for the delete security group request:

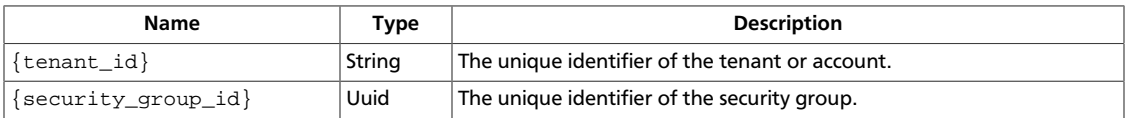

This operation does not require a request body.

# **3.36. Server password (os-server-password)**

Get and reset the encrypted admin password set through the metadata service.

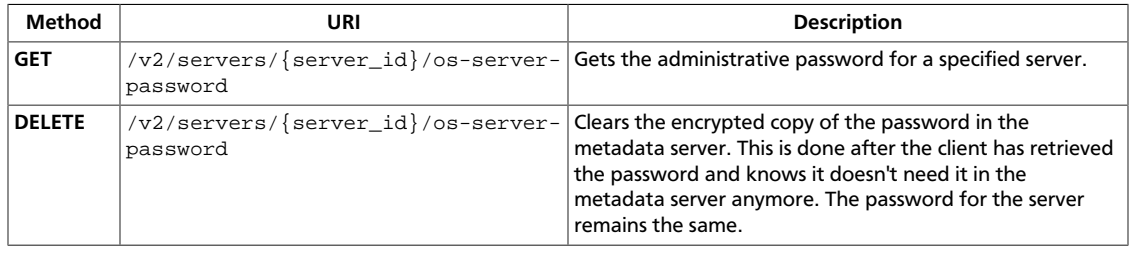

## <span id="page-389-0"></span>**3.36.1. Get server password**

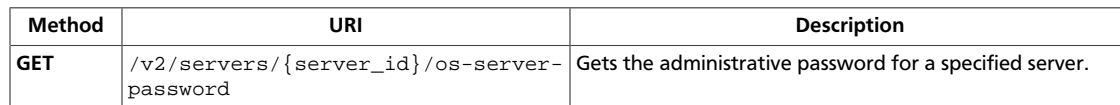

**Normal response codes:** 200

## **3.36.1.1. Request**

This table shows the URI parameters for the get server password request:

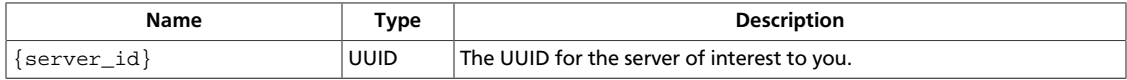

This operation does not require a request body.

## **3.36.1.2. Response**

### **Example 3.309. Get server password: JSON response**

{ "password": "xlozO3wLCBRWAa2yDjCCVx8vwNPypxnypmRYDa/zErlQ+EzPe1S/ Gz6nfmC52mOlOSCRuUOmG7kqqgejPof6M7bOezS387zjq4LSvvwp28zUknzy4YzfFGhnHAdai3TxUJ26pfQCYrq8UTzm I1K2LsuipfxSJR7Wdke4zNXJjHHP2RfYsVbZ/k9ANu+Nz4iIH8/7Cacud/ pphH7EjrY6a4RZNrjQskrhKYed0YERpotyjYk1eDtRe72GrSiXteqCM4biaQ5w3ruS+AcX// PXk3uJ5kC7d67fPXaVz4WaQRYMg==" }

### **Example 3.310. Get server password: XML response**

```
<?xml version='1.0' encoding='UTF-8'?>
<password>xlozO3wLCBRWAa2yDjCCVx8vwNPypxnypmRYDa/zErlQ+EzPe1S/
Gz6nfmC52mOlOSCRuUOmG7kqqgejPof6M7bOezS387zjq4LSvvwp28zUknzy4YzfFGhnHAdai3TxUJ26pfQCYrq8UTzm
I1K2LsuipfxSJR7Wdke4zNXJjHHP2RfYsVbZ/k9ANu+Nz4iIH8/7Cacud/
pphH7EjrY6a4RZNrjQskrhKYed0YERpotyjYk1eDtRe72GrSiXteqCM4biaQ5w3ruS+AcX//
PXk3uJ5kC7d67fPXaVz4WaQRYMg==</password>
```
## <span id="page-390-0"></span>**3.36.2. Clear server password**

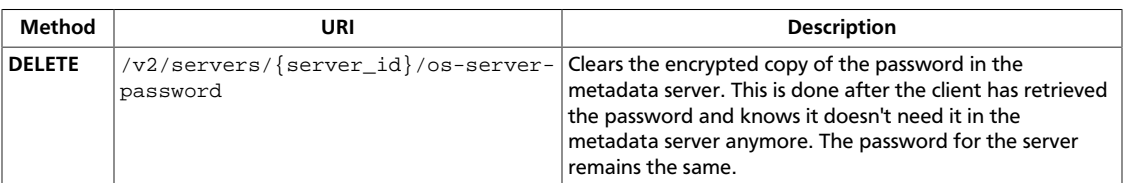

**Normal response codes:** 200

## **3.36.2.1. Request**

This table shows the URI parameters for the clear server password request:

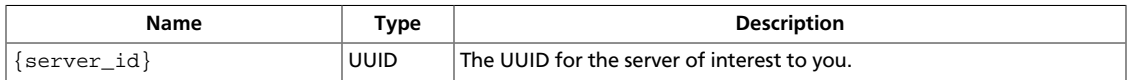

### **Example 3.311. Clear server password: JSON request**

```
{
     "server" : {
          "name" : "new-server-test",
          "imageRef" : "http://openstack.example.com/openstack/images/
70a599e0-31e7-49b7-b260-868f441e862b",
          "flavorRef" : "http://openstack.example.com/openstack/flavors/1",
          "metadata" : {
              "My Server Name" : "Apache1"
          },
          "personality" : [
\left\{ \begin{array}{c} 1 & 0 \\ 0 & 1 \end{array} \right. "path" : "/etc/banner.txt",
                   "contents" :
 "ICAqICAqDQoiQSBjbG91ZCBkb2VzIG5vdCBrbm93IHdoeSBpdCBtb3ZlcyBpbiBqdXN0IHN1Y2qqYSBkaXJlY3Rpb2
="
 }
         ]
     }
}
```
### **Example 3.312. Clear server password: XML request**

```
<?xml version="1.0" encoding="UTF-8"?>
<server xmlns="http://docs.openstack.org/compute/api/v1.1" imageRef="http://
openstack.example.com/openstack/images/70a599e0-31e7-49b7-b260-868f441e862b"
 flavorRef="http://openstack.example.com/openstack/flavors/1" name="new-
server-test">
   <metadata>
    <meta key="My Server Name">Apache1</meta>
  </metadata>
  <personality>
     <file path="/etc/banner.txt">
         ICAgICAgDQoiQSBjbG91ZCBkb2VzIG5vdCBrbm93IHdoeSBp
        dCBtb3ZlcyBpbiBqdXN0IHN1Y2ggYSBkaXJlY3Rpb24gYW5k
        IGF0IHN1Y2ggYSBzcGVlZC4uLkl0IGZlZWxzIGFuIGltcHVs
         c2lvbi4uLnRoaXMgaXMgdGhlIHBsYWNlIHRvIGdvIG5vdy4g
```

```
 QnV0IHRoZSBza3kga25vd3MgdGhlIHJlYXNvbnMgYW5kIHRo
         ZSBwYXR0ZXJucyBiZWhpbmQgYWxsIGNsb3VkcywgYW5kIHlv
         dSB3aWxsIGtub3csIHRvbywgd2hlbiB5b3UgbGlmdCB5b3Vy
         c2VsZiBoaWdoIGVub3VnaCB0byBzZWUgYmV5b25kIGhvcml6
         b25zLiINCg0KLVJpY2hhcmQgQmFjaA==
     </file>
   </personality>
</server>
```
This operation does not require a request body.

## **3.36.2.2. Response**

#### **Example 3.313. Clear server password: JSON response**

```
{
      "server": {
           "adminPass": "78AtBtuxTqZV",
           "id": "66fd64e1-de18-4506-bfb6-b5e73ef78a43",
           "links": [
\left\{ \begin{array}{c} 1 & 0 \\ 0 & 1 \end{array} \right. "href": "http://openstack.example.com/v2/openstack/servers/
66fd64e1-de18-4506-bfb6-b5e73ef78a43",
                     "rel": "self"
                },
\left\{ \begin{array}{c} 1 & 0 \\ 0 & 1 \end{array} \right. "href": "http://openstack.example.com/openstack/servers/
66fd64e1-de18-4506-bfb6-b5e73ef78a43",
                     "rel": "bookmark"
 }
           ]
      }
}
```
#### **Example 3.314. Clear server password: XML response**

```
<?xml version='1.0' encoding='UTF-8'?>
<server xmlns:atom="http://www.w3.org/2005/Atom" xmlns="http://docs.openstack.
org/compute/api/v1.1" id="b68e3354-0b1a-4e92-a664-8b332cff27f5" adminPass=
"sLV7uLzmgoHu">
  <metadata/>
  <atom:link href="http://openstack.example.com/v2/openstack/servers/
b68e3354-0b1a-4e92-a664-8b332cff27f5" rel="self"/>
  <atom:link href="http://openstack.example.com/openstack/servers/
b68e3354-0b1a-4e92-a664-8b332cff27f5" rel="bookmark"/>
</server>
```
This operation does not return a response body.

# **3.37. Server shelve (os-server-shelve)**

Shelve a running server.

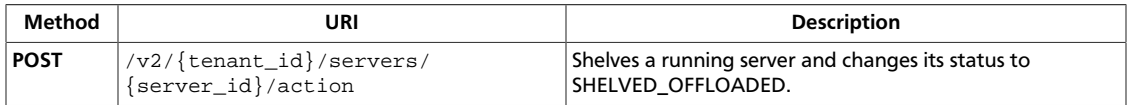

# <span id="page-392-0"></span>**3.37.1. Shelve server**

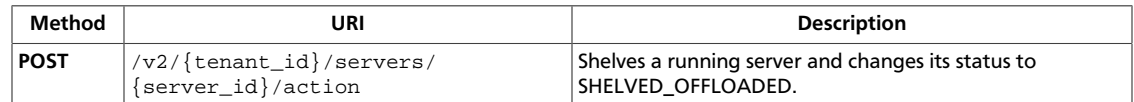

**Normal response codes:** 202

## **3.37.1.1. Request**

{

}

This table shows the URI parameters for the shelve server request:

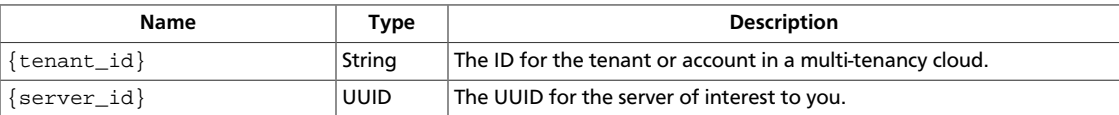

### **Example 3.315. Shelve server: JSON request**

```
 "shelve":null
```
### **Example 3.316. Shelve server: XML request**

```
<?xml version="1.0" encoding="UTF-8"?>
<shelve/>
```
This operation does not require a request body.

# **3.38. Server start and stop (os-server-start-stop)**

Start a stopped server or stop a running server.

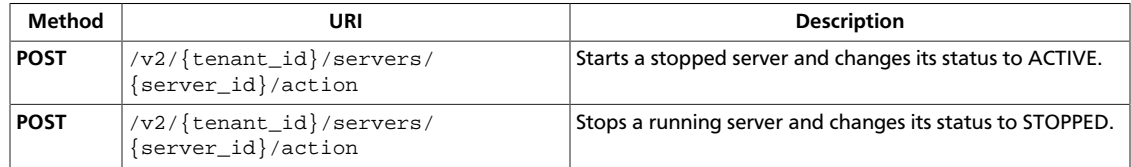

## <span id="page-393-0"></span>**3.38.1. Start server**

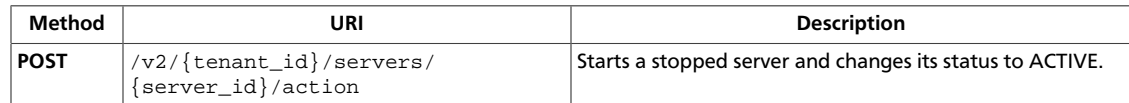

**Normal response codes:** 202

## **3.38.1.1. Request**

This table shows the URI parameters for the start server request:

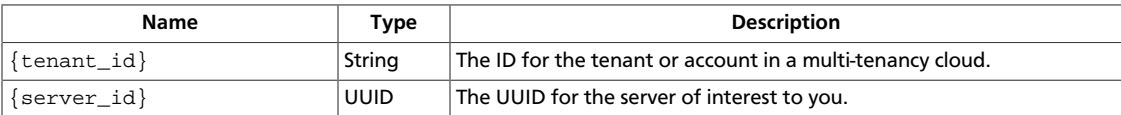

### **Example 3.317. Start server: JSON request**

```
{
   "os-start" : null
}
```
### **Example 3.318. Start server: XML request**

```
<?xml version="1.0" encoding="UTF-8"?>
<os-stop/>
```
# <span id="page-394-0"></span>**3.38.2. Stop server**

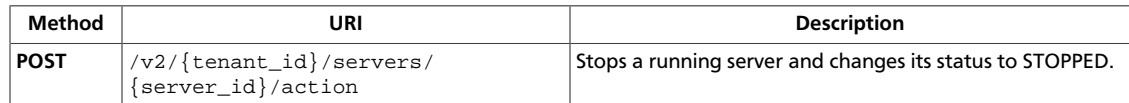

**Normal response codes:** 202

## **3.38.2.1. Request**

This table shows the URI parameters for the stop server request:

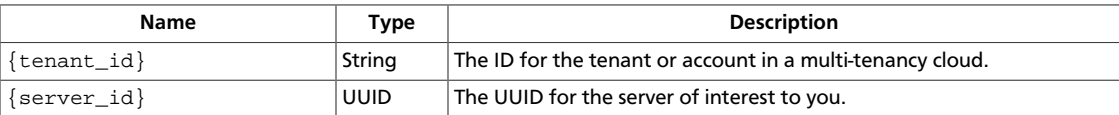

### **Example 3.319. Stop server: JSON request**

```
{
   "os-stop" : null
}
```
### **Example 3.320. Stop server: XML request**

```
<?xml version="1.0" encoding="UTF-8"?>
<os-stop/>
```
This operation does not require a request body.

# **3.39. Manage services (os-services)**

List, enable, and disable Compute services in all hosts.

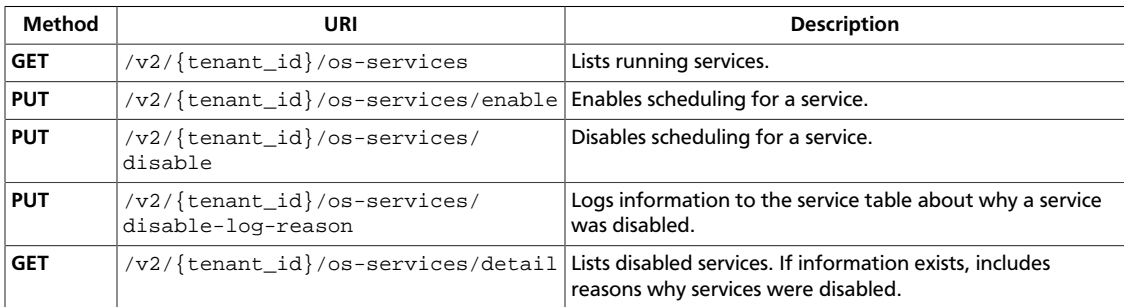

# <span id="page-395-0"></span>**3.39.1. List services**

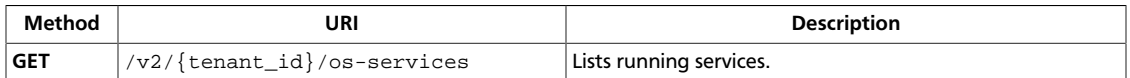

**Normal response codes:** 200

## **3.39.1.1. Request**

This table shows the URI parameters for the list services request:

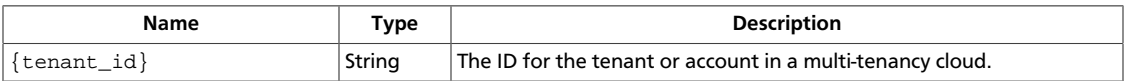

This operation does not require a request body.

## **3.39.1.2. Response**

{

### **Example 3.321. List services: JSON response**

```
 "services": [
              {
                     "binary": "nova-scheduler",
                     "host": "host1",
                     "state": "up",
                     "status": "disabled",
                     "updated_at": "2012-10-29T13:42:02.000000",
                     "zone": "internal"
              },
\left\{ \begin{array}{cc} 0 & 0 \\ 0 & 0 \end{array} \right\} "binary": "nova-compute",
                     "host": "host1",
                     "state": "up",
                     "status": "disabled",
                     "updated_at": "2012-10-29T13:42:05.000000",
                     "zone": "nova"
              },
\left\{ \begin{array}{ccc} 0 & 0 & 0 \\ 0 & 0 & 0 \\ 0 & 0 & 0 \\ 0 & 0 & 0 \\ 0 & 0 & 0 \\ 0 & 0 & 0 \\ 0 & 0 & 0 \\ 0 & 0 & 0 \\ 0 & 0 & 0 \\ 0 & 0 & 0 \\ 0 & 0 & 0 \\ 0 & 0 & 0 \\ 0 & 0 & 0 \\ 0 & 0 & 0 & 0 \\ 0 & 0 & 0 & 0 \\ 0 & 0 & 0 & 0 \\ 0 & 0 & 0 & 0 \\ 0 & 0 & 0 & 0 & 0 \\ 0 & 0 & 0 & 0 & 0 \\ 0 & 0 & 0 & 0 & 0 "binary": "nova-scheduler",
                     "host": "host2",
                     "state": "down",
                     "status": "enabled",
                      "updated_at": "2012-09-19T06:55:34.000000",
                      "zone": "internal"
              },
\left\{ \begin{array}{cc} 0 & 0 \\ 0 & 0 \end{array} \right\} "binary": "nova-compute",
                     "host": "host2",
                     "state": "down",
                     "status": "disabled",
                     "updated_at": "2012-09-18T08:03:38.000000",
                     "zone": "nova"
              }
       ]
```
}

## **3.39.2. Enable scheduling for a service**

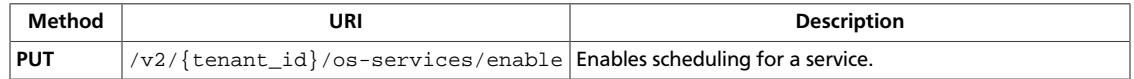

**Normal response codes:** 200

## **3.39.2.1. Request**

This table shows the URI parameters for the enable scheduling for a service request:

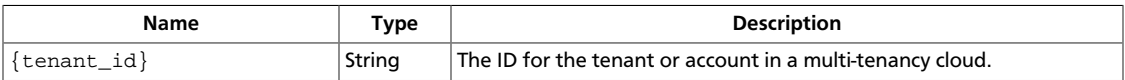

#### **Example 3.322. Enable scheduling for a service: JSON request**

```
 "host": "host1",
 "binary": "nova-compute"
```
## **3.39.2.2. Response**

{

}

{

}

**Example 3.323. Enable scheduling for a service: JSON response**

```
 "service": {
    "host": "host1",
     "binary": "nova-compute",
    "status": "enabled"
 }
```
## **3.39.3. Disable scheduling for a service**

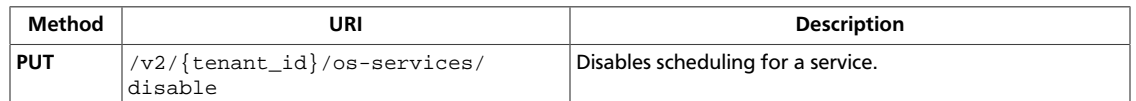

**Normal response codes:** 200

## **3.39.3.1. Request**

This table shows the URI parameters for the disable scheduling for a service request:

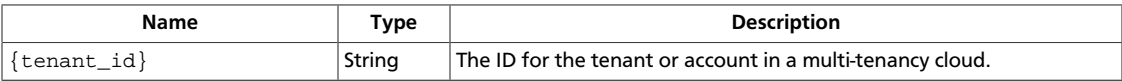

#### **Example 3.324. Disable scheduling for a service: JSON request**

```
 "host": "host1",
 "binary": "nova-compute"
```
## **3.39.3.2. Response**

{

}

{

}

**Example 3.325. Disable scheduling for a service: JSON response**

```
 "service": {
    "host": "host1",
     "binary": "nova-compute",
     "status": "disabled"
 }
```
## **3.39.4. Log disabled service information**

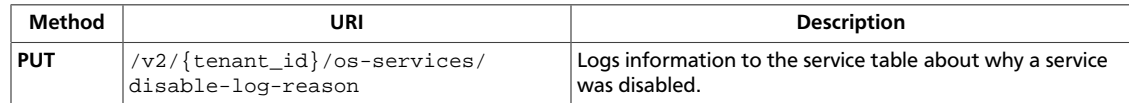

**Normal response codes:** 200

### **3.39.4.1. Request**

{

}

This table shows the URI parameters for the log disabled service information request:

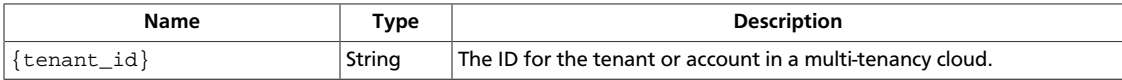

#### **Example 3.326. Log disabled service information: JSON request**

```
 "host": "host1",
 "binary": "nova-compute",
 "disabled_reason": "test2"
```
### **Example 3.327. Log disabled service information: XML request**

```
<?xml version='1.0' encoding='UTF-8'?>
<service host="host1" binary="nova-compute" disabled_reason="test2"/>
```
This operation does not require a request body.

## **3.39.4.2. Response**

{

}

#### **Example 3.328. Log disabled service information: JSON response**

```
 "service": {
     "binary": "nova-compute",
     "host": "host1",
    "disabled_reason": "test2",
    "status": "disabled"
 }
```
### **Example 3.329. Log disabled service information: XML response**

```
<?xml version='1.0' encoding='UTF-8'?>
<service host="host1" binary="nova-compute" status="disabled" disabled_reason=
"test2" />
```
## **3.39.5. List disabled services**

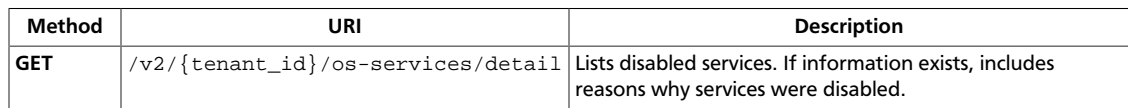

**Normal response codes:** 200

## **3.39.5.1. Request**

This table shows the URI parameters for the list disabled services request:

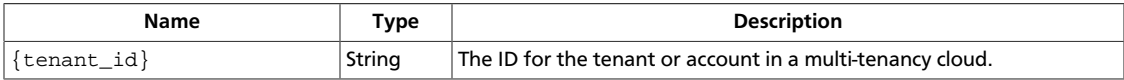

This operation does not require a request body.

## **3.39.5.2. Response**

{

#### **Example 3.330. List disabled services: JSON response**

```
 "services": [
          {
              "binary": "nova-scheduler",
              "host": "host1",
              "state": "up",
              "status": "disabled",
              "updated_at": "2012-10-29T13:42:02.000000",
              "zone": "internal",
              "disabled_reason": "test1"
          },
          {
              "binary": "nova-compute",
              "host": "host1",
              "state": "up",
              "status": "disabled",
              "updated_at": "2012-10-29T13:42:05.000000",
              "zone": "nova",
              "disabled_reason": "test2"
          },
\left\{ \begin{array}{cc} 0 & 0 \\ 0 & 0 \end{array} \right\} "binary": "nova-scheduler",
              "host": "host2",
              "state": "down",
              "status": "enabled",
              "updated_at": "2012-09-19T06:55:34.000000",
              "zone": "internal",
              "disabled_reason": ""
          },
          {
              "binary": "nova-compute",
              "host": "host2",
              "state": "down",
              "status": "disabled",
```

```
 "updated_at": "2012-09-18T08:03:38.000000",
              "zone": "nova",
              "disabled_reason": "test4"
         }
     ]
}
```
#### **Example 3.331. List disabled services: XML response**

```
<services>
    <service status="disabled" binary="nova-scheduler" zone="internal" state=
"up" host="host1" updated_at="2012-10-29T13:42:02.000000" disabled_reason=
"test1"/>
    <service status="disabled" binary="nova-compute" zone="nova" state="up"
 host="host1" updated_at="2012-10-29T13:42:05.000000" disabled_reason="test2"/
>
    <service status="enabled" binary="nova-scheduler" zone="internal" state=
"down" host="host2" updated_at="2012-09-19T06:55:34.000000" disabled_reason=
""/>
    <service status="disabled" binary="nova-compute" zone="nova" state="down"
 host="host2" updated_at="2012-09-18T08:03:38.000000" disabled_reason="test4"/
>
</services>
```
This operation does not return a response body.

# **3.40. Usage reports (os-simple-tenant-usage)**

Report usage statistics on compute and storage resources.

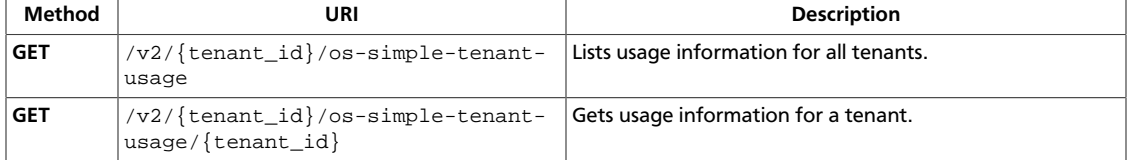

## <span id="page-402-0"></span>**3.40.1. List usage information for all tenants**

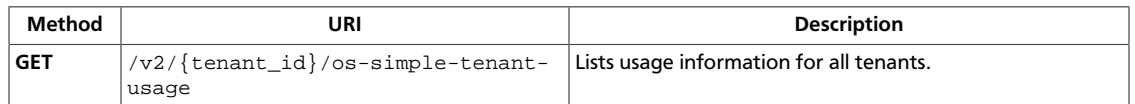

**Normal response codes:** 200

### **3.40.1.1. Request**

This table shows the URI parameters for the list usage information for all tenants request:

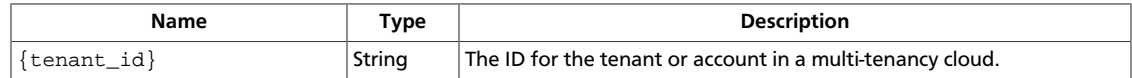

## **3.40.1.2. Response**

{

}

### **Example 3.332. List usage information for all tenants: JSON response**

```
 "tenant_usages": [
     {
         "start": "2012-10-08T21:10:44.587336",
         "stop": "2012-10-08T22:10:44.587336",
         "tenant_id": "openstack",
         "total_hours": 1.0,
         "total_local_gb_usage": 1.0,
         "total_memory_mb_usage": 512.0,
         "total_vcpus_usage": 1.0
     }
 ]
```
### **Example 3.333. List usage information for all tenants: XML response**

```
<?xml version='1.0' encoding='UTF-8'?>
<tenant_usages>
  <tenant_usage>
    <tenant_id>openstack</tenant_id>
    <total_local_gb_usage>1.0</total_local_gb_usage>
    <total_vcpus_usage>1.0</total_vcpus_usage>
    <total_memory_mb_usage>512.0</total_memory_mb_usage>
   <total_hours>1.0</total_hours>
    <start>2012-10-08 21:10:51.902640</start>
    <stop>2012-10-08 22:10:51.902640</stop>
    <server_usages/>
  </tenant_usage>
</tenant_usages>
```
## <span id="page-403-0"></span>**3.40.2. Get tenant usage information**

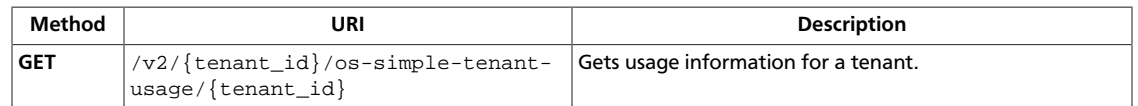

**Normal response codes:** 200

## **3.40.2.1. Request**

This table shows the URI parameters for the get tenant usage information request:

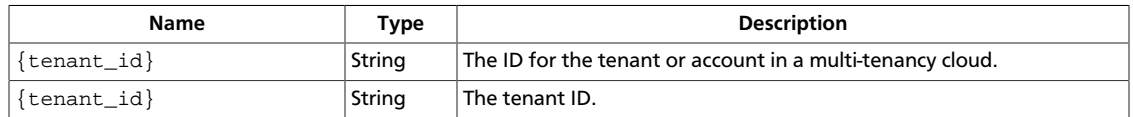

## **3.40.2.2. Response**

#### **Example 3.334. Get tenant usage information: JSON response**

```
{
     "tenant_usage": {
          "server_usages": [
\left\{ \begin{array}{c} 0 & 0 \\ 0 & 0 \end{array} \right. "ended_at": null,
                   "flavor": "m1.tiny",
                   "hours": 1.0,
                   "instance_id": "1f1deceb-17b5-4c04-84c7-e0d4499c8fe0",
                   "local_gb": 1,
                   "memory_mb": 512,
                   "name": "new-server-test",
                   "started_at": "2012-10-08T20:10:44.541277",
                   "state": "active",
                   "tenant_id": "openstack",
                   "uptime": 3600,
                   "vcpus": 1
              }
          ],
          "start": "2012-10-08T20:10:44.587336",
          "stop": "2012-10-08T21:10:44.587336",
          "tenant_id": "openstack",
          "total_hours": 1.0,
          "total_local_gb_usage": 1.0,
          "total_memory_mb_usage": 512.0,
          "total_vcpus_usage": 1.0
     }
}
```
#### **Example 3.335. Get tenant usage information: XML response**

```
<?xml version='1.0' encoding='UTF-8'?>
<tenant_usage>
  <tenant_id>openstack</tenant_id>
  <total_local_gb_usage>1.0</total_local_gb_usage>
  <total_vcpus_usage>1.0</total_vcpus_usage>
```

```
 <total_memory_mb_usage>512.0</total_memory_mb_usage>
 <total_hours>1.0</total_hours>
  <start>2012-10-08 20:10:51.902640</start>
  <stop>2012-10-08 21:10:51.902640</stop>
  <server_usages>
    <server_usage>
      <instance_id>e4521f3b-d9ad-4454-be8a-e2732f0630ef</instance_id>
       <name>new-server-test</name>
      <hours>1.0</hours>
       <memory_mb>512</memory_mb>
       <local_gb>1</local_gb>
       <vcpus>1</vcpus>
       <tenant_id>openstack</tenant_id>
       <flavor>m1.tiny</flavor>
       <started_at>2012-10-08 20:10:51.854331</started_at>
       <ended_at>None</ended_at>
       <state>active</state>
       <uptime>3600</uptime>
     </server_usage>
  </server_usages>
</tenant_usage>
```
This operation does not return a response body.

# **3.41. Virtual interfaces (os-virtual-interfaces)**

List the virtual interfaces for a specified server instance.

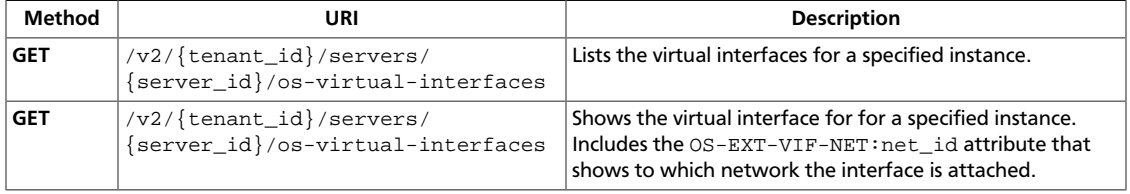

## <span id="page-405-0"></span>**3.41.1. List virtual interfaces**

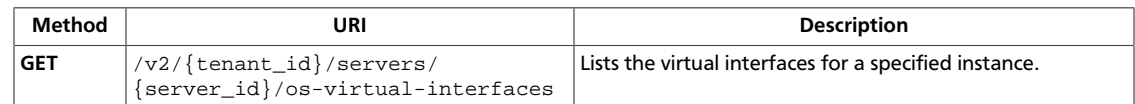

**Normal response codes:** 202

## **3.41.1.1. Request**

This table shows the URI parameters for the list virtual interfaces request:

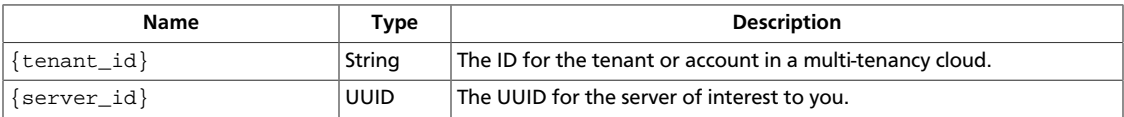

This operation does not require a request body.

## **3.41.1.2. Response**

#### **Example 3.336. List virtual interfaces: JSON response**

```
{
     "virtual_interfaces": [
         {
             "id": "cec8b9bb-5d22-4104-b3c8-4c35db3210a6",
              "mac_address": "fa:16:3e:3c:ce:6f"
         }
     ]
}
```
### **Example 3.337. List virtual interfaces: XML response**

```
<?xml version='1.0' encoding='UTF-8'?>
<virtual_interfaces xmlns="http://docs.openstack.org/compute/api/v1.1">
  <virtual_interface id="94edf7aa-565a-469a-8f45-656b4acf8229" mac_address=
"fa:16:3e:7d:31:9a"/>
</virtual_interfaces>
```
## <span id="page-406-0"></span>**3.41.2. Show virtual interface and attached network**

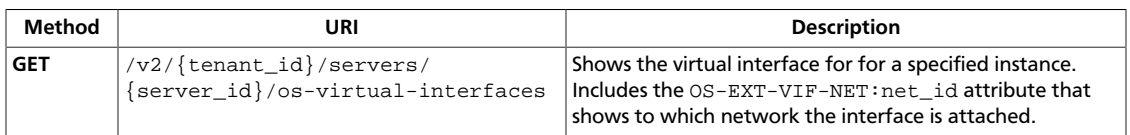

#### **Normal response codes:** 202

### **3.41.2.1. Request**

This table shows the URI parameters for the show virtual interface and attached network request:

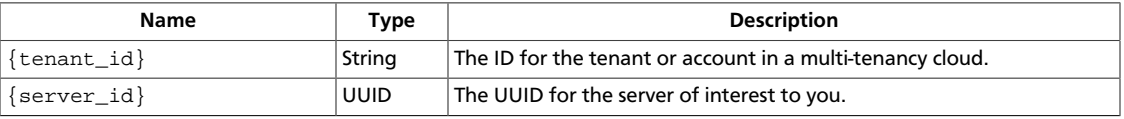

This operation does not require a request body.

### **3.41.2.2. Response**

**Example 3.338. Show virtual interface and attached network: JSON response**

```
{
     "virtual_interfaces": [
        \left\{ \right. "id": "cec8b9bb-5d22-4104-b3c8-4c35db3210a6",
              "mac_address": "fa:16:3e:3c:ce:6f",
              "OS-EXT-VIF-NET:net_id": "cec8b9bb-5d22-4104-b3c8-4c35db3210a7"
         }
     ]
}
```
#### **Example 3.339. Show virtual interface and attached network: XML response**

```
<?xml version='1.0' encoding='UTF-8'?>
<virtual_interfaces
  xmlns:OS-EXT-VIF-NET="http://docs.openstack.org/compute/ext/extended-
virtual-interfaces-net/api/v1.1"
  xmlns="http://docs.openstack.org/compute/api/v1.1">
  <virtual_interface id="94edf7aa-565a-469a-8f45-656b4acf8229"
    mac_address="fa:16:3e:7d:31:9a"
     OS-EXT-VIF-NET:net_id="94edf7aa-565a-469a-8f45-656b4acf8230"/>
</virtual_interfaces>
```
This operation does not return a response body.

## **3.42. Volume extension (os-volumes, ossnapshots)**

Manage volumes and snapshots for use with the Compute API.

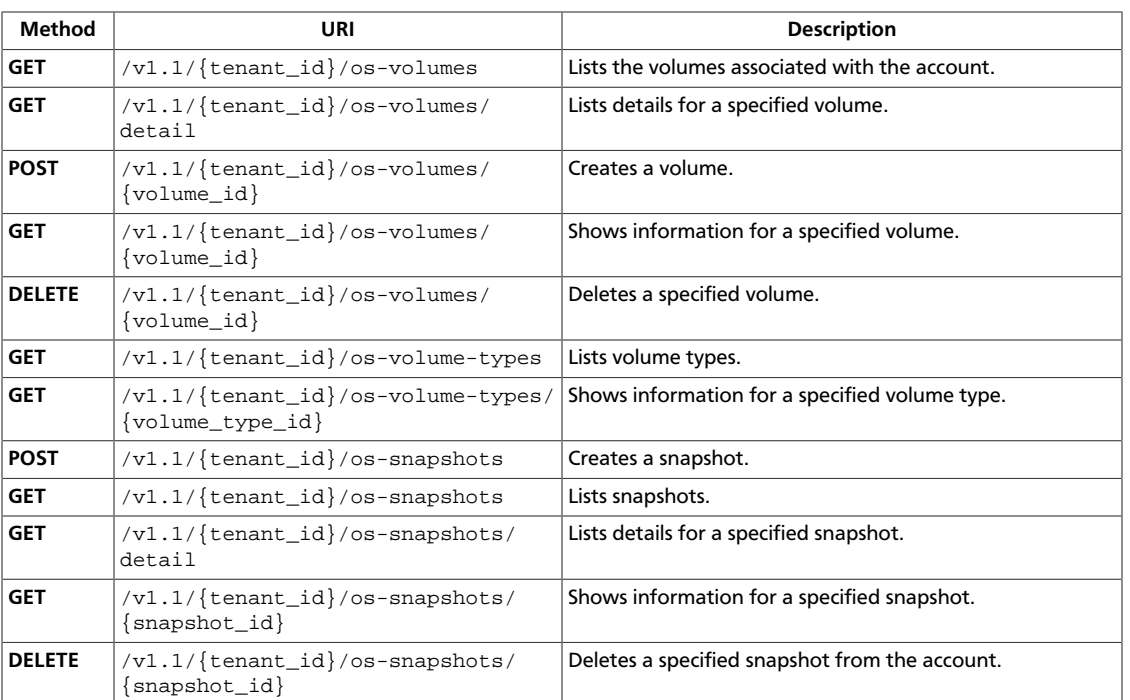

## <span id="page-408-0"></span>**3.42.1. List volumes**

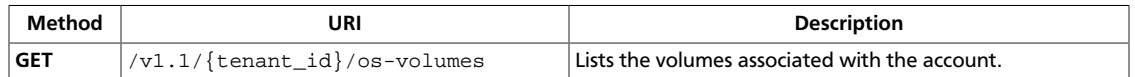

**Normal response codes:** 200

### **3.42.1.1. Request**

This table shows the URI parameters for the list volumes request:

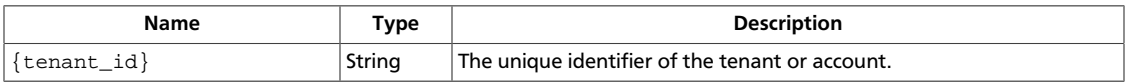

This operation does not require a request body.

## **3.42.1.2. Response**

#### **Example 3.340. List volumes: JSON response**

```
{
     "volumes": [
          {
              "id": "521752a6-acf6-4b2d-bc7a-119f9148cd8c",
              "display_name": "vol-001",
              "display_description": "Another volume.",
              "size": 30,
              "volume_type": "289da7f8-6440-407c-9fb4-7db01ec49164",
              "metadata": {"contents": "junk"},
              "availability_zone": "us-east1",
              "snapshot_id": null,
              "attachments": [],
              "created_at": "2012-02-14T20:53:07Z"
          },
\left\{ \begin{array}{cc} 0 & 0 \\ 0 & 0 \end{array} \right\} "id": "76b8950a-8594-4e5b-8dce-0dfa9c696358",
              "display_name": "vol-002",
              "display_description": "Yet another volume.",
              "size": 25,
              "volume_type": "96c3bda7-c82a-4f50-be73-ca7621794835",
              "metadata": {},
              "availability_zone": "us-east2",
              "snapshot_id": null,
              "attachments": [],
              "created_at": "2012-03-15T19:10:03Z"
         }
     ]
}
```
#### **Example 3.341. List volumes: XML response**

```
<?xml version="1.0" encoding="UTF-8"?>
<volumes xmlns="http://docs.openstack.org/volume/api/v1">
     <volume xmlns="http://docs.openstack.org/volume/api/v1"
             id="521752a6-acf6-4b2d-bc7a-119f9148cd8c"
```

```
 display_name="vol-001"
         display_description="Another volume."
         status="active"
         size="30"
         volume_type="289da7f8-6440-407c-9fb4-7db01ec49164"
         availability_zone="us-east1"
         created_at="2012-02-14T20:53:07Z">
     <metadata>
         <meta key="contents">junk</meta>
     </metadata>
 </volume>
 <volume xmlns="http://docs.openstack.org/volume/api/v1"
         id="76b8950a-8594-4e5b-8dce-0dfa9c696358"
         display_name="vol-002"
         display_description="Yet another volume."
         status="active"
         size="25"
         volume_type="96c3bda7-c82a-4f50-be73-ca7621794835"
         availability_zone="us-east2"
         created_at="2012-03-15T19:10:03Z" />
```
</volumes>

## <span id="page-410-0"></span>**3.42.2. List details for volumes**

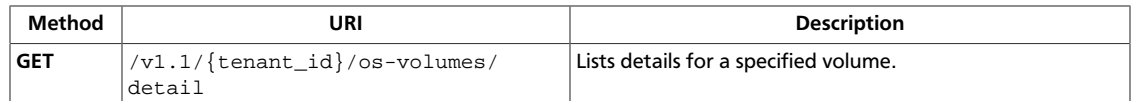

**Normal response codes:** 200

### **3.42.2.1. Request**

This table shows the URI parameters for the list details for volumes request:

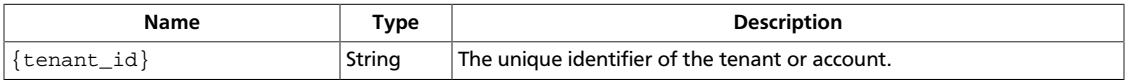

This operation does not require a request body.

### **3.42.2.2. Response**

{

}

#### **Example 3.342. List details for volumes: JSON response**

```
 "volumes": [
          {
              "id": "521752a6-acf6-4b2d-bc7a-119f9148cd8c",
              "display_name": "vol-001",
              "display_description": "Another volume.",
              "size": 30,
              "volume_type": "289da7f8-6440-407c-9fb4-7db01ec49164",
              "metadata": {"contents": "junk"},
              "availability_zone": "us-east1",
              "snapshot_id": null,
              "attachments": [],
              "created_at": "2012-02-14T20:53:07Z"
          },
\left\{ \begin{array}{cc} 0 & 0 \\ 0 & 0 \end{array} \right\} "id": "76b8950a-8594-4e5b-8dce-0dfa9c696358",
              "display_name": "vol-002",
              "display_description": "Yet another volume.",
              "size": 25,
              "volume_type": "96c3bda7-c82a-4f50-be73-ca7621794835",
              "metadata": {},
              "availability_zone": "us-east2",
              "snapshot_id": null,
              "attachments": [],
              "created_at": "2012-03-15T19:10:03Z"
         }
     ]
```
#### **Example 3.343. List details for volumes: XML response**

```
<?xml version="1.0" encoding="UTF-8"?>
<volumes xmlns="http://docs.openstack.org/volume/api/v1">
    <volume xmlns="http://docs.openstack.org/volume/api/v1"
```

```
 id="521752a6-acf6-4b2d-bc7a-119f9148cd8c"
         display_name="vol-001"
         display_description="Another volume."
         status="active"
         size="30"
         volume_type="289da7f8-6440-407c-9fb4-7db01ec49164"
         availability_zone="us-east1"
         created_at="2012-02-14T20:53:07Z">
     <metadata>
         <meta key="contents">junk</meta>
     </metadata>
 </volume>
 <volume xmlns="http://docs.openstack.org/volume/api/v1"
         id="76b8950a-8594-4e5b-8dce-0dfa9c696358"
         display_name="vol-002"
         display_description="Yet another volume."
         status="active"
         size="25"
         volume_type="96c3bda7-c82a-4f50-be73-ca7621794835"
         availability_zone="us-east2"
         created_at="2012-03-15T19:10:03Z" />
```
</volumes>

## <span id="page-412-0"></span>**3.42.3. Create volume**

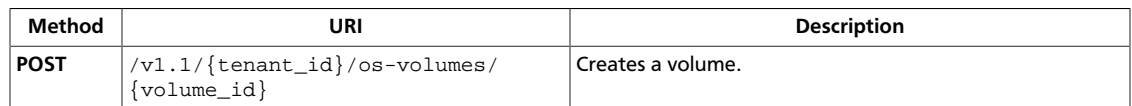

**Normal response codes:** 201

## **3.42.3.1. Request**

{

}

This table shows the URI parameters for the create volume request:

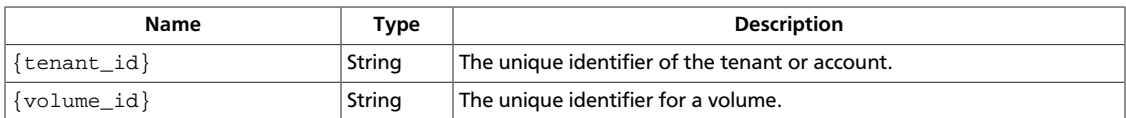

#### **Example 3.344. Create volume: JSON request**

```
 "volume": {
     "display_name": "vol-001",
     "display_description": "Another volume.",
     "size": 30,
     "volume_type": "289da7f8-6440-407c-9fb4-7db01ec49164",
     "metadata": {"contents": "junk"},
     "availability_zone": "us-east1"
 }
```
#### **Example 3.345. Create volume: XML request**

```
<?xml version="1.0" encoding="UTF-8"?>
<volume xmlns="http://docs.openstack.org/volume/api/v1"
        display_name="vol-001"
         display_description="Another volume."
        size="30"
        volume_type="289da7f8-6440-407c-9fb4-7db01ec49164"
        availability_zone="us-east1">
    <metadata>
        <meta key="contents">junk</meta>
     </metadata>
</volume>
```
This operation does not require a request body.

### **3.42.3.2. Response**

{

**Example 3.346. Create volume: JSON response**

```
 "volume": {
     "id": "521752a6-acf6-4b2d-bc7a-119f9148cd8c",
     "display_name": "vol-001",
     "display_description": "Another volume.",
```
}

```
 "size": 30,
    "volume_type": "289da7f8-6440-407c-9fb4-7db01ec49164",
    "metadata": {"contents": "junk"},
    "availability_zone": "us-east1",
    "snapshot_id": null,
    "attachments": [],
    "created_at": "2012-02-14T20:53:07Z"
 }
```
#### **Example 3.347. Create volume: XML response**

```
<?xml version="1.0" encoding="UTF-8"?>
<volume xmlns="http://docs.openstack.org/volume/api/v1"
        id="521752a6-acf6-4b2d-bc7a-119f9148cd8c"
        display_name="vol-001"
        display_description="Another volume."
        status="active"
        size="30"
        volume_type="289da7f8-6440-407c-9fb4-7db01ec49164"
        availability_zone="us-east1"
        created_at="2012-02-14T20:53:07Z">
     <metadata>
         <meta key="contents">junk</meta>
    </metadata>
</volume>
```
## <span id="page-414-0"></span>**3.42.4. Show volume information**

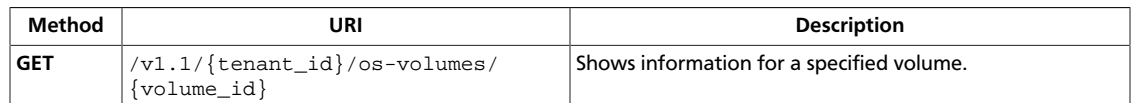

**Normal response codes:** 200

## **3.42.4.1. Request**

This table shows the URI parameters for the show volume information request:

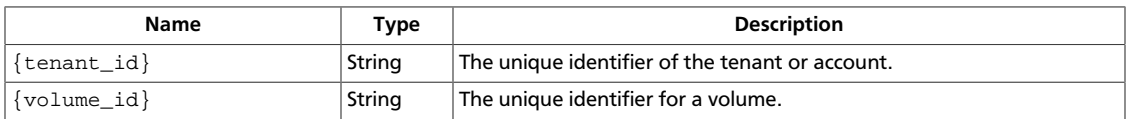

This operation does not require a request body.

### **3.42.4.2. Response**

{

}

#### **Example 3.348. Show volume information: JSON response**

```
 "volume": {
    "id": "521752a6-acf6-4b2d-bc7a-119f9148cd8c",
    "display_name": "vol-001",
     "display_description": "Another volume.",
     "size": 30,
     "volume_type": "289da7f8-6440-407c-9fb4-7db01ec49164",
     "metadata": {"contents": "junk"},
     "availability_zone": "us-east1",
     "snapshot_id": null,
     "attachments": [],
     "created_at": "2012-02-14T20:53:07Z"
 }
```
#### **Example 3.349. Show volume information: XML response**

```
<?xml version="1.0" encoding="UTF-8"?>
<volume xmlns="http://docs.openstack.org/volume/api/v1"
        id="521752a6-acf6-4b2d-bc7a-119f9148cd8c"
         display_name="vol-001"
        display_description="Another volume."
        status="active"
        size="30"
        volume_type="289da7f8-6440-407c-9fb4-7db01ec49164"
         availability_zone="us-east1"
         created_at="2012-02-14T20:53:07Z">
     <metadata>
         <meta key="contents">junk</meta>
     </metadata>
</volume>
```
## <span id="page-415-0"></span>**3.42.5. Delete volume**

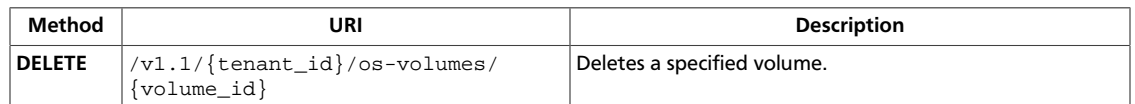

**Normal response codes:** 202

### **3.42.5.1. Request**

This table shows the URI parameters for the delete volume request:

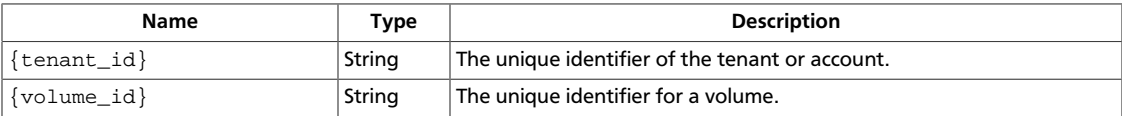

This operation does not require a request body.

## **3.42.5.2. Response**

#### **Example 3.350. Delete volume: JSON response**

```
HTTP/1.1 202 Accepted
Content-Type: text/html; charset=UTF-8
Content-Length: 0
Date: Fri, 02 Dec 2011 00:39:32 GMT
```
## <span id="page-416-0"></span>**3.42.6. List volume types**

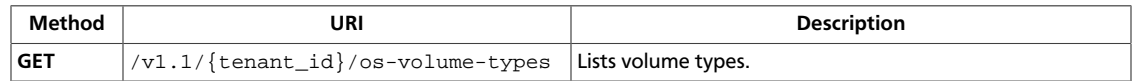

**Normal response codes:** 200

## **3.42.6.1. Request**

This table shows the URI parameters for the list volume types request:

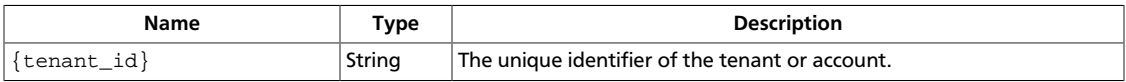

This operation does not require a request body.

## **3.42.6.2. Response**

#### **Example 3.351. List volume types: JSON response**

```
{
          "volume_types": [
                    {
                             "id": "289da7f8-6440-407c-9fb4-7db01ec49164",
                              "name": "vol-type-001",
                             "extra_specs": {"capabilities": "gpu"}
                    },
\left\{ \begin{array}{ccc} 0 & 0 & 0 \\ 0 & 0 & 0 \\ 0 & 0 & 0 \\ 0 & 0 & 0 \\ 0 & 0 & 0 \\ 0 & 0 & 0 \\ 0 & 0 & 0 \\ 0 & 0 & 0 \\ 0 & 0 & 0 \\ 0 & 0 & 0 \\ 0 & 0 & 0 \\ 0 & 0 & 0 \\ 0 & 0 & 0 \\ 0 & 0 & 0 & 0 \\ 0 & 0 & 0 & 0 \\ 0 & 0 & 0 & 0 \\ 0 & 0 & 0 & 0 \\ 0 & 0 & 0 & 0 & 0 \\ 0 & 0 & 0 & 0 & 0 \\ 0 & 0 & 0 & 0 & 0 "id": "96c3bda7-c82a-4f50-be73-ca7621794835",
                             "name": "vol-type-002",
                             "extra_specs": {}
                   }
         ]
}
```
### **Example 3.352. List volume types: XML response**

```
<?xml version="1.0" encoding="UTF-8"?>
<volume_types xmlns="http://docs.openstack.org/volume/api/v1">
    <volume_type id="289da7f8-6440-407c-9fb4-7db01ec49164"
                  name="vol-type-001">
         <extra_specs>
             <extra_spec key="capabilities">gpu</extra_spec>
         </extra_specs>
     </volume_type>
    <volume_type id="96c3bda7-c82a-4f50-be73-ca7621794835"
                  name="vol-type-002" />
</volume_types>
```
## <span id="page-417-0"></span>**3.42.7. Show volume type**

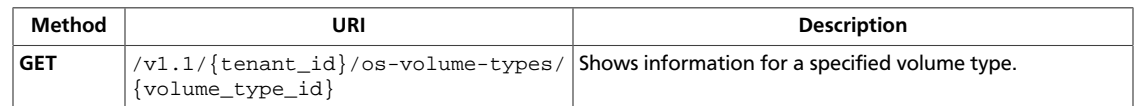

**Normal response codes:** 200

## **3.42.7.1. Request**

This table shows the URI parameters for the show volume type request:

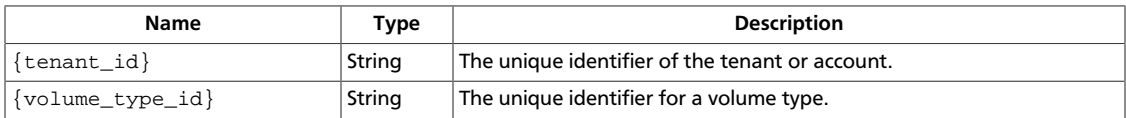

This operation does not require a request body.

## **3.42.7.2. Response**

{

}

### **Example 3.353. Show volume type: JSON response**

```
 "volume_type": {
    "id": "289da7f8-6440-407c-9fb4-7db01ec49164",
     "name": "vol-type-001",
     "extra_specs": {"capabilities": "gpu"}
  }
```
#### **Example 3.354. Show volume type: XML response**

```
<?xml version="1.0" encoding="UTF-8"?>
<volume_type xmlns="http://docs.openstack.org/volume/api/v1"
             id="289da7f8-6440-407c-9fb4-7db01ec49164"
             name="vol-type-001">
    <extra_specs>
        <extra_spec key="capabilities">gpu</extra_spec>
    </extra_specs>
</volume_type>
```
## <span id="page-418-0"></span>**3.42.8. Create snapshot**

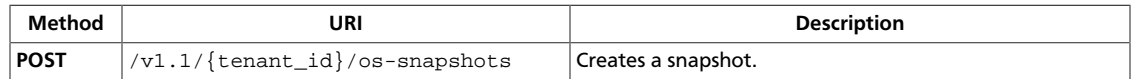

**Normal response codes:** 201

### **3.42.8.1. Request**

{

}

This table shows the URI parameters for the create snapshot request:

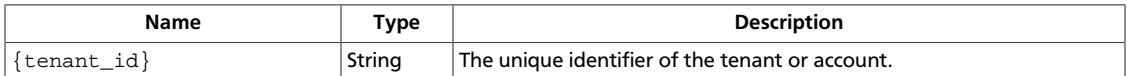

#### **Example 3.355. Create snapshot: JSON request**

```
 "snapshot": {
     "display_name": "snap-001",
     "display_description": "Daily backup",
     "volume_id": "521752a6-acf6-4b2d-bc7a-119f9148cd8c",
     "force": true
  }
```
#### **Example 3.356. Create snapshot: XML request**

```
<?xml version="1.0" encoding="UTF-8"?>
<snapshot xmlns="http://docs.openstack.org/volume/api/v1"
           name="snap-001"
           display_name="snap-001"
           display_description="Daily backup"
           volume_id="521752a6-acf6-4b2d-bc7a-119f9148cd8c"
           force="true" />
```
This operation does not require a request body.

### **3.42.8.2. Response**

{

}

**Example 3.357. Create snapshot: JSON response**

```
 "snapshot": {
    "id": "3fbbcccf-d058-4502-8844-6feeffdf4cb5",
     "display_name": "snap-001",
     "display_description": "Daily backup",
     "volume_id": "521752a6-acf6-4b2d-bc7a-119f9148cd8c",
     "status": "available",
     "size": 30,
     "created_at": "2012-02-29T03:50:07Z"
 }
```
#### **Example 3.358. Create snapshot: XML response**

<?xml version="1.0" encoding="UTF-8"?>

```
<snapshot xmlns="http://docs.openstack.org/volume/api/v1"
          id="3fbbcccf-d058-4502-8844-6feeffdf4cb5"
          display_name="snap-001"
          display_description="Daily backup"
          volume_id="521752a6-acf6-4b2d-bc7a-119f9148cd8c"
           status="available"
           size="30"
           created_at="2012-02-29T03:50:07Z" />
```
## <span id="page-420-0"></span>**3.42.9. List snapshots**

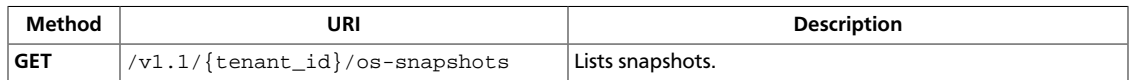

**Normal response codes:** 200

## **3.42.9.1. Request**

This table shows the URI parameters for the list snapshots request:

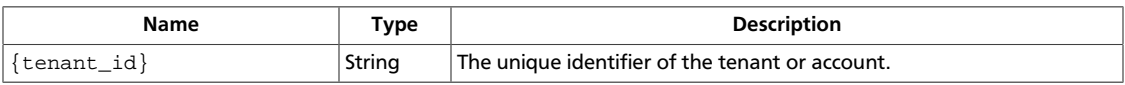

This operation does not require a request body.

## **3.42.9.2. Response**

#### **Example 3.359. List snapshots: JSON response**

```
{
       "snapshots": [
              {
                     "id": "3fbbcccf-d058-4502-8844-6feeffdf4cb5",
                     "display_name": "snap-001",
                     "display_description": "Daily backup",
                     "volume_id": "521752a6-acf6-4b2d-bc7a-119f9148cd8c",
                     "status": "available",
                     "size": 30,
                     "created_at": "2012-02-29T03:50:07Z"
              },
\left\{ \begin{array}{ccc} 0 & 0 & 0 \\ 0 & 0 & 0 \\ 0 & 0 & 0 \\ 0 & 0 & 0 \\ 0 & 0 & 0 \\ 0 & 0 & 0 \\ 0 & 0 & 0 \\ 0 & 0 & 0 \\ 0 & 0 & 0 \\ 0 & 0 & 0 \\ 0 & 0 & 0 \\ 0 & 0 & 0 \\ 0 & 0 & 0 \\ 0 & 0 & 0 & 0 \\ 0 & 0 & 0 & 0 \\ 0 & 0 & 0 & 0 \\ 0 & 0 & 0 & 0 \\ 0 & 0 & 0 & 0 & 0 \\ 0 & 0 & 0 & 0 & 0 \\ 0 & 0 & 0 & 0 & 0 "id": "e479997c-650b-40a4-9dfe-77655818b0d2",
                     "display_name": "snap-002",
                     "display_description": "Weekly backup",
                     "volume_id": "76b8950a-8594-4e5b-8dce-0dfa9c696358",
                     "status": "available",
                     "size": 25,
                     "created_at": "2012-03-19T01:52:47Z"
              }
      \, ]
}
```
#### **Example 3.360. List snapshots: XML response**

```
<?xml version="1.0" encoding="UTF-8"?>
<snapshots xmlns="http://docs.openstack.org/volume/api/v1">
     <snapshot id="3fbbcccf-d058-4502-8844-6feeffdf4cb5"
               display_name="snap-001"
               display_description="Daily backup"
               volume_id="521752a6-acf6-4b2d-bc7a-119f9148cd8c"
               status="available"
               size="30"
               created_at="2012-02-29T03:50:07Z" />
    <snapshot id="e479997c-650b-40a4-9dfe-77655818b0d2"
```

```
 display_name="snap-002"
               display_description="Weekly backup"
               volume_id="76b8950a-8594-4e5b-8dce-0dfa9c696358"
               status="available"
               size="25"
               created_at="2012-03-19T01:52:47Z" />
</snapshots>
```
## <span id="page-422-0"></span>**3.42.10. List details for snapshots**

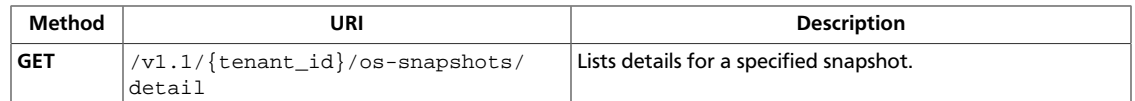

**Normal response codes:** 200

### **3.42.10.1. Request**

This table shows the URI parameters for the list details for snapshots request:

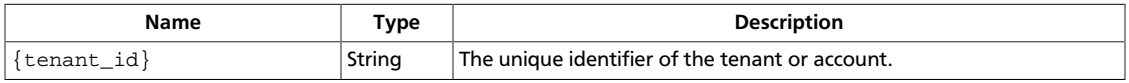

This operation does not require a request body.

## **3.42.10.2. Response**

{

}

#### **Example 3.361. List details for snapshots: JSON response**

```
 "snapshots": [
\left\{ \begin{array}{cc} 0 & 0 \\ 0 & 0 \end{array} \right\} "id": "3fbbcccf-d058-4502-8844-6feeffdf4cb5",
                "display_name": "snap-001",
                "display_description": "Daily backup",
                "volume_id": "521752a6-acf6-4b2d-bc7a-119f9148cd8c",
                "status": "available",
                "size": 30,
                "created_at": "2012-02-29T03:50:07Z"
           },
\left\{ \begin{array}{cc} 0 & 0 \\ 0 & 0 \end{array} \right\} "id": "e479997c-650b-40a4-9dfe-77655818b0d2",
                "display_name": "snap-002",
                "display_description": "Weekly backup",
                "volume_id": "76b8950a-8594-4e5b-8dce-0dfa9c696358",
                "status": "available",
                "size": 25,
               "created_at": "2012-03-19T01:52:47Z"
          }
    \, ]
```
#### **Example 3.362. List details for snapshots: XML response**

```
<?xml version="1.0" encoding="UTF-8"?>
<snapshots xmlns="http://docs.openstack.org/volume/api/v1">
     <snapshot id="3fbbcccf-d058-4502-8844-6feeffdf4cb5"
               display_name="snap-001"
               display_description="Daily backup"
               volume_id="521752a6-acf6-4b2d-bc7a-119f9148cd8c"
               status="available"
               size="30"
               created_at="2012-02-29T03:50:07Z" />
```

```
 <snapshot id="e479997c-650b-40a4-9dfe-77655818b0d2"
               display_name="snap-002"
               display_description="Weekly backup"
               volume_id="76b8950a-8594-4e5b-8dce-0dfa9c696358"
               status="available"
               size="25"
               created_at="2012-03-19T01:52:47Z" />
</snapshots>
```
## <span id="page-424-0"></span>**3.42.11. Show snapshot**

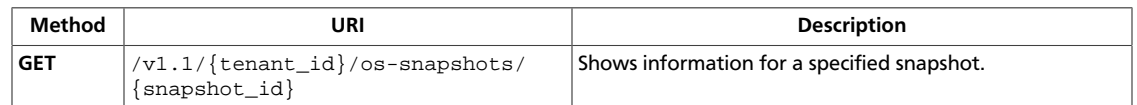

**Normal response codes:** 200

## **3.42.11.1. Request**

This table shows the URI parameters for the show snapshot request:

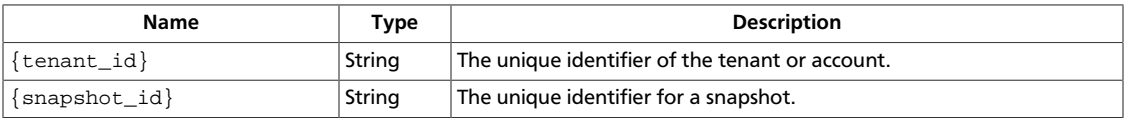

This operation does not require a request body.

## **3.42.11.2. Response**

{

}

#### **Example 3.363. Show snapshot: JSON response**

```
 "snapshot": {
     "id": "3fbbcccf-d058-4502-8844-6feeffdf4cb5",
     "display_name": "snap-001",
     "display_description": "Daily backup",
     "volume_id": "521752a6-acf6-4b2d-bc7a-119f9148cd8c",
     "status": "available",
     "size": 30,
     "created_at": "2012-02-29T03:50:07Z"
  }
```
#### **Example 3.364. Show snapshot: XML response**

```
<?xml version="1.0" encoding="UTF-8"?>
<snapshot xmlns="http://docs.openstack.org/volume/api/v1"
          id="3fbbcccf-d058-4502-8844-6feeffdf4cb5"
           display_name="snap-001"
          display_description="Daily backup"
          volume_id="521752a6-acf6-4b2d-bc7a-119f9148cd8c"
           status="available"
           size="30"
           created_at="2012-02-29T03:50:07Z" />
```
## <span id="page-425-0"></span>**3.42.12. Delete snapshot**

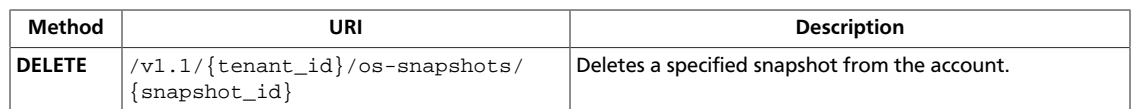

This operation is asynchronous. You must list snapshots repeatedly to determine whether the snapshot was deleted.

**Normal response codes:** 202

### **3.42.12.1. Request**

This table shows the URI parameters for the delete snapshot request:

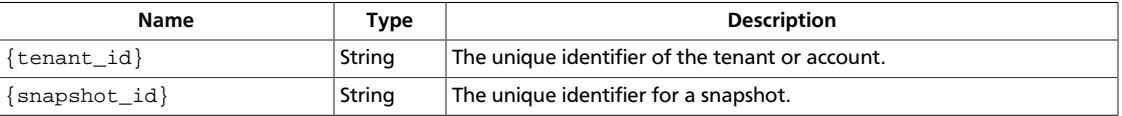

This operation does not require a request body.

## **3.42.12.2. Response**

#### **Example 3.365. Delete snapshot: JSON response**

```
HTTP/1.1 202 Accepted
Content-Type: text/html; charset=UTF-8
Content-Length: 0
Date: Mon, 05 Dec 2011 16:23:10 GMT
```
This operation does not return a response body.

## **3.43. Volume attachments (osvolume\_attachments)**

Attach volumes created through the volume API to server instances. Also, list volume attachments for a server instance, get volume details for a volume attachment, and delete a volume attachment.

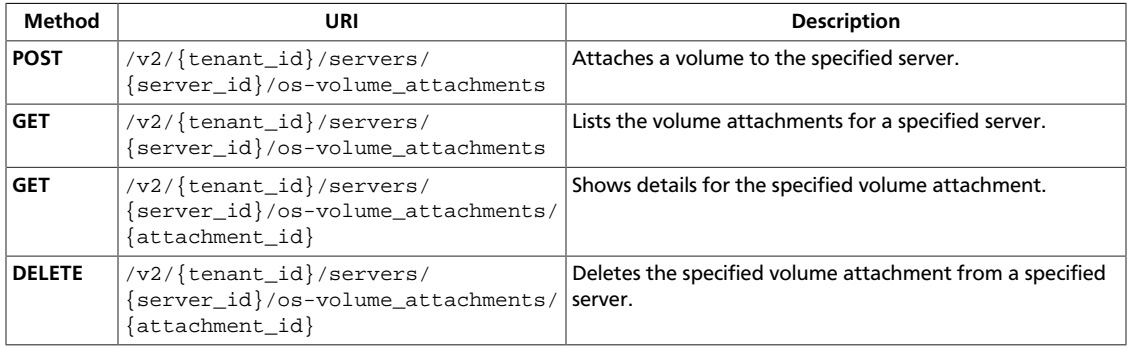

## <span id="page-426-0"></span>**3.43.1. Attach volume**

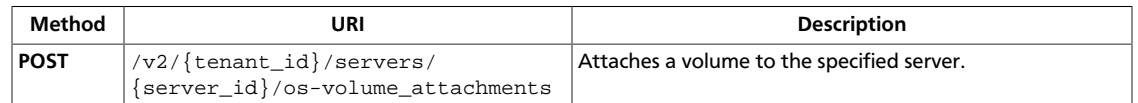

#### **Normal response codes:** 202

**Error response codes:** computeFault (400, 500, …), serviceUnavailable (503), badRequest (400), unauthorized (401), forbidden (403), badMethod (405), overLimit (413), itemNotFound (404), badMediaType (415), buildInProgress (409)

### **3.43.1.1. Request**

This table shows the URI parameters for the attach volume request:

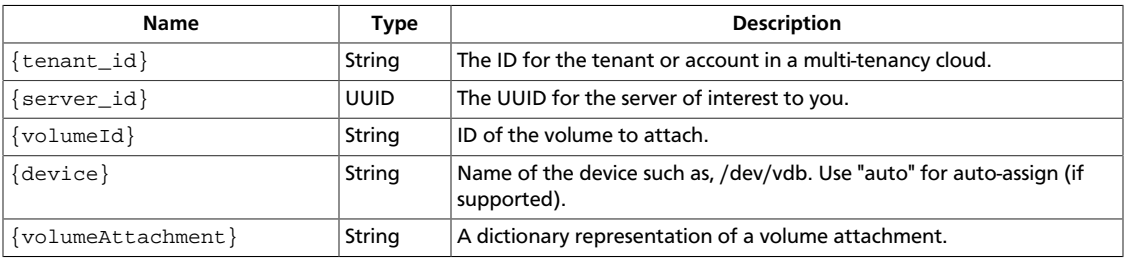

#### **Example 3.366. Attach volume: XML request**

```
<?xml version="1.0" encoding="UTF-8"?>
<volumeAttachment volumeId="a26887c6-c47b-4654-abb5-dfadf7d3f803" device="/
dev/vdd" />
```
#### **Example 3.367. Attach volume: JSON request**

```
{
     "volumeAttachment": {
         "volumeId": "a26887c6-c47b-4654-abb5-dfadf7d3f803",
         "device": "/dev/vdd"
     }
}
```
### **3.43.1.2. Response**

{

#### **Example 3.368. Attach volume: XML response**

```
<?xml version='1.0' encoding='UTF-8'?>
<volumeAttachment device="/dev/vdd" serverId="20f0cb44-7b00-4019-
a612-364777cd2931" id="a26887c6-c47b-4654-abb5-dfadf7d3f803" volumeId=
"a26887c6-c47b-4654-abb5-dfadf7d3f803"/>
```
#### **Example 3.369. Attach volume: JSON response**

```
 "volumeAttachment": {
     "device": "/dev/vdd",
```
}

```
 "id": "a26887c6-c47b-4654-abb5-dfadf7d3f803",
     "serverId": "0c92f3f6-c253-4c9b-bd43-e880a8d2eb0a",
     "volumeId": "a26887c6-c47b-4654-abb5-dfadf7d3f803"
 }
```
## <span id="page-428-0"></span>**3.43.2. List volume attachments**

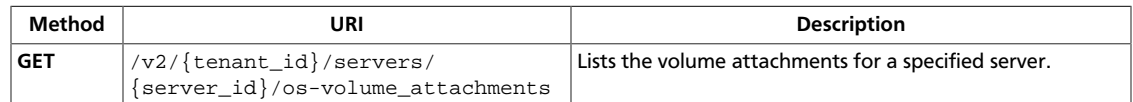

#### **Normal response codes:** 202

**Error response codes:** computeFault (400, 500, …), serviceUnavailable (503), badRequest (400), unauthorized (401), forbidden (403), badMethod (405), overLimit (413), itemNotFound (404), badMediaType (415), buildInProgress (409)

### **3.43.2.1. Request**

This table shows the URI parameters for the list volume attachments request:

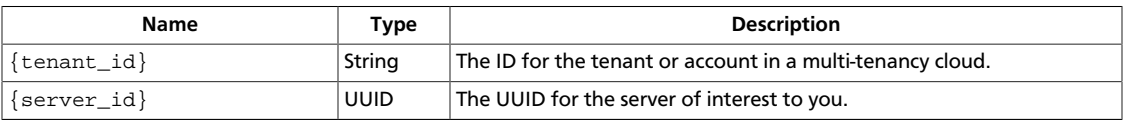

This operation does not require a request body.

## **3.43.2.2. Response**

#### **Example 3.370. List volume attachments: XML response**

```
<?xml version='1.0' encoding='UTF-8'?>
<volumeAttachments>
  <volumeAttachment device="/dev/sdd" serverId=
"4335bab6-6086-4247-8274-8b8b048edaaa" id="a26887c6-c47b-4654-abb5-
dfadf7d3f803" volumeId="a26887c6-c47b-4654-abb5-dfadf7d3f803"/>
  <volumeAttachment device="/dev/sdc" serverId=
"4335bab6-6086-4247-8274-8b8b048edaaa" id="a26887c6-c47b-4654-abb5-
dfadf7d3f804" volumeId="a26887c6-c47b-4654-abb5-dfadf7d3f804"/>
</volumeAttachments>
```
### **Example 3.371. List volume attachments: JSON response**

```
{
     "volumeAttachments": [
          {
               "device": "/dev/sdd",
               "id": "a26887c6-c47b-4654-abb5-dfadf7d3f803",
               "serverId": "4d8c3732-a248-40ed-bebc-539a6ffd25c0",
               "volumeId": "a26887c6-c47b-4654-abb5-dfadf7d3f803"
          },
\left\{ \begin{array}{cc} 0 & 0 \\ 0 & 0 \end{array} \right\} "device": "/dev/sdc",
               "id": "a26887c6-c47b-4654-abb5-dfadf7d3f804",
               "serverId": "4d8c3732-a248-40ed-bebc-539a6ffd25c0",
               "volumeId": "a26887c6-c47b-4654-abb5-dfadf7d3f804"
          }
     ]
}
```
## <span id="page-430-0"></span>**3.43.3. Show volume attachment details**

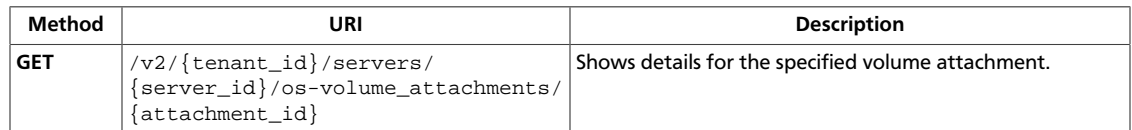

#### **Normal response codes:** 202

**Error response codes:** computeFault (400, 500, …), serviceUnavailable (503), badRequest (400), unauthorized (401), forbidden (403), badMethod (405), overLimit (413), itemNotFound (404), badMediaType (415), buildInProgress (409)

### **3.43.3.1. Request**

This table shows the URI parameters for the show volume attachment details request:

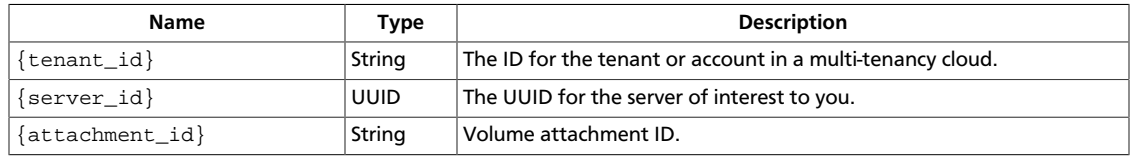

This operation does not require a request body.

### **3.43.3.2. Response**

{

}

#### **Example 3.372. Show volume attachment details: XML response**

```
<?xml version='1.0' encoding='UTF-8'?>
<volumeAttachment device="/dev/sdd" serverId="20f12907-3993-44f7-a680-
d51e2ceedbd9" id="a26887c6-c47b-4654-abb5-dfadf7d3f803" volumeId="a26887c6-
c47b-4654-abb5-dfadf7d3f803"/>
```
#### **Example 3.373. Show volume attachment details: JSON response**

```
 "volumeAttachment": {
     "device": "/dev/sdd",
     "id": "a26887c6-c47b-4654-abb5-dfadf7d3f803",
     "serverId": "2390fb4d-1693-45d7-b309-e29c4af16538",
     "volumeId": "a26887c6-c47b-4654-abb5-dfadf7d3f803"
 }
```
## <span id="page-431-0"></span>**3.43.4. Delete volume attachment**

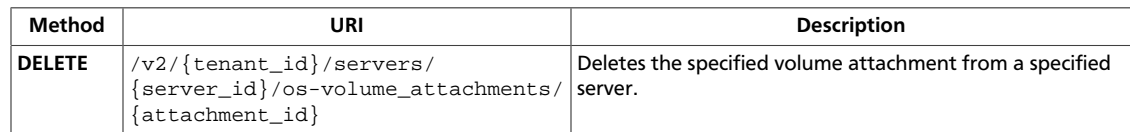

#### **Normal response codes:** 202

**Error response codes:** computeFault (400, 500, …), serviceUnavailable (503), badRequest (400), unauthorized (401), forbidden (403), badMethod (405), overLimit (413), itemNotFound (404), badMediaType (415), buildInProgress (409)

## **3.43.4.1. Request**

This table shows the URI parameters for the delete volume attachment request:

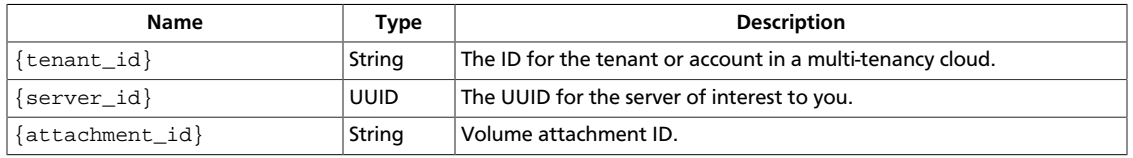

This operation does not require a request body.

# **3.44. Servers with block device mapping format (servers)**

Create a server with a block device mapping.

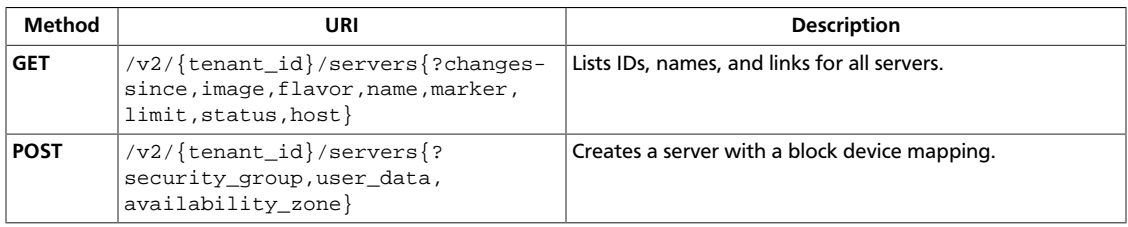
# **3.44.1. List servers**

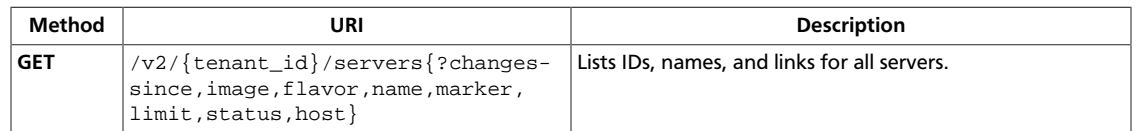

#### **Normal response codes:** 200, 203

**Error response codes:** computeFault (400, 500, …), serviceUnavailable (503), badRequest (400), unauthorized (401), forbidden (403), badMethod (405), overLimit (413)

# **3.44.1.1. Request**

This table shows the URI parameters for the list servers request:

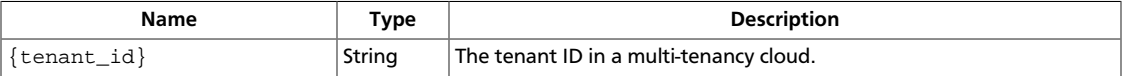

This table shows the query parameters for the list servers request:

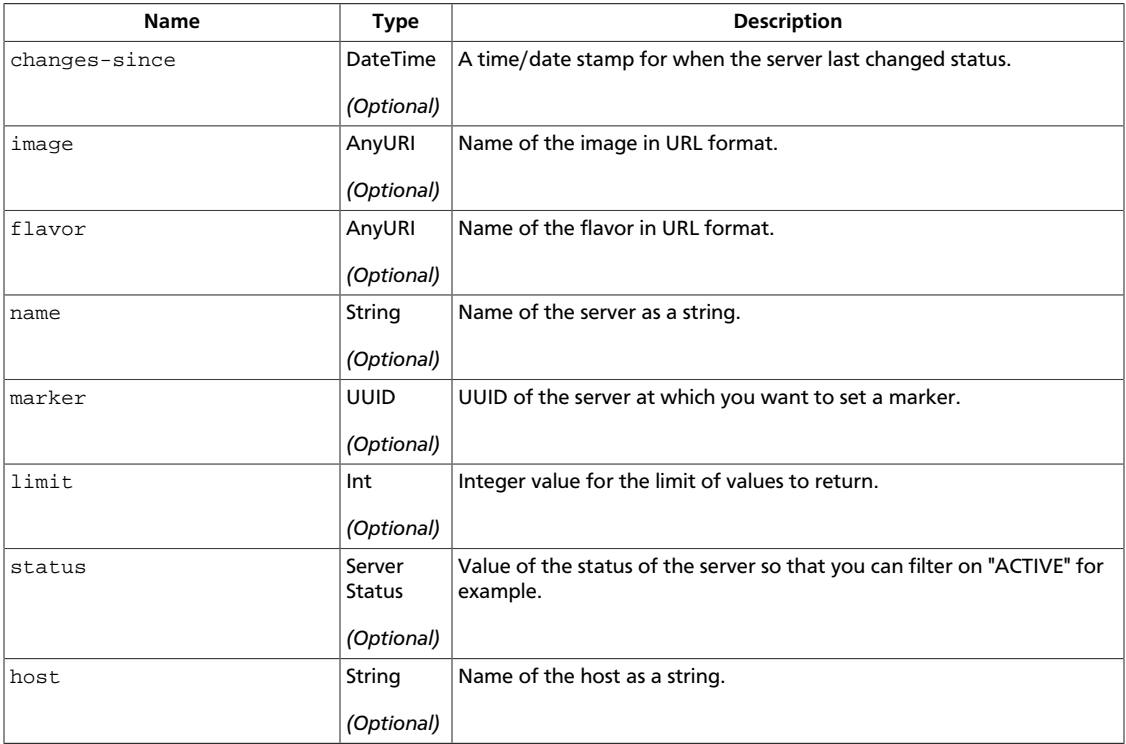

# **3.44.1.2. Response**

{

### **Example 3.374. List servers: JSON response**

```
 "servers": [
\left\{ \begin{array}{ccc} 0 & 0 & 0 \\ 0 & 0 & 0 \\ 0 & 0 & 0 \\ 0 & 0 & 0 \\ 0 & 0 & 0 \\ 0 & 0 & 0 \\ 0 & 0 & 0 \\ 0 & 0 & 0 \\ 0 & 0 & 0 \\ 0 & 0 & 0 \\ 0 & 0 & 0 \\ 0 & 0 & 0 \\ 0 & 0 & 0 \\ 0 & 0 & 0 & 0 \\ 0 & 0 & 0 & 0 \\ 0 & 0 & 0 & 0 \\ 0 & 0 & 0 & 0 \\ 0 & 0 & 0 & 0 & 0 \\ 0 & 0 & 0 & 0 & 0 \\ 0 & 0 & 0 & 0 & 0
```

```
 "id": "616fb98f-46ca-475e-917e-2563e5a8cd19",
                                 "links": [
\left\{ \begin{array}{cc} 0 & 0 & 0 \\ 0 & 0 & 0 \\ 0 & 0 & 0 \\ 0 & 0 & 0 \\ 0 & 0 & 0 \\ 0 & 0 & 0 \\ 0 & 0 & 0 \\ 0 & 0 & 0 \\ 0 & 0 & 0 \\ 0 & 0 & 0 \\ 0 & 0 & 0 \\ 0 & 0 & 0 \\ 0 & 0 & 0 & 0 \\ 0 & 0 & 0 & 0 \\ 0 & 0 & 0 & 0 \\ 0 & 0 & 0 & 0 & 0 \\ 0 & 0 & 0 & 0 & 0 \\ 0 & 0 & 0 & 0 & 0 \\ 0 & 0 & 0 & 0 & 0 & 0 \\ 0 "href": "http://openstack.example.com/v2/openstack/
servers/616fb98f-46ca-475e-917e-2563e5a8cd19",
                                                      "rel": "self"
                                            },
\left\{ \begin{array}{cc} 0 & 0 & 0 \\ 0 & 0 & 0 \\ 0 & 0 & 0 \\ 0 & 0 & 0 \\ 0 & 0 & 0 \\ 0 & 0 & 0 \\ 0 & 0 & 0 \\ 0 & 0 & 0 \\ 0 & 0 & 0 \\ 0 & 0 & 0 \\ 0 & 0 & 0 \\ 0 & 0 & 0 \\ 0 & 0 & 0 & 0 \\ 0 & 0 & 0 & 0 \\ 0 & 0 & 0 & 0 \\ 0 & 0 & 0 & 0 & 0 \\ 0 & 0 & 0 & 0 & 0 \\ 0 & 0 & 0 & 0 & 0 \\ 0 & 0 & 0 & 0 & 0 & 0 \\ 0 "href": "http://openstack.example.com/openstack/servers/
616fb98f-46ca-475e-917e-2563e5a8cd19",
                                                      "rel": "bookmark"
 }
                                 ],
                                 "name": "new-server-test"
                      }
          ]
}
```
## **Example 3.375. List servers: XML response**

```
<?xml version='1.0' encoding='UTF-8'?>
<servers xmlns:atom="http://www.w3.org/2005/Atom" xmlns="http://docs.
openstack.org/compute/api/v1.1">
  <server name="new-server-test" id="b626796d-d585-4874-b178-78c65289bba4">
    <atom:link href="http://openstack.example.com/v2/openstack/servers/
b626796d-d585-4874-b178-78c65289bba4" rel="self"/>
    <atom:link href="http://openstack.example.com/openstack/servers/b626796d-
d585-4874-b178-78c65289bba4" rel="bookmark"/>
  </server>
</servers>
```
# **3.44.2. Create server**

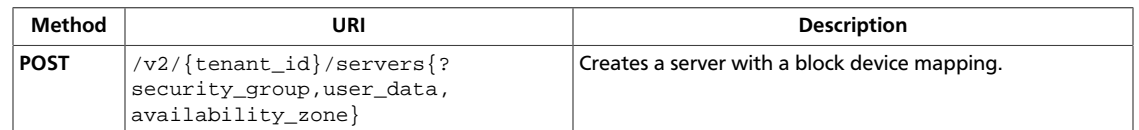

#### **Normal response codes:** 202

**Error response codes:** computeFault (400, 500, …), UnprocessableEntity (422), serviceUnavailable (503), badRequest (400), unauthorized (401), forbidden (403), badMethod (405), overLimit (413), itemNotFound (404), badMediaType (415), serverCapacityUnavailable (503)

# **3.44.2.1. Request**

This table shows the URI parameters for the create server request:

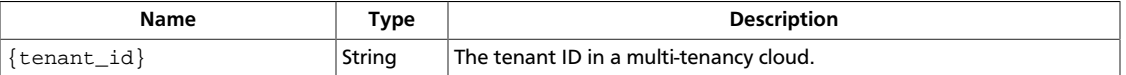

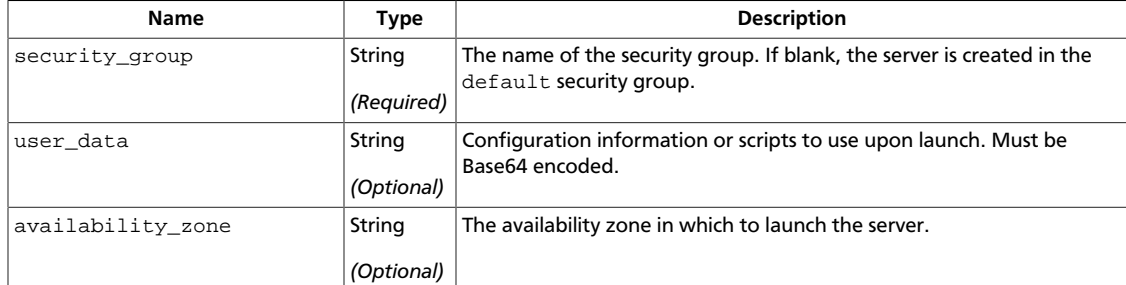

This table shows the query parameters for the create server request:

### **Example 3.376. Create server: JSON request**

```
{
        "server" : {
               "name" : "new-server-test",
               "imageRef" : "http://openstack.example.com/openstack/images/
70a599e0-31e7-49b7-b260-868f441e862b",
               "flavorRef" : "http://openstack.example.com/openstack/flavors/1",
               "metadata" : {
                      "My Server Name" : "Apache1"
               },
               "personality" : [
\left\{ \begin{array}{c} 1 & 0 \\ 0 & 1 \end{array} \right. "path" : "/etc/banner.txt",
                             "contents" :
  "ICAgICAgDQoiQSBjbG91ZCBkb2VzIG5vdCBrbm93IHdoeSBpdCBtb3ZlcyBpbiBqdXN0IHN1Y2ggYSBkaXJlY3Rpb2
="
 }
               ],
               "block_device_mapping_v2": [
\left\{ \begin{array}{cc} 0 & 0 & 0 \\ 0 & 0 & 0 \\ 0 & 0 & 0 \\ 0 & 0 & 0 \\ 0 & 0 & 0 \\ 0 & 0 & 0 \\ 0 & 0 & 0 \\ 0 & 0 & 0 \\ 0 & 0 & 0 \\ 0 & 0 & 0 \\ 0 & 0 & 0 \\ 0 & 0 & 0 \\ 0 & 0 & 0 & 0 \\ 0 & 0 & 0 & 0 \\ 0 & 0 & 0 & 0 \\ 0 & 0 & 0 & 0 & 0 \\ 0 & 0 & 0 & 0 & 0 \\ 0 & 0 & 0 & 0 & 0 \\ 0 & 0 & 0 & 0 & 0 \\ 0 & 0
```

```
 "device_name": "/dev/sdb1",
                    "source_type": "blank",
                    "destination_type": "local",
                    "delete_on_termination": "True",
                    "guest_format": "swap",
                    "boot_index": "-1"
               },
\left\{ \begin{array}{c} 1 & 0 \\ 0 & 1 \end{array} \right. "device_name": "/dev/sda1",
                    "source_type": "volume",
                    "destination_type": "volume",
                    "uuid": "fake-volume-id-1",
                    "boot_index": "0"
 }
          ]
     }
}
```
#### **Example 3.377. Create server: XML request**

```
<?xml version="1.0" encoding="UTF-8"?>
<server xmlns="http://docs.openstack.org/compute/api/v1.1" imageRef="http://
openstack.example.com/openstack/images/70a599e0-31e7-49b7-b260-868f441e862b"
 flavorRef="http://openstack.example.com/openstack/flavors/1" name="new-
server-test">
   <metadata>
     <meta key="My Server Name">Apache1</meta>
  </metadata>
  <personality>
     <file path="/etc/banner.txt">
        ICAgICAgDQoiQSBjbG91ZCBkb2VzIG5vdCBrbm93IHdoeSBp
        dCBtb3ZlcyBpbiBqdXN0IHN1Y2ggYSBkaXJlY3Rpb24gYW5k
         IGF0IHN1Y2ggYSBzcGVlZC4uLkl0IGZlZWxzIGFuIGltcHVs
        c2lvbi4uLnRoaXMgaXMgdGhlIHBsYWNlIHRvIGdvIG5vdy4g
        QnV0IHRoZSBza3kga25vd3MgdGhlIHJlYXNvbnMgYW5kIHRo
        ZSBwYXR0ZXJucyBiZWhpbmQgYWxsIGNsb3VkcywgYW5kIHlv
        dSB3aWxsIGtub3csIHRvbywgd2hlbiB5b3UgbGlmdCB5b3Vy
        c2VsZiBoaWdoIGVub3VnaCB0byBzZWUgYmV5b25kIGhvcml6
        b25zLiINCg0KLVJpY2hhcmQgQmFjaA==
    </file>
  </personality>
  <block_device_mapping_v2>
     <mapping device_name="/dev/sdb1" source_type="blank" destination_type=
"local" delete_on_termination="True" guest_format="swap" boot_index="-1"></
mapping>
     <mapping device_name="/dev/sda1" source_type="volume" destination_type=
"volume" uuid="fake-volume-id-1" boot_index="0"></mapping>
  </block_device_mapping_v2>
</server>
```
# **3.44.2.2. Response**

{

**Example 3.378. Create server: JSON response**

```
 "server": {
     "adminPass": "N4x7wFX6iN8D",
     "id": "babd1af0-4fc6-4529-b32f-aad69811ccf5",
     "links": [
```

```
\left\{ \begin{array}{c} 1 & 0 \\ 0 & 1 \end{array} \right. "href": "http://openstack.example.com/v2/openstack/servers/
babd1af0-4fc6-4529-b32f-aad69811ccf5",
                      "rel": "self"
                 },
\left\{ \begin{array}{c} 1 & 0 \\ 0 & 1 \end{array} \right. "href": "http://openstack.example.com/openstack/servers/
babd1af0-4fc6-4529-b32f-aad69811ccf5",
                      "rel": "bookmark"
 }
           ]
      }
}
```
### **Example 3.379. Create server: XML response**

```
<?xml version='1.0' encoding='UTF-8'?>
<server xmlns:atom="http://www.w3.org/2005/Atom" xmlns="http://docs.openstack.
org/compute/api/v1.1" id="fdbce07b-097e-4ab1-8141-b1c847861aa1" adminPass=
"zA62GVkFvN74">
  <metadata/>
  <atom:link href="http://openstack.example.com/v2/openstack/servers/
fdbce07b-097e-4ab1-8141-b1c847861aa1" rel="self"/>
  <atom:link href="http://openstack.example.com/openstack/servers/
fdbce07b-097e-4ab1-8141-b1c847861aa1" rel="bookmark"/>
</server>
```
# **3.45. Server OS-EXT-IPS-MAC:mac\_addr extended attribute (servers)**

Add OS-EXT-IPS-MAC:mac\_addr extended attribute when you create, show information for, or list servers.

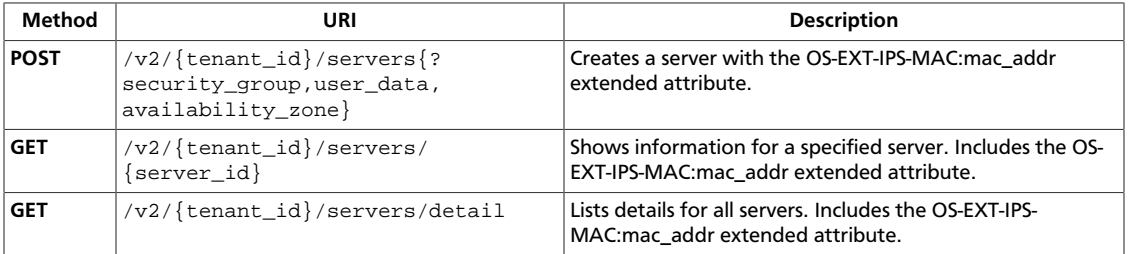

# <span id="page-437-0"></span>**3.45.1. Create server with OS-EXT-IPS-MAC:mac\_addr extended attribute**

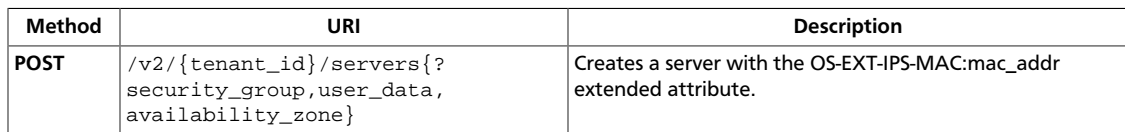

#### **Normal response codes:** 202

## **3.45.1.1. Request**

This table shows the URI parameters for the create server with os-ext-ips-mac:mac\_addr extended attribute request:

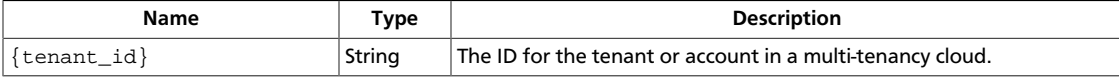

This table shows the query parameters for the create server with os-ext-ips-mac:mac\_addr extended attribute request:

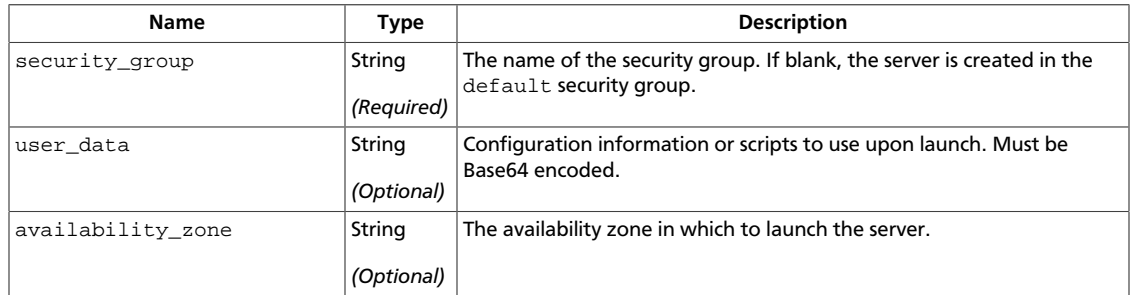

### **Example 3.380. Create server with OS-EXT-IPS-MAC:mac\_addr extended attribute: JSON request**

```
{
     "server" : {
         "name" : "new-server-test",
         "imageRef" : "http://openstack.example.com/openstack/images/
70a599e0-31e7-49b7-b260-868f441e862b",
         "flavorRef" : "http://openstack.example.com/openstack/flavors/1",
         "metadata" : {
             "My Server Name" : "Apache1"
         },
         "personality" : [
             {
                  "path" : "/etc/banner.txt",
                  "contents" :
 "ICAgICAgDQoiQSBjbG91ZCBkb2VzIG5vdCBrbm93IHdoeSBpdCBtb3ZlcyBpbiBqdXN0IHN1Y2ggYSBkaXJlY3Rpb2
="
 }
         ]
\begin{matrix} \end{matrix}
```
}

### **Example 3.381. Create server with OS-EXT-IPS-MAC:mac\_addr extended attribute: XML request**

```
<?xml version="1.0" encoding="UTF-8"?>
<server xmlns="http://docs.openstack.org/compute/api/v1.1" imageRef="http://
openstack.example.com/openstack/images/70a599e0-31e7-49b7-b260-868f441e862b"
 flavorRef="http://openstack.example.com/openstack/flavors/1" name="new-
server-test">
   <metadata>
    <meta key="My Server Name">Apache1</meta>
  </metadata>
  <personality>
     <file path="/etc/banner.txt">
         ICAgICAgDQoiQSBjbG91ZCBkb2VzIG5vdCBrbm93IHdoeSBp
         dCBtb3ZlcyBpbiBqdXN0IHN1Y2ggYSBkaXJlY3Rpb24gYW5k
         IGF0IHN1Y2ggYSBzcGVlZC4uLkl0IGZlZWxzIGFuIGltcHVs
        c2lvbi4uLnRoaXMgaXMgdGhlIHBsYWNlIHRvIGdvIG5vdy4g
        QnV0IHRoZSBza3kga25vd3MgdGhlIHJlYXNvbnMgYW5kIHRo
         ZSBwYXR0ZXJucyBiZWhpbmQgYWxsIGNsb3VkcywgYW5kIHlv
        dSB3aWxsIGtub3csIHRvbywgd2hlbiB5b3UgbGlmdCB5b3Vy
        c2VsZiBoaWdoIGVub3VnaCB0byBzZWUgYmV5b25kIGhvcml6
        b25zLiINCg0KLVJpY2hhcmQgQmFjaA==
     </file>
   </personality>
</server>
```
This operation does not require a request body.

# **3.45.1.2. Response**

### **Example 3.382. Create server with OS-EXT-IPS-MAC:mac\_addr extended attribute: JSON response**

```
{
      "server": {
           "adminPass": "zD7wDKTXiHsp",
           "id": "b44e5008-42f7-4048-b4c8-f40a29da88ba",
           "links": [
\left\{ \begin{array}{c} 1 & 0 \\ 0 & 1 \end{array} \right. "href": "http://openstack.example.com/v2/openstack/servers/
b44e5008-42f7-4048-b4c8-f40a29da88ba",
                     "rel": "self"
                },
\left\{ \begin{array}{c} 1 & 0 \\ 0 & 1 \end{array} \right. "href": "http://openstack.example.com/openstack/servers/
b44e5008-42f7-4048-b4c8-f40a29da88ba",
                     "rel": "bookmark"
 }
           ]
      }
}
```
#### **Example 3.383. Create server with OS-EXT-IPS-MAC:mac\_addr extended attribute: XML response**

<?xml version='1.0' encoding='UTF-8'?>

```
<server xmlns:atom="http://www.w3.org/2005/Atom" xmlns="http://docs.openstack.
org/compute/api/v1.1" id="752dd57d-933b-4a57-a0ae-4c3431c5abc7" adminPass=
"B2gvFFjBQCVQ">
  <metadata/>
  <atom:link href="http://openstack.example.com/v2/openstack/servers/
752dd57d-933b-4a57-a0ae-4c3431c5abc7" rel="self"/>
  <atom:link href="http://openstack.example.com/openstack/servers/
752dd57d-933b-4a57-a0ae-4c3431c5abc7" rel="bookmark"/>
</server>
```
# <span id="page-440-0"></span>**3.45.2. Show server information**

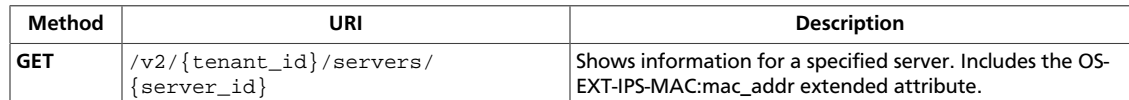

**Normal response codes:** 202

# **3.45.2.1. Request**

This table shows the URI parameters for the show server information request:

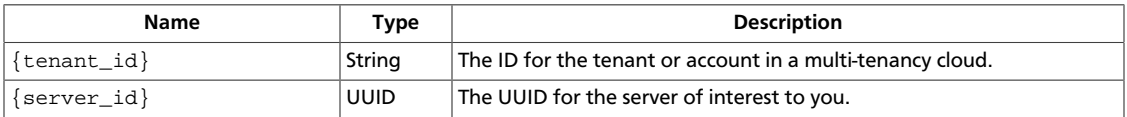

This operation does not require a request body.

# **3.45.2.2. Response**

### **Example 3.384. Show server information: JSON response**

```
{
          "server": {
                  "accessIPv4": "",
                   "accessIPv6": "",
                   "addresses": {
                            "private": [
\left\{ \begin{array}{cc} 0 & 0 & 0 \\ 0 & 0 & 0 \\ 0 & 0 & 0 \\ 0 & 0 & 0 \\ 0 & 0 & 0 \\ 0 & 0 & 0 \\ 0 & 0 & 0 \\ 0 & 0 & 0 \\ 0 & 0 & 0 \\ 0 & 0 & 0 \\ 0 & 0 & 0 \\ 0 & 0 & 0 \\ 0 & 0 & 0 & 0 \\ 0 & 0 & 0 & 0 \\ 0 & 0 & 0 & 0 \\ 0 & 0 & 0 & 0 & 0 \\ 0 & 0 & 0 & 0 & 0 \\ 0 & 0 & 0 & 0 & 0 \\ 0 & 0 & 0 & 0 & 0 & 0 \\ 0 "addr": "192.168.0.3",
                                               "version": 4,
                                               "OS-EXT-IPS-MAC:mac_addr": "00:0c:29:e1:42:90"
 }
                            ]
                   },
                   "created": "2013-02-07T18:46:28Z",
                   "flavor": {
                            "id": "1",
                            "links": [
\left\{ \begin{array}{cc} 0 & 0 & 0 \\ 0 & 0 & 0 \\ 0 & 0 & 0 \\ 0 & 0 & 0 \\ 0 & 0 & 0 \\ 0 & 0 & 0 \\ 0 & 0 & 0 \\ 0 & 0 & 0 \\ 0 & 0 & 0 \\ 0 & 0 & 0 \\ 0 & 0 & 0 \\ 0 & 0 & 0 \\ 0 & 0 & 0 & 0 \\ 0 & 0 & 0 & 0 \\ 0 & 0 & 0 & 0 \\ 0 & 0 & 0 & 0 & 0 \\ 0 & 0 & 0 & 0 & 0 \\ 0 & 0 & 0 & 0 & 0 \\ 0 & 0 & 0 & 0 & 0 & 0 \\ 0 "href": "http://openstack.example.com/openstack/flavors/
1",
                                               "rel": "bookmark"
 }
 ]
                   },
                   "hostId": "4e2003eddbfdb1280c2618d04090bcdd6773203b8da8347af0b2723d",
                   "id": "dc7281f9-ee47-40b9-9950-9f73e7961caa",
                   "image": {
                            "id": "70a599e0-31e7-49b7-b260-868f441e862b",
                             "links": [
\left\{ \begin{array}{cc} 0 & 0 & 0 \\ 0 & 0 & 0 \\ 0 & 0 & 0 \\ 0 & 0 & 0 \\ 0 & 0 & 0 \\ 0 & 0 & 0 \\ 0 & 0 & 0 \\ 0 & 0 & 0 \\ 0 & 0 & 0 \\ 0 & 0 & 0 \\ 0 & 0 & 0 \\ 0 & 0 & 0 \\ 0 & 0 & 0 & 0 \\ 0 & 0 & 0 & 0 \\ 0 & 0 & 0 & 0 \\ 0 & 0 & 0 & 0 & 0 \\ 0 & 0 & 0 & 0 & 0 \\ 0 & 0 & 0 & 0 & 0 \\ 0 & 0 & 0 & 0 & 0 & 0 \\ 0 "href": "http://openstack.example.com/openstack/images/
70a599e0-31e7-49b7-b260-868f441e862b",
                                               "rel": "bookmark"
```

```
 }
 ]
          },
          "links": [
\left\{ \begin{array}{c} 0 & 0 \\ 0 & 0 \end{array} \right. "href": "http://openstack.example.com/v2/openstack/servers/
dc7281f9-ee47-40b9-9950-9f73e7961caa",
                    "rel": "self"
               },
\left\{ \begin{array}{c} 0 & 0 \\ 0 & 0 \end{array} \right. "href": "http://openstack.example.com/openstack/servers/
dc7281f9-ee47-40b9-9950-9f73e7961caa",
                    "rel": "bookmark"
 }
          ],
          "metadata": {
               "My Server Name": "Apache1"
          },
          "name": "new-server-test",
          "progress": 0,
          "status": "ACTIVE",
          "tenant_id": "openstack",
          "updated": "2013-02-07T18:46:29Z",
          "user_id": "fake"
     }
}
```
#### **Example 3.385. Show server information: XML response**

```
<?xml version='1.0' encoding='UTF-8'?>
<server xmlns:OS-EXT-IPS-MAC="http://docs.openstack.org/compute/
ext/extended_ips_mac/api/v1.1" xmlns:atom="http://www.w3.
org/2005/Atom" xmlns="http://docs.openstack.org/compute/api/
v1.1" status="ACTIVE" updated="2013-02-07T18:46:29Z" hostId=
"068cc5e2de14b6e533a239c6eac0a0bdedcd57cab25450a6d3da43af" name="new-
server-test" created="2013-02-07T18:46:28Z" userId="fake" tenantId=
"openstack" accessIPv4="" accessIPv6="" progress="0" id="22e7cf4d-
ab7a-4a3d-9599-7d0dbaf9ed55">
   <image id="70a599e0-31e7-49b7-b260-868f441e862b">
    <atom:link href="http://openstack.example.com/openstack/images/
70a599e0-31e7-49b7-b260-868f441e862b" rel="bookmark"/>
  </image>
   <flavor id="1">
    <atom:link href="http://openstack.example.com/openstack/flavors/1" rel=
"bookmark"/>
  </flavor>
   <metadata>
    <meta key="My Server Name">Apache1</meta>
  </metadata>
   <addresses>
     <network id="private">
      <ip version="4" addr="192.168.0.3" OS-EXT-IPS-MAC:mac_addr=
"00:0c:29:e1:42:90"/>
     </network>
   </addresses>
  <atom:link href="http://openstack.example.com/v2/openstack/servers/22e7cf4d-
ab7a-4a3d-9599-7d0dbaf9ed55" rel="self"/>
  <atom:link href="http://openstack.example.com/openstack/servers/22e7cf4d-
ab7a-4a3d-9599-7d0dbaf9ed55" rel="bookmark"/>
</server>
```
# <span id="page-443-0"></span>**3.45.3. Get server details**

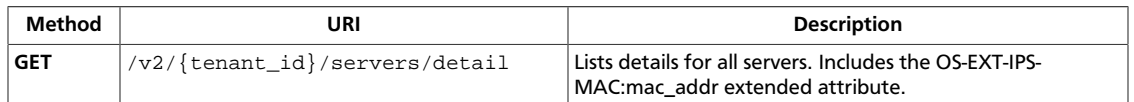

**Normal response codes:** 202

# **3.45.3.1. Request**

This table shows the URI parameters for the get server details request:

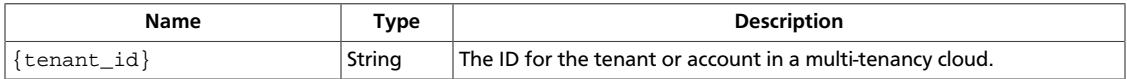

This operation does not require a request body.

# **3.45.3.2. Response**

### **Example 3.386. Get server details: JSON response**

```
{
    "servers": [
        {
           "accessIPv4": "",
           "accessIPv6": "",
           "addresses": {
               "private": [
 {
                      "addr": "192.168.0.3",
                      "version": 4,
                      "OS-EXT-IPS-MAC:mac_addr": "00:0c:29:e1:42:90"
 }
 ]
           },
           "created": "2013-02-07T18:40:59Z",
           "flavor": {
               "id": "1",
               "links": [
\{ "href": "http://openstack.example.com/openstack/
flavors/1",
                      "rel": "bookmark"
 }
 ]
           },
           "hostId":
  "fe866a4962fe3bdb6c2db9c8f7dcdb9555aca73387e72b5cb9c45bd3",
           "id": "76908712-653a-4d16-807e-d89d41435d24",
           "image": {
               "id": "70a599e0-31e7-49b7-b260-868f441e862b",
               "links": [
\{ "href": "http://openstack.example.com/openstack/
images/70a599e0-31e7-49b7-b260-868f441e862b",
                      "rel": "bookmark"
```
}

```
 }
 ]
                           },
                           "links": [
\left\{ \begin{array}{cc} 0 & 0 & 0 \\ 0 & 0 & 0 \\ 0 & 0 & 0 \\ 0 & 0 & 0 \\ 0 & 0 & 0 \\ 0 & 0 & 0 \\ 0 & 0 & 0 \\ 0 & 0 & 0 \\ 0 & 0 & 0 \\ 0 & 0 & 0 \\ 0 & 0 & 0 \\ 0 & 0 & 0 \\ 0 & 0 & 0 & 0 \\ 0 & 0 & 0 & 0 \\ 0 & 0 & 0 & 0 \\ 0 & 0 & 0 & 0 & 0 \\ 0 & 0 & 0 & 0 & 0 \\ 0 & 0 & 0 & 0 & 0 \\ 0 & 0 & 0 & 0 & 0 & 0 \\ 0 "href": "http://openstack.example.com/v2/openstack/
servers/76908712-653a-4d16-807e-d89d41435d24",
                                            "rel": "self"
                                    },
\left\{ \begin{array}{cc} 0 & 0 & 0 \\ 0 & 0 & 0 \\ 0 & 0 & 0 \\ 0 & 0 & 0 \\ 0 & 0 & 0 \\ 0 & 0 & 0 \\ 0 & 0 & 0 \\ 0 & 0 & 0 \\ 0 & 0 & 0 \\ 0 & 0 & 0 \\ 0 & 0 & 0 \\ 0 & 0 & 0 \\ 0 & 0 & 0 & 0 \\ 0 & 0 & 0 & 0 \\ 0 & 0 & 0 & 0 \\ 0 & 0 & 0 & 0 & 0 \\ 0 & 0 & 0 & 0 & 0 \\ 0 & 0 & 0 & 0 & 0 \\ 0 & 0 & 0 & 0 & 0 & 0 \\ 0 "href": "http://openstack.example.com/openstack/servers/
76908712-653a-4d16-807e-d89d41435d24",
                                            "rel": "bookmark"
}<br>{}
                           ],
                           "metadata": {
                                   "My Server Name": "Apache1"
                           },
                           "name": "new-server-test",
                           "progress": 0,
                           "status": "ACTIVE",
                           "tenant_id": "openstack",
                           "updated": "2013-02-07T18:40:59Z",
                           "user_id": "fake"
                 }
        ]
```
### **Example 3.387. Get server details: XML response**

```
<?xml version='1.0' encoding='UTF-8'?>
<servers xmlns:OS-EXT-IPS-MAC="http://docs.openstack.org/compute/ext/
extended_ips_mac/api/v1.1" xmlns:atom="http://www.w3.org/2005/Atom" xmlns=
"http://docs.openstack.org/compute/api/v1.1">
 <server status="ACTIVE" updated="2013-02-07T18:40:59Z" hostId=
"51a80e6ee89b638b2cb57eb4e39d89a725e07c8a698f4d8e256f8665" name=
"new-server-test" created="2013-02-07T18:40:59Z" userId="fake"
 tenantId="openstack" accessIPv4="" accessIPv6="" progress="0" id=
"0337de6b-1d43-46c8-8804-35669f1dea9a">
     <image id="70a599e0-31e7-49b7-b260-868f441e862b">
      <atom:link href="http://openstack.example.com/openstack/images/
70a599e0-31e7-49b7-b260-868f441e862b" rel="bookmark"/>
     </image>
     <flavor id="1">
      <atom:link href="http://openstack.example.com/openstack/flavors/1" rel=
"bookmark"/>
    </flavor>
     <metadata>
       <meta key="My Server Name">Apache1</meta>
     </metadata>
     <addresses>
       <network id="private">
         <ip version="4" addr="192.168.0.3" OS-EXT-IPS-MAC:mac_addr=
"00:0c:29:e1:42:90"/>
       </network>
     </addresses>
     <atom:link href="http://openstack.example.com/v2/openstack/servers/
0337de6b-1d43-46c8-8804-35669f1dea9a" rel="self"/>
     <atom:link href="http://openstack.example.com/openstack/servers/
0337de6b-1d43-46c8-8804-35669f1dea9a" rel="bookmark"/>
```
 </server> </servers>

This operation does not return a response body.

# **3.46. Configuration drive (servers)**

Extend servers and images with a configuration drive.

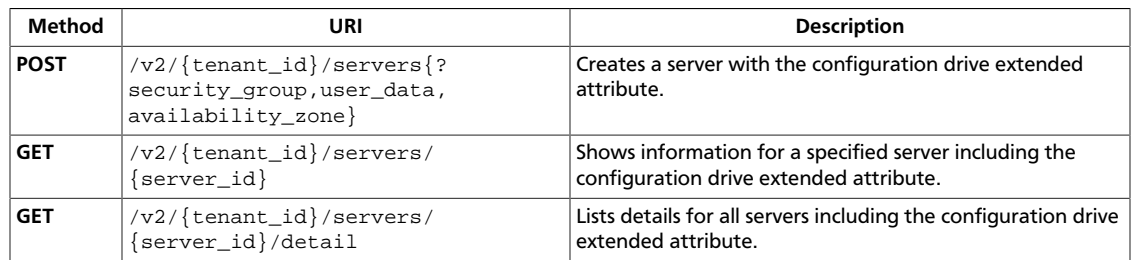

# <span id="page-446-0"></span>**3.46.1. Create server with configuration drive**

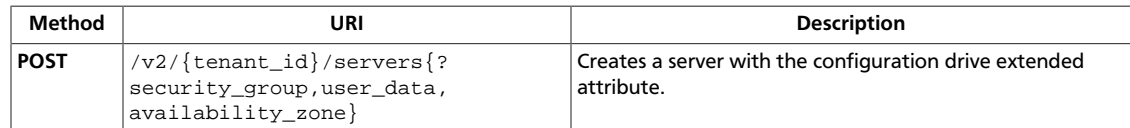

#### **Normal response codes:** 202

# **3.46.1.1. Request**

This table shows the URI parameters for the create server with configuration drive request:

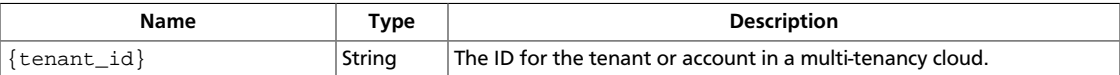

This table shows the query parameters for the create server with configuration drive request:

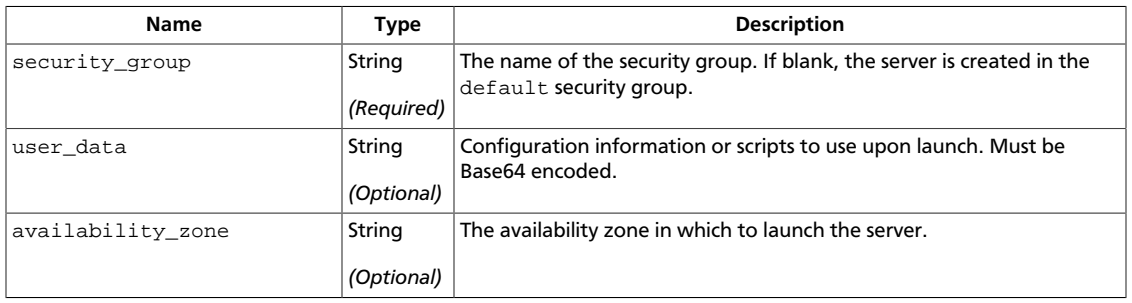

### **Example 3.388. Create server with configuration drive: JSON request**

```
{
        "server" : {
               "name" : "new-server-test",
               "imageRef" : "http://openstack.example.com/openstack/images/
70a599e0-31e7-49b7-b260-868f441e862b",
               "flavorRef" : "http://openstack.example.com/openstack/flavors/1",
               "metadata" : {
                     "My Server Name" : "Apache1"
               },
               "personality" : [
\left\{ \begin{array}{cc} 0 & 0 & 0 \\ 0 & 0 & 0 \\ 0 & 0 & 0 \\ 0 & 0 & 0 \\ 0 & 0 & 0 \\ 0 & 0 & 0 \\ 0 & 0 & 0 \\ 0 & 0 & 0 \\ 0 & 0 & 0 \\ 0 & 0 & 0 \\ 0 & 0 & 0 \\ 0 & 0 & 0 \\ 0 & 0 & 0 & 0 \\ 0 & 0 & 0 & 0 \\ 0 & 0 & 0 & 0 \\ 0 & 0 & 0 & 0 & 0 \\ 0 & 0 & 0 & 0 & 0 \\ 0 & 0 & 0 & 0 & 0 \\ 0 & 0 & 0 & 0 & 0 \\ 0 & 0 "path" : "/etc/banner.txt",
                            "contents" :
 "ICAgICAgDQoiQSBjbG91ZCBkb2VzIG5vdCBrbm93IHdoeSBpdCBtb3ZlcyBpbiBqdXN0IHN1Y2ggYSBkaXJlY3Rpb2
="
 }
              ]
       }
}
```
#### **Example 3.389. Create server with configuration drive: XML request**

<?xml version="1.0" encoding="UTF-8"?>

```
<server xmlns="http://docs.openstack.org/compute/api/v1.1" imageRef="http://
openstack.example.com/openstack/images/70a599e0-31e7-49b7-b260-868f441e862b"
 flavorRef="http://openstack.example.com/openstack/flavors/1" name="new-
server-test">
   <metadata>
    <meta key="My Server Name">Apache1</meta>
   </metadata>
   <personality>
    <file path="/etc/banner.txt">
         ICAgICAgDQoiQSBjbG91ZCBkb2VzIG5vdCBrbm93IHdoeSBp
        dCBtb3ZlcyBpbiBqdXN0IHN1Y2ggYSBkaXJlY3Rpb24gYW5k
         IGF0IHN1Y2ggYSBzcGVlZC4uLkl0IGZlZWxzIGFuIGltcHVs
         c2lvbi4uLnRoaXMgaXMgdGhlIHBsYWNlIHRvIGdvIG5vdy4g
         QnV0IHRoZSBza3kga25vd3MgdGhlIHJlYXNvbnMgYW5kIHRo
         ZSBwYXR0ZXJucyBiZWhpbmQgYWxsIGNsb3VkcywgYW5kIHlv
        dSB3aWxsIGtub3csIHRvbywgd2hlbiB5b3UgbGlmdCB5b3Vy
         c2VsZiBoaWdoIGVub3VnaCB0byBzZWUgYmV5b25kIGhvcml6
        b25zLiINCg0KLVJpY2hhcmQgQmFjaA==
     </file>
   </personality>
</server>
```
This operation does not require a request body.

## **3.46.1.2. Response**

#### **Example 3.390. Create server with configuration drive: JSON response**

```
{
         "server": {
                 "adminPass": "am5LKVsBVQ4s",
                 "id": "58da039c-dc81-4d8f-8688-a2f819e2f750",
                 "links": [
\left\{ \begin{array}{cc} 0 & 0 & 0 \\ 0 & 0 & 0 \\ 0 & 0 & 0 \\ 0 & 0 & 0 \\ 0 & 0 & 0 \\ 0 & 0 & 0 \\ 0 & 0 & 0 \\ 0 & 0 & 0 \\ 0 & 0 & 0 \\ 0 & 0 & 0 \\ 0 & 0 & 0 \\ 0 & 0 & 0 \\ 0 & 0 & 0 & 0 \\ 0 & 0 & 0 & 0 \\ 0 & 0 & 0 & 0 \\ 0 & 0 & 0 & 0 & 0 \\ 0 & 0 & 0 & 0 & 0 \\ 0 & 0 & 0 & 0 & 0 \\ 0 & 0 & 0 & 0 & 0 \\ 0 & 0 "href": "http://openstack.example.com/v2/openstack/servers/
58da039c-dc81-4d8f-8688-a2f819e2f750",
                                 "rel": "self"
                         },
\left\{ \begin{array}{c} 0 & 0 \\ 0 & 0 \end{array} \right. "href": "http://openstack.example.com/openstack/servers/
58da039c-dc81-4d8f-8688-a2f819e2f750",
                                 "rel": "bookmark"
 }
                 ]
        }
}
```
#### **Example 3.391. Create server with configuration drive: XML response**

```
<?xml version='1.0' encoding='UTF-8'?>
<server xmlns:atom="http://www.w3.org/2005/Atom" xmlns="http://docs.openstack.
org/compute/api/v1.1" id="00bba779-f8ae-403e-901d-1af18bcb9187" adminPass=
"XJqvFkH62TZh">
  <metadata/>
   <atom:link href="http://openstack.example.com/v2/openstack/servers/00bba779-
f8ae-403e-901d-1af18bcb9187" rel="self"/>
   <atom:link href="http://openstack.example.com/openstack/servers/00bba779-
f8ae-403e-901d-1af18bcb9187" rel="bookmark"/>
</server>
```
# <span id="page-449-0"></span>**3.46.2. Get server information with configuration drive**

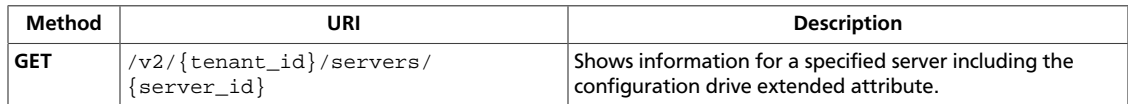

**Normal response codes:** 202

# **3.46.2.1. Request**

This table shows the URI parameters for the get server information with configuration drive request:

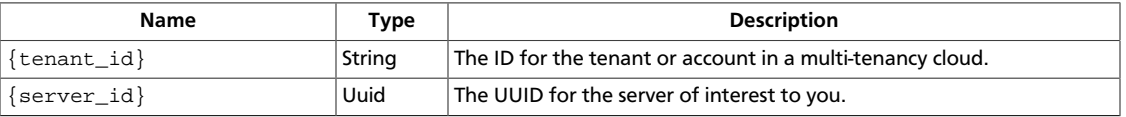

This operation does not require a request body.

# **3.46.2.2. Response**

**Example 3.392. Get server information with configuration drive: JSON response**

```
{
         "server": {
                "accessIPv4": "",
                "accessIPv6": "",
                 "addresses": {
                         "private": [
\{ "addr": "192.168.0.3",
                                         "version": 4
}<br>{}
 ]
                 },
                 "config_drive": "",
                 "created": "2013-02-04T13:17:50Z",
                 "flavor": {
                         "id": "1",
                         "links": [
\left\{ \begin{array}{cc} 0 & 0 & 0 \\ 0 & 0 & 0 \\ 0 & 0 & 0 \\ 0 & 0 & 0 \\ 0 & 0 & 0 \\ 0 & 0 & 0 \\ 0 & 0 & 0 \\ 0 & 0 & 0 \\ 0 & 0 & 0 \\ 0 & 0 & 0 \\ 0 & 0 & 0 \\ 0 & 0 & 0 \\ 0 & 0 & 0 & 0 \\ 0 & 0 & 0 & 0 \\ 0 & 0 & 0 & 0 \\ 0 & 0 & 0 & 0 & 0 \\ 0 & 0 & 0 & 0 & 0 \\ 0 & 0 & 0 & 0 & 0 \\ 0 & 0 & 0 & 0 & 0 & 0 \\ 0 "href": "http://openstack.example.com/openstack/flavors/
1",
                                         "rel": "bookmark"
}<br>{}
 ]
                 },
                 "hostId": "8725fb615b191d8249a40f3e90d1efde88d914412e4edb2719176afd",
                 "id": "dd3b0715-a3fc-43d8-bbd2-2720beb226fb",
                 "image": {
                         "id": "70a599e0-31e7-49b7-b260-868f441e862b",
                         "links": [
\left\{ \begin{array}{cc} 0 & 0 & 0 \\ 0 & 0 & 0 \\ 0 & 0 & 0 \\ 0 & 0 & 0 \\ 0 & 0 & 0 \\ 0 & 0 & 0 \\ 0 & 0 & 0 \\ 0 & 0 & 0 \\ 0 & 0 & 0 \\ 0 & 0 & 0 \\ 0 & 0 & 0 \\ 0 & 0 & 0 & 0 \\ 0 & 0 & 0 & 0 \\ 0 & 0 & 0 & 0 \\ 0 & 0 & 0 & 0 & 0 \\ 0 & 0 & 0 & 0 & 0 \\ 0 & 0 & 0 & 0 & 0 \\ 0 & 0 & 0 & 0 & 0 & 0 \\ 0 & 0 & 0 & 0
```

```
 "href": "http://openstack.example.com/openstack/images/
70a599e0-31e7-49b7-b260-868f441e862b",
                        "rel": "bookmark"
}<br>{}
 ]
          },
          "links": [
\left\{ \begin{array}{c} 0 & 0 \\ 0 & 0 \end{array} \right. "href": "http://openstack.example.com/v2/openstack/servers/
dd3b0715-a3fc-43d8-bbd2-2720beb226fb",
                   "rel": "self"
              },
\left\{ \begin{array}{c} 0 & 0 \\ 0 & 0 \end{array} \right. "href": "http://openstack.example.com/openstack/servers/
dd3b0715-a3fc-43d8-bbd2-2720beb226fb",
                   "rel": "bookmark"
 }
          ],
          "metadata": {
              "My Server Name": "Apache1"
          },
          "name": "new-server-test",
          "progress": 0,
          "status": "ACTIVE",
          "tenant_id": "openstack",
          "updated": "2013-02-04T13:17:51Z",
          "user_id": "fake"
     }
}
```
#### **Example 3.393. Get server information with configuration drive: XML response**

```
<?xml version='1.0' encoding='UTF-8'?>
<server xmlns:atom="http://www.w3.org/2005/Atom" xmlns="http://docs.openstack.
org/compute/api/v1.1" status="ACTIVE" updated="2013-02-04T13:26:10Z"
 hostId="7a8c3fc15db5d6227d26d5ef559b77c880bbe99da5ce5f5871fc113e"
 name="new-server-test" created="2013-02-04T13:26:09Z" userId="fake"
 tenantId="openstack" accessIPv4="" accessIPv6="" progress="0" id=
"3b9e0572-3d7b-4e6f-9c21-35ad0f7dbf95" config_drive="">
  <image id="70a599e0-31e7-49b7-b260-868f441e862b">
    <atom:link href="http://openstack.example.com/openstack/images/
70a599e0-31e7-49b7-b260-868f441e862b" rel="bookmark"/>
  </image>
  <flavor id="1">
    <atom:link href="http://openstack.example.com/openstack/flavors/1" rel=
"bookmark"/>
  </flavor>
   <metadata>
    <meta key="My Server Name">Apache1</meta>
  </metadata>
   <addresses>
    <network id="private">
      <ip version="4" addr="192.168.0.3"/>
     </network>
  </addresses>
  <atom:link href="http://openstack.example.com/v2/openstack/servers/
3b9e0572-3d7b-4e6f-9c21-35ad0f7dbf95" rel="self"/>
   <atom:link href="http://openstack.example.com/openstack/servers/
3b9e0572-3d7b-4e6f-9c21-35ad0f7dbf95" rel="bookmark"/>
```
</server>

# <span id="page-452-0"></span>**3.46.3. Get server details with configuration drive**

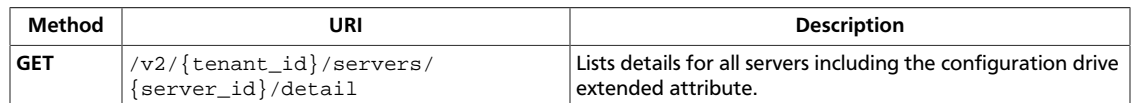

**Normal response codes:** 202

# **3.46.3.1. Request**

This table shows the URI parameters for the get server details with configuration drive request:

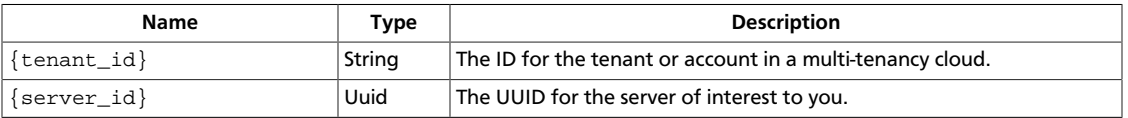

This operation does not require a request body.

# **3.46.3.2. Response**

### **Example 3.394. Get server details with configuration drive: JSON response**

```
{
     "servers": [
          {
              "accessIPv4": "",
              "accessIPv6": "",
              "addresses": {
                   "private": [
{1 \over 2} ( {1 \over 2} ) and {1 \over 2} ( {1 \over 2} ) and {1 \over 2} ( {1 \over 2} ) and {1 \over 2} ( {1 \over 2} ) and {1 \over 2} "addr": "192.168.0.3",
                            "version": 4
 }
 ]
              },
              "config_drive": "",
              "created": "2013-02-04T13:21:44Z",
              "flavor": {
                   "id": "1",
                   "links": [
\{ "href": "http://openstack.example.com/openstack/
flavors/1",
                            "rel": "bookmark"
 }
 ]
              },
              "hostId":
  "76e154b0015e25fad65a7ab0c35a86dd79acfa8312075a6534ef6176",
              "id": "720e688f-5ec8-4d4f-b585-dbd1a89ceeb0",
              "image": {
                   "id": "70a599e0-31e7-49b7-b260-868f441e862b",
                   "links": [
```

```
\{ "href": "http://openstack.example.com/openstack/
images/70a599e0-31e7-49b7-b260-868f441e862b",
                                               "rel": "bookmark"
 }
 ]
                       },
                        "links": [
\left\{ \begin{array}{cc} 0 & 0 & 0 \\ 0 & 0 & 0 \\ 0 & 0 & 0 \\ 0 & 0 & 0 \\ 0 & 0 & 0 \\ 0 & 0 & 0 \\ 0 & 0 & 0 \\ 0 & 0 & 0 \\ 0 & 0 & 0 \\ 0 & 0 & 0 \\ 0 & 0 & 0 \\ 0 & 0 & 0 & 0 \\ 0 & 0 & 0 & 0 \\ 0 & 0 & 0 & 0 \\ 0 & 0 & 0 & 0 & 0 \\ 0 & 0 & 0 & 0 & 0 \\ 0 & 0 & 0 & 0 & 0 \\ 0 & 0 & 0 & 0 & 0 & 0 \\ 0 & 0 & 0 & 0 "href": "http://openstack.example.com/v2/openstack/
servers/720e688f-5ec8-4d4f-b585-dbd1a89ceeb0",
                                       "rel": "self"
                               },
\left\{ \begin{array}{cc} 0 & 0 & 0 \\ 0 & 0 & 0 \\ 0 & 0 & 0 \\ 0 & 0 & 0 \\ 0 & 0 & 0 \\ 0 & 0 & 0 \\ 0 & 0 & 0 \\ 0 & 0 & 0 \\ 0 & 0 & 0 \\ 0 & 0 & 0 \\ 0 & 0 & 0 \\ 0 & 0 & 0 \\ 0 & 0 & 0 & 0 \\ 0 & 0 & 0 & 0 \\ 0 & 0 & 0 & 0 \\ 0 & 0 & 0 & 0 & 0 \\ 0 & 0 & 0 & 0 & 0 \\ 0 & 0 & 0 & 0 & 0 \\ 0 & 0 & 0 & 0 & 0 & 0 \\ 0 "href": "http://openstack.example.com/openstack/servers/
720e688f-5ec8-4d4f-b585-dbd1a89ceeb0",
                                       "rel": "bookmark"
}<br>{}
                      \cdot "metadata": {
                               "My Server Name": "Apache1"
                       },
                       "name": "new-server-test",
                       "progress": 0,
                       "status": "ACTIVE",
                       "tenant_id": "openstack",
                       "updated": "2013-02-04T13:21:44Z",
                       "user_id": "fake"
                }
       ]
}
```
#### **Example 3.395. Get server details with configuration drive: XML response**

```
<?xml version='1.0' encoding='UTF-8'?>
<servers xmlns:atom="http://www.w3.org/2005/Atom" xmlns="http://docs.
openstack.org/compute/api/v1.1">
  <server status="ACTIVE" updated="2013-02-04T13:26:27Z" hostId=
"2a00edcff768661880eb9c96c951f56c2c5dcd873bb652361008efc7" name="new-
server-test" created="2013-02-04T13:26:27Z" userId="fake" tenantId=
"openstack" accessIPv4="" accessIPv6="" progress="0" id="515d94d3-aee4-4bd5-
bb4e-9601c657372f" config_drive="">
     <image id="70a599e0-31e7-49b7-b260-868f441e862b">
       <atom:link href="http://openstack.example.com/openstack/images/
70a599e0-31e7-49b7-b260-868f441e862b" rel="bookmark"/>
     </image>
     <flavor id="1">
       <atom:link href="http://openstack.example.com/openstack/flavors/1" rel=
"bookmark"/>
     </flavor>
     <metadata>
       <meta key="My Server Name">Apache1</meta>
     </metadata>
    <addresses>
      <network id="private">
        <ip version="4" addr="192.168.0.3"/>
      </network>
    </addresses>
     <atom:link href="http://openstack.example.com/v2/openstack/servers/
515d94d3-aee4-4bd5-bb4e-9601c657372f" rel="self"/>
```

```
 <atom:link href="http://openstack.example.com/openstack/servers/515d94d3-
aee4-4bd5-bb4e-9601c657372f" rel="bookmark"/>
  </server>
</servers>
```
This operation does not return a response body.

# **3.47. Servers with extended availability zones (servers)**

Show the instance availability zone for compute nodes (nova-compute). Internal services appear in their own *internal* availability zone.

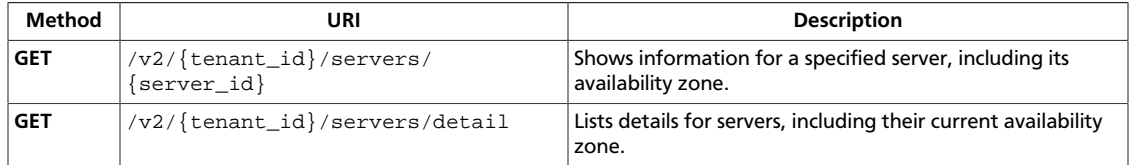

# <span id="page-455-0"></span>**3.47.1. Show server**

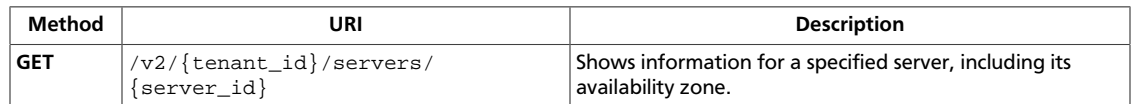

**Normal response codes:** 200

# **3.47.1.1. Request**

This table shows the URI parameters for the show server request:

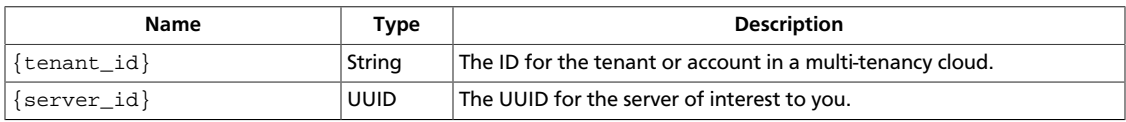

This operation does not require a request body.

# **3.47.1.2. Response**

### **Example 3.396. Show server: JSON response**

```
{
        "server": {
               "OS-EXT-AZ:availability_zone": "nova",
               "accessIPv4": "",
               "accessIPv6": "",
               "addresses": {
                      "private": [
\left\{ \begin{array}{cc} 0 & 0 & 0 \\ 0 & 0 & 0 \\ 0 & 0 & 0 \\ 0 & 0 & 0 \\ 0 & 0 & 0 \\ 0 & 0 & 0 \\ 0 & 0 & 0 \\ 0 & 0 & 0 \\ 0 & 0 & 0 \\ 0 & 0 & 0 \\ 0 & 0 & 0 \\ 0 & 0 & 0 & 0 \\ 0 & 0 & 0 & 0 \\ 0 & 0 & 0 & 0 \\ 0 & 0 & 0 & 0 & 0 \\ 0 & 0 & 0 & 0 & 0 \\ 0 & 0 & 0 & 0 & 0 \\ 0 & 0 & 0 & 0 & 0 & 0 \\ 0 & 0 & 0 & 0 "addr": "192.168.0.3",
                                     "version": 4
}<br>{}
                      ]
               },
               "created": "2013-01-30T13:38:47Z",
               "flavor": {
                      "id": "1",
                       "links": [
\{ "href": "http://openstack.example.com/openstack/flavors/
1",
                                     "rel": "bookmark"
}<br>}<br>{}
 ]
               },
               "hostId": "d38ea49a033b0efaf80c165de63f4805c886dfb94dc0fe731227eccb",
               "id": "fb7babfd-e1a1-4add-90e6-3558180983c7",
               "image": {
                       "id": "70a599e0-31e7-49b7-b260-868f441e862b",
                       "links": [
\left\{ \begin{array}{cc} 0 & 0 & 0 \\ 0 & 0 & 0 \\ 0 & 0 & 0 \\ 0 & 0 & 0 \\ 0 & 0 & 0 \\ 0 & 0 & 0 \\ 0 & 0 & 0 \\ 0 & 0 & 0 \\ 0 & 0 & 0 \\ 0 & 0 & 0 \\ 0 & 0 & 0 \\ 0 & 0 & 0 & 0 \\ 0 & 0 & 0 & 0 \\ 0 & 0 & 0 & 0 \\ 0 & 0 & 0 & 0 & 0 \\ 0 & 0 & 0 & 0 & 0 \\ 0 & 0 & 0 & 0 & 0 \\ 0 & 0 & 0 & 0 & 0 & 0 \\ 0 & 0 & 0 & 0 "href": "http://openstack.example.com/openstack/images/
70a599e0-31e7-49b7-b260-868f441e862b",
                                     "rel": "bookmark"
 }
```

```
 ]
               },
               "links": [
\left\{ \begin{array}{c} 0 & 0 \\ 0 & 0 \end{array} \right. "href": "http://openstack.example.com/v2/openstack/servers/
fb7babfd-e1a1-4add-90e6-3558180983c7",
                             "rel": "self"
                      },
\left\{ \begin{array}{cc} 0 & 0 & 0 \\ 0 & 0 & 0 \\ 0 & 0 & 0 \\ 0 & 0 & 0 \\ 0 & 0 & 0 \\ 0 & 0 & 0 \\ 0 & 0 & 0 \\ 0 & 0 & 0 \\ 0 & 0 & 0 \\ 0 & 0 & 0 \\ 0 & 0 & 0 \\ 0 & 0 & 0 \\ 0 & 0 & 0 & 0 \\ 0 & 0 & 0 & 0 \\ 0 & 0 & 0 & 0 \\ 0 & 0 & 0 & 0 & 0 \\ 0 & 0 & 0 & 0 & 0 \\ 0 & 0 & 0 & 0 & 0 \\ 0 & 0 & 0 & 0 & 0 \\ 0 & 0 "href": "http://openstack.example.com/openstack/servers/
fb7babfd-e1a1-4add-90e6-3558180983c7",
                             "rel": "bookmark"
 }
               ],
               "metadata": {
                      "My Server Name": "Apache1"
               },
               "name": "new-server-test",
               "progress": 0,
               "status": "ACTIVE",
               "tenant_id": "openstack",
               "updated": "2013-01-30T13:38:49Z",
               "user_id": "fake"
        }
}
```
#### **Example 3.397. Show server: XML response**

```
<?xml version='1.0' encoding='UTF-8'?>
<server xmlns:OS-EXT-AZ="http://docs.openstack.org/compute/ext/
extended_availability_zone/api/v2" xmlns:atom="http://www.w3.
org/2005/Atom" xmlns="http://docs.openstack.org/compute/api/
v1.1" status="ACTIVE" updated="2013-01-30T14:29:20Z" hostId=
"471e52951e3182954c5a93489dafc3fc38a9ef3e0b62d26dc740460c" name="new-
server-test" created="2013-01-30T14:29:19Z" userId="fake" tenantId=
"openstack" accessIPv4="" accessIPv6="" progress="0" id="26ea8424-758d-483a-
addc-9a5905afc9e6" OS-EXT-AZ:availability_zone="nova">
  <image id="70a599e0-31e7-49b7-b260-868f441e862b">
     <atom:link href="http://openstack.example.com/openstack/images/
70a599e0-31e7-49b7-b260-868f441e862b" rel="bookmark"/>
  </image>
  <flavor id="1">
     <atom:link href="http://openstack.example.com/openstack/flavors/1" rel=
"bookmark"/>
   </flavor>
   <metadata>
    <meta key="My Server Name">Apache1</meta>
   </metadata>
   <addresses>
    <network id="private">
      <ip version="4" addr="192.168.0.3"/>
     </network>
   </addresses>
  <atom:link href="http://openstack.example.com/v2/openstack/servers/
26ea8424-758d-483a-addc-9a5905afc9e6" rel="self"/>
   <atom:link href="http://openstack.example.com/openstack/servers/
26ea8424-758d-483a-addc-9a5905afc9e6" rel="bookmark"/>
</server>
```
# <span id="page-457-0"></span>**3.47.2. List details for servers**

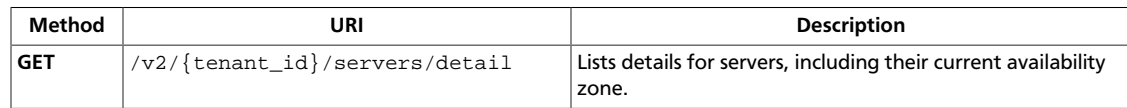

**Normal response codes:** 200

# **3.47.2.1. Request**

This table shows the URI parameters for the list details for servers request:

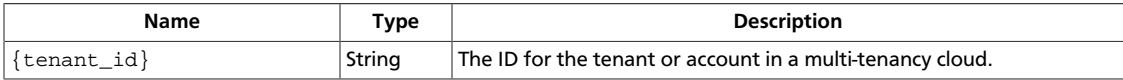

This operation does not require a request body.

# **3.47.2.2. Response**

### **Example 3.398. List details for servers: JSON response**

```
{
    "servers": [
        {
           "OS-EXT-AZ:availability_zone": "nova",
           "accessIPv4": "",
           "accessIPv6": "",
           "addresses": {
               "private": [
\{ "addr": "192.168.0.3",
                      "version": 4
 }
 ]
           },
           "created": "2013-01-30T13:26:51Z",
           "flavor": {
               "id": "1",
               "links": [
\{ "href": "http://openstack.example.com/openstack/
flavors/1",
                      "rel": "bookmark"
 }
 ]
           },
           "hostId":
 "60c988a84401fa15888a32833e5848e9caa99a45778310ba7b363165",
           "id": "3dbf5b00-dabc-41ff-b6ab-4409568fae9d",
           "image": {
               "id": "70a599e0-31e7-49b7-b260-868f441e862b",
               "links": [
\{ "href": "http://openstack.example.com/openstack/
images/70a599e0-31e7-49b7-b260-868f441e862b",
```

```
 "rel": "bookmark"
 }
 ]
                   },
                   "links": [
\left\{ \begin{array}{cc} 0 & 0 & 0 \\ 0 & 0 & 0 \\ 0 & 0 & 0 \\ 0 & 0 & 0 \\ 0 & 0 & 0 \\ 0 & 0 & 0 \\ 0 & 0 & 0 \\ 0 & 0 & 0 \\ 0 & 0 & 0 \\ 0 & 0 & 0 \\ 0 & 0 & 0 \\ 0 & 0 & 0 & 0 \\ 0 & 0 & 0 & 0 \\ 0 & 0 & 0 & 0 \\ 0 & 0 & 0 & 0 & 0 \\ 0 & 0 & 0 & 0 & 0 \\ 0 & 0 & 0 & 0 & 0 \\ 0 & 0 & 0 & 0 & 0 & 0 \\ 0 & 0 & 0 & 0 "href": "http://openstack.example.com/v2/openstack/
servers/3dbf5b00-dabc-41ff-b6ab-4409568fae9d",
                                "rel": "self"
                         },
\{ "href": "http://openstack.example.com/openstack/servers/
3dbf5b00-dabc-41ff-b6ab-4409568fae9d",
                                "rel": "bookmark"
}<br>}<br>{}
                   ],
                   "metadata": {
                         "My Server Name": "Apache1"
                   },
                   "name": "new-server-test",
                   "progress": 0,
                   "status": "ACTIVE",
                   "tenant_id": "openstack",
                   "updated": "2013-01-30T13:26:52Z",
                   "user_id": "fake"
             }
      ]
}
```
#### **Example 3.399. List details for servers: XML response**

```
<?xml version='1.0' encoding='UTF-8'?>
<servers xmlns:OS-EXT-AZ="http://docs.openstack.org/compute/ext/
extended_availability_zone/api/v2" xmlns:atom="http://www.w3.org/2005/Atom"
 xmlns="http://docs.openstack.org/compute/api/v1.1">
  <server status="ACTIVE" updated="2013-01-30T14:29:20Z" hostId=
"85adf7d0492dedf0a7e3dc44ef7d16186b768ca3df33c4d608e630d9" name="new-server-
test" created="2013-01-30T14:29:19Z" userId="fake" tenantId="openstack"
 accessIPv4="" accessIPv6="" progress="0" id="a668c72d-2bac-4806-a297-
c7c11d97e3b3" OS-EXT-AZ:availability_zone="nova">
     <image id="70a599e0-31e7-49b7-b260-868f441e862b">
       <atom:link href="http://openstack.example.com/openstack/images/
70a599e0-31e7-49b7-b260-868f441e862b" rel="bookmark"/>
     </image>
     <flavor id="1">
       <atom:link href="http://openstack.example.com/openstack/flavors/1" rel=
"bookmark"/>
    </flavor>
     <metadata>
       <meta key="My Server Name">Apache1</meta>
     </metadata>
     <addresses>
       <network id="private">
         <ip version="4" addr="192.168.0.3"/>
       </network>
    </addresses>
    <atom:link href="http://openstack.example.com/v2/openstack/servers/
a668c72d-2bac-4806-a297-c7c11d97e3b3" rel="self"/>
     <atom:link href="http://openstack.example.com/openstack/servers/
a668c72d-2bac-4806-a297-c7c11d97e3b3" rel="bookmark"/>
```
 </server> </servers>

This operation does not return a response body.

# **3.48. Servers and images with disk config (servers, images)**

Extend servers with the diskConfig attribute.

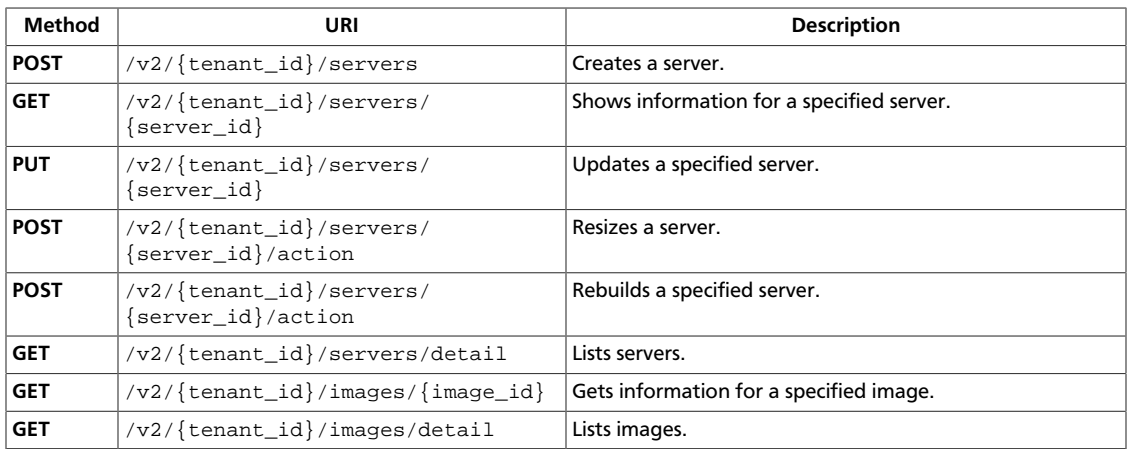

# <span id="page-460-0"></span>**3.48.1. Create server**

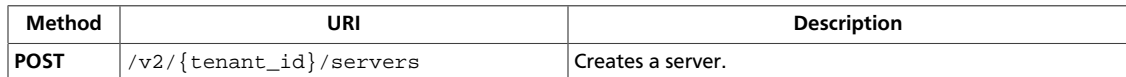

#### **Normal response codes:** 202

### **3.48.1.1. Request**

This table shows the URI parameters for the create server request:

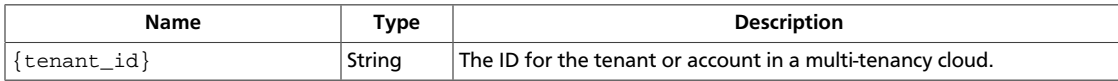

#### **Example 3.400. Create server: JSON request**

```
{
        "server" : {
               "name" : "new-server-test",
               "imageRef" : "http://openstack.example.com/openstack/images/
70a599e0-31e7-49b7-b260-868f441e862b",
               "flavorRef" : "http://openstack.example.com/openstack/flavors/1",
               "metadata" : {
                     "My Server Name" : "Apache1"
               },
               "personality" : [
\left\{ \begin{array}{cc} 0 & 0 & 0 \\ 0 & 0 & 0 \\ 0 & 0 & 0 \\ 0 & 0 & 0 \\ 0 & 0 & 0 \\ 0 & 0 & 0 \\ 0 & 0 & 0 \\ 0 & 0 & 0 \\ 0 & 0 & 0 \\ 0 & 0 & 0 \\ 0 & 0 & 0 \\ 0 & 0 & 0 \\ 0 & 0 & 0 & 0 \\ 0 & 0 & 0 & 0 \\ 0 & 0 & 0 & 0 \\ 0 & 0 & 0 & 0 & 0 \\ 0 & 0 & 0 & 0 & 0 \\ 0 & 0 & 0 & 0 & 0 \\ 0 & 0 & 0 & 0 & 0 \\ 0 & 0 "path" : "/etc/banner.txt",
                             "contents" :
 "ICAqICAqDQoiQSBjbG91ZCBkb2VzIG5vdCBrbm93IHdoeSBpdCBtb3ZlcyBpbiBqdXN0IHN1Y2qqYSBkaXJlY3Rpb2
="
 }
              ]
       }
}
```
### **Example 3.401. Create server: XML request**

```
<?xml version="1.0" encoding="UTF-8"?>
<server xmlns="http://docs.openstack.org/compute/api/v1.1" imageRef="http://
openstack.example.com/openstack/images/70a599e0-31e7-49b7-b260-868f441e862b"
 flavorRef="http://openstack.example.com/openstack/flavors/1" name="new-
server-test">
   <metadata>
     <meta key="My Server Name">Apache1</meta>
  </metadata>
   <personality>
     <file path="/etc/banner.txt">
         ICAgICAgDQoiQSBjbG91ZCBkb2VzIG5vdCBrbm93IHdoeSBp
        dCBtb3ZlcyBpbiBqdXN0IHN1Y2ggYSBkaXJlY3Rpb24gYW5k
        IGF0IHN1Y2ggYSBzcGVlZC4uLkl0IGZlZWxzIGFuIGltcHVs
        c2lvbi4uLnRoaXMgaXMgdGhlIHBsYWNlIHRvIGdvIG5vdy4g
        QnV0IHRoZSBza3kga25vd3MgdGhlIHJlYXNvbnMgYW5kIHRo
         ZSBwYXR0ZXJucyBiZWhpbmQgYWxsIGNsb3VkcywgYW5kIHlv
        dSB3aWxsIGtub3csIHRvbywgd2hlbiB5b3UgbGlmdCB5b3Vy
         c2VsZiBoaWdoIGVub3VnaCB0byBzZWUgYmV5b25kIGhvcml6
```

```
 b25zLiINCg0KLVJpY2hhcmQgQmFjaA==
     </file>
  </personality>
</server>
```
This operation does not require a request body.

# **3.48.1.2. Response**

#### **Example 3.402. Create server: JSON response**

```
{
         "server": {
                "OS-DCF:diskConfig": "AUTO",
                "adminPass": "CQH9gWzgkVno",
                "id": "324dfb7d-f4a9-419a-9a19-237df04b443b",
                "links": [
\left\{ \begin{array}{cc} 0 & 0 & 0 \\ 0 & 0 & 0 \\ 0 & 0 & 0 \\ 0 & 0 & 0 \\ 0 & 0 & 0 \\ 0 & 0 & 0 \\ 0 & 0 & 0 \\ 0 & 0 & 0 \\ 0 & 0 & 0 \\ 0 & 0 & 0 \\ 0 & 0 & 0 \\ 0 & 0 & 0 \\ 0 & 0 & 0 & 0 \\ 0 & 0 & 0 & 0 \\ 0 & 0 & 0 & 0 \\ 0 & 0 & 0 & 0 & 0 \\ 0 & 0 & 0 & 0 & 0 \\ 0 & 0 & 0 & 0 & 0 \\ 0 & 0 & 0 & 0 & 0 \\ 0 & 0 "href": "http://openstack.example.com/v2/openstack/servers/
324dfb7d-f4a9-419a-9a19-237df04b443b",
                                "rel": "self"
                        },
\left\{ \begin{array}{c} 0 & 0 \\ 0 & 0 \end{array} \right. "href": "http://openstack.example.com/openstack/servers/
324dfb7d-f4a9-419a-9a19-237df04b443b",
                                "rel": "bookmark"
 }
                ]
        }
}
```
### **Example 3.403. Create server: XML response**

```
<?xml version='1.0' encoding='UTF-8'?>
<server xmlns:OS-DCF="http://docs.openstack.org/compute/ext/disk_config/api/
v1.1" xmlns:atom="http://www.w3.org/2005/Atom" xmlns="http://docs.openstack.
org/compute/api/v1.1" id="900a4ef7-f374-413f-8816-52d3dbfaf498" adminPass=
"Cj6sZgWq85qm" OS-DCF:diskConfig="AUTO">
  <metadata/>
  <atom:link href="http://openstack.example.com/v2/openstack/servers/900a4ef7-
f374-413f-8816-52d3dbfaf498" rel="self"/>
  <atom:link href="http://openstack.example.com/openstack/servers/900a4ef7-
f374-413f-8816-52d3dbfaf498" rel="bookmark"/>
</server>
```
# <span id="page-462-0"></span>**3.48.2. Show server information**

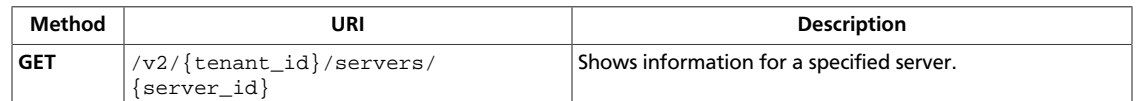

**Normal response codes:** 200

# **3.48.2.1. Request**

This table shows the URI parameters for the show server information request:

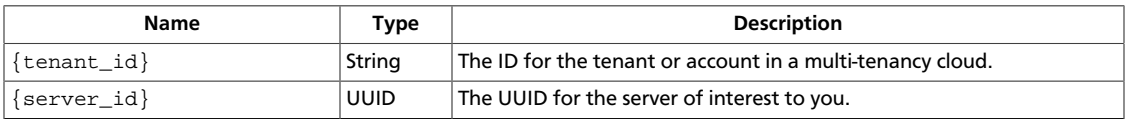

This operation does not require a request body.

# **3.48.2.2. Response**

### **Example 3.404. Show server information: JSON response**

```
{
          "server": {
                  "OS-DCF:diskConfig": "AUTO",
                   "accessIPv4": "",
                   "accessIPv6": "",
                   "addresses": {
                            "private": [
\left\{ \begin{array}{cc} 0 & 0 & 0 \\ 0 & 0 & 0 \\ 0 & 0 & 0 \\ 0 & 0 & 0 \\ 0 & 0 & 0 \\ 0 & 0 & 0 \\ 0 & 0 & 0 \\ 0 & 0 & 0 \\ 0 & 0 & 0 \\ 0 & 0 & 0 \\ 0 & 0 & 0 \\ 0 & 0 & 0 \\ 0 & 0 & 0 & 0 \\ 0 & 0 & 0 & 0 \\ 0 & 0 & 0 & 0 \\ 0 & 0 & 0 & 0 & 0 \\ 0 & 0 & 0 & 0 & 0 \\ 0 & 0 & 0 & 0 & 0 \\ 0 & 0 & 0 & 0 & 0 & 0 \\ 0 "addr": "192.168.0.3",
                                                "version": 4
}<br>}<br>{}
                            ]
                   },
                   "created": "2012-12-02T02:11:55Z",
                   "flavor": {
                            "id": "1",
                             "links": [
\left\{ \begin{array}{cc} 0 & 0 & 0 \\ 0 & 0 & 0 \\ 0 & 0 & 0 \\ 0 & 0 & 0 \\ 0 & 0 & 0 \\ 0 & 0 & 0 \\ 0 & 0 & 0 \\ 0 & 0 & 0 \\ 0 & 0 & 0 \\ 0 & 0 & 0 \\ 0 & 0 & 0 \\ 0 & 0 & 0 & 0 \\ 0 & 0 & 0 & 0 \\ 0 & 0 & 0 & 0 \\ 0 & 0 & 0 & 0 & 0 \\ 0 & 0 & 0 & 0 & 0 \\ 0 & 0 & 0 & 0 & 0 \\ 0 & 0 & 0 & 0 & 0 & 0 \\ 0 & 0 & 0 & 0 "href": "http://openstack.example.com/openstack/flavors/
1",
                                                "rel": "bookmark"
 }
 ]
                   },
                   "hostId": "c949ab4256cea23b6089b710aa2df48bf6577ed915278b62e33ad8bb",
                   "id": "5046e2f2-3b33-4041-b3cf-e085f73e78e7",
                   "image": {
                             "id": "70a599e0-31e7-49b7-b260-868f441e862b",
                             "links": [
\left\{ \begin{array}{cc} 0 & 0 & 0 \\ 0 & 0 & 0 \\ 0 & 0 & 0 \\ 0 & 0 & 0 \\ 0 & 0 & 0 \\ 0 & 0 & 0 \\ 0 & 0 & 0 \\ 0 & 0 & 0 \\ 0 & 0 & 0 \\ 0 & 0 & 0 \\ 0 & 0 & 0 \\ 0 & 0 & 0 & 0 \\ 0 & 0 & 0 & 0 \\ 0 & 0 & 0 & 0 \\ 0 & 0 & 0 & 0 & 0 \\ 0 & 0 & 0 & 0 & 0 \\ 0 & 0 & 0 & 0 & 0 \\ 0 & 0 & 0 & 0 & 0 & 0 \\ 0 & 0 & 0 & 0 "href": "http://openstack.example.com/openstack/images/
70a599e0-31e7-49b7-b260-868f441e862b",
                                                "rel": "bookmark"
```

```
}<br>}<br>{}
 ]
          },
          "links": [
\left\{ \begin{array}{c} 0 & 0 \\ 0 & 0 \end{array} \right. "href": "http://openstack.example.com/v2/openstack/servers/
5046e2f2-3b33-4041-b3cf-e085f73e78e7",
                    "rel": "self"
               },
\left\{ \begin{array}{c} 0 & 0 \\ 0 & 0 \end{array} \right. "href": "http://openstack.example.com/openstack/servers/
5046e2f2-3b33-4041-b3cf-e085f73e78e7",
                    "rel": "bookmark"
 }
          ],
          "metadata": {
               "My Server Name": "Apache1"
          },
          "name": "new-server-test",
          "progress": 0,
          "status": "ACTIVE",
          "tenant_id": "openstack",
          "updated": "2012-12-02T02:11:55Z",
          "user_id": "fake"
     }
}
```
### **Example 3.405. Show server information: XML response**

```
<?xml version='1.0' encoding='UTF-8'?>
<server xmlns:OS-DCF="http://docs.openstack.org/compute/ext/disk_config/
api/v1.1" xmlns:atom="http://www.w3.org/2005/Atom" xmlns="http://docs.
openstack.org/compute/api/v1.1" status="ACTIVE" updated="2012-12-02T02:15:37Z"
 hostId="afa0a883de4743c7a0c164327bda5284b875c50e1a9e30de910ac126" name=
"new-server-test" created="2012-12-02T02:15:37Z" userId="fake" tenantId=
"openstack" accessIPv4="" accessIPv6="" progress="0" id="d5d844c0-
ecc3-4202-90ed-2e85b7fe513d" OS-DCF:diskConfig="AUTO">
  <image id="70a599e0-31e7-49b7-b260-868f441e862b">
     <atom:link href="http://openstack.example.com/openstack/images/
70a599e0-31e7-49b7-b260-868f441e862b" rel="bookmark"/>
  </image>
  <flavor id="1">
    <atom:link href="http://openstack.example.com/openstack/flavors/1" rel=
"bookmark"/>
   </flavor>
   <metadata>
    <meta key="My Server Name">Apache1</meta>
   </metadata>
  <addresses>
    <network id="private">
      <ip version="4" addr="192.168.0.3"/>
     </network>
  </addresses>
  <atom:link href="http://openstack.example.com/v2/openstack/servers/d5d844c0-
ecc3-4202-90ed-2e85b7fe513d" rel="self"/>
   <atom:link href="http://openstack.example.com/openstack/servers/d5d844c0-
ecc3-4202-90ed-2e85b7fe513d" rel="bookmark"/>
</server>
```
# <span id="page-464-0"></span>**3.48.3. Update server**

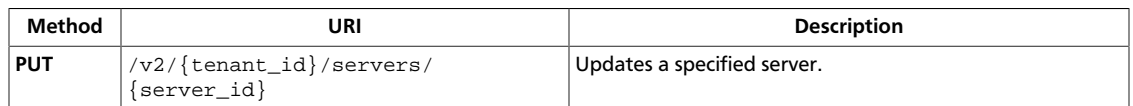

**Normal response codes:** 200

# **3.48.3.1. Request**

{

}

This table shows the URI parameters for the update server request:

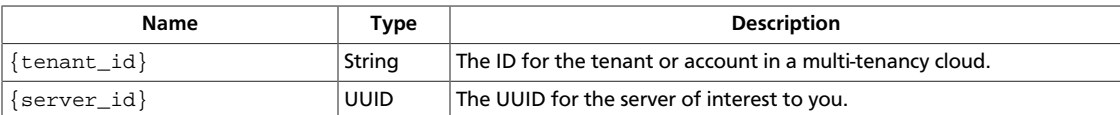

### **Example 3.406. Update server: JSON request**

```
 "server": {
    "OS-DCF:diskConfig": "AUTO"
 }
```
### **Example 3.407. Update server: XML request**

```
<?xml version="1.0" encoding="UTF-8"?>
<server xmlns:OS-DCF="http://docs.openstack.org/compute/ext/disk_config/api/
v1.1"
        xmlns:atom="http://www.w3.org/2005/Atom"
        xmlns="http://docs.openstack.org/compute/api/v1.1"
        OS-DCF:diskConfig="AUTO" />
```
This operation does not require a request body.

# **3.48.3.2. Response**

{

#### **Example 3.408. Update server: JSON response**

```
 "server": {
        "OS-DCF:diskConfig": "AUTO",
        "accessIPv4": "",
        "accessIPv6": "",
        "addresses": {
            "private": [
\{ "addr": "192.168.0.3",
                   "version": 4
}<br>}<br>{}
 ]
        },
        "created": "2012-12-02T02:11:57Z",
        "flavor": {
```

```
 "id": "1",
                         "links": [
\left\{ \begin{array}{cc} 0 & 0 & 0 \\ 0 & 0 & 0 \\ 0 & 0 & 0 \\ 0 & 0 & 0 \\ 0 & 0 & 0 \\ 0 & 0 & 0 \\ 0 & 0 & 0 \\ 0 & 0 & 0 \\ 0 & 0 & 0 \\ 0 & 0 & 0 \\ 0 & 0 & 0 \\ 0 & 0 & 0 & 0 \\ 0 & 0 & 0 & 0 \\ 0 & 0 & 0 & 0 \\ 0 & 0 & 0 & 0 & 0 \\ 0 & 0 & 0 & 0 & 0 \\ 0 & 0 & 0 & 0 & 0 \\ 0 & 0 & 0 & 0 & 0 & 0 \\ 0 & 0 & 0 & 0 "href": "http://openstack.example.com/openstack/flavors/
1",
                                         "rel": "bookmark"
 }
 ]
                 },
                 "hostId": "6e84af987b4e7ec1c039b16d21f508f4a505672bd94fb0218b668d07",
                 "id": "324dfb7d-f4a9-419a-9a19-237df04b443b",
                 "image": {
                         "id": "70a599e0-31e7-49b7-b260-868f441e862b",
                         "links": [
\left\{ \begin{array}{cc} 0 & 0 & 0 \\ 0 & 0 & 0 \\ 0 & 0 & 0 \\ 0 & 0 & 0 \\ 0 & 0 & 0 \\ 0 & 0 & 0 \\ 0 & 0 & 0 \\ 0 & 0 & 0 \\ 0 & 0 & 0 \\ 0 & 0 & 0 \\ 0 & 0 & 0 \\ 0 & 0 & 0 & 0 \\ 0 & 0 & 0 & 0 \\ 0 & 0 & 0 & 0 \\ 0 & 0 & 0 & 0 & 0 \\ 0 & 0 & 0 & 0 & 0 \\ 0 & 0 & 0 & 0 & 0 \\ 0 & 0 & 0 & 0 & 0 & 0 \\ 0 & 0 & 0 & 0 "href": "http://openstack.example.com/openstack/images/
70a599e0-31e7-49b7-b260-868f441e862b",
                                         "rel": "bookmark"
}<br>}<br>{}
 ]
                 },
                 "links": [
\left\{ \begin{array}{cc} 0 & 0 & 0 \\ 0 & 0 & 0 \\ 0 & 0 & 0 \\ 0 & 0 & 0 \\ 0 & 0 & 0 \\ 0 & 0 & 0 \\ 0 & 0 & 0 \\ 0 & 0 & 0 \\ 0 & 0 & 0 \\ 0 & 0 & 0 \\ 0 & 0 & 0 \\ 0 & 0 & 0 \\ 0 & 0 & 0 & 0 \\ 0 & 0 & 0 & 0 \\ 0 & 0 & 0 & 0 \\ 0 & 0 & 0 & 0 & 0 \\ 0 & 0 & 0 & 0 & 0 \\ 0 & 0 & 0 & 0 & 0 \\ 0 & 0 & 0 & 0 & 0 \\ 0 & 0 "href": "http://openstack.example.com/v2/openstack/servers/
324dfb7d-f4a9-419a-9a19-237df04b443b",
                                 "rel": "self"
                         },
\left\{ \begin{array}{c} 0 & 0 \\ 0 & 0 \end{array} \right. "href": "http://openstack.example.com/openstack/servers/
324dfb7d-f4a9-419a-9a19-237df04b443b",
                                 "rel": "bookmark"
 }
                \cdot "metadata": {
                        "My Server Name": "Apache1"
                 },
                 "name": "new-server-test",
                 "progress": 0,
                 "status": "ACTIVE",
                 "tenant_id": "openstack",
                 "updated": "2012-12-02T02:11:58Z",
                 "user_id": "fake"
        }
}
```
#### **Example 3.409. Update server: XML response**

```
<?xml version='1.0' encoding='UTF-8'?>
<server xmlns:OS-DCF="http://docs.openstack.org/compute/ext/disk_config/
api/v1.1" xmlns:atom="http://www.w3.org/2005/Atom" xmlns="http://docs.
openstack.org/compute/api/v1.1" status="ACTIVE" updated="2012-12-02T02:15:40Z"
 hostId="e987bebf62599c59c4559b249d0f5f300a302d1e9ff22dd1f0c5c4b0" name=
"new-server-test" created="2012-12-02T02:15:40Z" userId="fake" tenantId=
"openstack" accessIPv4="" accessIPv6="" progress="0" id="900a4ef7-
f374-413f-8816-52d3dbfaf498" OS-DCF:diskConfig="AUTO">
  <image id="70a599e0-31e7-49b7-b260-868f441e862b">
    <atom:link href="http://openstack.example.com/openstack/images/
70a599e0-31e7-49b7-b260-868f441e862b" rel="bookmark"/>
  </image>
  <flavor id="1">
```

```
 <atom:link href="http://openstack.example.com/openstack/flavors/1" rel=
"bookmark"/>
  </flavor>
  <metadata>
    <meta key="My Server Name">Apache1</meta>
  </metadata>
  <addresses>
    <network id="private">
      <ip version="4" addr="192.168.0.3"/>
    </network>
  </addresses>
  <atom:link href="http://openstack.example.com/v2/openstack/servers/900a4ef7-
f374-413f-8816-52d3dbfaf498" rel="self"/>
  <atom:link href="http://openstack.example.com/openstack/servers/900a4ef7-
f374-413f-8816-52d3dbfaf498" rel="bookmark"/>
</server>
```
# <span id="page-467-0"></span>**3.48.4. Resize server**

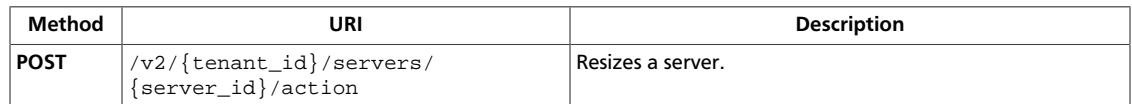

**Normal response codes:** 202

# **3.48.4.1. Request**

{

}

This table shows the URI parameters for the resize server request:

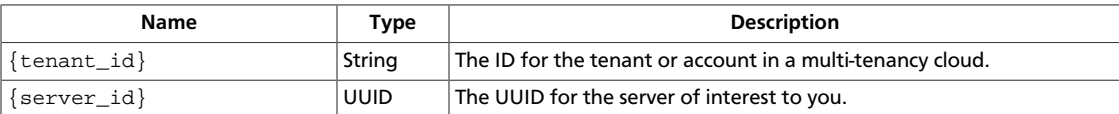

### **Example 3.410. Resize server: JSON request**

```
 "resize": {
     "flavorRef": "3",
     "OS-DCF:diskConfig": "AUTO"
 }
```
### **Example 3.411. Resize server: XML request**

```
<?xml version="1.0" encoding="UTF-8"?>
<resize xmlns:OS-DCF="http://docs.openstack.org/compute/ext/disk_config/api/
v1.1"
        xmlns:atom="http://www.w3.org/2005/Atom"
        xmlns="http://docs.openstack.org/compute/api/v1.1"
        OS-DCF:diskConfig="AUTO"
        flavorRef="3" />
```
This operation does not require a request body.
## **3.48.5. Rebuild server**

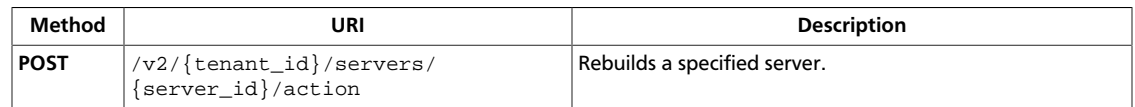

**Normal response codes:** 202

## **3.48.5.1. Request**

This table shows the URI parameters for the rebuild server request:

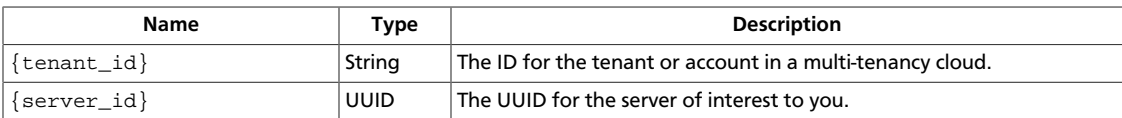

### **Example 3.412. Rebuild server: JSON request**

```
{
     "rebuild": {
         "imageRef" : "http://openstack.example.com/openstack/images/
70a599e0-31e7-49b7-b260-868f441e862b",
         "OS-DCF:diskConfig": "AUTO"
     }
}
```
### **Example 3.413. Rebuild server: XML request**

```
<?xml version="1.0" encoding="UTF-8"?>
<rebuild xmlns:OS-DCF="http://docs.openstack.org/compute/ext/disk_config/api/
v1.1"
         xmlns:atom="http://www.w3.org/2005/Atom"
         xmlns="http://docs.openstack.org/compute/api/v1.1"
         imageRef="http://openstack.example.com/openstack/images/
70a599e0-31e7-49b7-b260-868f441e862b"
         OS-DCF:diskConfig="AUTO" />
```
This operation does not require a request body.

## **3.48.5.2. Response**

#### **Example 3.414. Rebuild server: JSON response**

```
{
            "server": {
                      "OS-DCF:diskConfig": "AUTO",
                      "accessIPv4": "",
                      "accessIPv6": "",
                      "addresses": {
                                 "private": [
\left\{ \begin{array}{cc} 0 & 0 & 0 \\ 0 & 0 & 0 \\ 0 & 0 & 0 \\ 0 & 0 & 0 \\ 0 & 0 & 0 \\ 0 & 0 & 0 \\ 0 & 0 & 0 \\ 0 & 0 & 0 \\ 0 & 0 & 0 \\ 0 & 0 & 0 \\ 0 & 0 & 0 \\ 0 & 0 & 0 & 0 \\ 0 & 0 & 0 & 0 \\ 0 & 0 & 0 & 0 \\ 0 & 0 & 0 & 0 & 0 \\ 0 & 0 & 0 & 0 & 0 \\ 0 & 0 & 0 & 0 & 0 \\ 0 & 0 & 0 & 0 & 0 & 0 \\ 0 & 0 & 0 & 0 "addr": "192.168.0.3",
                                                        "version": 4
 }
```

```
 ]
              },
              "adminPass": "NBjMaJoFL4EF",
              "created": "2012-12-02T02:11:56Z",
              "flavor": {
                     "id": "1",
                     "links": [
\left\{ \begin{array}{cc} 0 & 0 & 0 \\ 0 & 0 & 0 \\ 0 & 0 & 0 \\ 0 & 0 & 0 \\ 0 & 0 & 0 \\ 0 & 0 & 0 \\ 0 & 0 & 0 \\ 0 & 0 & 0 \\ 0 & 0 & 0 \\ 0 & 0 & 0 \\ 0 & 0 & 0 \\ 0 & 0 & 0 & 0 \\ 0 & 0 & 0 & 0 \\ 0 & 0 & 0 & 0 \\ 0 & 0 & 0 & 0 & 0 \\ 0 & 0 & 0 & 0 & 0 \\ 0 & 0 & 0 & 0 & 0 \\ 0 & 0 & 0 & 0 & 0 & 0 \\ 0 & 0 & 0 & 0 "href": "http://openstack.example.com/openstack/flavors/
1",
                                  "rel": "bookmark"
}<br>}<br>{}
 ]
              },
              "hostId": "c076393ad900d62c4805a42df10d9b364f629842681c00cce035487f",
              "id": "63a8aa13-60fe-41c4-b079-77f6fdf3c841",
              "image": {
                     "id": "70a599e0-31e7-49b7-b260-868f441e862b",
                     "links": [
\left\{ \begin{array}{cc} 0 & 0 & 0 \\ 0 & 0 & 0 \\ 0 & 0 & 0 \\ 0 & 0 & 0 \\ 0 & 0 & 0 \\ 0 & 0 & 0 \\ 0 & 0 & 0 \\ 0 & 0 & 0 \\ 0 & 0 & 0 \\ 0 & 0 & 0 \\ 0 & 0 & 0 \\ 0 & 0 & 0 & 0 \\ 0 & 0 & 0 & 0 \\ 0 & 0 & 0 & 0 \\ 0 & 0 & 0 & 0 & 0 \\ 0 & 0 & 0 & 0 & 0 \\ 0 & 0 & 0 & 0 & 0 \\ 0 & 0 & 0 & 0 & 0 & 0 \\ 0 & 0 & 0 & 0 "href": "http://openstack.example.com/openstack/images/
70a599e0-31e7-49b7-b260-868f441e862b",
                                  "rel": "bookmark"
}<br>}<br>{}
 ]
              },
              "links": [
\left\{ \begin{array}{c} 1 & 0 \\ 0 & 1 \end{array} \right. "href": "http://openstack.example.com/v2/openstack/servers/
63a8aa13-60fe-41c4-b079-77f6fdf3c841",
                           "rel": "self"
                     },
\left\{ \begin{array}{c} 1 & 0 \\ 0 & 1 \end{array} \right. "href": "http://openstack.example.com/openstack/servers/
63a8aa13-60fe-41c4-b079-77f6fdf3c841",
                            "rel": "bookmark"
 }
              ],
              "metadata": {
                    "My Server Name": "Apache1"
              },
              "name": "new-server-test",
              "progress": 0,
              "status": "ACTIVE",
              "tenant_id": "openstack",
              "updated": "2012-12-02T02:11:56Z",
              "user_id": "fake"
       }
}
```
#### **Example 3.415. Rebuild server: XML response**

```
<?xml version='1.0' encoding='UTF-8'?>
<server xmlns:OS-DCF="http://docs.openstack.org/compute/ext/disk_config/
api/v1.1" xmlns:atom="http://www.w3.org/2005/Atom" xmlns="http://docs.
openstack.org/compute/api/v1.1" status="ACTIVE" updated="2012-12-02T02:15:39Z"
 hostId="981de784ae4d8c49ca075024977828a16e7f3c2beeb19115b0366e17" name=
"new-server-test" created="2012-12-02T02:15:38Z" userId="fake" tenantId=
"openstack" accessIPv4="" accessIPv6="" progress="0" id="10791a94-8900-4d0c-
b93d-0debb224882e" adminPass="mTxoVD3eALpv" OS-DCF:diskConfig="AUTO">
```

```
 <image id="70a599e0-31e7-49b7-b260-868f441e862b">
    <atom:link href="http://openstack.example.com/openstack/images/
70a599e0-31e7-49b7-b260-868f441e862b" rel="bookmark"/>
  </image>
  <flavor id="1">
    <atom:link href="http://openstack.example.com/openstack/flavors/1" rel=
"bookmark"/>
  </flavor>
  <metadata>
    <meta key="My Server Name">Apache1</meta>
  </metadata>
  <addresses>
    <network id="private">
      <ip version="4" addr="192.168.0.3"/>
     </network>
  </addresses>
  <atom:link href="http://openstack.example.com/v2/openstack/servers/
10791a94-8900-4d0c-b93d-0debb224882e" rel="self"/>
  <atom:link href="http://openstack.example.com/openstack/servers/
10791a94-8900-4d0c-b93d-0debb224882e" rel="bookmark"/>
</server>
```
This operation does not return a response body.

## **3.48.6. List servers**

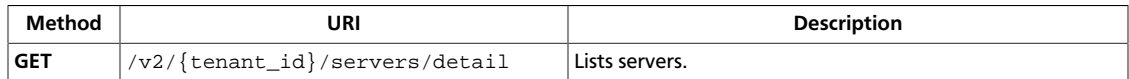

**Normal response codes:** 200

## **3.48.6.1. Request**

This table shows the URI parameters for the list servers request:

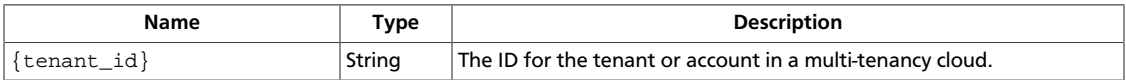

This operation does not require a request body.

## **3.48.6.2. Response**

#### **Example 3.416. List servers: JSON response**

```
{
    "servers": [
        {
           "OS-DCF:diskConfig": "AUTO",
           "accessIPv4": "",
           "accessIPv6": "",
           "addresses": {
               "private": [
\{ "addr": "192.168.0.3",
                      "version": 4
 }
 ]
           },
           "created": "2012-12-02T02:11:55Z",
           "flavor": {
               "id": "1",
               "links": [
\{ "href": "http://openstack.example.com/openstack/
flavors/1",
                      "rel": "bookmark"
 }
 ]
           },
           "hostId":
  "99428f32351a5d89d0f7727c6eec68c1777c545a0972aaac645508dc",
           "id": "05372e62-05b9-4ee2-9343-9a1fdf2a5fda",
           "image": {
               "id": "70a599e0-31e7-49b7-b260-868f441e862b",
               "links": [
\{ "href": "http://openstack.example.com/openstack/
images/70a599e0-31e7-49b7-b260-868f441e862b",
                      "rel": "bookmark"
```
}

```
 }
 ]
                           },
                           "links": [
\left\{ \begin{array}{cc} 0 & 0 & 0 \\ 0 & 0 & 0 \\ 0 & 0 & 0 \\ 0 & 0 & 0 \\ 0 & 0 & 0 \\ 0 & 0 & 0 \\ 0 & 0 & 0 \\ 0 & 0 & 0 \\ 0 & 0 & 0 \\ 0 & 0 & 0 \\ 0 & 0 & 0 \\ 0 & 0 & 0 & 0 \\ 0 & 0 & 0 & 0 \\ 0 & 0 & 0 & 0 \\ 0 & 0 & 0 & 0 & 0 \\ 0 & 0 & 0 & 0 & 0 \\ 0 & 0 & 0 & 0 & 0 \\ 0 & 0 & 0 & 0 & 0 & 0 \\ 0 & 0 & 0 & 0 "href": "http://openstack.example.com/v2/openstack/
servers/05372e62-05b9-4ee2-9343-9a1fdf2a5fda",
                                            "rel": "self"
                                    },
\left\{ \begin{array}{cc} 0 & 0 & 0 \\ 0 & 0 & 0 \\ 0 & 0 & 0 \\ 0 & 0 & 0 \\ 0 & 0 & 0 \\ 0 & 0 & 0 \\ 0 & 0 & 0 \\ 0 & 0 & 0 \\ 0 & 0 & 0 \\ 0 & 0 & 0 \\ 0 & 0 & 0 \\ 0 & 0 & 0 & 0 \\ 0 & 0 & 0 & 0 \\ 0 & 0 & 0 & 0 \\ 0 & 0 & 0 & 0 & 0 \\ 0 & 0 & 0 & 0 & 0 \\ 0 & 0 & 0 & 0 & 0 \\ 0 & 0 & 0 & 0 & 0 & 0 \\ 0 & 0 & 0 & 0 "href": "http://openstack.example.com/openstack/servers/
05372e62-05b9-4ee2-9343-9a1fdf2a5fda",
                                            "rel": "bookmark"
}<br>}<br>{}
                           ],
                           "metadata": {
                                   "My Server Name": "Apache1"
                           },
                           "name": "new-server-test",
                           "progress": 0,
                           "status": "ACTIVE",
                           "tenant_id": "openstack",
                           "updated": "2012-12-02T02:11:56Z",
                           "user_id": "fake"
                 }
        ]
```
#### **Example 3.417. List servers: XML response**

```
<?xml version='1.0' encoding='UTF-8'?>
<servers xmlns:OS-DCF="http://docs.openstack.org/compute/ext/disk_config/api/
v1.1" xmlns:atom="http://www.w3.org/2005/Atom" xmlns="http://docs.openstack.
org/compute/api/v1.1">
  <server status="ACTIVE" updated="2012-12-02T02:15:38Z" hostId=
"85973b57730e91f4eea36b3e7a2a7e3fdaf56008af335dd59f897a59" name=
"new-server-test" created="2012-12-02T02:15:38Z" userId="fake"
 tenantId="openstack" accessIPv4="" accessIPv6="" progress="0" id=
"08266bed-2651-4b6c-9dc8-83f0c3ef9d38" OS-DCF:diskConfig="AUTO">
     <image id="70a599e0-31e7-49b7-b260-868f441e862b">
      <atom:link href="http://openstack.example.com/openstack/images/
70a599e0-31e7-49b7-b260-868f441e862b" rel="bookmark"/>
    </image>
     <flavor id="1">
      <atom:link href="http://openstack.example.com/openstack/flavors/1" rel=
"bookmark"/>
    </flavor>
     <metadata>
       <meta key="My Server Name">Apache1</meta>
     </metadata>
     <addresses>
       <network id="private">
         <ip version="4" addr="192.168.0.3"/>
       </network>
     </addresses>
   \verb|atom:link href="http://openstack.example.com/v2/openstack/servers/08266bed-2651-4b6c-9dc8-83f0c3ef9d38" rel="self"/>
     <atom:link href="http://openstack.example.com/openstack/servers/
08266bed-2651-4b6c-9dc8-83f0c3ef9d38" rel="bookmark"/>
 </server>
```
</servers>

This operation does not return a response body.

## **3.48.7. Get image information**

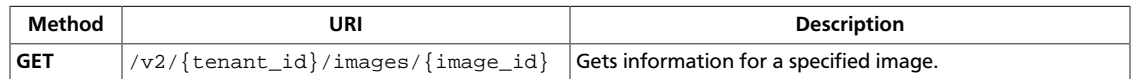

#### **Normal response codes:** 200

### **3.48.7.1. Request**

This table shows the URI parameters for the get image information request:

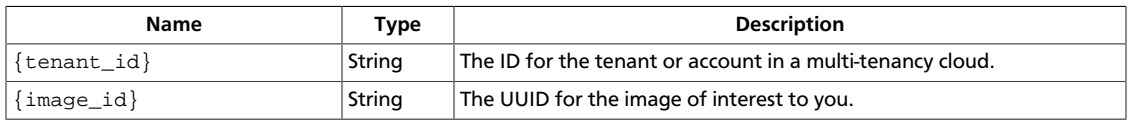

This operation does not require a request body.

## **3.48.7.2. Response**

### **Example 3.418. Get image information: JSON response**

```
{
      "image": {
             "OS-DCF:diskConfig": "AUTO",
             "created": "2011-01-01T01:02:03Z",
             "id": "70a599e0-31e7-49b7-b260-868f441e862b",
             "links": [
\left\{ \begin{array}{cc} 0 & 0 & 0 \\ 0 & 0 & 0 \\ 0 & 0 & 0 \\ 0 & 0 & 0 \\ 0 & 0 & 0 \\ 0 & 0 & 0 \\ 0 & 0 & 0 \\ 0 & 0 & 0 \\ 0 & 0 & 0 \\ 0 & 0 & 0 \\ 0 & 0 & 0 \\ 0 & 0 & 0 \\ 0 & 0 & 0 & 0 \\ 0 & 0 & 0 & 0 \\ 0 & 0 & 0 & 0 \\ 0 & 0 & 0 & 0 & 0 \\ 0 & 0 & 0 & 0 & 0 \\ 0 & 0 & 0 & 0 & 0 \\ 0 & 0 & 0 & 0 & 0 \\ 0 & 0 "href": "http://openstack.example.com/v2/openstack/images/
70a599e0-31e7-49b7-b260-868f441e862b",
                          "rel": "self"
                   },
\left\{ \begin{array}{c} 1 & 0 \\ 0 & 1 \end{array} \right. "href": "http://openstack.example.com/openstack/images/
70a599e0-31e7-49b7-b260-868f441e862b",
                          "rel": "bookmark"
                   },
\left\{ \begin{array}{c} 1 & 0 \\ 0 & 1 \end{array} \right. "href": "http://glance.openstack.example.com/openstack/images/
70a599e0-31e7-49b7-b260-868f441e862b",
                          "rel": "alternate",
                          "type": "application/vnd.openstack.image"
 }
             ],
             "metadata": {
                   "architecture": "x86_64",
                   "auto_disk_config": "True",
                   "kernel_id": "nokernel",
                   "ramdisk_id": "nokernel"
             },
             "minDisk": 0,
             "minRam": 0,
             "name": "fakeimage7",
             "progress": 100,
             "status": "ACTIVE",
```
}

}

"updated": "2011-01-01T01:02:03Z"

### **Example 3.419. Get image information: XML response**

```
<?xml version='1.0' encoding='UTF-8'?>
<image xmlns:OS-DCF="http://docs.openstack.org/compute/ext/disk_config/api/
v1.1" xmlns:atom="http://www.w3.org/2005/Atom" xmlns="http://docs.openstack.
org/compute/api/v1.1" status="ACTIVE" updated="2011-01-01T01:02:03Z" name=
"fakeimage7" created="2011-01-01T01:02:03Z" minDisk="0" progress="100" minRam=
"0" id="70a599e0-31e7-49b7-b260-868f441e862b" OS-DCF:diskConfig="AUTO">
  <metadata>
    <meta key="kernel_id">nokernel</meta>
    <meta key="auto_disk_config">True</meta>
    <meta key="ramdisk_id">nokernel</meta>
    <meta key="architecture">x86_64</meta>
  </metadata>
  <atom:link href="http://openstack.example.com/v2/openstack/images/
70a599e0-31e7-49b7-b260-868f441e862b" rel="self"/>
  <atom:link href="http://openstack.example.com/openstack/images/
70a599e0-31e7-49b7-b260-868f441e862b" rel="bookmark"/>
  <atom:link href="http://glance.openstack.example.com/openstack/images/
70a599e0-31e7-49b7-b260-868f441e862b" type="application/vnd.openstack.image"
 rel="alternate"/>
</image>
```
This operation does not return a response body.

## **3.48.8. List images**

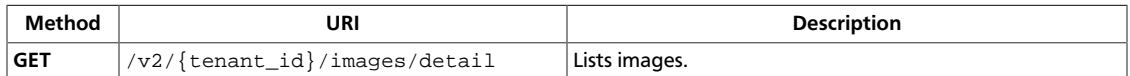

**Normal response codes:** 200

### **3.48.8.1. Request**

This table shows the URI parameters for the list images request:

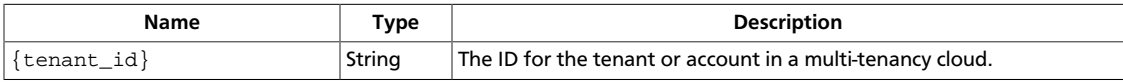

This operation does not require a request body.

## **3.48.8.2. Response**

#### **Example 3.420. List images: JSON response**

```
{
         "images": [
                  {
                           "OS-DCF:diskConfig": "AUTO",
                           "created": "2011-01-01T01:02:03Z",
                           "id": "70a599e0-31e7-49b7-b260-868f441e862b",
                           "links": [
\left\{ \begin{array}{cc} 0 & 0 & 0 \\ 0 & 0 & 0 \\ 0 & 0 & 0 \\ 0 & 0 & 0 \\ 0 & 0 & 0 \\ 0 & 0 & 0 \\ 0 & 0 & 0 \\ 0 & 0 & 0 \\ 0 & 0 & 0 \\ 0 & 0 & 0 \\ 0 & 0 & 0 \\ 0 & 0 & 0 & 0 \\ 0 & 0 & 0 & 0 \\ 0 & 0 & 0 & 0 \\ 0 & 0 & 0 & 0 & 0 \\ 0 & 0 & 0 & 0 & 0 \\ 0 & 0 & 0 & 0 & 0 \\ 0 & 0 & 0 & 0 & 0 & 0 \\ 0 & 0 & 0 & 0 "href": "http://openstack.example.com/v2/openstack/images/
70a599e0-31e7-49b7-b260-868f441e862b",
                                            "rel": "self"
, where \{x_i\}_{i=1}^N , we have \{x_i\}_{i=1}^N\left\{ \begin{array}{cc} 0 & 0 & 0 \\ 0 & 0 & 0 \\ 0 & 0 & 0 \\ 0 & 0 & 0 \\ 0 & 0 & 0 \\ 0 & 0 & 0 \\ 0 & 0 & 0 \\ 0 & 0 & 0 \\ 0 & 0 & 0 \\ 0 & 0 & 0 \\ 0 & 0 & 0 \\ 0 & 0 & 0 & 0 \\ 0 & 0 & 0 & 0 \\ 0 & 0 & 0 & 0 \\ 0 & 0 & 0 & 0 & 0 \\ 0 & 0 & 0 & 0 & 0 \\ 0 & 0 & 0 & 0 & 0 \\ 0 & 0 & 0 & 0 & 0 & 0 \\ 0 & 0 & 0 & 0 "href": "http://openstack.example.com/openstack/images/
70a599e0-31e7-49b7-b260-868f441e862b",
                                            "rel": "bookmark"
                                    },
\left\{ \begin{array}{cc} 0 & 0 & 0 \\ 0 & 0 & 0 \\ 0 & 0 & 0 \\ 0 & 0 & 0 \\ 0 & 0 & 0 \\ 0 & 0 & 0 \\ 0 & 0 & 0 \\ 0 & 0 & 0 \\ 0 & 0 & 0 \\ 0 & 0 & 0 \\ 0 & 0 & 0 \\ 0 & 0 & 0 & 0 \\ 0 & 0 & 0 & 0 \\ 0 & 0 & 0 & 0 \\ 0 & 0 & 0 & 0 & 0 \\ 0 & 0 & 0 & 0 & 0 \\ 0 & 0 & 0 & 0 & 0 \\ 0 & 0 & 0 & 0 & 0 & 0 \\ 0 & 0 & 0 & 0 "href": "http://glance.openstack.example.com/openstack/
images/70a599e0-31e7-49b7-b260-868f441e862b",
                                            "rel": "alternate",
                                             "type": "application/vnd.openstack.image"
}<br>}<br>{}
                           ],
                           "metadata": {
                                   "architecture": "x86_64",
                                    "auto_disk_config": "True",
                                   "kernel_id": "nokernel",
                                   "ramdisk_id": "nokernel"
                           },
                           "minDisk": 0,
                           "minRam": 0,
                           "name": "fakeimage7",
                          "progress": 100,
                           "status": "ACTIVE",
                           "updated": "2011-01-01T01:02:03Z"
                  },
```

```
\left\{ \begin{array}{cc} 0 & 0 \\ 0 & 0 \end{array} \right\} "created": "2011-01-01T01:02:03Z",
                             "id": "155d900f-4e14-4e4c-a73d-069cbf4541e6",
                             "links": [
\left\{ \begin{array}{cc} 0 & 0 & 0 \\ 0 & 0 & 0 \\ 0 & 0 & 0 \\ 0 & 0 & 0 \\ 0 & 0 & 0 \\ 0 & 0 & 0 \\ 0 & 0 & 0 \\ 0 & 0 & 0 \\ 0 & 0 & 0 \\ 0 & 0 & 0 \\ 0 & 0 & 0 \\ 0 & 0 & 0 & 0 \\ 0 & 0 & 0 & 0 \\ 0 & 0 & 0 & 0 \\ 0 & 0 & 0 & 0 & 0 \\ 0 & 0 & 0 & 0 & 0 \\ 0 & 0 & 0 & 0 & 0 \\ 0 & 0 & 0 & 0 & 0 & 0 \\ 0 & 0 & 0 & 0 "href": "http://openstack.example.com/v2/openstack/images/
155d900f-4e14-4e4c-a73d-069cbf4541e6",
                                                "rel": "self"
                                       },
\left\{ \begin{array}{cc} 0 & 0 & 0 \\ 0 & 0 & 0 \\ 0 & 0 & 0 \\ 0 & 0 & 0 \\ 0 & 0 & 0 \\ 0 & 0 & 0 \\ 0 & 0 & 0 \\ 0 & 0 & 0 \\ 0 & 0 & 0 \\ 0 & 0 & 0 \\ 0 & 0 & 0 \\ 0 & 0 & 0 & 0 \\ 0 & 0 & 0 & 0 \\ 0 & 0 & 0 & 0 \\ 0 & 0 & 0 & 0 & 0 \\ 0 & 0 & 0 & 0 & 0 \\ 0 & 0 & 0 & 0 & 0 \\ 0 & 0 & 0 & 0 & 0 & 0 \\ 0 & 0 & 0 & 0 "href": "http://openstack.example.com/openstack/images/
155d900f-4e14-4e4c-a73d-069cbf4541e6",
                                                "rel": "bookmark"
, where \{ \cdot \} , we have \{ \cdot \} , \{ \cdot \}\left\{ \begin{array}{cc} 0 & 0 & 0 \\ 0 & 0 & 0 \\ 0 & 0 & 0 \\ 0 & 0 & 0 \\ 0 & 0 & 0 \\ 0 & 0 & 0 \\ 0 & 0 & 0 \\ 0 & 0 & 0 \\ 0 & 0 & 0 \\ 0 & 0 & 0 \\ 0 & 0 & 0 \\ 0 & 0 & 0 & 0 \\ 0 & 0 & 0 & 0 \\ 0 & 0 & 0 & 0 \\ 0 & 0 & 0 & 0 & 0 \\ 0 & 0 & 0 & 0 & 0 \\ 0 & 0 & 0 & 0 & 0 \\ 0 & 0 & 0 & 0 & 0 & 0 \\ 0 & 0 & 0 & 0 "href": "http://glance.openstack.example.com/openstack/
images/155d900f-4e14-4e4c-a73d-069cbf4541e6",
                                                "rel": "alternate",
                                                "type": "application/vnd.openstack.image"
}<br>}<br>{}
                             ],
                              "metadata": {
                                       "architecture": "x86_64",
                                       "kernel_id": "nokernel",
                                       "ramdisk_id": "nokernel"
                             },
                             "minDisk": 0,
                             "minRam": 0,
                             "name": "fakeimage123456",
                             "progress": 100,
                             "status": "ACTIVE",
                             "updated": "2011-01-01T01:02:03Z"
                    },
\left\{ \begin{array}{ccc} 0 & 0 & 0 \\ 0 & 0 & 0 \\ 0 & 0 & 0 \\ 0 & 0 & 0 \\ 0 & 0 & 0 \\ 0 & 0 & 0 \\ 0 & 0 & 0 \\ 0 & 0 & 0 \\ 0 & 0 & 0 \\ 0 & 0 & 0 \\ 0 & 0 & 0 \\ 0 & 0 & 0 \\ 0 & 0 & 0 \\ 0 & 0 & 0 & 0 \\ 0 & 0 & 0 & 0 \\ 0 & 0 & 0 & 0 \\ 0 & 0 & 0 & 0 \\ 0 & 0 & 0 & 0 & 0 \\ 0 & 0 & 0 & 0 & 0 \\ 0 & 0 & 0 & 0 & 0 "created": "2011-01-01T01:02:03Z",
                             "id": "a2459075-d96c-40d5-893e-577ff92e721c",
                             "links": [
\left\{ \begin{array}{cc} 0 & 0 & 0 \\ 0 & 0 & 0 \\ 0 & 0 & 0 \\ 0 & 0 & 0 \\ 0 & 0 & 0 \\ 0 & 0 & 0 \\ 0 & 0 & 0 \\ 0 & 0 & 0 \\ 0 & 0 & 0 \\ 0 & 0 & 0 \\ 0 & 0 & 0 \\ 0 & 0 & 0 & 0 \\ 0 & 0 & 0 & 0 \\ 0 & 0 & 0 & 0 \\ 0 & 0 & 0 & 0 & 0 \\ 0 & 0 & 0 & 0 & 0 \\ 0 & 0 & 0 & 0 & 0 \\ 0 & 0 & 0 & 0 & 0 & 0 \\ 0 & 0 & 0 & 0 "href": "http://openstack.example.com/v2/openstack/images/
a2459075-d96c-40d5-893e-577ff92e721c",
                                                "rel": "self"
                                       },
\{ "href": "http://openstack.example.com/openstack/images/
a2459075-d96c-40d5-893e-577ff92e721c",
                                                "rel": "bookmark"
                                       },
\left\{ \begin{array}{cc} 0 & 0 & 0 \\ 0 & 0 & 0 \\ 0 & 0 & 0 \\ 0 & 0 & 0 \\ 0 & 0 & 0 \\ 0 & 0 & 0 \\ 0 & 0 & 0 \\ 0 & 0 & 0 \\ 0 & 0 & 0 \\ 0 & 0 & 0 \\ 0 & 0 & 0 \\ 0 & 0 & 0 \\ 0 & 0 & 0 & 0 \\ 0 & 0 & 0 & 0 \\ 0 & 0 & 0 & 0 \\ 0 & 0 & 0 & 0 & 0 \\ 0 & 0 & 0 & 0 & 0 \\ 0 & 0 & 0 & 0 & 0 \\ 0 & 0 & 0 & 0 & 0 & 0 \\ 0 "href": "http://glance.openstack.example.com/openstack/
images/a2459075-d96c-40d5-893e-577ff92e721c",
                                                "rel": "alternate",
                                                "type": "application/vnd.openstack.image"
}<br>}<br>{}
                             ],
                              "metadata": {
                                      "kernel_id": "nokernel",
                                     "ramdisk_id": "nokernel"
                             },
                             "minDisk": 0,
                             "minRam": 0,
```

```
 "name": "fakeimage123456",
                            "progress": 100,
                             "status": "ACTIVE",
                            "updated": "2011-01-01T01:02:03Z"
                   },
\left\{ \begin{array}{cc} 0 & 0 \\ 0 & 0 \end{array} \right\} "OS-DCF:diskConfig": "MANUAL",
                             "created": "2011-01-01T01:02:03Z",
                            "id": "a440c04b-79fa-479c-bed1-0b816eaec379",
                            "links": [
\{ "href": "http://openstack.example.com/v2/openstack/images/
a440c04b-79fa-479c-bed1-0b816eaec379",
                                                "rel": "self"
                                      },
\left\{ \begin{array}{cc} 0 & 0 & 0 \\ 0 & 0 & 0 \\ 0 & 0 & 0 \\ 0 & 0 & 0 \\ 0 & 0 & 0 \\ 0 & 0 & 0 \\ 0 & 0 & 0 \\ 0 & 0 & 0 \\ 0 & 0 & 0 \\ 0 & 0 & 0 \\ 0 & 0 & 0 \\ 0 & 0 & 0 \\ 0 & 0 & 0 & 0 \\ 0 & 0 & 0 & 0 \\ 0 & 0 & 0 & 0 \\ 0 & 0 & 0 & 0 & 0 \\ 0 & 0 & 0 & 0 & 0 \\ 0 & 0 & 0 & 0 & 0 \\ 0 & 0 & 0 & 0 & 0 & 0 \\ 0 "href": "http://openstack.example.com/openstack/images/
a440c04b-79fa-479c-bed1-0b816eaec379",
                                               "rel": "bookmark"
                                      },
\left\{ \begin{array}{cc} 0 & 0 & 0 \\ 0 & 0 & 0 \\ 0 & 0 & 0 \\ 0 & 0 & 0 \\ 0 & 0 & 0 \\ 0 & 0 & 0 \\ 0 & 0 & 0 \\ 0 & 0 & 0 \\ 0 & 0 & 0 \\ 0 & 0 & 0 \\ 0 & 0 & 0 \\ 0 & 0 & 0 & 0 \\ 0 & 0 & 0 & 0 \\ 0 & 0 & 0 & 0 \\ 0 & 0 & 0 & 0 & 0 \\ 0 & 0 & 0 & 0 & 0 \\ 0 & 0 & 0 & 0 & 0 \\ 0 & 0 & 0 & 0 & 0 & 0 \\ 0 & 0 & 0 & 0 "href": "http://glance.openstack.example.com/openstack/
images/a440c04b-79fa-479c-bed1-0b816eaec379",
                                               "rel": "alternate",
                                               "type": "application/vnd.openstack.image"
}<br>}<br>{}
                            ],
                             "metadata": {
                                      "architecture": "x86_64",
                                      "auto_disk_config": "False",
                                      "kernel_id": "nokernel",
                                      "ramdisk_id": "nokernel"
                            },
                            "minDisk": 0,
                            "minRam": 0,
                            "name": "fakeimage6",
                            "progress": 100,
                            "status": "ACTIVE",
                            "updated": "2011-01-01T01:02:03Z"
                   },
\left\{ \begin{array}{ccc} 0 & 0 & 0 \\ 0 & 0 & 0 \\ 0 & 0 & 0 \\ 0 & 0 & 0 \\ 0 & 0 & 0 \\ 0 & 0 & 0 \\ 0 & 0 & 0 \\ 0 & 0 & 0 \\ 0 & 0 & 0 \\ 0 & 0 & 0 \\ 0 & 0 & 0 \\ 0 & 0 & 0 \\ 0 & 0 & 0 \\ 0 & 0 & 0 & 0 \\ 0 & 0 & 0 & 0 \\ 0 & 0 & 0 & 0 \\ 0 & 0 & 0 & 0 \\ 0 & 0 & 0 & 0 & 0 \\ 0 & 0 & 0 & 0 & 0 \\ 0 & 0 & 0 & 0 & 0 "created": "2011-01-01T01:02:03Z",
                            "id": "c905cedb-7281-47e4-8a62-f26bc5fc4c77",
                            "links": [
\left\{ \begin{array}{cc} 0 & 0 & 0 \\ 0 & 0 & 0 \\ 0 & 0 & 0 \\ 0 & 0 & 0 \\ 0 & 0 & 0 \\ 0 & 0 & 0 \\ 0 & 0 & 0 \\ 0 & 0 & 0 \\ 0 & 0 & 0 \\ 0 & 0 & 0 \\ 0 & 0 & 0 \\ 0 & 0 & 0 & 0 \\ 0 & 0 & 0 & 0 \\ 0 & 0 & 0 & 0 \\ 0 & 0 & 0 & 0 & 0 \\ 0 & 0 & 0 & 0 & 0 \\ 0 & 0 & 0 & 0 & 0 \\ 0 & 0 & 0 & 0 & 0 & 0 \\ 0 & 0 & 0 & 0 "href": "http://openstack.example.com/v2/openstack/images/
c905cedb-7281-47e4-8a62-f26bc5fc4c77",
                                               "rel": "self"
, where \{ \cdot \} , we have \{ \cdot \} , \{ \cdot \}\left\{ \begin{array}{cc} 0 & 0 & 0 \\ 0 & 0 & 0 \\ 0 & 0 & 0 \\ 0 & 0 & 0 \\ 0 & 0 & 0 \\ 0 & 0 & 0 \\ 0 & 0 & 0 \\ 0 & 0 & 0 \\ 0 & 0 & 0 \\ 0 & 0 & 0 \\ 0 & 0 & 0 \\ 0 & 0 & 0 \\ 0 & 0 & 0 & 0 \\ 0 & 0 & 0 & 0 \\ 0 & 0 & 0 & 0 \\ 0 & 0 & 0 & 0 & 0 \\ 0 & 0 & 0 & 0 & 0 \\ 0 & 0 & 0 & 0 & 0 \\ 0 & 0 & 0 & 0 & 0 & 0 \\ 0 "href": "http://openstack.example.com/openstack/images/
c905cedb-7281-47e4-8a62-f26bc5fc4c77",
                                               "rel": "bookmark"
, where \{ \cdot \} , we have \{ \cdot \} , \{ \cdot \}\left\{ \begin{array}{cc} 0 & 0 & 0 \\ 0 & 0 & 0 \\ 0 & 0 & 0 \\ 0 & 0 & 0 \\ 0 & 0 & 0 \\ 0 & 0 & 0 \\ 0 & 0 & 0 \\ 0 & 0 & 0 \\ 0 & 0 & 0 \\ 0 & 0 & 0 \\ 0 & 0 & 0 \\ 0 & 0 & 0 & 0 \\ 0 & 0 & 0 & 0 \\ 0 & 0 & 0 & 0 \\ 0 & 0 & 0 & 0 & 0 \\ 0 & 0 & 0 & 0 & 0 \\ 0 & 0 & 0 & 0 & 0 \\ 0 & 0 & 0 & 0 & 0 & 0 \\ 0 & 0 & 0 & 0 "href": "http://glance.openstack.example.com/openstack/
images/c905cedb-7281-47e4-8a62-f26bc5fc4c77",
                                               "rel": "alternate",
                                               "type": "application/vnd.openstack.image"
}<br>}<br>{}
```

```
\mathbf{1},
                             "metadata": {
                                     "kernel_id": "155d900f-4e14-4e4c-a73d-069cbf4541e6",
                                     "ramdisk_id": null
                            },
                            "minDisk": 0,
                            "minRam": 0,
                            "name": "fakeimage123456",
                            "progress": 100,
                            "status": "ACTIVE",
                            "updated": "2011-01-01T01:02:03Z"
                   },
\left\{ \begin{array}{cc} 0 & 0 \\ 0 & 0 \end{array} \right\} "created": "2011-01-01T01:02:03Z",
                            "id": "cedef40a-ed67-4d10-800e-17455edce175",
                            "links": [
\left\{ \begin{array}{cc} 0 & 0 & 0 \\ 0 & 0 & 0 \\ 0 & 0 & 0 \\ 0 & 0 & 0 \\ 0 & 0 & 0 \\ 0 & 0 & 0 \\ 0 & 0 & 0 \\ 0 & 0 & 0 \\ 0 & 0 & 0 \\ 0 & 0 & 0 \\ 0 & 0 & 0 \\ 0 & 0 & 0 & 0 \\ 0 & 0 & 0 & 0 \\ 0 & 0 & 0 & 0 \\ 0 & 0 & 0 & 0 & 0 \\ 0 & 0 & 0 & 0 & 0 \\ 0 & 0 & 0 & 0 & 0 \\ 0 & 0 & 0 & 0 & 0 & 0 \\ 0 & 0 & 0 & 0 "href": "http://openstack.example.com/v2/openstack/images/
cedef40a-ed67-4d10-800e-17455edce175",
                                               "rel": "self"
                                     },
\left\{ \begin{array}{cc} 0 & 0 & 0 \\ 0 & 0 & 0 \\ 0 & 0 & 0 \\ 0 & 0 & 0 \\ 0 & 0 & 0 \\ 0 & 0 & 0 \\ 0 & 0 & 0 \\ 0 & 0 & 0 \\ 0 & 0 & 0 \\ 0 & 0 & 0 \\ 0 & 0 & 0 \\ 0 & 0 & 0 & 0 \\ 0 & 0 & 0 & 0 \\ 0 & 0 & 0 & 0 \\ 0 & 0 & 0 & 0 & 0 \\ 0 & 0 & 0 & 0 & 0 \\ 0 & 0 & 0 & 0 & 0 \\ 0 & 0 & 0 & 0 & 0 & 0 \\ 0 & 0 & 0 & 0 "href": "http://openstack.example.com/openstack/images/
cedef40a-ed67-4d10-800e-17455edce175",
                                              "rel": "bookmark"
                                     },
\{ "href": "http://glance.openstack.example.com/openstack/
images/cedef40a-ed67-4d10-800e-17455edce175",
                                              "rel": "alternate",
                                              "type": "application/vnd.openstack.image"
 }
                           \mathbf{1},
                            "metadata": {
                                     "kernel_id": "nokernel",
                                     "ramdisk_id": "nokernel"
                            },
                            "minDisk": 0,
                            "minRam": 0,
                            "name": "fakeimage123456",
                            "progress": 100,
                            "status": "ACTIVE",
                            "updated": "2011-01-01T01:02:03Z"
                   },
\left\{ \begin{array}{cc} 0 & 0 \\ 0 & 0 \end{array} \right\} "created": "2011-01-01T01:02:03Z",
                            "id": "76fa36fc-c930-4bf3-8c8a-ea2a2420deb6",
                            "links": [
\left\{ \begin{array}{cc} 0 & 0 & 0 \\ 0 & 0 & 0 \\ 0 & 0 & 0 \\ 0 & 0 & 0 \\ 0 & 0 & 0 \\ 0 & 0 & 0 \\ 0 & 0 & 0 \\ 0 & 0 & 0 \\ 0 & 0 & 0 \\ 0 & 0 & 0 \\ 0 & 0 & 0 \\ 0 & 0 & 0 & 0 \\ 0 & 0 & 0 & 0 \\ 0 & 0 & 0 & 0 \\ 0 & 0 & 0 & 0 & 0 \\ 0 & 0 & 0 & 0 & 0 \\ 0 & 0 & 0 & 0 & 0 \\ 0 & 0 & 0 & 0 & 0 & 0 \\ 0 & 0 & 0 & 0 "href": "http://openstack.example.com/v2/openstack/images/
76fa36fc-c930-4bf3-8c8a-ea2a2420deb6",
                                               "rel": "self"
, where \{ \cdot \} , we have \{ \cdot \} , \{ \cdot \}\left\{ \begin{array}{cc} 0 & 0 & 0 \\ 0 & 0 & 0 \\ 0 & 0 & 0 \\ 0 & 0 & 0 \\ 0 & 0 & 0 \\ 0 & 0 & 0 \\ 0 & 0 & 0 \\ 0 & 0 & 0 \\ 0 & 0 & 0 \\ 0 & 0 & 0 \\ 0 & 0 & 0 \\ 0 & 0 & 0 & 0 \\ 0 & 0 & 0 & 0 \\ 0 & 0 & 0 & 0 \\ 0 & 0 & 0 & 0 & 0 \\ 0 & 0 & 0 & 0 & 0 \\ 0 & 0 & 0 & 0 & 0 \\ 0 & 0 & 0 & 0 & 0 & 0 \\ 0 & 0 & 0 & 0 "href": "http://openstack.example.com/openstack/images/
76fa36fc-c930-4bf3-8c8a-ea2a2420deb6",
                                              "rel": "bookmark"
, where \{ \cdot \} , we have \{ \cdot \} , \{ \cdot \}\left\{ \begin{array}{cc} 0 & 0 & 0 \\ 0 & 0 & 0 \\ 0 & 0 & 0 \\ 0 & 0 & 0 \\ 0 & 0 & 0 \\ 0 & 0 & 0 \\ 0 & 0 & 0 \\ 0 & 0 & 0 \\ 0 & 0 & 0 \\ 0 & 0 & 0 \\ 0 & 0 & 0 \\ 0 & 0 & 0 \\ 0 & 0 & 0 & 0 \\ 0 & 0 & 0 & 0 \\ 0 & 0 & 0 & 0 \\ 0 & 0 & 0 & 0 & 0 \\ 0 & 0 & 0 & 0 & 0 \\ 0 & 0 & 0 & 0 & 0 \\ 0 & 0 & 0 & 0 & 0 & 0 \\ 0
```
}

```
 "href": "http://glance.openstack.example.com/openstack/
images/76fa36fc-c930-4bf3-8c8a-ea2a2420deb6",
                      "rel": "alternate",
                      "type": "application/vnd.openstack.image"
}<br>}<br>{}
             ],
             "metadata": {
                  "kernel_id": "nokernel",
                 "ramdisk_id": "nokernel"
             },
             "minDisk": 0,
             "minRam": 0,
             "name": "fakeimage123456",
             "progress": 100,
             "status": "ACTIVE",
             "updated": "2011-01-01T01:02:03Z"
 }
    ]
```
#### **Example 3.421. List images: XML response**

```
<?xml version='1.0' encoding='UTF-8'?>
<images xmlns:OS-DCF="http://docs.openstack.org/compute/ext/disk_config/api/
v1.1" xmlns:atom="http://www.w3.org/2005/Atom" xmlns="http://docs.openstack.
org/compute/api/v1.1">
  <image status="ACTIVE" updated="2011-01-01T01:02:03Z" name="fakeimage7"
 created="2011-01-01T01:02:03Z" minDisk="0" progress="100" minRam="0" id=
"70a599e0-31e7-49b7-b260-868f441e862b" OS-DCF:diskConfig="AUTO">
     <metadata>
       <meta key="kernel_id">nokernel</meta>
       <meta key="auto_disk_config">True</meta>
       <meta key="ramdisk_id">nokernel</meta>
       <meta key="architecture">x86_64</meta>
     </metadata>
     <atom:link href="http://openstack.example.com/v2/openstack/images/
70a599e0-31e7-49b7-b260-868f441e862b" rel="self"/>
     <atom:link href="http://openstack.example.com/openstack/images/
70a599e0-31e7-49b7-b260-868f441e862b" rel="bookmark"/>
     <atom:link href="http://glance.openstack.example.com/openstack/images/
70a599e0-31e7-49b7-b260-868f441e862b" type="application/vnd.openstack.image"
 rel="alternate"/>
  </image>
  <image status="ACTIVE" updated="2011-01-01T01:02:03Z" name="fakeimage123456"
 created="2011-01-01T01:02:03Z" minDisk="0" progress="100" minRam="0" id=
"155d900f-4e14-4e4c-a73d-069cbf4541e6">
     <metadata>
       <meta key="kernel_id">nokernel</meta>
       <meta key="ramdisk_id">nokernel</meta>
       <meta key="architecture">x86_64</meta>
     </metadata>
    <atom:link href="http://openstack.example.com/v2/openstack/images/
155d900f-4e14-4e4c-a73d-069cbf4541e6" rel="self"/>
     <atom:link href="http://openstack.example.com/openstack/images/
155d900f-4e14-4e4c-a73d-069cbf4541e6" rel="bookmark"/>
     <atom:link href="http://glance.openstack.example.com/openstack/images/
155d900f-4e14-4e4c-a73d-069cbf4541e6" type="application/vnd.openstack.image"
 rel="alternate"/>
  </image>
```

```
 <image status="ACTIVE" updated="2011-01-01T01:02:03Z" name="fakeimage123456"
 created="2011-01-01T01:02:03Z" minDisk="0" progress="100" minRam="0" id=
"a2459075-d96c-40d5-893e-577ff92e721c">
     <metadata>
       <meta key="kernel_id">nokernel</meta>
       <meta key="ramdisk_id">nokernel</meta>
     </metadata>
     <atom:link href="http://openstack.example.com/v2/openstack/images/
a2459075-d96c-40d5-893e-577ff92e721c" rel="self"/>
     <atom:link href="http://openstack.example.com/openstack/images/a2459075-
d96c-40d5-893e-577ff92e721c" rel="bookmark"/>
     <atom:link href="http://glance.openstack.example.com/openstack/images/
a2459075-d96c-40d5-893e-577ff92e721c" type="application/vnd.openstack.image"
 rel="alternate"/>
   </image>
  <image status="ACTIVE" updated="2011-01-01T01:02:03Z" name="fakeimage6"
 created="2011-01-01T01:02:03Z" minDisk="0" progress="100" minRam="0" id=
"a440c04b-79fa-479c-bed1-0b816eaec379" OS-DCF:diskConfig="MANUAL">
     <metadata>
       <meta key="kernel_id">nokernel</meta>
       <meta key="auto_disk_config">False</meta>
       <meta key="ramdisk_id">nokernel</meta>
       <meta key="architecture">x86_64</meta>
     </metadata>
    <atom:link href="http://openstack.example.com/v2/openstack/images/
a440c04b-79fa-479c-bed1-0b816eaec379" rel="self"/>
     <atom:link href="http://openstack.example.com/openstack/images/
a440c04b-79fa-479c-bed1-0b816eaec379" rel="bookmark"/>
     <atom:link href="http://glance.openstack.example.com/openstack/images/
a440c04b-79fa-479c-bed1-0b816eaec379" type="application/vnd.openstack.image"
 rel="alternate"/>
  </image>
  <image status="ACTIVE" updated="2011-01-01T01:02:03Z" name="fakeimage123456"
 created="2011-01-01T01:02:03Z" minDisk="0" progress="100" minRam="0" id=
"c905cedb-7281-47e4-8a62-f26bc5fc4c77">
     <metadata>
       <meta key="kernel_id">155d900f-4e14-4e4c-a73d-069cbf4541e6</meta>
       <meta key="ramdisk_id">None</meta>
    </metadata>
     <atom:link href="http://openstack.example.com/v2/openstack/images/
c905cedb-7281-47e4-8a62-f26bc5fc4c77" rel="self"/>
     <atom:link href="http://openstack.example.com/openstack/images/
c905cedb-7281-47e4-8a62-f26bc5fc4c77" rel="bookmark"/>
     <atom:link href="http://glance.openstack.example.com/openstack/images/
c905cedb-7281-47e4-8a62-f26bc5fc4c77" type="application/vnd.openstack.image"
 rel="alternate"/>
  </image>
  <image status="ACTIVE" updated="2011-01-01T01:02:03Z" name="fakeimage123456"
 created="2011-01-01T01:02:03Z" minDisk="0" progress="100" minRam="0" id=
"cedef40a-ed67-4d10-800e-17455edce175">
     <metadata>
       <meta key="kernel_id">nokernel</meta>
       <meta key="ramdisk_id">nokernel</meta>
    </metadata>
     <atom:link href="http://openstack.example.com/v2/openstack/images/
cedef40a-ed67-4d10-800e-17455edce175" rel="self"/>
    <atom:link href="http://openstack.example.com/openstack/images/cedef40a-
ed67-4d10-800e-17455edce175" rel="bookmark"/>
```

```
 <atom:link href="http://glance.openstack.example.com/openstack/images/
cedef40a-ed67-4d10-800e-17455edce175" type="application/vnd.openstack.image"
 rel="alternate"/>
  </image>
  <image status="ACTIVE" updated="2011-01-01T01:02:03Z" name="fakeimage123456"
 created="2011-01-01T01:02:03Z" minDisk="0" progress="100" minRam="0" id=
"76fa36fc-c930-4bf3-8c8a-ea2a2420deb6">
     <metadata>
      <meta key="kernel_id">nokernel</meta>
      <meta key="ramdisk_id">nokernel</meta>
     </metadata>
     <atom:link href="http://openstack.example.com/v2/openstack/images/
76fa36fc-c930-4bf3-8c8a-ea2a2420deb6" rel="self"/>
     <atom:link href="http://openstack.example.com/openstack/images/76fa36fc-
c930-4bf3-8c8a-ea2a2420deb6" rel="bookmark"/>
     <atom:link href="http://glance.openstack.example.com/openstack/images/
76fa36fc-c930-4bf3-8c8a-ea2a2420deb6" type="application/vnd.openstack.image"
 rel="alternate"/>
  </image>
</images>
```
This operation does not return a response body.

# **3.49. Server IP type (servers)**

Show the type of the IP addresses assigned to an instance. Type is either fixed or floating.

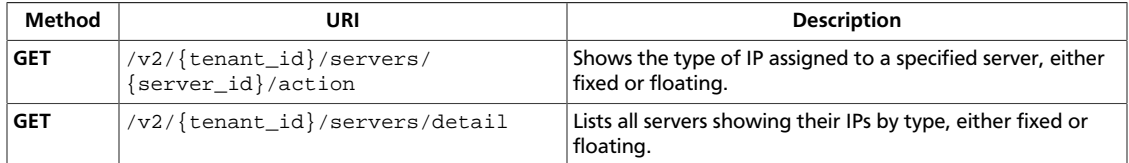

## <span id="page-483-0"></span>**3.49.1. Show IP type**

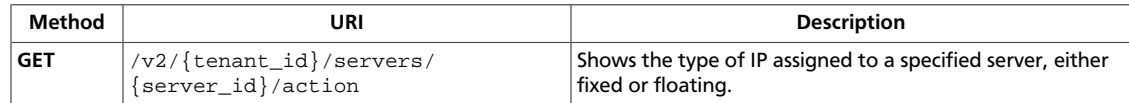

**Normal response codes:** 200

### **3.49.1.1. Request**

This table shows the URI parameters for the show ip type request:

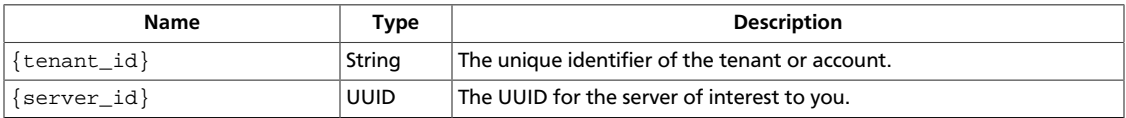

This operation does not require a request body.

## **3.49.1.2. Response**

#### **Example 3.422. Show IP type: JSON response**

```
{
          "server": {
                  "accessIPv4": "",
                   "accessIPv6": "",
                   "addresses": {
                            "private": [
\left\{ \begin{array}{cc} 0 & 0 & 0 \\ 0 & 0 & 0 \\ 0 & 0 & 0 \\ 0 & 0 & 0 \\ 0 & 0 & 0 \\ 0 & 0 & 0 \\ 0 & 0 & 0 \\ 0 & 0 & 0 \\ 0 & 0 & 0 \\ 0 & 0 & 0 \\ 0 & 0 & 0 \\ 0 & 0 & 0 & 0 \\ 0 & 0 & 0 & 0 \\ 0 & 0 & 0 & 0 \\ 0 & 0 & 0 & 0 & 0 \\ 0 & 0 & 0 & 0 & 0 \\ 0 & 0 & 0 & 0 & 0 \\ 0 & 0 & 0 & 0 & 0 & 0 \\ 0 & 0 & 0 & 0 "OS-EXT-IPS:type": "fixed",
                                               "addr": "192.168.0.3",
                                                "version": 4
}<br>}<br>{}
                            ]
                   },
                   "created": "2013-02-07T18:46:28Z",
                   "flavor": {
                            "id": "1",
                             "links": [
\left\{ \begin{array}{cc} 0 & 0 & 0 \\ 0 & 0 & 0 \\ 0 & 0 & 0 \\ 0 & 0 & 0 \\ 0 & 0 & 0 \\ 0 & 0 & 0 \\ 0 & 0 & 0 \\ 0 & 0 & 0 \\ 0 & 0 & 0 \\ 0 & 0 & 0 \\ 0 & 0 & 0 \\ 0 & 0 & 0 & 0 \\ 0 & 0 & 0 & 0 \\ 0 & 0 & 0 & 0 \\ 0 & 0 & 0 & 0 & 0 \\ 0 & 0 & 0 & 0 & 0 \\ 0 & 0 & 0 & 0 & 0 \\ 0 & 0 & 0 & 0 & 0 & 0 \\ 0 & 0 & 0 & 0 "href": "http://openstack.example.com/openstack/flavors/
1",
                                                "rel": "bookmark"
 }
 ]
                   },
                   "hostId": "4e2003eddbfdb1280c2618d04090bcdd6773203b8da8347af0b2723d",
                   "id": "dc7281f9-ee47-40b9-9950-9f73e7961caa",
                   "image": {
                             "id": "70a599e0-31e7-49b7-b260-868f441e862b",
                             "links": [
\left\{ \begin{array}{cc} 0 & 0 & 0 \\ 0 & 0 & 0 \\ 0 & 0 & 0 \\ 0 & 0 & 0 \\ 0 & 0 & 0 \\ 0 & 0 & 0 \\ 0 & 0 & 0 \\ 0 & 0 & 0 \\ 0 & 0 & 0 \\ 0 & 0 & 0 \\ 0 & 0 & 0 \\ 0 & 0 & 0 & 0 \\ 0 & 0 & 0 & 0 \\ 0 & 0 & 0 & 0 \\ 0 & 0 & 0 & 0 & 0 \\ 0 & 0 & 0 & 0 & 0 \\ 0 & 0 & 0 & 0 & 0 \\ 0 & 0 & 0 & 0 & 0 & 0 \\ 0 & 0 & 0 & 0 "href": "http://openstack.example.com/openstack/images/
70a599e0-31e7-49b7-b260-868f441e862b",
                                                "rel": "bookmark"
```

```
}<br>}<br>{}
 ]
          },
          "links": [
\left\{ \begin{array}{c} 1 & 0 \\ 0 & 1 \end{array} \right. "href": "http://openstack.example.com/v2/openstack/servers/
dc7281f9-ee47-40b9-9950-9f73e7961caa",
                    "rel": "self"
               },
\left\{ \begin{array}{c} 1 & 0 \\ 0 & 1 \end{array} \right. "href": "http://openstack.example.com/openstack/servers/
dc7281f9-ee47-40b9-9950-9f73e7961caa",
                    "rel": "bookmark"
 }
          ],
          "metadata": {
               "My Server Name": "Apache1"
          },
          "name": "new-server-test",
          "progress": 0,
          "status": "ACTIVE",
          "tenant_id": "openstack",
          "updated": "2013-02-07T18:46:29Z",
          "user_id": "fake"
     }
}
```
### **Example 3.423. Show IP type: XML response**

```
<?xml version='1.0' encoding='UTF-8'?>
<server xmlns:OS-EXT-IPS="http://docs.openstack.org/compute/ext/extended_ips/
api/v1.1" xmlns:atom="http://www.w3.org/2005/Atom" xmlns="http://docs.
openstack.org/compute/api/v1.1" status="ACTIVE" updated="2013-02-07T18:46:29Z"
 hostId="068cc5e2de14b6e533a239c6eac0a0bdedcd57cab25450a6d3da43af" name=
"new-server-test" created="2013-02-07T18:46:28Z" userId="fake" tenantId=
"openstack" accessIPv4="" accessIPv6="" progress="0" id="22e7cf4d-
ab7a-4a3d-9599-7d0dbaf9ed55">
  <image id="70a599e0-31e7-49b7-b260-868f441e862b">
     <atom:link href="http://openstack.example.com/openstack/images/
70a599e0-31e7-49b7-b260-868f441e862b" rel="bookmark"/>
  </image>
  <flavor id="1">
     <atom:link href="http://openstack.example.com/openstack/flavors/1" rel=
"bookmark"/>
   </flavor>
   <metadata>
    <meta key="My Server Name">Apache1</meta>
   </metadata>
  <addresses>
    <network id="private">
      <ip OS-EXT-IPS:type="fixed" version="4" addr="192.168.0.3"/>
     </network>
   </addresses>
  <atom:link href="http://openstack.example.com/v2/openstack/servers/22e7cf4d-
ab7a-4a3d-9599-7d0dbaf9ed55" rel="self"/>
   <atom:link href="http://openstack.example.com/openstack/servers/22e7cf4d-
ab7a-4a3d-9599-7d0dbaf9ed55" rel="bookmark"/>
</server>
```
This operation does not return a response body.

## <span id="page-485-0"></span>**3.49.2. List servers with IP type**

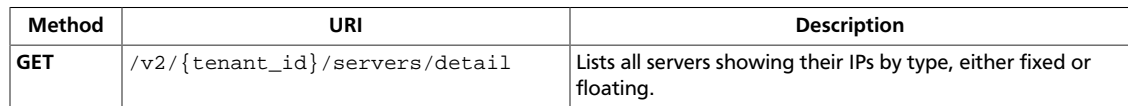

**Normal response codes:** 200

## **3.49.2.1. Request**

This table shows the URI parameters for the list servers with ip type request:

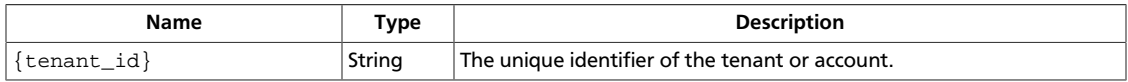

This operation does not require a request body.

## **3.49.2.2. Response**

### **Example 3.424. List servers with IP type: JSON response**

```
{
    "servers": [
        {
           "accessIPv4": "",
           "accessIPv6": "",
           "addresses": {
               "private": [
\{ "OS-EXT-IPS:type": "fixed",
                      "addr": "192.168.0.3",
                      "version": 4
 }
 ]
           },
           "created": "2013-02-07T18:40:59Z",
           "flavor": {
               "id": "1",
               "links": [
\{ "href": "http://openstack.example.com/openstack/
flavors/1",
                      "rel": "bookmark"
 }
 ]
           },
           "hostId":
 "fe866a4962fe3bdb6c2db9c8f7dcdb9555aca73387e72b5cb9c45bd3",
           "id": "76908712-653a-4d16-807e-d89d41435d24",
           "image": {
               "id": "70a599e0-31e7-49b7-b260-868f441e862b",
               "links": [
\{ "href": "http://openstack.example.com/openstack/
images/70a599e0-31e7-49b7-b260-868f441e862b",
```

```
 "rel": "bookmark"
 }
 ]
                   },
                   "links": [
\left\{ \begin{array}{cc} 0 & 0 & 0 \\ 0 & 0 & 0 \\ 0 & 0 & 0 \\ 0 & 0 & 0 \\ 0 & 0 & 0 \\ 0 & 0 & 0 \\ 0 & 0 & 0 \\ 0 & 0 & 0 \\ 0 & 0 & 0 \\ 0 & 0 & 0 \\ 0 & 0 & 0 \\ 0 & 0 & 0 & 0 \\ 0 & 0 & 0 & 0 \\ 0 & 0 & 0 & 0 \\ 0 & 0 & 0 & 0 & 0 \\ 0 & 0 & 0 & 0 & 0 \\ 0 & 0 & 0 & 0 & 0 \\ 0 & 0 & 0 & 0 & 0 & 0 \\ 0 & 0 & 0 & 0 "href": "http://openstack.example.com/v2/openstack/
servers/76908712-653a-4d16-807e-d89d41435d24",
                                "rel": "self"
                         },
\{ "href": "http://openstack.example.com/openstack/servers/
76908712-653a-4d16-807e-d89d41435d24",
                               "rel": "bookmark"
}<br>}<br>{}
                   ],
                   "metadata": {
                         "My Server Name": "Apache1"
                   },
                   "name": "new-server-test",
                   "progress": 0,
                   "status": "ACTIVE",
                   "tenant_id": "openstack",
                   "updated": "2013-02-07T18:40:59Z",
                   "user_id": "fake"
             }
      ]
}
```
#### **Example 3.425. List servers with IP type: XML response**

```
<?xml version='1.0' encoding='UTF-8'?>
<servers xmlns:OS-EXT-IPS="http://docs.openstack.org/compute/ext/extended_ips/
api/v1.1" xmlns:atom="http://www.w3.org/2005/Atom" xmlns="http://docs.
openstack.org/compute/api/v1.1">
  <server status="ACTIVE" updated="2013-02-07T18:40:59Z" hostId=
"51a80e6ee89b638b2cb57eb4e39d89a725e07c8a698f4d8e256f8665" name=
"new-server-test" created="2013-02-07T18:40:59Z" userId="fake"
 tenantId="openstack" accessIPv4="" accessIPv6="" progress="0" id=
"0337de6b-1d43-46c8-8804-35669f1dea9a">
     <image id="70a599e0-31e7-49b7-b260-868f441e862b">
       <atom:link href="http://openstack.example.com/openstack/images/
70a599e0-31e7-49b7-b260-868f441e862b" rel="bookmark"/>
     </image>
     <flavor id="1">
       <atom:link href="http://openstack.example.com/openstack/flavors/1" rel=
"bookmark"/>
    </flavor>
     <metadata>
       <meta key="My Server Name">Apache1</meta>
     </metadata>
     <addresses>
       <network id="private">
         <ip OS-EXT-IPS:type="fixed" version="4" addr="192.168.0.3"/>
       </network>
    </addresses>
     <atom:link href="http://openstack.example.com/v2/openstack/servers/
0337de6b-1d43-46c8-8804-35669f1dea9a" rel="self"/>
     <atom:link href="http://openstack.example.com/openstack/servers/
0337de6b-1d43-46c8-8804-35669f1dea9a" rel="bookmark"/>
```
 </server> </servers>

This operation does not return a response body.

# **3.50. Server extended attributes (servers)**

Show metadata for servers.

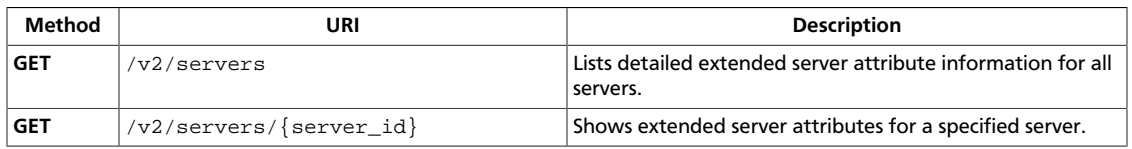

## <span id="page-488-0"></span>**3.50.1. List servers with extended server attributes**

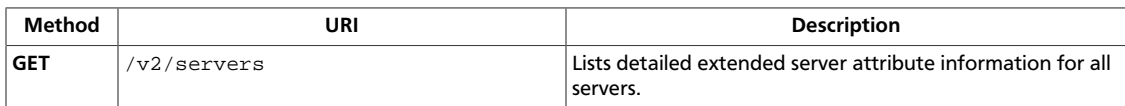

**Normal response codes:** 200

## **3.50.1.1. Request**

This operation does not require a request body.

## **3.50.1.2. Response**

```
Example 3.426. List servers with extended server attributes: JSON response
```

```
{
    "servers": [
        {
           "OS-EXT-SRV-ATTR:host": "dd99797793774612b081a8be19bf721a",
           "OS-EXT-SRV-ATTR:hypervisor_hostname": "fake-mini",
           "OS-EXT-SRV-ATTR:instance_name": "instance-00000001",
           "accessIPv4": "",
           "accessIPv6": "",
           "addresses": {
               "private": [
\{ "addr": "192.168.0.3",
                      "version": 4
 }
 ]
           },
           "created": "2012-11-15T19:27:05Z",
           "flavor": {
               "id": "1",
               "links": [
\{ "href": "http://openstack.example.com/openstack/
flavors/1",
                      "rel": "bookmark"
 }
 ]
           },
           "hostId":
 "146245c049213a54b8c2352751518fcb4c2befd1b942b45a5a705d35",
           "id": "e0c3563a-84ef-4d0b-bb80-23392cd23882",
           "image": {
               "id": "70a599e0-31e7-49b7-b260-868f441e862b",
               "links": [
\{ "href": "http://openstack.example.com/openstack/
images/70a599e0-31e7-49b7-b260-868f441e862b",
                      "rel": "bookmark"
 }
 ]
           },
```

```
 "links": [
\{ "href": "http://openstack.example.com/v2/openstack/
servers/e0c3563a-84ef-4d0b-bb80-23392cd23882",
                                   "rel": "self"
, where \{ \cdot \} , we have \{ \cdot \} , \{ \cdot \}\left\{ \begin{array}{cc} 0 & 0 & 0 \\ 0 & 0 & 0 \\ 0 & 0 & 0 \\ 0 & 0 & 0 \\ 0 & 0 & 0 \\ 0 & 0 & 0 \\ 0 & 0 & 0 \\ 0 & 0 & 0 \\ 0 & 0 & 0 \\ 0 & 0 & 0 \\ 0 & 0 & 0 \\ 0 & 0 & 0 \\ 0 & 0 & 0 & 0 \\ 0 & 0 & 0 & 0 \\ 0 & 0 & 0 & 0 \\ 0 & 0 & 0 & 0 & 0 \\ 0 & 0 & 0 & 0 & 0 \\ 0 & 0 & 0 & 0 & 0 \\ 0 & 0 & 0 & 0 & 0 & 0 \\ 0 "href": "http://openstack.example.com/openstack/servers/
e0c3563a-84ef-4d0b-bb80-23392cd23882",
                                   "rel": "bookmark"
}<br>{}
                    \cdot "metadata": {
                            "My Server Name": "Apache1"
                     },
                     "name": "new-server-test",
                     "progress": 0,
                     "status": "ACTIVE",
                     "tenant_id": "openstack",
                     "updated": "2012-11-15T19:27:05Z",
                     "user_id": "fake"
              }
       ]
}
```
#### **Example 3.427. List servers with extended server attributes: XML response**

```
<?xml version='1.0' encoding='UTF-8'?>
<servers xmlns:OS-EXT-SRV-ATTR="http://docs.openstack.org/compute/ext/
extended_status/api/v1.1" xmlns:atom="http://www.w3.org/2005/Atom" xmlns=
"http://docs.openstack.org/compute/api/v1.1">
  <server status="ACTIVE" updated="2012-11-15T19:27:06Z" hostId=
"b348a7376e2e61781829c9b45e63675aa0207632c25ce36c55a4fb2a" name="new-
server-test" created="2012-11-15T19:27:06Z" userId="fake" tenantId=
"openstack" accessIPv4="" accessIPv6="" progress="0" id="3cadb9e9-
f430-4f62-8b9b-3efb671ff1fa" OS-EXT-SRV-ATTR:instance_name="instance-00000001"
 OS-EXT-SRV-ATTR:host="2c4d049170fe409abc14942757d63a4e" OS-EXT-SRV-
ATTR:hypervisor_hostname="fake-mini">
     <image id="70a599e0-31e7-49b7-b260-868f441e862b">
       <atom:link href="http://openstack.example.com/openstack/images/
70a599e0-31e7-49b7-b260-868f441e862b" rel="bookmark"/>
     </image>
     <flavor id="1">
      <atom:link href="http://openstack.example.com/openstack/flavors/1" rel=
"bookmark"/>
    </flavor>
     <metadata>
       <meta key="My Server Name">Apache1</meta>
     </metadata>
    <addresses>
       <network id="private">
         <ip version="4" addr="192.168.0.3"/>
       </network>
     </addresses>
     <atom:link href="http://openstack.example.com/v2/openstack/servers/
3cadb9e9-f430-4f62-8b9b-3efb671ff1fa" rel="self"/>
    <atom:link href="http://openstack.example.com/openstack/servers/3cadb9e9-
f430-4f62-8b9b-3efb671ff1fa" rel="bookmark"/>
  </server>
</servers>
```
This operation does not return a response body.

## <span id="page-491-0"></span>**3.50.2. Show extended server attributes**

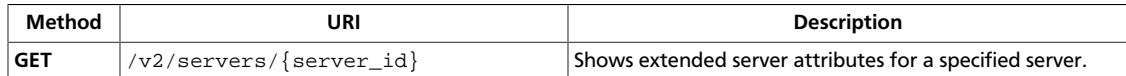

**Normal response codes:** 200

## **3.50.2.1. Request**

This table shows the URI parameters for the show extended server attributes request:

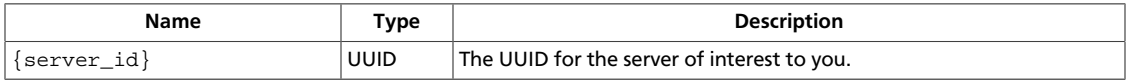

This operation does not require a request body.

## **3.50.2.2. Response**

#### **Example 3.428. Show extended server attributes: JSON response**

```
{
         "server": {
                "OS-EXT-SRV-ATTR:host": "1169a68456af48238da47b1d5957a714",
                 "OS-EXT-SRV-ATTR:hypervisor_hostname": "fake-mini",
                 "OS-EXT-SRV-ATTR:instance_name": "instance-00000001",
                 "accessIPv4": "",
                 "accessIPv6": "",
                  "addresses": {
                          "private": [
\left\{ \begin{array}{cc} 0 & 0 & 0 \\ 0 & 0 & 0 \\ 0 & 0 & 0 \\ 0 & 0 & 0 \\ 0 & 0 & 0 \\ 0 & 0 & 0 \\ 0 & 0 & 0 \\ 0 & 0 & 0 \\ 0 & 0 & 0 \\ 0 & 0 & 0 \\ 0 & 0 & 0 \\ 0 & 0 & 0 \\ 0 & 0 & 0 & 0 \\ 0 & 0 & 0 & 0 \\ 0 & 0 & 0 & 0 \\ 0 & 0 & 0 & 0 & 0 \\ 0 & 0 & 0 & 0 & 0 \\ 0 & 0 & 0 & 0 & 0 \\ 0 & 0 & 0 & 0 & 0 & 0 \\ 0 "addr": "192.168.0.3",
                                           "version": 4
}<br>}<br>{}
 ]
                  },
                  "created": "2012-11-15T19:27:04Z",
                  "flavor": {
                          "id": "1",
                          "links": [
\left\{ \begin{array}{cc} 0 & 0 & 0 \\ 0 & 0 & 0 \\ 0 & 0 & 0 \\ 0 & 0 & 0 \\ 0 & 0 & 0 \\ 0 & 0 & 0 \\ 0 & 0 & 0 \\ 0 & 0 & 0 \\ 0 & 0 & 0 \\ 0 & 0 & 0 \\ 0 & 0 & 0 \\ 0 & 0 & 0 & 0 \\ 0 & 0 & 0 & 0 \\ 0 & 0 & 0 & 0 \\ 0 & 0 & 0 & 0 & 0 \\ 0 & 0 & 0 & 0 & 0 \\ 0 & 0 & 0 & 0 & 0 \\ 0 & 0 & 0 & 0 & 0 & 0 \\ 0 & 0 & 0 & 0 "href": "http://openstack.example.com/openstack/flavors/
1",
                                           "rel": "bookmark"
}<br>}<br>{}
 ]
                  },
                  "hostId": "2dfce43c41dd288cfac3a5b4251742b3bd2b37c12eb5927e757d9b4c",
                  "id": "1fc2392e-5727-46af-bc21-317a4a3eb04c",
                  "image": {
                          "id": "70a599e0-31e7-49b7-b260-868f441e862b",
                          "links": [
\left\{ \begin{array}{cc} 0 & 0 & 0 \\ 0 & 0 & 0 \\ 0 & 0 & 0 \\ 0 & 0 & 0 \\ 0 & 0 & 0 \\ 0 & 0 & 0 \\ 0 & 0 & 0 \\ 0 & 0 & 0 \\ 0 & 0 & 0 \\ 0 & 0 & 0 \\ 0 & 0 & 0 \\ 0 & 0 & 0 & 0 \\ 0 & 0 & 0 & 0 \\ 0 & 0 & 0 & 0 \\ 0 & 0 & 0 & 0 & 0 \\ 0 & 0 & 0 & 0 & 0 \\ 0 & 0 & 0 & 0 & 0 \\ 0 & 0 & 0 & 0 & 0 & 0 \\ 0 & 0 & 0 & 0 "href": "http://openstack.example.com/openstack/images/
70a599e0-31e7-49b7-b260-868f441e862b",
                                           "rel": "bookmark"
```

```
}<br>}<br>{}
 ]
          },
          "links": [
\left\{ \begin{array}{c} 1 & 0 \\ 0 & 1 \end{array} \right. "href": "http://openstack.example.com/v2/openstack/servers/
1fc2392e-5727-46af-bc21-317a4a3eb04c",
                    "rel": "self"
               },
\left\{ \begin{array}{c} 1 & 0 \\ 0 & 1 \end{array} \right. "href": "http://openstack.example.com/openstack/servers/
1fc2392e-5727-46af-bc21-317a4a3eb04c",
                    "rel": "bookmark"
 }
          ],
          "metadata": {
               "My Server Name": "Apache1"
          },
          "name": "new-server-test",
          "progress": 0,
          "status": "ACTIVE",
          "tenant_id": "openstack",
          "updated": "2012-11-15T19:27:04Z",
          "user_id": "fake"
     }
}
```
#### **Example 3.429. Show extended server attributes: XML response**

```
<?xml version='1.0' encoding='UTF-8'?>
<server xmlns:OS-EXT-SRV-ATTR="http://docs.openstack.org/
compute/ext/extended_status/api/v1.1" xmlns:atom="http://www.
w3.org/2005/Atom" xmlns="http://docs.openstack.org/compute/api/
v1.1" status="ACTIVE" updated="2012-11-15T19:27:06Z" hostId=
"6b8205d183f40afad106dbeac44d3872151ef6f36790077ea2ea85fc" name="new-server-
test" created="2012-11-15T19:27:05Z" userId="fake" tenantId="openstack"
 accessIPv4="" accessIPv6="" progress="0" id="ece641c1-51f5-4190-9342-
d9751f28eead" OS-EXT-SRV-ATTR:instance_name="instance-00000001" OS-
EXT-SRV-ATTR:host="80edfa5af48b4894b20eb1d9d2d4424e" OS-EXT-SRV-
ATTR:hypervisor_hostname="fake-mini">
   <image id="70a599e0-31e7-49b7-b260-868f441e862b">
     <atom:link href="http://openstack.example.com/openstack/images/
70a599e0-31e7-49b7-b260-868f441e862b" rel="bookmark"/>
   </image>
   <flavor id="1">
     <atom:link href="http://openstack.example.com/openstack/flavors/1" rel=
"bookmark"/>
   </flavor>
   <metadata>
     <meta key="My Server Name">Apache1</meta>
   </metadata>
   <addresses>
     <network id="private">
       <ip version="4" addr="192.168.0.3"/>
     </network>
   </addresses>
   <atom:link href="http://openstack.example.com/v2/openstack/servers/
ece641c1-51f5-4190-9342-d9751f28eead" rel="self"/>
   <atom:link href="http://openstack.example.com/openstack/servers/
ece641c1-51f5-4190-9342-d9751f28eead" rel="bookmark"/>
```
</server>

This operation does not return a response body.

# **3.51. Server extended status (servers)**

Show extended status information, vm\_state, task\_state, and power\_state, in detailed server responses.

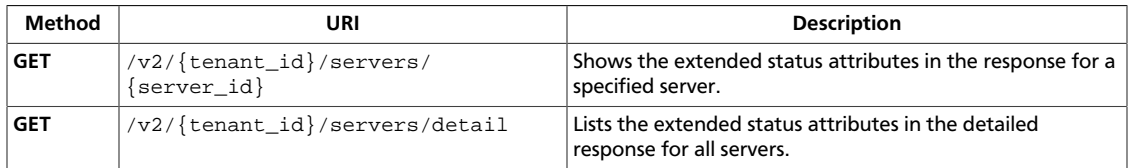

## <span id="page-494-0"></span>**3.51.1. Show server extended status**

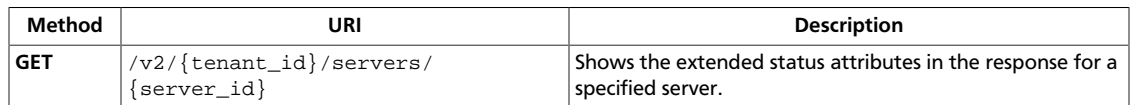

The extended status attributes are vm\_state, power\_state, and task\_state.

**Normal response codes:** 200

## **3.51.1.1. Request**

This table shows the URI parameters for the show server extended status request:

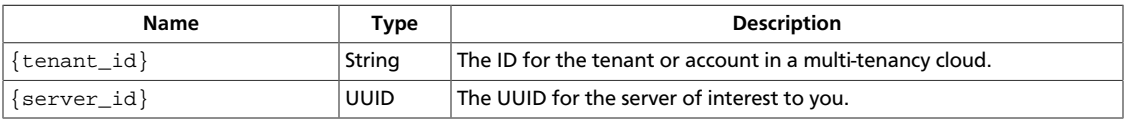

This operation does not require a request body.

## **3.51.1.2. Response**

#### **Example 3.430. Show server extended status: JSON response**

```
{
        "server": {
                "OS-EXT-STS:power_state": 1,
                "OS-EXT-STS:task_state": null,
                "OS-EXT-STS:vm_state": "active",
                "accessIPv4": "",
                "accessIPv6": "",
                 "addresses": {
                        "private": [
\left\{ \begin{array}{cc} 0 & 0 & 0 \\ 0 & 0 & 0 \\ 0 & 0 & 0 \\ 0 & 0 & 0 \\ 0 & 0 & 0 \\ 0 & 0 & 0 \\ 0 & 0 & 0 \\ 0 & 0 & 0 \\ 0 & 0 & 0 \\ 0 & 0 & 0 \\ 0 & 0 & 0 \\ 0 & 0 & 0 & 0 \\ 0 & 0 & 0 & 0 \\ 0 & 0 & 0 & 0 \\ 0 & 0 & 0 & 0 & 0 \\ 0 & 0 & 0 & 0 & 0 \\ 0 & 0 & 0 & 0 & 0 \\ 0 & 0 & 0 & 0 & 0 & 0 \\ 0 & 0 & 0 & 0 "addr": "192.168.0.3",
                                         "version": 4
}<br>}<br>{}
 ]
                 },
                 "created": "2013-02-07T19:35:09Z",
                 "flavor": {
                        "id": "1",
                         "links": [
\left\{ \begin{array}{cc} 0 & 0 & 0 \\ 0 & 0 & 0 \\ 0 & 0 & 0 \\ 0 & 0 & 0 \\ 0 & 0 & 0 \\ 0 & 0 & 0 \\ 0 & 0 & 0 \\ 0 & 0 & 0 \\ 0 & 0 & 0 \\ 0 & 0 & 0 \\ 0 & 0 & 0 \\ 0 & 0 & 0 & 0 \\ 0 & 0 & 0 & 0 \\ 0 & 0 & 0 & 0 \\ 0 & 0 & 0 & 0 & 0 \\ 0 & 0 & 0 & 0 & 0 \\ 0 & 0 & 0 & 0 & 0 \\ 0 & 0 & 0 & 0 & 0 & 0 \\ 0 & 0 & 0 & 0 "href": "http://openstack.example.com/openstack/flavors/
1",
                                         "rel": "bookmark"
}<br>}<br>{}
 ]
                 },
                 "hostId": "570eff4776ab310707d11d181037337197086998a8b3305c90bf87c8",
                 "id": "ecb5e433-fa75-4db2-af3d-a29ae8618edc",
                 "image": {
                        "id": "70a599e0-31e7-49b7-b260-868f441e862b",
```
 "links": [  $\{$  "href": "http://openstack.example.com/openstack/images/ 70a599e0-31e7-49b7-b260-868f441e862b", "rel": "bookmark" }<br>}<br>{} ] }, "links": [  $\left\{ \begin{array}{c} 0 & 0 \\ 0 & 0 \end{array} \right.$  "href": "http://openstack.example.com/v2/openstack/servers/ ecb5e433-fa75-4db2-af3d-a29ae8618edc", "rel": "self" },  $\left\{ \begin{array}{c} 0 & 0 \\ 0 & 0 \end{array} \right.$  "href": "http://openstack.example.com/openstack/servers/ ecb5e433-fa75-4db2-af3d-a29ae8618edc", "rel": "bookmark" } ], "metadata": { "My Server Name": "Apache1" }, "name": "new-server-test", "progress": 0, "status": "ACTIVE", "tenant\_id": "openstack", "updated": "2013-02-07T19:35:10Z", "user\_id": "fake" } }

#### **Example 3.431. Show server extended status: XML response**

```
<?xml version='1.0' encoding='UTF-8'?>
<server xmlns:OS-EXT-STS="http://docs.openstack.org/compute/
ext/extended_status/api/v1.1" xmlns:atom="http://www.w3.org/
2005/Atom" xmlns="http://docs.openstack.org/compute/api/v1.
1" status="ACTIVE" updated="2013-02-07T19:35:10Z" hostId=
"372afb648339fb6f22faa0b75fdd8834e2382fe02b352af8d7ee0b84" name=
"new-server-test" created="2013-02-07T19:35:09Z" userId="fake"
 tenantId="openstack" accessIPv4="" accessIPv6="" progress="0" id=
"68647408-85a7-4d9b-85e7-7f1e238983ad" OS-EXT-STS:vm_state="active" OS-EXT-
STS:task_state="None" OS-EXT-STS:power_state="1">
  <image id="70a599e0-31e7-49b7-b260-868f441e862b">
     <atom:link href="http://openstack.example.com/openstack/images/
70a599e0-31e7-49b7-b260-868f441e862b" rel="bookmark"/>
  </image>
   <flavor id="1">
     <atom:link href="http://openstack.example.com/openstack/flavors/1" rel=
"bookmark"/>
   </flavor>
   <metadata>
    <meta key="My Server Name">Apache1</meta>
  </metadata>
  <addresses>
    <network id="private">
       <ip version="4" addr="192.168.0.3"/>
    </network>
  </addresses>
```

```
 <atom:link href="http://openstack.example.com/v2/openstack/servers/
68647408-85a7-4d9b-85e7-7f1e238983ad" rel="self"/>
 \verb|atom:link href="http://openstack.example.com/openstack/servers/68647408-85a7-4d9b-85e7-7f1e238983ad" rel="bookmark"/>
</server>
```
## <span id="page-497-0"></span>**3.51.2. List extended status for servers**

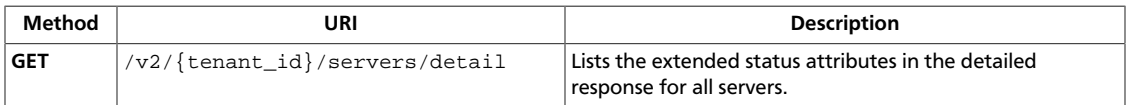

The extended status attributes are vm\_state, power\_state, and task\_state.

**Normal response codes:** 200

## **3.51.2.1. Request**

This table shows the URI parameters for the list extended status for servers request:

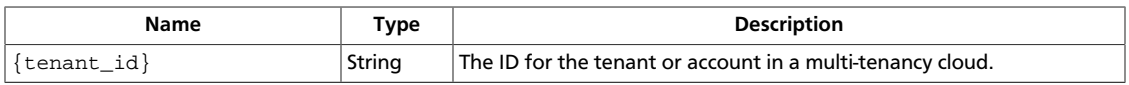

This operation does not require a request body.

## **3.51.2.2. Response**

```
Example 3.432. List extended status for servers: JSON response
```

```
{
    "servers": [
        {
           "OS-EXT-STS:power_state": 1,
           "OS-EXT-STS:task_state": null,
           "OS-EXT-STS:vm_state": "active",
           "accessIPv4": "",
           "accessIPv6": "",
           "addresses": {
               "private": [
\{ "addr": "192.168.0.3",
                      "version": 4
 }
 ]
           },
           "created": "2012-12-05T07:34:10Z",
           "flavor": {
               "id": "1",
               "links": [
\{ "href": "http://openstack.example.com/openstack/
flavors/1",
                      "rel": "bookmark"
 }
 ]
           },
           "hostId":
  "585aa01f94eca692eff9f77ffe3eab866d8a819e97397e28c5c7df12",
           "id": "030758aa-5c41-41c6-8fb4-29d44eb96a85",
           "image": {
               "id": "70a599e0-31e7-49b7-b260-868f441e862b",
```
 "links": [  ${1 \over 2}$  (  ${1 \over 2}$  ) and  ${1 \over 2}$  (  ${1 \over 2}$  ) and  ${1 \over 2}$  (  ${1 \over 2}$  ) and  ${1 \over 2}$  (  ${1 \over 2}$  ) and  ${1 \over 2}$  "href": "http://openstack.example.com/openstack/ images/70a599e0-31e7-49b7-b260-868f441e862b", "rel": "bookmark" } ] }, "links": [  $\left\{ \begin{array}{cc} 0 & 0 & 0 \\ 0 & 0 & 0 \\ 0 & 0 & 0 \\ 0 & 0 & 0 \\ 0 & 0 & 0 \\ 0 & 0 & 0 \\ 0 & 0 & 0 \\ 0 & 0 & 0 \\ 0 & 0 & 0 \\ 0 & 0 & 0 \\ 0 & 0 & 0 \\ 0 & 0 & 0 & 0 \\ 0 & 0 & 0 & 0 \\ 0 & 0 & 0 & 0 \\ 0 & 0 & 0 & 0 & 0 \\ 0 & 0 & 0 & 0 & 0 \\ 0 & 0 & 0 & 0 & 0 \\ 0 & 0 & 0 & 0 & 0 & 0 \\ 0 & 0 & 0 & 0$  "href": "http://openstack.example.com/v2/openstack/ servers/030758aa-5c41-41c6-8fb4-29d44eb96a85", "rel": "self" },  $\left\{ \begin{array}{cc} 0 & 0 & 0 \\ 0 & 0 & 0 \\ 0 & 0 & 0 \\ 0 & 0 & 0 \\ 0 & 0 & 0 \\ 0 & 0 & 0 \\ 0 & 0 & 0 \\ 0 & 0 & 0 \\ 0 & 0 & 0 \\ 0 & 0 & 0 \\ 0 & 0 & 0 \\ 0 & 0 & 0 & 0 \\ 0 & 0 & 0 & 0 \\ 0 & 0 & 0 & 0 \\ 0 & 0 & 0 & 0 & 0 \\ 0 & 0 & 0 & 0 & 0 \\ 0 & 0 & 0 & 0 & 0 \\ 0 & 0 & 0 & 0 & 0 & 0 \\ 0 & 0 & 0 & 0$  "href": "http://openstack.example.com/openstack/servers/ 030758aa-5c41-41c6-8fb4-29d44eb96a85", "rel": "bookmark" }<br>}<br>{} ], "metadata": { "My Server Name": "Apache1" }, "name": "new-server-test", "progress": 0, "status": "ACTIVE", "tenant\_id": "openstack", "updated": "2012-12-05T07:34:10Z", "user\_id": "fake" } ] }

#### **Example 3.433. List extended status for servers: XML response**

```
<?xml version='1.0' encoding='UTF-8'?>
<servers xmlns:OS-EXT-STS="http://docs.openstack.org/compute/ext/
extended_status/api/v1.1" xmlns:atom="http://www.w3.org/2005/Atom" xmlns=
"http://docs.openstack.org/compute/api/v1.1">
  <server status="ACTIVE" updated="2012-12-05T07:35:57Z" hostId=
"20171312b8f2c42b69b09360e08d7fe257b2e021107be687d0302a96" name="new-
server-test" created="2012-12-05T07:35:56Z" userId="fake" tenantId=
"openstack" accessIPv4="" accessIPv6="" progress="0" id="085c76aa-a58f-45b8-
ba78-4d1e541d5f89" OS-EXT-STS:vm_state="active" OS-EXT-STS:task_state="None"
 OS-EXT-STS:power_state="1">
     <image id="70a599e0-31e7-49b7-b260-868f441e862b">
       <atom:link href="http://openstack.example.com/openstack/images/
70a599e0-31e7-49b7-b260-868f441e862b" rel="bookmark"/>
    </image>
     <flavor id="1">
       <atom:link href="http://openstack.example.com/openstack/flavors/1" rel=
"bookmark"/>
    </flavor>
     <metadata>
       <meta key="My Server Name">Apache1</meta>
     </metadata>
    <addresses>
      <network id="private">
         <ip version="4" addr="192.168.0.3"/>
      </network>
```

```
 </addresses>
    <atom:link href="http://openstack.example.com/v2/openstack/servers/
085c76aa-a58f-45b8-ba78-4d1e541d5f89" rel="self"/>
    <atom:link href="http://openstack.example.com/openstack/servers/085c76aa-
a58f-45b8-ba78-4d1e541d5f89" rel="bookmark"/>
  </server>
</servers>
```
# **3.52. Servers multiple create (servers)**

Create one or more servers with an optional reservation ID. The request and response examples show how to create multiple servers with or without a reservation ID.

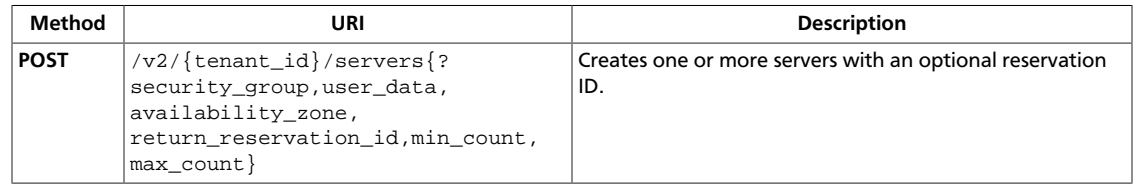

## <span id="page-500-0"></span>**3.52.1. Create multiple servers**

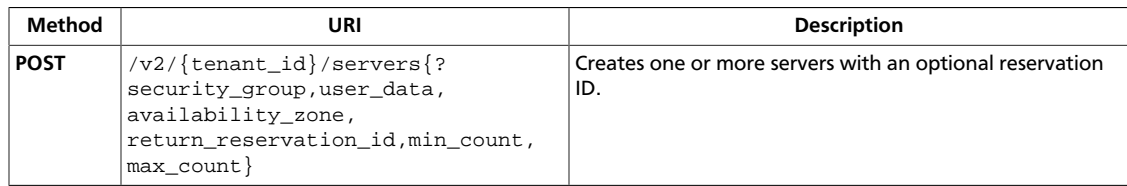

**Normal response codes:** 202

## **3.52.1.1. Request**

This table shows the URI parameters for the create multiple servers request:

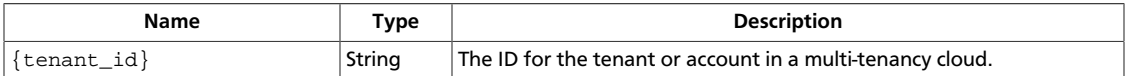

This table shows the query parameters for the create multiple servers request:

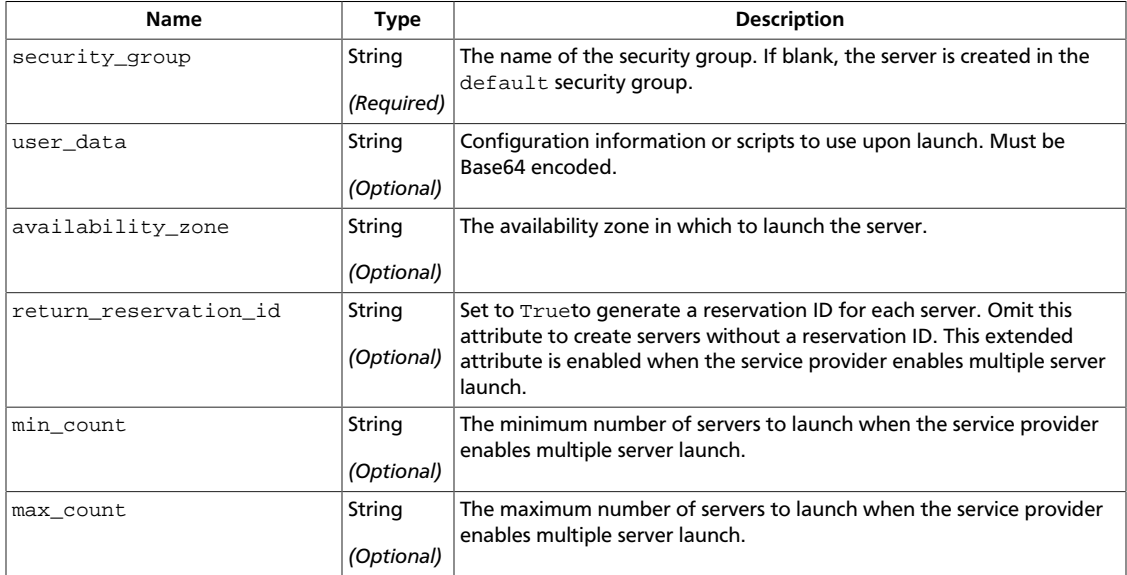

### **Example 3.434. Create multiple servers: JSON request**

```
{
         "server" : {
                 "name" : "new-server-test",
                 "imageRef" : "http://openstack.example.com/openstack/images/
70a599e0-31e7-49b7-b260-868f441e862b",
                 "flavorRef" : "http://openstack.example.com/openstack/flavors/1",
                 "metadata" : {
                         "My Server Name" : "Apache1"
                 },
                 "min_count": "2",
                 "max_count": "3",
                 "personality" : [
\left\{ \begin{array}{cc} 0 & 0 & 0 \\ 0 & 0 & 0 \\ 0 & 0 & 0 \\ 0 & 0 & 0 \\ 0 & 0 & 0 \\ 0 & 0 & 0 \\ 0 & 0 & 0 \\ 0 & 0 & 0 \\ 0 & 0 & 0 \\ 0 & 0 & 0 \\ 0 & 0 & 0 \\ 0 & 0 & 0 \\ 0 & 0 & 0 & 0 \\ 0 & 0 & 0 & 0 \\ 0 & 0 & 0 & 0 \\ 0 & 0 & 0 & 0 & 0 \\ 0 & 0 & 0 & 0 & 0 \\ 0 & 0 & 0 & 0 & 0 \\ 0 & 0 & 0 & 0 & 0 \\ 0 & 0
```

```
 "path" : "/etc/banner.txt",
                 "contents" :
 "ICAgICAgDQoiQSBjbG91ZCBkb2VzIG5vdCBrbm93IHdoeSBpdCBtb3ZlcyBpbiBqdXN0IHN1Y2ggYSBkaXJlY3Rpb2
="
 }
        ]
    }
}
```
#### **Example 3.435. Create multiple servers: XML request**

```
<?xml version="1.0" encoding="UTF-8"?>
<server xmlns="http://docs.openstack.org/compute/api/v1.1"
         imageRef="http://openstack.example.com/openstack/images/
70a599e0-31e7-49b7-b260-868f441e862b"
         flavorRef="http://openstack.example.com/openstack/flavors/1"
         name="new-server-test"
         min_count="2"
         max_count="3">
   <metadata>
    <meta key="My Server Name">Apache1</meta>
   </metadata>
   <personality>
    <file path="/etc/banner.txt">
         ICAgICAgDQoiQSBjbG91ZCBkb2VzIG5vdCBrbm93IHdoeSBp
         dCBtb3ZlcyBpbiBqdXN0IHN1Y2ggYSBkaXJlY3Rpb24gYW5k
         IGF0IHN1Y2ggYSBzcGVlZC4uLkl0IGZlZWxzIGFuIGltcHVs
         c2lvbi4uLnRoaXMgaXMgdGhlIHBsYWNlIHRvIGdvIG5vdy4g
         QnV0IHRoZSBza3kga25vd3MgdGhlIHJlYXNvbnMgYW5kIHRo
         ZSBwYXR0ZXJucyBiZWhpbmQgYWxsIGNsb3VkcywgYW5kIHlv
         dSB3aWxsIGtub3csIHRvbywgd2hlbiB5b3UgbGlmdCB5b3Vy
         c2VsZiBoaWdoIGVub3VnaCB0byBzZWUgYmV5b25kIGhvcml6
         b25zLiINCg0KLVJpY2hhcmQgQmFjaA==
    </file>
   </personality>
</server>
```
#### **Example 3.436. Create multiple servers: JSON request**

```
{
     "server" : {
         "name" : "new-server-test",
         "imageRef" : "http://openstack.example.com/openstack/images/
70a599e0-31e7-49b7-b260-868f441e862b",
         "flavorRef" : "http://openstack.example.com/openstack/flavors/1",
         "metadata" : {
             "My Server Name" : "Apache1"
         },
         "return_reservation_id": "True",
         "min_count": "2",
         "max_count": "3",
         "personality" : [
\{ "path" : "/etc/banner.txt",
                  "contents" :
 "ICAgICAgDQoiQSBjbG91ZCBkb2VzIG5vdCBrbm93IHdoeSBpdCBtb3ZlcyBpbiBqdXN0IHN1Y2ggYSBkaXJlY3Rpb2
="
 }
         ]
\begin{matrix} \end{matrix}
```
}

#### **Example 3.437. Create multiple servers: XML request**

```
<?xml version="1.0" encoding="UTF-8"?>
<server xmlns="http://docs.openstack.org/compute/api/v1.1"
         imageRef="http://openstack.example.com/openstack/images/
70a599e0-31e7-49b7-b260-868f441e862b"
         flavorRef="http://openstack.example.com/openstack/flavors/1"
         name="new-server-test"
         min_count="2"
         max_count="3"
         return_reservation_id="True">
   <metadata>
    <meta key="My Server Name">Apache1</meta>
   </metadata>
   <personality>
     <file path="/etc/banner.txt">
         ICAgICAgDQoiQSBjbG91ZCBkb2VzIG5vdCBrbm93IHdoeSBp
         dCBtb3ZlcyBpbiBqdXN0IHN1Y2ggYSBkaXJlY3Rpb24gYW5k
         IGF0IHN1Y2ggYSBzcGVlZC4uLkl0IGZlZWxzIGFuIGltcHVs
         c2lvbi4uLnRoaXMgaXMgdGhlIHBsYWNlIHRvIGdvIG5vdy4g
         QnV0IHRoZSBza3kga25vd3MgdGhlIHJlYXNvbnMgYW5kIHRo
         ZSBwYXR0ZXJucyBiZWhpbmQgYWxsIGNsb3VkcywgYW5kIHlv
         dSB3aWxsIGtub3csIHRvbywgd2hlbiB5b3UgbGlmdCB5b3Vy
         c2VsZiBoaWdoIGVub3VnaCB0byBzZWUgYmV5b25kIGhvcml6
         b25zLiINCg0KLVJpY2hhcmQgQmFjaA==
     </file>
   </personality>
</server>
```
This operation does not require a request body.

### **3.52.1.2. Response**

#### **Example 3.438. Create multiple servers: JSON response**

```
{
      "server": {
           "adminPass": "wfksH3GTTseP",
           "id": "440cf918-3ee0-4143-b289-f63e1d2000e6",
           "links": [
\left\{ \begin{array}{c} 0 & 0 \\ 0 & 0 \end{array} \right. "href": "http://openstack.example.com/v2/openstack/servers/
440cf918-3ee0-4143-b289-f63e1d2000e6",
                     "rel": "self"
                },
\left\{ \begin{array}{c} 0 & 0 \\ 0 & 0 \end{array} \right. "href": "http://openstack.example.com/openstack/servers/
440cf918-3ee0-4143-b289-f63e1d2000e6",
                     "rel": "bookmark"
 }
           ]
      }
}
```
#### **Example 3.439. Create multiple servers: XML response**

<?xml version='1.0' encoding='UTF-8'?>

{

}

```
<server xmlns:atom="http://www.w3.org/2005/Atom" xmlns="http://docs.openstack.
org/compute/api/v1.1" id="0857bea2-df83-4810-876a-093a6b9afb15" adminPass=
"edBzA3AnJP67">
  <metadata/>
  <atom:link href="http://openstack.example.com/v2/openstack/servers/0857bea2-
df83-4810-876a-093a6b9afb15" rel="self"/>
  <atom:link href="http://openstack.example.com/openstack/servers/0857bea2-
df83-4810-876a-093a6b9afb15" rel="bookmark"/>
</server>
```
#### **Example 3.440. Create multiple servers: JSON response**

```
 "reservation_id": "r-3fhpjulh"
```
#### **Example 3.441. Create multiple servers: XML response**

```
<?xml version='1.0' encoding='UTF-8'?>
<server xmlns:atom="http://www.w3.org/2005/Atom" xmlns="http://docs.openstack.
org/compute/api/v1.1" reservation_id="r-fq0lg4za"/>
```
This operation does not return a response body.

# **3.53. Servers with scheduler hints (servers)**

Create a server with scheduler hints.

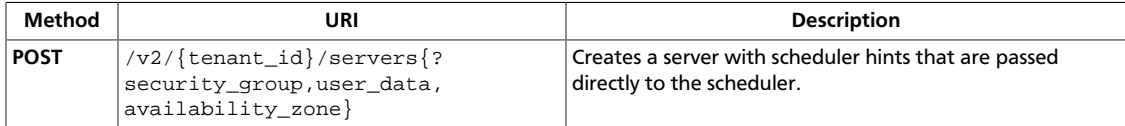
# **3.53.1. Create server with scheduler hints**

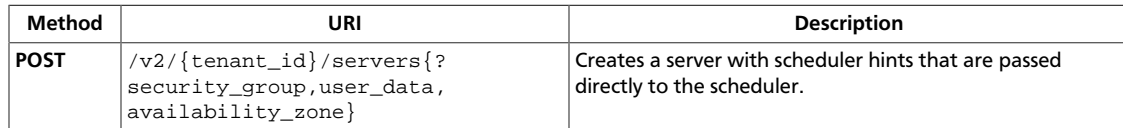

#### **Normal response codes:** 200

## **3.53.1.1. Request**

{

}

This table shows the URI parameters for the create server with scheduler hints request:

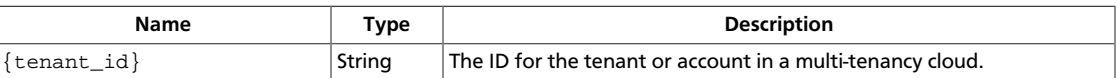

This table shows the query parameters for the create server with scheduler hints request:

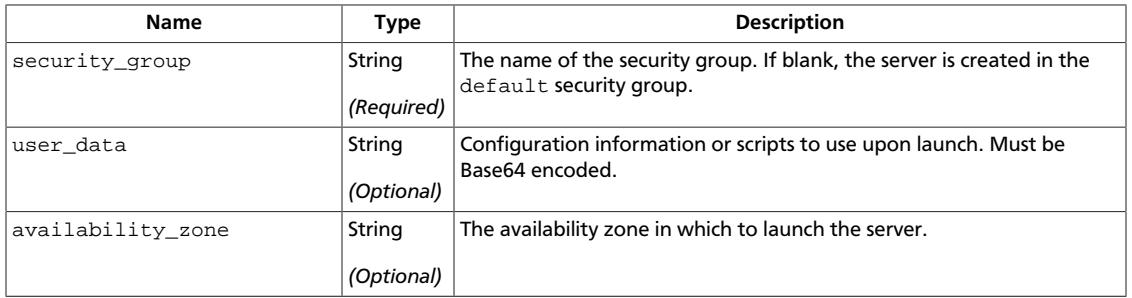

#### **Example 3.442. Create server with scheduler hints: JSON request**

```
 "server": {
     "name": "new-server-test",
     "imageRef": "70a599e0-31e7-49b7-b260-868f441e862b",
     "flavorRef": "1"
 },
 "os:scheduler_hints": {
     "hypervisor": "xen",
     "near": "2b7c42eb-7736-4a0f-afab-f23969a35ada"
 }
```
#### **Example 3.443. Create server with scheduler hints: XML request**

```
<server
         xmlns="http://docs.openstack.org/compute/api/v1.1"
         xmlns:OS-SCH-HNT="http://docs.openstack.org/compute/ext/scheduler-
hints/api/v2"
         name='new-server-test'
         imageRef='70a599e0-31e7-49b7-b260-868f441e862b'
         flavorRef='1'
>
         <OS-SCH-HNT:scheduler_hints>
                 <hypervisor>xen</hypervisor>
```

```
 <near>eb999657-dd6b-464e-8713-95c532ac3b18</near>
         </OS-SCH-HNT:scheduler_hints>
</server>
```
This operation does not require a request body.

# **3.53.1.2. Response**

# **Example 3.444. Create server with scheduler hints: JSON response**

```
{
         "server": {
                 "adminPass": "yjzytFHb7XHc",
                 "id": "f8f4f3ce-f6e0-4e05-8f79-bf984fdfce45",
                 "links": [
\left\{ \begin{array}{cc} 0 & 0 & 0 \\ 0 & 0 & 0 \\ 0 & 0 & 0 \\ 0 & 0 & 0 \\ 0 & 0 & 0 \\ 0 & 0 & 0 \\ 0 & 0 & 0 \\ 0 & 0 & 0 \\ 0 & 0 & 0 \\ 0 & 0 & 0 \\ 0 & 0 & 0 \\ 0 & 0 & 0 \\ 0 & 0 & 0 & 0 \\ 0 & 0 & 0 & 0 \\ 0 & 0 & 0 & 0 \\ 0 & 0 & 0 & 0 & 0 \\ 0 & 0 & 0 & 0 & 0 \\ 0 & 0 & 0 & 0 & 0 \\ 0 & 0 & 0 & 0 & 0 \\ 0 & 0 "href": "http://openstack.example.com/v2/openstack/servers/
f8f4f3ce-f6e0-4e05-8f79-bf984fdfce45",
                                 "rel": "self"
                         },
\left\{ \begin{array}{c} 0 & 0 \\ 0 & 0 \end{array} \right. "href": "http://openstack.example.com/openstack/servers/
f8f4f3ce-f6e0-4e05-8f79-bf984fdfce45",
                                 "rel": "bookmark"
 }
                 ]
        }
}
```
### **Example 3.445. Create server with scheduler hints: XML response**

```
<?xml version='1.0' encoding='UTF-8'?>
<server xmlns:atom="http://www.w3.org/2005/Atom" xmlns="http://docs.openstack.
org/compute/api/v1.1" id="a14a9bf5-93b3-49e4-85f1-01d7cf2645b4" adminPass=
"Q6jfHPrnvB9X">
  <metadata/>
  <atom:link href="http://openstack.example.com/v2/openstack/servers/
a14a9bf5-93b3-49e4-85f1-01d7cf2645b4" rel="self"/>
  <atom:link href="http://openstack.example.com/openstack/servers/
a14a9bf5-93b3-49e4-85f1-01d7cf2645b4" rel="bookmark"/>
</server>
```
This operation does not return a response body.